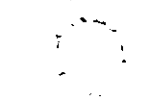

,,

DISEÑO DE EXPERIMENTOS TECNICAS DE SESTREO Y ANALISIS ESTADISTICO

 $\ddot{\phantom{0}}$ 

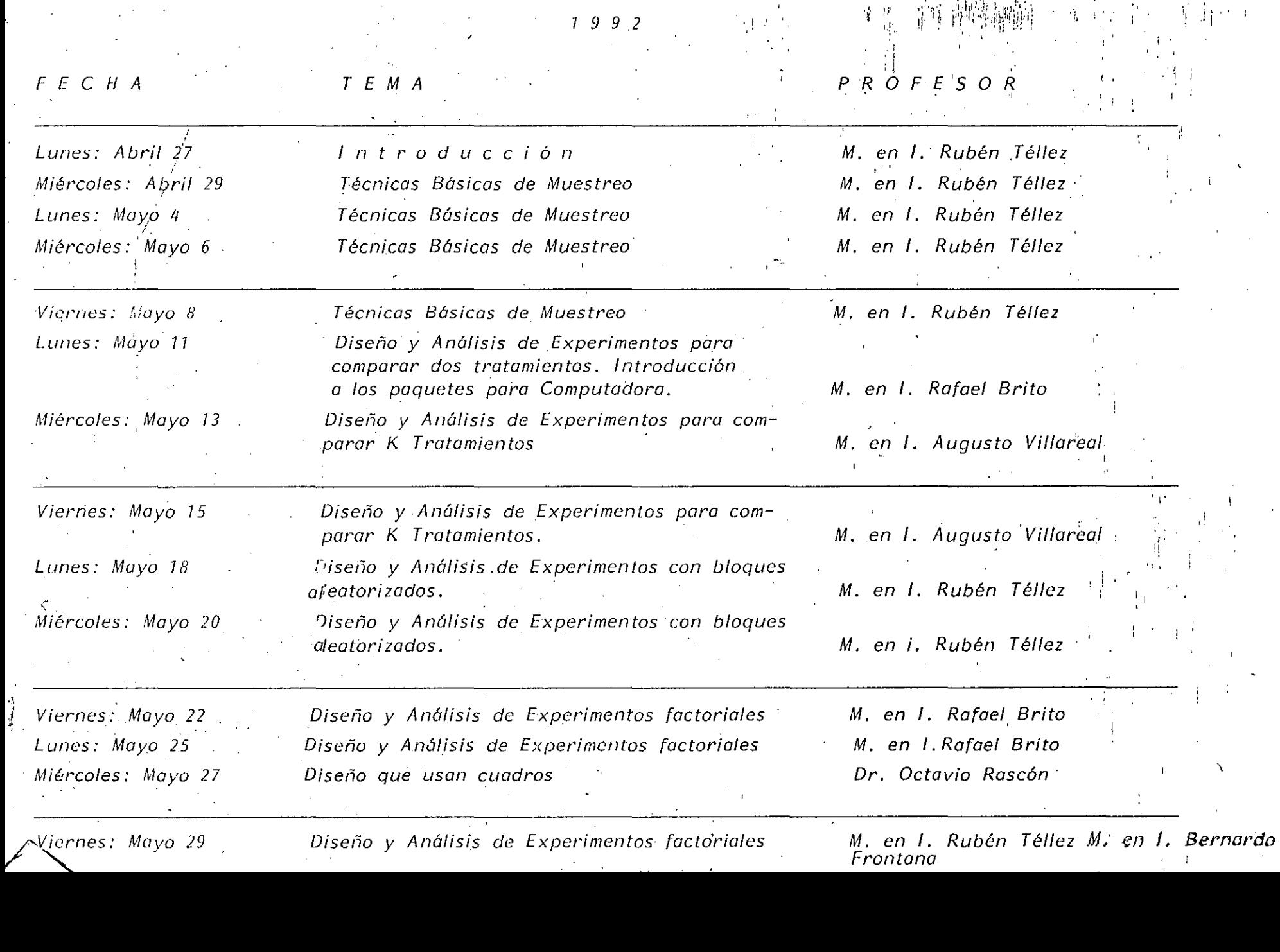

Frontana

• 1 • ••• ~.

~··~(~: . , .

a de la construcción de la construcción de la construcción de la construcción de la construcción de la constru<br>En 1930, el construcción de la construcción de la construcción de la construcción de la construcción de la con

 $\mathcal{F}=\{x\in\mathbb{R}^n: x\in\mathbb{R}^n: x\in\mathbb{R$ 

 $\label{eq:2.1} \frac{1}{\sqrt{2}}\int_{\mathbb{R}^3}\frac{1}{\sqrt{2}}\left(\frac{1}{\sqrt{2}}\right)^2\frac{1}{\sqrt{2}}\left(\frac{1}{\sqrt{2}}\right)^2\frac{1}{\sqrt{2}}\left(\frac{1}{\sqrt{2}}\right)^2\frac{1}{\sqrt{2}}\left(\frac{1}{\sqrt{2}}\right)^2.$ 

#### DISEÑO DE EXPERIMENTOS TECNICAS DE MUESTREO Y ANALISIS ESTADISTICO

 $1992$ 

ъê

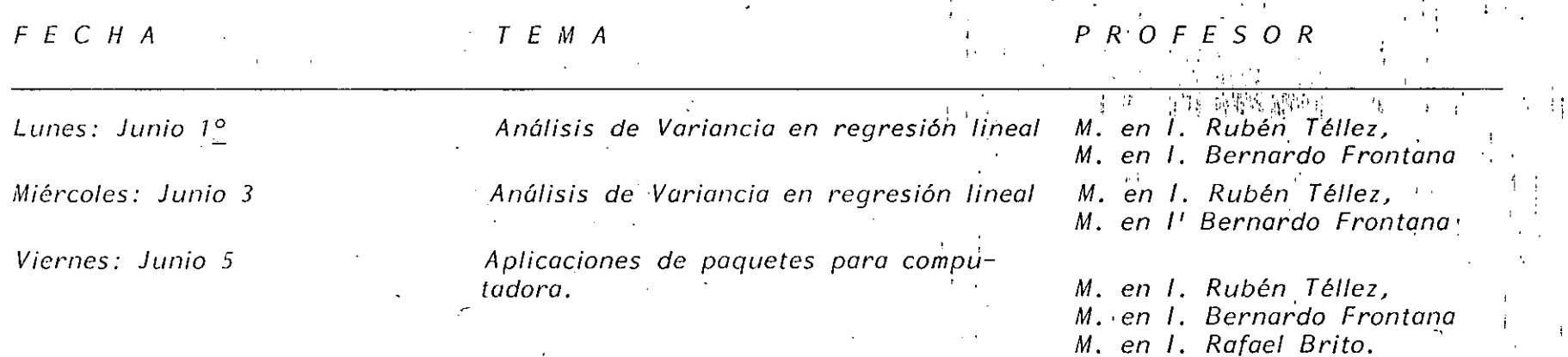

## EVALUACION DEL PERSONAL DOCENTE

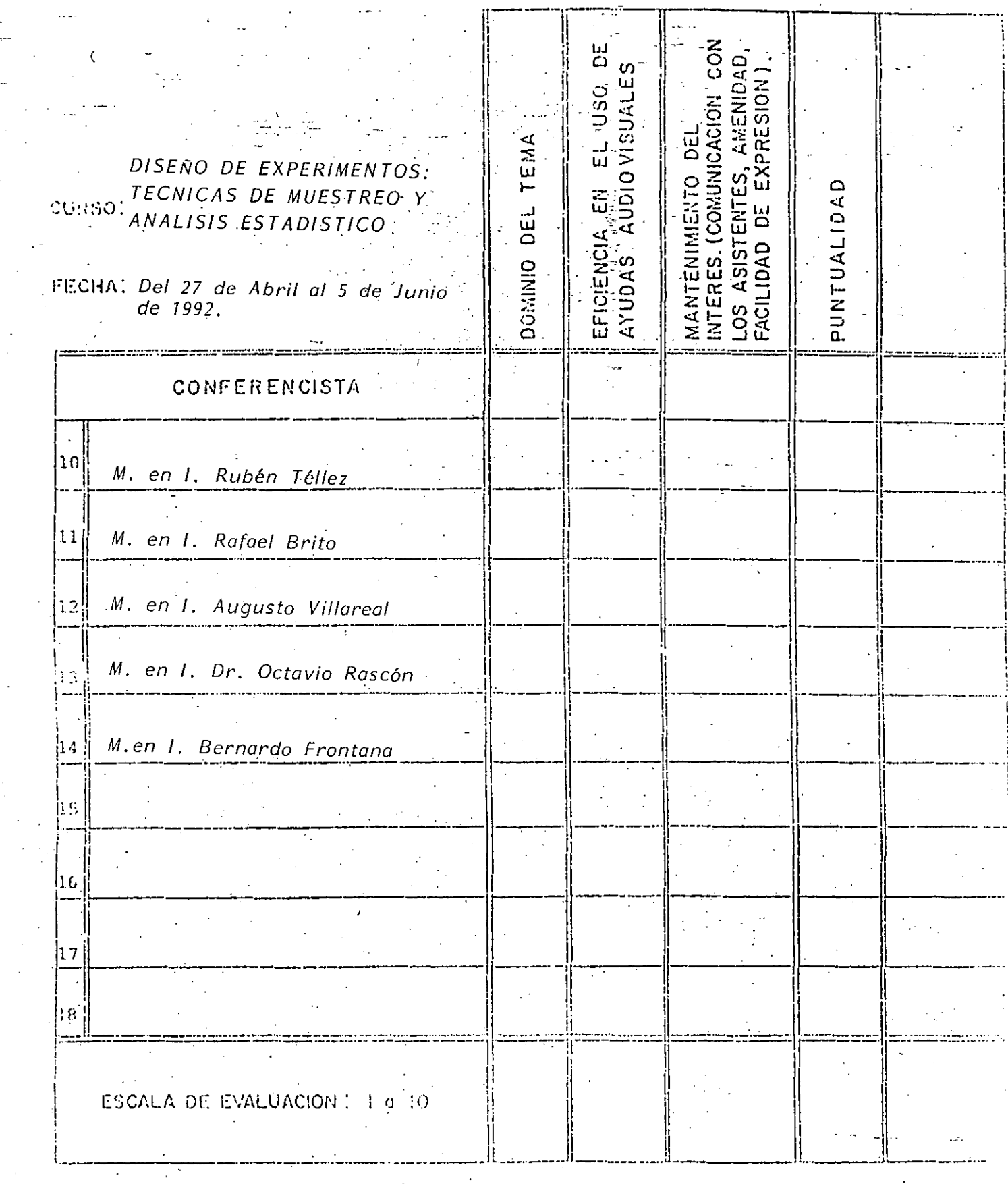

 $\left(\begin{matrix} \cdot & \cdot \\ \cdot & \cdot \end{matrix}\right)$ 

# DISEÑO DE EXPERIMENTOS TECNICAS DE MUESTREO Y ANALISIS<br>ESTADISTICO.

 $\frac{1}{\sqrt{2}}$  ,  $\frac{1}{\sqrt{2}}$ 

 $\epsilon$ 

### -EVALUACION DE LA ENSEÑANZA

 $\circledS$ 

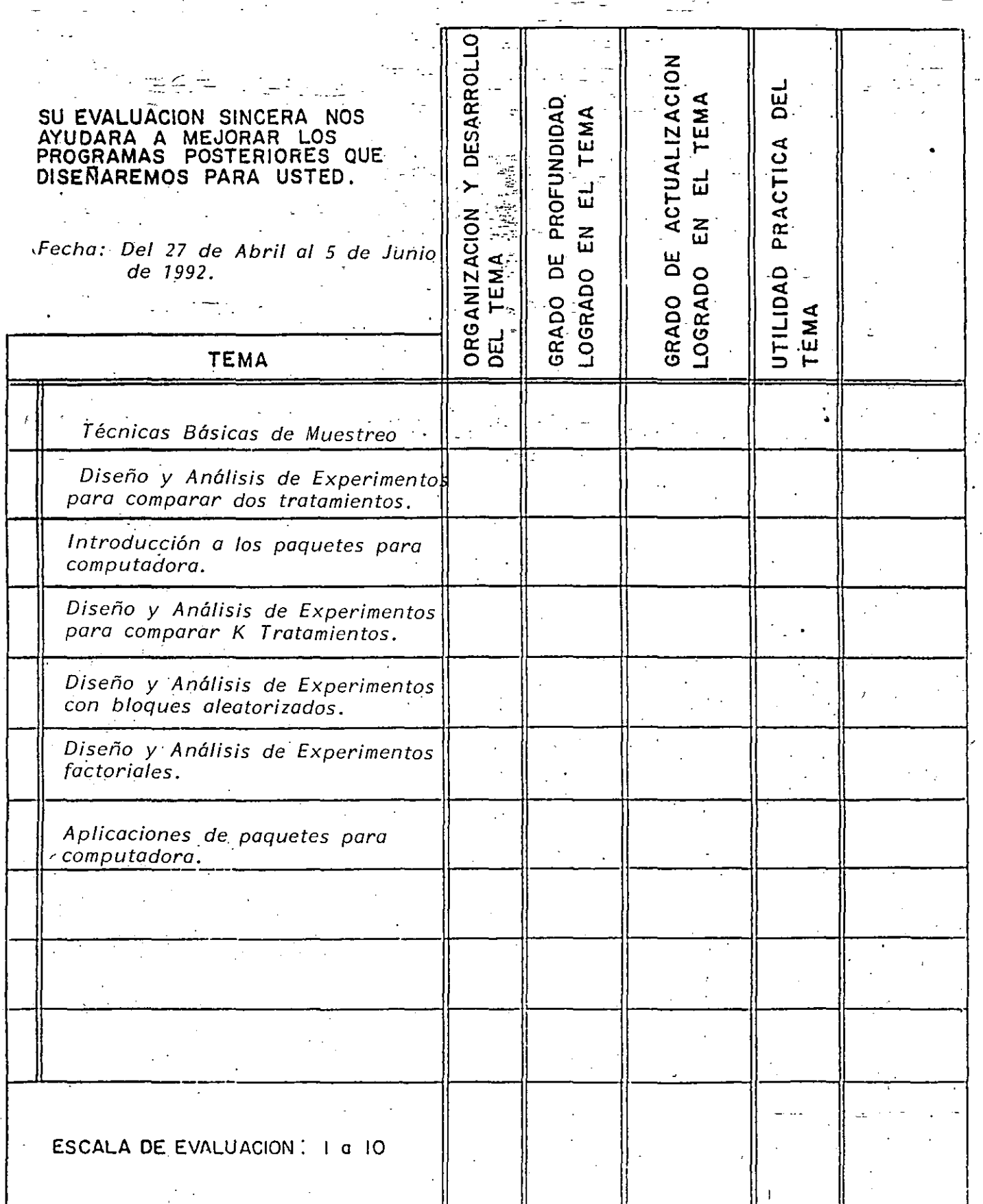

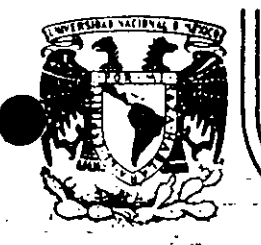

 $\mathcal{L}$  . ~::-·

-~~--- ~ ~:,1':: .

-· .::: *-·:-* .

# DIVISION DE EDUCACION CONTINUA<br>FACULTAD DE INGENIERIA \_U.N.A.M.

. C U R. S O S ABILRTOS

#### • DISEÑO DE EXPERIMENTOS: TECNICAS DE MUESTREO Y ANALISIS ESTADISTICO

#### /NTRODUCCION

#### M. EN l. RUBEN TELLEZ SANCHEZ

#### ABRIL-JUNIO 1992.

Palacio de Minería Calle de Tacuba 5 primer piso Deleg. Cuauhtémoc 06000 México, D.F. Tel.: 521-40-20 - 20do. Postal M-2285

 $\vec{y}$ 

j.

 $\frac{1}{2}$ 

 $\frac{1}{2}$ 

 $\sim$  2

 $\frac{1}{3}$ 

.<br>2.

砂

 $\mathbb{C}$ 

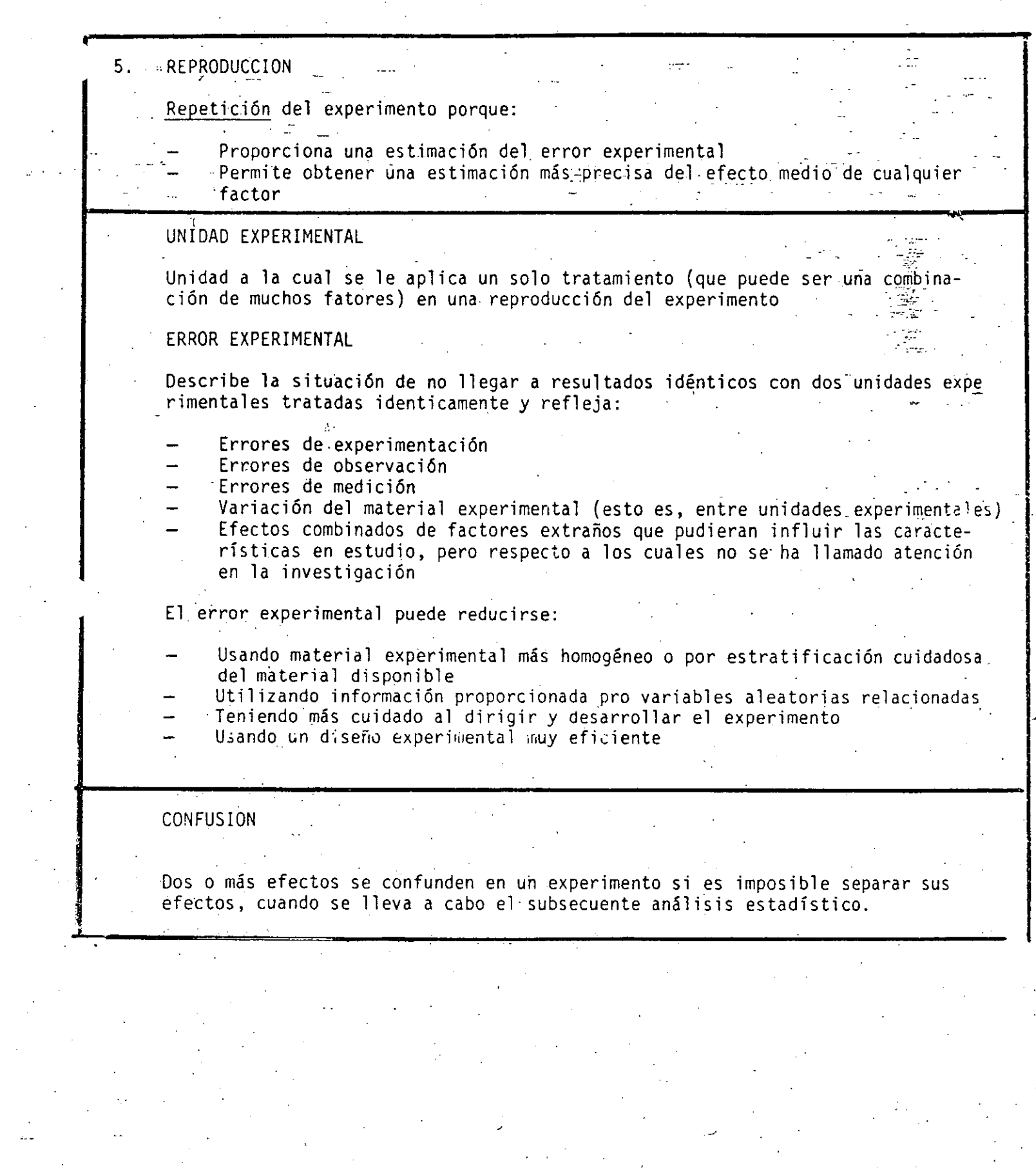

- - -. .,.., ··.:.

-~ .

 $\frac{1}{2}$ 

 $\mathbf{5}$ . ALEATORIZACION.

> Asignación al azar de tratamientos delas unidades experimentales. tina suposición precudate en los modelos estadisticos de diseño de experimentos en que las observaciones o los errores en ellas estandistribuidos independientemente. La aleatorización hace valida esta suposición, -

La reproducción y aleatorización hacen válida una prueba de signifi cancia.

CONTROL LOCAL  $\mathbf{Z}$ 

> Cantidad de balanceo, bloque y agrupamiento de las unidades experimentales que se emplean en el diseño estadistico adaptado.

El objetivo del control local as hacer un diseño experimental mas eficiento.

**AGRUPANTENTO** 

Colocación de un conjunto de unidades experimentales homogéneas en grupos, de modo que los diferentes grupos puedan sujetarse a distin tos tratamientos.

BLOOUEO

Distribución de las unidades experimentales en bloques, de manera que las unidades dentre de un bloque sean relativamente homogénas, de esta manera, la mayor parte de la variación predecible entre las unidades queda confundida con el efecto de los bloques.

#### **BALANCEO**

Obtención de las unidades experimentales, el agrupamiento, el blo queo y la asignación de los tratamientos a las unidades experimen tales de manera que resulte una configuración balanceada.

8. TRAZAMIENTO O CONSINACION DE TRATAMIENTOS.

 $\mathcal{L}_{2}$ 

Conjunto particular de condiciones experimentales que deben imponer se a una unidad experimental dentro de los confines del diseño seleccionado.

#### 9. FACTOR

-Una variable independiente. En la mayoria de las investigaciones, se trata con mas de una variable independiente y con los cambios que ocurren en la variable dependiente, cuando varia una o mas de las va riables independientes.

10. ETAPAS DE UN DISEÑO DE EXPERIMENTOS.

-Enunciado o planteamiento del problema.

-Formulación de hipótesis.

-Proposición de la técnica experimental y el diseño.

- -Examon de suscesos posibles y referencias en que se basan las razo nes para la indagación que asegure que el experimento proporcionará la información requerida y en la extensión adecuada.
- -Consideración de los posibles resultados desde el punto de vista de los procedimientos estadísticos que se aplicaran y para asegurar que se satisgagan las condiciones necesarias para que sean válidos estos procedimientos.

-Ejecución del experimento.

- -Aplicación de las técnicas estadísticassa los resultados experimen tales.
- -Extracción de conclusiones con medidas de la confiabilidad de las estimaciones generadas. Debera darse cuidadosa consideración a la validez de las conclusiones para là población de objetos o eventos a la cual se van aplicar.

-Valoración de lainvesticación completa y contrastación con otras investigaciones del mismo problema o similares.

- A. Obtenga un enunciado claro del problema.
	- 1. Identifique la nueva e importante área del problema.
	- 2. Subraye el problema específico dentro de sus limitaciones usuales
	- 3. Defina el propósito exacto del programa de prueba.
	- 4. Determine la relación del problema particular con la investigación total o desarrollo del programa.
- B. Reúna la información básica disponible.
	- 1. Investigue todas las fuentes de información disponibles.
	- 2. Tabule los datos pertinentes para planear el nuevo programa.
- C. Diseñe el programa de prueba.
	- 1. Sostenga una conferencia respecto a todas las partes concernientes.
		- a. Enuncie las proposiciones por probar
		- b. Especifique respecto a la magnitud de las diferencias que usted considere que valen la pena.
		- c. Esboce las alternativas posibles de los sucesos.
		- d. Escoja los factores por estudiar.
			- e. Determine el rango práctico de estos factores y los niveles espe cíficos a los que se harán las pruebas.
			- f. Escoja las mediciones finales que van a hacerse.
			- q. Considere el efecto de variabilidad de muestreo y de la preci sión de métodos de prueba.
			- h. Considere las posibles interrelaciones (o "interacciones") de los factores.
			- i. Determine las limitaciones de tiempo, costo, materiales, poten cia humana, instrumentación y otros factores y de condiciones extrañas tales como condiciones metereológicas.
		- j. Considere los aspectos de las relaciones humanas del programa.
	- 2. Diseñe el programa en forma preliminar.
		- a. Prepare una cédula sistemática y completa.
		- b. Proporcione las etapas de ejecución o adaptación de la cédula, si es necesario.

 $\vartheta$ 

- c. Elimine los efectos de las variables que no están en estudio, mediante control, balanceo o aleatorización de las mismas.
- d. Reduzca al mínimo el número de ejecuciones del experimento.
- e. Elija el método de análisis estadístico.

f. Haga las indicaciones prudentes para una acumulación ordenada

de datos.-

- 3. Revise el diseño con todo lo concerniente.
	- a. Ajuste el programa de acuerdo con los comentarios
	- b. Desglose entetérminos precisos los pasos a seguir.

D. Planee y lleve a cabo el trabajo experimental.

- 1. Desarrolle métodos, materiales-y equipo
- 2. Aplique los métodos o técnicas
- 3. Supervise y cheque los detalles; modificando los métodos si es nece .sario.
- 4. Registre cualquier modificación al diseño del programa

5. Sea cuidadoso en la colección de datos.

6. Registre el avance del programa.

E. Analice los datos.

- 1. Reduzca los datos registrados a formà numérica, si es necesario.
- 2. Aplique las técnicas adecuadas de la Estadística Matemática.

F. Interprete los resultados.

- 1. Considere todos los datos observados.
- ..2. Limite las conclusiones a deducciones estrictas a partir de la evi dencia obtenida.
	- 3. Pruebe, mediante experimentos independientes, las controlversias que susciten los datos.
	- 4. Llegue a conclusiones, tanto respecto al significado técnico de re sultados como respecto a significancia estadística.
	- 5. Especifique lo que implican los resultados para su aplicación y pa ra trabajos posteriores.
	- 6. Tome en cuenta todas las limitaciones impuestas por los métodos usados.

7. Enuncie los resultados en términos de probabilidades verificables.

G. Prepare el reporte.

- 1. Describa claramente el trabajo dando antecedentes, aclaraciones pertinentes del problema y del significado de los resultados.
- 2. Use métodos gráficos y tabulares para la presentación de los datos en forma eficiente para usos futuros.
	- 3. Suministre información suficiente para que el lector pueda verifi car resultados y sacar sus propias conclusiones.
	- 4. Limite las conclusiones a un resumen objetivo, tal que el trabajo evidencie su uso para consideraciones rápidas y acciones decisivas.

١O

#### 12. VENTAJAS DE LOS EXPERIMENTOS DISEÑADOS ESTADISTICAMENTE.

- 1. Se requiere una estrecha colaboración entre los estadísticos y el investigador o cientificos con las consiguientes ventajas en el aná lisis e interpretación de las etapas del programa.
- 2. Se enfatiza respecto a las alternativas anticipadas y respecto a la preplaneación sistemática, pennitiendo aun la ejecución por etapas y la producción única de datos útiles para el ànálisis en combina ciones posteriores.

. (.

- 3. Debe enfocarse la atención a las fnterrelaciones y a la estimación ·y cuantificación de fuentes de variabilidad en los resultados.
- 4. El número de pruebas requerido puede terminarse con certeza y a menu do puede reducirse.

5. La comparación de los efectos ·de los cambios es más precisa debido a la agrupación de resultados.

6. La exactitud de las conclusiones se conoce con una precisión matemá ticamente9 definida.

13. DESVENTAJAS DE LOS EXPERIMENTOS DISEÑADOS ESTADISTICAMENTE.

l. Tales diseño y sus análisis, usualmente están acompañados de enuncia dos basados en el lenguaje técnico del estadístico. Sería significa: ti vos a la generalidad de la gente, ademas, el estadístico no debería subestimar el valor de presentarnos los resultados en forma gráfica. De hecho, siempre debería considerar a la representación gráfica como un paso preliminar de un procedimiento más analítico.

2. Muchos diseños estadístico, especialmente cuando fueron formulados por primera vez, se han criticado como demasiado caros, complicados y que requieren mucho tiempo. Tales críticas, cuando son válidas, deben aceptarse de buena fe y debe hacerse un intento honesto para me jorar la situación, siempre que no sea en detrimento de la solución del problema.

9. Charles A. Bicking "Some uses o Statistics in the planning of experiments" Industrial Quality Control, Vol. 10, No. 4, enero 1954, pp. 22.

#### BIBLIOGRAFIA

 $\mathbb{Z}^+$  1  $\mathbb{Z}$ Kempthorne O. "The Design and Analysis of Experiments". John Wiley and Sons, Inc., New York, 1952, p. 10.

- Bicking A. C. "Some uses of Statistics in the planning of experiments", Industrial Quality Control, Vol. 10, No. 4, enero 1954, p. 23.
- Cox D.R. "Planning of Experiments". John Wiley and Sons, Inc., New York, 1978.

Ostle B. "Estadística-Aplicada". Limusa-Wiley, México, 1975. cap. 10.

75. Méndez I. "Lineamientos Generales para la planeación de Experimentos". Monografia No. 15, Vol. 15, IIMAS. 1980.

ዪ

1. PLANEACION

ETAPAS DE UNA ENCUESTA

POR MUESTREO

- ESPECIFICACION DE FINES: OBJETIVOS Y METAS DEFINICION DE LA POBLACION A MUESTREAR: POBLACION MUESTREADA=POBLACION OBJETO ESPECIFICACION DE DATOS A SER COLECTADOS Y DE LA UNIDAD DE MUESTREO : ESPECIFICACION DE REFERENCIA DE TIEMPO Y PERIODO DE REFERENCIA . SELECCION Y ESPECIFICACION DE METODOS DE MEDICION Y METODO DE INSPECCION DE LA DOBLACION DISEÑO Y VALIDACION DE FORMAS DE REGISTRO O CUESTIONARIO ( => REALIZACION DE ENCUESTAS PILOTO) DETERMINACION DEL MARCO MUESTRAL O ESPECIFICACION DE LA LISTA DE UNIDADES DE MUESTREO. SELECCION DEL METODO MUESTREO DETERMINACION DEL TAMAÑO DE LA MUESTRA ORGANIZACION DEL TRABAJO DE CAMPO 2. REALIZACION FISICA DE LA ENCUESTA RESUMEN Y ANALISIS DE DATOS : INSPECCION DE LA INFORMACION CAPTADA 3. ANALISIS DE LA NO RESPUESTA 4 PROCESAMIENTO DE LA INFORMACION 5. 6. ANALISIS E INTERPRETACION DE INFORMACION
	- 7. EVALUACION DE LA INVESTIGACION MUESTRAI

IRRESTRICTO ALEATORIO: IGUAL PROBABILIDAD DE QUEDAR INCLUIDA EN LA MUESTRA PARA TODOS LOS ELEMENTOS DE LA POBLACION

ESTRATIFICADO: COMBINACION DE MUESTREO IRRESTRICTO ALEATORIO EN CADA ESTRATO O SUBGRUPO DE LA POBLACION

#### .PROBABILISTICOS

DETERMINISTICOS

. DE CONGLOMERADOS: MUESTREO ALEATORIO, EN DONDE LAS UNIDADES MUESTRA-LES SON EN SI MISMAS POBLACIONES O CONGLOMERADOS

. POLIETAPICO: MUESTREO ALFATORIO RECURSIVO DONDE LAS UNIDADES DE PRINE RA ETAPA CONTIENEN A LAS DE SEGUNDA ETAPA Y ASI SUCESIVAMENTE.

NONTECARLO O SIMULADO: MUESTREO ALEATORIO DONDE LA POBLACION REAL SE SUSTITUYE POR UNA QUE LA REPRESENTA: LA FUNCION DE DISTRIBUCION DE LA VARIABLE QUE DESCRIBE EL COMPORTAMIENTO PROBABILISTICO DE LA POBLACION.

SISTEMATICO: CAPTACION SISTEMATICA O SECUENCIAL DE LAS UNIDADES MUES-TRALES CON RELACION AL TIEMPO O A SU UBICACION EN LA POBLACION

. DE CUOTAS: EN BASE A LA ESTRUCTURA DE LA POBLACION EN UN PERIODO PASA DO SE HACE LA DISTRIBUCION O AFIJACION DE LA MUESTRA EN LAS PARTES DE LA POBLACION.

DE TRAZOS O INTENCIONATO: DE REGISTROS DE LA POBLACION (DIRECTORIOS, NOMINAS, ETC.) SE SELECCIONA EN FORMA ARBITRARIA PARA CONSTRUIR LA -MUESTRA PARTES DE LA FOBLACION

CAOTICO: DE MANERA SUBJETIVA O ARBITRARIA SE SELECCIONA LA MUESTRA; VA LIIX UNICAMENTE PARA POBLACIONES CON UN NIVEL DE HOMOGENIDAD ELEVADA

e a contra completa de la construcción de la contexta de la contexta de la contexta de la construcción de la co

## NUESTREO

METODOS  $\overline{DE}$ 

 $\mathcal{A}$ liest RCO :  $\,$ 

ES EL PROCESO DE ADQUISICION DE UNA MUESTRA

3

CON REEMPLAZO.- CUANDO CADA ELEMENTO OBSERVADO SE REIN TEGRA AL LOTE DEL CUAL FUE EXTRAIDO, ANTES DE EXTRAER EL SIGUIENTE.

MUESTREO

SIN REEMPLAZO.- CUANDO CADA ELEMENTO OBSERVADO NO SE REINTEGRA AL LOTE.

POBLACION: COLECCION DE DATOS QUE SE PUEDEN OBTENER AL REALIZAR UNA SECUENCIA EXHAUSTIVA DE EXPERIMENTOS.

> DISCRETA.- TIENE UN NUMERO FINITO O UN NUMERO INFINITO NUMERABLE DE DATOS POSIBLES

#### OBIVCION

CONTINUA.- TIENE UN NUMERO INFINITO NO NUMERABLE DE DA TOS POSIBLES

#### EJEMPLOS

EXPERIMENTO: LANZAMIENTO DE UNA MONEDA DIEZ VECES SUCESION INFINITA NUMERABLE DE "CARAS" Y "CRUCES" POBLACION: (DISCRETA)

GRUPO DE 10 OBSERVACIONES MUESTRA:

EXPERIMENTO: MEDICION DE LA PRECIPITACION PLUVIAL DIARIA EN LA 2. CIUDAD DE MEXICO DURANTE DIEZ AÑOS POBLACION: SUCESION INFINITA NO NUMERABLE DE VALORES (CONTI-NUA) GRUPO DE 3652 OBSERVACIONES (TOMANDO DOS AÑOS MUESTRA:

5

BISIESTOS DE 29 DIAS EN FEBRERO)

MUESTRA ALEATORIA: ES UNA MULSTRA OBTENIDA DE TAL MANERA QUE TODOS LOS ELEMENTOS DE LA POBLACION TIENEN LA MISMA - PROBABILIDAD DE SER OBSERVADOS Y, ADEMAS, LA OBSERVACION DE UN ELEMENTO NO AFECTA LA PROBABILIDAD DE OBSERVAR CUALQUIER OTRO, ES DECIR, SI SON INDEPEN-DIENTES.

TABLA DE NUMEROS ALEATORIOS: ES UNA TABLA QUE CONTIENE NUMEROS QUE CONS-TITUYEN UNA MUESTRA ALEATORIA OBTENIDA DE UNA DISTRIBUCION DE PRO-BABILIDADES UNIFORME, QUE GENERALMENTE CORRESPONDE A UNA VARIABLE ALFATORIA QUE PUEDE ASUMIR VALORES ENTRE 0 Y 1, MULTIPLICADOS POR 10<sup>T</sup>, EN DONDE r ES EL NUMERO DE DIGITOS QUE SE DESEA TENGAN LOS NUMEROS.

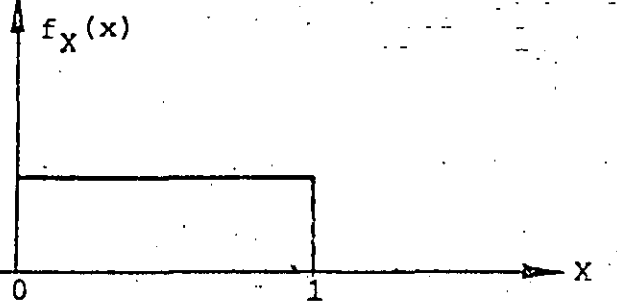

LAS TABLAS QUE SE USEN PARA OBTENER UNA MUESTRA ALEATORIA DEBEN CON-TENER NUMEROS CON MAYOR NUMERO DE DIGITOS QUE LOS QUE TIENE EL TOTAL DE ELEMENTOS DE LA POBLACION QUE SE VA A MUESTREAR. POR. EJEMPLO, SI SE VA A OBTENER UNA MUESTRA ALEATORIA DE UN LOTE DE LENTES PARA MICROSCOPIO QUE TIENE 10,000 ELEMENTOS, LA TABLA QUE SE USE DEBERA TENER NUMEROS ALEATORIOS CON.5 O MAS DIGITOS.

METODO-DE MUESTREO ALEATORIO .

 $\overline{5}$ 

SE ENUMERAN LOS ELEMENTOS DE LA POBLACION.

- $2.$ SE FIJA EL CRITERIO DE SELECCION DE LOS NUMEROS ALEATORIOS (POR EJEMPLO, SE DEFINE QUE RENGLONES Y QUE COLUMNAS SE VAN A LEER).
- SE INDICA QUE DIGITOS SE VAN A ELIMINAR EN CASO DE QUE LOS з. NUMEROS DE LA TABLA TENGAN MAS DIGITOS QUE LOS NECESARIOS 4. SE LEEN LOS NUMEROS, DE ACUERDO CON LO FIJADO EN LOS PUNTOS 2 Y 3, Y SE EXTRAEN DEL LOTL LOS ELEMENTOS QUE "IENEN LOS NUMEROS LEIDOS. ESTOS CONSTITUYEN LA MUESTRA FISICA CON LA CUAL REALIZAR LOS EXPERIMENTOS. LAS OBSERVACIONES CONSTITUIRIN LA MUESTRA ALEATORIA DESEADA.
- NOTA: TODOS LOS NUMEROS QUE SE REPITAN SE CONSIDERAN SOLO UNA VEZ. TAMBIEN SE ELIMINAN LOS NUMEROS MAYORES DEL TAMAÑO DEL LOTE.

#### EJEMPLO

SE TIENE UN LOTE DE 1,000 TRANSISTORES NUMERADOS DEL UNO AL MIL. CUYA CALIDAD SE VA A VERIFICAR ESTADISTICAMENTE, PARA LO CUAL SE DECIDE TOMAR UNA MUESTRA DE 40 ELEMENTOS Y MEDIR SU AMPLIFICACION USANDO LA TABLA DE NUMEROS ALEATORIOS ANEXA, CON EL CRITERIO DE TO MAR TODOS LOS RENGLONES IMPARES ELIMINANDO EL ULTIMO DIGITO. LA MUESTRA FISICA SERIAN LOS TRANSISTORES CORRESPONDIENTES A LOS NUME ROS 0415, 0006, 0394, 0998, 0530, 0394, 0160, ETC.

Lander of the Congress of the

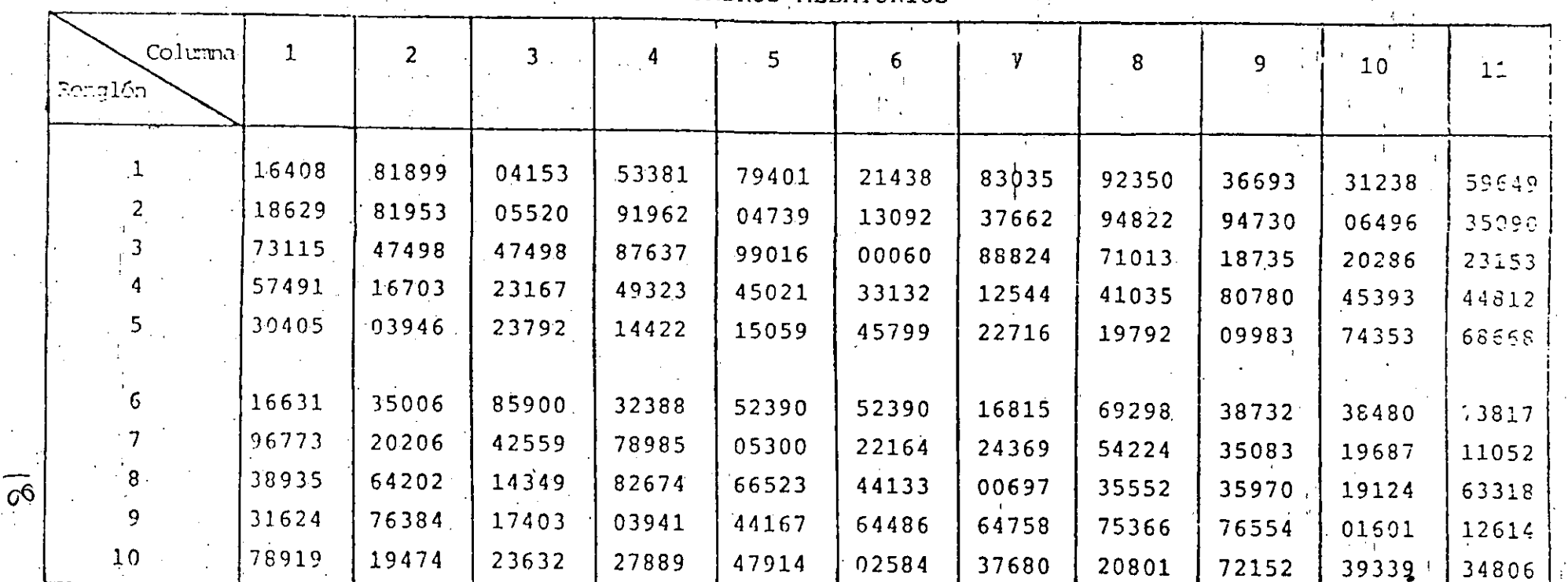

TABLA DE NUMEROS ALEATORIOS

REFERENCIAS

第64点 (新兴)

1. Fisher, R. A. y Yates, F., "Statistical tables", Ed. Oliver and Boyd Ltd, Londres

2. Owen, B., "Handbook of statistical tables", Addisson-Wesley Co., 1962.

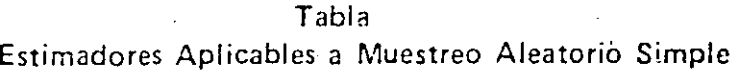

o

 $\sim 1$ 

 $, \, \cdot \,$ 

'.

.i

 $\frac{4}{10}$  .  $\frac{4}{10}$ 

:·- ,,

: ~1

' j '

 $^{\prime}$ <sup>'</sup>

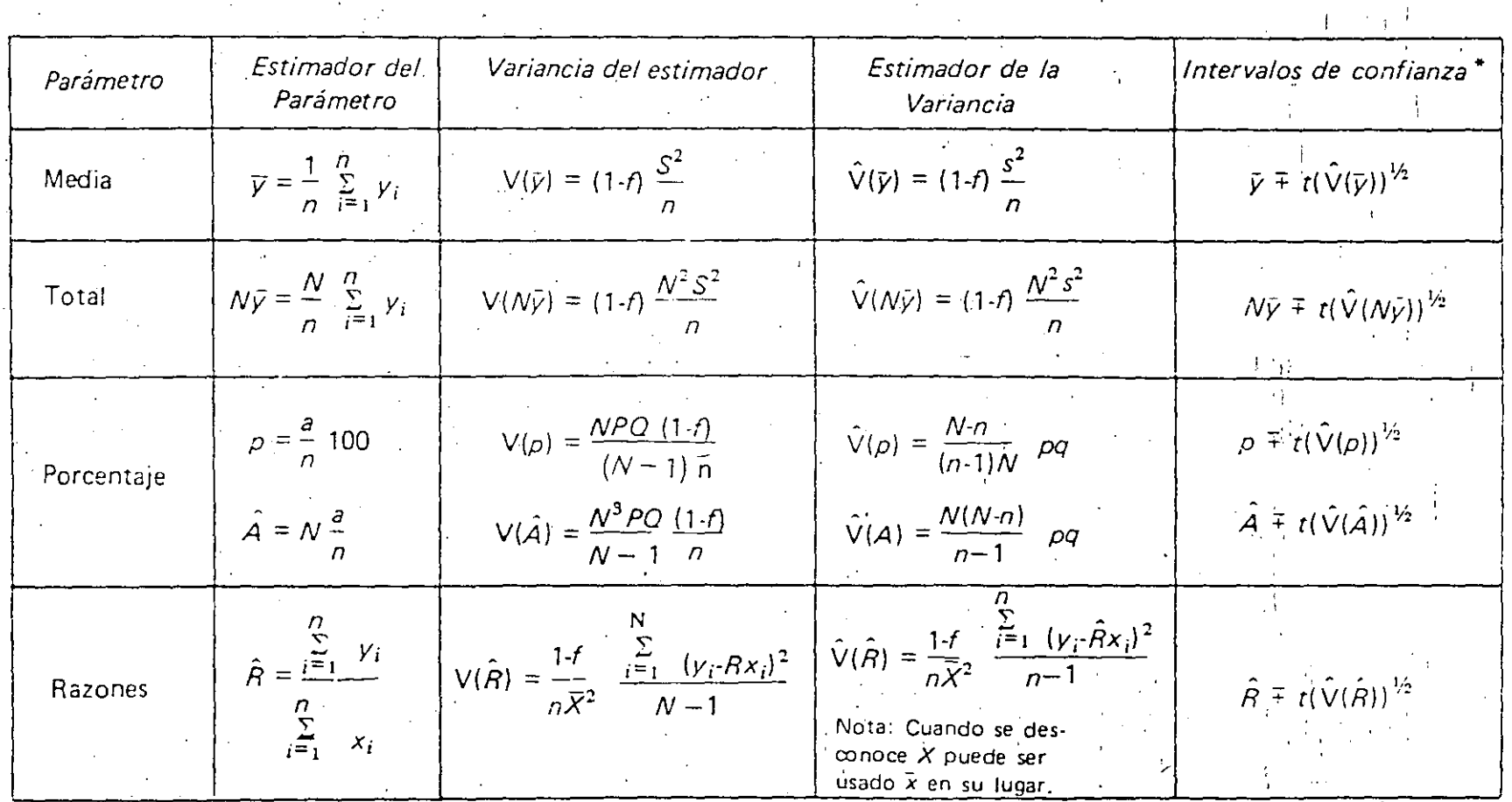

 $\big($ 

 $\mathbf{r}$ 

h.

 $\frac{1}{3}$ 

\* Para obtener intervalos de confianza del 95% use  $t = 2$ .

 $\bar{z}$  .

o o

 $\mathcal{A}=\mathcal{A}$  .  $\sim 10$ 

 $\label{eq:2} \mathcal{L} = \mathcal{L} \left( \mathcal{L} \right) \left( \mathcal{L} \right) \left( \mathcal{L} \right) \left( \mathcal{L} \right) \left( \mathcal{L} \right)$  $\mathcal{L}^{\mathcal{L}}$  . The contribution of the set of the contribution of the contribution of the contribution of the contribution of the contribution of the contribution of the contribution of the contribution of the contribu

 $\mathcal{L}^{\mathcal{L}}(\mathbf{q})$  ,  $\mathcal{L}^{\mathcal{L}}(\mathbf{q})$  ,  $\mathcal{L}^{\mathcal{L}}(\mathbf{q})$  ,  $\mathcal{L}^{\mathcal{L}}(\mathbf{q})$  $\omega_{\rm{max}}$  and  $\sim 10^{11}$  $\mathbf{Y}$  .

and the same state of the بمارد المرتب  $\mathcal{L}^{\text{max}}_{\text{max}}$  and  $\mathcal{L}^{\text{max}}_{\text{max}}$  and  $\mathcal{L}^{\text{max}}_{\text{max}}$  $\phi$ 

 $\label{eq:2.1} \mathcal{L}_{\mathcal{A}}(\mathcal{A})=\mathcal{L}_{\mathcal{A}}(\mathcal{A})\otimes\mathcal{L}_{\mathcal{A}}(\mathcal{A})\otimes\mathcal{L}_{\mathcal{A}}(\mathcal{A})\otimes\mathcal{L}_{\mathcal{A}}(\mathcal{A})\otimes\mathcal{L}_{\mathcal{A}}(\mathcal{A})\otimes\mathcal{L}_{\mathcal{A}}(\mathcal{A})\otimes\mathcal{L}_{\mathcal{A}}(\mathcal{A})\otimes\mathcal{L}_{\mathcal{A}}(\mathcal{A})\otimes\mathcal{L}_{\mathcal{A}}(\mathcal{A})\otimes\mathcal{$  $\label{eq:2} \mathcal{L}_{\text{max}}(\mathbf{D}) = \mathcal{L}_{\text{max}}(\mathbf{D})$  $\mathcal{L}^{\mathcal{L}}(\mathcal{L}^{\mathcal{L}}(\mathcal{L}^{\mathcal{L$  $\sim 100$  km s  $^{-1}$ الفارد القاربان

 $\mathcal{L}(\mathbf{z},\mathbf{z})$  and  $\mathcal{L}(\mathbf{z},\mathbf{z})$  $\label{eq:2} \frac{1}{2} \int_{\mathbb{R}^3} \frac{1}{\sqrt{2}} \left( \frac{1}{\sqrt{2}} \frac{1}{\sqrt{2}} \$  $\label{eq:2} \mathcal{L}(\mathcal{D}(\mathcal{C},\mathcal{A}))=\mathcal{L}(\mathcal{C}(\mathcal{C}))=\mathcal{L}(\mathcal{C}(\mathcal{C}))=\mathcal{L}(\mathcal{C}(\mathcal{C}))$  $\label{eq:2.1} \frac{1}{4}\sum_{i=1}^n\frac{1}{2}\sum_{i=1}^n\frac{1}{2}\sum_{j=1}^n\frac{1}{2}\sum_{i=1}^n\frac{1}{2}\sum_{j=1}^n\frac{1}{2}\sum_{j=1}^n\frac{1}{2}\sum_{j=1}^n\frac{1}{2}\sum_{j=1}^n\frac{1}{2}\sum_{j=1}^n\frac{1}{2}\sum_{j=1}^n\frac{1}{2}\sum_{j=1}^n\frac{1}{2}\sum_{j=1}^n\frac{1}{2}\sum_{j=1}^n\frac{1}{2}\sum_{j=1}^n\$ المستحقق والمتحال والمتحال والمتحال  $\sim 100$  $\sim 10^{-11}$  $\label{eq:2.1} \mathcal{L}(\mathcal{L}^{\mathcal{A}}_{\mathcal{A}}(\mathcal{L}^{\mathcal{A}}_{\mathcal{A}})) = \mathcal{L}(\mathcal{L}^{\mathcal{A}}_{\mathcal{A}}(\mathcal{L}^{\mathcal{A}}_{\mathcal{A}})) = \mathcal{L}(\mathcal{L}^{\mathcal{A}}_{\mathcal{A}}(\mathcal{L}^{\mathcal{A}}_{\mathcal{A}}))$  $\label{eq:1} \frac{\partial}{\partial t} \left( \frac{\partial}{\partial t} \right) = \frac{1}{2} \sum_{i=1}^n \frac{\partial}{\partial t} \left( \frac{\partial}{\partial t} \right) \left( \frac{\partial}{\partial t} \right) \left( \frac{\partial}{\partial t} \right) \left( \frac{\partial}{\partial t} \right)$  $\sim 10^{-10}$ 

 $\mathcal{L}^{\mathcal{L}}(\mathcal{L}^{\mathcal{L}}(\mathcal{L}^{\mathcal{L$  $\label{eq:2.1} \frac{d\mathbf{r}}{dt} = \frac{d\mathbf{r}}{dt} \left[ \frac{d\mathbf{r}}{dt} + \frac{d\mathbf{r}}{dt} \right] \left[ \frac{d\mathbf{r}}{dt} + \frac{d\mathbf{r}}{dt} \right] \left[ \frac{d\mathbf{r}}{dt} + \frac{d\mathbf{r}}{dt} \right] \left[ \frac{d\mathbf{r}}{dt} + \frac{d\mathbf{r}}{dt} \right] \left[ \frac{d\mathbf{r}}{dt} + \frac{d\mathbf{r}}{dt} \right] \left[ \frac{d\mathbf{r}}{dt} + \frac$  $\Delta \mathbf{A}$  and  $\Delta \mathbf{A}$  are  $\mathbf{A}$  . The  $\mathbf{A}$ 

 $\label{eq:2.1} \mathcal{F}_{\mathcal{A}}(x) = \frac{1}{2} \sum_{i=1}^n \frac{1}{2} \sum_{j=1}^n \frac{1}{2} \sum_{j=1}^n \frac{1}{2} \sum_{j=1}^n \frac{1}{2} \sum_{j=1}^n \frac{1}{2} \sum_{j=1}^n \frac{1}{2} \sum_{j=1}^n \frac{1}{2} \sum_{j=1}^n \frac{1}{2} \sum_{j=1}^n \frac{1}{2} \sum_{j=1}^n \frac{1}{2} \sum_{j=1}^n \frac{1}{2} \sum_{j=1}^n \frac{$ 

 $\label{eq:2.1} \frac{1}{2}\sum_{i=1}^n\left(\frac{1}{2}\sum_{i=1}^n\frac{1}{2}\sum_{i=1}^n\frac{1}{2}\sum_{i=1}^n\frac{1}{2}\sum_{i=1}^n\frac{1}{2}\sum_{i=1}^n\frac{1}{2}\sum_{i=1}^n\frac{1}{2}\sum_{i=1}^n\frac{1}{2}\sum_{i=1}^n\frac{1}{2}\sum_{i=1}^n\frac{1}{2}\sum_{i=1}^n\frac{1}{2}\sum_{i=1}^n\frac{1}{2}\sum_{i=1}^n\frac{1}{2}\sum_{i=1}^$  $\mathcal{L}^{\mathcal{L}}$  and  $\mathcal{L}^{\mathcal{L}}$  are the following function of  $\mathcal{L}^{\mathcal{L}}$  . The following

Estimadores aplicables a muestreo estratificado, con afijación proporcional y muestreo aleatorio simple en cada estrato.

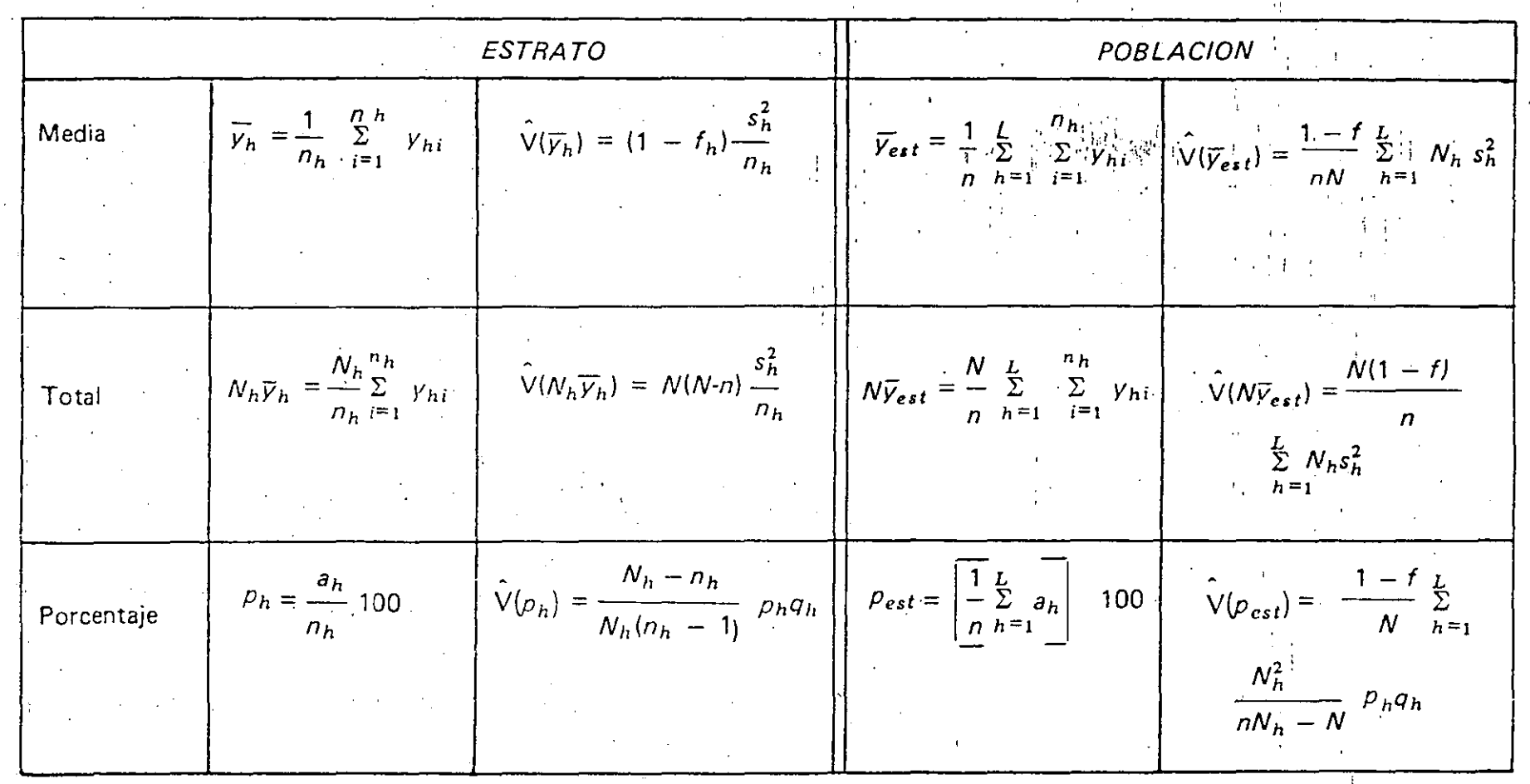

Tabla

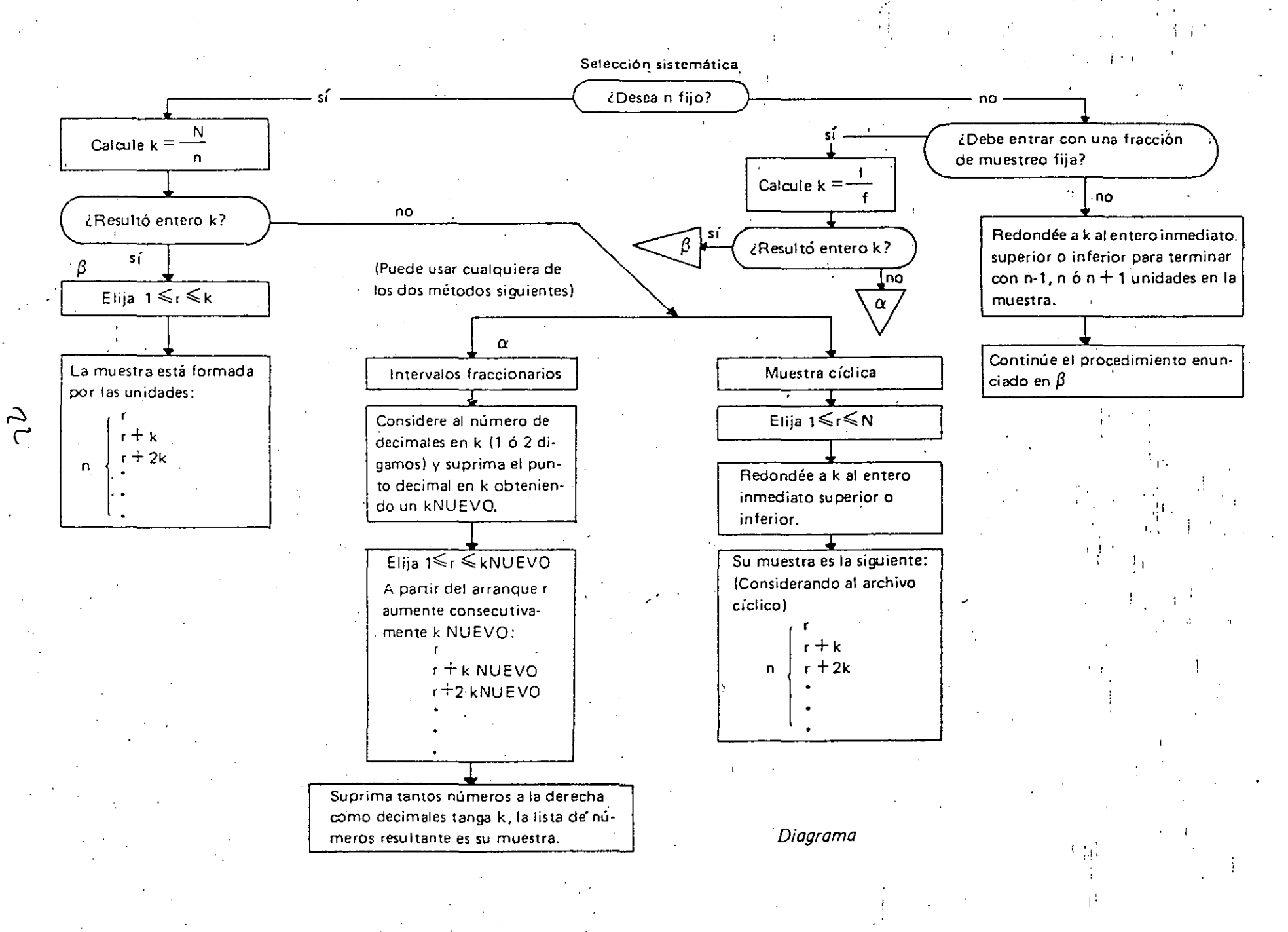

### FACTORES EN LA DETER-MINACION DEL TAMAÑO DE LA MUESTRA

caster of a family states the second the control of the second states of the second second states of

- TAMAÑO DE LA POBLACION HETEROGENIDAD DE LA POBLACION
- NIVEL DE ERROR:  $\ddot{\theta}$   $\theta$ , donde:
- $\hat{\theta}$ , estimación en base a información muestral  $\theta$ , valor verdadero de la población desconocido

seitikken.

- NIVEL DE SIGNIFICANCIA: ¤ = Pr [Error I]
- DISPONIBILIDAD DE RECURSOS
	- ECONOMICOS
	- HUMANOS
	- DE TIEMPO

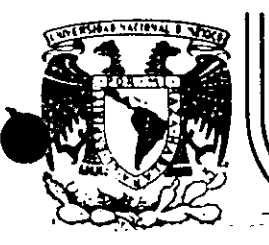

# DIVISION DE EDUCACION CONTINUA<br>FACULTAD DE INGENIERIA U.N.A.M.

#### $-$ ,CURSOS ABIER- $T\_O$  :S

#### DISENO DE EXPERIMENTOS:

#### **TECNICAS DE MUESTREO Y ANALISIS ESTADISTICO**

'

IDEAS BASICAS EN MUESTREO

#### M. EN l. TELLEZ SANCHEZ

## ABRIL-JUNIO 1992.

. --'"'"~-- ... --~

Palacio de Minería Calle de Tacuba 5 primer piso Oeleg. Cuauhtérnoc 06000 México. D.F. Tel.: 521·40·20 Apdo. Postal M-2285

#### IDEAS BASICAS EN MUESTREO

#### **HETODO DE MUESTREO**

UN METODO DE MJESTREO, ES UN METODO DE SELECCIONAR DE TAL NA NERA UNA FRACCION DE LA POBLACION QUE LA MUESTRA SELECCIONADA REPRESEN TE A LA POBLACION ENTERA. UN METODO DE MUESTREO, SI VA A PROPORCIONAR UNA MUESTRA REPRESENTATIVA DE LA POBLACION, DEBE SER TAL QUE TODAS LAS CARACTERISTICAS DE LA POBLACION, INCLUYENDO LA DE VARIABILIDAD ENTRE -SUS UNIDADES, SE REFLEJEN EN LA MUESTRA TAN APROXIMADAMENTE COMO EL TA MAÑO DE LA MUESTRA LO PERMITA, PARA QUE SE PUEDA FORMAR, A PARTIR DE -LA MUESTRA, ESTIMACIONES DIGNAS DE CONFIANZA DE LOS CARACTERES DE LA POBLACION.

#### ERROR ESTÁNDAR

CUALQUIERA QUE SEA EL METODO DE SELECCION, UNA ESTIMADA POR MUESTRA DIFERIRA INEVITABLEMENTE DE LA QUE SE OBTENDRIA ENLMERANDO, CON IGUAL CUIDADO, A LA POBLACION COMPLETA. ESTA DIFERENCIA ENTRE LA ESTI-MADA DE LA MUESTRA. Y EL VALOR DE LA POBLACION SE LLAMA EL ERROR DE MUES TREO. UN METODO DE MUESTREO, SI HA DE SER UTIL, DEBE PROPORCIONAR ALGU NA IDEA SOBRE EL ERROR DE NUESTREO EN LA ESTIMACION DE UN PROMEDIO. PA RA ESTE PROPOSITO HAY VARIAS MEDIDAS DISPONIBLES. UNA DE ELLAS, QUE -PROPORCIONA LA MAGNITUD MEDIA DEL ERROR DE MUESTREO, SE LLAMA EL ERROR ESTANDAR DE LA ESTIMADA Y DA UNA MEDIDA DE LA SEGURIDAD DE LA ESTIMADA DE LA MUESTRA. ES LA MAGNITUD DEL ERROR ESTANDAR LA QUE DETERMINARA SI UNA ESTIMADA POR MUESTREO ES UTIL PARA UN PROPOSITO DADO.

PRINCIPIO DE SELECCIÓN ENTRE MÉTODOS ALTERNATIVOS DE MUESTREO DEBEN TAMBIEN TOMARSE EN CUENTA LAS CONSIDERACIONES PRACTICAS

#### MUESTREO PROBABILISTICO

TODOS LOS PROCEDIMIENTOS DE MUESTREO, PARA LOS CUALES HA SIDO DESARROLLADA UNA TEORIA, TIENEN EN COMUN LAS SIGUIENTES PROPIEDADES MATEMATICAS.

- 1. ES POSIBLE DEFINIR INEQUIVOCAMENTE UN CONJUNTO DE MUESTRAS  $s_1, s_2, \ldots s_r$ MEDIANTE LA APLICACION DEL PROCEDIMIENTO A UNA POBLACION ESPECIFICA QUE CON DUZCA A LA SELECCION DE ESTAS MUESTRAS. ESTO QUIERE DECIR QUE PODEMOS INDI-CAR CON PRECISION CUALES UNIDADES DE MUESTREO PERTENECEN A S1, S2, Y ASI, -SUCESIVAMENTE.
- 2. A CADA POSIBLE MUESTRA S<sub>1</sub>, LE HA SIDO ASIGNADA UNA PROBABILIDAD CONOCIDA DE SELECCION  $\vec{\pi}$ ;
- 3: SELECCIONAMOS UNA DE LAS S<sub>1</sub> POR UN PROCESO MEDIANTE EL CUAL CADA S<sub>1</sub> TIENE -UNA PROBABILIDAD  $\pi_1$  DE SER SELECCIONADA
- 4. EL METODO PARA CALCULAR EL ESTIMADOR DE LA MUESTRA DEBE SER ESTABLECIDO Y DE-BE CONDUCIR A UN ESTIMADOR UNICO PARA CUALQUIER MUESTRA ESPECIFICA.

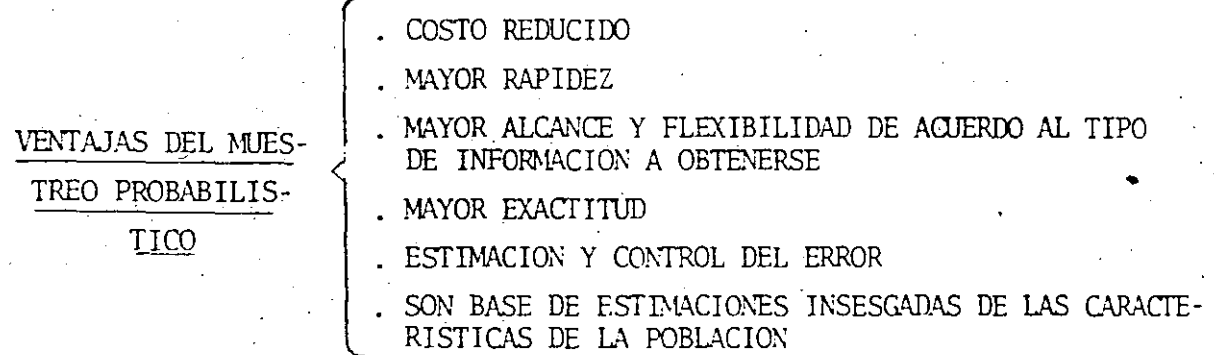

#### PRINCIPIO FUNDAMENTAL DEL DISEÑO DE LA MUESTRA

A TODO PROCEDIMIENTO DE MUESTREO Y ESTIMACION SE ASOCIA EL COSTO DE LA ENCUESTA Y LA PRECISION DE LAS ESTIMADAS HECHAS (MEDIDA, DIGANOS, EN TERMINOS DEL ERROR CUA DRATICO MEDIO). SOLO SE CONSIDERAN LOS PROCEDIMIENTOS DE LOS QUE PUEDE HACERSE UNA ESTIMADA OBJETIVA DE LA PRECISION ALCANZADA A PARTIR DE LA MISMA MJESTRA. ADEMAS, LOS PROCEDIMIENTOS DEBEN DE SER PRACTICOS EN EL SENTIDO DE QUE SEA POSIBLE DESARRO LLARLOS DE ACUERDO CON LAS ESPECIFICACIONES DESEADAS. DE TODOS LOS PROCEDIMIENTOS DE SELECCION DE LA MUESTRA Y ESTIMACION (LLAMADOS DISEÑO DE LA MUESTRA), SE PREFE-RIRA EL QUE DE MAYOR PRECISION POR UN COSTO DETERMINADO DE LA ENCUESTA, O EL QUE -TENGA EL COSTO MINIMO Y NOS DA EL NIVEL DE PRECISION ESPECIFICADO. ESTE ES EL PRIN CIPIO RECTOR DEL DISENO DE LA MUESTRA.

EN EL USO DE UN METODO DE MUESTREO.

MAS AUN. UN METODO DE MUESTREO. SI HA DE ACEPTARSE EN LA --PRACTICA, DEBE SER SENCILLO, ACOMODARSE A LA EXPERIENCIA ADMINISTRATI-VA Y A LAS CONDICIONES LOCALES Y ASEGURAR OUE SE VA A HACER EL USO MAS EFECTIVO DE LOS RECURSOS DISPONIBLES PARA EL QUE MUESTREA. EL PRINCI-PIO A SEGUIR EN LA SELECCION DE UN METODO DE MUESTREO ES, EN REALIDAD, EL DE OBTENER EL RESULTADO DESEADO CON LA SEGURIDAD REQUERIDA A COSTO MINIMO, O CON LA MAXIMA SEGURIDAD A COSTO DADO, HACIENDO EL USO MAS E FICAZ DE LOS RECURSOS DISPONIBLES.

#### MUESTREO PROBABILISTICO

PARA LLENAR LOS REQUISITOS ANTERIORES ES NECESARIO QUE EL -METODO DE MUESTREO SEA OBJETIVO, BASADO EN LEYES DEL AZAR. EL METODO : SE LLAMA DE MUESTREO PROBABILISTICO. EN ESTE METODO LA MUESTRA SE OB TIENE EN SELECCIONES SUCESIVAS DE UNA UNIDAD, CADA UNA CON UNA CONOCI DA PROBABILIDAD DE SELECCION ASIGNADA EN LA PPINFRA SELECCION A CADA UNIDAD DE LA POBLACION. EN CUALQUIER SELECCION SUBSECUENTE, LA PROBA BILIDAD DE SELECCIONAR CUALQUIER UNIDAD DE ENTRE LAS UNIDADES DISPONI BLES PARA ESA SELECCION PUEDE SER PROPORCIONAL A LA PROBABILIDAD DE SELECCIONARLA EN LA PRIMERA SELECCION O CONFIETAMENTE INDEPENDIENTE -DE ELLA.

LAS SELECCIONES SUCESIVAS DE UNA MUESTRA PROBABILISTICA PUE DEN HACERSE CON O SIN REEMPLAZO DE LAS UNIDADES OBTENIDAS EN LAS SELEC CIONES PREVIAS. EL PRIMER PROCEDIMIENTO ES EL DE MUESTREAR CON REEM-PLAZO, EL SEGUNDO ES EL PROCEDIMIENTO LLAMADO SIN REEMPLAZO.

LA APLICACION DEL METODO SUPONE QUE LA POBLACION PUEDE SUB-DIVIDIRSE EN UNIDADES DISTINTAS E IDENTIFICABLES LLANADAS UNIDADES DE MUESTREO. ESTAS PUEDEN SER UNIDADES NATURALES, TALES CONO INDIVIDUOS EN UNA POBLACION HUMANA, O TERRENOS EN UNA ESTIMACION DE CULTIVO, O -CONJUNTOS NATURALES DE ESAS UNIDADES COMO FAMILIAS O PUEBLOS; O PUEDEN

EL-MUESTREO ALEATORIO IMPLICA QUE CADA UNO DE ESTOS POSIBLES-CONGLOMERADOS TENGA UNA PROBABILIDAD IGUAL, A SABER,

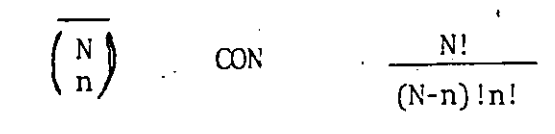

DE SER SELECCIONADO COMO MUESTRA.

 $\mathbf{1}$ 

LA PALABRA 'ALEATORIO" SE REFIERE-AL METODO DE SELECCIONAR U. NA MUESTRA MAS BIEN QUE A LA MUESTRA PARTICULAR ESCOGIDA. CUALQUIER MUESTRA POSIBLE PUEDE SER UNA MUESTRA IRRESTRICTA ALEATORIA, POR MUY POCO REPRESENTATIVA QUE PUEDA APARECER, CON TAL DE QUE HAYA SIDO OBTE NIDA SIGUIENDO LA REGLA DE DAR UNA PROBABILIDAD IGUAL A CADA UNA DE LAS MUESTRAS POSIBLES.

PROCEDIMIENTO DE SELECCIONAR UNA MUESTRA ALEATORIA

EL PROCEDIMIENTO ES EN LA SIGUIENTE FORMA: (A) IDENTIFICAR N UNIDADES EN LA POBLACION CON LOS NUMEROS DEL 1 AL N, O LO OUE ES LA MISMA COSA, PREPARAR UNA LISTA DE UNIDADES EN LA POBLACION Y NUMERAR-LAS SERIADAMENTE: (B) SELECCIONAR DE MANERA SISTEMATICA NUMEROS DIFE-RENTES DE LA TABLA DE NUMEROS ALEATORIOS, Y (C) TOMAR PARA LA MUESTRA LAS n UNIDADES CUYOS NUMEROS CORRESPONDEN A AQUELLOS OBTENIDOS DE LA TABLA DE NUMEROS ALEATORIOS.

UNA MANERA USADA COMUNIENTE PARA EVITAR EL RECHAZO DE TANTOS NUMEROS ES DIVIDIR UN NUMERO ALEATORIO ENTRE N Y TOMAR EL RESIDUO -COMO EQUIVALENTE AL NUMERO SERIADO CORRESPONDIENTE ENTRE 1 Y N-1, CO-RRESPONDIENDO EL RESIDUO CERO AL N.

MÉTODOS NO ALEATORIOS DE MUESTREO

LOS METODOS DE MUESTREO QUE NO ESTAN BASADOS EN LAS LEYES DE

PROBABILIDAD, SINO QUE EL JUICIO PERSONAL DEL ENLMERADOR DETERMINA CUA LES UNIDADES DEBEN SER-INCLUIDAS EN LA MUESTPA SE LLAMAN METODOS NO A-LEATORIOS O INTENCIONALES. SI QUEREMOS TENER ESTIMADAS INSESGADAS DEL-CARACTER DE LA POBLACION CUYA EXACTITUD PUEDA SER CALCULADA DE LAS MIS MAS MUESTRAS, SOLAMENTE DEBERA USARSE EL MUESTREO PROBABILISTICO.

#### ERRORES NO DE MUESTREO

LA EXACTITUD DE UN RESULTADO SE AFECTA NO SOLO POR LOS ERRO RES DE MUESTREO QUE SURGEN DE LA VARIACION POR AZAR EN LA SELECCION DE LA MUESTRA, SINO TAMBIEN POR: A) FALTA DE PRECISION AL REPORTAR OBSER-VACIONES; B) SELECCION INCOMPLETA O DEFECTUOSA DE UNA MUESTRA ALEATO--RIA, Y C) METODOS DEFECTUOSOS DE ESTIMACION. ESTOS ERRORES, PARTICULAR MENTE AQUELLOS DE A) Y B), SE AGRUPAN USUALMENTE BAJO EL ENCABEZADO DE "ERRORES NO DE MUESTREO".

GENERACION DE NÚMEROS ALEATORIOS

COMO SE MENCIONO EN LA SECCION 5.1, EN LOS PROCESOS DE -SIMULACION SE UTILIZAN FRECUENTEMENTE NUMEROS ALEATORIOS. ESTOS NUME-ROS O VALORES DE VARIABLES ALEATORIAS CON DISTINTAS FUNCIONES DE DENSI DAD DE PROBABILIDAD. EN ESTA PARTE SE CONSIDERAN LAS FORMAS DE OBTEMBR DICHOS NUMEROS ALEATORIOS.

#### MÉTODOS MANUALES

LA MANERA MAS SENCILLA, Y LA PRIMERA EN QUE SE PIENSA .-CUANDO SE TRATA DE GENERAR NUMEROS ALEATORIOS, ES MEDIANTE EL EMPLEO DE ALGUN DISPOSITIVO MECANICO (POR EJEMPLO, UN DADO O UNA MONEDA).

DISPOSITIVOS USADOS COMUNMENTE PARA GENERAR NUMEROS ALEA TORIOS POR METODOS MANUALES SON: LOS DADOS, LAS MONEDAS Y COMBINACIO-NES DE ESTAS, O SEA CONJUNTOS DE DADOS Y DE MONEDAS. EXISTEN TAMBIEN DADOS ESPECIALES CON 10 CARAS PARA GENERAR DIRECTAMENTE NUMEROS DECIMA LES.

LOS METODOS MANUALES DE GENERACION DE NUMEROS ALEATORIOS, TIENEN LA VENTAJA DE SER FACILMENTE COMPRENDIDOS EN FORMA INTUÍTIVA Y GENERAN NUMEROS ALEATORIOS Y SECUENCIAS DE ESTOS DE BUENA CALIDAD. SIN EMBARGO, SON SUMAMENTE LENTOS Y LABORIOSOS Y NO PUEDEN REPETIRSE -SECUENCIAS DE NUMEROS EN CASO DE QUE SE NECESITEN.

#### TABLAS DE NÚMEROS ALEATORIOS

EXISTE UN GRAN NUMERO DE PUBLICACIONES DE TABLAS DE MUME ROS, ENTRE LAS MAS FAMOSAS SE CUENTA: RAND CORPORATION. A MILLION RAN-DOM DIGITS WITH 100 000 NORMAL DEVIATES.

CASI TODOS LOS LIBROS DE PROBABILIDAD CUENTAN CON ESTAS TABLAS.

EL UTILIZAR TABLAS DE NUMEROS ALEATORIOS PERMITE REPETIR UNA SECUENCIA ALEATORIA TANTAS VECES COMO SEA NECESARIO.

#### MÉTODOS DE COMPUTACIÓN ANALÓGICA

ESTOS METODOS SON, EN ESENCIA, SIMILARES A LOS METODOS MANUALES. POR LO TANTO, TIENEN COMO ESTOS LA DESVENTAJA DE QUE NO SE PUEDE REPRODUCIR SECUENCIAS CUANDO ES NECESARIO.

UNO DE LOS METODOS UTILIZADOS PARA GENERAR NUMEROS CON U NA COMPUTADORA ANALOGICA; CONSISTE EN INTEGRAR UN RUIDO (COMO LA ESTA-TICA DEL RADIO) DURANTE UN CIERTO PERIODO DE TIEMPO Y CONSIDERAR EL VA LOR DE LA INTEGRAL COMO NUMERO ALEATORIO.

MÉTODOS DE COMPUTACIÓN DIGITAL

ESTOS METODOS SON LOS MAS COMUNALENTE UTILIZADOS EN LA SI MULACION. EN PARTICULAR SE VERAN AQUELLOS METODOS DE COMPUTACION DIGI TAL EN LOS QUE LAS SECUENCIAS DE NUMEROS SE GENERAN MEDIANTE RELACIONES DE RECURRENCIA.

UNA RELACION DE RECURRENCIA ES AQUELLA QUE PERMITE OBTE-NER CUALQUIER NUMERO DE UNA SUCESION A PARTIR DEL NUMERO ANTERIOR.

LOS METODOS MAS COMUNES PARA GENERAR NUMEROS ALEATORIOS EN UNA COMPUTADORA DIGITAL SON METODOS RECURRENTES, ENTRE ESTOS, LOS -MAS CONOCIDOS Y EXITOSOS SON LOS METODOS CONGRUENCIALES, QUE SON LOS -QUE SE CONSIDERAN A CONTINUACION.

PRIMERAMENTE SE ELIGEN CUATRO NUMEROS O PARAMETROS DE LA FUNCION DE RECURRENCIA CONGRUENCIAL:

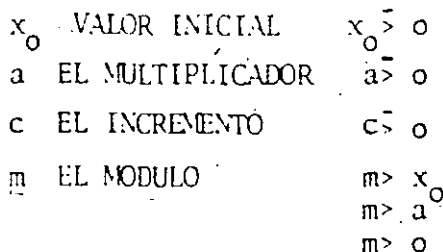

# CUALES SON LAS CONSECUENCIAS DE:

- NO RECOLECTAR DATOS
- RECOLECTAR DATOS INADECUADOS

## \* TOMA DE DECISIONES INCORRECTAS

\* ACCIONES TOMADAS SON INEFECTIVAS \* DESPERDICIO DE TIEMPO, RECURSOS Y/O **DINERO** 

\* LAS PRIORIDADES NO PUEDEN SER ASIGNADAS EN FORMA APROPIADA

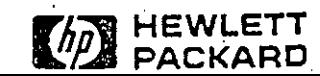

<u> הכל זה י</u>

# **MUESTRA**

UNA MUESTRA ES UN CONJUNTO DE ELEMENTOS SELECCIONADOS DE UNA POBLACION.

# **POBLACION**

**MUESTRA** 

n Unidades

# N Unidades

**TOC041** 

VIII  $-64$
# POR QUE HACER MUESTREO?

시골 수색

**TQCT41** 

 $VIII - 65$ 

- \* POBLACION DE GRANDES DIMENSIONES
- \* DISPONIBILIDAD DE TIEMPO
- \* DISPONIBILIDAD DE RECURSOS (DINERO, PERSONAL, ETC.)
- \* PRUEBAS DESTRUCTIVAS
- \* CALIDAD DE LA INFORMACION

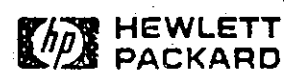

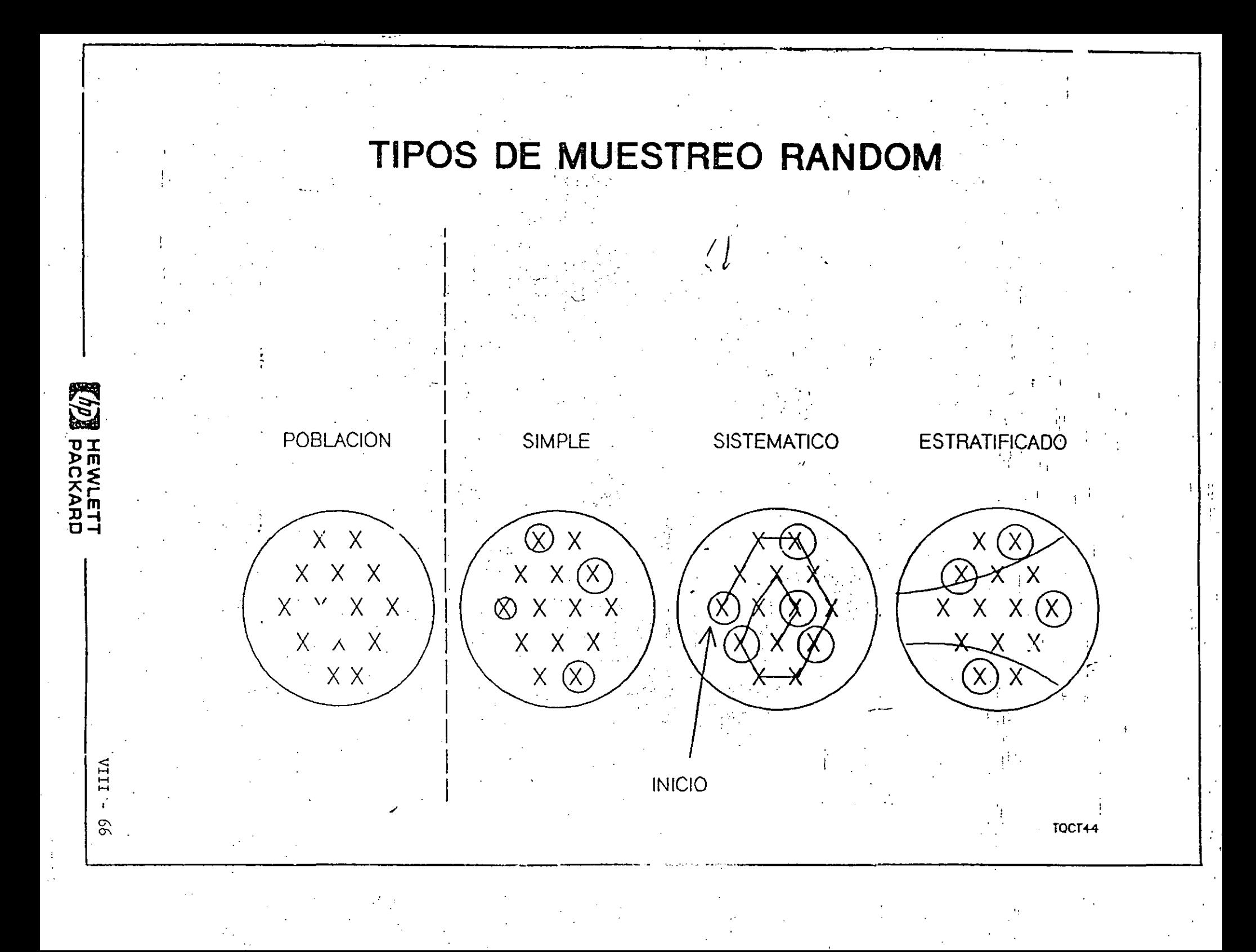

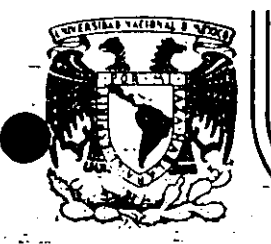

# DIVISION DE EDUCACION CONTINUA<br>FACULTAD DE INGENIERIA U.N.A.M.

-- C *U R S* O *S A B 1 E R T* O *S* 

#### DISEÑO DE EXPERIMENTOS:

### TECNICAS DE MUESTREO Y ANALISIS ESTADISTICO

TAMAÑO DE LA MUESTRA

#### ELABORO:

M. EN l. RUBEN TELLEZ SANCHEZ.

#### ABRIL-JUNIO, 7992.

Palacio de Minería Calle de Tacuba 5 primer piso Deleg. Cuauhtémoc 06000 México, D.F. Tel.: 521-40·20 Apdo. Postal M-2285

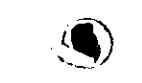

is a constant of the contract of  $\mathcal{A}$  is a constant of the contract of  $\mathcal{A}$  $\label{eq:R1} \mathcal{L}^{\mathcal{L}} = -K^2 \mathcal{L}^{\mathcal{L}} + \mathcal{L}^{\mathcal{L}} + \mathcal{L}^{\mathcal{L}} + \mathcal{L}^{\mathcal{L}} + \mathcal{L}^{\mathcal{L}} + \mathcal{L}^{\mathcal{L}} + \mathcal{L}^{\mathcal{L}} + \mathcal{L}^{\mathcal{L}} + \mathcal{L}^{\mathcal{L}} + \mathcal{L}^{\mathcal{L}} + \mathcal{L}^{\mathcal{L}} + \mathcal{L}^{\mathcal{L}} + \mathcal{L}^{\mathcal{L}} + \mathcal{L}^{\mathcal{L$ 

 $\frac{1}{4}$  .

 $\bar{\mathbf{t}}$ 

 $\label{eq:2} \frac{1}{\sqrt{2}}\int_{\mathbb{R}^3}\left|\frac{d\mu}{d\mu}\right|^2\,d\mu\left(\frac{d\mu}{d\mu}\right)^2\,d\mu\left(\frac{d\mu}{d\mu}\right)^2\,d\mu\left(\frac{d\mu}{d\mu}\right)^2\,d\mu\left(\frac{d\mu}{d\mu}\right)^2\,d\mu\left(\frac{d\mu}{d\mu}\right)^2\,d\mu\left(\frac{d\mu}{d\mu}\right)^2\,d\mu\left(\frac{d\mu}{d\mu}\right)^2\,d\mu\left(\frac{d\mu}{d\mu}\right)^2\,d\mu\left(\$ , we see a constraint of the set of  $\mathcal{H}^{\alpha}_{\mathbf{Z}}$  , and the set of the set of  $\mathcal{H}^{\alpha}_{\mathbf{Z}}$  $\mathbb{Q}_p$  , and the contract of the contract of the contract of the contract of  $\mathbb{Q}_p$  $\langle \phi_1 \rangle \sim \langle \phi_1 \rangle \approx (1-\mu) \sim \langle \phi_1 \rangle \approx \langle \phi_2 \rangle \sim \langle \phi_1 \rangle \approx \langle \phi_2 \rangle \sim \langle \phi_1 \rangle \sim \langle \phi_2 \rangle \sim \langle \phi_1 \rangle \sim \langle \phi_2 \rangle \sim \langle \phi_1 \rangle \sim \langle \phi_1 \rangle \sim \langle \phi_2 \rangle \sim \langle \phi_1 \rangle \sim \langle \phi_2 \rangle \sim \langle \phi_1 \rangle \sim \langle \phi_2 \rangle \sim \langle \phi_1 \rangle \sim \langle \phi_2 \rangle \sim \langle \phi_1 \rangle \sim \langle \phi_2 \rangle \sim \langle \$ 

 $\label{eq:2.1} \mathcal{L}^{\mathcal{L}}(\mathbf{r},\mathbf{r})=\mathbf{L}^{\mathcal{L}}(\mathbf{r},\mathbf{r}^{\mathcal{L}}) \mathbf{L}^{\mathcal{L}}(\mathbf{r},\mathbf{r}^{\mathcal{L}})$  $\label{eq:2.1} \frac{1}{\sqrt{2}}\left(\frac{1}{\sqrt{2}}\right)^{2} \left(\frac{1}{\sqrt{2}}\right)^{2} \left(\frac{1}{\sqrt{2}}\right)^{2} \left(\frac{1}{\sqrt{2}}\right)^{2} \left(\frac{1}{\sqrt{2}}\right)^{2} \left(\frac{1}{\sqrt{2}}\right)^{2} \left(\frac{1}{\sqrt{2}}\right)^{2} \left(\frac{1}{\sqrt{2}}\right)^{2} \left(\frac{1}{\sqrt{2}}\right)^{2} \left(\frac{1}{\sqrt{2}}\right)^{2} \left(\frac{1}{\sqrt{2}}\right)^{2} \left(\$ 

 $\label{eq:2.1} \mathcal{L}(\mathcal{L}(\mathcal{L})) = \mathcal{L}(\mathcal{L}(\mathcal{L})) = \mathcal{L}(\mathcal{L}(\mathcal{L})) = \mathcal{L}(\mathcal{L}(\mathcal{L}))$ 

 $\mathcal{L}(\mathcal{L})$  and  $\mathcal{L}(\mathcal{L})$ 

 $\label{eq:2.1} \mathcal{L}^{\mathcal{A}}_{\mathcal{A}}(\mathcal{A},\mathcal{A})=\mathcal{L}^{\mathcal{A}}_{\mathcal{A}}(\mathcal{A},\mathcal{A})=\mathcal{L}^{\mathcal{A}}_{\mathcal{A}}(\mathcal{A},\mathcal{A})=\mathcal{L}^{\mathcal{A}}_{\mathcal{A}}(\mathcal{A},\mathcal{A})=\mathcal{L}^{\mathcal{A}}_{\mathcal{A}}(\mathcal{A},\mathcal{A})$  ya que cuanto más dispersos estén los valo. asociada à ella más arriesgado será el utilizar tamaño pequeño.

Agcontinuación se expondrá el procedimiento para seleccio... el tamaño de muestra más adecuado en el caso del muestreo aleatório simple 0 irrestrictamente aleatorio (sin remplazo). Más adelante se estudiarán los métodos para calcular el tamaño de la muestra para otros procedimientos de muestreo.

- Tamaño de una muestra aleatoria simple (Medias)

En este caso se trata de estimar la media a de una población con variable aleatoria asociada X mediante el empleo del tromedi: aritmético X, obtenido de una muestra alcatoria de tamaño n con un error máximo admisible absoluto e y'un nivel de confissara l'. Es natural que a la probabilidad P, le corresponderé un sierio valor de desviaçión E, obtenido a partir de la costenalidad de Chebysnev, o bien considerando a K como el número de desvistirmes estândar para una distribución normal o para una tice finient.

El procedimiento para obtener el tamaño de la muestra se fundamen ta en el necno de que

 $P + \overline{X} = K\sigma_{\overline{X}} + K\sigma_{\overline{X}} + K\sigma_{\overline{X}} + K\sigma_{\overline{X}} = P_{K} = 1 - \sigma$ 

o sea que con probabilidad o nivel de confianza P<sub>v</sub> se puede asegurar que el valor deminde una población se encuentra denuro del

З. (1-a) & de los intervalos formados a partir de muestras de tamaño n. de la forma siguiente  $(\overline{x} - K\sigma_{\overline{x}} , \overline{x} + K\sigma_{\overline{x}})$ Lo anterior implica que los limites de confianza del  $P_{\nu}$  & para estimar a u son  $\bar{x}$   $\pm$   $K\sigma_{\bar{x}}$ - es decir, que el error en la estimación del valor de  $\nu$  es, en valor absoluto, error en la estimación de  $\mu_i = K\sigma_{\overline{x}}$  $(4.1)$ Por lo tanto, es posible escribir  $|error$  máximo admisible =  $|error$  en la estimación de  $\mu_1 = e$ 4.1.1 Muestreo de una población finita De la inferencia estadística, el valor de  $c_{\frac{1}{X}}$ , la desviación estándar de la distribución muestral de  $\bar{X}$  (o error estándar de  $\bar{X}$ )

cuando la población es finita es

$$
\sigma_{\bar{x}} = \sqrt{\frac{N_p - n}{N_p - 1} \frac{\sigma_{\bar{x}}^2}{n}}
$$

pudiéndose escribir entonces

$$
e = K\sigma_{\overline{X}} = K \sqrt{\frac{N_{p} - n \sigma_{X}^{2}}{N_{p} - 1} \cdot \frac{\sigma_{X}^{2}}{n}}
$$

siendo K la desviación correspondiente al nivel de confianza P<sub>y</sub>., N<sub>p</sub> el tamaño de la población, o<sup>2</sup>x-la variancia de esta última y n el tamaño de la muestra.

Puesto que se desea conocer el tamaño de la muestra, énte se puede obtener despejando de la ecuación anterior el valor de h. Pa ra ello, se requiere elevar al cuadrado ambos micmbros, es decir

$$
e^{2} = K^{2} \frac{N_{p} - n}{N_{p} - 1} \frac{\sigma_{X}^{2}}{n}
$$

$$
e^{2} = \frac{K^{2} \sigma_{X}^{2} N_{p} - K^{2} \sigma_{X}^{2} n}{(N_{p} - 1) n}
$$

despejando a n:

ne<sup>2</sup> 
$$
(K_{\tilde{p}} - 1) = K^{\frac{1}{2}} \sigma_X^2 K_{\tilde{p}} - K^2 \sigma_X^2 K
$$
  
\nne<sup>2</sup> $K_{\tilde{p}} - ne^2 = K^2 \sigma_X^2 K_{\tilde{p}} - K^2 \sigma_X^2 K$   
\nne<sup>2</sup> $K_{\tilde{p}} - ne^2 + K^2 \sigma_X^2 n = k^2 \sigma_X^2 K_{\tilde{p}}$   
\nne<sup>2</sup> $K_{\tilde{p}} - e^2 + Y^2 \sigma_X^2 = k^2 \sigma_X^2 K_{\tilde{p}}$ 

:  $n = \frac{K' \circ {}_{K}^{K} p}{e' N_p - e' + K' \circ {}_{K}^{K}}$ 

 $(4.2)$ 

La fórmula anterior permite obtener el tamaño de la muestra consi derando conocidos K, e, N<sub>p</sub> y o<sub>x</sub> . Puesto que el valor de o<sub>x</sub> de la población usualmente se desconoce, se debe estimar previamente en forma adecuada considerando la información disponible de poblacio nes semejantes a la que deberá muestrearse, o tomando una muestra preliminar suficientemente grande de dicha población.

Puesto que el tamaño de la muestra debe corresponder a un número entero positivo, se deberá asignar a n el valor entero más próximo por exceso al obtenido mediante la fórmula 4.2.

huestreo de una población infinita  $4.1.2$ 

Cuando el muestreo se realiza a partir de una población infinita, el valor de  $\sigma_{\nabla}$ , la desviación estándar de la distribución muestral  $\overline{\text{de}}$  X ,  $\overline{\text{e}}$  s

en donde al les la desviación estándar de la pobleción y n el tantno de la muestra.

considerando la ecuación 4.1, se puede escribir en este caso

 $a_{\overline{X}} = \frac{a_{\overline{X}}}{\sqrt{\pi}}$ 

 $\int \text{error en la estimação de } u = e = K\sigma_{\overline{X}} = K\frac{e_{\overline{X}}}{\sqrt{n}}$ 

Para obtener el vaior de n, se elevan al cuadrado ambos microres  $\cdot$  de la expresión anterior, es decir,

$$
e^{\frac{1}{2}} = \frac{K^2 \sigma_X^2}{n}
$$

Por lo cual

Para resaltar el hecho de que en este caso el tamaño de la muestra se obtiene a partir de una población infinita, en lugar de emplear n se puede emplear n<sub>n</sub>, es decir

 $n = -$ 

$$
n_{\infty} = \frac{K^2 \sigma_X^2}{e^2}
$$
 (4.3)

Al igual que en el caso de una población finita, el tamaño de la muestra dado por la ec 4.3 debe corresponder a un número natural, por lo cual se debe aproximar por exceso al valor entero más cercano.

4.1.3 Comparación entre n y n

Si se divide entre  $N_{\text{D}}e^2$  el numerador y el denominador del miembro iz quierdo de la ecuación 4.2, se obtiene

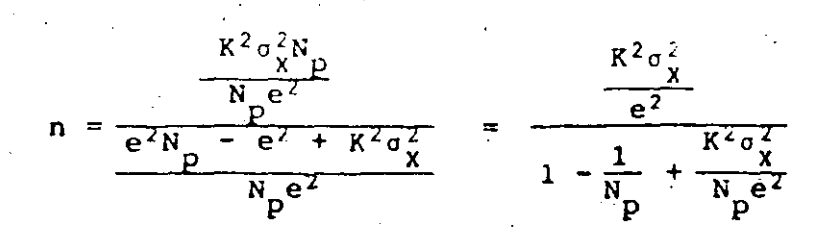

$$
n = \frac{\frac{K^2 \sigma_X^2}{e^2}}{1 + \frac{1}{N_p} \left(\frac{K^2 \sigma_X^2}{e^2} - 1\right)}
$$

y, considerando el valor de n<sub>a</sub> dudo por la ec 4.3 se obtiene fi-

 $n = \frac{n_{\infty}}{1 + \frac{1}{N_{\rm p}}}$   $(n_{\infty} - \frac{1}{N})$ 

nalmente

Como se puede apreciar de la ec 4.4, el valor de n es menor que el de  $n_{\infty}$ , a menos que  $N_{\infty} = \infty$ .  $\mathbb{R}^{n \times n} \times \mathbb{R}^n$ 

4.1.4 Empleo adecuado de n y n<sub>a</sub>

 $\frac{1}{\sqrt{2}}\left(1+\frac{1}{\sqrt{2}}\right)=-\frac{1}{2}\frac{1}{\sqrt{2}}\,.$ 

Para una población finita, se definirá - la fracción de muestreo como

$$
fracicio \text{ a mustreo} = \text{ fm} = \frac{n_{\text{m}}}{k_{\text{p}}}
$$

siendo n<sub>a</sub> el tamaño de la muestra calculada con la ec 4.3, y N<sub>1</sub> el tamano de la población.

Al obtener el tamaño de la muestra cuando se trata de una población finita, usualmente se acostumbra emplear la fórmula 4.3, que propor ciona dicho tamaño para población infinita, y considerar como bueno dicho valor siempre que se cumpla la condición

#### $fm \leqslant 0.05$

Lo anterior quiere decir que en la práctica se calcula el valor de n<sub>m</sub> , y si <sup>n</sup><sub>"</sub> / N<sub>n</sub> cumple con la condición mencionada, entonces se considera que n<sub>a</sub> es una aproximación satisfactoria de n. Si la

 $7.$ 

 $(4.4)$ 

condición no se cumple, entonces de emplea la ec 4.4 para obtener el valor de n.

Es claro que tomando como tamaño de la muestra a ni siempre se estará del lado más prudente, en el sentido de que se toma una muestra igual o mayor que la necesaria. Sin embargo, la eficien cia del diseño exige que el gasto y el tiempo de muestreo no sean superiores a los que haya que efectuar.

 $Ej$ emp $\ell$ o 4.1

Sea una población normal finita con variancia aproximadamente iqual a 500. Se desea obtener una muestra aleatoria para estimar median te  $\bar{X}$  a la media poblacional  $\mu_{\gamma}$ , con error en la estimación no mayor de 10 y nivel de confianza igual a 90%. Obténgase el valor de m considerando que el tamaño de la población es igual a

> 1000 a. 100

Solución

Puesto que  $\sigma_{\rm X}^2 = 500$ , e = 10 y i - a = 0.90, tratándose a. de una población normal se tiene que

 $K = 2_{0.45} = 1.645$ 

por lo cual

$$
n_{\infty} = \frac{K^2 \sigma_X^2}{e^2} = \frac{(1.645)^2 (500)}{10^2}
$$

$$
= (2, 706) (5) = 13.53
$$

 $\hat{\mathbf{C}}$  .

$$
\therefore n_{\perp} = 14
$$

En virtud de que en este caso

$$
fm = \frac{n_{\dot{\omega}}}{N_{\dot{\omega}}} = \frac{14}{1000} = 0.014 < 0.05
$$

se considera que  $n = 14$ .

b. En este caso

 $\sim$  2

$$
fm = \frac{14}{100} = 0.14 > 0.05
$$

por lo cual se emplea la ec 4.4 para obtener el valor de n, es decir,

$$
n = \frac{n_{\infty}}{1 + \frac{1}{N_{\text{p}}}(n_{\infty} - 1)} = \frac{14}{1 + \frac{1}{100}(14 - 1)}
$$

$$
=\frac{14}{1+\frac{13}{100}}=\frac{14}{1.13}=12.389
$$

 $\therefore$  n = 13

#### $E$ jcmp $20$

Cierta universidad cuenta con 4726 estudiantes, y se desea conocer el rendimiento académico medio de todos ellos, en términos de una escala de calificación que va de cero a cien puntos. En estu dios semejantes en otras universidades, se obtuvo que la desviación estándar de las calificaciones es aproximadamente igual a 7 Si el error en la estimación de la media de calificacio puntos. nes no debe ser mayor de un punto en valor absoluto y el nivel de confianza es igual a 99%, ¿cuál debe ser el tamaño de la muestra para realizar la estimación?

#### Solución

En este caso, aproximando la distribución muestral de  $\overline{x}$  mediante la distribución normal, se debe considerar que

$$
P_{K} = 1 - \alpha = 0.95
$$
 :  $K = L_{0.495} = 2.58$   
 $\sigma_{X}^{2} = (7)^{2} = 49$ ;  $e = 1$  parto

Por lo tanto,

$$
n_{\infty} = \frac{z_{C}^{2} \sigma_{X}^{2}}{e^{2}} = \frac{(2.58)^{2} (2.9)}{(1)^{2}}
$$

$$
=\frac{(6.656)}{1}=\frac{(49)}{326.144}
$$

0 seq 
$$
n_{\alpha} = 327
$$

 $\mathbb{R}^2$ 

Puesto que

$$
f_m = \frac{I_m}{N_p} = \frac{327}{4726} = 0.0692 > 0.05
$$

se procede a calcular n, es decir,

$$
n = \frac{n_{\infty}}{1 + \frac{1}{N_{p}} (n_{\infty} - 1)} = \frac{327}{1 + \frac{1}{4726} (327 - 1)}
$$

$$
=\frac{327}{1+\frac{326}{4726}}=\frac{327}{1.069}=\ 305.89
$$

$$
\therefore n = 306
$$

 $Ejemp$ lo  $4.3$ 

Una muestra aleatoria de 14 observaciones de la altura alcanzada por cierto tipo de planta arrojó los siguiences datos:

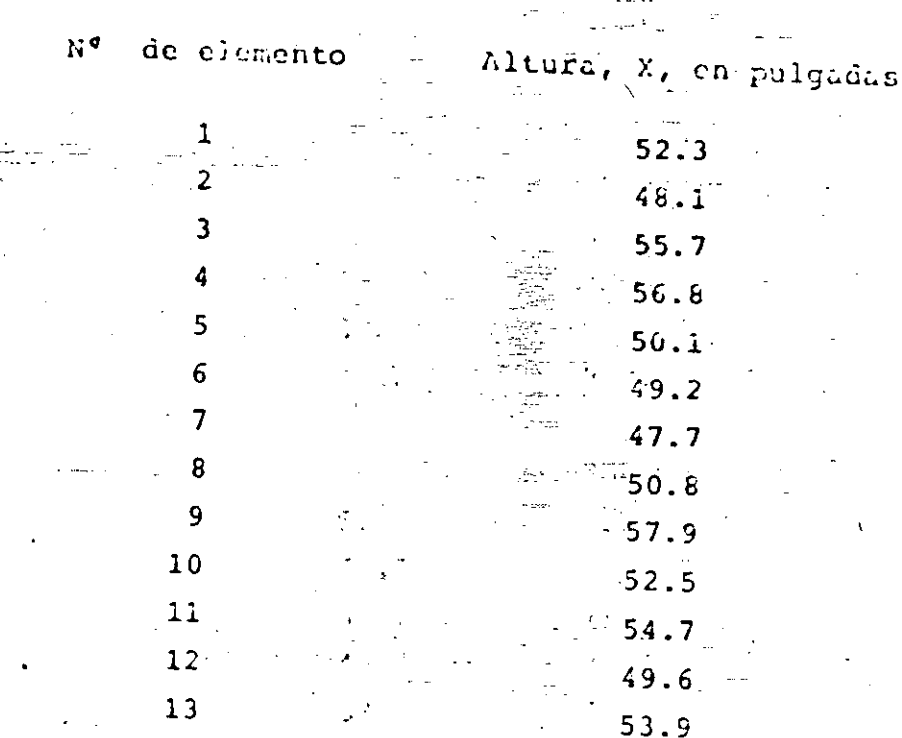

14

Obténgase el tamaño de muestra necesario para asegurar, con una probabilidad igual a 0.95, que el error en la estimación de la media de alturas de esta variedad de planta no sea mayor del 2.26%.

 $\omega = f(\omega)$  .

 $56.0$ 

## Solución

Se deben obtener primero los valores de  $\bar{x}$  y  $S_X^2$  de la nuestra, con los cuales se estimarán los de  $\nu_X$  y  $\sigma_X^2$  de la población. Para ello, se dispone la información en la forma sicuiente:

 $\label{eq:2.1} \mathcal{L}_{\mathcal{A}}(\mathbf{S} \mathbf{S} \mathbf{S} \mathbf{S}^{\mathrm{d}}_{\mathcal{A}}) = \mathcal{L}_{\mathcal{A}}(\mathbf{S} \mathbf{S} \mathbf{S}^{\mathrm{d}}_{\mathcal{A}}) = \mathcal{L}_{\mathcal{A}}(\mathbf{S} \mathbf{S} \mathbf{S}^{\mathrm{d}}_{\mathcal{A}})$ 

 $\label{eq:2.1} \frac{1}{\sqrt{2\pi}}\int_{\mathbb{R}^3} \frac{1}{\sqrt{2\pi}}\int_{\mathbb{R}^3} \frac{1}{\sqrt{2\pi}}\int_{\mathbb{R}^3} \frac{1}{\sqrt{2\pi}}\int_{\mathbb{R}^3} \frac{1}{\sqrt{2\pi}}\int_{\mathbb{R}^3} \frac{1}{\sqrt{2\pi}}\int_{\mathbb{R}^3} \frac{1}{\sqrt{2\pi}}\int_{\mathbb{R}^3} \frac{1}{\sqrt{2\pi}}\int_{\mathbb{R}^3} \frac{1}{\sqrt{2\pi}}\int_{\mathbb{$ and the problem of the control of the constant of the problem of the constant of the constant  $\mathcal{L}_{\mathcal{A}}$  is a subset of the set of  $\mathcal{A}$  and  $\mathcal{A}$  is a subset of the set of  $\mathcal{A}$ 医心包的 医血管性 医血管病 医血管反射 医血管下垂 医血管下垂 医骨折 144 - 145 145 146 147 148 149 149 149 140 141 142 143 144 145 146 147 148 149 149 140 140 140 140 140 140 140 a de la característica de la componencia de la componencia de la componencia de la componencia de la componenc a della companiazione di control della companiazione di companiazione di control della companiazione di compani  $\mathbb{Z}^{2n+2}$  and the set of the second contribution of the set of  $\mathbb{Z}^{n+2}$  $\label{eq:2.1} \rho_{\rm{max}}(\omega_{\rm{max}}) = \rho_{\rm{max}}(\sigma_{\rm{max}}) \rho_{\rm{max}}(\omega_{\rm{max}}) \approx 2.5 \times 10^{-3} \, \rm{g}^{-1} \, \rm{g}^{-1} \, \rm{s}^{-1} \, \rm{s}^{-1} \, \rm{s}^{-1} \, \rm{s}^{-1} \, \rm{s}^{-1} \, \rm{s}^{-1} \, \rm{s}^{-1} \, \rm{s}^{-1} \, \rm{s}^{-1} \, \rm{s}^{-1} \, \rm{s}^{-1} \, \rm{s}^{-1} \, \rm{s}^{-1} \, \rm{s}^{-1$  $\label{eq:2.1} \mathcal{L}_{\mathcal{A}}(\mathcal{L}_{\mathcal{A}}^{\mathcal{A}}) = \mathbf{S}^{\mathcal{A}}(\mathcal{A}^{\mathcal{A}}) + \mathcal{L}_{\mathcal{A}}(\mathcal{A}^{\mathcal{A}}) + \mathcal{L}_{\mathcal{A}}(\mathcal{A}^{\mathcal{A}})$ 

 $\sim 10^{-1}$ 

 $\mathcal{L}_{\text{max}}$  and the set of the set of the set of the set of the set of the set of the set of the set of the set of the set of the set of the set of the set of the set of the set of the set of the set of the set of the s  $\mathcal{L}_{\mathcal{A}}$  , and the contribution of the contribution of the contribution of the contribution of the contribution of the contribution of the contribution of the contribution of the contribution of the contribution of

is the contribution of the contribution of the contribution of the contribution of the contribution of the contribution of the contribution of the contribution of the contribution of the contribution of the contribution o  $\mathcal{F}(\mathcal{A})$  .  $\frac{1}{2}$  ,  $\frac{1}{2}$  ,  $\frac{1}{2}$  ,  $\frac{1}{2}$  ,  $\frac{1}{2}$  ,  $\frac{1}{2}$  ,  $\frac{1}{2}$  ,  $\frac{1}{2}$  ,  $\frac{1}{2}$  ,  $\frac{1}{2}$ 

(上の) コンドル おうしょう アルバー よようやく

 $\mathcal{F}_{\mathbf{z},\mathbf{z},\mathbf{z},\mathbf{z},\mathbf{z}}$ ಾ ವಿ**ರ**ಾಸ  $\sim 100$  km s  $^{-1}$ 

#### rior, se obtiene

Es decir, el total de una población es icual al tamaño de la misma multiplicado por la media correspondiente.

=  $\frac{{N_p}}{N_p}$   $\frac{N_p}{N_p}$   $\frac{1}{N_p}$   $\gamma_i = N_p$   $\gamma$ 

Cono estimador puntual del total de la población se puede tomar el de la estadística

$$
\widehat{Y} = N_p \widehat{Y}
$$

en donde  $\bar{Y}$  es el promedio aritmético de la muestra, y  $\hat{Y}$  un estimador insesgado en virtud de que

$$
E(\widehat{Y}) = E(X_p \overline{Y}) = N_p E(\overline{Y}) = N_p \nu_Y = Y
$$

Por otra parte, la variancia de la distribución muestral de  $\hat{Y}$  es

$$
\frac{2}{\hat{Y}} = \sigma_{N_{p}}^{2} \overline{Y} = \text{Var} \{N_{p} \overline{Y}\} = N_{p}^{2} \text{Var} \{ \overline{Y} \} = N_{p}^{2} \sigma
$$

y la desviación estándar es

$$
\sigma_{\hat{Y}} = \sigma_{\hat{N}_{\hat{P}}\bar{Y}} = N_{\hat{P}}\sigma_{\hat{Y}} = N_{\hat{P}} \frac{\sigma_{Y}}{\sqrt{n}} \sqrt{\frac{N_{\hat{P}} - n}{N_{\hat{P}} - 1}}
$$

De igual manera a como se hizo para las medias, el valor del tamaño de muestra para estimar el total con un nivel de confianza y un error absoluto dados, se obtiene en la forma siguiente

 $\tau(\sigma)$  , give

$$
e = K \sigma_{\hat{Y}} = K N_p \frac{\sigma_Y}{\sqrt{n}} \sqrt{\frac{N_p - n}{N_p - 1}}
$$

Elevando al cuadrado y realizando operaciones algebraicas

$$
e^{2} = K^{2} N_{p}^{2} \frac{\sigma_{\gamma}^{2}}{n} \frac{N_{p} - n}{N_{p} - 1}
$$
  

$$
e^{2} = \frac{K^{2} N_{p}^{3} \sigma_{\gamma}^{2} - K^{2} N_{p}^{2} \sigma_{\gamma}^{2} n}{n(N_{p} - 1)}
$$
  

$$
n (1 + \frac{K^{2} N_{p}^{2} \sigma_{\gamma}^{2}}{e^{2}(N_{p} - 1)}) = \frac{K^{2} N_{p}^{3} \sigma_{\gamma}^{2}}{e^{2}(N_{p} - 1)}
$$

O sea

$$
n = \frac{\kappa^2 N_p^3 \sigma_Y^2}{e^2 (N_p - 1) + E^2 N_p^2 \sigma_Y^2}
$$

Dividiendo el numerador y denominador de la expresión anterior en tre  $N_p e^2$ , se obtiene

$$
n = \frac{\frac{K^{2}N_{p}^{3} \sigma_{Y}^{2}}{N_{p}e^{2}}}{\frac{e^{2}N_{p} - e^{2} + K^{2}N_{p}^{2} \sigma_{Y}^{2}}{N_{p}e^{2}}}
$$

$$
= \frac{N_{p}^{2} - \frac{K^{2}\sigma_{Y}^{2}}{e^{2}}}{1 - \frac{1}{N_{p}} + \frac{N_{p}^{2}}{N_{p}} \frac{K^{2} \sigma_{Y}^{2}}{e^{2}}}
$$

Considerando la ec 4.3, queda finalmente

$$
n = -\frac{N_p^2 n_{\infty}}{1 + \frac{1}{N_p} (N_p^2 n_{\infty} - 1)}
$$

 $(4.6)$ 

 $E$ iemplo  $4.4$ 

Con el fin de hacer una solicitud al Gobierno, se recogieron fir mas de habitantes de una ciudad en 676 hojas. Cada hoja tenfa espacio suficiente para 42 firmas, pero en varias hojas ne reco-lectó un número mentr de ellas. Para obtener una estimación del total de firmas, se contó el número de firmas por hoja en una muestra aleatoria de 50 hojas, obteniendose los datos que aparecen en la tabla siguiente:

> Número de firmas,y<sub>i</sub>

29

27

 $2\mathbb{R}^2$  $19$  $\perp$  6 15

7

6 5 Número de hojas,  $f_i$ 

1

ĩ.

2

2

 $\mathbf{1}$ 

3

1  $\mathbf{1}$ 

Obtener el tamaño de muestra necesario para estimar el valor del total de firmas con un error absoluto igual al 5%, considerando. un nivel de confianza igual a 95%.

 $-$  Solución tior conveniencia para realizar los esiculos, se digi

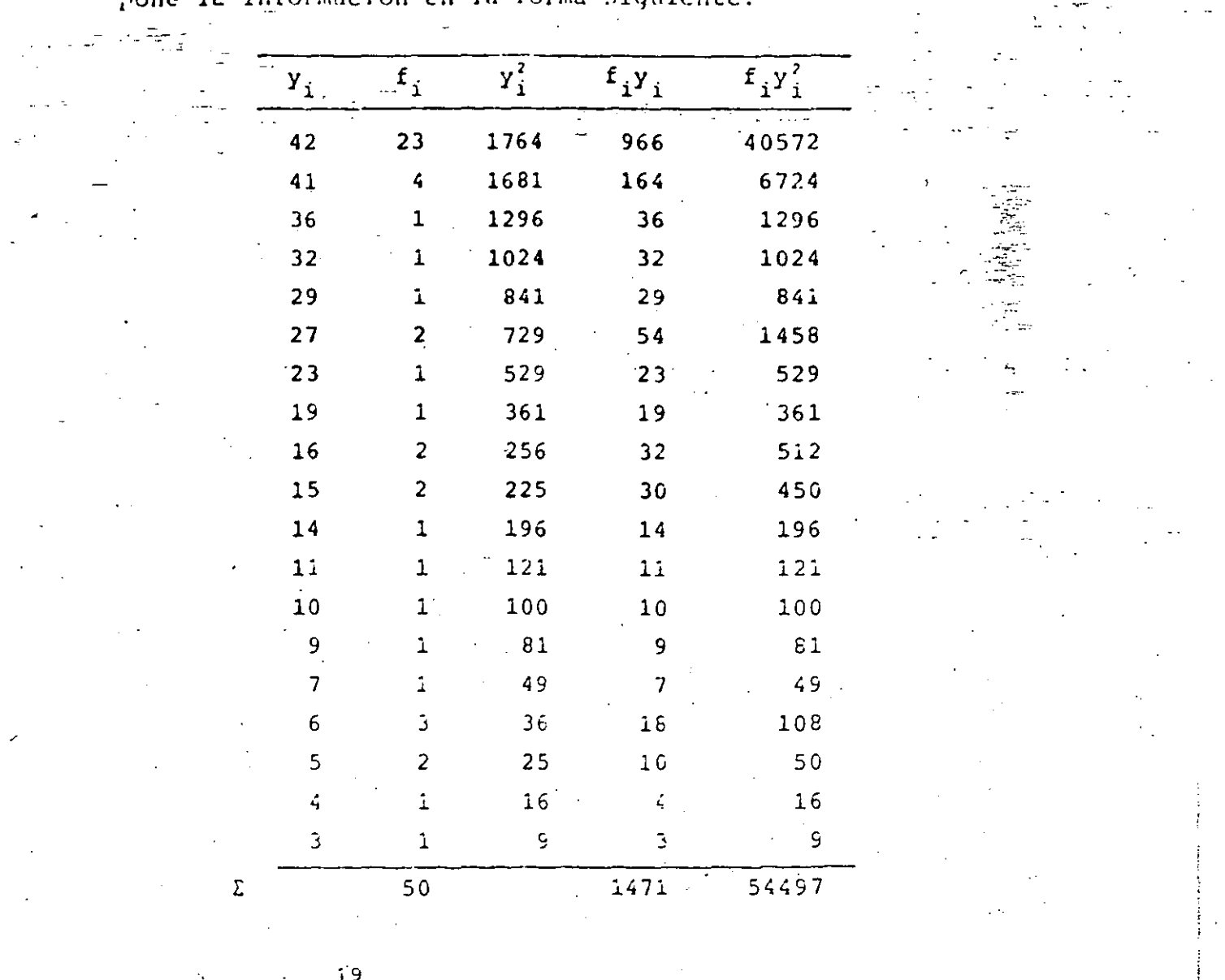

...<br>pone la información en la forma siquiente:

$$
\bar{Y} = \frac{1}{50} \sum_{i=1}^{7} f_i y_i = \frac{1471}{50} = 29.42
$$
  

$$
S_Y^2 = \frac{1}{50} \sum_{i=1}^{19} f_i y_i^2 - (\bar{Y})^2 = \frac{54497}{50} - (29.42)^2 =
$$

 $= 1009.94$  $-865.44 = 224.5$ 

Entonces

 $\hat{Y} = N_p \ \bar{Y} = 676 \times 29.42 = 19868 \text{ firms}$ 

y, puesto que el error absoluto debe ser igual al 5%,

 $\frac{1}{2}$   $\mathbf{e} = (0.05)$  (19888) = 995

Por otra parte, el tamaño inicial de muestra igual a 50 permite suponer que la estimación de  $\sigma_v^2$  de la población es suficientemen te buena con  $S_Y^2$ ., y que la distribución muestral de totales puede aproximarse mediante la normal. -Por lo tanto,

$$
K = 2_{0.475} = 1.96
$$

 $N_p = 676$  $\sigma_Y^2 = S_Y^2 = 224.5$ 

$$
N_{p}^{2}n_{\infty} = N_{p}^{2} \frac{K^{2}\sigma_{Y}^{2}}{e^{2}} = \frac{(676)^{2} (1.96)^{2} (224.5)}{(995)^{2}} = 397.9
$$

$$
n = \frac{N_{p}^{2}n_{p}}{1 + \frac{1}{N_{p}}(N_{p}^{2}n_{p}-1)} = \frac{397.9}{1 + \frac{1}{676}(397.9 - 1)}
$$

$$
= \frac{397.9}{1 + 0.58} = \frac{397.9}{1.58} = 251.83
$$

1 '

 $n = 252$  hojas

Tamaño de una maestra aleatoria simple (Proporciones)

#### Antecedentes

Supôngase una población binomial de tamaño N<sub>n</sub> tal que cada uno de sus elementos únicamente puede estar en una de dos clases: A o B (buenos o malos, negros o blancos, grandes o chicos, etc). La proporción de elementos de la población que están en la clase

$$
P = \frac{A}{N_D}
$$

y la proporción de élemtos que están en B es

$$
Q = \frac{B}{N_D}
$$

por lo cual

A es

$$
P + Q = \frac{R}{N_p} + \frac{B}{N_p} = 1
$$
 ;  $(A + D = N_p)$ 

Si a todos los elementos  $X_i$  de la población que están en A se les asigna el valor 1 y a los de B el 0, se obtiene

$$
P = \frac{A}{N_p} = \frac{\sum\limits_{i=1}^{p} X_i}{N_p} = \mu_X
$$

Es decir, la proporción puede considerarse un caso particular de la media cuando los elementos de la población son unos y ceros.

variancia es

sea

$$
\sigma_X^2 = \frac{1}{N_{\overline{F}}} \sum_{i=1}^{N_{\overline{P}}} X_i^2 - P^2
$$

 $\sigma_X^2 = \frac{1}{N_D} \sum_{i=1}^P (X_i - P)^2$ 

Sin embargo, como  $X_i$  sólo puede ser igual a uno o cero, se tiene que  $X_i = X_i^2$ , por lo cual

$$
\sigma_X^2 = \frac{1}{N_p} \sum_{i=1}^{N_p} X_i - P^2 = P - P^2 = P(1 - P) = PQ
$$

En virtud de lo anterior, si se muestrea sin remplazo y con tamaño n de una población binomial finita, para estimar la proporción de elementos con cierta característica, se obtienen, consi derando que la proporción se puede calcular como una midia, los siguientes parâmetros de la distribución muestral de proporciones

$$
\mu_p = P
$$
  

$$
\sigma_p = \frac{\sigma_{\chi}}{\sqrt{n}} \sqrt{\frac{N_p - n}{N_p - 1}} = \sqrt{\frac{PQ}{n}} \sqrt{\frac{N_p - n}{N_p - 1}}
$$

Si la población es infinita, se obtiene

 $\mu_{\rm p} = P$ 

estimándose P en ambos casos con el valor de p de la muestra, si se desconoce P de la población.

 $c_p = \frac{6 \frac{V}{R}}{E} = \sqrt{\frac{PQ}{n}}$ 

En la práctica se considera que la distribución muestral de pro porciones es aproximadamente igual a la normal para tamaños de muestra mayores o iguales a 30 elementos.

 $4.3.2$ Obtención del tamaño de la muestra

Aprovechando el hecho de que la proporción se puede calcular como una media simple, las ecs 4.3 y 4.4 se pueden emplear en este caso para obtener el tamaño de la muestra haciendo  $\sigma_{\mathbf{y}}^2 = PQ$ . Entonces,

$$
n_{\alpha} = \frac{K^2 \cdot PQ}{e^2} \tag{4}
$$

7)

para muestreo de población infinita, y

$$
n = \frac{n_{\infty}}{1 + \frac{1}{N_p} (n_{\infty} - 1)}
$$

para muestreo de molación finita con tamaño N<sub>p</sub>.

Usualmente se cale la primero el valor de n<sub>a</sub>, y si la fracción de muestreo es mayor de 0.05, se calcula a continuación el valor de n.

### $Ejemplo$  4.5

En una colonia con 4000 casas se desea estimar el porcentaje de inquilinos que son a la vez propietarios de su casa, con un error estándar en la estimación no mayor del 18. Se supone, de estudios semejantes, que el porcentaje real de inquilinospropietarios sé acerca al 10%. ¿Cuántas casas se deben muestrear para que se satisfaga la condición establecida?

Li.

- Solución

El error estándar en la estimación de P de la población es

$$
\sigma_p = \sqrt{\frac{p_c}{n}} \sqrt{\frac{N_p - n}{N_p - 1}}
$$

y no debe ser mayor en este caso del 1%. Por lo tento, siendo  $K_p = 4000$ ,  $P = 0.1$  y Q = 1 - P = 0.9, se obtione

$$
0.01 = \sqrt{\frac{(0.1) (0.9)}{n} \sqrt{\frac{4000 - n}{4000 - 1}}}
$$

Elevando al cuadrado y realizando operaciones algebraicas

$$
0.0001 = \begin{array}{c} 0.09 \\ n \end{array} \begin{array}{c} 0.006 - n \\ 3599 \end{array}
$$

$$
0.6001 = \frac{360 - 0.09 \text{ n}}{3999 \text{ n}}
$$
  
0.03999 n = 360 - 0.09 n

 $.3999 + 0.09$  = 360 360 734.84  $\overline{RQ}$ 

735 casas  $\mathbf{n}$  $\equiv$ 

 $Ejemplo$  $4.6$ 

In un estudio antropológico para estimar el porcentaje de habitan tes de una isla con sangre del grupo 0, se obtuvo una muestra alea toria de 50 isleños, en la cual 22 de ellos pertenecen al grupo sanguineo mencionado. Si en la isla habitan 3208 gentes, ¿cuál débe ser el tamaño de muestra mínimo para estimar con un error abj soluto del 5% el valor real de P, suponiendo que el nivel de confianza es del 95%?

#### Solución

En este caso la proporción de la muestra es

$$
p = \frac{22}{50} = 0.44
$$

26.

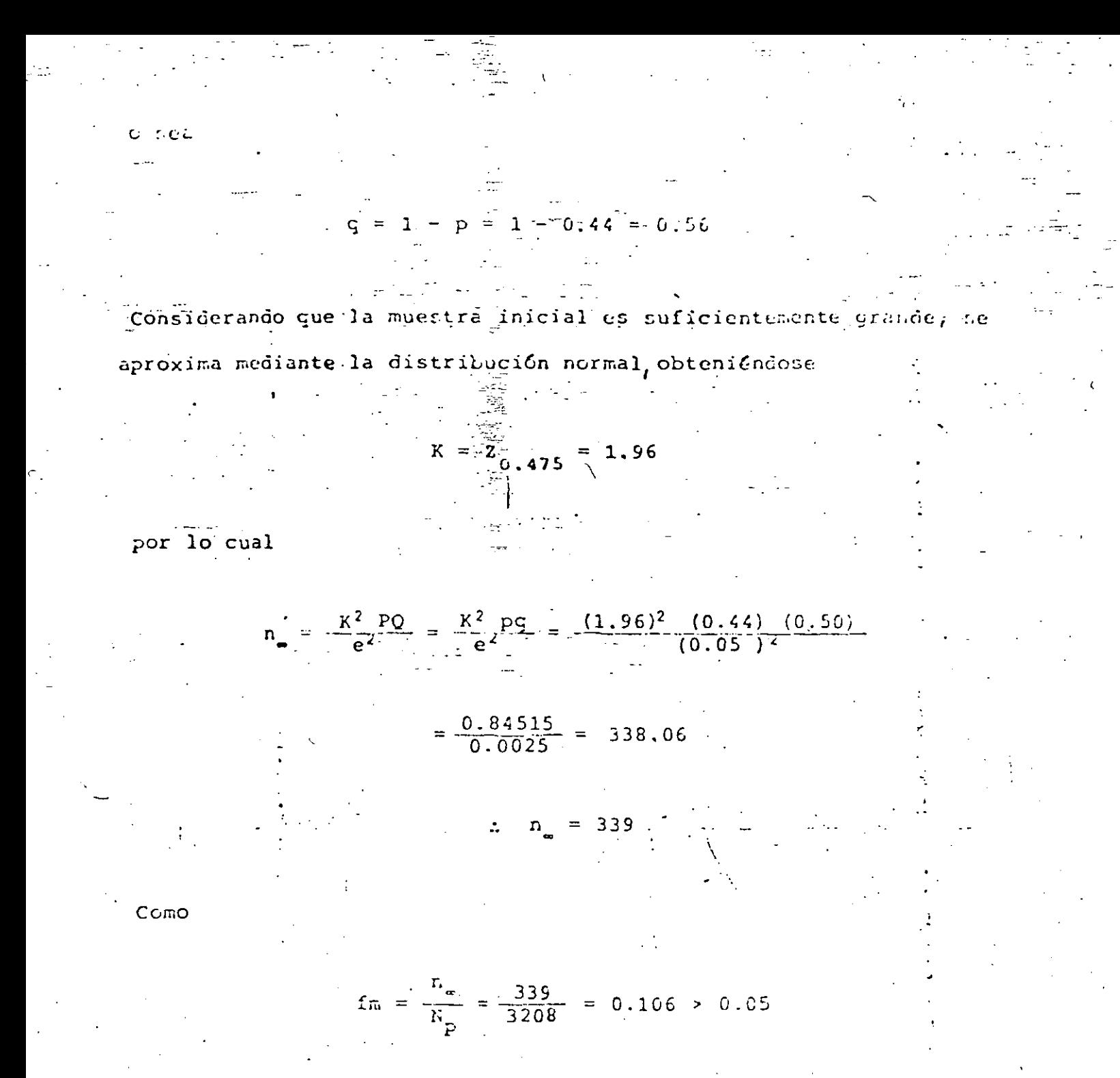

corrige el valor anterior, obteniéndose finalmente se

$$
n = \frac{n \cdot \frac{1}{N}}{1 + \frac{1}{N} (n \cdot \frac{1}{N})} = \frac{339}{1 + \frac{1}{3208} (339-1)}
$$

$$
= \frac{339}{1.105} = 300.787
$$

 $n = 307$  habitantes

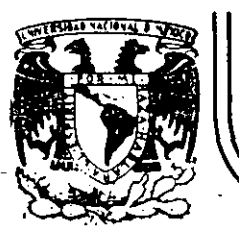

# DIVISION DE EDUCACION CONTINUA<br>FACULTAD DE INGENIERIA U.N.A.M.

*....*   $\pi\pi$  .

#### CURSOS ABIERTOS

#### **DISEÑO DE EXPERIMENTOS:**

#### **TECNICAS DE MUESTREO Y ANALISIS ESTADISTICO**

EJERCICIOS DE MUESTREO

Obtenidos del libro: Introducción al Muestreo Adela Abad *y*  Luis A. Servín Ed. LIMUSA

EXPOSITOR: M. EN l. RUBEN TELLEZ SANCHEZ

ABRIL-JUNIO, 7992.

Palacio de Minería Calle de Tacuba 5 primer piso Deleg. Cuauhtémoc 06000 México, D.F. . . Tel.: 521-40-20 Apdo. Postal M-2285

24 Generalidades

*iv)* Ambigüedad, posiblemente derivada a partir de homónimos.

Ejemplo 1.3. Al observar los salarios diarios de un conjunto de 10 personas se encontró lo siguiente: 175, 300, 125, 100, 100, 275, 150, 150, 200, 200.

- *i}* El salario mínimo observado fue de 100 pesos al día, el máximo de 300, la diferencia entre el máximo y el mínimo o rango de las observaciones es de  $300 - 100 = 200$ .
- *ii)* El salario medio es de: 175 + 300 + 125 + 100 + 100 + 275+ 150 + 150 + 200 + 200 dividido entre 10, es decir,  $\frac{1775}{10}$  =  $177.5$  pesos al día.

/

*iii)* La varianza de las observaciones es de (Apartado 3.6):

$$
S^{2} = \frac{1}{N-1} \left( \sum y_{i}^{2} - \frac{(\sum y_{i})^{2}}{N} \right)
$$
  
=  $\frac{1}{10-1} \left( 175^{2} + 300^{2} + 125^{2} + 100^{2} + 100^{2} + 150^{2} + 150^{2} + 200^{2} + 200^{2} - \frac{(1775)^{2}}{10} \right)$   
=  $\frac{1}{9} (356 875 - 315 062.5) = 4 645.83$  pessoolal cuadrado.

# 1.8  $E|ERCICIOS$

- 1.1. *i.* Dcscrib.1 dos ejemrlos de poblaciones a estudiar. *ii.* Especifique sus unidades o elementos. iii. Enuncie dos ejemplos de características de interés en cada una de ellas. iv. ¿Cuántos elementos tiene cada una de sus poblaciones? *v. iPuede definir algunas subpoblaciones en ellas?*, *icuáles?*
- 1.2. El número de miembro> y de beneficiarios asociados a un organismo público en cada una de las 20 familias de una manzana fueron los de la  $~t$ . l. l. l.

Tabla.1.1

.:·· ~·-

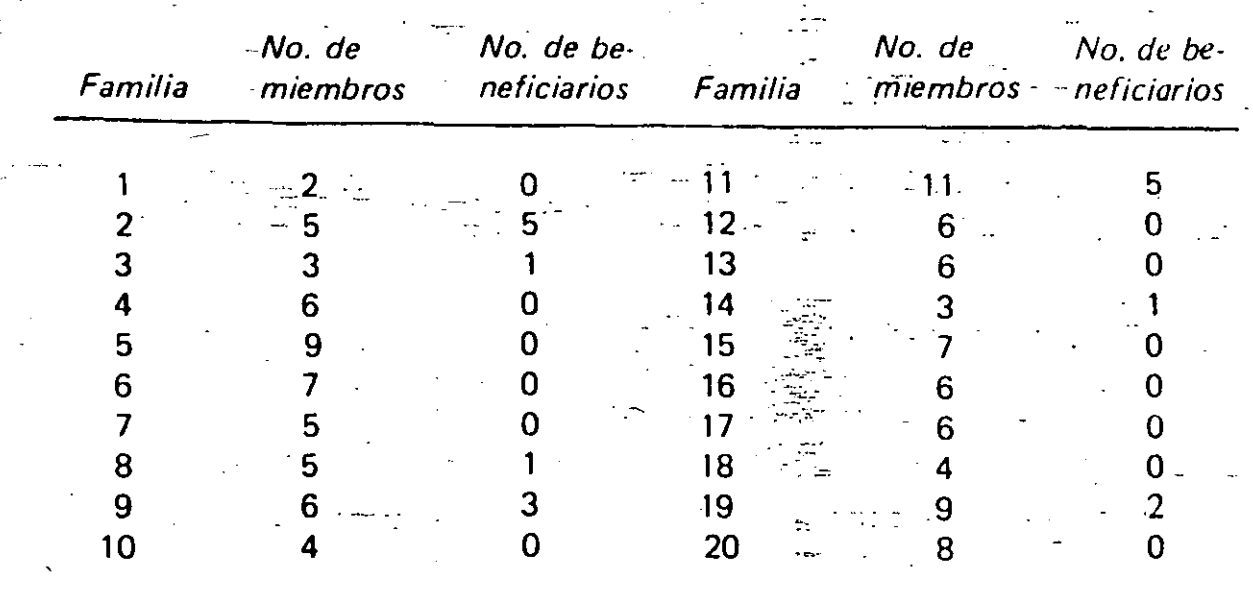

#### Determine:

- *i.* El número total de miembros en las 20 familias.
- *ii.* El número medio de miembros por familia.
- *iii.* El porcentaje de familias con al menos un beneficiario.
- *iv.* El cociente del total de beneficiarios al total de habitantes en la manzana.
- *v.* El número medio de beneficiarios por familia, para las familias con al menos un beneficiario.
- 1.3 Enuncie una situar:ión en la cual un censo fuera preferible a un muestreo.
- 1 .4 En una encuesta sobre la salud de las personas en una ciudad, se parte de un mapa de ella, se dibujan las manzanas, se numeran, se efectúa una selección ..de manzanas, y para aquellas manzanas seleccionadas se contruye un listado de las viviendas que las conforman. Asl se tiene un listado de viviendas para cada manzana en la muestra. A partir de esos listados se hace una nueva se- . lección ahora de viviendas dentro de manzana, y para cada vivienda seleccionada, el entrevistador ocurre a ella y llena un cuestionario por cada persona o miembro de la vivienda. 1) (Cuáles son los elementos en esta encuesta?, 11) ¿Cuáles son las unidades?, 111) Proporcione seis ejemplos de características a estudiar. IV) En base a sus características elegidas en  $(111)$ , defina cuatro parámetros poblacionales, V)  $\lambda$ Qué método de medición emplearía para cada. uno de ellos?, VI) iCuál fué el marco de referencia?.

## 2.7 EIERCICIOS

2.1 Véase el ejercicido 2 del capítulo 1. Marcamos una canica por familia con el número de ésta y de sus miembros; las ponemos en una urna, las mezclamos y elegimos aleatoriamente a cinco de ellas, obteniendo los tresultados siguientes:

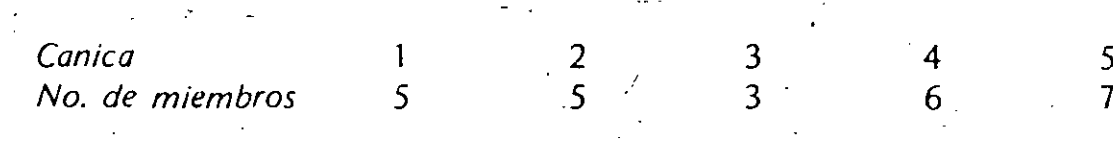

i) ¿Cómo estimaría el número medio de miembros por familia?

ii) ¿Qué estimador utilizó?

*iii*) ¿Cuál es su valor particular para esta muestra?

 $\dot{w}$ ) illa muestra fue buena?

2.2 En el ejercicio anterior, y con el propósito de evaluar los resultados del muestreo, es decir, de saber qué tan buena es nuestra estimación, usamos la ecuación siguiente:

$$
(1 - \frac{5}{20}) \left(\frac{1}{5}\right) \frac{i}{t} = \frac{1}{1 - \frac{5}{5}} \left(\frac{y_i - \overline{y}}{s - 1}\right)^2 = (1 - \frac{5}{20}) \left(\frac{1}{5}\right) \frac{1}{s - 1} \left(\frac{5}{2} \frac{y_i}{s + 1}\right)^2 = \frac{\left(\frac{5}{2} \frac{y_i}{s}\right)^2}{s - 1}
$$

Hamada "estimador de la variancia";

- i) ¿Cuál es su válor particular para la muestra elegida?
- (ii) iEn qué unidades de medida está el resultado obtenido?
- *iii*). A la raíz cuadrada de ella se le llama *error estándar*, *c*cuál es su valor en este caso?
- /e) Haga un bosquéjo de una distribución normal, con media igual al número medio, de miembros por familia encontrado en el ejercicio  $1.2$ y con la desviación estandar calculada anteriormente,
- r) Según su dibujo, de parece que está muy dispersa esa distribución?. es decir, esu variancia es grande o pequeña?

#### $\ddot{40}$ Algunos conceptos de estadística y muestreo

2.3 En una encuesta de opinión desarrollada sobre los obreros de una fábrica, se encontró el porcentaje de obreros favorables a cierta regla. Este porcentaje fue de 38%: Como había información suficiente para obtener dos estimacio-nes, se hizo esto y se obtuvo, para la segunda, nuevamente 38%, aunque no así para sus errores estándar. En el primer caso se encontró 0.07 y en el segundo 0.05. ¿Cuál de las dos estimaciones es mejor?, dé sus razones.

64 Muestreo aleatorio simple

Este ejemplo, envuelve al concepto de muestreo multietápico en el cual se eligen unidades grandes (salones} y dentro de ellos se efectúa un nuevo sorteo (estudiantes). Realmente el número de etapas puede ser cualquiera: ciudad, colonia, manzana, vivienda y persona. A los conglomerados más grandes se les denomina unidades primarias, a las siguientes secundarias, terciarias, etc.

#### 3.8 EJERCICIOS

- 3.1 Una población consta de 1 050 unidades numeradas del 1 al 1 050. Es necesario seleccionar una muestra aleatoria simple sin remplazo de tamaño 13. ¿cómo lo haría usted?
- 3.2 Suponga que las unidades en la población anterior están numeradas como se indica a continuación:

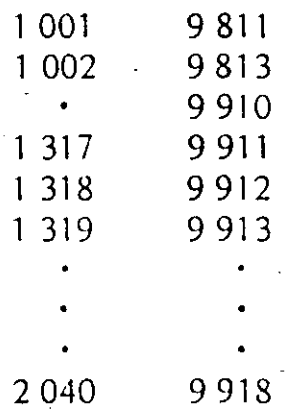

¿Cómo seleccionaría una muestra aleatoria simple sin remplazo de tamaño 10?

3.3 En una encuesta desarrollada sobre una población de 10 000 familias, se tomó una muestra aleatoria de 40 de ellas, de manera que la fracción de muestreo fue de  $\frac{40}{10000} = \frac{1}{250}$  es decir se entrevistó a una familia de cada 250. El número de personas que trabajan y el número total de miembros en cada familia de la muestra aparecen en la tabla 3.5. Estime:  $a$ ) El número medio de personas que trabajan por familia y encuentre intervalos de confianza del 95%

 $b$ ) El total de personas que trabajan y dé una estimación del error eständar.

 $\langle 3.4 \rangle$  Usando la información del ejercicio 3.3 estime el porcentaje de familias con más de cinco miembros y encuentre el error estándar de su esti $m$  $m$ .

3.5 Sobre el mismo ejercicio 3.3, estime el número de miembros por persona que trabajan y el error estándar de su estimación.

3.6 Sobre la definición de muestreo aleatorio simple en el apartado 3.1, muestre que si a cada muestra posible se le elige con probabilidad igual, esto es equivalente a que la muestra elegida haya sido obtenida mediante la selección de *n* números aleatorios diferentes entre 1 y N.

---  $\cdot$  :  $\cdot$ .. ~ .. -.

 $\tilde{\mathcal{Z}}_{\mathcal{Z}}$ 

- ~:·.'. :.. . : ::::\_"-,-~ *,·:.* 

3. 7 En el ejemplo 3.1 derive intervalos de confianza del 95% para el porcentaje de empresas que fabrican y venden su producto al menudeo.

3.8 En el ejemplo 3.1, estime las variancias de la media y del total de empleados y calcule intervalos de confianza del 95% para cada uno de ellos.

3.9 Un grupo asesor de una escuela técnica piensa que los planes de estudio del plantel están un poco desactual izados y, mediante- una encuesta sobre Jos egresados de ella, piensa derivar resultados que le ayuden en su reestructuración. Las preguntas que se deben formular, van dirigidas para aquellos egresados que estén trabajando como investigadores. El listado muestra 638 nombres cada uno con su dirección, de ellos se elige una muestra aleatoria de tamaño 20. Al hacer el trabajo de campo, los entrevistadores preguntan al egresado si es o no investigador. Si responde afirmativamente le hacen la entrevista y en caso contrario no la hacen. Al devolver los cuesitonarios, el grupo asesor encuentra que 18 de los egresados en la muestra se calificaron como investigadores. Y así, emite instrucciones para que en el procesamiento de la información, en el . cálculo de porcentajes y medias se use como tam,1ño de muestra 20.

- i)  $iC$ ree usted que está bien definida la población objetivo? Indique susrazones.
- $ii)$  En el supuesto de que la población estuviera bien definida,  $\vec{i}$ sería correcto usar el tamaño de muestra de 20 que indica el grupo asesor?
- **3.10 En cada cuestionario de un conjunto de 800 provenientes de una** encuesta agrícola existe un dato de un porcentaje referente a una cualidad de la parcela agrícola. Los cuestionarios no han sido procesados aún, y se desea tener alguna idea del valor de ese porcentaje en los diferentes cuestionarios. Para ello, aprovechando su numeración consecutiva se elige aleatoriamente a 60 de ellos y se estima el porcentaje teniendo éste como valor 32%. Otra persona dice que la muestra fue muy pequena y decide aumentarla a 120, calcula el porcentaje y obtiene. como valor 33.4%. Una tercera persona aumenta el tamaño de muestra hasta 250 y encuentra como valor estimado a  $32.9\%$ .

 $\lambda$ Que comentarios puede usted hacer respecto a los valores obtenidos. en las diferentes muestras?

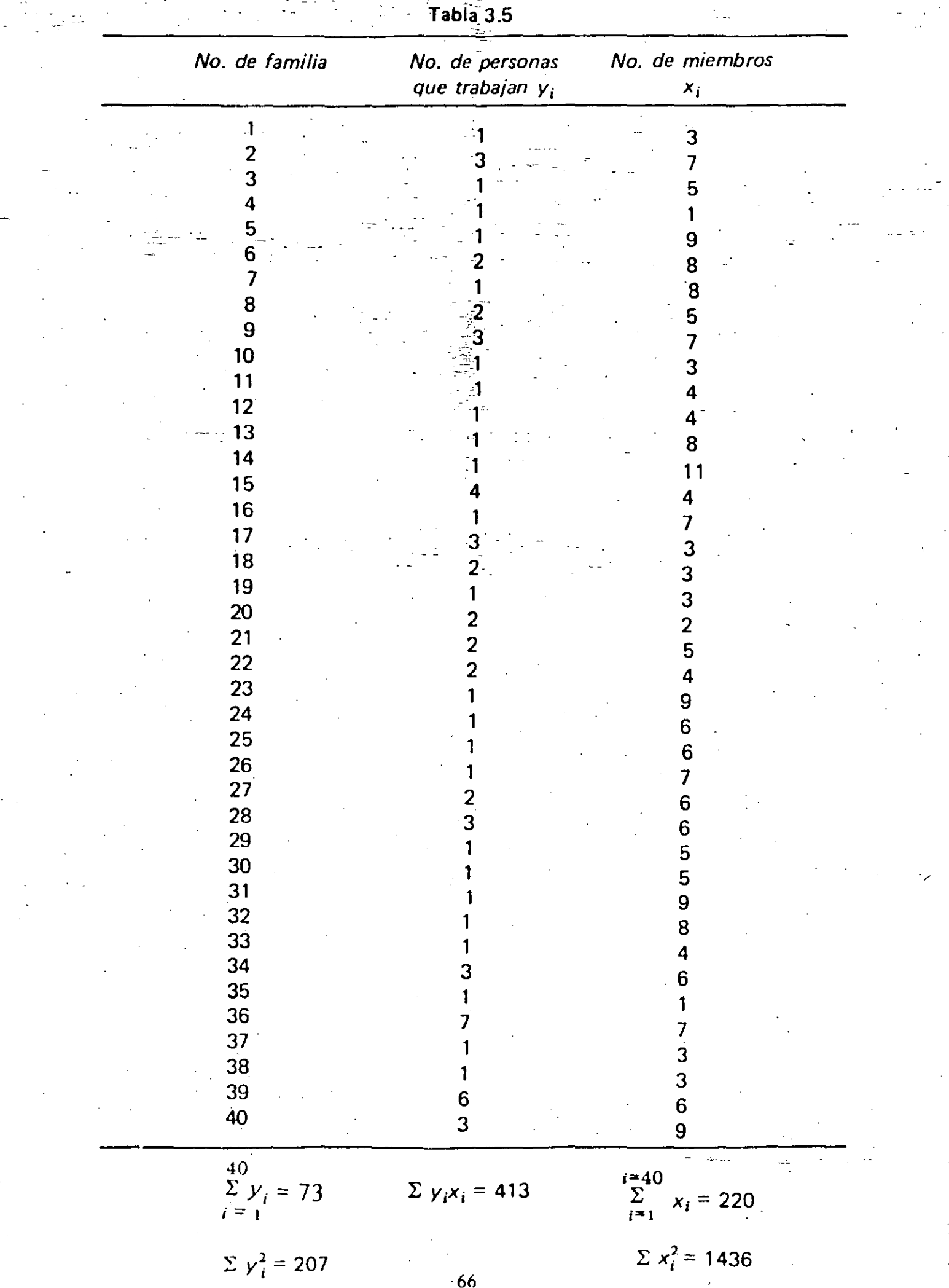

86 Determinacion del tamaño de la muestra

Tamaño de

# muestra <sub>r.</sub> 77 98 334 300 200 200 370

Se concluye que el tamaño de muestra a usar es de 370, superior en 293 unidades al tamaño de muestra que se requeriría para obtener exclusivamente la estimación que pretendía el economista.

En este e¡emplo se ha tratado de ilustrar la situación usual en muchas encuestas, acerca de que cuando se va a desarrollar una de ellas, los interesados tienden a introducir más y más preguntas en los cuestionarios con la salvaguarda defique "ya que van a visitar a tales personas, pregunten de paso tales- y cuales cosas".

Sin tocar de momento los fuertes problemas a que da lugar un cuestionario extenso, se trata de ilustrar la habilidad de que debe hacer gala el estadístico para detectar cuáles preguntas son introducidas sin tener una importancia capital, y cuándo la tienen verdaderamente. El hecho es que cuando se interroga sobre la pregunta importante, los interesa'dos contestan que· todas lo son, y que de no ser así, "no se hubieran formulado". En realidad, algunas de ellas son debidas a simple curiosidad y, en otras, el uso que se les va a d.1r no es de tal importancia como para que ellas gobiernen a la encuesta. No es raro ver encuestas con cuestionarios formados por varias decenas de hojas. Y desde el punto de vista de la entrevista 0, en general, del método que se emplee para recabar la información es deseable que sea lo más reducido posible.

# 4.7 EJERCICIOS

- 4.1 Obtenga la expresión 4.3 para el tamaño de la muestra en el caso de la estimación de totales.
- 4.2 Obtenga la expresión 4.4 para el tamaño de la muestra en el caso de la estimación de porcentajes
- 4.3 En el ejemplo 4.1 se encontró un tamaño de muestra de 24 para estimar. el número medio de hojas por expediente, con un error que no excede al  $20\%$  y a una confianza del 95%.

Usando las tablas de números aleatorios (tabla 3.1) podemos materializar una muestra. Comenzando en la esquiña superior izquierda y continuando posferiormente hacia abajo tenemos la tabla 4.3:
$\sim$   $\sim$   $\sim$ 

**3.1** LEn una urna existen *8* canicas blancas y *A* canicas azules. Se extrae a *n*  de ellas aleatoriamente y con reposición. Se desea determinar la probabi-.. lidad de-que b canicas de entre las *n* extraídas ( $b \le n$ ) sean blancas. .\_ · · ~'lCuál es la distribución del número *b* de canicas blancas en cada muestra de tamaño *n*?, icuál es la media y la variancia de esta distribución?.

;\_-:\_- ·-- -

- **3.12** En la urna del ejercicio 3.11 la muestra aleatoria es extraída sin reposición. ¿Cuál es la probabilidad de que b canicas ( $b \le n \le A + B$ ) sean blancas? iCuál es la distribución del número *b* de canicas blancas en cada muestra de tamaño *n*? *i*Cuál es la media y la variancia de esta .<br>distribución?
- 3.13. En el apartado 3.5 se derivó la esperanza de la media muestra! y al hacerlo se afirma que: "la probabilidad de que no sea elegida en las  $\ddot{N}-i+1$ primeras *j – 1 extracciones" es*  $\frac{1}{N}$ , iestá usted de acuerdo?
- **3.14** Una escuela tiene 20 salones en la planta baja numerados del 1 al 20 y 16 en la planta alta numerados del 1 al 16.
	- i) Indique brevemente cómo numeraría o identificaría a los salones para seleccionar una muestra aleatoria simple de tamaño 5.
	- *ii)* Utilizando los números aleatorios siguientes y avanzando de arriba hacia abajo, obtenga los 5 salones en la muestra.

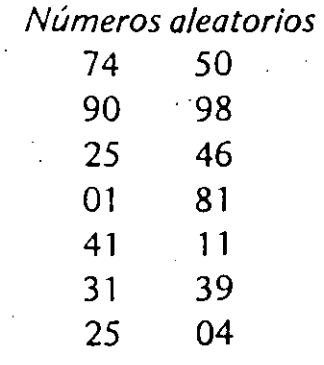

 $-1.5$ 

 $Tablea 4.3$ 

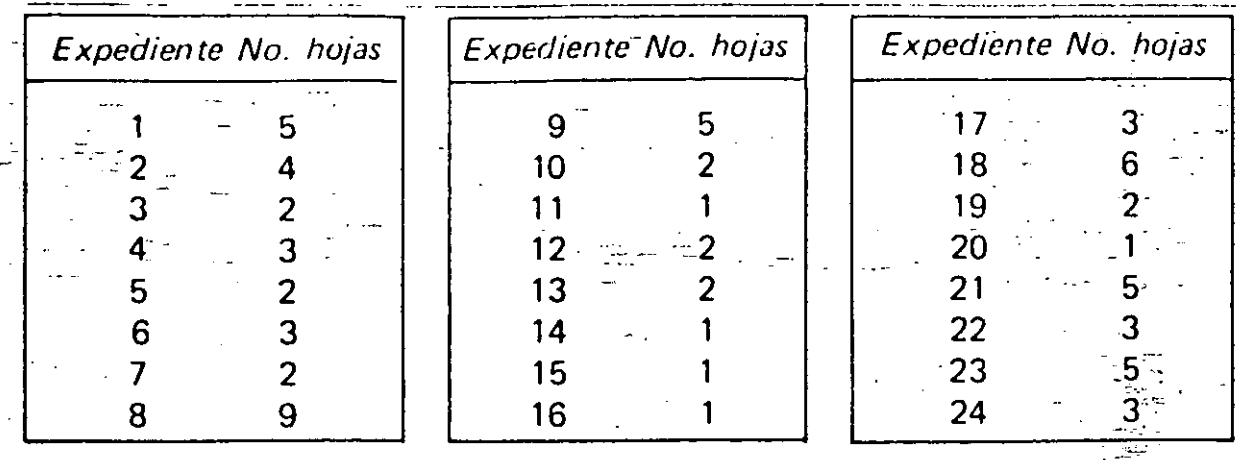

Estime el número medio de hojas\_por expediente y obtenga intervalos . de confianza del 95%.

4.4 En el ejemplo 4.2, para la estimación del total de hojas en los 60 expedientes con un error del 20% y una confianza del 80% se llegó a  $n = 13$ .

Continuando en las tablas de números aleatorios, a partir del último número usado en el ejercicio 1: i) Obtenga una muestra; *ii)* estime el total de hojas, *y iii)* dé una estimación del error estándar.

- 4.5 La producción, en un día, de tarjetas perforadas de una persona se encuentra en una gaveta; siendo el total de ellas 2 000. Se quiere estimar el porcentaje de tarjetas que tienen al menos un error, mediante una muestra aleatoria. ¿Qué tamaño de muestra es necesario si se piensa que el porcentaje está entre 68 y 80%, y se acepta un error estándar de 3%?
- 4.6 En un archivo de 10 000 000 de nombres de habitantes del país se desea estimar el porcentaje de ellos cuyo apellido empieza con la letra K. El archivo no está ordenado alfabéticamente.

Considerando que el porcentaje es de aproximadamente 0.5 por ciento se pide encontrar el tamaño de muestra requerido bajo muestreo aleatorio simple si se acepta un error estándar no mayor de  $0.05\%$ . \*

4.7 Para efectos de una planeación económica en la región occidental de México, es necesario estimar de entre  $10,000$  establos: u) el número medio de vacas lecheras por establo con un error del 10% y una confianza del 95%; y b) el rendimiento medio de leche por establo con un error del 10% y una confianza del 95%.

Una muestra aleatoria piloto de tamaño 20 arrojó las siguientes estimaciones:

• Cuando el atributo buscado es raro, un esquema de muestreo de tipo general como es el aleatorio ya no es eficiente, requiere tamaños de muestra muy grandes y es necesario recurrir a otros métodos.

**Determinación del tamaño de la muestra.** 

 $\ddot{\bullet}$ 

\

**t)** 

Número medio de vacas por estáblo igual a 40, *s2* igual a **1** 000. é Rendimiento medio de leche por establo igual  $\therefore$  a 300 litros y  $s^2$  igual a 1 600.

-·-.

¿Qué tamaño de muestra se necesita?

- --... **4.8** Si en el ejercicio" 4.7 se deseára éstimar el número total de vacas lecheras en los **1** O 000 establos con un error de 30 000 vacas y una confianza del 95%, iqué tamaño de muestra se requeriría?
- 4.9 Una compañía manufacturera de juguetes infantiles desea introducir un nuevo tipo de caballitos, los cuales puede fabricar con uno de dos materiales distintos al mismo costo. Ambos tienen prácticamente, la misma duración y aparentemente el mismo atractivo. Se desea usar una sola clase de material y para tomar una decisión se considera conveniente realizar una pequeña encuesta sobre la zona residencial que es considerada como su mayor cliente y de la cual se tiene un listado reciente de 10 000 familias. Por lo tanto, se trata de una encuesta de opinión, en la cual se entrevistará a la madre en cada familia. ¿Puede indicar algún valor razonable para el porcentaje que se busca, y en función de él, proponer alguna precisión?

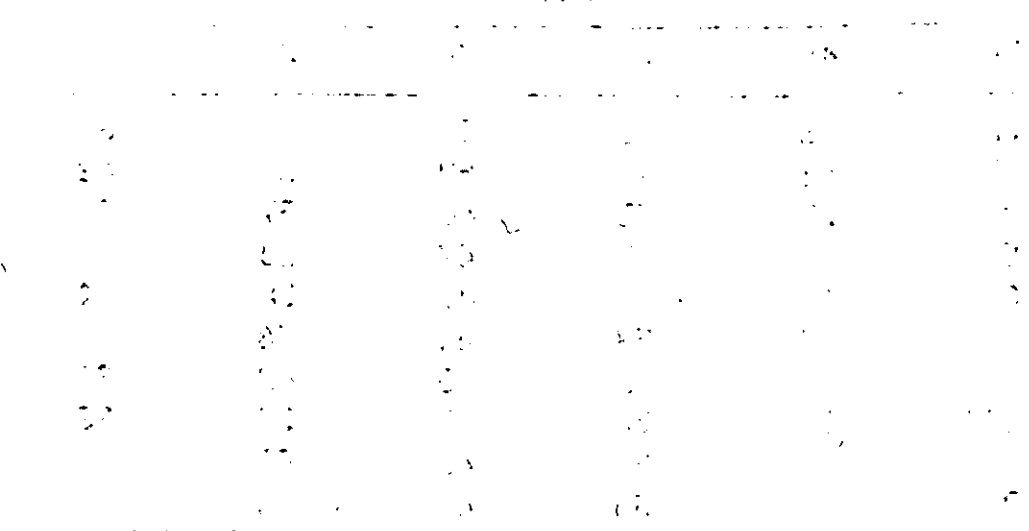

 $\mathcal{L}^{\text{max}}(\mathcal{L}^{\text{max}})$ 

 $\mathbf{G}^{\pm}$ 

网络金属植物学 医细胞糖 有害 医半乳头 医氯化乙二甲二乙二烯基 医牙齿脑膜炎  $\mathcal{O}(\sqrt{k})$  and  $\mathcal{O}(\sqrt{k})$ 

 $\mathfrak{c}$  is  $\mathfrak{m}_N^{\mathfrak{c}}$  . It  $\Delta_{\rm eff}$  . The constant of  $\Delta_{\rm eff}$  is the constant of the projection of the  $\Delta_{\rm eff}$ .<br>The second contract of the most

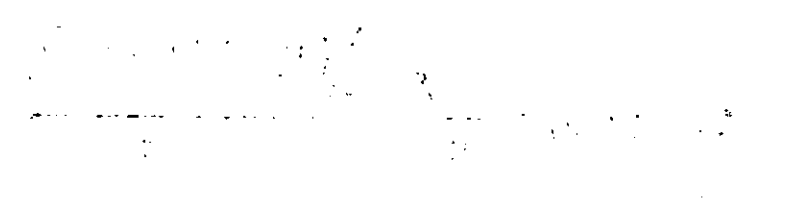

 $\mathcal{L}_{\mathbf{z}}$  ,  $\mathbf{V} = \left\{ \mathbf{z}^T \mathbf{y}^T \mathbf{z}^T \mathbf{y}^T \mathbf{y}^T \mathbf{z}^T \mathbf{y}^T \mathbf{y}^T \mathbf{z}^T \mathbf{y}^T \mathbf{y}^T \mathbf{z}^T \mathbf{y}^T \mathbf{y}^T \mathbf{z}^T \mathbf{y}^T \mathbf{y}^T \mathbf{z}^T \mathbf{y}^T \mathbf{y}^T \mathbf{z}^T \mathbf{y}^T \mathbf{y}^T \mathbf{z}^T$ 3. Canada (3) 2) (1) (3) (3) (3) (3) 2) (3) (3)  $\sim 4\%$  $\mathcal{F}(\mathcal{F})$  $\mathcal{F}$  $\sim 30$ 

 $\label{eq:2.1} \frac{1}{\sqrt{2\pi}}\int_{0}^{\sqrt{2\pi}}\frac{1}{\sqrt{2\pi}}\int_{0}^{\sqrt{2\pi}}\frac{1}{\sqrt{2\pi}}\int_{0}^{\sqrt{2\pi}}\frac{1}{\sqrt{2\pi}}\int_{0}^{\sqrt{2\pi}}\frac{1}{\sqrt{2\pi}}\int_{0}^{\sqrt{2\pi}}\frac{1}{\sqrt{2\pi}}\int_{0}^{\sqrt{2\pi}}\frac{1}{\sqrt{2\pi}}\int_{0}^{\sqrt{2\pi}}\frac{1}{\sqrt{2\pi}}\int_{0}^{\sqrt{2\pi}}\frac{1}{\sqrt{2\pi$ 

 $\label{eq:2} \frac{1}{2}\sum_{i=1}^n\frac{1}{2}\sum_{i=1}^n\frac{1}{2}\sum_{j=1}^n\frac{1}{2}\sum_{i=1}^n\frac{1}{2}\sum_{i=1}^n\frac{1}{2}\sum_{j=1}^n\frac{1}{2}\sum_{i=1}^n\frac{1}{2}\sum_{j=1}^n\frac{1}{2}\sum_{i=1}^n\frac{1}{2}\sum_{i=1}^n\frac{1}{2}\sum_{j=1}^n\frac{1}{2}\sum_{j=1}^n\frac{1}{2}\sum_{i=1}^n\frac{1}{2}\sum_{i=1}^n\frac{$ 

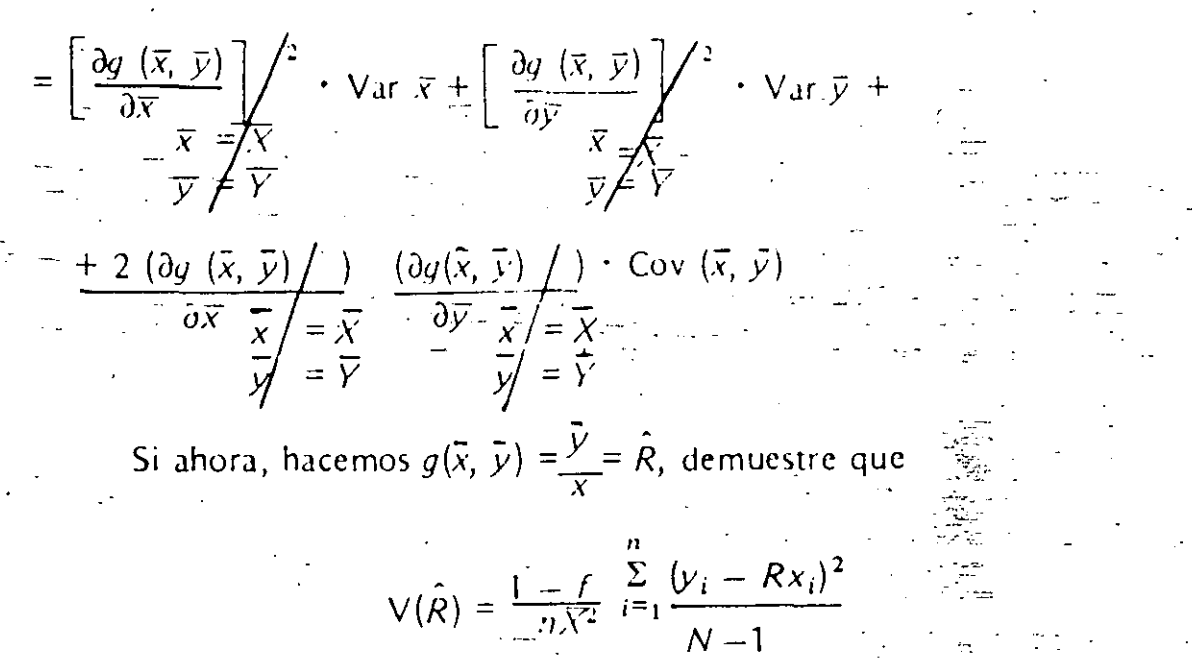

- 5.5 En el caso de dominio de estudio demuestre que con muestreo aleatorio simple E  $\left(\frac{n_d}{N_d}\right) = \frac{n}{N}$
- 5.6 En referencia al ejemplo 5.2, calcule intervalos de confianza del 95% para el peso medio de piedras por saco, así como para el total en los 1 000 sacos.
- 5.7 En referencia al ejemplo 5.2, estime el error estándar del estimador del cociente entre el peso total de la piedra y el peso total de la semilla usando la aproximación normal y considerando como válida la expresión 5.3.
- 5.8 En referencia al ejemplo 5.3, estime la variancia del número medio de turistas por hotel para aquellos hoteles que cuentan con teléfono y estacionamiento.
- 5.9 En una encuesta sobre el personal de una empresa, se quiere estimar el porcentaje de empleados que se enteran regularmente de los cambios introducidos al reglamento de seguridad interno, así como el porcentaje de ellos que regularmente fuman cigarrillos. Para la encuesta se usan los listados de pago correspondientes a la última quincena. De ella se elige aleatoriamente a 40 empleados de entre un total de 5.000, obteniéndose los resultados de la tabla 5.7.

Calcule las estimaciones solicitadas, así como intervalos de confianza del 95% para el porcentaje de empleados que se enteran regularmente de los cambios introducidos al reglamento interno de seguridad.

- Considere las expresiones obtenidas pula las variancias de la media muestral en los esquemas de selección con y sin reniminar iCuál es la magnitud de su diferencia?
- Con referencia al ejemplo de los gaveteros del ápartado 5.2. ¿por qué es necesario que las familias generalmente tengan más de dos hijos?

# 112 Muestreo aleatorio simple

| No. del<br>empleado | Conocen los cambios<br>al reglamento | Fuman<br>cigarrillos        |  |
|---------------------|--------------------------------------|-----------------------------|--|
|                     | no                                   | $S_{1}$                     |  |
| 2                   | non                                  | no                          |  |
| 3                   | no                                   | $\mathbf{s}$ í              |  |
| 4                   | no                                   | -Ş İ                        |  |
| 5                   | no                                   | no                          |  |
| 6                   | $\mathbf{s}$ í                       | no                          |  |
| 7                   | no                                   | no                          |  |
| 8                   | $S_{\rm 1}$                          | no                          |  |
| 9                   | $\mathbf{s}$                         | no                          |  |
| 10                  | no                                   | $\overline{\phantom{a}}$ no |  |
| 11                  | sí                                   | no                          |  |
| 12                  | sí                                   | no                          |  |
| 13                  | sí                                   | no                          |  |
| 14                  | $\mathsf{si}'$                       | no                          |  |
| 15                  | renunció                             |                             |  |
| 16                  | $\mathbf{s}$                         | no                          |  |
| 17                  | sí                                   | $\mathbf{s}$ í              |  |
| 18                  | sí                                   | no                          |  |
| 19                  | no                                   | . sí                        |  |
| 20                  | sí                                   | <b>sí</b>                   |  |
| 21                  | $\mathsf{si}$                        | , sí                        |  |
| 22                  | SÍ                                   | no                          |  |
| 23                  | tiene permiso por 6 meses            |                             |  |
| 24                  | renunció                             |                             |  |
| 25                  | no                                   | sí                          |  |
| 26                  | no                                   | no                          |  |
| 27                  | sí                                   | no                          |  |
| 28                  | no                                   | no                          |  |
| 29                  | $\mathsf{si}'$                       | no                          |  |
| 30 <sup>°</sup>     | sí                                   | no                          |  |
| 31                  | $\mathsf{si}$                        | no                          |  |
| 32                  | no                                   | no                          |  |
| 33                  | $\mathsf{no}$                        | $no \rightarrow$            |  |
| 34                  | no                                   | $\mathsf{si}$               |  |
| 35                  | $\mathsf{S} \mathsf{I}$              | $\mathsf{s} \mathsf{i}$     |  |
| 36                  | no                                   | no                          |  |
| 37                  | no                                   | no                          |  |
| 38 <sup>°</sup>     | no                                   | no                          |  |
| 39                  | no                                   | no                          |  |
| $40\,$              | n <sub>0</sub>                       | no'                         |  |

Tabla 5.7

 $\mathbb{Z}_{\geq 0}$ ÷,

Para el caso de camiones:

$$
\hat{Y}_d = \frac{13 + 4 + 55 + 0}{62 + 33 + 67 + 124} = \frac{72}{286} =
$$

Camiones por predio ejidal tenga o no el vehículo.

Para efectos del cálculo de la variancia, debe ser usada la expresión 6.34, su cálculo lo dejamos al lector. En este ejercicio hemos empleado las expresiones más simplificadas de los estimadores que son las correspondientes a la afijación proporcional, aunque formalmente por efecto del redondeo al calcular los tamaños de muestra no lo sea, pero su efecto es despreciable.

# 6.12 EJERCICIOS

- 6.10 Obtenga las expresiones 6.20, para calcular el tamaño de la muestra en el caso de totales.
- 6.11 Obtenga las expresiones 6.21, para calcular el tamaño de la muestra en el caso de porcentajes.
- 6.12 Obtenga la expresión 6.27, de la variancia del estimador de razón combinado en muestreo estratificado.
- 6.13 Usando una variable auxiliar que tome como valores uno o cero según que la unidad se encuentre o no en el dominio d-ésimo, muestre que la ecuación 6.31 es un cociente de medias estratificadas, y que, por lo tanto, es de la forma del estimador de razón combinado en la ecuación  $6.26.$
- 6.14 Suponga que en el ejemplo 6.8 hay 7 estados y que el número de gaveteros y datos de la muestra son los siguientes: (tabla 6.10).

Donde

$$
Q_h = \sum_{i=1}^{n_h} ((y_{hi} - \hat{R}x_{hi}) - (\bar{y}_h - \hat{R}\bar{x}_h))^2
$$

Usando la media estratificada estime el número total de tarjetas asociadas a los hijos y calcule una estimación del error estándar.

6.15 En el ejercicio anterior, 6.14, y usando el estimador de razón combinado, estime el número total de tarjetas asociadas a los hijos y calcule una estimación del error estándar. El peso total de las tarjetas en tedos los

Estimación de medias y de totales . 1:47

. ·- .

Se hace el sorteo sobre los listados de cada zona, se llevan a cabo las visitas y se obtiene la tabla 6.9

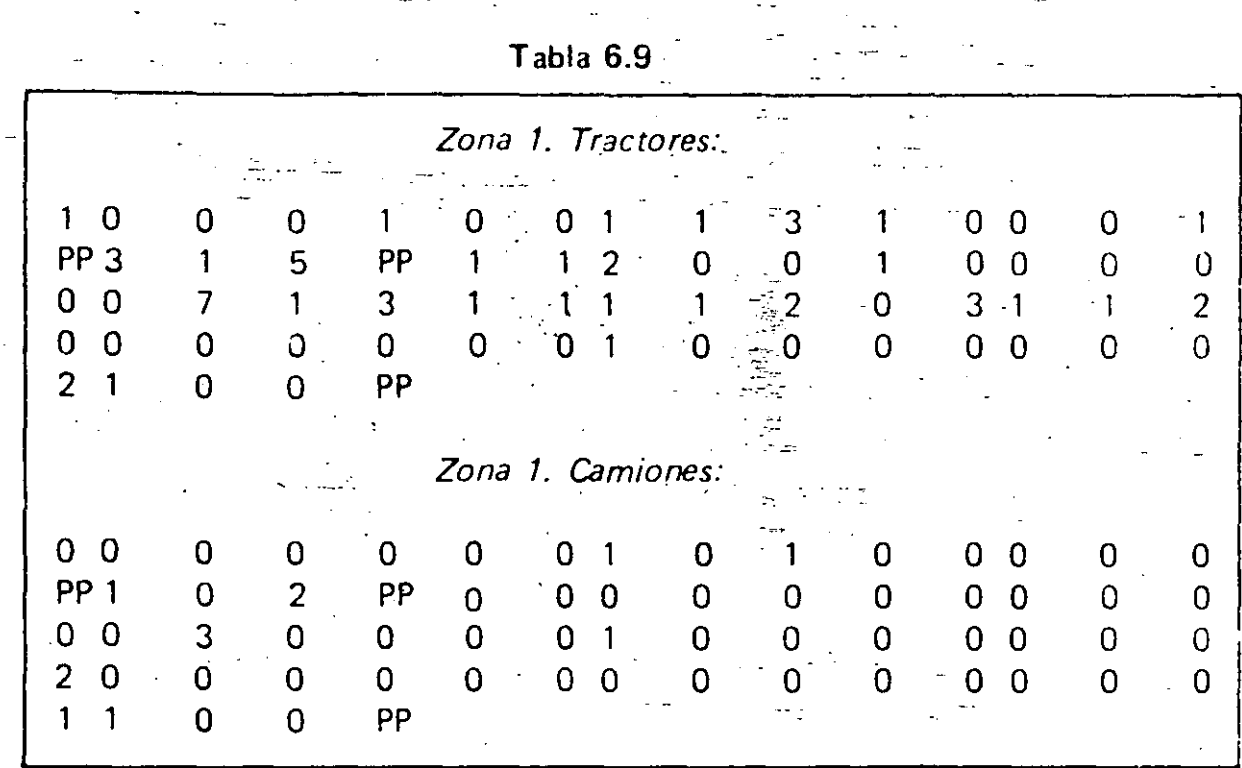

En donde PP significa propiedad privada. El resto de los datos aparecen resumidos en la tabla. siguiente:

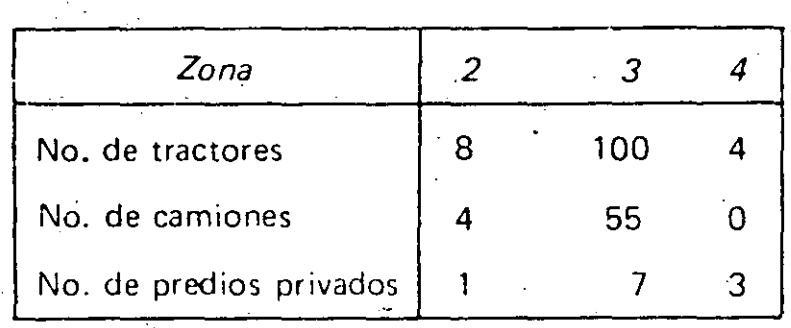

Como en las zonas aparecieron algunos predios que son de propiedad privada, y éstos no deben formar parte del estudio, éste debe hacerse con el concepto de dominios de estudio. Para el caso de tractores de acuerdo a la ecuación 6.33 tenemos:

> $\frac{4}{\sum}$   $\frac{n_{hd}}{\sum}$   $\frac{y_{hdd}}{y_{hdd}}$  $\hat{Y}_d = \frac{h}{\sum_{b}^{n} h_{b,d}}$  $=\frac{163}{286}$  0.57 Tractores por predio ejidal  $51 + 8 + 100 + 4$  $62 + 33 + 67 + 124$ tenga o no tenga'el vehículo.

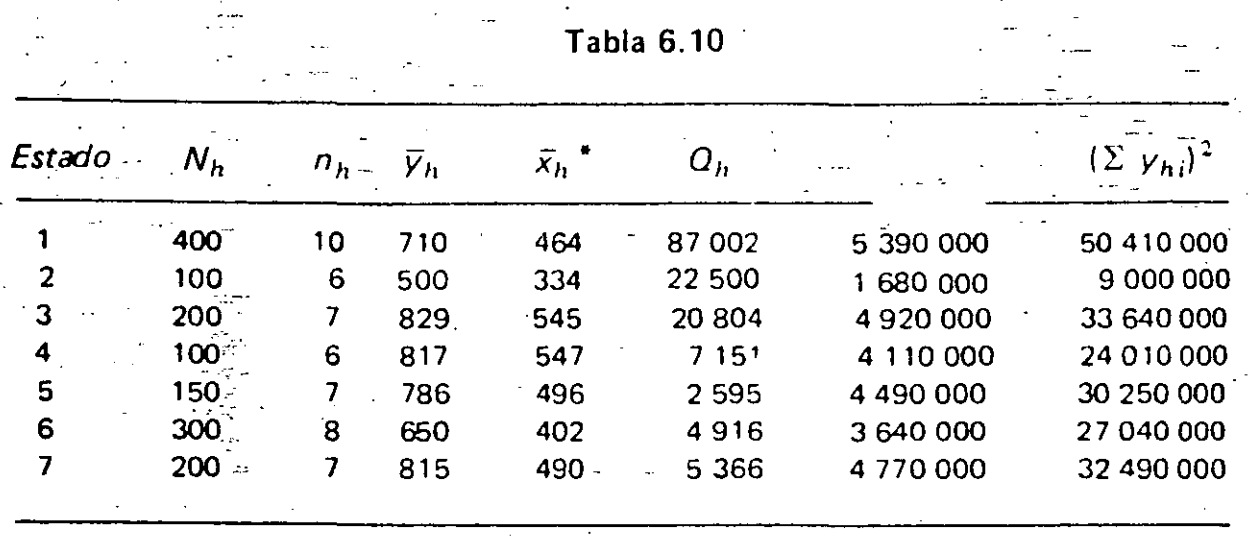

gaveteros es de 725 kilogramos. Considerando a los estimadores usados en el ejercicio 6.14 y en el actual, ¿cuál es mejor?

6.16 Se cuenta con tres listados de establecimientos en los cuales aparecen mezclados y sin distinción alguna tortillerías y molinos-tortillerías. Estos últimos producen tanto masa como tortillas. Se hace una estratificación por listado y se tomán muestras aleatorias con los resultados de la tabla  $6.11.$ 

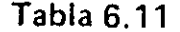

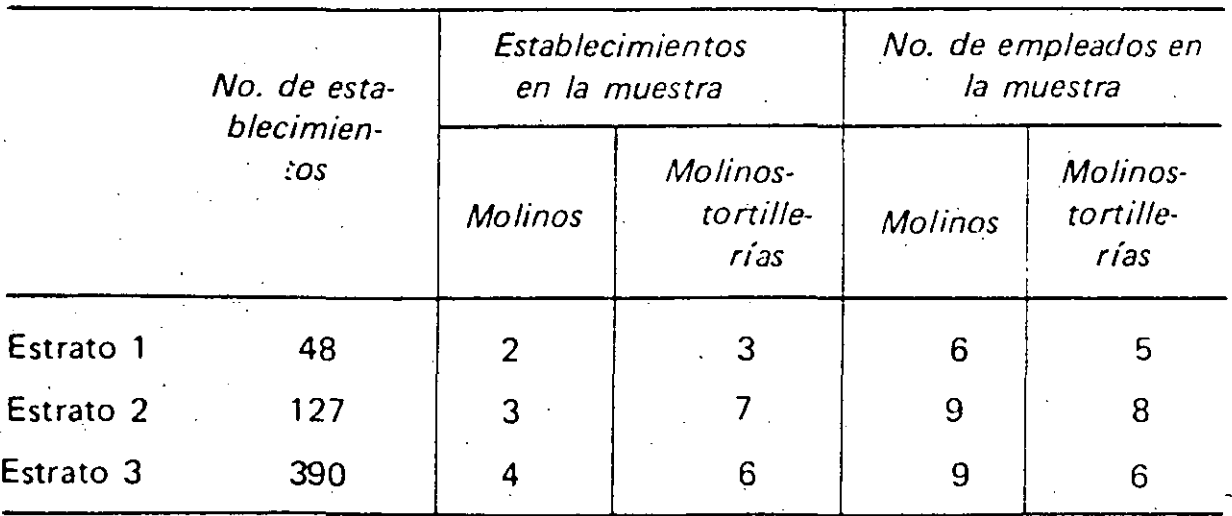

Estime el número medio de empleados por tipo de establecimiento.

6.17 En el ejercicio 6.16 calcule el número de establecimientos que deben muestrearse si se desea estimar el número medio de empleados, sindistinción de establecimiento. La estimación se desea para los tres listados en conjunto con un error no mayor del 5% y una confianza del 95%. Use  $d = 0.05(1.6) = 0.08$ ,  $s_1^2 = 0.2$ ,  $s_2^2 = 0.233$  y  $s_3^2 = 0.5$  (ejercicio 6.8; notar que en este ejercicio a cualquier tipo de establecimiento se le denomina "tortillería").

\* Peso medio en gramos,

150 Muestreo estratificado

6.18 Hace 10 años se estimó el número medio de familias por manzana en las 400 manzanas de un poblado. Se pensó que este número dependía del nivel socioeconómico de cada una de ellas y, así, las manzanas fueron estratificadas en dos estratos de tamaños 60 y 340 respectivamente. Se tomó una muestra aleatoria de manzanas en cada estrato y se obtuvo como resultado:

 $\overline{y}_1 = 25.$ ,  $\overline{y}_2 = 55$ 

 $s_1^2 = 50$ ,  $s_2^2 = 170$ 

Ahora en la actualidad, se desea repetir la encuesta usando el mismo marco muestral, es decir, las mismas manzanas en los estratos previamente definidos. Pero ahora se desea que la estimación en el estrato 1, tenga un error no mayor a 3 familias por manzana, y en el 2 no mayor a 2. familias por manzana; ambos casos a una confianza del 95%. ¿Qué tamaño de muestra por estrato es necesario? Suponga que las medias actuales son 10% mayores que las de hace 10 años, y que las variancias aumentaron en 20%.

elegirse para la muestra a pocas unidades primarias. Si por el contrario, los conglomerados primarios resultan ser muy homogéneos, se hace necesario aumentar la fracción de muestreo de las primarias o, en otras palabras, aumentar el tamaño de muestra de ellas, para percatarse y tomar en consideración la alta variabilidad entre primarias. En está situación, dentro de las unidades primarias muestrales se elegirán pocas unidades secundarias, ya que los elementos en la misma primaria tenderán a parecerse.

# **8.8 EIERCICIOS**

- 8.1 En el ejemplo 8.1 sobre los comercios en un estado se definió a la unidad primaria como cada zona y como cada una de las diez poblaciones cercañas a la capital. ¿Qué comentarios puede hacer respecto a la variabilidad dentro de primarias? En un muestreo a dos etapas, en el cual interesa estimar la media por comercio a nivel estatal, y si los comercios aparecieran en listas por población sin más información que su nombre y su dirección, como definiría usted a la unidad de primera etapa? Indique sus razones.
- 8.2 Si en el ejercicio 8.1 pudiera emplear muestreo estratificado, *i*cómo definiría a los estratos? Indique los pros y los contras de su definición.
- 8.3 Suponga que en el ejercicio 8.1 se definieron dos estratos; en uno se encuentran todos los comercios de la capital y en el otro el resto de comercios ¿Tendría alguna ventaja esta estratificación? La definición de unidades primarias se mantiene como en el ejemplo 8.1. De las zonas comerciales de la capital se elige aleatoriamente a 4 de ellas, siendo éstas las primarias 1, 3, 4 y 6 de la tabla 8.1 y las dos restantes son del otro estrato  $(2 \times 5)$ . Si en la capital existen 7.000 comercios, estime el número medio de empleados por comercio para cada uno de los estratos, así como a nivel estatal, e indique intervalos del 95% para su estimación.
- 8.4 Los estimadores 8.1 y 8.4 se vuelven autoponderados cuando  $f_{2i} = f_2$  una constante; en êste caso, encuentre la estructura de ellos y de sus respectivos estimadores de variancia.
- 8.5 Suponga que todos los conglomerados son de tamaño igual M, y que la fracción del muestreo de las secundarias es constante,  $t_2 = m/M$ . ¿Qué estructura adquieren 8.1 y 8.2? .
- 8.6. Un organismo público desea llevar a cabo una encuesta de opinión sobre sus 130.000 empleados. Ellos se encuentran repartidos en 30 delegaciones. regionales dispersas en los estados de la República Mexicana incluvendo a la capital del país. La nómina es elaborada de manera independiente en la capital y en cuatro delegaciones diferentes. Una vez que ésta ha sido elaborada se reparte a los diferentes estados y de esa manera se les paga a los empleados.

·¡ j '"

...  $\mathbb{R}^2$ 

.Cada una de las delegaciones que elaboran las nóminas regionales cubren a 7, 9, 4 y 9 delegaciones foráneas respectivamente. Quince días después de que la nómina ha sido pagada, se envía una copia de ella a las oficinas centrales en la capital.

*-:* .

Las estimaciones deseadas son de porcentajes definidos sobre los empleados, y se desean obtener para los empleádos en la capital de la república y para-todo el país, incluyendo a la capital. Suponiendo que se tiene acceso a los listados de empleados en las diferentes etapas del pago de la nómina, enuncie tres esquemas de muestreo diferentes que pudieran ser empleados para esta encuesta e identifique lo necesario en cada esquema.

¡ ...  $\frac{8.7}{ }$  Indique los estimadores que deberían ser empleados en cada uno de los esquemas de muestreo propuestos para el caso del ejercicio anterior, 8.6:

8.8 En una escuela con 30 salones se desea hacer una-selección sistemática de 2 salones y dentro de cada salón, elegir pupitres con fracción de muestreo ·1 de cada 20. Los salones y el número de pupitres por salón son como sigue:

| Salón<br>No. de pupitres 20 25 20 27 26 25 48 30 25 40 21 20 27 35 38 |  |  |  |  | 1 2 3 4 5 6 7 8 9 10 11 12 13 14 15          |  |  |  |
|-----------------------------------------------------------------------|--|--|--|--|----------------------------------------------|--|--|--|
| Salón<br>No. de pupitres 30 40 43 48 40 21 21 25 27 29 35 40 42 42 45 |  |  |  |  | 16 17 18 19 20 21 22 23 24 25 26 27 28 29 30 |  |  |  |

i) Usando los números aleatorios siguientes y avanzando de arriba hacia abajo obtenga la selección deseada de salones y anótelos

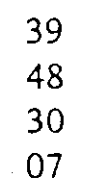

 $\frac{4}{4}$   $\rightarrow$ 

·i ' ·~  $\frac{1}{2}$ 

i :¡  $\frac{3}{1}$   $\frac{1}{4}$  . i '~ j<br>J ¡· ¡ j

> *ii)* Dentro de los salones antes seleccionados y utilizando los siguientes números aleatorios, haga las selecciones de pupitres dentro de salón en la muestra con fracción de muestreo de 1 en 20. Anote el método usado y los pupitres que están en la muestra en cada salón.

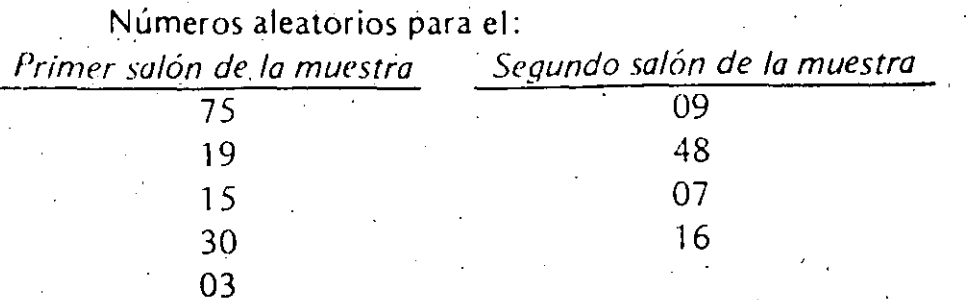

#### 208 Submuestreo

8.9 En una farmacia existen 50 muebles (a manera de libreros) de seis tableros cada uno de ellos. En cada mueble y sobre los tableros están los medica-·mentos que ahí .se expenderi~Se desea estimar el total de qinero invertido en los medicamentos y para 'esto se obtiene una selección sistemática de cinco muebles y de cada uno de ellos en la muestra se hace una selección sistemática de dos tableros en cada mueble después de lo cual, se determina el valor de la mercancía en cada tablero en la muestra con los resultados siguientes:

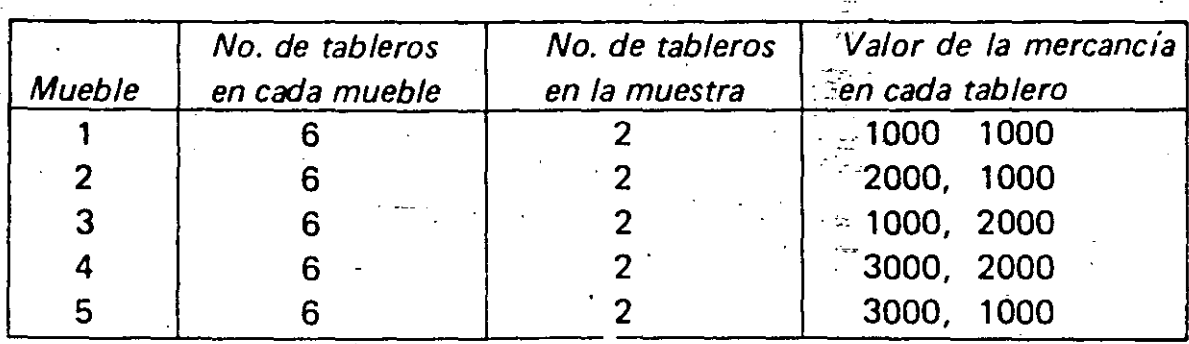

*i*) Estime el valor. total de la mercancía en la farmacia.

*ii*) Encuentre intervalos del 95% para el total de la mercancía.

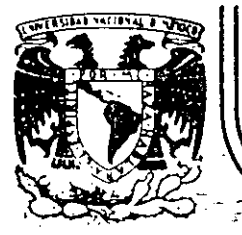

# DIVISION DE EDUCACION CONTINUA<br>FACULTAD DE INGENIERIA U.N.A.M.

# **CURSOS ABIERTOS**

# DISENO DE EXPERIMENTOS: TECNICAS DE MUESTREO Y **ANALISIS ESTADISTICO**

DISEÑO Y ANALISIS DE EXPERIMENTOS PARA COMPARAR DOS TRATAMIENTOS

#### M. EN I. RAFAEL BRITO RAMIREZ

#### ABRIL-JUNIO 1992.

Palacio de Minería

Calle de Tacuba 5

primer piso

Deleg. Cuauntémoc 06000

México, D.F. Tel.: 521-40-20 Apdo, Postal M-2285

#### INTRODUCCION 1

#### El papel de la experimentación

El proceso de investigación requiere que en algún momento se confirme si ·los-resultados obtenidos con -base en un modelo fonnulado bajo ciertas hipótesis son congruentes con la realidad; esto conduce a diseñar y llevar a cabo experimentos que permitan recolectar información que sirva para verificar la validez del modelo y, en su caso, modificar sus hip6tesis. Este proceso de retroalimentación se muestra en el siguiente esquema

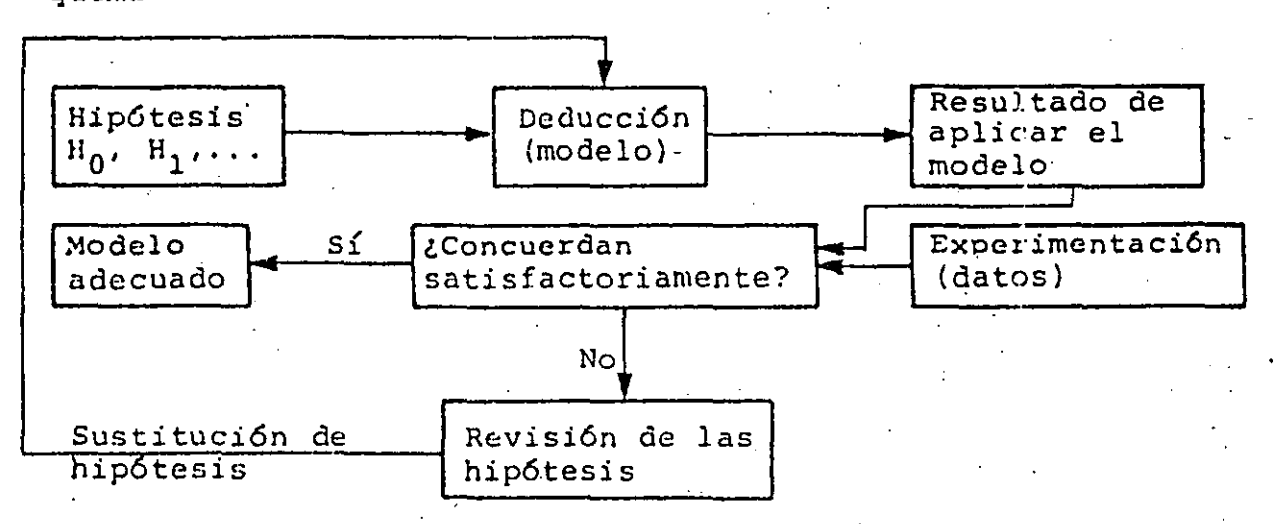

La deducción que se realiza después de la experimentación no necesariamente implica el formular un nuevo modelo, sino que pucde limitarse a señalar en qué rangos de valores de los parámetros involucrados en las hipótesis el modelo es válido.

Por ejemplo, una hipótesis podría ser que cierna reacción  $q$ uímica es independiente de la temperatura; si al realizar el . experimento con dos temperaturas (20 y 500°C) para verificarlü, se encuentra que no es así, se podría proceder a formular un nuevo.modelo cambiando la hipótesis por la que señala

9

*..* :.\_-~- - . --- : \_:;-o \_\_ -

que la reacción sí depende de la temperatura, o a ejecutar una serie de experimentos con-otras temperaturas (por ejemplo 0, 100, 250, 350 y 450°C), para determinar en qué rangos de tempe ratura la hipótesis inicial es correcta, si ese fuera el caso; esto se ilustra en la siguiente figura:

2

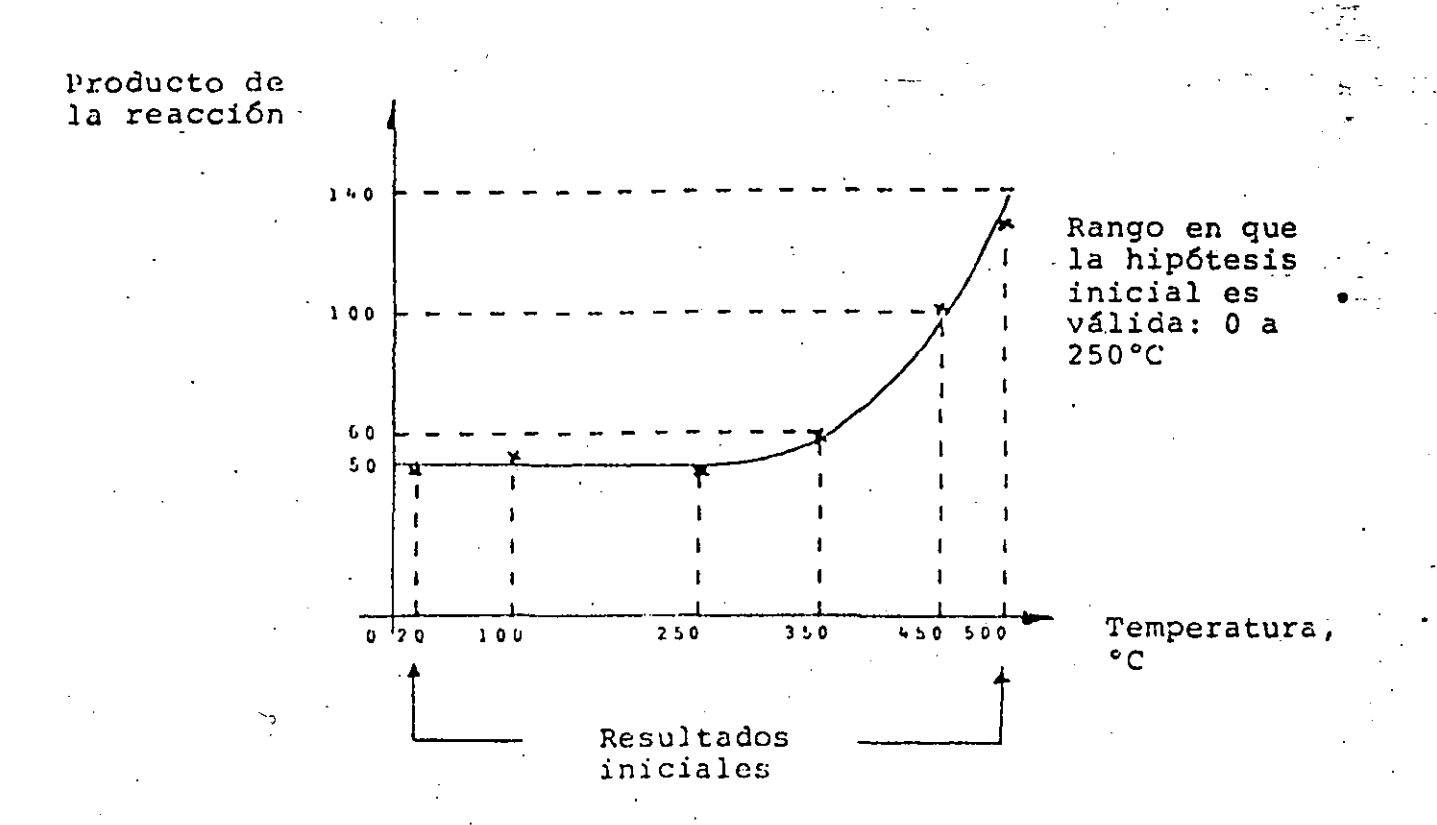

Es usual que al diseñar un experimento se procure que se puedan estudiar a la vez todos los parámetros involucrados en las hipótesis, ya que pudiera suceder que dos de ellos, considera dos por separado, no tuvieran efectos que condujeran a recha-. zar la hipótesis inicial, pero que al combinarse sí se detectarán efectos negativos.

Para tener éxito en un próceso de verificación de hipótesis, es necesario conjugar dos factores:

 $\frac{1}{2}$ 

 $\label{eq:2.1} \frac{1}{\sqrt{2}}\int_{\mathbb{R}^3}\frac{1}{\sqrt{2}}\left(\frac{1}{\sqrt{2}}\int_{\mathbb{R}^3}\frac{1}{\sqrt{2}}\left(\frac{1}{\sqrt{2}}\int_{\mathbb{R}^3}\frac{1}{\sqrt{2}}\left(\frac{1}{\sqrt{2}}\int_{\mathbb{R}^3}\frac{1}{\sqrt{2}}\right)\frac{1}{\sqrt{2}}\right)\frac{1}{\sqrt{2}}\right)=\frac{1}{2}\int_{\mathbb{R}^3}\frac{1}{\sqrt{2}}\int_{\mathbb{R}^3}\frac{1}{\sqrt{2}}\frac{1}{\$ 

 $\label{eq:2.1} \mathcal{L}(\mathcal{L}(\mathcal{L})) = \mathcal{L}(\mathcal{L}(\mathcal{L})) = \mathcal{L}(\mathcal{L}(\mathcal{L})) = \mathcal{L}(\mathcal{L}(\mathcal{L})) = \mathcal{L}(\mathcal{L}(\mathcal{L})) = \mathcal{L}(\mathcal{L}(\mathcal{L})) = \mathcal{L}(\mathcal{L}(\mathcal{L})) = \mathcal{L}(\mathcal{L}(\mathcal{L})) = \mathcal{L}(\mathcal{L}(\mathcal{L})) = \mathcal{L}(\mathcal{L}(\mathcal{L})) = \mathcal{L}(\mathcal{L}(\mathcal{L})) = \math$ 

 $\label{eq:2.1} \mathcal{L}_{\mathcal{A}}(x) = \mathcal{L}_{\mathcal{A}}(x) + \mathcal{L}_{\mathcal{A}}(x) + \mathcal{L}_{\mathcal{A}}(x)$  $\label{eq:2.1} \mathcal{L}(\mathcal{L}(\mathcal{L})) = \mathcal{L}(\mathcal{L}(\mathcal{L})) = \mathcal{L}(\mathcal{L}(\mathcal{L})) = \mathcal{L}(\mathcal{L}(\mathcal{L})) = \mathcal{L}(\mathcal{L}(\mathcal{L}))$ 

- 1. Tener un método eficiente para diseñar un experimento que " conduzca a resultados que permitan obtener las respuestas a las preguntas que se plantean, y que sean afectados lo nos posible por alguna fuente de error.
- 2. Contar con algún método para analizar los resultados sacar conclusiones.

De estos factores el más importante es el primero, ya que si el experimento no se diseña adecuadamente no se podrá obtener la información necesaria para extraer las conclusiones deseadas, aun cuando se cuenta con métodos de análisis sofistica $d$ os.

Dificultades confrontadas por los investigadores

Las dificultades usuales que tiene que vencer un investigador son:

a. Error experimental

sis.

b. Confusión de correlación con causalidad

c. Complejidad de los efectos estudiados

Error experimental. Toda variación en los resultados oca-. sionada por factores disturbantes, conocidos o no, se llama error experimental.

La confusión que ocasiona el error experimental se puede reducir grandemente mediante un diseño adecuado del experimento y mediante el uso de métodos estadísticos de análi

estadístico de prueba; y

plan los objetivos:

∩1

d) se tengan acuerdos preliminares con las partes interesadas sobre las acciones a tomar en caso de que no se cum-

En lo que sigue se entederá por espécimen o unidad experimental a la persona, animal u objeto sobre el cual se hace la me dición de la propiedad o característica bajo estudio.

Por su parte, se entenderá por tratamiento a un nivel o valor de un factor o a una combinación de niveles de factores.

Por ejemplo, al comparar el rendimiento (en km/lt) que se tiene con cuatro aditivos para gasolina y dos marcas diferentes de automóvil:

- se tendrán dos factores, aditivo y marca, el primero con cuatro niveles y el segundo con dos
- cada tratamiento será una de las combinaciones aditivomarca
- las unidades experimentales serán los vehículos a los cuales se les "apliquen" los tratamientos
- el rendimiento es la característica o variable en estudio
- los resultados de cada medición (km/lt) serán los datos u obšervaciones

- el conjunto de datos para cada tratamiento conforma la

 $\bigcirc$ 

 $\overline{1}$ 

and the state of the world proposed of the transfer of the state of THE RESPONSE OF STREET WAS DESCRIPTION OF A SERVICE. PRODUCTS IN STREAM TO A SATURDAY THAT IS A RELEASED TO THE RELEASED OF

i (n. 1870).<br>1907 - Johann Bern, politik stanovnik predstavanje postijelovanje i postijelovanje i postijelovanje i postije

 $\label{eq:2.1} \frac{1}{\sqrt{2}}\sum_{i=1}^n\frac{1}{\sqrt{2}}\left(\frac{1}{\sqrt{2}}\right)^2\left(\frac{1}{\sqrt{2}}\right)^2\left(\frac{1}{\sqrt{2}}\right)^2\left(\frac{1}{\sqrt{2}}\right)^2\left(\frac{1}{\sqrt{2}}\right)^2\left(\frac{1}{\sqrt{2}}\right)^2\left(\frac{1}{\sqrt{2}}\right)^2\left(\frac{1}{\sqrt{2}}\right)^2\left(\frac{1}{\sqrt{2}}\right)^2\left(\frac{1}{\sqrt{2}}\right)^2\left(\frac{1}{\sqrt{2}}\right)^2\left(\frac{1$ 

and a straightful to the control of

 $\mathbb{R}^{\mathbf{N}}$  , where  $\mathbb{R}^{\mathbf{N}}$ 

 $\mathcal{L}(\mathcal{F}^{\text{int}}_{\mathcal{F}}(\mathcal{F}_{\text{int}}^{\text{int}}\mathcal{F}^{\text{int}}_{\text{int}}^{\text{int}}\mathcal{F}^{\text{int}}_{\text{int}}^{\text{int}}\mathcal{F}^{\text{int}}_{\text{int}}^{\text{int}}\mathcal{F}^{\text{int}}_{\text{int}}^{\text{int}}\mathcal{F}^{\text{int}}_{\text{int}}^{\text{int}}\mathcal{F}^{\text{int}}_{\text{int}}^{\text{int}}\mathcal{F}^{\text{int}}_{\text{int}}^{\text{int}}\mathcal{F}^{\text{$ 

 $\frac{d\mathcal{L}^{\prime}}{d\mathcal{L}}=\frac{1}{\mathcal{L}^{\prime}}\sum_{\mathbf{r}\in\mathcal{L}^{\prime}}\frac{d\mathcal{L}^{\prime}}{d\mathcal{L}^{\prime}}$ 

 $\mathcal{L} = \frac{1}{2} \mathcal{L} \mathcal{L}$ and measurement of the control of the state of

 $\frac{1}{\sqrt{2}}$  $\mathcal{L}(\mathcal{L}_{\mathcal{A}})$  and  $\mathcal{L}(\mathcal{L}_{\mathcal{A}})$  . The set of  $\mathcal{L}^{\text{max}}$  $\sim 10^{-1}$  $\mathcal{L}^{(k)}$  .  $\mathcal{L}^{\mathcal{L}}(\mathcal{L}^{\mathcal{L}})$  , and the contribution of  $\mathcal{L}^{\mathcal{L}}(\mathcal{L}^{\mathcal{L}})$  $\vec{\gamma}$  $\sqrt{2}$  ,  $\sqrt{2}$  ,  $\sqrt{2}$  ,  $\sqrt{2}$  $\sim$   $\sim$  $\sim 7-7.01$  $70.713$  $\begin{array}{l} \left\langle \mathbf{0}\right\rangle \left\langle \mathbf{0}\right\rangle =\left\langle \mathbf{0}\right\rangle \left\langle \mathbf{0}\right\rangle \left\langle \mathbf{0}\right\rangle \left\langle \mathbf{0}\right\rangle \left\langle \mathbf{0}\right\rangle \left\langle \mathbf{0}\right\rangle \left\langle \mathbf{0}\right\rangle \left\langle \mathbf{0}\right\rangle \left\langle \mathbf{0}\right\rangle \left\langle \mathbf{0}\right\rangle \left\langle \mathbf{0}\right\rangle \left\langle \mathbf{0}\right\rangle \left\langle \mathbf{0}\right\rangle \left\langle \mathbf{0}\right\rangle \left\langle$ 

**CONTRACT AND THE CONTRACT** 

EJEMPLO ANTERIOR SE TRATARIA DE VERIFICAR SI LA MUERTE POR CANCER-PULMONAR DEPENDE O NO DE SI LA PERSONA ES O NO FUMA DORA.

9

EN INFERENCIA ESTADISTICA SE DEMUESTRA QUE LA ESTADISTICA  $V = \sum_{i=1}^{k} \frac{(x_i - nP_i)^2}{nP_i}$  $(1)$ 

TIENDE A UNA VARIABLE ALEATORIA CON DISTRIBUCION DE PROBA-BILIDADES  $\chi^2$  CON k-r-1 GRADOS DE LIBERTAD CONFORME CRECE  $n$ , EN DONDE n ES EL TAMAÑO DE LA MUESTRA,  $\chi$ , ES LA FRECUEN CIA CON QUE SE OBSERVO EL EVENTO i y P, ES LA PROBABILIDAD DE OBSERVARLO EN UNA REALIZACION DEL EXPERIMENTO.

EN NUESTRO CASO, SI P<sub>33</sub> ES LA PROBABILIDAD DE QUE UN RESUL TADO TENGA EL VALOR i DE LA CARACTERISTICA 1 Y EL VALOR J DE LA 2, Y SI LOS DOS METODOS DE CLASIFICACION SON REALMEN TE INDEPENDIENTES, ENTONCES.

 $P_{ij} = \omega_i S_{ji}$  i = 1, 2, ... r; j = 1, 2, ..., c

DONDE w. ES LA PROBABILIDAD DE QUE EL ELEMENTO OBSERVADO CAIGA EN EL I-ESIMO NIVEL DE LA CLASIFICACION 1, Y S. ES LA PROBABILIDAD DE QUE CAIGA EN EL J-ESIMO NIVEL DE LA CLASIFICACION 2,

POR OTRA PARTE, LOS ESTIMADORES DE MAXIMA VEROSIMILITUD DE  $\mu_i$  y S<sub>i</sub> SON

 $17 -$ 

 $\hat{\omega}_i = \frac{x_i}{n}$ ,  $\hat{S}_j = \frac{x_i}{n}$ 

POR LO TANTO, CON LA EC. (1) SE OBTIENE QUE

 $i=1 j=1$ 

TIENE DISTRIBUCION  $\chi^2$  CON (r-1)(c-1) GRADOS DE LIBERTAD PARA n GRANDE. ESTE NUMERO DE GRADOS DE LIBERTAD SE JUS-TIFICA DE LA SIGUIENTE MANERA: SE TIENEN K = rc CLASES Y PARA ESTIMAR LAS P<sub>ij</sub> SE REQUIERE ESTIMAR r-1 VALORES DE w Y c-1 VALORES DE S, ES DECIR, SE ESTIMAN  $(r-1)$  +  $(c-1)$  PA-RAMETROS: POR LO TANTO LOS GRADOS DE LIBERTAD SON

 $\int_{y}^{c} \frac{(x_{i,j}-n\omega_{i} \hat{s}_{j})^{2}}{y^{2}}$ 

 $n \hat{\omega}_i$   $\hat{s}_j$ 

 $rc-(r-1)-(c-1)-1 = (r-1)(c-1)$ 

#### **EJ EMPLO**

CON EL FIN DE VERIFICAR SI EL FUMAR Y EL MORIR POR CANCER SON INDEPENDIENTES, SE DISENO UN EXPERIMENTO PULMONAR ESTADISTICO QUE CONSISTIO EN SACAR UNA MUESTRA ALEATORIA DE 5000 EXPEDIENTES CLINICOS DE PERSONAS FALLECIDAS EN UNA CADENA DE HOSPITALES, Y CLASIFICARLA EN UNA TABLA DE CON-TINGENCIA. EL RESULTADO FUE EL SIGUIENTE:

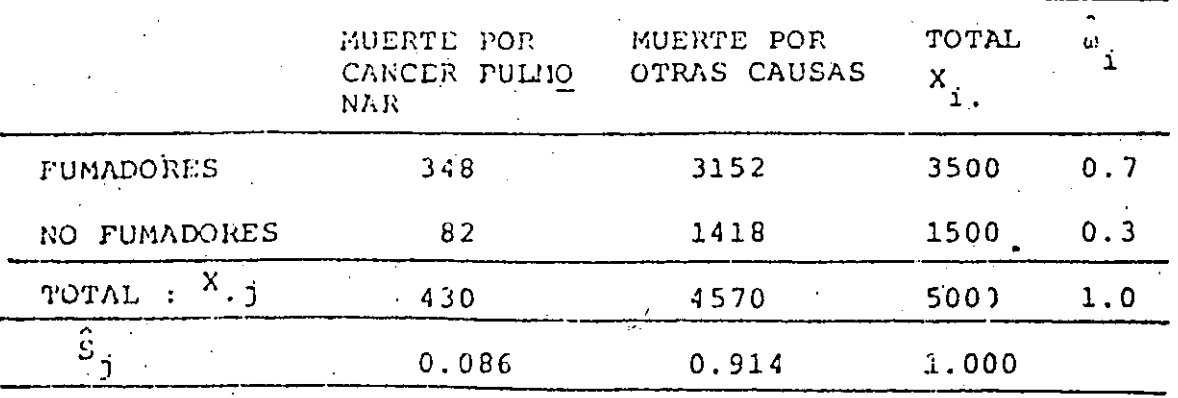

 $10$ 

PARA REALIZAR LA PRUEBA DE INDEPENDENCIA SE UTILIZA LA EC (2), Y SE DETERMINA EL VALOR CRITICO DE  $\chi^2$  QUE CORRESPONDA A UN NIVEL DE CONFIANZA PRESTABLECIDO. 1-a. USANDO (2-1)X  $(2-1) = 1$  GRADOS DE LIBERTAD, YA QUE  $r = c = 2$ .

$$
\hat{\omega}_1 = \frac{3500}{5000} = 0.7, \quad \hat{\omega}_2 = \frac{1500}{5000} = 0.3
$$
\n
$$
\hat{S}_1 = \frac{430}{5000} = 0.086, \quad \hat{S}_2 = \frac{4570}{5000} = 0.914
$$
\n
$$
V = \frac{[348 - 5000 (0.7) (0.086)]^2}{5000 (0.7) (0.086)} + \frac{[3152 - 5000 (0.7) (0.914)]^2}{5000 (0.7) (0.914)}
$$
\n
$$
+ \frac{[82 - 5000 (0.3) (0.086)]^2}{5000 (0.086) (0.3)} + \frac{[1418 - 5000 (0.3) (0.914)]^2}{5000 (0.3) (0.914)}
$$
\n
$$
V = \frac{2209}{20000} + \frac{2209}{310000} + \frac{2209}{120000} + \frac{2209}{137100} =
$$

 $= 7.34 + 0.69 + 17.12 + 1.61 = 26.76$ 

 $SI$  1- $\alpha = 0.99$ , ENTONCES

**FULBILIO** 

$$
\left(\chi^2_{\rm C}\right)_{0.99,1} = 6.63 < 26.76
$$

POR LO QUE SE RECHAZA LA HIPOTESIS DE INDEPENDENCIA.

UN CLUB DE PESCA DEPORTIVA ESTA INTERESADO EN SABER SI SE PESCA CADA TIPO DE PESCADO CON LA MISMA FRECUENCIA EN LOS MESES DE JUNIO A SEPTIEMBRE. PARA ELLO SE DISEÑO UN EXPE-RIMENTO CONSISTENTE EN REGISTRAR LA PESCA MENSUAL EN UNO DE LOS BARCOS DE LOS TRES TIPOS DE PECES DE LA ZONA: ABA-DEJO. PEZ AZUL Y COLA AMARILLA.

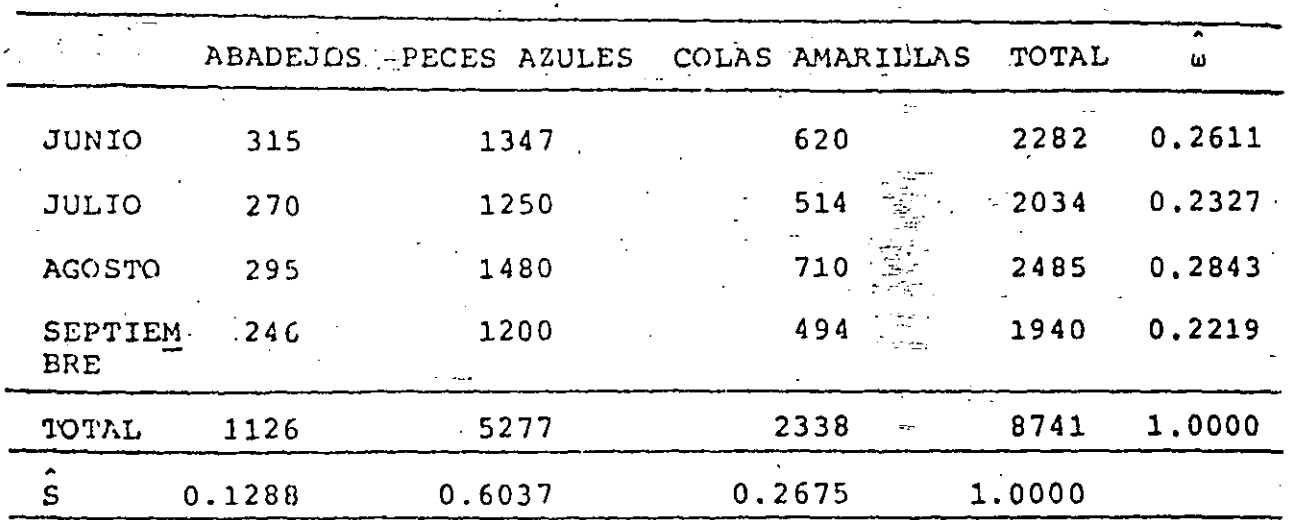

TABLA DE CONTINGENCIA OUE SE FORMULO SIGUIENTE:

PARA LA PRUEBA DE INDEPENDENCIA CON CONFIABILIDAD  $1-a = 0.95$ Y (4-1) (3-1) = 6 GRADOS DE LIBERTAD, SE TIENE QUE  $(x_c^2)_{0.95.6}$  =  $= 12.6.$ 

EL VALOR DE LA ESTADISTICA V SE OBTIENE EN LA EC

 $V = \begin{pmatrix} 4 & 3 & (\chi_{1j} - 8741 & \hat{\omega}_{1} & \hat{S}_{j})^{2} \\ \bar{z} & \bar{z} & \bar{z} & \bar{8741} & \hat{\omega}_{1} & \hat{S}_{j} \end{pmatrix}$ CON  $\omega_1 = \frac{2782}{8741} = 0.2611$ ,  $\omega_2 = \frac{2034}{8741} = 0.2327$  $\hat{\omega}_3 = \frac{2485}{8741} = 0.2843, \quad \hat{\omega}_4 = \frac{1940}{8741} = 0.2219$  $\hat{S}_1 = \frac{1126}{8741} = 0.1288, \quad \hat{S}_2 = \frac{5277}{8741} = 0.6037$  $\hat{S}_3 = \frac{2338}{8741} = 0.2675$ 

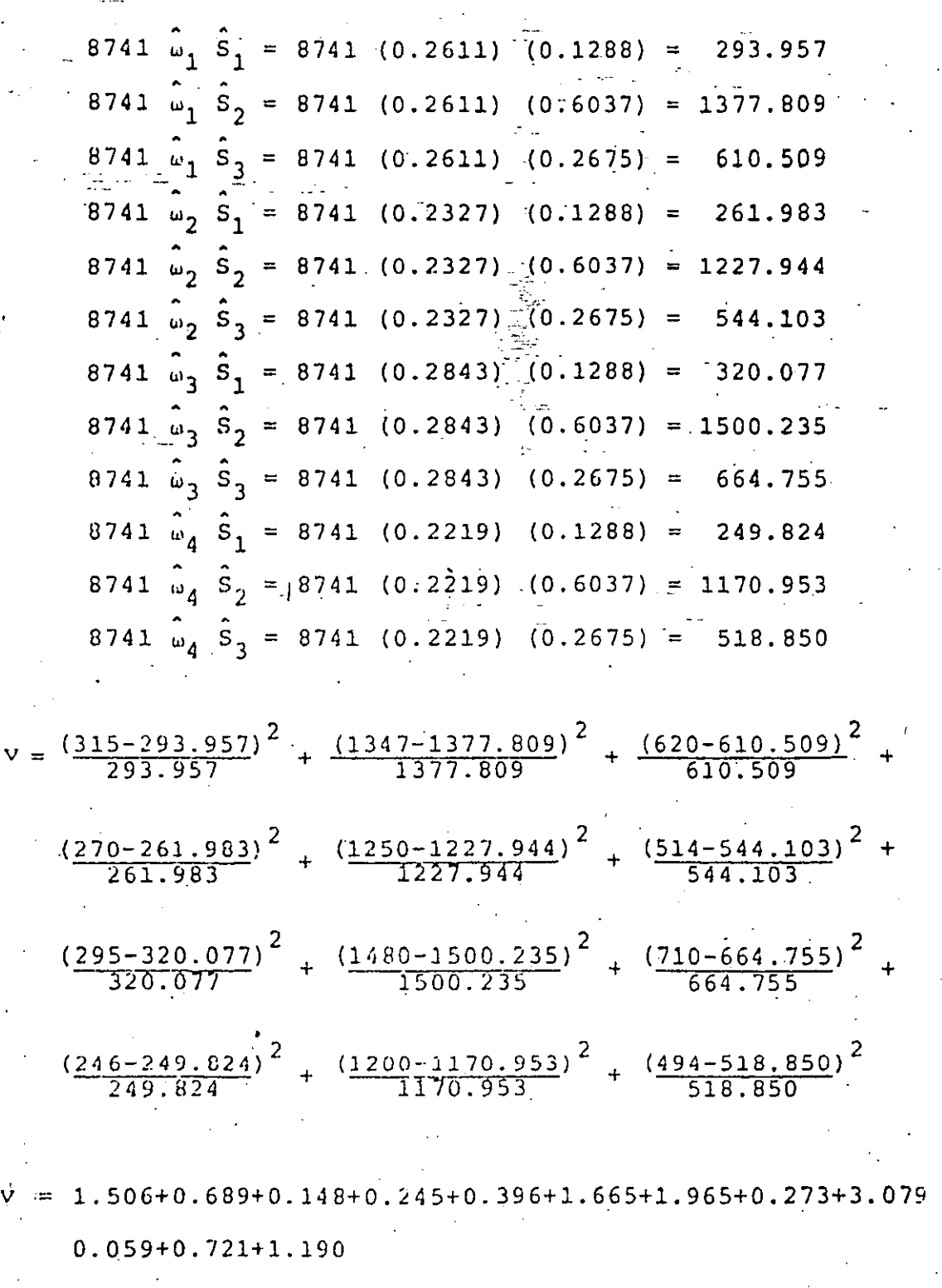

 $v = 11.936 < 12.6$ 

 $\mathcal{L}$ 

POR LO TANTO SE ACEPTA LA HIPOTESIS DE QUE LA CANTIDAD DE PE-CES ES INDEPENDIENTE DEL MES EN EL PERIODO DE JUNIO A SEPTIEM BRE, CON UN 95% DE NIVEL DE CONFIANZA.

مممتر لعبير

 $13$ 

#### EJEMPLO-

CON EL FINIDE VERIFICAR SI LAS VARIABLES REGION GEOGRAFICA, PARTIDO DE AFILIACION Y SEXO SON INDEPENDIENTES, SE DISENO UN EXPERIMENTO ESTADISTICO QUE CONSISTIO EN SACAR UNA MUESTRA ALEA TORIA DE 1500 PERSONAS Y CLASIFICAR A CADA UNA DE ACUERDO CONE ESAS VARIABLES; CON ESTO SE OBTUVO LA SIGUIENTE TABLA DE CON-TINGENCIA:

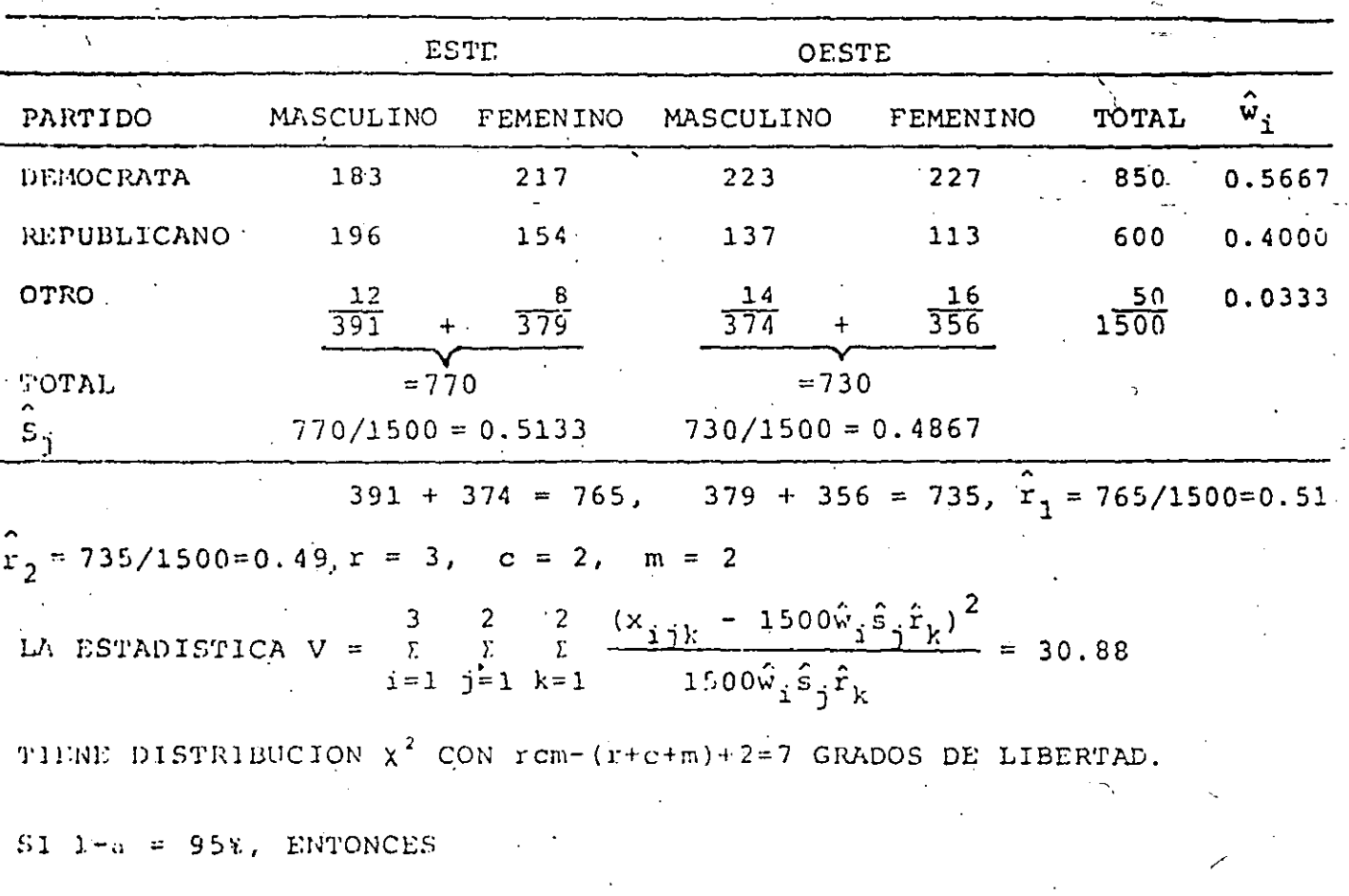

$$
\chi_{0.95.7}^2 = 14.1 < 30.88
$$

POR LO QUE SE RECHAZA LA HIPOTESIS DE QUE LAS TRES VARIABLES SON INDEPENDIENTES.

FORMULA CORTA PARA TABLAS DE CONTINGENCIA DE 2 x 2

SI DENOTAMOS A LAS FRECUENCIAS DE LA TABLA CON a, b, c Y d, O SEA  $x_{11} = a$ ,  $x_{12} = b$ ,  $x_{21} = c$  Y  $x_{22} = d$ , SE PUEDE DEMOSTRAR QUE EL VALOR DE LA ESTADISTICA V SE CALCULA CON LA FORMULA

$$
V = \frac{(ad - bc)^{2}n}{(a+b)(c+d)(a+c)(b+d)}
$$

#### EJEMPLO

CON EL FIN DE VERIFICAR SI DOS FABRICANTES DE TELEVISORES DE COLOR TIENEN IGUAL NIVEL DE CALIDAD SE DISEÑO UN EXPERIMENTO CONSISTENTE EN PREGUNTAR A 412 COMPRADORES DE LAS MISMAS SI SE REQUIRIO DE SERVICIO DE GARANTIA EN LOS DOS PRIMEROS AÑOS DE FUNCIONAMIENTO, CON LO CUAL SE INTEGRO LA SIGUIENTE TABLA DE CONTINGENCIA:

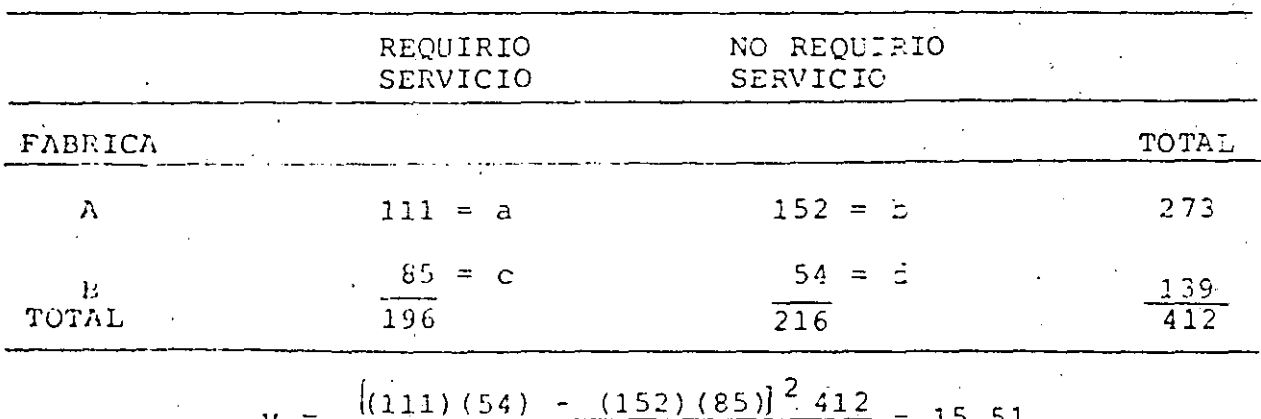

 $(273)(139(196))(216)$ 

 $X_{0.95,1}^{2}$  = 3.84 < 15.51

POR LO QUE SE RECHAZA LA HIPOTESIS DE IGUALIED DE CALIDAD, A UN 95% DE NIVEL DE CONFIANZA.

 $1<sub>5</sub>$ 

#### CORRECCION DE YATES

CON EL FIN DE MEJORAR LA APROXIMACION DE LA DISTRIBUCION X COMO DENSIDAD DE PROBABILIDADES DE LA ESTADISTICA V. CUANDO SE TIENEN POCAS CELDAS EN LA TABLA DE CONTINGENCIA, SE HA PROPUES TO INTRODUCIR UNA CORRECCION A LAS DIFERENCIAS DE LAS FRECUEN-CIAS OBSERVADAS MENOS LAS ESPERADAS, CONSISTENTE EN SUSTRAER-LE 0.5 AL VALOR ABSOLUTO DE CADA DIFERENCIA, ES DECIR,

 $V = \sum_{i=1}^{r} \sum_{j=1}^{c} \frac{(|x_{ij} - n\hat{w}_{i}\hat{s}_{j}| - 0.5)^{2}}{n\hat{w}_{i}\hat{s}_{i}}$ 

CON ESTA CORRECCION LA FORMULA CORTA PARA TABLAS DE  $2 \times 2$ QUEDA EN LA FORMA

 $V = \frac{(\text{ad} - \text{bc} - 0.5n)^2 n}{(\text{a} + \text{b}) (\text{c} + \text{d}) (\text{a} + \text{c}) (\text{b} + \text{d})}$ 

EN EL EJEMPLO INMEDIATO ANTERIOR, AL APLICAR ESTA CORRECCION SE OBTIENE:

$$
v = \frac{\left[ \left( 111 \right) \left( 54 \right) - \left( 162 \right) \left( 85 \right) \left[ -0.5 \left( 412 \right) \right] \right]^{2} 412}{\left( 273 \right) \left( 139 \right) \left( 196 \right) \left( 216 \right)} = \frac{\left( 7570 \right)^{2} 412}{\left( 273 \right) \left( 139 \right) \left( 216 \right)} = 14.69
$$

#### **EJEMPLO**

CON EL FIN DE VERIFICAR SI EL GRADO DE MEJORIA EN EL FUNCIONA-MIENTO DE UN TIPO DE PROTESIS ES INDEPENDIENTE DEL HOSPITAL DONDE SE COLOCA, SE DISEÑO UN EXPERIMENTO CONSISTENTE EN FORMU LAR UNA TABLA DE CONTINGENCIA; PARA ELLO SE OBTUVO UNA MUESTRA ALEATORIA DE PACIENTES DE 5 HOSPITALES CON ESTE TIPO DE PROTE-TESIS, Y A CADA UNO SE LE CALIFICO COMO: FUNCIONAMIENTO NORMAL, PARCIAL O NULO. LOS RESULTADOS FUERON

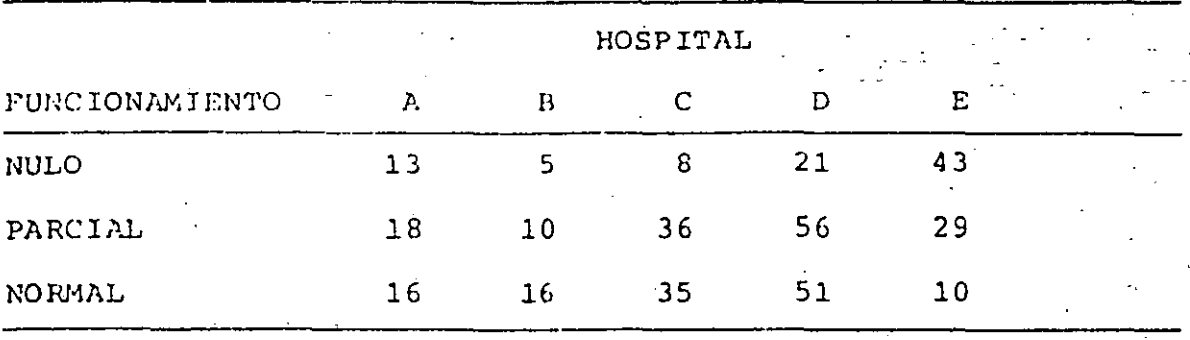

a. PROBAR LA HIPOTESIS DE INDEPENDENCIA

- b. ¿SON LOS RESULTADOS DE LOS HOSPITALES A, B, C.Y D INDEPEN-DIENTES DEL FUNCIONAMIENTO?
- c. ¿SI SE JUNTAN LOS RESULTADOS DE LOS HOSPITALES A, B, C Y D, ¿RESULTAN INDEPENDIENTES DE LOS DEL HOSPITAL E?

USAR 95% DE NIVEL DE CONFIANZA.

### SOLUCION

 $\overline{a}$ 

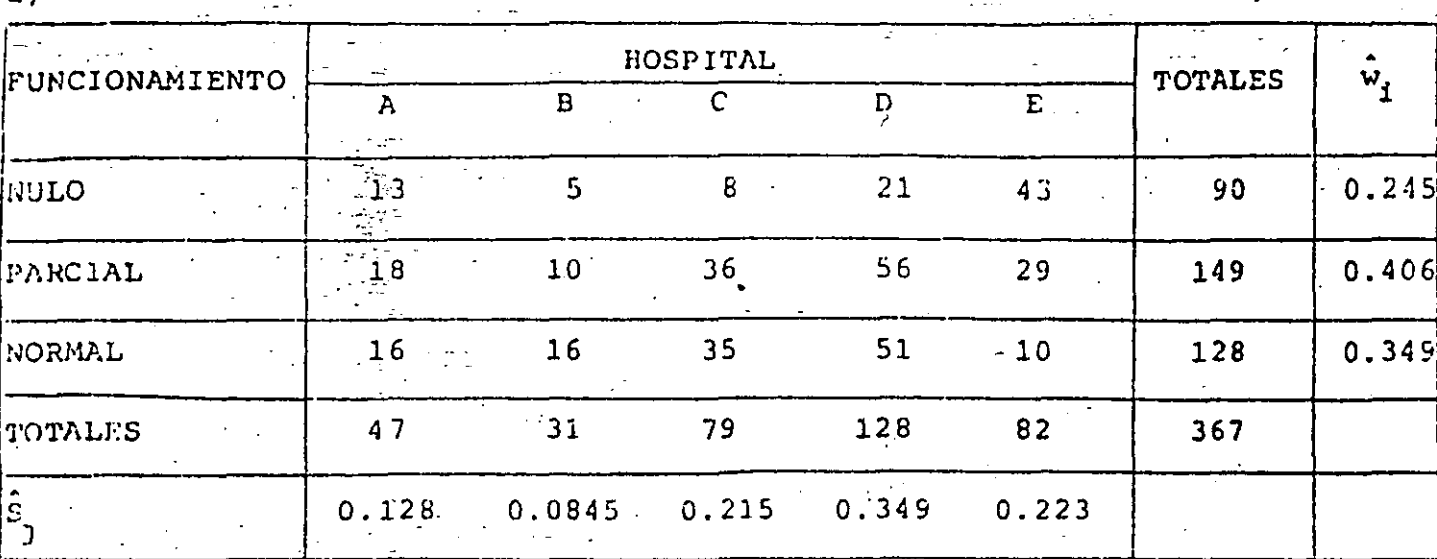

 $18$ 

$$
r \sum_{i=1}^{r} \sum_{j=1}^{c} \frac{(x_{ij} - n \hat{w}_i \hat{S}_j)^2}{n \hat{w}_i \hat{S}_j}
$$

 $\frac{(13 - (367) (0.245) (0.128))^{2}}{(367 \times 0.245 \times 0.245)} + \frac{(5 - (367) (0.245) (0.0345))^{2}}{367 \times 0.245 \times 0.0845}$  $\frac{(8 - (367) (0.245) (0.215))^2}{367 \times 0.245 \times 0.245} + \frac{(21 - (367) (0.245) (0.349))^2}{367 \times 0.245 \times 0.349}$  $\frac{(43 - (367) (0.245) (0.223))^{2}}{367 \times 0.245 \times 0.223} + \frac{(18 - (367) (0.406) (0.128))^{2}}{367 \times 0.406 \times 0.128}$  $\frac{(10 - (367) (0.406) (0.0845))^{2}}{367 \times 0.406 \times 0.4065} + \frac{(36 - (367) (0.406) (0.215))^{2}}{367 \times 0.406 \times 0.215}$  $\frac{(56 - (367) (0.406) (0.349))^{2}}{367 \times 0.406 \times 0.349} + \frac{(29 - (367) (0.406) (0.223))^{2}}{367 \times 0.406 \times 0.223}$  $\frac{(16 - (367) (0.349) (0.128))^{2}}{367 \times 0.340 \times 0.128} + \frac{(16 - (367) (0.349) (0.0845))^{2}}{367 \times 0.349 \times 0.0845}$ 

 $\mathcal{P}(\mathcal{A})$ 

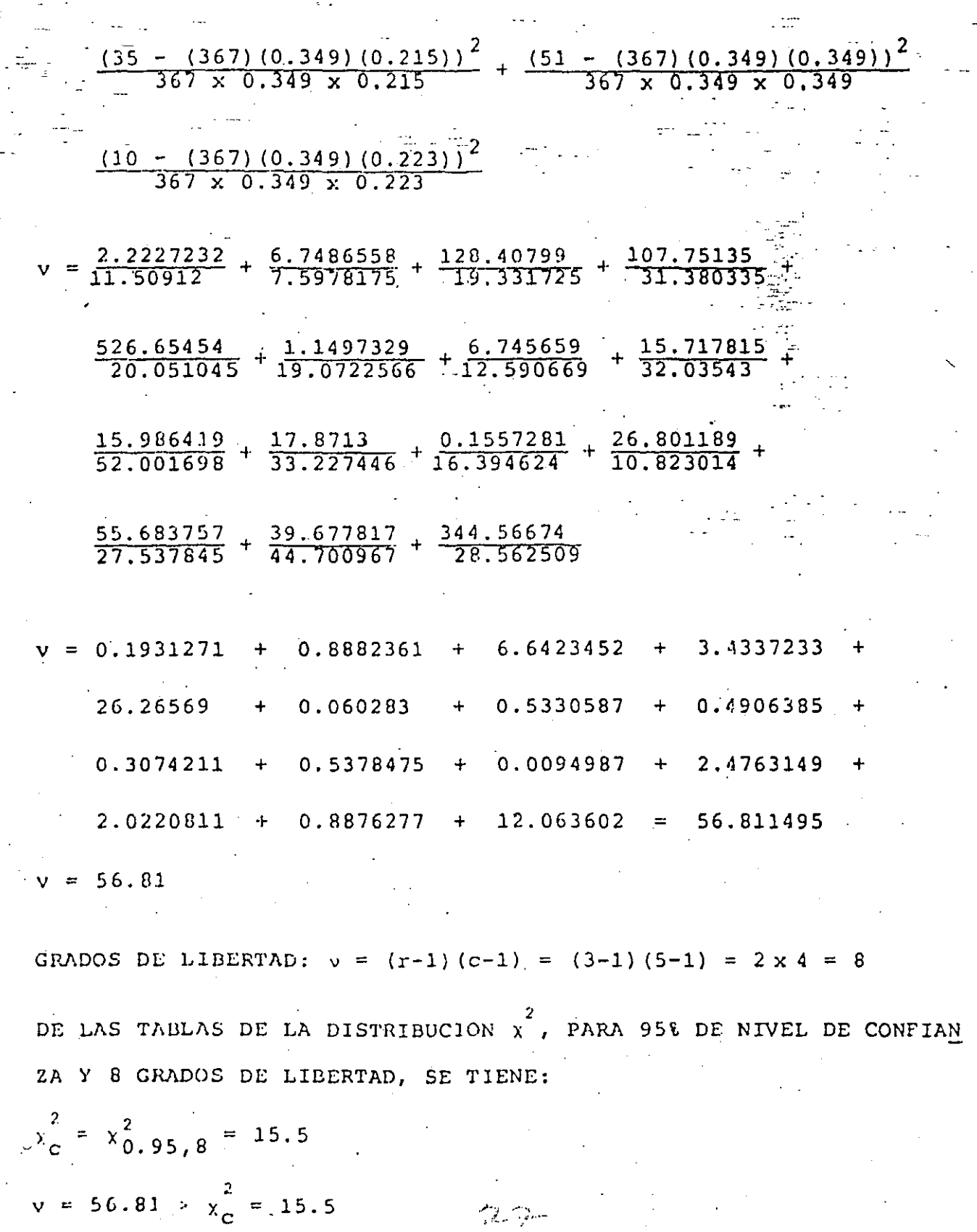

 $\begin{array}{c} 19 \end{array}$ 

POR TANTO SE RECHAZA LA HIPOTESIS DE INDEPENDENCIA A UN 958 DE NIVEL DE CONFIANZA, O SEA QUE SI HAY RELACION ENTRE EL FUN CIONAMIENTO DE LA PROTESIS Y EL HOSPITAL.  $b)$ 

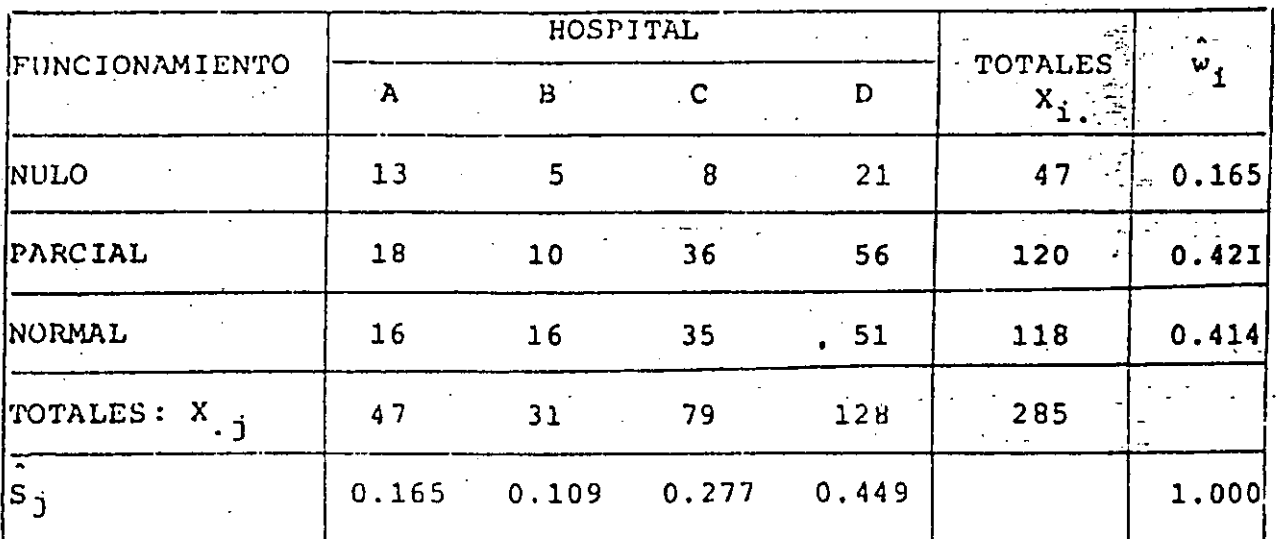

 $\frac{(13 - (285) (0.165) (0.165))^{2}}{285 \times 0.165 \times 0.165} + \frac{(5 - (285) (0.165) (0.109))^{2}}{285 \times 0.165 \times 0.109}$  $\frac{(8 - (285) (0.165) (0.277))^{2}}{285 x 0.165 x 0.277} + \frac{(21 - (285) (0.165) (0.449))^{2}}{285 x 0.165 x 0.449}$  $\frac{(18 - (285) (0.421) (0.165))^{2}}{285 \times 0.421 \times 0.165} + \frac{(10 - (285) (0.421) (0.109))^{2}}{285 \times 0.421 \times 0.109} +$  $\frac{(36 - (285) (0.421) (0.277))^{2}}{285 \times 0.421 \times 0.277} + \frac{(56 - (285) (0.421) (0.449))^{2}}{285 \times 0.421 \times 0.449} +$  $\frac{(16 - (285) (0.414) (0.165))^{2}}{285 \times 0.414 \times 0.165} + \frac{(16 - (285) (0.414) (0.109))}{285 \times 0.414 \times 0.109}$  $\frac{(35 - (285) (0.414) (0.277))^{2}}{285 \times 0.414 \times 0.277} + \frac{(51 - (285) (0.414) (0.449))^{2}}{285 \times 0.414 \times 0.449} +$ 

 $\mathcal{D}_{\mathcal{C}}$ 

20

27.466771 58068  $\frac{25.259922}{13.025925}$ 0.0130474  $725$ 21 114 225  $3.2310961$  $\bar{9}$ . 4763311 4,5230018  $-7.6405529$ 33.235845 13.078365  $9.853886$   $+ 5.3674232$ <br>12.86091  $+ 32.68323$ 12.029452 3.9105458 19.46835 = 3.5399315 + 0.0030838 + 1.9392037 + 0.0006179 +  $0.1632071 + 0.7245807 + 0.2298889 + 0.0839563 +$  $0.6178979 + 0.7661889 + 0.1642256 + 0.0738152$ 

 $v = 8.3065975 = 8.31$ .

GRADOS DE LIBERTAD:  $y = (r-1)(c-1) = (3-1)(4-1) = 2 \times 3 = 6$ DE LAS TABLAS, PARA 95% DE CONFIANZA Y 6 GRADOS DE LIBERTAD, SE TIENE:

 $\lambda_C^2 = \chi_{0.95,6}^2 = 12.6$  $v = 8.31 < \frac{2}{\lambda_C} = 12.6$ 

POR LO TANTO SE ACEPTA LA HIPOTESIS. SE CONCLUYE QUE LAS VARIABLES SON INDEPENDIENTES, O SEA EL FUNCIONAMIENTO DE LAS PROTESIS ES INDEPENDIENTE DEL HOSPITAL.

ية<br>كون سابق

 $22$ 

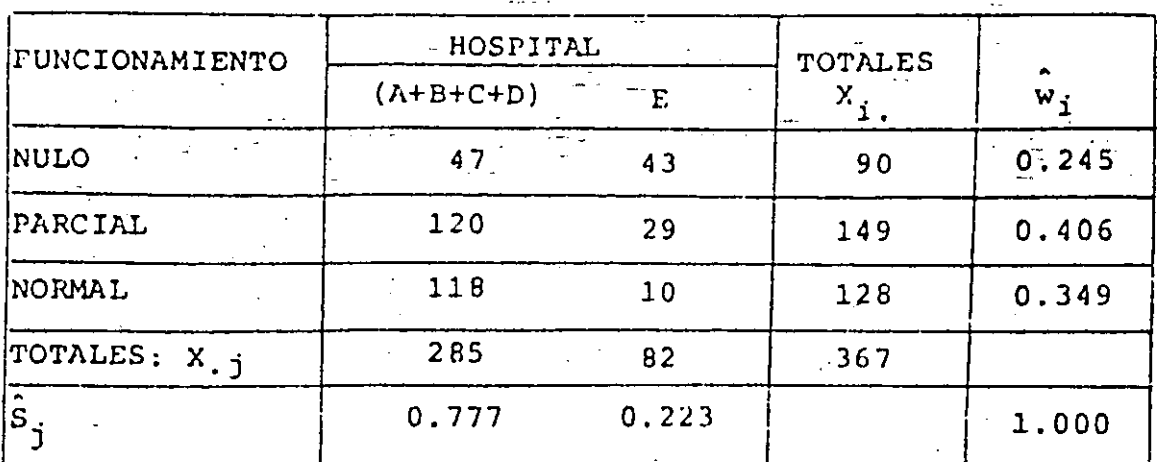

 $v = \frac{(47 - (367) (0.245) (0.777))^{2}}{367 \times 0.245 \times 0.777} + \frac{(43 - (367) (0.245) (0.223))}{367 \times 0.245 \times 0.223}$ 

 $\frac{(120 - (367) (0.406) (0.777))^{2}}{367 \times 0.406 \times 0.777} + \frac{(29 - (367) (0.406) (0.223))^{2}}{367 \times 0.406 \times 0.223}$ 

 $\frac{(118 - (367) (0.349) (0.777))^{2}}{367 \times 0.349 \times 0.777} + \frac{(10 - (367) (0.349) (0.223))^{2}}{367 \times 0.349 \times 0.223}$ 

 $\frac{522.76044}{69.863955} + \frac{526.65454}{20.051045} + \frac{17.854394}{115.77455} + \frac{17.8713}{33.227446}$ 

 $\frac{341.49225}{99.520491} + \frac{344.56674}{28.562509}$ 

 $V = 7.4825486 + 26.26569 + 0.1542169 + 0.5378475 +$ 

 $3.4313763 + 12.063602 = 49.935281 = 49.94$ 

GRADOS DE LIBERTAD:  $v = (r-1)(c-1) = (3-1)(2-1) = 2 \times 1 = 2$ DE LAS TABLAS, PARA UN 95% DE NIVEL DE CONFIANZA Y 2 GRADOS DE LIBERTAD, SE TIENE:

 $x_c^2 = x_0^2$ , 95, 2 = 5.99

 $\rm \dot{c}$  )

= 49.94 >  $\chi^2$  = 5.99

ろこ

POR LO TANTO SE RECHAZA LA HIPOTESIS. SE CONCLUYE QUE CON 95% DE CONFIANZA LOS RESULTADOS DE LOS HOSPITALES A + B + C + D (JUNTOS) Y LOS DE E NO SON INDEPENDIENTES DEL FUNCIO NAMIENTO DE LAS PROTESIS. EN GENERAL, SE PUEDE DECIR QUE LOS RESULTADOS DEL HOSPITAL E SON LOS QUE DAN LA DEPENDENCIA DE ESTE EXPERIMENTO:

 $\mathbb{E}$ 

3. EXPERIMENTOS PARA COMPARAR DOS TRATAMIENTOS

CUANDO INTERESA VERIFICAR SI DOS PROCEDIMIENTOS DISTINTOS PARA LOGRAR UN MISMO OBJETIVO CONDUCEN A RESULTADOS IGUALES, SE DISE RA UN EXPERIMENTO OUE CONSISTE EN OBTENER UNA MUESTRA ALEATORIA DE LOS RESULTADOS LOGRADOS CON CADA TRATAMIENTO, Y COMPARAR EN-TRE SI LAS MEDIAS Y VARIANCIAS CORRESPONDIENTES.

CUANDO LAS OBSERVACIONES SON INDEPENDIENTES, ESTO SE LOGRA MEDIAN TE LAS PRUEBAS DE HIPOTESIS DE IGUALDAD DE MEDIAS Y DE VARIANCIAS. CUANDO NO LO SON, LA COMPARACION SE HACE EN TERMINOS DE LAS DIFE-RENCIAS INDIVIDUALES DE CADA PAREJA DE RESULTADOS.

AL DISENAR EL EXPERIMENTO SE DEBEN CONSIDERAR DOS ALTERNATIVAS: a. ASIGNAR AL AZAR A CADA ESPECIMEN EL TRATAMIENTO OUE LE SERA APLICADO; A ESTE PROCESO SE LE LLAMA DE ALEATORIZACION.

#### EJEMPLO

POR EJEMPLO, SI SE TRATARA DE VERIFICAR SI UN FERTILIZANTE ES MAS EFICIENTE QUE OTRO, UNA VEZ DEFÍNIDOS LOS LOTES PARA SIEM-BRA NOMINALMENTE IGUALES, HABRIA QUE ASIGNAR AL AZAR CADA LOTE A CADA FERTILIZANTE. SUPONGAMOS QUE SE DISPONE DE 11 LOTES Y QUE 5 SE TRATARAN CON EL FERTILIZANTE A Y 6 CON EL B. EL EXPE HIMENTO ALEATORIZADO SERIA

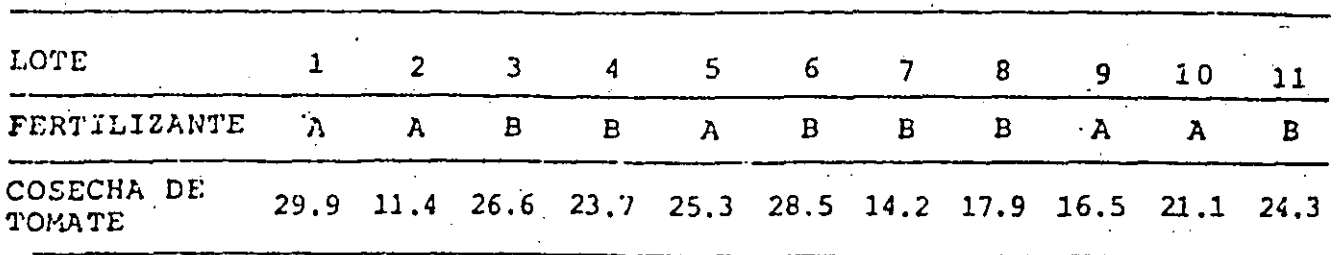

 $\mathcal{L}(\mathcal{D})$ 

24
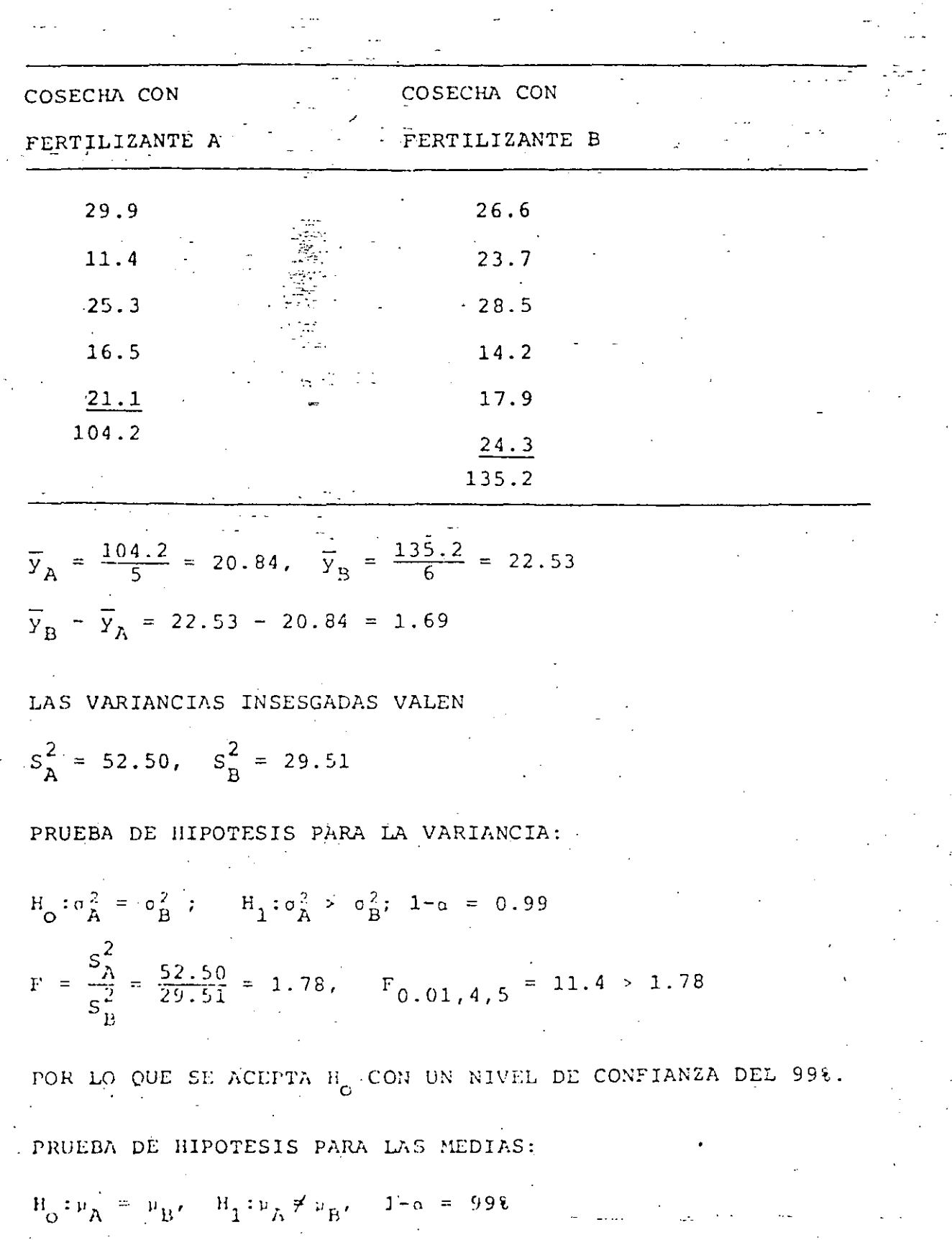

 $25$ 

 $\sqrt{2}$ 

 $\bigg)$ 

 $\mathbb{Z}^2$ 

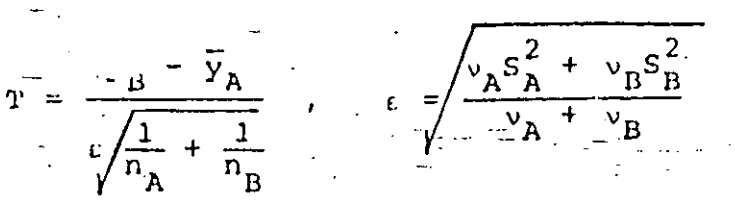

$$
\nu_{A} = n_{A} - 1 = 4, \qquad \nu_{B} = n_{B} - 1 = 6 - 1 = 1
$$

$$
= \frac{1.69}{6.30 \sqrt{\frac{1}{5}} + \frac{1}{6}} = 0.44 < t_{0.01,9} = 3.25
$$

POR LO OUE SE ACEPTA LA HIPOTESIS DE IGUALDAD DE MEDIAS, O SEA. OUE CON 99% DE PROBABILIDAD EL RENDIMIENTO DE LAS TIERRAS CON AMBOS FERTILIZANTES ES EL MISMO.

b. APLICAR CADA TRATAMIENTO A GRUPOS O BLOQUES DE ESPECIMENES, EN ESTE CASO EN PAREJAS, QUE PERMITAN REDUCIR LA VARIANCIA O DISPERSION ALEATORIA DE LOS RESULTADOS, INVOLUCRANDO, A LA VEZ, UN PROCESO DE ALEATORIZACION EN LA ASIGNACION DE LOS BLOQUES; A ESTE PROCESO SE LA LLAMA DE AGRUPAMIENTO EN BLOQUES.

#### EJEMPLO

ER EL EJEMPLO INMEDIATO ANTERIOR LA INCERTIDUMBRE EN LOS RESUL-TADOS POR LOS EFECTOS ALEATORIOS INVOLUCRADOS SE PUEDE REDUCIR SI EN VEZ DE SORTEARSE LOS LOTES PARA CADA FERTILIZANTE, CADA

(CON VARIANCIAS INSESGADAS)

LOTE SE DIVIDE EN DOS PARTES IGUALES Y SE SORTEA QUE MITAD SE TRATARA CON CADA UNO DE ELLOS. CON ESTO LOS RESULTADOS QUEDAN AGRUPADOS POR PAREJAS ( $y<sub>n</sub>$ ,  $y<sub>n</sub>$ ), UNA PARA CADA LOTE, TENIENDOSE QUE  $Y_B$  Y Y<sub>A</sub> NO SON INDEPENDIENTES. CON ESTO SE TIENE UN EXPE-RIMENTO CON AGRUPAMIENTO POR BLOQUES.

SOPONGAMOS QUE LAS PAREJAS DE DATOS QUEDARON DE LA SIGUIENTE MANERA PARA 5 LOTES:

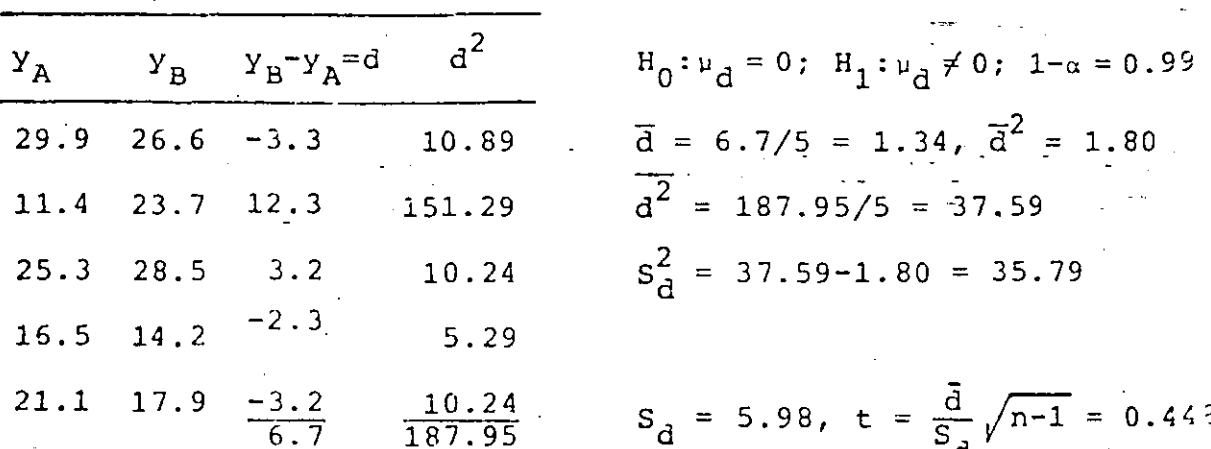

 $t_{0.005,4}$  = 4.60 > 0.448; POR LO TANTO SE ACEPTA H<sub>0</sub>. EN ESTE CASO SE MANEJA LA ESTADISTICA d CON DISTRIBUCION t DE STUDENT.

#### EJEMPLO

CON EL FIN DE VERIFICAR SI DOS MATERIALES PARA FABRICAR SUELA DE ZAPATO SE DISEÑO UN EXPERIMENTO CON AGRUPAMIENTO POR BLO-QUES Y ALEATORIZACION. EL AGRUPAMÍENTO SE HIZO AL USAR EL ZA-PATO DEL PIE IZQUIERDO CON UN MATERIAL Y EL DEL DERECHO CON EL OTRO; LA ALEATORIZACION SE HIZO AL ASIGNAR AL AZAR CUAL MA-TERIAL ESTARIA EN EL IZQUIERDO Y CUAL EN EL DERECHO, PARA CADA

 $27$ 

NIÑO QUE USARIA LOS ZAPATOS DE PRUEBA.

LAS DURACIONES DE LOS ZAPATOS, EN MESES, FUERON:

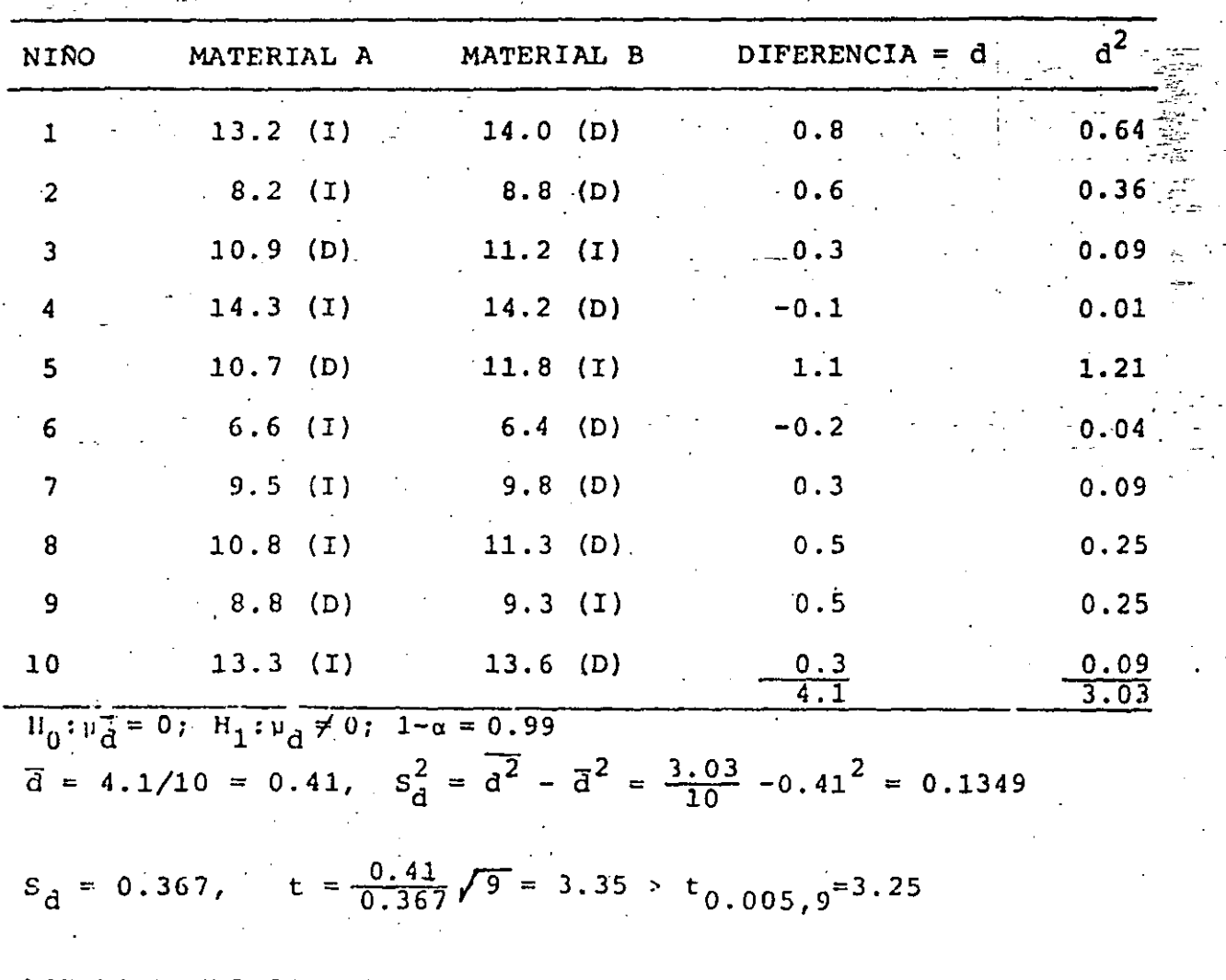

POR LO TANTO SE RECHAZA LA HIPOTESIS DE IGUALDAD DE DURACION DE LAS SUELAS HECHAS CON AMBOS MATERIALES, CON UN 99% DE NIVEL DE CONFIANZA.

#### RESUMEN

1. LOS EXPERIMENTOS DEBEN SER COMPARABLES Y REPRODUCIBLES. CUANDO SE COMPARAN TRATAMIENTOS DEBE PROCURARSE QUE LOS

 $28$ 

 $3<$ 

EXPERIMENTOS PARA CADA UN CORRAN EN PARALELO.

- 2. DEBE HABER REPLICAS DE CADA TRATAMIENTO. LAS-VARIACIONES ENTRE LOS RESULTADOS DEBE PERMITIR ESTIMAR LOS "ERRORES" DEBIDOS AL AZAR
- 3. SIEMPRE QUE SEA POSIBLE SE DEBEN AGRUPAR LOS RESULTADOS EN BLOQUES PARA REDUCIR EL ERROR, AL HOMOGENIZAR LOS RESULTA-DOS DE CADA REPLICA.

#### 6.12 DECISIONES ESTADISTICAS PARTICULARES

Habiendo desarrollado el procedimiento general para probar decisiones estadisticas, se establecerán a continuación los esta disticos, y sus distribuciones de probabilidad, adecuados para realizar pruebas de hipótesis sobre los parámetros poblaciona- + les. Excepto en un caso, el establecimiento está integramente basado en los casos estudiados en los intervalos de confianza.

ſι

Para probar estadísticamente la media u, de una población. de valores de la variable aleatoria x, como puede ser

 $\mathbf{H}_\mathbf{A} \rightarrow \mathbf{H}_\mathbf{A}$ ea  $(6.38)$ 

en base a los valores conocidos de la media E y la desviación es tándar S, de una muestra aleatoria de tamaño n de la población, se pueden distinguir dos casos: el que el tamaño n de la mues-tra sea grande (n>30) y el que sea pequeña (n<30). El primer ca so asegura que la distribución de medias de la muestra sea nor-mal, y que la desviación estándar muestral sea un buen estimador de la desviación estándar de la población. El segundo, para poderlo resolver, requiere que la población sea normal, o aproxima damente normal.

En el primer caso, y de acuerdo a la teoría del muestreo, se sabe que la variable

 $z \cdot \frac{\overline{x} - u_{\overline{x}}}{\sigma_{\overline{x}}} \cdot \frac{\overline{x} - u_{\overline{x}}}{\sigma_{\overline{x}}/f\overline{n}}$ 

 $\frac{\overline{x} - a}{\frac{1}{x} - a}$ 

también se aproxima a la

es aproximadamente normal estándar. Si se admite como verdadera la hipótesis (6.38), entonces

normal estindar

a este conocimiento se puede afirmar, con ciento grado de con- fianza, que los valores de z varian entre los valores criticos dados en la tabla 6.6, con lo que se puede establecer la reglade decisión del problema.

Si a es suficientemente grande, en (6.39) se puede susti- tuir la desviación estándar de la población por la de la muestra. Onservese que al establecer esa expresión se supuso implicitamen te que la publación es infinita o el muestreo se realiza con es reemplazo.

Para el segundo caso, cuando a no es grande, no se puede ad matte que i sea normal (sólo que también la población lo sea) ni hustituir o por su estimador S, en (0.39). En este caso, y aceptando que la potiación es normal, o aproximadamente normal, se tiene de (6.23) que la variable

 $(6.40)$ 

$$
\ell \to \frac{\frac{1}{2} + \mu_1}{S_{\frac{1}{2}} / \sqrt{\frac{1}{n-1}}} + \frac{\frac{1}{2} - \mu_1}{S_{\frac{1}{2}} / \sqrt{n-1}}
$$

tiene distribución d'ae Student con n-1 grados de libertad. Al saberlo, se puede establecer la regla de decisión del problema cunsiderando los valores críticos de la distribución ¢ de Student. Estos se obtienen de la tabla A.5 del Apéndice del capítulo 3.

tos dos casos analizados se presentan resumidos en los dos primeros rengiones de la tabla 6.7. Los otros rengiones, excepto el último, se obtienen en forma semejante a los estudiados, tomando en cuenta siempre los resultados contenidos en el capíty lu 4 y en la primera parte de éste. Además, en este resumen sólo se consignan los casos en que la población es infinita o el mues treu es con reemplazo.

En el último renglón de la tabla 6.7 se presenta el estadis tico que debe usarse para probar la homogeneidad de variancias de dos poblaciones independientes, lo cual debe verificarse an-tes de determinar el intervalo de confianza de la suma y diferen

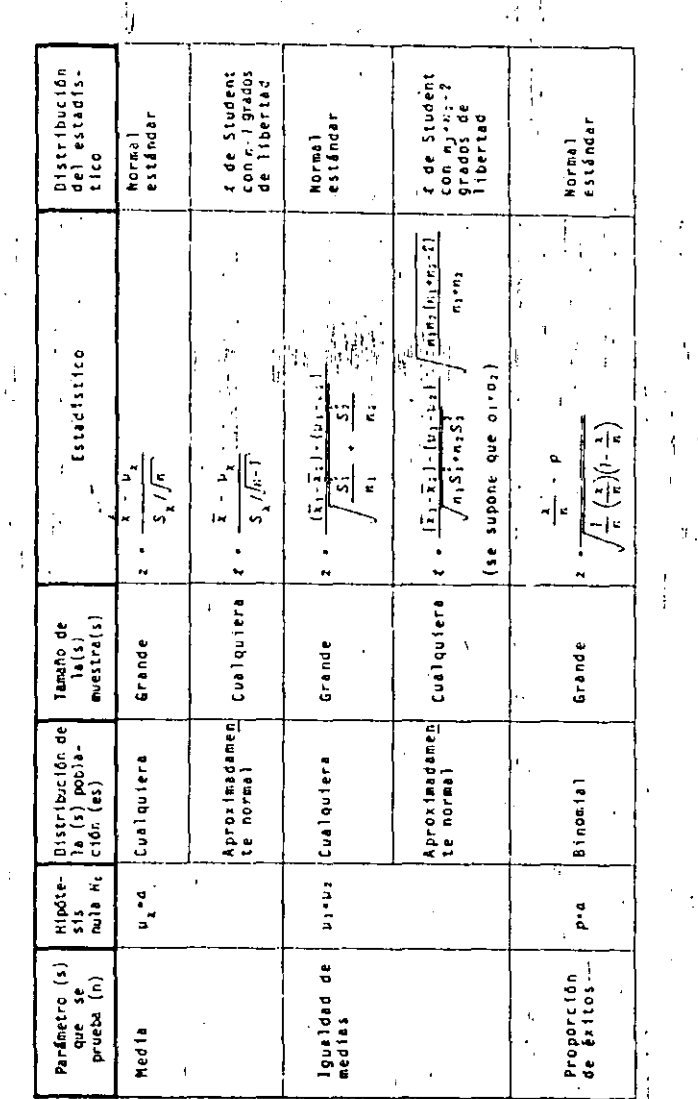

de hipótesis-(continúa)

pruebas

u<br>21

para

Estadisticos

 $\ddot{6}$ 

Tabla

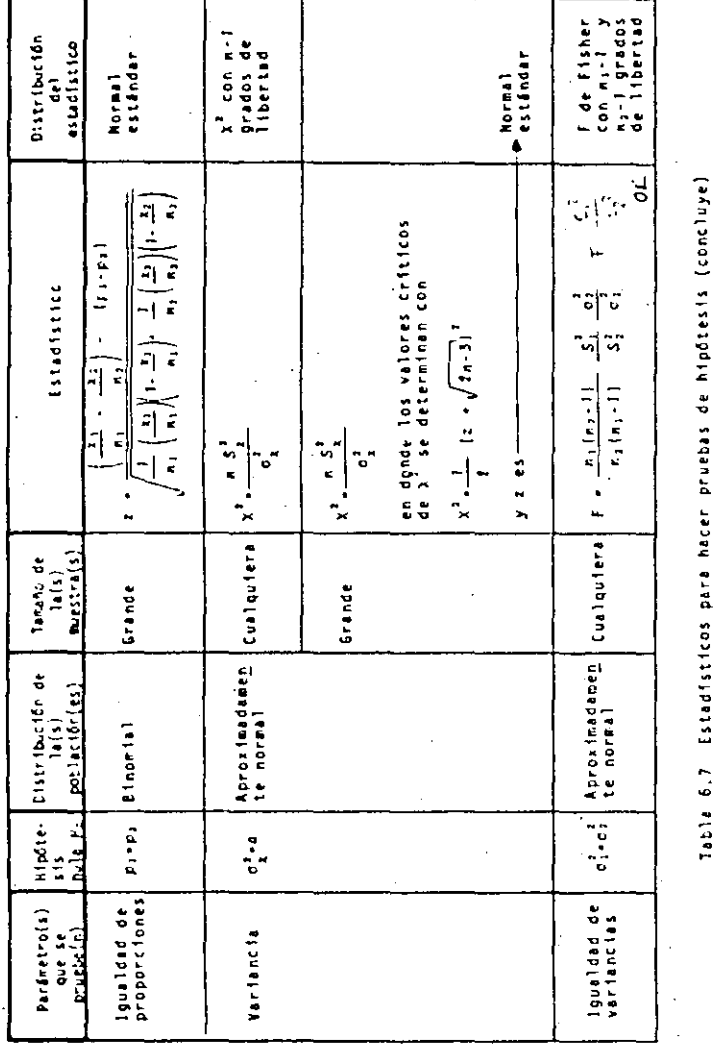

cia de las medias de aos poblaciones (expresión 6.32), o antes de probar si existen diferencias significativas entre las medias de dos poblaciones (cuarto renglón de la tabla 6.7), en base a muestras pequeñas en ambos casos. En la sección 6,4 se optuvo -.<br>¦que si una población es normal, o aproximadamente normal, de des viación estándar o , la variable v<sup>2</sup> definida en (6.22) tiene dis tribución e de n2) grados deglibertad. De esta manera, si se ationen dos poblaciones normales enndependientes de desviaciones estandar o, y 12, respectivamente, de donde se obtengan muestrasdeltamaño di y nisty desviaciones estándar Si y Si, también respectivamente, entonces las variables

 $\mathbf{I}$ 

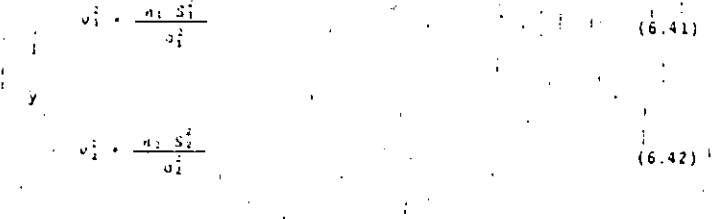

tendrán distribuciones  $x^2$  con  $a_1-1$  y  $a_2-1$  grádos de libertad res pectivamente a cada población.

Por otra parte, en el capítulo 3 se estableció que si las variables aleatorias  $v_1^2 - y_1 v_1^2$  eran independientes con distribucio nes < con vi y vi grados de libertad, respectivamente, entonces la variable.

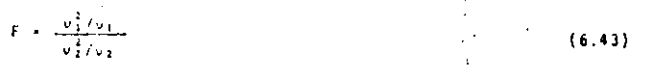

tiene distribución F de Fisher con vi y vi grados de libertad. -Sustituyendo en (6.43) las variables  $v_1^2$  y  $v_2^2$  definidas en (6.41) y (6.42), que tienen vieni-l y vieni-l grados de libertad, res-pectivamente, se obtiene que

$$
F = \frac{n_1 + 3i}{n_2 + 1 - 3i}
$$
  

$$
= \frac{n_1 - 5i}{n_2 + 1 - 3i}
$$
  

$$
F = \frac{n_1(n_2 + 1)}{n_1(n_1 + 1)} = \frac{5i}{5i} = \frac{3i}{0i}
$$

 $(6, 44)$ 

 $(6.45)$ 

tiene distribucion F de Fisher con ni-1 y n2-1 grados de liber-tad. Admitiendo la hipótesis de que

 $a_1 + a_2$ 

sa obtiene el estadístico

 $F = \frac{n_1(n_1-1)}{n_2(n_1-1)} = \frac{S_1^2}{S_2^2}$ 

Cuyos valores deben estar contenidos dentro de Ciertos valores criticos definidos por la propia distribución F con ai-l y az-l grados de libertad. Esto permite establacer la regla de deci-sión para probar la hipótesis de homogeneidad de variancias de do's poblaciones. El resultado (6.44) es el que se presenta en el último rengión de la mencionada tabla 6.7.

Ljemplo 6.21 Una empresa produce cables con resistencia media a

la ruptura de 200 kg y desviación estándar de 20 kg. Se plensa que con un nuevo proceso productivo la nesistencia media a la ruptura se puede incre-mentar.

4) Diseñar una regla de decisión para aceptar el nuevo proceso productivo con un nivel de significación del 1% al probar 50 cables.

b) Bajo la regla de decisión adoptada en el inciso anterior, calcular la probabilidad de rechazar el nuevo proceso cuando en realidad está produciendo cables con resistencia media a la ruptura de 210 in

c) Dibujar la curva característica de operación de la regla de decisión, ...

a) Si µ, es la resistencia media a la ruptura de los cables producidos con el proceso actual, se trata de decidir entre las hipótesis:

> H. : u = 200 kg (el proceso nuevo es igual al actual) H<sub>1</sub> : μ >200 kg<sup>2</sup> (el proceso nuevo es mejor que el actua<sup>1</sup>)

Como el tamaño de la muestra es grande, el estadistico que se usará para diseñar la regla de decisión es

 $z = \frac{\overline{x} - \mu_{\overline{x}}}{\sigma_{\overline{x}}/\sqrt{n}}$ 

en donde el valor crítico de z al 1% de nivel de significa-<sup>1</sup>ción en una prueba de hipótesis de una cola vale 2.33. Despe jando ¿ de la expresión anterior, y sustituyendo en la resultante los datos del problema y el de la hipótesis nula, se ob tiene:

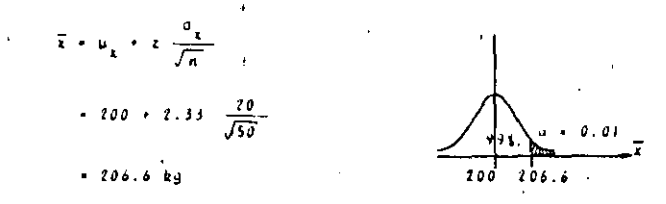

Obsérvese que se tiene un problema de decisión de una cola de bido a que la hipótesis nula establece que se rechace Ha siem pre que el valor de la media sea muyos (no diferente) de - -200 kg. Ahora, si z>2,33 (rechazo de Ha)  $\overline{1}$ >206,6·y la regla de decisión queda como:

- 1. Aceptar el nuevo proceso productivo si la resistencia media de 50 cables escogidos al azar es mayor de - - $. 206.6$  kg
- 2. Rechazarlo en caso contrario

b) Se consideran anora las hipótesis:

$$
M_0 = \mu_{\frac{1}{4}} + 230 \text{ kg}
$$
  

$$
M_1 = \mu_{\frac{1}{4}} + 210 \text{ kg}
$$

en donde las distribuciones de las resistencias medias a la ruptura están representadas por las curvas normales de la figura 6.5. De ésta se ve que la probabilidad de rechazar el nuevo proceso productivo, cuando en realidad produce cables con resistencia media de 210 kg , está dada por el área rayada bajo la curva normal de la derecha. Luego, aceptando la hipótesis de que u e210 y que la desviación estándar conserva Su valor, se tiene?

$$
\vec{B} = P\{\vec{x} \le 2Ja, 7\}
$$

$$
P(z \leq t, t)
$$
  
\n
$$
= P(z \leq t, t)
$$
  
\n
$$
= 3.1213
$$

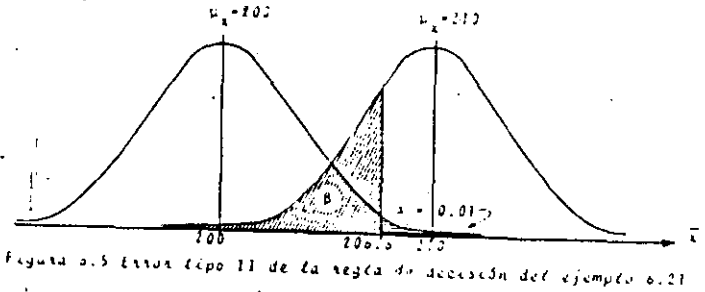

c) Procediendo en forma idéntica al inciso anterior, aceptando que es ciento que u -202.5, 205.0, 207.5, 212.5, 215.0 y  $\sim$  400  $\pm$ otros, además de que o -20 siempre, se obtiene la tabla 6.8. Los valores de ésta están graficados en la figura 6.6.

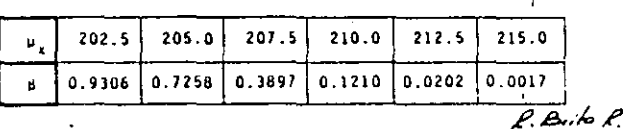

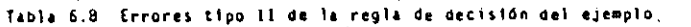

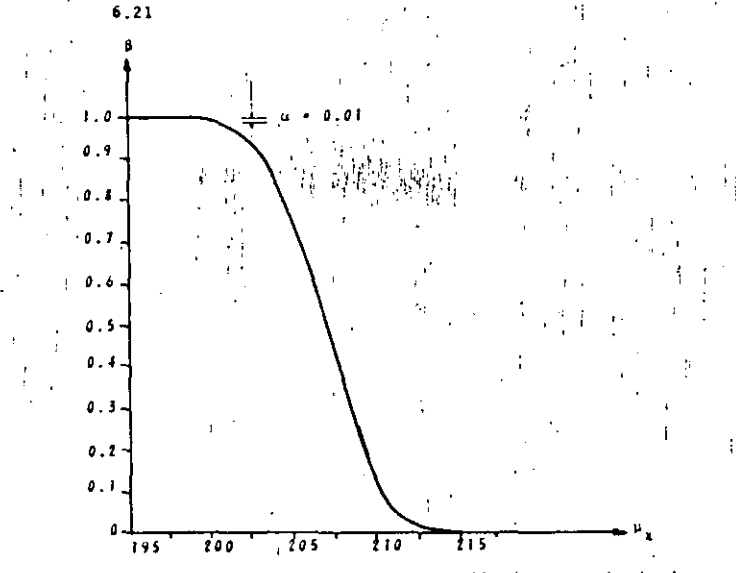

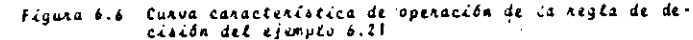

--us as espam et opuens ' ga opz. n anb uesdabe ap sceptives, sea coando más OrOS; y le probabilidad  $-$  stradab obnavo . pa 005- u ztradočin al nasadosm ab. babilidadong al sup-ananam ab anzzaum al eb oñ Ejeaplo 6.22 Con respecto al ejemplo anterior, calcular el tam<u>o</u>

Tuit cof ab y w ohenet ab anzeum ann ab Analdan nòiziosb ab alg gan propabilidades de O.O'y D.O2, respectivamente. 'Asf, la re-, <u>nst il y I zogłż zanomne col sup anemna sb alumnot se sup nôrziz</u> Sh sh sigs is an elemplo astablece limitaciones a la regla de dg

LS0.0 26m obnauo sar ga 205 a dznamano

 $20.0 \times 111$  odis nonnell - a  $50.0 \pm 11$  odis nonsal<sup>9</sup> + e

333

Tia shugll af na stnameoitáig ansault as nóiceuits as23 en donde el error del tipo il se refiere al caso de que <sub>l'</sub>esòs<sub>45</sub>.

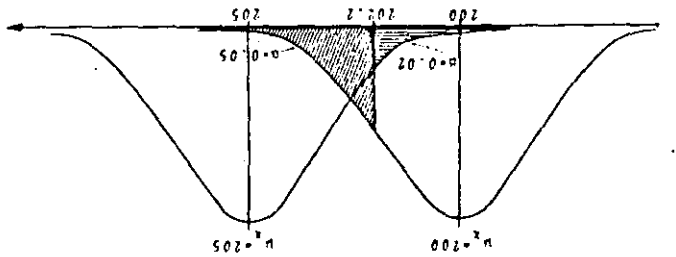

figure of the state cips II de to II de la neutrale de distance est?

ne debe tener stooz.<sup>3</sup>n anb ap sisaagdiu ei ofed "soro-e anb eidwho as anb eued".

ndipasitingiz so favin so kë is <sub>s</sub>a mb golfita nglev is sangb n

обалп 519 та

 $519.1 \times \frac{v/102}{002 - 3}$ 

iz siqmu sz .0S  $\pm$  . We give the sine 9-010st chauge n<sup>y</sup> -2010s is cousessa o<sup>f</sup> eu

(မ)

 $20 \cdot 0$   $\frac{1}{2}$   $\left(2 \cdot \frac{10}{102} \cdot \frac{1}{2}\right)$  d  $\cdot$  H

anaildo ac de la tabla de la distribución normal. De la ditina espresión – cola de rechazo está a la isquierda; el valor 2.055 se obtiene si, suphoq ovidagen za odidalbadas (ab odidino nolav la sup-seav en donde z<sub>a</sub> vale -2.055 al 23 de nivel de significación. Obsér-

 $550.2 - 5 - \frac{v/102}{502 - 5}$ 

 $s \circ b \circ s \circ b \circ b \circ b$ Resolviendo zenoisaua formado por las dos ecuaciones obtenidas,

 $0.812 - n$   $A$   $2.202 - 3$ 

raith nòisiseach an sire: Por lo que el tamaño de la muestra debe ser de 219 cables y la -

dia 5.505 cables escogidosa al azar es mayor a 202.2 kg l. Aceptar el nuevo proceso productivo si la resistencia me

2. Rechazarlo en caso contrario

media i resulta ser por ejemplo de: cspjes sj szer bioducidos con je ręcujce uneks' se binepeu' y sn De acuerdo a esta regla de decisión, si se seleccionan esos 219

ce ceso se uscuasa hinggi anbune cepe reueu nu eucou me I) 208 kg , se aceptará el nuevo proceso como mejor. En es sino del Stren rechazar algo que es cierto.

- 2) 195 kg , se rechaza el nuevo proceso productivo. Aqui se estará aceptando que u -200, aunque cabe tener un -error máximo del 23 de aceptar algo que es falso.
- Liemplo 6.23 Un fabricante de balines de rodamiento asegura que sus ballnes tienen un diâmetro medio de 1.905 cm de diámetro. Un ensamblador usa estos balines para producir baleros y, para aceptar un pedido, mide al diâmetro de 10 balines del lote recibido. -Si la media de la muestra de los 10 diámetros es de 1.931 cm y su desviación estándar es 0.023 cm, ideberå aceptar el ensamblador el lote?

En este ejemplo se trata de decidir entre las hipótésis

 $n_k \equiv \mu_k + 1.905$  cm = {aceptar el lote}<br> $n_k \equiv \mu_k \neq 1.905$  cm = {rechazar el lote}

en donde x es una variable aleatoria que representa el diámetro de los balines recibidos. Para probar la hipótesis nula, y dado que la muestra es pequeña, se usará el estadístico

$$
\cdots \frac{1}{s_{\sqrt{1-\frac{1}{n}}}}
$$

para lo cual se aceptará que la distribución de los diámetros de los balines es aproximadamente normal. En esta expresión - - $\sim$  +1.905 por hipótesis. I+1.931 y S<sub>3</sub>+0.023 de acuerdo a los da-tos del problema, y c tiene distribución c de Student con n-1+9 grados de libertad. Luego

$$
t = \frac{1,931 \cdot 1,905}{0.013 \sqrt{10-1}} = 3.39
$$

Los valores criticos de Z en problemas de decisión de dos colas,. por prever la hipótesis alterna el rechazo de la nula porque. la

media de la población es menor o mayor que 1.905, con 9 grados + de libertad y a niveles de significación del 5 y 1% son, respec-' tivamente, + 2.26 y + 3.25. Como se observa en la figura 6.8. - n el valor observado de c cae en las regiones de rechazo de la hipôtesis probada. Por lo tanto, la media de la población de diámetros es significativamente diferente de 1.905 m. y deberá rechazarse el lote de balines

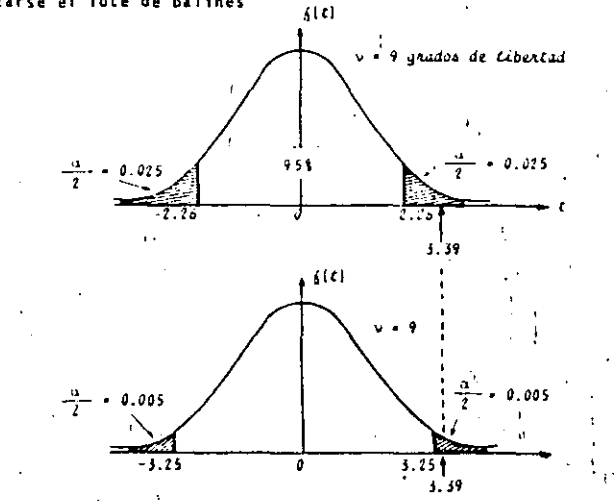

Figuas 6.8 Paucha de hipótesis del ejemplo 6:23. Ejemplo 6.24 En relación al ejemplo anterior, establecer un pro cedimiento para controlar la aceptación de los lotes de balines.

Del ejemplo anterior se tiene que los valores críticos de

$$
1 - \frac{\bar{x} - \mu_1}{s_1/\sqrt{n-1}} - \frac{\bar{x} - 1.905}{0.023/\sqrt{10-1}}.
$$

son = 2.26 y = 3.25, al 5 y 11 de niveles de significación. Des

pejando x de la expresión anterior, se obtienen sus valores crí- . { ticos a los niveles de significación considerados. Estos son - $\frac{1}{2}$  1.888 y 1.922 al 51, y 1.880 y 1.930 al 11.

De acuerdo a estos valores, el procedimiento de aceptación de lo . tes de balines diria:

- 1. De cada lote de balines recibidos, calcular la media  $\overline{x}$  de los diámetros de 10 balines seleccionados al azar
- 2. Si  $\bar{x}$  está entre los valores 1.888 y 1.922, aceptar el lo te.
- 3. Si  $\bar{x}$  está fuera del intervalo que va de 1.880 a 1.930, rechazar al lote.
- 4. Si  $\bar{x}$  está contenido en los intervalos (1.880, 1.888) o -(1.922, 1.930), repetir el proceso con otros balines.

.El procedimiento anterior se ilustra oráficamente en la figura -6.9. El registro de las medias de las muestras de los lutes se representan por medio de puntos en la gráfica, la cual recibe el nombre de casta de controt de catidad. Dependiendo que el punto trazado caiga en las zonas de aceptación, rechazo o duda, se actuará en consecuencia.

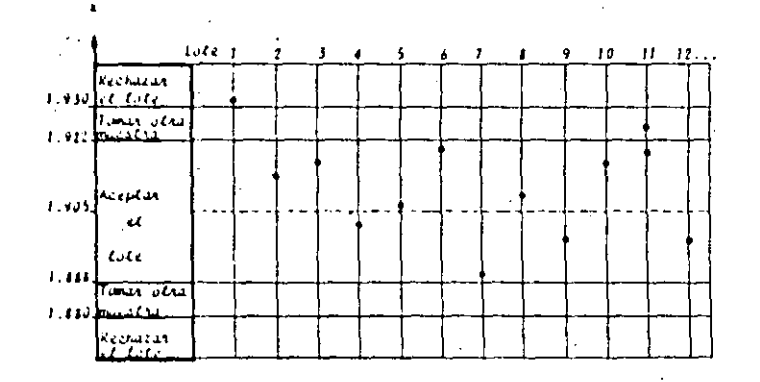

Figura 4.9 Canta de control de calidad.

Ejemplo 6.25 Para ir de México a Cuernavaca se tienen dos carre teras, la autopista y la federal. En el primer rengión de la tabla de frecuencias 6.9 se tienen los tiempos en minutos empleados por diferentes ti pos de automóviles: en los otros dos renglones apa recen los números de automóviles que emplearon los tiempos de traslado indicados siguiendo una u otra carretera. Probar si existe algún ahorro de tiempo al usar la autopista. En caso afirmativo, - icuánto tiempo cabe esperar tener de ahorro?

Θ

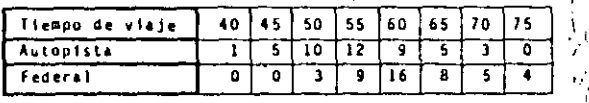

Tabla 6.9 Tabla de frecuencias del tiempo empleado entre México y Cuernavaca

Si it y is son variables aleatorias que representan los tiempos. que usan los automóviles para recorrer la autopista y la carrete ra federal, respectivamente, entonces, en la primera parte del ejemplo se trata de decidir entre las hipótesis:

 $H_4$  :  $\mu_1$  =  $\mu_2$  (no existen diferencias entre los tiempos de recorrido)

 $H_1 \times \mu_1 \leq \mu_2$  (es más rápido el recorrido por la autopista)

Para probar la hipótesis H, se considerará la distribución de la diferencia de medias de las muestras, la que es normal por ser grandes las muestras. Los valores de los estadísticos de las muestras se obtienen de la tabla 6.9 y son:

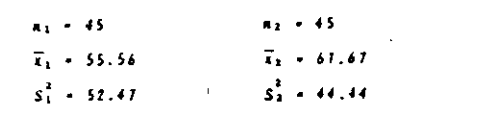

Sustituyendo estos valores, y la nipótesis no, en el estadístico mencionado en el tercer renglón de la tabla 6.7, se obtiene:

$$
i \cdot \frac{1\overline{1} + \overline{1} + 1 - 1 + 1 + 2 + 1}{\sqrt{5}i} \cdot \frac{5i}{5i} - \cdots
$$
\n
$$
\cdot \frac{155 \cdot 5s \cdot 6 + 6 + 1}{\sqrt{57 \cdot 1} \cdot \frac{6}{55}} \cdot \frac{1}{65}
$$
\n
$$
\cdot \frac{155 \cdot 10}{65} \cdot \frac{14i \cdot 11}{65}
$$
\n
$$
\cdot \frac{110}{65}
$$

Las valores críticos del estadístico z, en problemas de decisión da una cola, con niveles de significación del 5 y 11, son -1.645 y -2.33, respectivamente. Comparando el valor observado del estadistica z con los críticos, se concluye que debe rechazarse la hipótesis nula, como se observa en la fígura 6.10.

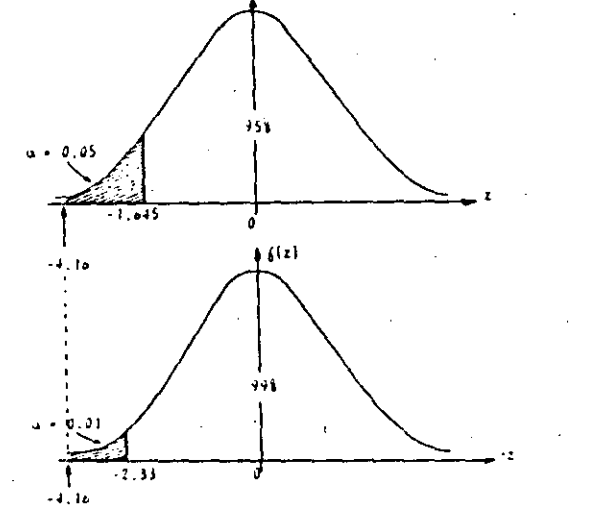

Figura 6.10 Prueba de hipótesis del ciemplo 6.25

Habiendo aceptado que se anorra tiempo al usar la autopista, ano ra se determinara el intervalo de confianza de paro, para obte-ner el anorro en tiempo esperado al usar esta carretera, usando (6.29) con 2, para el 95% de nivel de confianza, se obtiene:

g.

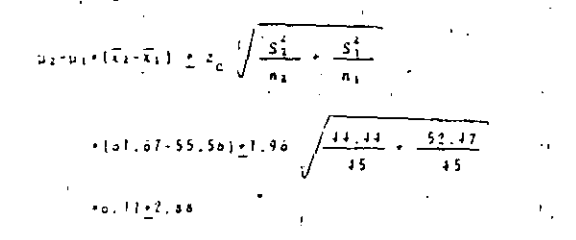

Luego

 $3.23 \le \mu$ 2-14 $s \le 4.79$  at 95%

Esto significa que, en el 95% de los casos, al usar la autopista se anorrará por lo menos 3.23 minutos.

Ejemplu 6.26 En la tabla 6.10 se tiene el rendimiento en km/litro de cuatro automóviles que usan gasolina normal y gasolina activada con un aditivo. EPuede decirse que el aditivo mejora el rendimiento del automó  $v112$ 

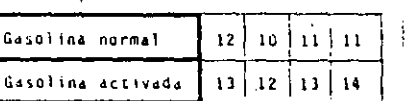

Tabla 6.10 Rendimiento de cuatro automóviles que usan gasolina normal y activada

Sean is y is variables aleatorias que representan el rendimiento de un automóvil que usa gasolina normal y gasolina activada, res pectivamente. Se trata de decidir entre las hipótesis,

Mai Filmanikaa

### En base a las muestras de los estadisticos, se obtiene:

 $n_{\rm A} \sim 4$  $\overline{x}_1+\frac{1}{\sqrt{2}}$  (11+10+11+11) + 11

 $S_4^2 \rightarrow \frac{1}{4} \left[ \left\{ \left( 12 - \left\{ 13 \right\}^2 + \left\{ 10 - 11 \right\}^2 + \left\{ 11 - 11 \right\}^2 + \left\{ 11 - 11 \right\}^3 \right\} + \left[ 0.5 \right. \right.$ 

 $\mathcal{L}_{\mathbf{A}} = \frac{1}{4}$  (13+12+13+14) + 13  $S_4^2 + \frac{1}{\sqrt{2}} \left[ \left( 13 \cdot 13 \right)^2 + \left( 12 \cdot 13 \right)^2 + \left( 13 \cdot 13 \right)^2 + \left( 14 \cdot 13 \right)^2 \right] \in [0, 5]$ 

Cumo las muestras son pequeñas, debe usarse el estadistico ( es- $\frac{1}{2}$ tablecido en el cuarto renglón de la tabla 6.7 para hacer la ... prueba estadística. Pero la deducción de este estadístico supune la Igualdad de las desviaciones estándar de las dos poblaciones, por lo que deberá resolverse previamente el prublema de decistón dado por:

> $n_1^2 + n_2^2$  $\mathbf{a}_1^2 + \mathbf{a}_2 + \mathbf{a}_3$

Aceptando la hipótesis nula n'a se tiene de (6.44) que

 $f = \frac{n_1[n_1-1]}{n_1[n_1-1]} = \frac{S_1^2}{S_2^2} = \frac{a_2^2}{a_1^2}$ 

 $\frac{4(4-1)}{4(4-1)}$   $\frac{0.5}{0.5}$   $\approx$  1

Este estadístico tiene distribución F de Fisher con vient-lei v vitai-les grados de libertad. En la figura 6.11 se presentan lus valores criticos del estadistico) Fallsi (deomparado con el observa do. De la comparación se concluye que debe aceptarse la hipótesis de que las desviaciones estándar de las poblaciones son igua les. Observese que no se hace la prueba al 15 de nivel de signi ficación ya que, al aceptar la hipótesis que se prueba al 5s, au tomaticamente queda aceptada al 11.

١o

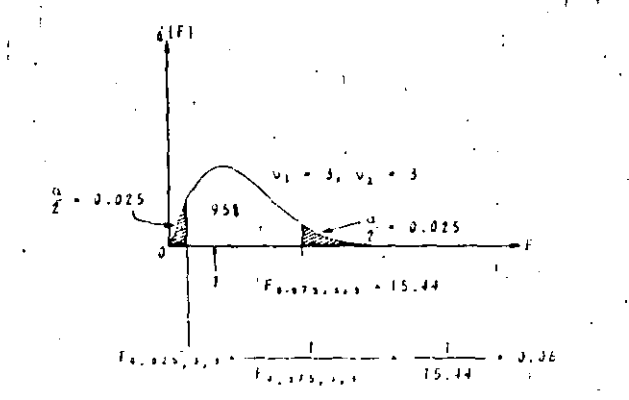

Figura 5.11 Program de la hapólesia de igualdad de desvanciones estántar

Habiendo probado la homogeneidad de variancias, o igualdad de desviaciones estándar, se volverá al problema de decisión original. Aceptando que prepi se tiene del cuarto estadístico de la  $tab1a_6,7;$ 

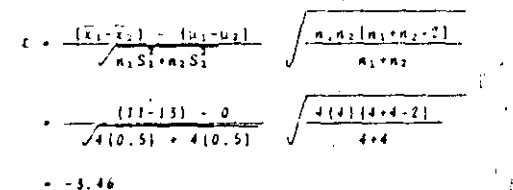

"Este valor se compara con el crítico de la distribución c con " vinitai-Zie grados de libertad. En la figura 6,12 se muestran los valores criticos al 5 y 1% de niveles de significación. De la misma figura se desprende que hay que rechazar la hipótesis nula y aceptar que el aditivo mejora el rendimiento de los auto-

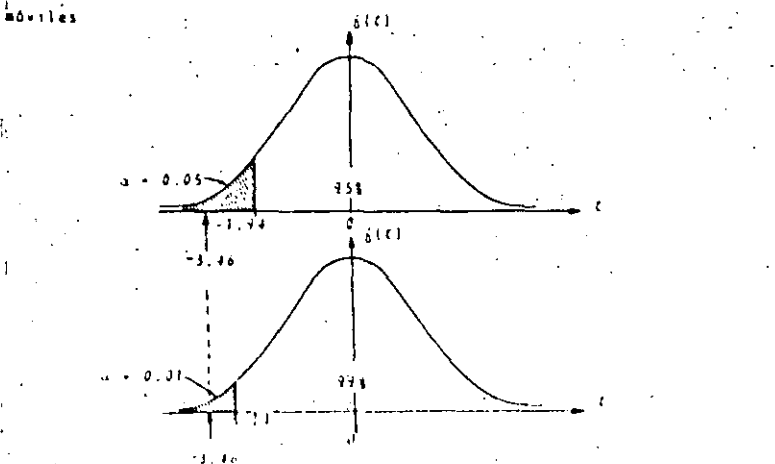

Feauna 3.12. Piueba de nepóteses del ejemplo 6.26.

Ejemplo 6.27. En una fábrica se tienen dos máquinas iguales para producir remaches, los que pueden salir o no defec tuosos. A fin de determinar si las proporciones de remaines defectuosos que se obtienen de las dos maquinas son iquales, se obtienen muestras aleatorias de tamano 100 de las producciones de remaches en un dia. Si se obtienen 18 remaches defectuosos de la primera máquina y 8 de la segunda, investi-gar si existe evidencia de un funcionamiento diferente de las máquinas.

Sean pi y pi las proporciones de remaches defectuosos producidos pur las máquinas. Se trata de decidir entre las hipótesis

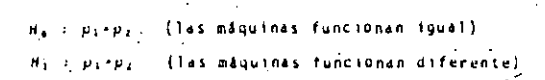

De las muestras extraídas de las dos poblaciones se tienen los datos:

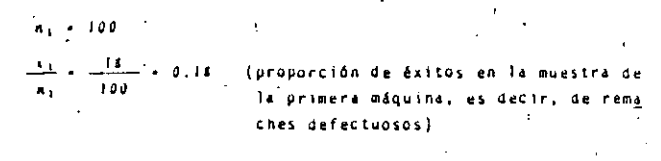

 $n_x = 100$  $\frac{x_2}{a_1}$  -  $\frac{8}{100}$  - 0.08

En base a estos valores, y como las muestras son grandes, se tie ne del sexto estadístico de la tabla 6.7 que:

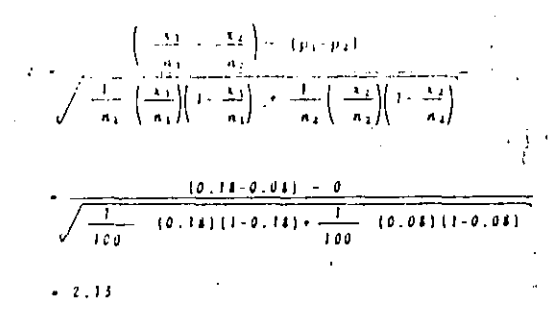

Comparando este valor del estadístico con los críticos al 5 y 1% de niveles de confianza, que son +1.96 y +2.58 respectivamente,se obtiene que probablemente si existan diferencias significativas en el funcionamiento de las máquinas. Otras muestras pueden permitir llegar a tomar una decisión definitiva.

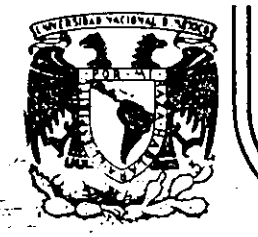

# DIVISION DE EDUCACION CONTINUA<br>FACULTAD DE INGENIERIA U.N.A.M.

# **CURSOS ABIERTOS**

## DISEÑO DE EXPERIMENTOS: TECNICAS DE MUESTREO Y ANALISIS ESTADISTICO

## DISEÑO Y ANALISIS DE EXPERIMENTOS PARA COMPARAR K TRATAMIENTOS

# ABRIL-JUNIO-1992.

Palacio de Minería

Ċí.

Calle de Tacuba 5

primer piso

Deleg. Cuauhtémoc 06000

México, D.F. Tel.: 521-40-20

M. EN I. AUGUSTO VILLAREAL ARANDA

Apdo. Postal M-2285

COMPARACION DE K MEDIAS. SIS .DE VARIANCIA (ANVA)

 $\mathsf{C}^-$ 

Considérense las tres poblaciones

B

A

 $2.$ 

$$
N = Tamaño de la població n=3
$$
  
\n
$$
= N_A = N_B = N_C
$$

Las medias y variancias poblacionales son iguales, puesto que

$$
\mathcal{U}_{A} = \frac{1 + 2 + 3}{3} = 2 = \mathcal{N}_{B} = \mathcal{N}_{C} = \frac{1}{N} \sum_{i=1}^{N} y_{i}
$$
  

$$
\mathcal{J}_{A}^{2} = \frac{(1 - 2)^{2} + (2 - 2)^{2} + (3 - 2)^{2}}{3} = \frac{2}{3} = \mathcal{J}_{B}^{2} = \mathcal{J}_{C}^{2} = \frac{1}{N} \sum_{i=1}^{N} (y_{i} - \mu)^{2}
$$
  

$$
= \frac{\text{SUMA DE CUADRADOS}}{N} = \frac{\text{SS}}{N}
$$

Por otra parte, si se engloban los datos de las tres poblaciones en una sola, se obtiene

$$
\mathcal{U}_{\text{TOTAL}} = \mathcal{H}_{\text{T}} = \frac{3(1) + 3(2) + 3(3)}{9} = \frac{18}{9} = 2
$$
\n
$$
\int_{\text{TOTAL}}^{2} = \int_{\text{T}}^{2} = \frac{3(1 - 2)^2 + 3(2 - 2)^2 + 3(3 - 2)^2}{9} = 2/3 = 6/9 \quad (ss_{\text{T}} = 6)
$$

Si se cobinan ahora las variancias que internamente posee cada población, se obtiene la llamada variancia dentro de las poblaciones,  $\sigma_{\rm n}^{\rm z}$  , de la manera siguiente

También es posible calcular la variancia para las diferencias de las medias de cada población respecto de la media total. Dicha variancia se llama variancia entre las poblaciones,  $\int_{\mathcal{E}}^2$ , y su valor se determina en la forma

$$
\int_{0}^{2} \text{ENTER} \text{LAS POBLACIONES} = \int_{E}^{2} = \frac{N_{A}(\mathcal{A}_{A} - \mathcal{A}_{T})^{2} + N_{B}(\mathcal{A}_{B} - \mathcal{A}_{T})^{2} + N_{C}(\mathcal{A}_{C} - \mathcal{A}_{T})^{2}}{N_{A} + N_{B} + N_{C}}
$$

$$
= \frac{3(2-2)^{2} + 3(2-2)^{2} + 3(2-2)^{2}}{3+3+3} = \frac{0}{3} = 0 \quad (SS_{E} = 0)
$$

El resultado anteriór se explica al tener en cuenta que las tres poblaciones son de igual media, por lo que no puede existir diferencia entre ellas. Sin embargo,  $\int_{D}^{2}$  es igual con  $\int_{A}^{2}$ ,  $\int_{B}^{2}$ ,  $\int_{C}^{2}$ , es decir, equivale a la variancia común para lastres poblaciones.

A la diferencia que existe entre la media de cada población y la media total se le llama efecto de la población. Para el ejemplo que se trata, los efectos son

$$
\delta_{A} = \mathcal{M}_{A} - \mathcal{M}_{T} = 2 - 2 = 0, \quad \delta_{B} = \mathcal{M}_{B} - \mathcal{M}_{T} = 2 - 2 = 0, \quad \delta_{C} = \mathcal{M}_{C} - \mathcal{M}_{T} = 2 - 2 = 0
$$

y, puesto que corresponden a desviaciones simples acerca de una media,

$$
\delta_{A} + \delta_{B} + \delta_{C} = 0 + 0 + 0 = 0 = \sum_{i} \delta_{i} \qquad i \neq A, B, C
$$

De la definición de efecto poblacional, se puede concluir que  $\int_{E}^{2}$ , la variancia entre las poblaciones, corresponde a la variancia para los efectos  $\overline{a}$ ,  $\overline{a}$  y  $\overline{c}$ . También resulta ser cierto que

$$
\begin{aligned}\n\int_{T}^{2} &= 6/9 = \int_{0}^{2} + \int_{E}^{2} &= 6/9 + 0 \\
s s_{T} &= 6 = s s_{D} + s s_{E} = 6 + 0\n\end{aligned}
$$

Es decir, la variancia total de la población en la cual se englobaron las poblaciones A, B y C es igual con la combinación de las variancias particulares de ellas,  $\oint_{D}^{2}$ , más la variancia de los efectos (o entre ellas),  $\int_{F}^{2}$ . Lo anterior también ocurre con las sumas de cuadrados correspondientes. El primer resultado ocurre únicamente con poblaciones, pero el segundo lo hace también con muestras aleatorias de esas poblaciones, como se mostrará más adelante, y se le llama partición de la suma de cuadrados.

 $\label{eq:2} \mathcal{L} = \mathcal{L} \left( \mathcal{L} \right) \left( \mathcal{L} \right) \left( \mathcal{L} \right)$ 

 $\bigcup$ 

 $\mathcal{L}(\mathcal{L}(\mathcal{L}))$  and  $\mathcal{L}(\mathcal{L}(\mathcal{L}))$  . The contract of  $\mathcal{L}(\mathcal{L}(\mathcal{L}))$  is the contract of  $\mathcal{L}(\mathcal{L})$ 

 $\label{eq:2.1} \mathcal{L}(\mathcal{L}(\mathcal{L})) = \mathcal{L}(\mathcal{L}(\mathcal{L})) = \mathcal{L}(\mathcal{L}(\mathcal{L})) = \mathcal{L}(\mathcal{L}(\mathcal{L}))$ 

 $\label{eq:2.1} \frac{1}{\sqrt{2}}\int_{\mathbb{R}^3}\frac{1}{\sqrt{2}}\left(\frac{1}{\sqrt{2}}\int_{\mathbb{R}^3}\frac{1}{\sqrt{2}}\left(\frac{1}{\sqrt{2}}\int_{\mathbb{R}^3}\frac{1}{\sqrt{2}}\left(\frac{1}{\sqrt{2}}\int_{\mathbb{R}^3}\frac{1}{\sqrt{2}}\right)\frac{1}{\sqrt{2}}\right)\frac{1}{\sqrt{2}}\right)=\frac{1}{2}\int_{\mathbb{R}^3}\frac{1}{\sqrt{2}}\int_{\mathbb{R}^3}\frac{1}{\sqrt{2}}\frac{1}{\$  $\label{eq:2} \frac{1}{2} \sum_{i=1}^n \frac{1}{2} \sum_{j=1}^n \frac{1}{2} \sum_{j=1}^n \frac{1}{2} \sum_{j=1}^n \frac{1}{2} \sum_{j=1}^n \frac{1}{2} \sum_{j=1}^n \frac{1}{2} \sum_{j=1}^n \frac{1}{2} \sum_{j=1}^n \frac{1}{2} \sum_{j=1}^n \frac{1}{2} \sum_{j=1}^n \frac{1}{2} \sum_{j=1}^n \frac{1}{2} \sum_{j=1}^n \frac{1}{2} \sum_{j=1}^n \frac{1}{$ 

 $\mathcal{L}^{\mathcal{L}}(\mathcal{L}^{\mathcal{L}})$  and  $\mathcal{L}^{\mathcal{L}}(\mathcal{L}^{\mathcal{L}})$  and  $\mathcal{L}^{\mathcal{L}}(\mathcal{L}^{\mathcal{L}})$ 

Dicho resultado constituye la base primordial del método estadístico conocido como ANALISIS DE VARIANCIA, que se emplea para probar la igualdad de las medias para dos o más poblaciones normales con dispersión similar, tomando como base muestras aleatorias extraídas de ellas.

-3

Si ahora se juzga a las poblaciones

 $\overline{2}$  $\overline{\mathbf{3}}$ 

ċ.

es factible determinar que son de dispersión semejante, pero sus valores medios no pueden considerarse iguales. En efecto,

$$
\mathcal{H}_{A} = \frac{2 + 3 + 4}{3} = 3
$$
  
\n
$$
\mathcal{H}_{B} = \mathcal{H}_{C} = \frac{1 + 2 + 3}{3} = 2
$$
  
\n
$$
\mathcal{J}_{B}^{2} = \frac{(2 - 3)^{2} + (3 - 3)^{2} + (4 - 3)^{2}}{3} = 2/3
$$
  
\n
$$
\mathcal{J}_{B}^{2} = \mathcal{J}_{C}^{2} = \frac{(1 - 2)^{2} + (2 - 2)^{2} + (3 - 2)^{2}}{3} = 2/3
$$
  
\n
$$
\mathcal{J}_{B}^{2} = \mathcal{J}_{C}^{2} = \frac{(1 - 2)^{2} + (2 - 2)^{2} + (3 - 2)^{2}}{3} = 2/3
$$

Al considerar a las tres poblaciones como una sola, se obtiene  $\mu_1 = \frac{2(1) + 3(2) + 3(3) + 4}{9} = 21/9 = 7/3$ 

$$
\int_{T}^{2} = \frac{2(1-7/3)^2 + 3(2-7/3)^2 + 3(3-7/3)^2 + 4(4-7/3)}{9} = 8/9
$$
 (ss<sub>T</sub> = 8)

Las variancias dentro y entre poblaciones son

$$
\int_{0}^{2} = \frac{3(2/3) + 3(2/3) + 3(2/3)}{9} = 2/3 = 6/9
$$
 (ss<sub>0</sub> = 6)  

$$
\int_{0}^{2} = \frac{3(3-7/3)^2 + 3(2-7/3)^2 + 3(2-7/3)^3}{9} = 2/9
$$
 (ss<sub>E</sub> = 2)

Los efectos de las poblaciones resultan  $\gamma_A = 3 - 7/3 = 2/3$ ,  $\gamma_B = 2 - 7/3 = -1/3$ ,  $\gamma_C = 2 - 7/3 = -1/3$  su suma es

$$
\int_{A} + \int_{B} + \int_{C} = 2/3 + (-1/3) + (-1/3) = 0
$$

Obsérvese que la suma de variancias entre y dentro es igual a la variancia total, ya que a component

$$
\sqrt{\frac{2}{T}} = 8/9 = \sqrt{\frac{2}{0}} + \sqrt{\frac{2}{E}} = 6/9 + 2/9
$$

Finalmente, la partición de la suma de cuadrados total<sup>36</sup>SS<sub>T</sub> equi vale a la suma de los términos SS<sub>D</sub> y SS<sub>E</sub>.

$$
ss_{\bar{T}} = 8 = ss_{D} + ss_{E} = 6 + 2
$$

. Es importante tener en cuenta que las tres poblaciones son de Igual dispersión y medias no equivalentes y, por tanto, distintas entre sí. A ello se debe que existan efectos poblacionales no nulos, cuya suma de cualquier manera es cero. Sin embargo, se cumple también para esta clase de poblaciones no iguales entre sí la fórmula de la variancia total, así como la partición de la suma de cuadrados.

De acuerdo con lo anterior, conviene establecer la regla siguien te:

AUSENCIA ABSOLUTA DE EFECTOS = IGUALDAD ABSOLUTA DE POBLACIONES

#### COMPARACION DE DOS POBLACIONES. PRUEBA CON ESTADISTICO t  $2.$

Supóngase que se desea probar la hipótesis de que la media $\mathcal{M}_{\bm{\tau}}$ de cierta población normal I es igual a la de otra población II también normal,  $\mathcal{M}_{\texttt{H}^+}$  Supóngase de igual manera que las <u>variancias</u> de esas poblaciones son iguales, aunque desconocidas. En este caso, pa ra probar la hipótesis nula

$$
\mathcal{H}_0 : \mathcal{H}_I = \mathcal{H}_{I1} \qquad (\mathcal{H}_1 - \mathcal{H}_{I1} = 0)
$$

con cierta significancia  $\rightarrow$ , es factible emplear el estadístico

$$
= \frac{\bar{x}_{\pm} - \bar{x}_{\pm}}{\sqrt{\frac{(n_{\pm} - 1)S_{\pm}^2 + (n_{\mu} - 1)S_{\pm}^2}{n_{\pm} + n_{\mu} - 2}}\sqrt{\frac{1}{n_{\pm}} + \frac{1}{n_{\mu}}}}
$$

en donde

 $\sim$  S $_{\text{L}}^{2}$ = variancia insesgada obtenida de una muestra aleatoria<br>de tamaño n<sub>i</sub> extraída de la población I, con promedio X<sub>r</sub> = variancia insesgada obtenida de una muestra aleatoria<br>de tamaño n<sub>11</sub> extraída de la población II, con promedio X<del>7</del>

Ejemplo 1 Muestras al azar de tamaño 12 para dos poblaciones aproximadamente normales, con dispersión similar, arrojaron los valores siguientes:

Población I Población TL  $n_{\text{II}}$  = 12

 $-\bar{x}_{II} = 5.00$ <br> $s_{II} = 0.38$ Para probar con  $\alpha$  = 0.05 la hipótesis de igualdad de medias pama las dos poblaciones, se considera que

$$
\begin{aligned} \mathbb{H}_0 & : \mathcal{M}_I & = \mathcal{M}_{II} \\ \mathbb{H}_1 & : \mathcal{M}_I & & \mathcal{M}_{II} \end{aligned}
$$

у,

e stri i P

$$
= \frac{5.3 - 5.0}{\sqrt{\frac{(12-1)(0.42^2 + (12-1)(0.38)^2}{12 + 12 - 2}}}\sqrt{\frac{1}{12} + \frac{1}{12}} = 1.84
$$

El valor para t de tablas, considerando  $\alpha$  = 0.05 y  $V = n_{\tau} + n_{\tau} - 2$  $= 12 + 12 - 2 = 22$  grados de libertad, es igual con 1.72. Entonces, ya que

 $t_{m \text{m } 1} = 1.84 \gt t_{t \text{ab}} = 1.72$ 

se rechaza la hipótesis de igualdad de medias, concluyéndose que es significativamente mayor la media de la población I que la otra.

# 3. COMPARACION DE K POBLACIONES-NORMALES-DE VARIANCIA SIMILAR

Supóngase ahora que se tienen tres poblaciones normales con variancias semejantes y desconocidas. .-Si-ahora se desea probar la hipótesis nula de que las tres medias poblacionales son iguales, es **-decir,** 

 $\mathbb{R}$  .

# $H_0$  :  $M_{\text{r}} = M_{\text{r}} = M_{\text{r}}$

dichas pruebas no pueden efectuarse de.manera simultánea para las po blaciones involucradas, ya que el estadístico t permite realizar úni camente pruebas para parejas de medias.- Sin embargo, existe una prue ba<sub>r</sub> estadística que permite analizar, todas a la vez, las medias de las poblaciones participantes en el problema, que se llama ANALISIS DE VARIANCIA (ANVA).  $\mathcal{L}_{\mathcal{A}}(\mathbf{z})$  and  $\mathcal{L}_{\mathcal{A}}(\mathbf{z})$  and  $\mathcal{L}_{\mathcal{A}}(\mathbf{z})$ 

Dicha prueba provee de un método para aceptar o rechazar hipóte sis que se planteen acerca de la igualdad de las medias, para dos o más poblaciones normales de variancia semejante. El ANVA hace uso de un estadístico que corresponde al cociente de dos variancias mues trales independientes, esto es, del estadístico Fly. de su distribución de probabilidad correspondiente.

A continuación se explicará de dónde provienen el numerador y el denominador en el cociente F, y de qué manera se deben interpretar. Para hacerlo, considérese el ejemplo siguiente.

Ejemplo 2 Suponga que se emplean tres métodos diferentes para enseñar Química a tres grupos de estudiantes, y se desea comprobar si estos distintos métodos han tenido algún efecto sobre las calificaciones obtenidas. Se decide extraer una muestra aleatoria de cinco estudiantes de cada grupo, y sus califica clones, sobre la base de 10 puntos máximo, se presentan en la tabla siguiente:

 $\cdot$  -  $\cdot$  -  $\cdot$ 

GRUPO 1 GRUPO 2 GRUPO 3  $\overline{Y}_{11} = 3$ <br>  $Y_{21} = 4$ <br>  $Y_{32} = 6$ <br>  $Y_{13} = 5$ <br>  $Y_{22} = 7$ <br>  $Y_{33} = 7$ <br>  $Y_{14} = 4$ <br>  $Y_{24} = 4$ <br>  $Y_{34} = 7$ <br>  $Y_{35} = 7$ <br>  $Y_{36} = 7$ <br>  $Y_{37} = 7$ <br>  $Y_{38} = 7$ <br>  $Y_{39} = 7$ <br>  $Y_{30} = 7$ <br>  $Y_{31} = 7$ <br>  $Y_{32} = 6$ <br>  $Y_{33} = 7$ <br>  $n = n_1 + n_2 + n_3 = 15$ 

Se supondrá también que las calificaciones se distribuyen normal mente con medias $\mathscr{M}_1$ ,  $\mathscr{M}_2$  y  $\mathscr{M}_3$ , respectivamente, y que las variancias.  $\vec{\tau}$  de las notas para las poblaciones de las cuales provienen las muestras anteriores son iguales entre sí, y corresponden al valor común Esta última suposición implica que aun cuando los distintos métodos de enseñanza pueden tener efecto sobre la nota media, no afectan a la dispersión de las calificaciones.

Tomando en cuenta lo anterior, si las poblaciones no difieren por dispersión, podrían hacerlo porque sus medias fuesen estadísticamente diferentes. Entonces, la hipótesis nula a probar es

 $H_0$   $\mathcal{M}_1 = \mathcal{M}_2 = \mathcal{M}_3 = \mathcal{M}$ (No hay diferencia entre métodos) en contra de la hipótesis alternativa

H<sub>1</sub> : Al menos una media es distinta (Hay diferencia entre métodos) Para probar la hipótesis nula se procede inicialmente a encontrar estimadores de  $\overline{\theta}^2$ , la variancia común, de la manera siguiente:

Variancia total,  $s_T^2$ , como estimador de  $J^2$  $3.1$ 

Si H<sub>o</sub> resulta ser cierta, las tres poblaciones de calificaciones ser/an iguales, pudiéndose considerar las tres muestras juntas como una gran muestra de tamaño n= n<sub>1</sub>+n<sub>2</sub>+n<sub>3</sub> = 15, de una <u>única</u> población con media  $M$  estimable por  $\bar{Y}_{\cdot\cdot\cdot}$ , y variancia  $\sigma^2$  que se puede estimar de manera insesgada por

$$
\hat{\delta}^{2} = s_{T}^{2} = \text{VARIANCIA TOTAL} = \frac{\sum_{i=1}^{3} s_{i} (y_{i,j} - \bar{y}_{...})^{2}}{n-1} = \frac{ss_{T}}{n-1}
$$

En el cociente anterior,  $SS_{n} = 26$  corresponde a la suma de cuadrados dentro de las muestras, cuyo número de grados de libertad es- $\mathcal{V}_0$ = n-3 = 12, el número total de observaciones menos el número de muestras, y es igual con el denominador del cociente.

3.3 Variancia entre,  $s_F^2$ , como estimador de  $\int_0^2$ 

Suponiendo de nueva cuenta que H<sub>0</sub> sea cierta, las tres<sub>s</sub>poblacio nes de las cuales se ha muestreado se pueden confundir en una sola, con media  $M$  y variancia  $\mathbb{C}^2$ . De ella se han extraído tres muestras de tamaño cinco, cuyos promedios son, respectivamente,  $\bar{Y}_1$  ,, $\bar{Y}_2$  ,y  $\bar{Y}_3$ Si idealmente el proceso de mugstreo se continuara hasta obtener todas las muestras distintas posibles de tamaño cinco, y se calculara para todas ellas el promedio aritmético correspondiente,  $0^2$  sería el valor de la variancia para esos promedios. Para nuestro ejempio, puesto que únicamente hay tres promedios disponibles, un estimador insesgado para  $\mathcal{T}^2$  es

$$
\hat{\theta}^{z}_{\overline{Y}} = \frac{(\overline{Y}_{1} - \overline{Y}_{1})^{2} + (\overline{Y}_{2} - \overline{Y}_{1})^{2} + (\overline{Y}_{3} - \overline{Y}_{1})^{2}}{3 - 1} = \frac{1}{3 - 1} \sum_{i=1}^{3} (\overline{Y}_{1} - \overline{Y}_{1})^{2}
$$

Sin embargo, en inferencia estadística se demuestra que la lación de  $\sigma_{\tilde{y}}^2$  con  $\sigma^2$ , la variancia de la población muestreada con tamaño cinco, es

$$
\delta_{\bar{Y}}^2 = \frac{\sigma^2}{5} \qquad \text{or} \qquad \delta = 5 \bar{U}_{\bar{Y}}^2
$$

En nuestro caso, un estimador insesgado de  $\sigma^2$ es, entonces,

 $\hat{\sigma}^2 = S_F^2$  = VARIANCIA ENTRE = 5  $\sigma_{\bar{Y}}^2 = \frac{1}{3-1} \sum_{i=1}^3 5(\bar{Y}_{i-1} - \bar{Y}_{i-1})^2$ 

$$
= \frac{SS_E}{3-1} = \frac{1}{2}\left[5(5-6)^2 + 5(6-6)^2 + 5(7-6)^2\right] = \frac{10}{2} = 5
$$

Para el resultado anterior, SS<sub>E</sub>= 10 equivale a la suma de cuadrados entre las muestras, puesto que se forma con las diferencias

entre cada promedio particular  $\bar{Y}_i$  de una muestra con cinco elementos, y el promedio  $\bar{Y}$ .. de la muestra global con los-15 elementos. El número de grados de libertad para SS<sub>F</sub> es  $\mathcal{V}_F$  =3-1=2, el denomina<sup>-</sup> dor del cociente.

3.4 Partición de la Suma de Cuadrados Total, SS<sub>T</sub>

Al analizar las sumas de cuadrados total, dentro y entre muestras, así como sus grados de libertad correspondientes, se halla que

$$
S_{T} = 36 = SS_{D} + SS_{E} = 26+10
$$
  

$$
S_{T} = 14 = \frac{1}{2} + \frac{1}{2} = 12+2
$$

Es decir, tal como sucede con las poblaciones (Capítulo 1), la suma de cuadrados total es igual con la suma de cuadrados dentro más la de cuadrados entre. Algo similar ocurre con los grados de libertad para SS<sub>T</sub>, cuyo valor equivale a la suma de  $\mathcal{V}_D$  y  $\mathcal{V}_E$  para SS<sub>D</sub> y SS<sub>r</sub>, respectivamente. Sin embargo, conviene destacar que

 $S_T^2 = 2.57 \neq S_D^2 + S_E^2 = 2.17 + 5 = 7.17$ 

Lo anterior sí es cierto para poblaciones, según lo demostrado en el capítulo 1, pero para muestras no ocurre, ya que se emplean para estimar insesgadamente, bajo la suposición de que H<sub>o</sub> es cierta, a los estadísticos SS<sub>T</sub>, SS<sub>D</sub> y SS<sub>F</sub> divididos entre sus grados de libertad correspondientes.

De acuerdo con los resultados anteriores, para el ejemplo de las calificaciones se puede escribir

$$
\sum_{\ell=1}^{3} \sum_{j=1}^{n_{\ell}} (Y_{ij} - \bar{Y}_{\cdot \cdot})^{2} = \sum_{\ell=1}^{3} \sum_{j=1}^{n_{\ell}} (Y_{ij} - \bar{Y}_{i \cdot})^{2} + \sum_{\ell=1}^{3} 5(\bar{Y}_{i \cdot} - \bar{Y}_{\cdot \cdot})^{2}
$$
 (SUMAS DE CUADRADOS)  
n-1 = (n-3) + (3-1) (GRADOS DE LIBERTAD)

si en general se comparan K poblaciones normales con variancia similar, cada una de ellas representada a través de una muestra con n<sub>i</sub> ( i= 1,..., K) elementos, las expresiones anteriores se generalizan para quedar como

/D

 $-\frac{\kappa}{2} \sum_{i=1}^{k} (\gamma_{i,j} - \bar{\gamma}_{i,j})^2 = \sum_{i=1}^{k} \sum_{j=1}^{n_i} (\gamma_{i,j} - \bar{\gamma}_{i,j})^2 + \sum_{i=1}^{k} n_i (\bar{\gamma}_{i,j} - \bar{\gamma}_{i,j})^2$  (SS<sub>T</sub> = SS<sub>D</sub>+SS<sub>E</sub>)  $n - 1 = (n - K) + (K - 1)$   $\qquad \qquad \qquad \frac{1}{2} \left( \frac{1}{2} \right) - \frac{1}{2} \left( \frac{1}{2} \right) - \frac{1}{2} \left( \frac{1}{2} \right)$ 

Al resultado anterior se le llama PARTICION DE LA SUMA DE CUADRADOS total, y su significado para nuestro ejemplo es el siguiente: Las diferen cias entre las calificaciones Y, se pueden deber, si las observacio nes se encuentran en muestras de métodos distintos de enseñanza, al .<br>éfecto particular de cada método, o a variación al azar, o a ambos. Èl valor de SS<sub>F</sub> refleja la contribución que hacen los diferentes m<u>é</u> todos y el azar a la diferencia entre los resultados. Por otra pa<mark>r</mark> te, si existe diferencia entre observaciones de un mismo método,ella se debe únicamente al azar, puesto que todos los valores Y<sub>ii</sub> dentro de una muestra deben poseer exactamente la misma componente de efecto del método de enseñanza correspondiente. Entonces, SS<sub>D</sub> refleja la contribución que hace únicamente el azar a las diferencias entre los valores Y<sub>ii</sub> que se encuentran en la misma muestra.

#### Estimación de los Efectos Poblacionales  $3.5$

El efecto del método de enseñanza 1 se puede obtener, según lo visto en el capítulo 1, en la forma

$$
\gamma_1 = \mu_1 - \mu
$$

Sin embargo, puesto que se desconocen los valores de  $\mathcal{M}_{\mathbf{1}}$  (media de calificación para el método 1) y  ${\mathcal{A}}$  (media de calificación para los tres métodos conjuntados en uno solo), el efecto puede ser esti mado de manera insesgada por

$$
\frac{1}{\gamma_1} = \bar{Y}_1 - \bar{Y}_2 = 5 - 6 = -1
$$

De manera semejante, se obtienen los efectos estimados para los métodos 2 y 3 en la forma

, tal como sucede para poblaciones,

 $\hat{Y}_2 = \bar{Y}_2 - \bar{Y}_1 = 6-6 = 0$ 

 $\hat{\gamma}_3 = \hat{\gamma}_3$  =  $\hat{\gamma}_3$  =  $\hat{\gamma}_3$  = 7... = 7-6 = 1.

 $\sum_{1}^{3} \hat{r}_1 = \hat{r}_1 + \hat{r}_2 + \hat{r}_3 = -1 + 0 + 1 = 0$ 

esto que se trata de la suma de desviaciones simples respecto de

 $\sqrt{\frac{2}{3}}$ Naturaleza de los Estimadores de  $\int_0^2$ 

Al observar la partición en la suma de cuadrados se puede concluir que el valor de SS<sub>T</sub>, al ser igual con la suma de SS<sub>D</sub> y SS<sub>F</sub>, no se puede considerar como independiente de estas últimas. Sin e<u>m</u> bargo,  $SS_{p}$  y  $SS_{p}$  si son independientes entre si, puesto que fueronobtenidas empleando procedimientos estadísticos diferentes. Más aún, las tres sumas de cuadrados son estadísticos (variables aleatorias de muestreo), puesto que sus valores estarían cambiando conforme hipoteticamente se extrajeran otras muestras de las poblaciones (mé todos de enseñanza para el ejemplo). Se puede demostrar que las es peranzas o valores medios de esos estadísticos para K muestras (una de cada población) con tamaños respectivos n:  $(i = 1, 2, ..., K)$ , son

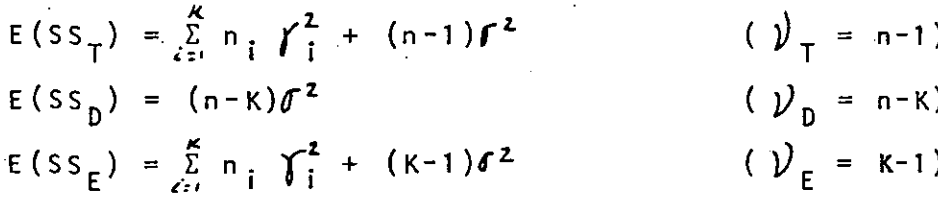

en donde, por definición, el multiplicador de la variancia O<sup>2</sup>que se estima corresponde al número de "grados de libertad para cada suma de cuadrados, confirmando los valores  $\mathcal{V}_{_{\mathbf{T}}},\ \mathcal{V}_{_{\mathbf{D}}}\,\vee\,\mathcal{V}_{_{\mathbf{E}}}$  obtenidos previamente, Puesto que los estimadores de $\sigma^2$  son

$$
s_{T}^{2} = \frac{ss_{T}}{n-1} := \frac{ss_{T}}{\nu_{T}} \ ; \quad s_{D}^{2} = \frac{ss_{D}}{n-K} = \frac{ss_{D}}{\nu_{D}} \ ; \quad s_{E}^{2} = \frac{ss_{E}}{K-1} = \frac{ss_{E}}{\nu_{E}}
$$

12

entonces sus esperanzas corresponden a

$$
E(S_T^2) = E(\frac{SS_T}{n-1}) = \frac{1 - K}{n-1} \sum_{i=1}^{K} n_i \gamma_i^2 + \gamma^2
$$
  

$$
E(S_D^2) = E(\frac{SS_D}{n-K}) = \sigma^2
$$
  

$$
E(S_E^2) = E(\frac{SS_E}{K-1}) = \frac{1}{K-1} \sum_{i=1}^{K} n_i \gamma_i^2 + \sigma^2
$$

Considerando que, por definición, un estimador insesgado para  $\mathbf{0}^{\mathbb{Z}}$ debe ser aquél cuyo valor medio equivalga exactamente con  $\mathbf{0}^{\mathbb{Z}}$ , se puede concluir al analizar las esperanzas anteriores que, existan o no efectos poblacionales o, equivalentemente, sean o no iguales las medias de las K poblaciones en estudio,  $S_n^2$  siempre estimará de manera insesgada a  $\int_0^2$ . Sin embargo,  $s_T^2$  y  $s_F^2$  estimarán a  $\int_0^2$  insesgadamente so lo si no hay efectos poblacionales o, en forma equivalente, si las medias son iguales, ya que en ese caso

73

$$
E(S_T^2) = \sigma^2
$$
 ( $\Upsilon_i = 0$ , para i=1,..., K)  

$$
E(S_E^2) = \sigma^2
$$
 ( $\Upsilon_i = 0$ , para i=1,..., K)

Por otra parte, tomando en cuenta que las poblaciones involucra das en el estudio se consideran normales con dispersión semejante, el estadístico  $S_n^2$  se juzga como una variable aleatoria que posee dis tribución de probabilidad  $\chi^2/(\eta-k)$  Ji cuadrada/ $(\eta-k)$  con  $\eta-k$  grados de Asimismo, si H<sub>o</sub>es cierta,  $s_T^2$  y  $s_E^2$  también son variables libertad. aleatorias  $\chi^2/(n-1)$  y  $\chi^2/(k-1)$ , con n-1 y K-1 grados de libertad, respe<u>c</u> tivamente. Además, ya que SS<sub>D</sub> y SS<sub>E</sub> suman SS<sub>T</sub>, se demuestra con métodos avanzados de la estadística que SS<sub>D</sub> y SS<sub>E</sub> son variables aleato-.rias ji cuadrada independientes entre sí, puesto que sus grados de libertad sumados equivalen a los de SS<sub>T</sub>, lo cual confirma lo dicho anteriormente acerca de su independencia.

3.7 Prueba de la Hipótesis H<sub>0</sub> Empleando el Estadístico F

La relación de dos variables aleatorias ji cuadrada independien tes, cada una de ellas dividida entre sus grados de libertad corres

pondientes, se denomina en estadística razón de la variancia, y la distribución de esa razón se llama distribución F. Lo anterior equi vale a decir que dos variancias. independientes con distribución di cuadrada forman un estadístico F, al dividir una entre otra.

Regresando al ejemplo de los métodos de enseñanza, de lostres estimadores de  $\theta^2$  encontrados, los únicos que son independientes son  $S_0^2$  y  $S_F^2$  , cuyos valores, si  $H_0$  es cierta, no deben diferir en mucho ses de cir, si los efectos de los métodos de enseñanza son inexistentes, se espera que el cociente

F =  $\frac{S_E^2}{S_D^2}$  =  $\frac{\frac{1}{3-1} \sum_{i=1}^{3} 5(\bar{Y}_{i} - \bar{Y}_{i})^2}{\frac{1}{15-3} \sum_{i=1}^{3} \sum_{i=1}^{5} (Y_{i} - \bar{Y}_{i})^2}$ 

posea un valor cercano a la unidad.

En efecto, si la hipótesis nula es cierta, los valores muestrales  $\bar{Y}_1$ ,  $\bar{Y}_2$ ,  $\bar{Y}_3$ , que estiman en forma insesgada a $M_1$ ,  $M_2$  y  $M_3$ , respectivamente, no deben variar significativamente entre sí, y tampoco de  $\bar{Y}_{\cdot\cdot\cdot}$ , el estimador insesgado de  $\mathcal{M}$ , la media común.

Ello supone que si la hipótesis  $H_0 : \mathcal{M}_1 = \mathcal{M}_2 = \mathcal{M}_3 = \mathcal{M}$  no es cierta, se puede esperar que los promedios muestrales  $\bar{Y}_1$ ,  $\bar{Y}_2$ ,  $\bar{Y}_3$ , difieran entre sí y de Ÿ.. en más de lo que se puede atribuir al azar. Esto, a su vez, implica que el estimador S $\frac{2}{E}$  de  $\sigma^2$ , la variancia común, será grande porque incluye la desviación  $(\bar{Y}_{i} - \bar{Y}_{i.})^2$ . Además, conviene recordar que si H<sub>n</sub> no es cierta S $\frac{2}{r}$  no se puede considerar como estimador insesgado de  $\int_1^2$ , ya que su esperanza

$$
E(S_E^2) = \frac{1}{3-1} \sum_{i=1}^{3} 5 \int_{i}^{2} + \int_{i}^{2}
$$
 ( $K=3, n_i=5, i=1,2,3$ )

incluye los efectos  $\delta_i$  particulares para cada método de enseñanza.<br>Sin embargo, el estimador  $s_b^2$  de  $\delta^2$ , no se verá afectado por las diferencias entre  $\bar{Y}_{1}$ ,  $\bar{Y}_{2}$ ,  $\bar{Y}_{3}$ , porque únicamente incluye las desviaciones  $({}^{\gamma}{}_{i\;j}\;$   $-{}^{\gamma}{}_{i\;j}\;)^{i\;}$  de cada dato en una muestra respecto de su propio promedio muestral, y se sabe de la partición en la suma de cuadrados que ellas se deben únicamente al azar. De acuerdo con és to,  $s_n^2$  será siempre estimador insesgado de  $\delta^2$ .

14

Por lo tanto,  $S_0^2$ , que mide variación en los valores de los da tos por la presencia del azar, no resultará afectado cuando H<sub>o</sub> no sea cierta, mientras que  $s_F^2$ , que mide variación en los valores de los datos por la presencia del azar y también por los efectos de los métodos de enseñanza, resultará con un valor mayor. Ello impli ca entonces que el cociente F será mayor que la unidad, y se puede decir que cuanto más la exceda mayor será la variación entre los promedios muestrales  $\vec{Y}_1$ , y, por tanto, entre as medias de califica ciones  $\mathcal{M}_1$ ,  $\mathcal{M}_2$  y $\mathcal{U}_3$  para los métodos de enseñanza 1,2 y 3, respectivamente.

Si H<sub>o</sub> es cierta, el valor de F debe ser entonces menor o igual que el valor teórico

 $F_{K-1,n-K, \alpha}$ 

léido en las tablas para la distribución F con un nivel de significancia < . - Dicho valor se hallará en el extremo derecho de la distribución de probabilidad para F, ya que son viables los valores mayores que la unidad para el cociente  $s_F^2/s_n^2$  cuando la hipótesis sea Cabe decir que el valor teórico  $F_{K-1,n-K,\mathbf{Q}}$  corresponde al falsa. valor máximo que, únicamente por presencia del azar, podría tomar el cociente  $s_r^2/s_n^2$ . Cualquier cociente mayor en valor que  $F_{K-1,n-K,\alpha}$ ya no puede ocurrir por azar, se debe a la existencia de efectos poblacionales  $\int_{I}$ , y se rechazaría  $H_0$ .

Si se considera que, en general, se fueran a comparar las medias de K poblaciones normales con dispersión similar, empleando una muestra con n<sub>i</sub> elementos para cada una (i=1,..., K), el valor del es tadístico F se obtendría de esas muestras con la fórmula

$$
F = \frac{s_E^2}{s_D^2} = \frac{\frac{1}{K-1} \sum_{i=1}^{K} n_i (\bar{Y}_1 - \bar{Y}_{i.})^2}{\frac{1}{n-K} \sum_{i=1}^{K} \sum_{j=1}^{n_i} (Y_{i,j} - \bar{Y}_{i.})^2}
$$

 $15$ 

Para el ejemplo que se trata, el valor de F resulta ser

 $=$   $F = \frac{s_E^2}{s_E^2} = \frac{5}{2.17} = 2.3$ 

si la prueba de la hipótesis  $H_0^{\frac{1}{n}}$ se efectúa con una signifi  $\alpha'$  igual con 0.05, el valor leído en tablas es

$$
F_{K-1, n-K,0.05} = F_{2,12,0.05} = 3.88
$$

Comparando los valores de F muestral y téórico de tablas, se halla que

$$
F = 2.3 \leq F_{2,12,0.05} = 3.8
$$

acept andose entonces la hipótesis nula, para concluir que, además,

- la diferencia entre  $S_{D}^{2}$  y  $S_{E}^{2}$  se debe al azar.  $-a<sub>o</sub>$ 
	- las muestras provienen de poblaciones iguales entre sí  $b.$
	- los efectos  $\gamma_1$ ,  $\gamma_2$  y  $\gamma_3$  son inexistentes, esto es, los  $\mathsf{c}$  .  $\mathsf{c}$ tres métodos para la enseñanza de la Química conducen a los estudiantes a la obtención de calificaciones semejan tes

#### MODELO CON UN SOLO FACTOR. ANALISIS DE VARIANCIA

 $A$ .

Supóngase que un experimentador está interesado en companar las resistencia de cierta fibra elaborada a través de cinco métodos Er diferentes de producción. Cada método produce fibra con una media de resistencia particular, por lo que el experimentador decide pro .<br>bar estadísticamente la iqualdad de las cinco medias.

Aparentemente el problema podría resolverse realizando la prue ba t correspondiente para cada pareja posible de diferencia de medias, es decir, realizando 5!/2!x3! pruebas de diferencia de -<br>medias al nivel de significancia α seleccionado. Habiendo entonces 10 pruebas por realizar, y suponiendo que 1-a= 0.95, la probabilidad de aceptar correctamente la hipótesis nula para todas las pruebas previstas es de  $(0.95)^{10}$ = 0.60, siempre que dichas pruebas sean independientes.

De acuerdo con lo anterior, si el valor  $\alpha$  inicial era de 0.05, al termino de las 10 pruebas de diferencia de medias dicha cantidad habría quedado como 0.40, incrementando en consecuencia el error de tipo I.

Se puede concluir entonces que el procedimiento anterior es inadecuado para probar la igualdad de varias medias, puesto que modifica los valores de error à supuestos inicialmente.

Si para el ejemplo anterior se supone que los cinco métodos diferentes de producción corresponden a cinco niveles distintos (o tratamientos distintos) del factor "método de producción", el problema de probar estadísticamente la igualdad de las medias se puede resolver empleando la técnica que en inferencia estadística se conoce como análisis de variancia, sin modificar las suposicio nes que se hagan acerca del valor de α inicialmente. Dicha técnica y sus implicaciones más importantes se presentan a continuación.

A.1. EFECTOS FIJOS. MODELO LINEAL

Supóngase que se tienen K tratamientos o niveles distintos de un factor que se desean comparar. Si el experimento de aplicación

de los K tratamientos se realiza completamente al azar sobre las unidades experimentales, el diseño resultante se llama completamen te aleatorizado, y los valores observados de respuesta para cada tratamiento corresponderán a valores de una variable aleatoria... Dichos valores o datos  $V_{ff}$  pueden presentarse en una tabla como la siquiente:

**OBSERVACIONES** 

1  $y_{11}$   $y_{12}$   $\cdots$   $y_{1n}$ <br>2  $y_{21}$   $y_{22}$   $\cdots$   $y_{2n}$   $\downarrow$   $\downarrow$   $\downarrow$   $\vdots$   $\uparrow$   $\uparrow$   $\uparrow$ 

 $\rightarrow i = 1, 2, ..., n$ 

### TRATAMIENTOS

En donde, como ejemplo,  $\mathbf{y}_{2,1}$  representa el primer resultado u observación (j=1) tomado bajo el tratamiento dos (i=2). Se observa que en este caso el número de datos para cada tratamiento es el  $minom( n).$ 

 $\begin{array}{ccc} \cdot & \cdot & \cdot \\ \kappa & \nu_{k1} & \nu_{k2} \end{array}$ 

Si en este caso los K tratamientos o niveles del factor fueron escogidos específicamente por el experimentador, las conclusiones a que se llegue después de realizada la prueba de hipótesis que se describirá más adelante, no podrán extenderse a otros tratamientos del mismo factor no considerados en forma explícita en el análisis. Por ello, al modelo que aquí se presenta se le llama de efectos fijos, conociéndole también como modelo paramétrico o modelo  $I.$ 

El modelo que describirá los valores de los datos u observacio nes es el siguiente:

 $V_{\lambda j} = \mu + \gamma_1 + \ell_{\lambda j}$  ;  $i = 1, 2, ..., k$ <br> $j = 1, 2, ..., n$ 

En el modelo lineal anterior  $V_{j,j}$  representa la j-ésima observa. ción tomada para el i-ésimo tratamiento, y µ es un parámetro común para todos los tratamientos, tal que

 $\mu = \frac{\sum n \mu_{\zeta}}{\sum n} = \frac{n \sum \mu_{\zeta}}{N} = \frac{n \sum \mu_{\zeta}}{Kn}$ 

Siendo Cn=Kn=N el número total de observaciones tomadas para los K tratamientos, o tamaño de la muestra global, y µ, la media". particular del tratamiento  $\lambda$ .

El término y, representa en el modelo lineal un parámetro propio únicamente del iésimo tratamiento, que se denomina efecto del tras tamiento  $\lambda$ , definido como la desviación de la media  $\mu_{\tilde{J}}$  de dicho trata miento respecto de la media común, µ, es decir,

 $\gamma_{\hat{L}} = \gamma_{\hat{L}} - \mu$  ;  $\hat{L} = 1, 2, ..., K$ 

tal que

$$
\sum_{\ell} Y_{\ell} = \sum_{\ell} \left( \mu_{\ell} - \mu \right) = \sum_{\ell} \mu_{\ell} - \sum_{\ell} \mu = K \mu - K \mu = 0
$$

Si no existe efecto asociado con un tratamiento i entonces  $\gamma_i = 0$ . Si no existen efectos provocados por cualquiera de los tratamientos entonces

 $\gamma_{\hat{\mathcal{L}}} = 0$  para  $\hat{\mathcal{L}} = 1, 2, ..., K$ 

y, siendo  $\psi_{\lambda} = \mu + \gamma_{\lambda}$ , se puede concluir que

 $\mu_1 = \mu_2 = \mu_3 = \ldots = \mu_k = \mu$ 

Lo anterior quiere decir que la ausencia absoluta de efectos debidos a los tratamientos es equivalente a la igualdad absoluta de todas las medias de dichos tratamientos.

Finalmente, el término  $e_{i,i}$  en el modelo lineal representa la componente de error aleatorio que en general posee todo valor  $V_{\vec{A}}$ .
Dicho error  $e_{i,j}$  es una variable aleatoria con esperanza nula, puesto que para algún tratamiento fijo  $i$  se obtendría

------

$$
E(|V_{i,j}|) = \mu_i = E(|\mu + \gamma_i| + e_{i,j}) = E(\mu) + E(\gamma_i) + E(e_{i,j}) -
$$
  
=  $\mu + \gamma_i + E(e_{i,j}) -$   
=  $\mu + \gamma_i + E(e_{i,j}) -$ 

 $\vdots$   $E(e_{ij})=0$ 

 $A^{2}$ SUPOSICIONES PARA EL MODELO Compa

. ·.-----

Para poder realizar la prueba de hipótesis sobre igualdad de medias que se propondrá más adelante, es necesario hacer las siguien  $\cdot$   $\approx$   $\cdot$ tes suposiciones:

- A.2.1. El error aleatorio  $e_{\vec{\mathcal{L}}\vec{\mathcal{I}}}$  representa una variable aleatoria normal con parámetros  $E(e_{j,i})=0$  y VAR  $(e_{j,i})=\sigma_p^2$ .
- A.2.2. El error aleatorio  $e_{\hat{\mathcal{L}}\hat{\mathcal{J}}}$  es independiente de cualquier otro  $error$   $e_{\hat{i}\hat{j}}$

A.2.3. La variancia  $\sigma^2$  es la misma para cualquier tratamiento *i*.

Equivalentemente, la primera suposición implica que  $\mathcal{Y}_{\vec{\mathcal{L}}\vec{\mathcal{J}}}$  es una variable aleatoria con distribución normal, y parámetros

$$
E\left\{\n \begin{array}{ccc}\n y & \text{if } 1 \neq y \\
 y & \text{if } 1 \neq y\n \end{array}\n \right\}
$$

 $VARI(Y_{i,j}) = VARI(Y + Y_{i} + e_{i,j}) = VAR(Y) + VAR(Y_{i} + VAR(e_{i,j}))$ 

•  $\sigma_y^2 = 0 + \sigma_{\gamma}^2 + \sigma_e^2$ 

De acuerdo con lo anterior, si $\gamma_{\vec{\cal L}}$  = $\theta$  -para 1,2,...,K, entonces  $\sigma_{\gamma_{\mathcal{L}}}^2 = 0$  y  $\sigma_{\mathcal{Y}}^2 = \sigma_{\mathcal{L}}^2$ *e.* 

# A.3 ESTIMADORES DE-  $\mu$ ,  $\mu$ <sub>*i*</sub>,  $\gamma$ <sub>*i*</sub>  $y$  e<sub>*ij*</sub>.

Ya que en la práctica se desconocen los valores de la media común, la media de cada-tratamiento, el efecto de cada tratamiento y la componente de error, ellos pueden estimarse a través de los valores de datos que se presentan en la muestra de resultados obtenida para los K tratamientos.

Considérese que Y, representa la suma total de valores de las observaciones obtenidas para el iésimo tratamiento, y que  $\bar{Y}_{f}$  repre senta el promedio de dichos valores. De manera semejante, Y.. repre senta el gran total de valores de todas las observaciones, y Y.. el promedio global correspondiente. Entonces,

$$
Y_{\lambda} = \frac{\sum_{i} y_{\lambda} i}{n} = \frac{y_{\lambda}}{n} \qquad \left(\frac{\lambda}{j} = 1, 2, ..., k\right)
$$
  

$$
Y_{\lambda} = \frac{\sum_{i} y_{\lambda} i}{n} = \frac{y_{\lambda}}{n} \qquad \left(\frac{\lambda}{j} = 1, 2, ..., k\right)
$$
  

$$
Y_{\lambda} = \frac{\sum_{i} \sum_{j} y_{\lambda} i}{\lambda} = \frac{\sum_{i} \sum_{j} y_{\lambda} i}{k} = \frac{y_{\lambda}}{N}
$$
  

$$
Y_{\lambda} = \frac{\sum_{i} \sum_{j} y_{\lambda} i}{k n} = \frac{\sum_{i} \sum_{j} y_{\lambda} i}{N} = \frac{y_{\lambda}}{N}
$$

en donde N = Kn es el número total de observaciones o tamaño de la muestra global, y se observa que la notación "subíndice punto" impli ca la suma sobre los valores del subíndice al que remplaza el punto. De acuerdo con lo anterior, para un tratamiento  $\lambda$ .

$$
E(\bar{V}_{\hat{\mathcal{L}},\cdot}) = E\left(\frac{\sum Y_{\hat{\mathcal{L}},j}}{n}\right) = \frac{\sum E(Y_{\hat{\mathcal{L}},j})}{n} = \frac{n! \mu_{\hat{\mathcal{L}}}}{n} = \mu_{\hat{\mathcal{L}}}.
$$

por lo que  $\hat{\mu}_{\hat{\mathcal{L}}} = \hat{V}_{\hat{\mathcal{L}}}$  es un estimador puntual insesgado de  $\mu_{\hat{\mathcal{L}}}$ ; la media poblacional del tratamiento  $\lambda$ .

De igual manera,

$$
E(\bar{V}_{\cdot}) = E\left(\frac{\sum\limits_{i} \sum\limits_{j} y_{i,j}}{Kn}\right) = \frac{\sum\limits_{i} \sum\limits_{j} E(V_{i,j})}{Kn} = \frac{Kn\mu}{Kn} = \mu
$$

por lo cual  $\hat{\mu}$ =  $\bar{Y}$ . es un estimador puntual insesgado de  $\mu$ , la media común de todos los tratamientos.

IJ

Combinando los estimadorés anteriores, se obtiene un estimador  $\gamma_{\vec{\lambda}}$ , ya que, como  $\gamma_{\vec{\lambda}}$  =  $\hat{\mu}$  -  $\mu$ , entonces d e

$$
\hat{\gamma}_{\hat{\mathcal{L}}} = \bar{y}_{\hat{\mathcal{L}}_{\hat{\mathcal{L}}}} - \bar{y}_{\hat{\mathcal{L}}_{\hat{\mathcal{L}}_{\hat{\mathcal{L}}}}}
$$

el cual es también insesgado, puesto que

$$
E\left(\widehat{Y}_{\hat{\mathcal{L}}}\right) = E\left(\overline{Y}_{\hat{\mathcal{L}}}, -\overline{Y}_{\hat{\mathcal{L}}}\right) = E\left(\overline{Y}_{\hat{\mathcal{L}}}, \right) = E\left(\overline{Y}_{\hat{\mathcal{L}}}, \right) = \mu_{\hat{\mathcal{L}}} - \mu_{\hat{\mathcal{L}}} - \mu_{\hat{\mathcal{L}}}
$$

ya que  $Y_{i,j} = \mu + \gamma_i + e_{i,j}$ , entonces se puede escribir

$$
\gamma_{\dot{\mathcal{L}}\dot{j}} - \mu = \gamma_{\dot{\mathcal{L}}} + e_{\dot{\mathcal{L}}\dot{j}}
$$

empleando estimadores, la expresión anterior se escribe como

$$
Y_{\lambda j} = \bar{Y}_{\lambda \lambda} = \hat{Y}_{\lambda} + \hat{e}_{\lambda j}
$$

pe

no 
$$
\overrightarrow{\gamma}_{i} = \overline{y}_{i} - \overline{y}_{i}
$$
, pon lo que

$$
V_{\dot{\lambda}\dot{j}} - \bar{V}_{\cdot\cdot} = \bar{V}_{\dot{\lambda}\cdot} - \bar{V}_{\cdot\cdot} + \hat{e}_{\dot{\lambda}\dot{j}}
$$

de donde

$$
\hat{e}_{\lambda j} = v_{\lambda j} - \bar{v}_{\lambda \lambda} - \bar{v}_{\lambda \lambda} + \bar{v}_{\lambda \lambda} = v_{\lambda j} - \bar{v}_{\lambda}
$$

De acuerdo con lo anterior, es válido escribir la identidad siguiente:

$$
V_{\lambda j} - \bar{V}_{\cdot \cdot} = (\bar{V}_{\lambda}, -\bar{V}_{\cdot \cdot}) + (V_{\lambda j} - \bar{V}_{\lambda \cdot})
$$

la cual se empleará en forma importante para el desarrollo del modelo estadístico de análisis.

## A.4 Ejemplo

Considérese que se desea comparar el rendimiento de combustible en millas de tres marcas distintas de automóviles: A,B y C. Se selec cionan al azar tres vehiculos de cada marca, y cada uno de ellos se conduce durante 100 millas, bajocxactamente las mismas condiciones experimentales.

CASO 1: Se supone que cada una de las marcas posee un rendimiento medio de 20 millas por galón, y que no existe variabilidad en a rendimiento para vehículos de la misma marca. En este caso n=3 y K=3, por lo que  $N=3\times3=9$   $y_s$  si  $\gamma_i = \gamma_{\overline{2}} = \gamma_s = 0$  y  $e_{\overline{4}i} = 0$  para  $\overline{r}_{i,i}$ , entonces los resultados quedarán de la manera siguiente:

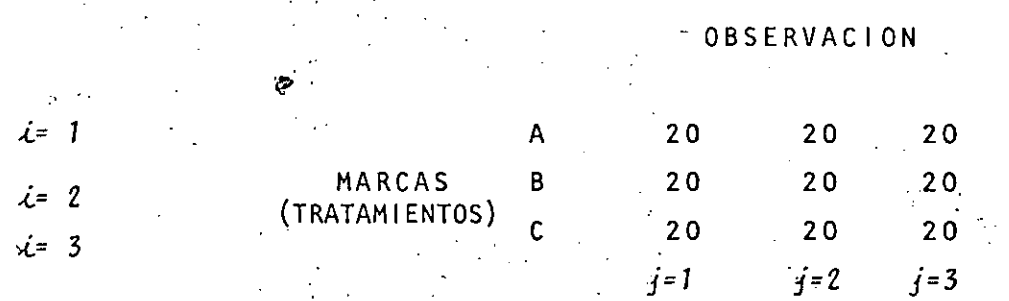

En este caso el modelo lineal es

$$
V_{\vec{i}\vec{j}} = \mu + 0 + 0 = 1
$$

puesto que  $\gamma_{i} = 0$  y  $e_{i,j} = 0$ ,  $\psi_{i,j}$ . Este modelo resulta ser poco rea lista, ya que supone que no existen efectos debidos a los tratamientos (marcas), ni errores aleatorios

Supóngase el mismo ejemplo anterior, pero en este ca- $CASO<sub>2</sub>:$ so existen efectos de los tratamientos tales que  $\gamma_1 = 1$ ,  $\gamma_2 = 4$  y  $\gamma_3 = -5$  $(\sum y_i = 0)$ . La disposición de los resultados es entonces

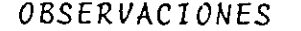

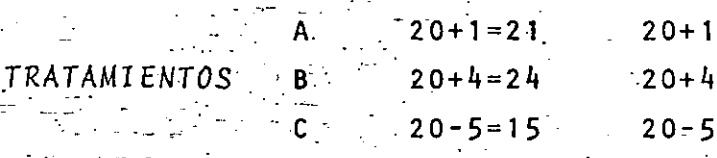

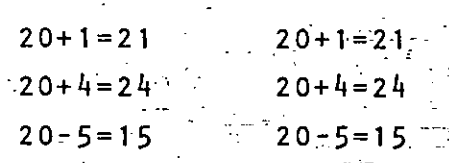

En este caso,

Este modelo tampoco resulta ser muy realista, pues aun cuando a supone valores  $\gamma_{j} \neq 0$ , en la práctica es muy poco posible evitar el error aleatorio  $e_{ij}$  en el muestreo.

CASO 3: Si para el ejemplo anterior se agrega la componente  $e_{\vec{i}\vec{j}}$ de error aleatorio con valores

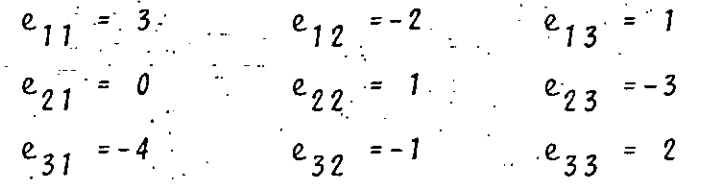

los valores  $V_{\vec{A}i}$  quedan

**OBSERVACIONES** 

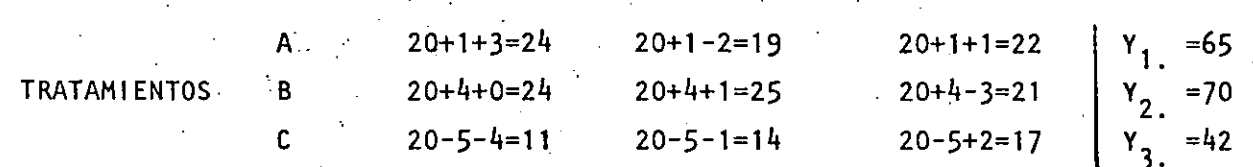

 $\bar{Y}_1 = \frac{65}{3} = 21.67$  ;  $\bar{Y}_2 = \frac{70}{3} = 23.33$  ;  $\bar{Y}_3 = \frac{42}{3} = 14.00$  $\bar{Y}_{1} = \frac{\sum \sum Y_{cJ}}{N} = \frac{\sum Y_{c}}{N} = \frac{65+70+42}{9} = 19.67$ 

Para este modelo existen diferencias de rendimiento entre las tres distintas marcas o tratamientos, así como entre diferentes vehículos de la misma marca, es decir, diferencias dentro de las muestras

24

de tres vehiculos de cada marca. Esto se debe a que para este mode lo en general e  $e_{ij} \neq 0$ , quedando el mismo como

$$
y_{i,j} = u + y_{i} + e_{i,j} \qquad i = 1, 2, ...
$$

También,

$$
\begin{cases}\n\hat{e}_{11} = 24 - 21.67 = 2.33; \\
\hat{e}_{21} = 24 - 23.33 = 0.67; \\
\hat{e}_{31} = 11 - 14 = -3.00; \\
\hat{e}_{32} = 14 - 14 = 0; \\
\hat{e}_{33} = 17 - 14 = 3.00\n\end{cases}
$$

 $\hat{\gamma}_1 = 21.67 - 19.67 = 2.00$ <br>  $\hat{\gamma}_2 = 23.33 - 19.67 = 3.66$  ( $\sum \hat{\gamma}_k = 0$ )<br>  $\hat{\gamma}_3 = 14.00 - 19.67 = -5.67$ 

$$
\hat{\mu}_1 = 21.67
$$
  
\n
$$
\hat{\mu}_2 = 23.33
$$
  
\n
$$
\hat{\mu}_3 = 14.00
$$
  
\n
$$
\hat{\mu}_1 = 19.67
$$

 $A.5$ 

DESLINDE DE LA VARIACION EN UN EXPERIMENTO

El ejemplo anterior sugiere que la evidencia acerca de efectos experimentales tiene que ver con las diferencias entre los tratamien tos, y las diferencias dentro de los mismos. Ahora se separará la variabilidad de las observaciones en una parte que refleje errores aleatorios y efectos experimentales por un lado, y en otra que impli que únicamente errores aleatorios. Para ello recuérdese que

 $y_{\lambda j} - \bar{y}_{\lambda i} = (y_{\lambda i} - \bar{y}_{\lambda i}) + (y_{\lambda j} - \bar{y}_{\lambda i})$ 

Elevando al cuadrado las desviaciones de cada observación  $V_{ff}$ , respecto del promedio global  $\bar{Y}, \ldots$ , y sumando sobre  $-\not\!\!\!E_{\vec{k},\vec{j}}$  , queda

$$
\sum_{i=1}^{n} \sum_{i=1}^{n} (V_{i,j} - \bar{V}_{i,j})^2 = \sum_{i=1}^{n} \sum_{i=1}^{n} [(V_{i,j} - \bar{V}_{i,j}) + (V_{i,j} - \bar{V}_{i,j})]^2
$$
  
=  $\sum_{i=1}^{n} \sum_{j=1}^{n} (V_{i,j} - \bar{V}_{i,j})^2 + 2 \sum_{i=1}^{n} \sum_{j=1}^{n} (V_{i,j} - \bar{V}_{i,j}) (\bar{V}_{i,j} - \bar{V}_{i,j})^2$ 

$$
2 \sum_{\ell,j} \sum_{\ell} \left( \overline{Y}_{\ell,j} - \overline{Y}_{\ell,j} \right) \left( \overline{Y}_{\ell,j} - \overline{Y}_{\ell,j} \right) = 2 \sum_{\ell} \left( \overline{Y}_{\ell,j} - \overline{Y}_{\ell,j} \right) \sum_{\ell} \left( \overline{Y}_{\ell,j} - \overline{Y}_{\ell,j} \right)
$$
  
\n
$$
= 2 \sum_{\ell} \left( \overline{Y}_{\ell,j} - \overline{Y}_{\ell,j} \right) \left[ \sum_{\ell} \overline{Y}_{\ell,j} - \sum_{\ell} \overline{Y}_{\ell,j} \right] = 2 \sum_{\ell} \left( \overline{Y}_{\ell,j} - \overline{Y}_{\ell,j} \right) \left[ \overline{Y}_{\ell,j} - n \overline{Y}_{\ell,j} \right] = 0
$$
  
\n
$$
\sum_{\ell} \sum_{\ell} \left( \overline{Y}_{\ell,j} - \overline{Y}_{\ell,j} \right)^2 = \sum_{\ell} n \left( \overline{Y}_{\ell,j} - \overline{Y}_{\ell,j} \right)^2
$$

por lo que

 $\sum_{i} \sum_{j} (y_{i,j} - \bar{y}_{i,j})^2 = \sum_{i} \sum_{j} (y_{i,j} - \bar{y}_{i,j})^2 + \sum_{i} n_i (\bar{y}_{i,i} - \bar{y}_{i,j})^2$ 

A la igualdad anterior se le llama PARTICION DE LA SUMA DE CUA\_ DRADOS, y es válida para cualquier conjunto de K muestras distintas, e implica que la suma total de las desviaciones elevadas al cuadrado respecto del promedio global se puede "partir" en dos: la suma total de las desviaciones elevadas al cuadrado de cada resultado respecto del promedio de su propia muestra, es decir, DENTRO de las muestras, po y la suma total de las desviaciones elevadas al cuadrado de cada pro medio de muestra respecto del promedio global de los N resultados, es decir ENTRE las muestras. A través de símbolos,

$$
SS_{w} = SS_{DENTRO} = \sum_{\ell} \sum_{J} (y_{\ell j} - \overline{y}_{\ell.})^{2}
$$
  

$$
SS_{B} = SS_{ENTRE} = \sum_{\ell} n (\overline{y}_{\ell.} - \overline{y}_{\ell.})^{2}
$$
  

$$
SS_{T} = SS_{TOTAL} = SS_{W} + SS_{B} = \sum_{\ell} \sum_{J} (y_{\ell j} - \overline{y}_{\ell.})^{2}
$$

en donde

 $=$  SUM OF SQUARES = SUMA DE CUADRADOS S S

 $WITHIN = DENTRO$  $ETWEEN = ENTRE$ 

El significado de lá partición es el siguiente: Las diferencias entre los valores  $V_{\vec{\mathcal{L}}\vec{t}}$  se pueden deber, si las observaciones se encuen tran en muestras (tratamientos) distintos, al efecto particular de cada tratamiento, o a variación al azar, o a ambos. El valor de SS<sub>B</sub> refleja la contribución que hacen los distintos tratamientos y el azar a la diferencia entre los resultados. Por otra parte, si existe diferencia entre observaciones de un mismo tratamiento, ella se debe  $\mathcal{\tilde{A}}$ nicamente al azar, puesto que todos esos valores  $\mathcal{V}_{\tilde{\mathcal{L}}\tilde{\mathbf{\ell}}}$  deben poseer exactamente la misma componente de efecto del tratamiento correspon-2 diente. Entonces, SS, refleja la contribución que hace únicamente el azar a las diferencias de los valores  $V_{\hat{\mathcal{L}}\hat{\mathcal{L}}}$  que se encuentran en la misma muestra.

ANALISIS DE SS.

Empleando el operador esperanza  $E(SS_{\omega}) = E\left[\sum_{i} \sum_{j} (V_{i,j} - \bar{V}_{i,j})^2\right]$ 

pero

A.6

$$
\overline{y}_{i} = \mu + \gamma_{i} + e_{i,j}, \quad y
$$
\n
$$
\overline{y}_{i} = \frac{\sum_{i} y_{i}}{n} = \frac{\sum_{i} y_{i}}{n} [\mu + \gamma_{i} + e_{i,j}] = \frac{m\mu}{n} + \frac{n\gamma_{i}}{n} + \frac{\sum_{i} e_{i,j}}{n}
$$
\n
$$
= \mu + \gamma_{i} + \overline{e}_{i}
$$

en donde  $\bar{e}_i = \frac{\sum e_{ij}}{n}$ . Entonces,

$$
E(SS_{\omega}) = E\left[\sum_{i} \sum_{j} (\mu + \gamma_{i} + e_{i,j} - \mu - \gamma_{i} - \bar{e}_{i})^{2}\right]
$$
  
\n
$$
= E\left[\sum_{i} \sum_{j} (e_{i,j} - \bar{e}_{i})^{2}\right] = E\left[\sum_{i} \sum_{j} (e_{i,j}^{2} - 2e_{i,j} \bar{e}_{i} + \bar{e}_{i})^{2}\right]
$$
  
\n
$$
= E\left[\sum_{i} \sum_{j} e_{i,j}^{2}\right] - 2E\left(\sum_{i} \sum_{j} e_{i,j} - \bar{e}_{i}\right) + E\left(\sum_{i} \sum_{j} \bar{e}_{i}^{2}\right)
$$
  
\n
$$
= \sum_{i} \sum_{j} E\left(e_{i,j}^{2}\right) - 2E\left(\sum_{i} n \bar{e}_{i}\right) - 2E\left(\sum_{i} n \bar{e}_{i}\right) + \sum_{i} \sum_{j} E\left(\bar{e}_{i}^{2}\right)
$$

$$
= \sum_{\ell} \sum E(e_{\lambda}^{2}) - 2E(Kn \tilde{e}_{\lambda}^{2}) + Kn(\tilde{e}_{\lambda}^{2})
$$
\n
$$
= \sum_{\ell} \sum E(e_{\lambda}^{2})^{2} - KnE(\tilde{e}_{\lambda}^{2}) = \sum_{\ell} \sum_{\ell=1}^{n} (e_{\lambda}^{2})^{2} = \sum_{\ell=1}^{n} (e_{\lambda}^{2})^{2} = \sum_{\ell=1}
$$

28

lo cual implica que MS<sub>W</sub> es un estimador puntual insesgado de  $\sigma_{\rho}^{-}$  , la variancia del error aleatorio, igual para cualquiera de los K tratamientos. A MS<sub>u</sub> se le llama valor medio cuadrático dentro de las muestras, y al coeficiente de  $\sigma$  en el valor de  $E(SS_{\mathsf{W}})$  se le denomi na número de grados de libertad de SS<sub>W</sub>, en este caso N-K.

Por otra parte,  $SS_{\mathbf{W}}$  se puede escribir como

$$
ss_{W} = \sum_{\ell} \sum_{j} (V_{\ell,j} - \overline{V}_{\ell,j})^2 = \sum_{\ell} \left[ \sum_{j} (V_{\ell,j} - \overline{V}_{\ell,j})^2 \right]
$$

pudiéndose apreciar que la sumatoria dentro de los corchetes, si se divide entre n-1, es igual a la variancia de la muestra del iésimo tratamiento, es decir

$$
s_{\lambda}^{2} = \frac{\sum (Y_{\lambda j} - \overline{Y}_{\lambda j})^{2}}{n-1} \qquad ; \qquad i = 1, 2, ..., K
$$

La variancia anterior es un estadístico con n-1 grados de libertad, que es a su vez un estimador puntual insesgado de  $\sigma_{\rho}$  ya que  $E(S_{\lambda}^2) = E\left[\frac{\sum (y_{\lambda j} - \bar{y}_{\lambda})^2}{n-1}\right] = E\left[\frac{\sum (y_{\lambda j} - \bar{y}_{\lambda})^2}{n-1}\right] = E\left[\frac{\sum (y_{\lambda j} - \bar{y}_{\lambda})^2}{n-1}\right] = E\left[\frac{\sum (y_{\lambda j} - \bar{z}_{\lambda})^2}{n-1}\right]$  $\frac{\sum E(e_{i,j}) - 2E\sum_{i} (e_{i,j} \bar{e}_{i,j}) + \sum_{i} (\bar{e}_{i}^2)}{n-1} = \frac{\sum E(e_{i,j}^2) - 2nE(\bar{e}_{i}^2) + nE(\bar{e}_{i}^2)}{n-1}$  $= \frac{1}{n-1} \int nE(e_{i,j}^{2}) - nE(\bar{e}_{i,j}^{2}) = \frac{1}{n-1} \int n\sigma_{e}^{2} - n \frac{\sigma_{e}^{2}}{n} = \frac{n-1}{n-1} \sigma_{e}^{2} = \sigma_{e}^{2}$ 

Sin embargo, como de hecho existent Kimuestras que corresponden, respectivamente, a cada uno de los K tratamientos o niveles del factor -de interés, se pueden combinar K variancias del tipo  $s_j^2$  anterior con **Lel fin de obtener un estimador de**  $\sigma_{\rho}^2$  **de la manera siguiente:** 

$$
\frac{(n-1) s_{\frac{1}{2}}^{2} + (n-1) s_{\frac{2}{2}}^{2} + \ldots + (n-1) s_{\frac{1}{2}}^{2}}{(n-1) + (n-1) + \ldots + (n-1)} = \frac{\sum \left[ \sum y (y_{\ell j} - \overline{y}_{\ell.})^{2} \right]}{\sum (n-1)} = \frac{\sum y (y_{\ell j} - \overline{y}_{\ell.})^{2}}{\sum n - \sum (1)} = \frac{\sum (1)}{\sum (1)} = \frac{\sum (1)}{\sum (1)} = \frac{\
$$

El resultado anterior confirma que el estadístico MS<sub>w</sub>, obtenido a través de la combinación de las variancias de las muestras de los K tratamientos, permite estimar en forma insesgada el valor de  $\sigma^2$ . Asimismo, implica que SS<sub>W</sub> posee N-K grados de libertad, lo cual checa con el resultado obtenido anteriormente para E $\left(\texttt{SS}_{\texttt{u}}\right)$ , es decir,

$$
E(SS_W) = (N - K)\sigma_\rho^2
$$

ya que, por definición el multiplicador de  $\sigma_{\rho}^2$  al calcular la esperanza de SS<sub>u</sub> debe ser el número de grados de libertad correspondien te.

ា។

A.7 ANALISIS DE SS<sub>B</sub>  
\nLa esperanza de SS<sub>B</sub> - es E(SS<sub>B</sub>) = E
$$
\left[\sum f n[\bar{V}_{\ell}, \frac{\bar{v}}{\bar{v}_{\ell}}]^{2}\right]
$$
  
\npero, de A.6,  $\bar{V}_{\ell} = \mu + \gamma_{\ell} + \bar{e}_{\ell}$ , PoA otto Lado,  
\n $\bar{V}_{\ell} = \frac{\sum_{i} \sum_{j} V_{i}}{KN} = \frac{\sum_{i} \sum_{j} V_{i}}{KN} = \frac{\sum_{i} \sum_{j} V_{i}}{K} = \frac{K n \mu}{KN} + 0 = \frac{\sum_{i} \sum_{j} V_{i}}{K} = \mu + \bar{e}_{\ell}$   
\nen donde  $\bar{e}_{\ell} = \frac{\sum_{i} \sum_{j} V_{i}}{K} = \frac{\sum_{i} \sum_{j} V_{i}}{K} = \frac{K n \mu}{K} = 0 = \frac{\sum_{i} \sum_{j} V_{i}}{K} = \mu + \bar{e}_{\ell}$   
\n= E[SS<sub>B</sub>] = E $\left[\sum n [1 + \gamma_{\ell} + \bar{e}_{\ell}] - \bar{e}_{\ell} + 1 + \bar{e}_{\ell} - e_{\ell} + 1 + \bar{e}_{\ell} - e_{\ell}$ 

 $\ddot{z}$ 

 $\mathbb{Z}^2$ 

 $3<sub>O</sub>$ 

Si se hace ahora MS  $B$ ১১<sub>B</sub> se hace ahora  $MS_B = \frac{SS_B}{K-1}$ , entonces

$$
E(MS_{B}) = E\left(\frac{SS_{B}}{K-1}\right) = \frac{E(SS_{B})}{K-1} = \frac{\sum n\gamma_{\ell}^{2} + (K-1)\sigma_{\ell}^{2}}{K-1} = \frac{\sum n\gamma_{\ell}^{2}}{K-1} + \frac{\sum n\gamma_{\ell}^{2}}{\sigma_{\ell}}
$$

De acuerdo con lo anterior,

.~-

- ·-

 $\sigma_e^2$ , siempre que  $\gamma_{\vec{k}}$  = 0,  $\vec{\tau}_{\vec{k}}$  (no hay efectos de tratamientos)  $7 \sigma_{\bm{\varrho}}^2$  , siempfé que  $\gamma_{\bm{\chi}}$   $\neq 0$  para alguna(s)  $\bm{\chi}$ , existiendo al menos a lgún éfecto de tratamiento.

En el primer caso, <sup>mis</sup> es un estimador puntual insesgado de  $\sigma \genfrac{}{}{0pt}{}{2}{e},$ la variancia común del error aleatorio. En el segundo caso la estimación que hace MS<sub>R</sub> de  $\sigma_{\rho}^2$  no es insesgada, debido al efecto de los tratamientos. A MS<sub>B</sub> se le denomina valor medio cuadrático entre las muestras, y a<sup>1</sup> coeficiente de- $\sigma_e^2$  en el valor de E(SS<sub>B</sub>) número de grados de libertad de  $SS_B$ , en este caso K-1.

**Si y.** *=O·, {f.,* **es decir, si las medias de los K tratamientos son**  .(. .(. iguales, entonces el estadístico con K-1 grados de libertad

$$
\frac{\sum\limits_{c} \left(\bar{V}_{\hat{L}} - \bar{V}_{\hat{L}}\right)^2}{K-1}
$$

es un estimador puntual insesgado de  $\sigma_{\rho}^2/n$ , la variancia de la distr<u>i</u> bución de muestreo para los promedios de los n-valores Y ... obtenidos bajo los tratamientos  $i \{i=1,2,\ldots,K,\ldots\}$ . En efecto,

$$
E\left[\frac{\sum \left(\overline{V}_{\lambda} - \overline{V}_{\lambda}\right)^{2}}{K-1}\right] = \frac{1}{K-1} E\left[\sum \left(\sum \left(\mu + \frac{1}{\mu}\right)^{2} + \overline{e}_{\lambda}\right)^{2}\right] = \frac{1}{K-1} E\left[\sum \left(\sum \left(\overline{e}_{\lambda} - \overline{e}_{\lambda}\right)^{2}\right] - \frac{1}{K-1} \left[E\left(\sum \overline{e}_{\lambda} - \overline{e}_{\lambda}\right)^{2}\right] - 2E\left(\sum \overline{e}_{\lambda} - \overline{e}_{\lambda}\right) + E\left(\sum \overline{e}^{2}\right)^{2}\right] = \frac{1}{K-1} \left[\sum \left(\sum \overline{e}_{\lambda} - \overline{e}_{\lambda}\right)^{2}\right]
$$

$$
= \frac{1}{K-1} \left[\sum \left(\sum \frac{\sigma_{e}^{2}}{n} - K\frac{\sigma_{e}^{2}}{Kn}\right) - \sum \left(\sum \frac{\sigma_{e}^{2}}{K-1}\right)^{2}\right] = \frac{1}{K-1} \left[\frac{K\sigma_{e}^{2}}{n} - \frac{\sigma_{e}^{2}}{n}\right] = \frac{K-1}{K-1} \frac{\sigma_{e}^{2}}{n} = \frac{\sigma_{e}^{2}}{n}
$$

De igual manera, y considerando el resultado anterior, se obtie  $E\left[\frac{n-\sum_{i}(\bar{V}_{i}-\bar{V}_{i})^{2}}{n-\sum_{i}(\bar{V}_{i}-\bar{V}_{i})^{2}}\right] = E\left(\frac{-SS_{B}}{n-\sum_{i}(\bar{V}_{i}-\bar{V}_{i})}\right) = E\left(\frac{MS_{B}}{B}\right) = n-\frac{\sigma_{e}^{2}}{n-\sum_{i}(\bar{V}_{i}-\bar{V}_{i})^{2}} = \sigma_{e}^{2}$ lo cual confirma que el estadístico MS<sub>R</sub> permite estimar en forma insesgada el valor de  $\sigma_{\rho}^2$  , siempre que no existan efectos de los trata mientos. Asimismo, implica que SS<sub>B</sub> posee K-1 grados de libert<sub>a</sub> d checando con el resultado  $E(SS_R) = \sum_{i=1}^{n} n_i \gamma_i^2 + (K-1) \sigma_o^2$ para el cual el multiplicador de  $\sigma_e^2$  es K-1, el número de grados libertad de SS<sub>p</sub> ANALISIS DE SS<sub>T</sub> ANALISIS A.8 La esperanza de SS<sub>T</sub>es  $E(Ss_{\tau}) = E\left[\sum_{i=1}^{n} (y_{i,i} - \bar{y}_{i})^2\right] = E\left[\sum_{i=1}^{n} (y_i + \gamma_i + e_{i,i} - \mu - \bar{e}_{i})^2\right]$ =  $E\left[\sum_{i} \sum_{j} |(\gamma_{i} + \{e_{i,j} - \bar{e}_{i} \})|^{2}\right] = E\left[\sum_{i} \sum_{j} |\gamma_{i}^{2} + 2\gamma_{i} (e_{i,j} - \bar{e}_{i}) + (e_{i,j} - \bar{e}_{i})|^{2}\right]$  $= E(\sum_i \sum_i \gamma_i^2) + 2E(\sum_i \sum_i \gamma_i e_{i,j}) - 2E(\sum_i \sum_i \gamma_i e_{i,j}) + E(\sum_i \sum_i e_{i,j}^2) - 2E(\sum_i e_{i,j} e_{i,j}) +$ +  $E(\sum_{i} \sum_{j} \bar{e}_{i}^{2}) = \sum_{i} \sum_{j} E(\gamma_{i}^{2}) + 2 \sum_{i} \sum_{j} E(\gamma_{i} e_{i j}) - 2 \sum_{i} \sum_{j} E(\gamma_{i} \bar{e}_{i}) +$  $+ \sum_{i=1}^{n} E(e_{i,j}^{2}) - 2Kn E(e_{i,j}^{2}) + Kn E(e_{i,j}^{2})$ =  $\Sigma$  n  $\gamma_{i}^{2}$  + 0 - 0 +  $\Sigma$   $\Sigma$  E(  $e_{i,j}^{2}$ ) - Kn E(  $\bar{e}$ ,  $\frac{2}{3}$ ) =  $\sum_{i} n \gamma_{i}^{2}$  + Kn  $\sigma_{e}^{2}$  - Kn  $\frac{\sigma_{e}^{2}}{V_{in}}$  =  $\sum_{i} n \gamma_{i}^{2}$  + (Kn - 1) $\sigma_{e}^{2}$ =  $\sum_{i} n_i \gamma_{i}^{2}$  +  $(N - 1) \sigma_{e}^{2}$ Si se hace  $MS_T = \frac{SS_T}{N_{\text{max}}}$ , entonces

$$
E(MS_T) = E\left(\frac{SS_T}{N-1}\right) = \frac{E(SS_T)}{N-1} = \frac{E \cdot N \cdot \frac{1}{2} + \frac{1}{2} + \frac{1}{2} + \frac{1}{2} + \frac{1}{2}}{N-1} + \frac{1}{2} + \frac{1}{2}
$$
\n
$$
= \frac{E \cdot N \cdot \frac{2}{2}}{N-1} + \frac{1}{2} + \frac{1}{2}
$$
\n
$$
= \frac{E \cdot N \cdot \frac{2}{2}}{N-1} + \frac{1}{2} + \frac{1}{2}
$$
\n
$$
= \frac{E \cdot N \cdot \frac{2}{2}}{N-1} + \frac{1}{2}
$$
\n
$$
= \frac{E \cdot N \cdot \frac{2}{2}}{N-1} + \frac{1}{2}
$$
\n
$$
= \frac{E \cdot N \cdot \frac{2}{2}}{N-1} + \frac{1}{2}
$$
\n
$$
= \frac{E \cdot N \cdot \frac{2}{2}}{N-1} + \frac{1}{2}
$$
\n
$$
= \frac{E \cdot N \cdot \frac{2}{2}}{N-1} + \frac{1}{2}
$$
\n
$$
= \frac{E \cdot N \cdot \frac{2}{2}}{N}
$$
\n
$$
= \frac{E \cdot N \cdot \frac{2}{2}}{N}
$$
\n
$$
= \frac{E \cdot N \cdot \frac{2}{2}}{N}
$$
\n
$$
= \frac{E \cdot N \cdot \frac{2}{2}}{N}
$$
\n
$$
= \frac{E \cdot N \cdot \frac{2}{2}}{N}
$$
\n
$$
= \frac{E \cdot N \cdot \frac{2}{2}}{N}
$$
\n
$$
= \frac{E \cdot N \cdot \frac{2}{2}}{N}
$$
\n
$$
= \frac{E \cdot N \cdot \frac{2}{2}}{N}
$$
\n
$$
= \frac{E \cdot N \cdot \frac{2}{2}}{N}
$$
\n
$$
= \frac{E \cdot N \cdot \frac{2}{2}}{N}
$$
\n
$$
= \frac{E \cdot N \cdot \frac{2}{2}}{N}
$$
\n
$$
= \frac{E \cdot N \cdot \frac{2}{2}}{N}
$$
\n
$$
= \frac{E \cdot N
$$

33

$$
\frac{(n-1)S_{x}^{2}}{\sigma_{x}^{2}} = \frac{n-1}{\frac{n-1}{x}}\frac{\int_{\Omega}^{n} (x_{\lambda} - \bar{x})^{2}}{\sigma_{x}^{2}} = \frac{\text{Suma de Cuadrados}}{\sigma_{x}^{2}} = \frac{\chi^{2}}{\chi^{2}}
$$

en donde  $\chi^2$ , representa la variable aleatoria ji cuadrada con n-1<br>grados de libertad, y S<sup>2</sup>, la variancia insesgada para las muestras de tamaño n extraídas de una población normal con variancia  $\sigma_x^2$ .

Tambi<mark>én</mark>,

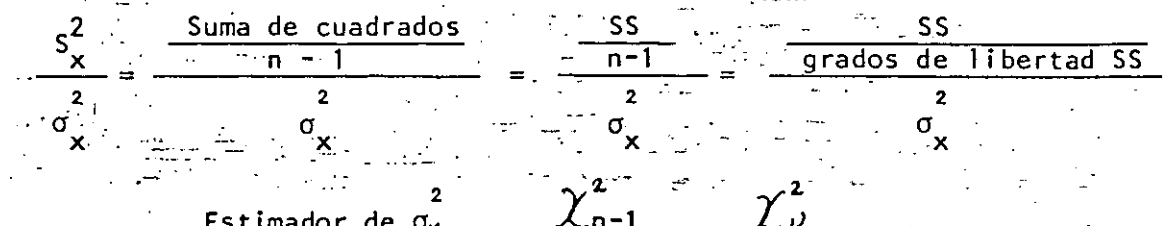

$$
\frac{\text{Estimator de } \sigma_x}{\sigma_x} = \frac{\text{Ln-1}}{n-1} = \frac{\text{LD}}{p}
$$

siendo  $\mathcal{V}$  = número de grados de libertad: El resultado anterior es válido siempre que las observaciones en la muestra,  $X_{j}$ , correspondan a varia bles aleatorias normales e independientes, con media  $\mu_{\mathbf{x}}$  y variancia  $\sigma_{\mathbf{x}}^2$ . Por otra parte, si  $\chi^2$ , y  $\chi^2$  representan a dos variables aleatorias ji cuadrada independientes con  $\nu$ ,  $\nu$   $\nu$  grados de libertad, respec tivamente, entonces el cociente

$$
F_{\nu_i, \nu_{\nu}} = \frac{\chi_i/\nu_i}{\chi_{\nu}/\nu_{\nu}}
$$

corresponde a una variable F con  $\nu$ , grados de libertad en el numerador y  $\nu'_{2}$  en el denominador. Por ejemplo, si dos estimadores de  $\sigma_{\mathbf{v}}^{2}$  son independientes y poseen  $\nu_1 \vee \nu_2$  grados de libertad, respectivamente, entonces

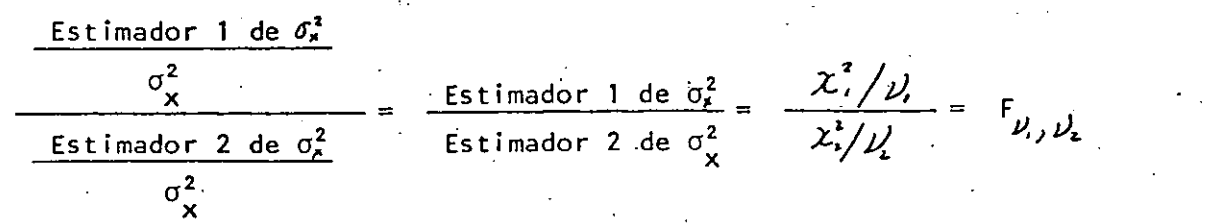

De acuerdo con lo anterior, y bajo las suposiciones hechas en  $Y_{\lambda j} = \mu + \gamma_{\lambda} + e_{\lambda j}$ , se puede juzgar que A.2 para el modelo lineal

$$
\frac{SS_w}{\sigma_e} = \chi_{N-K}^2
$$
 
$$
\frac{SS_w}{\sigma_e} = \frac{MS_w}{\sigma_e^2} = \frac{MS_w}{\sigma_e^2} = \frac{\chi_{N-K}^2}{\chi_{N-K}}
$$

y, si  $\gamma_{\lambda} = 0$ ,  $\psi_{\lambda}$ , entonces

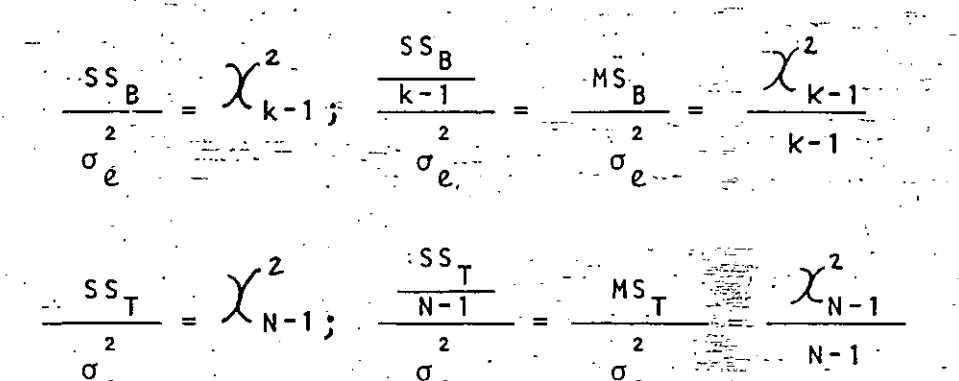

Conviene hacer notar que los tres estimadores obtenidos para  $\sigma_{\ell}^2$  no son independientes, ya que SS<sub>T</sub> = SS<sub>W</sub> + SS<sub>B</sub>. Sin embargo, SS<sub>W</sub> y SS<sub>R</sub> sí lo son en virtud del Teorema de Cochran (Ref. 1, pag 50), que establece que si una variable aleatoria  ${\bf J}$ i cuadrada con  ${\bf V}$  grados de libertad es igual a la suma aritmética de n variables aleatorias  $\bigcup$ i cuadrada con  $\nu'_i$ ,  $\nu'_i$ , ...,  $\nu'_n$ , grados de libertad, respectivamente, estas n variables serán independientes si, y solo si,

$$
\mathcal{V} = \mathcal{V}_1 + \mathcal{V}_2 + \ldots + \mathcal{V}_n \qquad (n \leq \mathcal{V}_n)
$$

En A.8 se concluyó que el número de grados de libertad de SS $_{\tau}$ era igual a la suma de los grados de libertad de SS<sub>W</sub> y SS<sub>B</sub>, por lo cual, atendiendo al criterio de Cochran, SS<sub>w</sub> y SS<sub>R</sub> son independientes.

#### PRUEBA DE HIPOTESIS DE IGUALDAD DE MEDIAS  $A.10$

En general, existan o no efectos de los tratamientos, MS<sub>w</sub>estima en forma insesgada el valor de  $\sigma_{\ell}^2$  , pero MS  $_B$  únicamente lo hace cuando  $\gamma_i = 0$ ,  $\psi_i$ , es decir, cuando no existen efectos y las medias de los tratamientos son iguales.

Si se establecen entonces las hipótesis

$$
H_0
$$
 :  $\mu_1 = \mu_2 = \ldots = \mu_k$ 

$$
(\angle =1,2,3,\ldots,k)
$$

 $H_0$  :  $\gamma_i = 0$ ,  $\psi_i$ (o, equivalentemente,

H<sub>1</sub> : al menos una media es distinta de las otras (o, equivalentemente,  $H_1 = T\chi_f = 0$ , para alguna(s)  $\zeta$ ) se podrá probar la primera en contra de la segunda-a-través del del valor de la estadística de prueba -

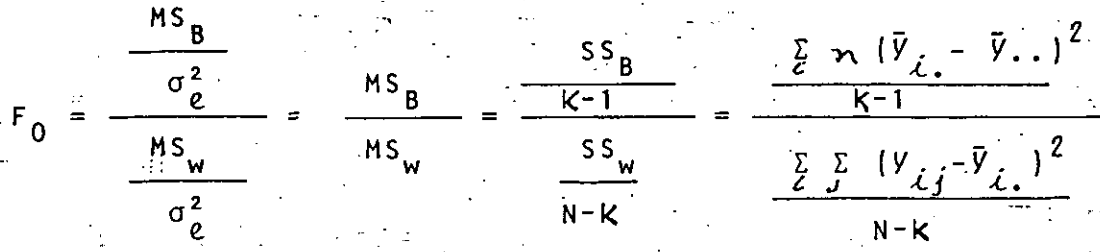

que corresponde a una variable F con K-1 y N-K grados de libertad en num erador y denominador, respectivamente. El cociente que define a esa variable es el de dos variables aleatorias independientes con distribución  $\chi^2$ , de acuerdo con la definición de F, y el razonamiento para su empleo es el siguiente: SS<sub>T</sub> no es independiente de SS<sub>W</sub> y SS<sub>R</sub> y, por tanto, no puede usarse para generar una variable de prue ba  $F_{o}$ . Ahora bien, al observar los valores de E(SS<sub>w</sub>) y E(SS<sub>B</sub>) puede concluir que si H<sub>o</sub> es cierta el cociente de MS<sub>B</sub> a MS<sub>W</sub> debe ser cercano a la unidad. Sin embargo, si H<sub>o</sub> resultara falsa, es decir, si existieron efectos de los tratamientos, entonces MS<sub>R</sub> tomará un valor mayor que el de MS<sub>w</sub>, implicando que la F<sub>o</sub> de prueba será mayor que la unidad.

Lo anterior sugiere que la prueba de hipótesis se debe realizar, al nivel de significancia d seleccionado por el investigador, en la cola derecha de la distribución teórica de F.

#### A.11 Ejemplo

Considérese el caso 3 del ejemplo sobre el rendimiento de combustible para tres marcas distintas de automóviles, presentado en la sección A.4. La tabla de valores de  $V_{\vec{\mathcal{L}}\vec{i}}$  es la siguiente:

Зφ

$$
655 \text{ NAPCAS}
$$
\n
$$
\overline{B} = 24
$$
\n
$$
\overline{C} = 11
$$
\n
$$
\overline{C} = 11
$$
\n
$$
\overline{C} = 11
$$
\n
$$
\overline{C} = 11
$$
\n
$$
\overline{C} = 11
$$
\n
$$
\overline{C} = 11
$$
\n
$$
\overline{C} = 11
$$
\n
$$
\overline{C} = 11
$$
\n
$$
\overline{C} = 11
$$
\n
$$
\overline{C} = 11
$$
\n
$$
\overline{C} = 11
$$
\n
$$
\overline{C} = 11
$$
\n
$$
\overline{C} = 11
$$
\n
$$
\overline{C} = 11
$$
\n
$$
\overline{C} = 11
$$
\n
$$
\overline{C} = 11
$$
\n
$$
\overline{C} = 11
$$
\n
$$
\overline{C} = 11
$$
\n
$$
\overline{C} = 11
$$
\n
$$
\overline{C} = 11
$$
\n
$$
\overline{C} = 11
$$
\n
$$
\overline{C} = 11
$$
\n
$$
\overline{C} = 11
$$
\n
$$
\overline{C} = 11
$$
\n
$$
\overline{C} = 11
$$
\n
$$
\overline{C} = 11
$$
\n
$$
\overline{C} = 11
$$
\n
$$
\overline{C} = 11
$$
\n
$$
\overline{C} = 11
$$
\n
$$
\overline{C} = 11
$$
\n
$$
\overline{C} = 11
$$
\n
$$
\overline{C} = 11
$$
\n
$$
\overline{C} = 11
$$
\n
$$
\overline{C} = 11
$$
\n
$$
\overline{C} = 11
$$
\n
$$
\overline{C} = 11
$$
\n
$$
\overline{C} = 11
$$
\n
$$
\overline{C} = 11
$$
\n<math display="</math>

$$
F_0 = \frac{MS_B}{MS_W} = \frac{74.33}{6.55} = 11.35
$$

para  $K-1 = 3-1 = 2$  y  $N-K = 9-3 = 6$  grados de libertad

Y

po

El valor teórico para  $F_{2,6}$  obtenido de la tabla correspondien-<br>te, considerando un nivel de significancia digual con 0.01 (1%), es igual con 10.92, por lo que

 $F_0 = 11.35$   $> F_{2,6} = 10.92$ 

y se debe rechazar H<sub>0</sub> :  $M_i = M_i = M_j$ , resultado que sugiere la existe<u>n</u> cia de efectos debidos a los tratamientos. En el caso del ejemplo, el fendimiento de combustible para un automóvil depende de si éste. es de marca A, B o C.

A712.1 : Cuando en el análisis de variancia se obtiene un valor de F<sub>o</sub> mucho menor que la unidad, ello indica que, siendo o no cierta la hipótesis H<sub>o</sub>, MS adquiere un valor muy grande, lo cual a su vez generalmente implica el efecto presente de algún factor sistemático no aleatorio dentro de los valores de los datos en las muestras, que impide que MS refleje únicamente la variación al azar de los  $V_{\vec{u},\vec{l}}$ . La existencia de tal efecto no controlado supone fallas en las suposiciones iniciales para la generación del modelo, y generalmente también, que el diseño del experimento es inadecuado. Más adelante se propondrán técnicas distintas a la ya presentada para procurar evitar la presencia de dichas componentes sistemáticas en el diseño correspondiente.

Una de las suposiciones iniciales especifica que la  $A.12.2$ distribución de los errores  $e_{\hat{L}f}$  es normal  $h(0, \sigma_e^2)$  para cada tra tamiento  $\lambda$ , y equivalentemente, que  $V_{\lambda}$ , es una variable aleato ria distribuida como  $\pi$ (  $\mu_{\gamma\gamma}$ ,  $\sigma^2_{\gamma}/$ , Esta suposición es indispensable para determinar a  $MS_B / \sigma_{\ell}^2$  y  $MS_w / \sigma_{\ell}^2$  como variables con distribución  $\chi^2$ , y así poder emplear el cociente F<sub>0</sub> = MS<sub>B</sub>/MS<sub>W</sub> como estadístico de prueba para la hipótesis de igualdad de medias. Es posible demostrar, si se emplea el teorema del límite central, que las inferencias que se hacen para medias en el caso de pobla ciones normales son válidas también para aquellas que no lo sean, siempre que el tamaño n( o n, , en el caso del diseño desbalanceado que se presentará más adelante) de las muestras sea sufi<sup>1</sup>

39.

clentemente grande. En virtud de ésto, si no es posible soportar los supuestos de normalidad para el modelo aquí desarrollado, es indispensable el manejo de muestras más grandes que permitan aproximaciones adecuadas a la distribución normal. A.12.3  $\,$  -Otra de las suposiciones establece que  $\sigma$  debe tener el mismo valor para todos los tratamientos. Esta suposición de homogeneidad de variancias, u homoscedasticidad, puede pasarse por alto sin consecuencias muy graves siempre que el número de valores  $V_{j,i}$  en cada muestra de tratamiento sea el mismo para todos los casos. Si, por el contrario, el valor de n es distin to para las muestras, y  $\sigma_{\rho}^2$  no tiene el mismo valor para cada tratamiento, la inferencia final puede verse seriamente afectada.

Es extremadamente importante que los datos a los que  $A.12.4$ se aplique el modelo expuesto se basen en observaciones indepe<mark>n</mark> "dientes entre y dentro de las muestras, es decir, que cada observación no se relacione con las restantes, con el fin de sopor tar debidamente la suposición inicial de que los errores son independientes. Esta suposición es indispensable para justificar el empleo de la prueba F al realizar el análisis de variancia, y si no se cumple se pueden cometer errores muy graves que podrían desviar los resultados del análisis e invalidar la inferencia final.

Se recomienda al lector el estudio de los métodos de  $A.12.5$ verificación analítica para los supuestos del modelo aquí expues to, que se presentan en la referencia 1, págs.

### FORMULAS SIMPLIFICADAS DE CALCULO

Con el objeto de realizar los cálculos de SS<sub>u</sub>, SS<sub>R</sub> y SS<sub>T</sub> en forma más cómoda, se pueden realizar las simplificaciones siguientes:

$$
SS_{T} = \sum_{i} \sum_{j} (V_{i,j} - \bar{V}_{i,j})^{2} = \sum_{i} \sum_{j} (V_{i,j} - 2\bar{V}_{i,j} + \bar{V}_{i,j}^{2}) - \sum_{i} \sum_{j} V_{i,j} + \sum_{j} \sum_{j} \bar{V}_{i,j}^{2}
$$
\n
$$
y, \text{ como } \bar{V}_{i} = \frac{\sum_{j} \sum_{j} V_{i,j} - 2\bar{V}_{i,j} - 2\bar{V}_{i,j} -
$$

 $40<sup>°</sup>$ 

Se acostumbra presentar los resultados en la forma que sigue:

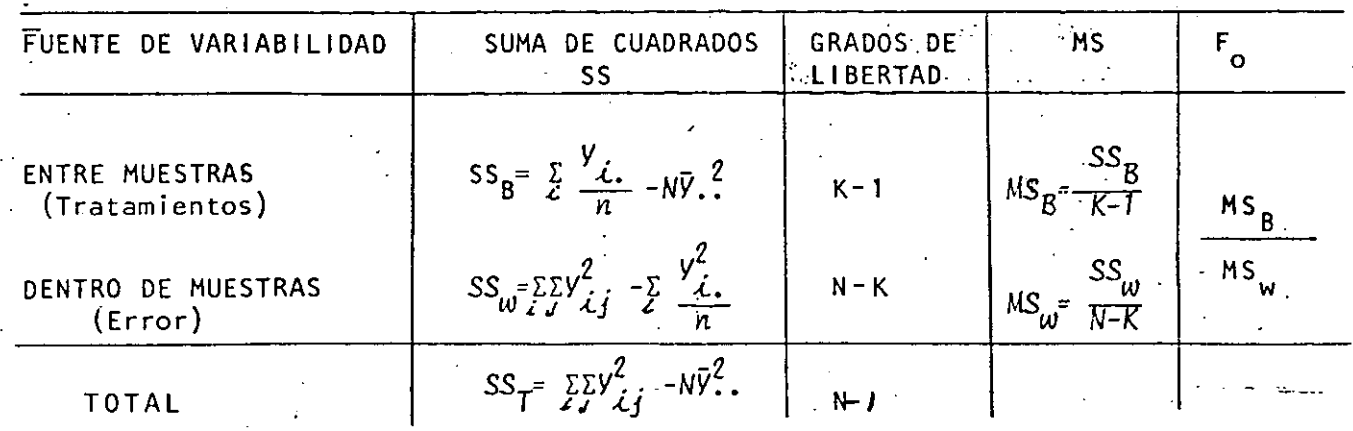

#### $A.14$ **EJEMPLO**

Un fabricante de fibras sintéticas para telas sospecha que resistencia de la fibra se ve afectada por el contenido de algodón fectos debidos al porcentaje de algodón en la fibra, determina los niveles 15%, 20%, 25%, 30% y 35% (contenido de algodón en por ciento) y decide emplear cinco observaciones de resistencia de la fibra (en 1b/in<sup>2</sup>) para cada nivel del factor de interés. La asignación de los tratamientos se hace completamente al azar a las unidades experimentales, obteniéndose los resultados siguientes:

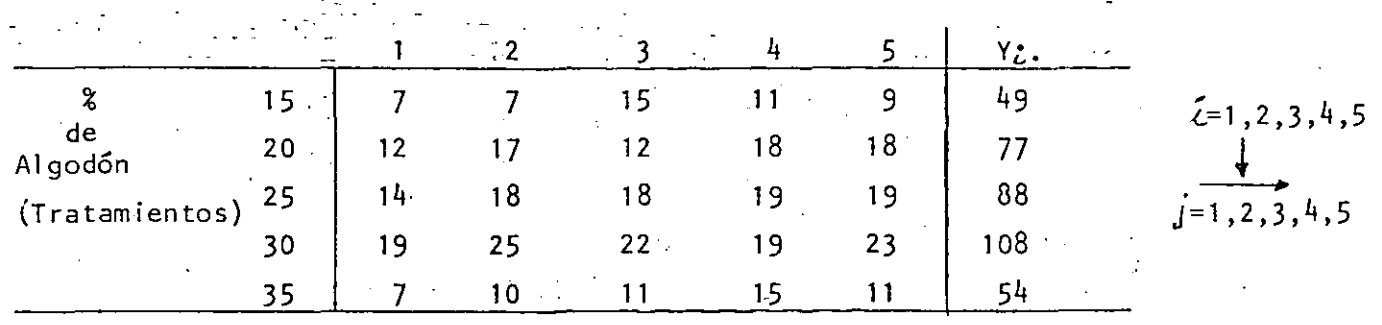

**OBSERVACIONES** 

$$
\bar{Y}_{1.} = \frac{Y_{1.}}{5} = \frac{49}{5} = 9.8
$$
;  $\bar{Y}_{2.} = \frac{77}{5} = 15.4$ ;  $\bar{Y}_{3.} = \frac{88}{5} = 17.6$ ;  $\bar{Y}_{4.} = \frac{108}{5} = 21.6$   
 $\bar{Y}_{5.} = \frac{54}{5} = 10.8$ 

 $Y_{11} = \sum_{i} \sum_{j} y_{i,j} = \sum_{i} y_{i,j} = 49+77+88+108+54 = 376$  $\bar{V}_{\bullet}$  =  $\frac{V_{\bullet} \bullet}{M}$  =  $\frac{376}{25}$  = 15.04 SS<sub>T</sub> =  $\sum_{d} \sum_{j} y_{i,j}^{2}$  -NV<sup>2</sup>, = (7)<sup>2</sup> + (7)<sup>2</sup> + (15)<sup>2</sup> + (11)<sup>2</sup> + (9)<sup>2</sup> + ... + (15)<sup>2</sup> + (11)<sup>2</sup> -25(15.04)<sup>2</sup>  $\approx$  6292 - 5655.04 = 636.96  $SS_B = \sum_{i=1}^{V_{\text{A}}^{2}} - N\bar{V}_{\text{A}}^{2} = \frac{(49)^{2} + (77)^{2} + (88)^{2} + (108)^{2} + (54)^{2}}{5} - 25(15.04)^{2}$ 

 $= 6130.80 - 5655.04 = 475.76$ 

$$
MS_B = \frac{SS_B}{k-1} = \frac{475.76}{5-1} = 118.94
$$

$$
15w = \frac{118.94}{100} = \frac{8.06}{100}
$$
  

$$
5w = \frac{118.94}{8.06} = \frac{118.94}{8.06} = 14.76
$$

La tabla de concentración de resultados para el análisis de variancia es la siguiente:

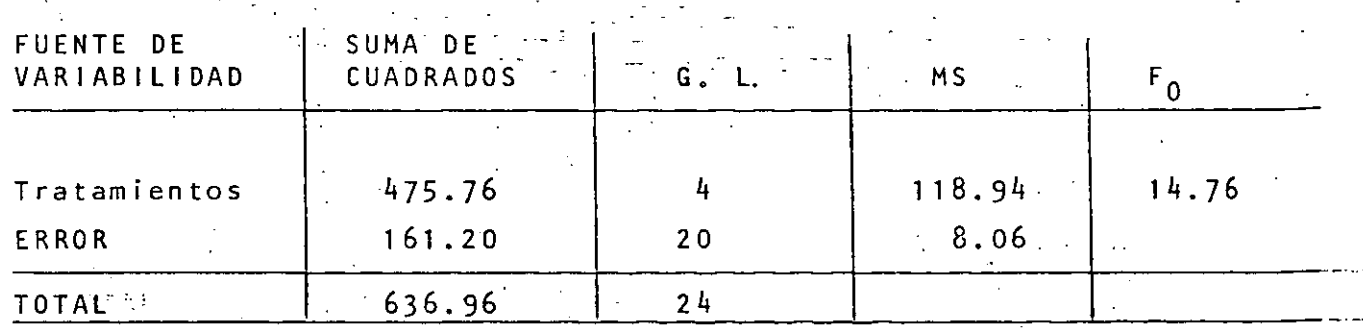

Al nivel de significancia de 1%, la F teórica con cuatro grados de libertad en el num erador y veinte en el denominador corresponde al valor  $4.43$ , por lo que

$$
F_0 = 14.76 > F_{4-2,0} = 4.43
$$

y se rechaza la hipótesis nula H :  $\mu_1 = \mu_2 = \mu_3 = \mu_4 = \mu_5$  (0, equivalentemente, H<sub>o</sub>:  $\gamma_{\hat{\mathcal{L}}}$  = 0,  $\hat{\mathcal{L}}$ =1,2,3,4,5), concluyéndose que las medias de los tratamientos difieren, es decir, que el porcentaje de algodón en la fibra afecta significativamente a la resistencia de la misma, para los niveles del factor empleados.

### DISENO DESBALANCEADO

En algunas ocasiones el número de observaciones que se hacen para cada tratamiento puede no ser el mismo, es decir, el tamaño de la muestra puede variar entre los varios tratamientos. Se dice que el diseño correspondiente es desbalanceado, pero el análisis de variancia propuesto puede emplearse haciendo modificaciones ligeras en las fórmulas para las sumas de cuadrados.

bajo cada tratamiento Supóngase que se toman n. observaciones  $i$   $(i = 1, 2, ..., k)$ . Entonces,

$$
N = \sum_{i=1}^{K} n_i
$$
  
ahora se emplea la restricción  $\sum_{i=1}^{K} n_i \gamma_i = 0$ , ya que

$$
\mathcal{L} = \frac{\sum\limits_{c} n_{i} \mu_{i}}{\sum\limits_{c} n_{i}} = \frac{\sum\limits_{c} n_{i} \mu_{i}}{N}
$$

У

$$
y \sum_{i} n_{i} \gamma_{i} = \sum_{i} n_{i} (u_{i} - u) = \sum_{i} n_{i} u_{i} - u \sum_{i} n_{i} = N M - N M = 0
$$

En este caso, las fórmulas de cálculo para las sumas de cuadrados se convierten en

$$
SS_{\mathsf{T}} = \sum_{\substack{\ell \text{ s.t. } \ell \neq i}}^{\mathsf{K}} y_{\ell, j}^{2} - N\bar{V}^{2} \dots
$$
\n
$$
SS_{\mathsf{B}} = \sum_{\substack{\ell \text{ s.t. } \ell \neq i}}^{\mathsf{K}} \frac{y_{\ell, j}^{2}}{n_{\ell, j}} - N\bar{V}^{2} \dots
$$
\n
$$
SS_{\mathsf{W}} = \sum_{\substack{\ell \text{ s.t. } \ell \neq i}}^{\mathsf{K}} \frac{y_{\ell, j}^{2}}{n_{\ell, j}} - \sum_{\substack{\ell \text{ s.t. } \ell \neq i}}^{\mathsf{K}} \frac{y_{\ell, j}^{2}}{n_{\ell, j}}.
$$

diseño desbalanceado presenta desventajas en Por supuesto este su uso comparándolo con el balanceado. Basta recordar que la suposi ción de homogeneidad de variancias para todos los tratamientos puede

soportarse adecuadamente cuando los tamaños de muestra son iguales, lo que no sucede en el diseño desbalanceado.

A.16

Con el fin de comparar, las propiedades reflectivas de cuatrotipos diferentes de pintura: A, B, C y D, se diseñó un experimento completamente aleatorizado cuyos resultados, obtenidos mediante el empleo de un instrumento óptico especial, fueron los siguientes:

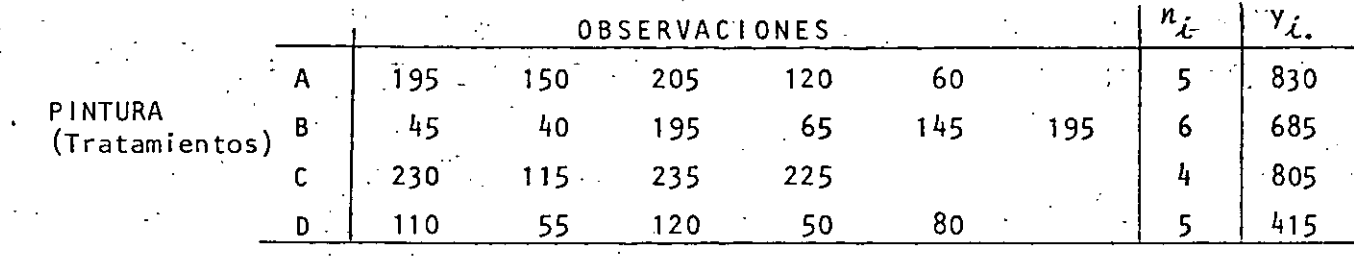

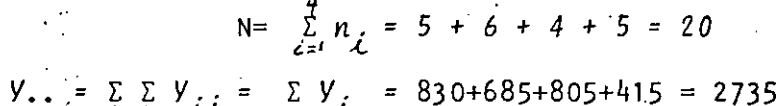

$$
\bar{Y}_{\bullet \bullet} = \frac{2735}{20} = 136.75
$$

SS<sub>T</sub> =  $\sum_{i=1}^{4} \sum_{j=1}^{6} y_{i,j}^{2} - N\overline{y}_{i,j}^{2} = (195)^{2} + (150)^{2} + (205)^{2} + ... + (50)^{2} + (80)^{2} - 20(136.75)^{2}$ <br>= 457, 865 - 374, 011.25 = 83, 863.75

$$
SS_B = \sum_{i=1}^{4} \frac{y_i^2}{n_i} - N\bar{y}_i^2 = \frac{(\dot{s}30)^2}{5} + \frac{(\dot{s}85)^2}{6} + \frac{(\dot{s}05)^2}{4} + \frac{(\dot{4}15)^2}{5} - 20(136.75)^2
$$

 $= 412, 435, 42 - 374, 011.25 = 38, 424.17$ 

 $SS_{\omega}$  =  $SS_{T}$  -  $SS_{B}$  = 83,863.75 - 38,424.17 = 45,439.58  $MS_B = \frac{SS_B}{K-1} = \frac{38,424.17}{4-1} = 12,808.05$  $\mathbf{C}$ 

$$
MS_{\omega} = \frac{36}{N-K} = \frac{45,439.58}{20 - 4} = 2839.97
$$

Con los datos anteriores se formula la tabla de análisis de siquiente:

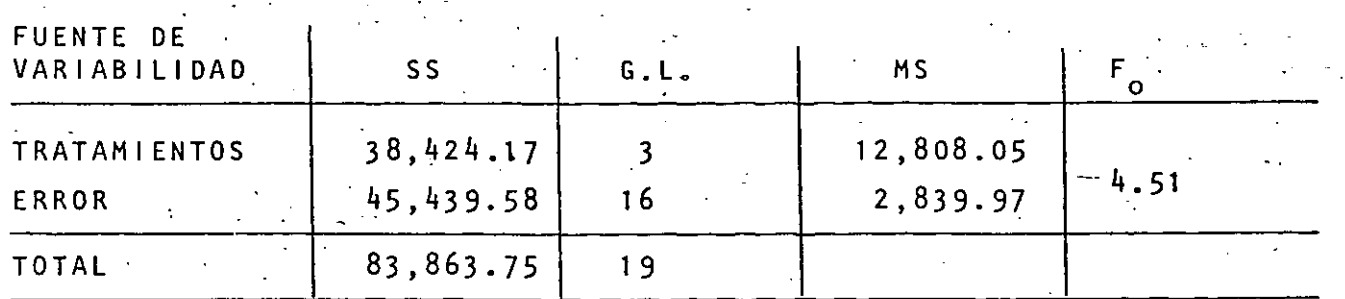

El valor téórico de F<sub>3.16</sub> considerando un nivel de significancia de 1% es, de tablas, igual con 5.29, por lo cual

 $F_0 = 4.51 < F_{3,16} = 5.29$ 

implicando loganterior que la hipótesis nula

 $H_0$  :  $\mu_1 = \mu_2 = \mu_3 = \mu_4$ 

(o, equivalentemente,  $H_0$ :  $\gamma_1 = \gamma_2 = \gamma_3 = \gamma_4 = 0$ )

puede aceptarse al nivel de significancia empleado, resultado que su pone la inexistencia de efectos en los valores de las reflectancias debidas a los cuatro tipos de pintura empleados en el experimento.

Conviene observar que, en este caso,

 $\hat{\gamma}_1 = \bar{Y}_1 - \bar{Y}_2$ . = 830/5 - 136.75 = 29.25;  $\hat{\gamma}_2$  = 685/6- 136.75 = -22.58  $\hat{\gamma}$  = 805/4 - 136.75 = 64.5;  $\hat{\gamma}$  = 415/5--136.75 =-53.75 y que  $\sum_{i=1}^{4} n_i \hat{Y}_i = 5(29.25) + 6(-22.58) + 4(64.5) + 5(-53.75)$  $= 146.25 - 135.48 + 258 - 268.75 = 0$ 

PRUEBA DE IGUALDAD DE DOS MEDIAS, Y ANALISIS DE VARIANCIA

Es factible establecer la conexión que existe entre una prueba de igualdad de dos medias, a través del empleo de la estadística t. y la prueba correspondiente con la F, que implica un analisis de variancia. Parazello, hay que recordar que la estadística t se define como el cociente que se forma de una variable aleatoria normal están dar a la raiz cuadrada de otra variable independiente ji cuadrada dividida entre su número de grados de libertad, es decir,

Si la expresión para t se eleva al cuadrado, se obtiene

 $t_{\nu}^2 = \frac{z^2}{x^2/\nu} = \frac{z^2/1}{x^2/\nu} = F_{i,\nu}$ 

 $t_{ij} = \frac{\bar{z}}{\sqrt{x_{jj}^2}}$ 

siendo Z<sup>2</sup>/1 una variable aleatoria ji cuadrada con un grado de libertad, dividida entre dicho número. Por lo tanto, el valor de t obtenido de las muestras con las que se realice la prueba de igualdad de medias para dos poblaciones, debe ser igual, después de elevarlo al cuadrado, con el valor de F calculado en la prueba correspondiente que se efectue por análisis de variancia.

Para aclarar este concepto, supóngase que se desea probar la hipótesis de igualdad de medias para dos poblaciones normales e inde pendientes,  $I \vee I\!\!\!\Box$ , a través de muestras aleatorias de tres elementos en cada caso, con los valores de datos

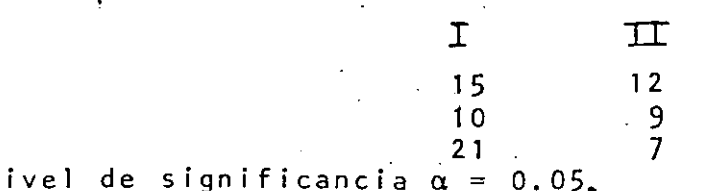

y un nivel de significancia  $\alpha = 0.05$ .

#### Solución a través de t  $C.1$

### En este caso

$$
\text{con } n_1 = n_{\text{IT}} = 3 \quad , \quad x_1 = 5 \quad , \quad y = x_{\text{IT}} = 12 \quad .67
$$

Al calcular las variancias insesgadas de las muestras a través de la fórmula in Alban

$$
S_{\mathbf{x}}^{2} = \frac{1}{\sqrt{n-1}} \sum_{i=1}^{n} (x_{i} - \bar{x})^{2}
$$

se obtiene

y

$$
s_{\mathbf{x}_{\mathbf{I}}}^{2} = \frac{1}{3-1} \sum_{\ell=1}^{3} (x_{\ell} - \bar{x}_{\mathbf{I}})^{2} = \frac{0.1089 + 28.4089 + 32.1489}{2} = 30.33
$$
  

$$
s_{\mathbf{I}}^{2} = \frac{1}{3-1} \sum_{\ell=1}^{3} (x_{\ell} - \bar{x}_{\mathbf{II}})^{2} = \frac{0.4489 + 40.0689 + 32.1489}{2} = 36.33
$$

$$
t = \frac{\bar{x}_1 - \bar{x}_{11}}{\sqrt{\frac{(n_1 - 1)S_{\bar{x}_1}^2 + (n_1 - 1)S_{\bar{x}_1}^2}{(n_1 - 1) + (n_1 - 1)}}} = \frac{\frac{15.33 - 12.67}{\sqrt{\frac{2(30.33) + 2(36.33)}{2 + 2}}\sqrt{\frac{1}{3} + \frac{1}{3}}}}{(n_1 - 1) + (n_1 - 1)}
$$

$$
= \frac{15.33 - 12.67}{5.773(0.816)} = \frac{2.66}{4.71} = 0.565
$$

con  $\hat{V} = (n_{\text{I}} - 1) + (n_{\text{II}} - 1) = n_{\text{I}} + n_{\text{II}} - 2 = 3 + 3 - 2 = 4$  grados de libertad. De tablas, el valor  $\lceil t_{\mu} \rceil$  es 2.776, con  $\alpha$ = 0.05 para prueba de dos extremos, y como

$$
-t_{\frac{1}{4}} = -2.776 \times t = 0.565 \times t_{\frac{1}{4}} = 2.776
$$

se acepta la hipótesis H<sub>o</sub> de igualdad de las medias.

Los valores de t de prueba y de tablas elevados al cuadrado son

$$
x^2 = (0.565)^2 = 0.319.
$$

$$
t_{4}^{2} = (2.776)^{2} = 7.71
$$

C.2 Solución a través de análisis de variancia.<br>En el primer de la contradición de la contradición de la contradición de la contradición de la contradición de

como Y. 
$$
= \frac{y}{c}V_{c}
$$
 = 46+38=84, entones,  $\overline{Y}$ . =  $\frac{Y \cdot \cdot}{N}$  =  $\frac{84}{6}$  = 14, y

$$
\frac{NY_{\bullet \bullet}}{n} = \frac{6(14) - 11/6}{5} \frac{2}{6} = \frac{16^2 + 38^2}{6} = 1186.66
$$

$$
\sum_{i=1}^{2}\sum_{j=1}^{3}\frac{y^2}{i\,j}=\frac{15^2}{15^2}+10^2+21^2+12^2+9^2+7^2=1320
$$

$$
\text{por lo que} \quad \text{SS}_{\Upsilon} = \sum_{i} \sum_{j} y_{i,j}^{2} - N \bar{V}_{i}^{2}, \quad = 1320 - 1176 = 144
$$

$$
SS_{B} = \frac{\sum V_{i}}{n} - N\bar{Y}_{i}^{2} = 1186.66 - 1176 = 10.66
$$

$$
SS_w = SS_T - SS_B = 144 - 10.66 = 133.34
$$

*Committee States* 

y los valores medios cuadráticos resultan ser  $\label{eq:2.1} \frac{1}{2} \int_{\mathbb{R}^3} \frac{1}{\sqrt{2}} \, \frac{1}{\sqrt{2}} \,$ 

$$
MS_{B} = \frac{SS_{B}}{K-1} = \frac{10.66}{1} = 10.66
$$

$$
MS_w = \frac{SS_w}{N-K} = \frac{133.34}{4} = 33.335
$$

 $\mathcal{L}(\mathcal{L})$  and  $\mathcal{L}(\mathcal{L})$  and  $\mathcal{L}(\mathcal{L})$  and  $\mathcal{L}(\mathcal{L})$  and  $\mathcal{L}(\mathcal{L})$  and  $\mathcal{L}(\mathcal{L})$  $\sim 10^{-1}$ 

 $\bullet$ 

### A:13 METODO.DE DUNCAN

La llamada prueba del rango múltiple de DUNCAN, es un método muy extendido para realizar pruebas de comparación entre todas las pare-jas de medias de tratamientos. El procedimiento es muy efectivo para detectar diferencias entre medias cuando existen realmente tales diferencias, y por ello se ha convertido en el método más popular para efectuar comparaciones por parejas.

*5D* 

Para .aplicar la prueba del rango múltiple, se ordenan de menor a mayor los K promedios de tratamientos, y se forma un primer grupo conteniendo a los K. A continuación, se forma un segundo grupo de K-1 promedios, eliminando del grupo anterior al promedio de mayor valor. Este procedimiento se continúa hasta llegar al último grupo de dos promedios, Por ejemplo, si los promedios, ya ordenados, obtenidos de muestras para K=4 tratamientos son

 $\bar{Y}_1 = 52$ ,  $\bar{Y}_{4} = 60$ ,  $\bar{Y}_2 = 67$ ,  $\bar{Y}_3 = 71$ 

e 1 primer grupo de K promedios es

$$
\begin{aligned}\n\overline{Y}_{\mathbf{f} \bullet} &= 52 \\
\overline{Y}_{\mathbf{f} \bullet} &= 60 \\
\overline{Y}_{\mathbf{g} \bullet} &= 67 \\
\overline{Y}_{\mathbf{g} \bullet} &= 71\n\end{aligned}
$$

Al eliminar el promedio de mayor valor  $(\bar{Y}_3 = 71)$ , el segundo grupo con  $K-1=3$  promedios queda como

> $\bar{Y}_{i} = .52$  $Y_{f_s} = 60$  GRUPO 2  $\bar{Y}_{2}$  = 67

<sup>Y</sup>**t.=** 67 GRUPO **<sup>1</sup>**

Eliminando el valor  $\bar{Y}_2$  . = 67 del grupo anterior, el tercer grupo con K-2 =2 promedios corresponde a

> $\bar{Y}_1 = 52$  $\bar{Y}_{\psi_{\bullet}} = 60$  GRUPO 3

Una vez que se han formado todos los grupos de promedios, se procede a calcular las diferencias entre el promedio de mayor valor en cada grupo y cada uno de los promedios restantes incluidos en el mismo. Para el grupo 1, la primera diferencia es Ÿ<sub>3</sub> - Ÿ<sub>1</sub> =71-52,sie<u>n</u> do su valor igual con el rango (71-52) de los promedios 52,60,67, y -71. Para el mismo grupo, la segunda diferencia es  $\bar{Y}_3 - \bar{Y}_4 = 71-60$ , igual con el rango de los promedios 60,67 y 71. La tercera y última diferencia es  $\bar{Y}_3 - \bar{Y}_2 = 71-67$ , y este valor equivale al rango para los promedios 67 y 71. Es decir, calcular las diferencias entre los pro medios en la forma indicada es, para el primer grupo, equivalente a calcular los rangos para cuatro, tres y dos promedios, respectivamente. Entonces, las diferencias entre promedios para cada uno de los grupos.son

GRUPO<sup>1</sup>

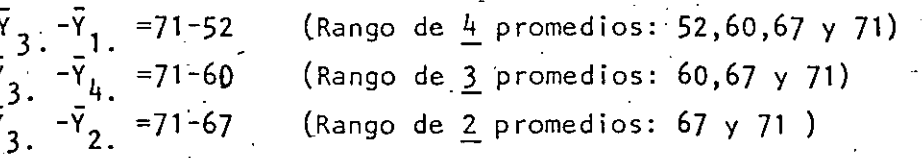

GRUPO

 $\frac{1}{2}$ ,  $-\frac{1}{2}$ ,  $-\frac{1}{2}$ ,

GRUPO 3

 $\vec{Y}_{4}$  -  $\vec{Y}_{1}$  =60-52 (Rango de  $2$  promedios: 52 y 60 )

Obsérvese que al calcular las seis diferencias anteriores, se plantearon los K(K-1)/2=4(4-1)/2 contrastes que se requieren para efectuar todas las comparaciones de medias por parejas para los K tra tamientos.

A continuación, se deben obtener los k-1 rangos mínimos signifi-. cativos

$$
R_p = r_\alpha (p, f)
$$
  $\sqrt{\frac{MS_w}{n_H}}$  ;  $p = 2, 3, ..., K$ 

en donde a es la significancia para el análisis de variancia origi nal, MS el valor medio cuadrático del error obtenido en el mismo

- 51

análisis, f el número de grados de libertad para SS en este caso ····N-K, r (p,f) para p=2,3,...,K, el valor leído en la tabla de rangos significativos de DUNCAN que se anexa a continuación, y

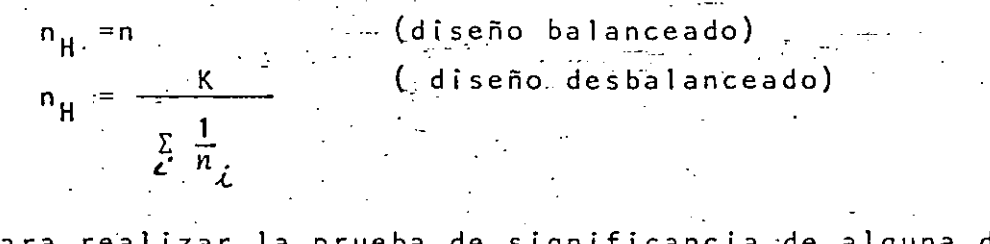

Para realizar la prueba de significancia de alguna diferencia de promedios, que equivalga a un rango de p promedios, se compara dicha diferencia con el valor R del rango mínimo significativo correspondiente, y si la diferencia es mayor que R<sub>o</sub> se concluye que la pareja. de medias en cuestión es significativamente diferente, repitiéndose el proceso hasta que las K(K-1)/2 parejas de promedios se hayan pro-Como ejemplo, para los cuatro promedios que se han manejado, bado. las pruebas se efectuarían considerando que

> $\overline{Y}_3$  -  $\overline{Y}_1$ , se debe comparar con R<sub>4</sub>  $\bar{Y}_3 = \bar{Y}_4$  se debe comparar con R<sub>3</sub>  $\vec{Y}_3$  -  $\vec{Y}_2$ , se debe comparar con R<sub>2</sub>  $\bar{Y}_2 - \bar{Y}_1$  se debe comparar con  $R_3$  $\bar{Y}_2$  -  $\bar{Y}_4$  se debe comparar con R<sub>2</sub>  $\bar{Y}_L = \bar{Y}_1$  se debe comparar con R<sub>2</sub>

Para evitar contradicciones, no se deben considerar como significativas las diferencias en parejas de medias, cuando las medias involucradas se encuentran entre otra pareja que no difiere significativamente.

EJEMPLO A.14

Para el problema tratado en A.5, los promedios ordenados son

$$
\bar{Y}_3 = \frac{42}{3} = 14.00
$$
,  $\bar{Y}_1 = \frac{65}{3} = 21.67$ ,  $\bar{Y}_2 = \frac{70}{3} = 23.33$ 

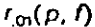

 $\frac{11}{3}$ 

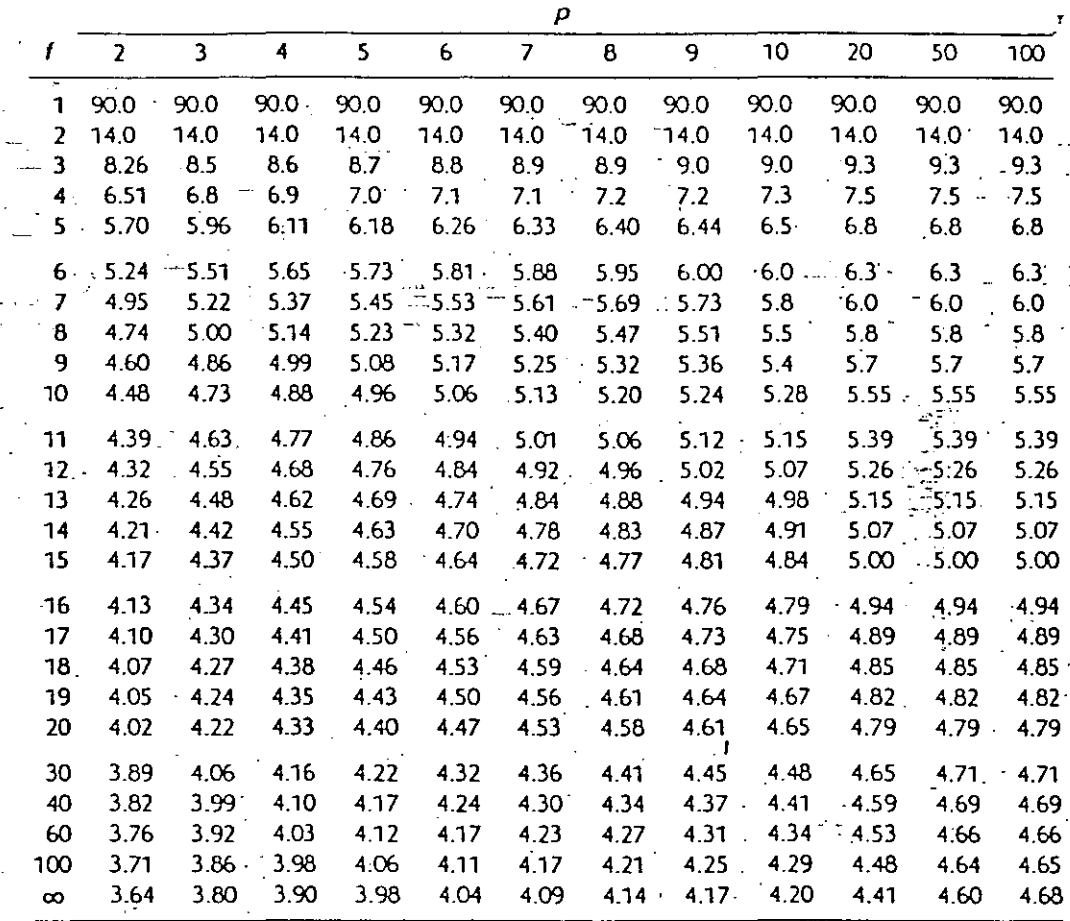

f – degrees of freedom.<br>\*Reproduced with permission from "Multiple Range and Multiple F Tests," by D. B. Duncan, *Biometrics, Vol.* 

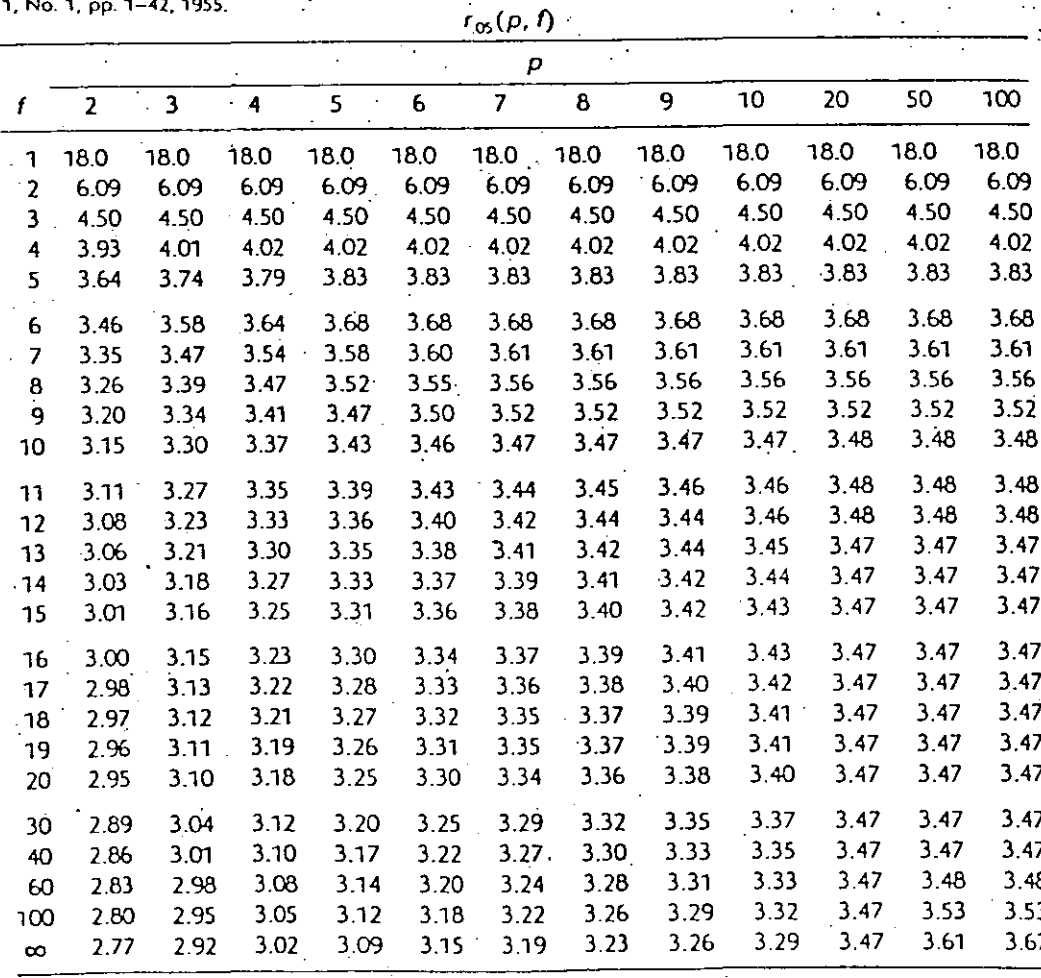

DE DUNCAN RANGOS SIGNII 971VOS

~y los grupos de promedios quedan

$$
\frac{1}{2} = \frac{14}{1} = 21.67
$$
\n
$$
\frac{1}{2} = \frac{23.33}{1} = 14
$$
\n
$$
\frac{1}{2} = \frac{14}{21.67}
$$
\n
$$
\frac{1}{2} = 21.67
$$
\n
$$
\frac{1}{2} = 21.67
$$
\nGRUPO: 1

Entonces, las diferencias entre-promedios previstos para cada uno de los grupos son

 $\frac{1}{2}$  .  $\frac{1}{2}$  . The same  $\frac{1}{2}$ 

GRUPO 1  
\n
$$
\bar{Y}_2 - \bar{Y}_3 = 23.33 - 14.00 = 9.33
$$
 (Rango para 3 promotes)  
\n $\bar{Y}_2 - \bar{Y}_1 = 23.33 - 21.67 = 1.66$  (Rango para 2 promotes)  
\nGRUPO 2  
\n $\bar{Y}_1 - \bar{Y}_3 = 21.67 - 14.00 = 7.67$  (Rango para 2 promotes)

Puesto que se requieren rangos mínimos significativos para dos. y tres promedios, siendo  $\alpha = 1\%$  y MS  $_{\mathsf{w}} = 6.55$ , con f=6 grados de liber tad, los valores de r<sub> $\alpha$ </sub> (p,f) para p igual con 2 y 3 resultan

 $r_{0.01}(2,6) = 5.24$  $r_{0.01}$  (3,6) = 5.51

Por lo tanto, con  $n=3$ ,

$$
R_2 = r_{0.01}(2,6) \sqrt{\frac{MS_w}{n}} = 5.24(1.478) = 7.74
$$
  

$$
R_3 = r_{0.01}(3,6) \sqrt{\frac{MS_w}{n}} = 5.51(1.478) = 8.14
$$

<sup>y</sup>las comparaciones finales resultan

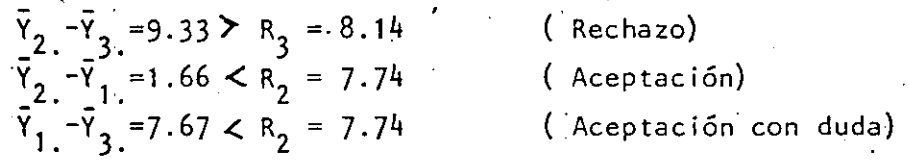

 $\overline{A}$ . 15 EJEMPLO

Para el problema de las fibras sintéticas visto en A.6, los pro medios ya ordenados son  $\frac{1}{2}$ 

$$
\bar{Y}_1 = 9.8 \cdot \bar{Y}_5 = 10.8
$$
,  $\bar{Y}_2 = 15.4$ ,  $\bar{Y}_3 = 17.6$ ,  $\bar{Y}_4 = 21.6$ 

y se forman los grupos

$$
\begin{array}{ll}\n\tilde{Y}_{1} & = 9.8 \\
\tilde{Y}_{5} & =10.8 \\
\tilde{Y}_{2} & =17.6 \\
\tilde{Y}_{4} & =21.6 \\
\tilde{Y}_{1} & = 9.8 \\
\tilde{Y}_{2} & =10.8 \\
\tilde{Y}_{3} & =10.8 \\
\tilde{Y}_{2} & =15.4 \\
\tilde{Y}_{3} & =17.6\n\end{array}
$$
\nGRUPO

\n
$$
2
$$
\n
$$
\begin{array}{ll}\n\tilde{Y}_{1} & = 9.8 \\
\tilde{Y}_{3} & =17.6\n\end{array}
$$
\nGRUPO

\n
$$
2
$$
\n
$$
\begin{array}{ll}\n\tilde{Y}_{1} & = 9.8 \\
\tilde{Y}_{5} & =10.8 \\
\tilde{Y}_{2} & =15.4\n\end{array}
$$
\nGRUPO

\n
$$
3
$$
\n
$$
\tilde{Y}_{1} = 9.8 \\
\tilde{Y}_{1} & = 9.8 \\
\tilde{Y}_{5} & =10.8\n\end{array}
$$
\nGRUPO

\n
$$
4
$$

cuyas diferencias de promedios son

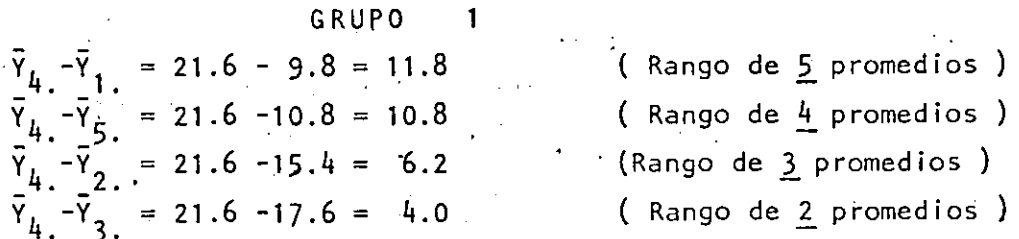

 $55<sup>7</sup>$
$\psi^+_\downarrow$  $\label{eq:2.1} \begin{split} \mathcal{A} &= \frac{1}{2} \sum_{\substack{ \mathbf{1} \in \mathbb{R}^d \times \mathbb{R}^d \\ \mathbf{1} \in \mathbb{R}^d \times \mathbb{R}^d}} \mathcal{A} \left( \mathbf{1} \times \mathbf{1} \right) \mathbf{1} \times \mathbf{1} \times \mathbf{1} \times \mathbf{1} \times \mathbf{1} \times \mathbf{1} \times \mathbf{1} \times \mathbf{1} \times \mathbf{1} \times \mathbf{1} \times \mathbf{1} \times \mathbf{1} \times \mathbf{1} \times \$ 

 $\mathcal{F}(\mathcal{F})$  and  $\mathcal{F}(\mathcal{F})$  . المتعادل والمحارب

 $\label{eq:3.1} \frac{1}{2}\sqrt{2\pi} \frac{2\pi}{\lambda} \left( \frac{1}{\lambda} \right) \left( \frac{1}{\lambda} \right) \left( \frac{1}{\lambda} \right) \left( \frac{1}{\lambda} \right)$ 

 $\bigcirc$ 

 $\mathbf{i}^{(n)}$  .

 $\mathbf{Q}_{\mathbf{q}}$ 

 $\bigcirc$ 

 $\label{eq:2} \frac{1}{2}\sum_{i=1}^n\frac{1}{2}\sum_{j=1}^n\frac{1}{2}\sum_{j=1}^n\frac{1}{2}\sum_{j=1}^n\frac{1}{2}\sum_{j=1}^n\frac{1}{2}\sum_{j=1}^n\frac{1}{2}\sum_{j=1}^n\frac{1}{2}\sum_{j=1}^n\frac{1}{2}\sum_{j=1}^n\frac{1}{2}\sum_{j=1}^n\frac{1}{2}\sum_{j=1}^n\frac{1}{2}\sum_{j=1}^n\frac{1}{2}\sum_{j=1}^n\frac{1}{2}\sum_{j=1}^n\frac{$  $\label{eq:2.1} \frac{\partial \mathcal{L}_{\mathcal{A}}(\mathcal{A})}{\partial \mathcal{L}_{\mathcal{A}}(\mathcal{A})} = \frac{1}{2} \sum_{i=1}^{N} \frac{1}{2} \sum_{i=1}^{N} \frac{1}{2} \sum_{i=1}^{N} \frac{1}{2} \sum_{i=1}^{N} \frac{1}{2} \sum_{i=1}^{N} \frac{1}{2} \sum_{i=1}^{N} \frac{1}{2} \sum_{i=1}^{N} \frac{1}{2} \sum_{i=1}^{N} \frac{1}{2} \sum_{i=1}^{N} \frac{1}{2} \sum_{i=1$ 

 $\epsilon$ 

 $\mathcal{F}^{\text{max}}_{\text{max}}$ 

 $\mathcal{K}^{(n)}\left(\mathcal{I}^{(n)}\left(\mathcal{I}^{(n)}\right),\mathcal{I}^{(n)}\right)=\mathcal{I}^{(n)}\left(\mathcal{I}^{(n)}\right)$ 

4. 经总理工作 的复数医学的 医中间的 医单纯性单位 医睾丸 医心包的 医单位  $\mathbb{E} \left[ \left( \frac{1}{2} \Theta \right)^{-1} \left( \frac{1}{2} \right)^{-1} \left( \frac{1}{2} \Theta \right)^{-1} \left( \frac{1}{2} \Theta \right)^{-1} \left( \frac{1}{2} \Theta \right)^{-1} \left( \frac{1}{2} \Theta \right)^{-1} \left( \frac{1}{2} \Theta \right)^{-1} \left( \frac{1}{2} \Theta \right)^{-1} \left( \frac{1}{2} \Theta \right)^{-1} \left( \frac{1}{2} \Theta \right)^{-1} \left( \frac{1}{2} \Theta \right)^{-1} \left( \frac{1}{2} \Theta \right)^$ The contribution of the set of the set of the set of the set of the set of the set of the set of the set of the set of the set of the set of the set of the set of the set of the set of the set of the set of the set of the

 $\mathcal{L}^{\mathcal{L}}(\mathcal{L}^{\mathcal{L}})$  . The contract  $\mathcal{L}^{\mathcal{L}}(\mathcal{L}^{\mathcal{L}})$  $\label{eq:2.1} \frac{1}{\sqrt{2}}\left(\frac{1}{\sqrt{2}}\right)^{2} \left(\frac{1}{\sqrt{2}}\right)^{2} \left(\frac{1}{\sqrt{2}}\right)^{2} \left(\frac{1}{\sqrt{2}}\right)^{2} \left(\frac{1}{\sqrt{2}}\right)^{2} \left(\frac{1}{\sqrt{2}}\right)^{2} \left(\frac{1}{\sqrt{2}}\right)^{2} \left(\frac{1}{\sqrt{2}}\right)^{2} \left(\frac{1}{\sqrt{2}}\right)^{2} \left(\frac{1}{\sqrt{2}}\right)^{2} \left(\frac{1}{\sqrt{2}}\right)^{2} \left(\$ 

 $\label{eq:2.1} \mathcal{L}(\mathcal{L}) = \mathcal{L}(\mathcal{L}) = \mathcal{L}(\mathcal{L}) = \mathcal{L}(\mathcal{L})$ 

 $\begin{array}{lll} \frac{1}{2} \frac{1}{2} \frac$  $\label{eq:2} \mathcal{L}_{\mathbf{z}}(\mathbf{z}) = \mathcal{L}_{\mathbf{z}}(\mathbf{z}) + \mathcal{L}_{\mathbf{z}}(\mathbf{z}) = \mathcal{L}_{\mathbf{z}}(\mathbf{z}) + \mathcal{L}_{\mathbf{z}}(\mathbf{z})$  $\frac{1}{\sqrt{2}}\left(\frac{1}{\sqrt{2}}\right)^{\frac{1}{2}}\left(\frac{1}{\sqrt{2}}\right)^{\frac{1}{2}}\left(\frac{1}{\sqrt{2}}\right)^{\frac{1}{2}}\left(\frac{1}{\sqrt{2}}\right)^{\frac{1}{2}}\left(\frac{1}{\sqrt{2}}\right)^{\frac{1}{2}}\left(\frac{1}{\sqrt{2}}\right)^{\frac{1}{2}}\left(\frac{1}{\sqrt{2}}\right)^{\frac{1}{2}}\left(\frac{1}{\sqrt{2}}\right)^{\frac{1}{2}}\left(\frac{1}{\sqrt{2}}\right)^{\frac{1}{2}}\left(\frac{1}{\sqrt{2}}$ Contractor Contractor

 $\label{eq:2.1} \frac{\partial \varphi_{\alpha}}{\partial \beta} = \frac{1}{\sqrt{2\pi}} \frac{1}{\sqrt{2\pi}} \frac$  $\label{eq:2.1} \mathcal{O}(\mathcal{O}(\log n)) \leq \mathcal{O}(\log n) \leq \mathcal{O}(\log n) \leq \mathcal{O}(\log n)$  $\label{eq:2.1} \frac{1}{\sqrt{2\pi}}\int_{0}^{\sqrt{2\pi}}\frac{1}{\sqrt{2\pi}}\frac{d\mathbf{y}^{\prime}\mathbf{y}^{\prime}}{\sqrt{2\pi}}\frac{d\mathbf{y}^{\prime}\mathbf{y}^{\prime}}{d\mathbf{y}^{\prime}}\frac{d\mathbf{y}^{\prime}\mathbf{y}^{\prime}}{d\mathbf{y}^{\prime}\mathbf{y}^{\prime}}\frac{d\mathbf{y}^{\prime}}{d\mathbf{y}^{\prime}}\frac{d\mathbf{y}^{\prime}}{d\mathbf{y}^{\prime}}\frac{d\mathbf{y}^{\prime$  $\label{eq:2.1} \frac{1}{\sqrt{2\pi}}\left(\frac{1}{\sqrt{2\pi}}\right)^{2}\frac{1}{\sqrt{2\pi}}\left(\frac{1}{\sqrt{2\pi}}\right)^{2}\frac{1}{\sqrt{2\pi}}\left(\frac{1}{\sqrt{2\pi}}\right)^{2}\frac{1}{\sqrt{2\pi}}\left(\frac{1}{\sqrt{2\pi}}\right)^{2}\frac{1}{\sqrt{2\pi}}\left(\frac{1}{\sqrt{2\pi}}\right)^{2}\frac{1}{\sqrt{2\pi}}\left(\frac{1}{\sqrt{2\pi}}\right)^{2}\frac{1}{\sqrt{2\pi}}\frac{1}{\sqrt{2\pi}}\$ 

 $\mathcal{L} = \{1,2,3,4,5,5\}$  ,  $\mathcal{S}$ 

# y las comparaciones finales son

ang pa

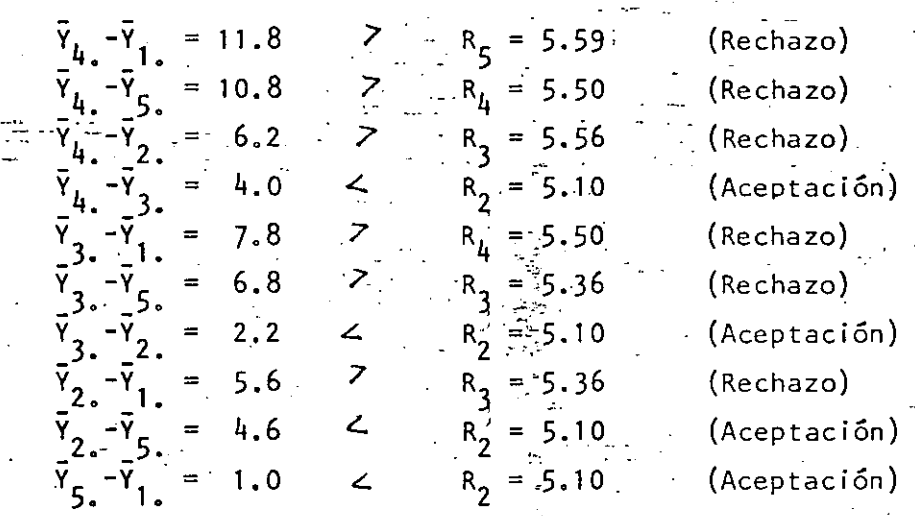

Conviene hacer mención de que el método de rangos múltiples de DUNCAN, por considerarse tal vez el más sensible de todos los procedimientos para comparaciones por parejas, se encuentra disponible en gran número de paquetes de programación en computadoras para el análisis de variancia.

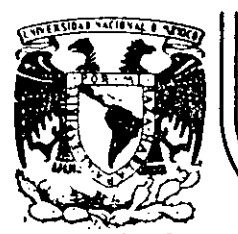

# DIVISION DE EDUCACION CONTINUA U.N.A.M. FACULTAD DE INGENIERIA

#### $C U R S O \tilde{S}$ A B I E R T O S

# DISENO DE EXPERIMENTOS. TECNICAS DE MUESTREO Y ANALISIS ESTADISTICO

MODELOS BASICOS DE DISEÑO DE EXPERIMENTOS

## AUTORES: IRWIN MILLER JOHN E. FREUND

EXPOSITOR: M. EN. I. RUBEN TELLEZ SANCHEZ

# $ABRIL-JUNIO-1992.$

Paacio de Mineria

Calle de Tacuba 5

primer piso

Deleg. Cuauhtémoc 06000

México, D.F.

Apdo, Postal M-2285 Tel: 521-40-20

 $\mathcal{L}(\mathcal{L}^{\mathcal{L}}(\mathcal{L}^{\mathcal{L}}(\mathcal{L}$ 

 $\label{eq:2.1} \frac{1}{\sqrt{2}}\left(\frac{1}{\sqrt{2}}\right)^{2} \left(\frac{1}{\sqrt{2}}\right)^{2} \left(\frac{1}{\sqrt{2}}\right)^{2} \left(\frac{1}{\sqrt{2}}\right)^{2} \left(\frac{1}{\sqrt{2}}\right)^{2} \left(\frac{1}{\sqrt{2}}\right)^{2} \left(\frac{1}{\sqrt{2}}\right)^{2} \left(\frac{1}{\sqrt{2}}\right)^{2} \left(\frac{1}{\sqrt{2}}\right)^{2} \left(\frac{1}{\sqrt{2}}\right)^{2} \left(\frac{1}{\sqrt{2}}\right)^{2} \left(\$ 

 $\label{eq:2.1} \frac{1}{\sqrt{2}}\int_{\mathbb{R}^3}\frac{1}{\sqrt{2}}\left(\frac{1}{\sqrt{2}}\right)^2\frac{1}{\sqrt{2}}\left(\frac{1}{\sqrt{2}}\right)^2\frac{1}{\sqrt{2}}\left(\frac{1}{\sqrt{2}}\right)^2\frac{1}{\sqrt{2}}\left(\frac{1}{\sqrt{2}}\right)^2.$ 

 $\frac{1}{2}$ 

 $\blacktriangleright$ 

 $\mathcal{A}^{\mathcal{A}}$ 

 $\mathcal{L}(\mathcal{A})$  .

 $\sim$ 

 $\mathcal{Z}$ 

 $\mathcal{L}^{\text{max}}_{\text{max}}$ 

 $\mathcal{L}^{\text{max}}_{\text{max}}$ 

 $\label{eq:2.1} \mathcal{L}_{\mathcal{A}}(\mathcal{A}) = \mathcal{L}_{\mathcal{A}}(\mathcal{A}) = \mathcal{L}_{\mathcal{A}}(\mathcal{A}) = \mathcal{L}_{\mathcal{A}}(\mathcal{A}) = \mathcal{L}_{\mathcal{A}}(\mathcal{A}) = \mathcal{L}_{\mathcal{A}}(\mathcal{A}) = \mathcal{L}_{\mathcal{A}}(\mathcal{A}) = \mathcal{L}_{\mathcal{A}}(\mathcal{A}) = \mathcal{L}_{\mathcal{A}}(\mathcal{A}) = \mathcal{L}_{\mathcal{A}}(\mathcal{A}) = \mathcal{L}_{\mathcal{A}}(\mathcal{A}) = \math$ 

$$
f_{\rm eff} = \frac{1}{2} \int_{\mathbb{R}^3} \frac{d^2 \mathbf{r}}{|\mathbf{r}|^2} \, \mathrm{d} \mathbf{r} \, \mathrm{d} \mathbf{r} \, \mathrm{d} \math
$$

 $\label{eq:2.1} \mathcal{L}(\mathcal{L}(\mathcal{L})) = \mathcal{L}(\mathcal{L}(\mathcal{L})) = \mathcal{L}(\mathcal{L}(\mathcal{L})) = \mathcal{L}(\mathcal{L}(\mathcal{L})) = \mathcal{L}(\mathcal{L}(\mathcal{L})) = \mathcal{L}(\mathcal{L}(\mathcal{L})) = \mathcal{L}(\mathcal{L}(\mathcal{L})) = \mathcal{L}(\mathcal{L}(\mathcal{L})) = \mathcal{L}(\mathcal{L}(\mathcal{L})) = \mathcal{L}(\mathcal{L}(\mathcal{L})) = \mathcal{L}(\mathcal{L}(\mathcal{L})) = \math$  $\mathbf{A}$  and  $\mathbf{A}$  are all  $\mathbf{A}$  and  $\mathbf{A}$ 

 $\mathcal{L}_{\text{max}}$  , we have the constraint of the field  $\mathcal{L}_{\text{max}}$ 

$$
\mathcal{L}^{\mathcal{L}}(\mathcal{L}^{\mathcal{L}}(\mathcal{L}
$$

 $\label{eq:3.1} \mathcal{F}_{\mathcal{M}}(\mathbf{r},\mathbf{r})=\mathcal{F}_{\mathcal{M}}(\mathbf{r},\mathbf{r})=\mathcal{F}_{\mathcal{M}}(\mathbf{r},\mathbf{r})=\mathcal{F}_{\mathcal{M}}(\mathbf{r},\mathbf{r})$ 

$$
\mathcal{L}^{\mathcal{L}}(\mathcal{L}^{\mathcal{L}}(\mathcal{L}
$$

 $\label{eq:2.1} \frac{1}{2} \sum_{i=1}^n \frac{1}{2} \sum_{i=1}^n \frac{1}{2} \sum_{j=1}^n \frac{1}{2} \sum_{i=1}^n \frac{1}{2} \sum_{i=1}^n \frac{1}{2} \sum_{j=1}^n \frac{1}{2} \sum_{j=1}^n \frac{1}{2} \sum_{j=1}^n \frac{1}{2} \sum_{j=1}^n \frac{1}{2} \sum_{j=1}^n \frac{1}{2} \sum_{j=1}^n \frac{1}{2} \sum_{j=1}^n \frac{1}{2} \sum_{j=1}^n \frac{$  $\mathcal{L}^{\mathcal{L}}(\mathcal{L}^{\mathcal{L}})$  and  $\mathcal{L}^{\mathcal{L}}(\mathcal{L}^{\mathcal{L}})$  and  $\mathcal{L}^{\mathcal{L}}(\mathcal{L}^{\mathcal{L}})$  $\mathcal{L}(\mathcal{L}^{\mathcal{L}})$  and  $\mathcal{L}(\mathcal{L}^{\mathcal{L}})$  and  $\mathcal{L}(\mathcal{L}^{\mathcal{L}})$  and  $\mathcal{L}(\mathcal{L}^{\mathcal{L}})$ 

$$
\mathcal{L}^{\mathcal{L}}_{\mathcal{L}}(\mathcal{L}^{\mathcal{L}}_{\mathcal{L}}(\mathcal{L}^{\mathcal{L}}_{\mathcal{L}}(\mathcal{L}^{\mathcal{L}}_{\mathcal{L}}(\mathcal{L}^{\mathcal{L}}_{\mathcal{L}}(\mathcal{L}^{\mathcal{L}}_{\mathcal{L}}(\mathcal{L}^{\mathcal{L}}_{\mathcal{L}})))\otimes \mathcal{L}^{\mathcal{L}}_{\mathcal{L}}(\mathcal{L}^{\mathcal{L}}_{\mathcal{L}}(\mathcal{L}^{\mathcal{L}}_{\mathcal{L}}(\mathcal{L}^{\mathcal{L}}_{\mathcal{L}}(\mathcal{L}^{\mathcal{L}}_{\mathcal{L}}(\mathcal{L}^{\mathcal{L}}_{\mathcal{L}})))
$$

$$
\mathcal{L}^{\mathcal{A}}_{\mathcal{A}}(\mathcal{A})=\mathcal{L}^{\mathcal{A}}_{\mathcal{A}}(\mathcal{A})\otimes\mathcal{L}^{\mathcal{A}}_{\mathcal{A}}(\mathcal{A})\otimes\mathcal{L}^{\math
$$

$$
\mathcal{L}^{\mathcal{L}}(\mathcal{L}^{\mathcal{L}}(\mathcal{L}
$$

$$
\mathcal{L}^{\mathcal{A}}(\mathcal{A})=\mathcal{L}^{\mathcal{A}}(\mathcal{A})\otimes\mathcal{L}^{\mathcal{A}}(\mathcal{A})
$$

 $\mathcal{L}^{\mathcal{A}}$  and  $\mathcal{L}^{\mathcal{A}}$  are  $\mathcal{L}^{\mathcal{A}}$  . The condition of the condition of the  $\mathcal{L}^{\mathcal{A}}$  $\mathcal{F} \times \mathcal{E}$  , and  $\mathcal{F} \in \mathcal{F}$  $\label{eq:2.1} \begin{split} \mathcal{F}_{\text{eff}}^{(1)}(t) &= \mathcal{F}_{\text{eff}}^{(1)}(t) + \frac{1}{2} \sum_{i=1}^{n} \frac{1}{2} \sum_{i=1}^{n} \frac{1}{2} \sum_{i=1}^{n} \frac{1}{2} \sum_{i=1}^{n} \frac{1}{2} \sum_{i=1}^{n} \frac{1}{2} \sum_{i=1}^{n} \frac{1}{2} \sum_{i=1}^{n} \frac{1}{2} \sum_{i=1}^{n} \frac{1}{2} \sum_{i=1}^{n} \frac{1}{2} \sum_{i=1}^{$  $\frac{1}{2}\sum_{i=1}^{N} \frac{1}{2} \sum_{j=1}^{N} \frac{1}{2} \sum_{j=1}^{N} \frac{1}{2} \sum_{j=1}^{N} \frac{1}{2} \sum_{j=1}^{N} \frac{1}{2} \sum_{j=1}^{N} \frac{1}{2} \sum_{j=1}^{N} \frac{1}{2} \sum_{j=1}^{N} \frac{1}{2} \sum_{j=1}^{N} \frac{1}{2} \sum_{j=1}^{N} \frac{1}{2} \sum_{j=1}^{N} \frac{1}{2} \sum_{j=1}^{N} \frac{1}{2} \sum_{j=1}^{N}$ 

$$
\mathcal{N} = \mathcal{N} \times \mathcal{N} \times \
$$

 $\mathcal{L}^{\text{max}}(\mathcal{L}^{\text{max}})$  and the contribution of  $\mathcal{L}^{\text{max}}$  and  $\mathcal{L}^{\text{max}}$  and  $\mathcal{L}^{\text{max}}$  $\label{eq:2.1} \mathcal{L}(\mathcal{L}) = \mathcal{L}(\mathcal{L}) \mathcal{L}(\mathcal{L}) = \mathcal{L}(\mathcal{L}) \mathcal{L}(\mathcal{L})$ 

$$
f_{\mathcal{A}}(x,y)=\mathcal{A}_\mathcal{A}(x,y)=\mathcal{A}_\mathcal{A}(
$$

$$
f_{\mathcal{A}}(x)=\frac{1}{2}\sum_{i=1}^n\sum_{j=1}^n\sum_{j
$$

 $\mathcal{L}^{\text{max}}_{\text{max}}$  and  $\mathcal{L}^{\text{max}}_{\text{max}}$ 

Capitulo 12 Análisis de variancia

$$
\sum_{\ell=1}^k \sum_{j=1}^n (\tilde{y}_\ell - \tilde{y}_\ell)^2 = n \cdot \sum_{\ell=1}^k (\tilde{y}_\ell - \tilde{y}_\ell)^2
$$

Se acostumbra denotar la suma total de cuadrados, el miembro izquierdo de la identidad del teorema 12.1 por SST. El primer término del lado derecho es  $\partial_w^2$  veces sus grados de libertad; y a esta suma la llamaremos suma de cuadrados del error. SSE. El término "suma de cuadrados del error" expresa la idea de que la cantidad estima errores alcatorios (o al azar). El segundo término del lado derecho de la identidad del teorema 12.1 es  $\hat{\sigma}_a^2$  veces sus grados de libertad, y a esto lo llamaremos suma de cuadrados entre muestras o suma de cuadrados entre tratamientos, SS(Tr). (La mayoría de las primeras aplicaciones de este tipo de análisis se hicieron en la agricultura, donde k poblaciones representaban distintos tratamientos, tales como fertilizantes, aplicados a parcelas agrícolas.) Obsérvese que con esta notación la razón F de la página 370 puede escribirse así

Razón F para *iratamientos* 

 $\binom{N}{n}$ 

 $F = \frac{SS(Tr)/(k-1)}{SSE/k(n-1)}$ 

Las sumas requeridas para calcular esta última fórmula suelen obtenerse por medio de las siguientes expresiones que ahorran bastante trabajo, las cuales se le pedirá al lector varificar en el ejercicio 12.14 de la página 380. En primer término calculamos SST y SS(Tr) por medio de las fórmulas

 $SST = \sum_{l=1}^{k} \sum_{j=1}^{k} y_{il}^{2} - C$ 

 $SS(Tr) = \frac{\sum_{i=1}^{k} T_i^2}{\sum_{i=1}^{k} T_i^2} - C$ 

 $C=\frac{T^2}{kn}$ 

En estas expresiones,  $T_t$  es el número total de n observaciones en la *i*-esima muestra mientras que T es el gran total de las kn observaciones. La suma de cuadrados del error, SSE, se obtiene entonces por sustracción; de acuerdo

donde C, denominado término de corrección, está dado por

con el teorema 12.1 podemos escribir

Suma de cuadrados  $\epsilon$ n muestras de igual tamaño

Suma de cuadrados del error

 $SSE = SST - SS(Tr)$ 

Los resultados obtenidos al analizar la suma total de cuadrados en sus componentes son resumidos de manera conveniente por medio de la siguiente tabla de análisis de variancia:

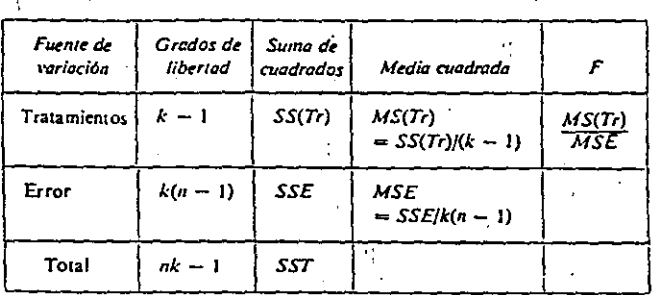

Nótese que cada cuadrado medio (MS) (media cuadrada) se obtuvo dividiendo la suma de cuadrados correspondiente entre su número de grados de libertad.  $\mathbf{q}^{\dagger}$ 

**EJEMPLO** 

A fin de ilustrar el análisis de variancia (nombre que apropiadamente se da a esta técnica) para un criterio de clasificación, supongamos que según el esquema de la página 366 cada laboratorio mide los pesos de los revestimientos de estaño de 12 discos y que los resultados son los siguientes:

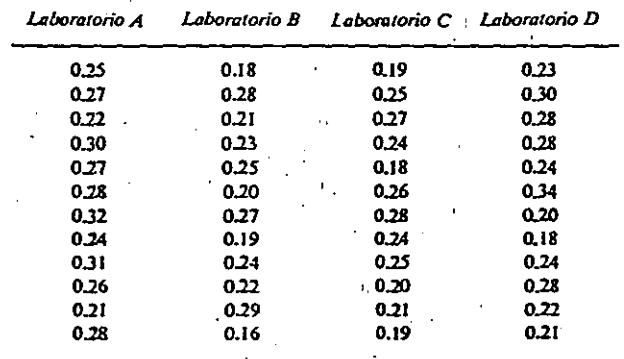

Sección 12.2 Diseños completamente aleatorios

#### 274 Capitulo 12 Análisis de variancia

Construye una tabla de análisis de variancia.

Solución Los totales para las cuatro muestras son, respectivamente. 3.21, 2.72, 2.76 y 3.00, el gran total es 11.69, y los cálculos con que se obtienen las sumas necesarias son los siguientes:

$$
C = \frac{(11.69)^2}{48} = 2.8470
$$
  
\n
$$
SST = (0.25)^2 + (0.27)^2 + \dots + (0.21)^2 - 2.8470 = 0.0809
$$
  
\n
$$
SS(Tr) = \frac{(3.21)^2 + (2.72)^2 + (2.76)^2 + (3.00)^2}{12} - 2.8470 = 0.0130
$$
  
\n
$$
SSE = 0.0809 - 0.0130 = 0.0679
$$

En esta forma, obtenemos la siguiente tabla de análisis de variancia:

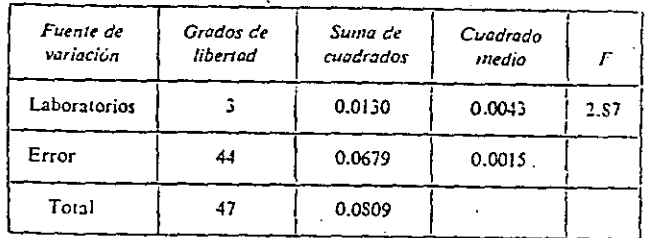

Puesto que el valor obtenido para F excede 2.82, que corresponde al valor de F<sub>,c</sub>, con 3 y 44 grados de libertad, la hipótesis nula puede rechazarse con nivel de significancia de 0.05; concluimos que los laboratorios no están logrando resultados consistentes.

Para estimar los parâmetros  $\mu$ ,  $\alpha_1$ ,  $\alpha_2$ ,  $\alpha_3$  y  $\alpha_4$  o ( $\mu_1$ ,  $\mu_2$ ,  $\mu_3$  y  $\mu_4$ ), polemos emplear el método de mínimos cuadrados, minimizando

$$
\sum_{i=1}^k \sum_{j=1}^n (y_{ij} - \mu - \alpha_i)^2
$$

con respecto a  $\mu$  y a las  $a_t$ , sujetas a la restricción de que  $\sum_{i=1}^{\infty} \alpha_i = 0$ . Esto puede realizarse eliminando una de las  $\alpha$  o, mejor aún, utilizando el método de los multiplicadores de Lagrange, que se expone en la mayoría de los libros de cálculo avanzado. En cualquier caso obtenemos las estimaciones "intuitivamente obvias"  $\hat{\mu} = \bar{y} + y \hat{\alpha}_i = \bar{y}_i - \bar{y} + y \hat{\alpha}_i = 1, 2, ..., k, y$ las estimaciones correspondientes para las  $\mu_t$  dadas por  $\hat{\mu}_t = \hat{y}_t$ .

Sección 12.2 Diseños completamente aleatorios

Estima los parámentros del modelo con un criterio de clasificación para los **EJEMPLO** pesos de los revestimientos de estaño del ejemplo anterior.

Solución Para los datos de los cuatro laboratorios obtenemos

$$
\hat{\mu} = \frac{11.69}{48} = 0.244, \qquad \hat{\alpha}_1 = \frac{3.21}{12} - 0.244 = 0.024
$$

En consecuencia,

$$
\hat{c}_2 = \frac{2.72}{12} - 0.244 = -0.017
$$
,  $\hat{c}_3 = \frac{2.76}{12} - 0.244 = -0.014$ ,

y, por tanto,

$$
\hat{\varepsilon}_4 = \frac{3.00}{12} - 0.244 = 0.006.
$$

El análisis de variancia descrito en esta sección se aplica a criterios de clasificación en que cada muestra tiene el mismo número de observaciones. En caso contrario y si los tamaños muestrales son  $n_1, n_2, \ldots$  y  $n_k$  sólo tenemos que sustituir  $N = \sum n_i$  por *nk* en todo lo anterior y escribir las expresiones para calcular SST y SS(Tr) en la forma

Suma de crad ados  $pcn$ muestras de tamaños distin tos

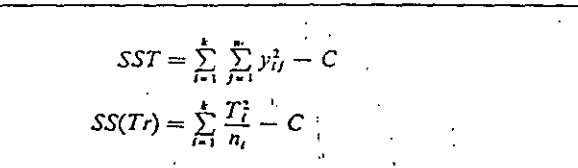

En lo demás, el procedimiento es el mismo que antes. (Véase también el ejercicio 12.15 de la página 380.)

EJEMPLO Como parte de la investigación del derrumbe del techo de un edificio, un laboratorio prueba todos los pernos disponibles que conectaban la estructura de acero en tres distintas posiciones del techo. Las fuerzas requeridas para "cortar" cada uno de los pernos (valores codificados) son las siguientes:

> 90, 82, 79, 98, 83, 91 Posición I. Posición 2: 105, 89, 93, 104, 89, 95, 86 Posición 3: 83, 89, 80, 94

Sección 12.2 Diseños completamente aleatorios

## Capitulo 12 Análisis de variancia

Efectúa un análisis de variancia para probar con un nivel de significancia de 0.05 si las diferencias entre las medias muestrales en las tres posiciones son significastivas.

Solución Ut... Ando las mismas etapas para pruebas de hipótesis que en capítulos previos. obtenemos

- 1. Hipótesis nula:  $\mu_1 = \mu_2 = \mu_3$ 
	- Hipótesis alterna: Las  $\mu$  no son iguales.
- 2. Nivel  $signifi\arctan \alpha = 0.05$
- 3. Criters : Se rechaza la hipótesis nula si  $F > 3.74$ , el valor de  $F_{\text{o, os}}$  ,<br>para $k+1=3+1=2$  y  $N+K=17+3$  grados de libertad, donde F es determinado por un análisis de variancia; de lo contrario, lo aceptamos.
- 4. Cálculos: Sustituyendo  $n_1 = 6, n_2 = 7, n_3 = 4, N = 17, T_1 =$ 523,  $T_2 = 661$ ,  $T_1 = 346$ ,  $T_1 = 1530$ ,  $y \sum \sum y_i^2 = 138,638$ en las expresiones para calcular las sumas de cuadrados, obtenemos

$$
SST = 138,638 - \frac{1530^2}{17} = 938
$$

$$
SS(Tr) = \frac{523^2}{6} + \frac{661^2}{7} + \frac{346^2}{4} - \frac{1530^2}{17}
$$

$$
= 234
$$

también

$$
SSE = 938 - 234 = 704
$$

El rest del trabajo se advierte en la siguiente tabla de análisis de var meia:

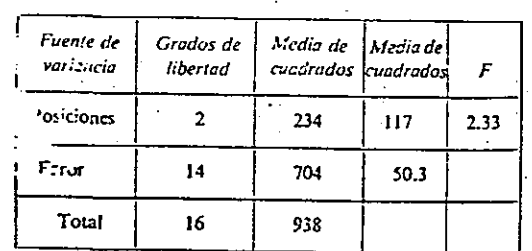

5. Decisi $\zeta$  : Dado que  $F = 2.33$  no sobrepasa 3.74, o sea el valor de F<sub>o.c</sub> para 2 y 14 grados de libertad, la hipótesis nula no puede rechazarse; en otras palabras, no podemos concluir que existe una diferencia en las resistencias medias a los esfuerzos deslizantes de los pernos en las tres posiciones sobre el techo.

### **EJERCICIOS**

- 12.1 Se efectúa un experimento para comparar la acción limpiadora de dos detergentes: el detergente A y el detergente B. Veinte muestras de ropa se manchan con mugre y grasa, cada una se lava con uno de los detergentes en una lavadora automática y se mide después la "blancura". Critica los siguientes aspectos del experimento:
	- (a) Todo el experimento se realiza con agua suave.
	- (b) Quince muestras se lavan con el detergente  $A \times$  cinco con el detergente B.
	- (c) Para acelerar la prueba, se emplean en el experimento agua muy caliente y tiempos de lavado de 30 segundos.
	- (d) Las mediciones de "blancura" de todas las muestras lavadas con el detergente A se hacen primero.
- 12.2 Un bebedor desea averiguar la causa de sus frecuentes malestares después de las borracheras, y realiza el siguiente experimento. La primera noche sólo ingiere whiskey y agua; la segunda toma vodka y agua; la tercera ginebra y agua, y en la cuarta, ron y agua. Cada una de las mañanas siguientes sentia el malestar, y concluyó que el factor común, el agua, era la causa de sus malestares.
	- (a) Esta conclusión obviamente carece de fundamentos, ¿pero puedes citar qué principios de un diseño experimental firme se han violado? -
	- (b) Da un ejemplo menos obvio de un experimento que tenga el mismo inconveniente.
	- (c) Supón que nuestro amigo modificó su experimento de tal forma que ingirió cada una de las cuatro bebidas alcohólicas con agua y sin ella; así que el experimento duro ocho noches. ¿Podrían servir los resultados de este experimento medificado para apoyar o refutar la hipótesis de que el agua fue la causa de los malestares? Explica tu respuesta.

12.3 Para comparar la eficiencia de tres métodos de enseñanza de programación de cierta computadora (el método A consiste en instrucción directa con la computadora, el método B requiere la intervención de un instructor y de algunas prácticas directas con la computadora y el método C que tan sólo exige atención personal de un instructor), se extraen de grandes grupos de personas instruidas por los tres métodos muestras de tamaño cuatro. Las calificaciones que obtuvieron en una prueba de aprovechamiento adecuada son las siguientes:

> Método C Método A Método B

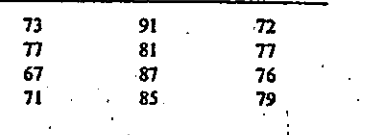

 $\label{eq:2.1} \begin{split} \mathcal{L}_{\text{max}}(\mathbf{r},\mathbf{r}) = \mathcal{L}_{\text{max}}(\mathbf{r},\mathbf{r}) = \frac{1}{2} \frac{\mathbf{q} \cdot \mathbf{q} \cdot \mathbf{q}^2}{\mathbf{q} \cdot \mathbf{q}^2} \\ & \times \frac{1}{2} \frac{\mathbf{q} \cdot \mathbf{q} \cdot \mathbf{q}^2}{\mathbf{q} \cdot \mathbf{q}^2} \\ & \times \frac{1}{2} \frac{\mathbf{q} \cdot \mathbf{q} \cdot \mathbf{q}^2}{\mathbf{q} \cdot \mathbf{q}$ 

 $\label{eq:2.1} \frac{1}{\sqrt{2\pi}}\sum_{i=1}^n\frac{1}{2\sqrt{2\pi}}\sum_{i=1}^n\frac{1}{2\sqrt{2\pi}}\sum_{i=1}^n\frac{1}{2\sqrt{2\pi}}\sum_{i=1}^n\frac{1}{2\sqrt{2\pi}}\sum_{i=1}^n\frac{1}{2\sqrt{2\pi}}\sum_{i=1}^n\frac{1}{2\sqrt{2\pi}}\sum_{i=1}^n\frac{1}{2\sqrt{2\pi}}\sum_{i=1}^n\frac{1}{2\sqrt{2\pi}}\sum_{i=1}^n\frac{1}{2\sqrt{2\pi}}\$  $\Delta E \sim 25$ 

 $\mathcal{L}^{\mathcal{L}}(\mathcal{L}^{\mathcal{L}}(\mathcal{L}^{\mathcal{L$ 

 $\mathcal{O}(\mathbb{R}^2)$  , where  $\mathcal{O}(\mathbb{R}^2)$  ,  $\mathbb{R}^2$ 

 $\mathcal{L}_{\mathcal{A}}$  , and the contribution of the contribution of the contribution of the contribution of the contribution of the contribution of the contribution of the contribution of the contribution of the contribution of

 $\frac{1}{2}\sum_{i=1}^n\frac{1}{\sqrt{2\pi}\sum_{i=1}^n\frac{1}{\sqrt{2\pi}}}\left(\frac{1}{\sqrt{2\pi}\sum_{i=1}^n\frac{1}{\sqrt{2\pi}}}\right)^2\frac{1}{\sqrt{2\pi}}\left(\frac{1}{\sqrt{2\pi}\sum_{i=1}^n\frac{1}{\sqrt{2\pi}}}\right)^2\frac{1}{\sqrt{2\pi}}\left(\frac{1}{\sqrt{2\pi}\sum_{i=1}^n\frac{1}{\sqrt{2\pi}}}\right)^2\frac{1}{\sqrt{2\pi}}\frac{1}{\sqrt{2\pi}}\frac{1}{\sqrt{2\pi$ 

 $\label{eq:2.1} \frac{1}{\sqrt{2\pi}\sqrt{2\pi}}\frac{1}{\sqrt{2\pi}}\frac{1}{\sqrt{2\pi}}\$ 

 $\label{eq:2.1} \mathcal{L}(\mathbf{z}) = \mathcal{L}(\mathbf{z}) = \mathcal$ 

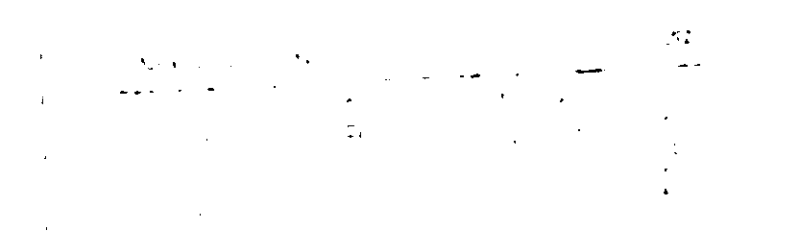

 $\label{eq:2} \mathcal{F}^{(1)} = \frac{1}{2} \sum_{i=1}^n \left( \frac{1}{2} \sum_{j=1}^n \frac{1}{2} \sum_{j=1}^n \frac{1}{2} \sum_{j=1}^n \frac{1}{2} \sum_{j=1}^n \frac{1}{2} \sum_{j=1}^n \frac{1}{2} \sum_{j=1}^n \frac{1}{2} \sum_{j=1}^n \frac{1}{2} \sum_{j=1}^n \frac{1}{2} \sum_{j=1}^n \frac{1}{2} \sum_{j=1}^n \frac{1}{2} \sum_{j=1}^n \frac{1}{2}$  $\label{eq:2.1} \frac{d\mathbf{r}}{d\mathbf{r}} = \frac{1}{\sqrt{2\pi}}\sum_{i=1}^n \frac{d\mathbf{r}}{d\mathbf{r}} \left( \frac{d\mathbf{r}}{d\mathbf{r}} \right)^2 \mathbf{r}^2 \left( \frac{d\mathbf{r}}{d\mathbf{r}} \right)^2 \mathbf{r}^2 \left( \frac{d\mathbf{r}}{d\mathbf{r}} \right)^2 \mathbf{r}^2 \left( \frac{d\mathbf{r}}{d\mathbf{r}} \right)^2 \mathbf{r}^2 \left( \frac{d\mathbf{r}}{d\mathbf{r}}$ 

 $\mathbf{E} = \mathbf{E} \times \mathbf{E}$  , where  $\mathbf{E} = \mathbf{E} \times \mathbf{E}$ 

**Capitulo 12 Análisis de variancia** 

12.11 Se realizan dos pruebas de la resistencia a la compresión en seis muestras de concreto. La fuerza que fractura cada muestra de forma cilindrica, medida en kilogramos, está dada en la siguiente tabla:

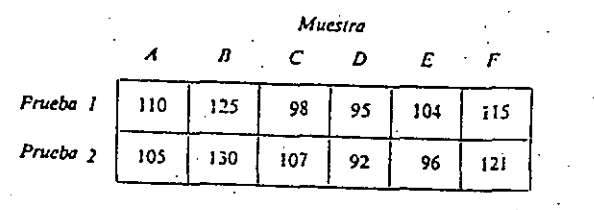

Prueba con un nivel de significancia de 0.05 si estas muestras difieren en su re-<br>sistencia a la compresión.

12.12 Refiriéndonos a la exposición de la página 365, supón que las desviaciones estándar de los pesos de los revestimientos de estaño determinados por cada uno de los laboratorios tienen el valor común  $\sigma = 0.012$ , supón también que se desea detectar con. una confianza del *950:o* alguna diferencia en las medias entre dos de los laboratorios en más de 0.01 libras en el fondo de la lata. Demuestra que estas suposiciones llevan a la decisión de enviar una muestra de 12 discos a cada laboratorio.

12.13 Demuestra que, si  $\mu_i = \mu + \alpha_i$ , y  $\mu$  es la media de las  $\mu_i$ , se sigue que  $\sum_{i=1}^{k} \alpha_i = 0.$ 

12.14 Verifica las fórmulas para calcular SST y SS(Tr) dadas en la página 372.

12.15 Establece y prueba un resultado análogo al teorerna 12.1 para el caso de que el tamaño de la *i-ésima* muestra sea  $n<sub>p</sub>$  esto es, donde los tamaños muestrales no necesariamente son iguales.

12.16 El contenido de aflatoxina de algunas muestras de crema de cacahuate se "prueba y se consiguen los siguientes resultados:

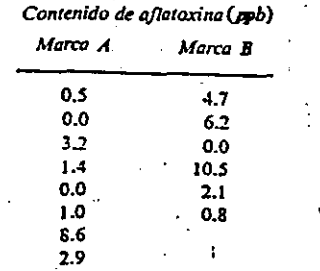

- (a) Emplea el análisis de variancia para probar si las dos marcas difieren en contenido de aflatoxina.
- (b) Prueba la misma hipótesis usando una prueba t bimuestral.
- (c) Puede comprobarse que el estadístico  $t$  con  $\nu$  grados de libertad  $\nu$  el estadístico F con 1 y v grados de libertad están relacionados por la fórmula

 $F(1, v) = r^2(v)$ 

donde 1 = grados de libertad. Con este resultado prueba que los metodos de análisis de variancia y la prueba  $i$  bimuestral son equivalentes en este caso.

i

.i

## 12.3 DISEÑOS EN BLOQUES ALEATORIOS

'

Como observamos en la sección 12.1, la estimación de la variación aleatoria (el error experimental) a menudo puede reducirse, esto es, liberarse de la variabilidad debida a causas extrañas. dividiendo las observaciones de cada clasificación en bloques. Esto se logra cuando fuentes conocidas de variabilidad (es decir, variables extrañas) se mantienen fijas dentro de cada bloque, pero varían de bloque en bloque. .

En la presente sección supondremos que el experimentador tiene a su disposición mediciones relativas a *a* tratamientos distribuidos sobre *b* bloques. En primer término, consideraremos el caso en que hay exactamente una observación de cada tratamiento en cada bloque; en relación con la. ilustración de la página 368, este caso aparecería si cada laboratorio probara un disco de cada tira. Conveniendo en que  $y_{ij}$  denote la observación relaúva el i-ésimo tratamiento y alj-ésimo bloque. *Y*1• la media de las *b* observaciones para el *i-ésimo* tratamiento,  $\bar{y}_1$  la media de las *a* observaciones en el j-ésimo bloque y *Y ..* la gran media de las *b* observaciones, empleamos el siguiente esquema en esta clase de dasificación con dos criterios:

# **Blogues** *B,.* B1..••• *B*1 ~.. B. *Medias Tratamiento 1:*  $y_{11}, y_{12}, \ldots, y_{1j}, \ldots, y_{1k}$   $\tilde{y}_1$ . *Tratamiento 2:*  $y_{21}, y_{22}, \ldots, y_{2h}, \ldots, y_{2k}$   $\tilde{y}_2$ . *Tratamiento 1:*  $y_{11}, y_{12}, \ldots, y_{1j}, \ldots, y_{1k}$   $\delta_{i}$ . *Tratamiento 0: J<sub>el</sub>*  $\dot{y}_{e1}$ ,  $\dot{y}_{e2}$ ,  $\cdots$ ,  $\ddot{y}_{eJ}$ ,  $\cdots$ ,  $\ddot{y}_{eb}$ *MMias* f.a Y.2 . • • *Y./ 'Y.,* ' .'1, :i' *Y •.*  J' ..

Sección 12.3 Discños en bloques aleatorios

#### 322 Capítulo 12 Análisis de variancia

Este tipo de esquema se denomina también diseño en bloques aleatorios siempre que los tratamientos sean asignados el azar dentro de cada bloque. Nótese que, cuando un punto se usa en lugar de un subindice, esto significa que la media se obtiene sumando sobre él.

El modelo fundamental que supondremos para el análisis de esta clase de experimento con una observación por "celda" (esto es, existe una observación correspondiente a cada tratamiento dentro de cada bloque) está dado por

Ecuación modelo para discño de bloques alcatorios

 $\sim$ 

 $y_{ij} = \mu + \alpha_i + \beta_i + \epsilon_{ii}$  para  $i = 1, 2, ..., a; i = 1, 2, ..., b$ 

Aquí  $\mu$  es la gran media,  $\alpha_i$  es el efecto del *i*-ésimo tratamiento,  $\beta_j$  es el efecto del j-ésimo bloque y los  $\epsilon_{ij}$  son valores de variables aleatorias independientes normalmente distribuidas que tienen medias cero y la variancia común  $\sigma^2$ . En forma semejante a lo que hicimos en el modelo para un criterio de clasificación, restringimos los parámetros imponiendo las condiciones de que

 $\sum_{i=1}^{n} x_i = 0$  y que  $\sum_{i=1}^{n} \beta_i = 0$  (véase el ejercicio 12.28 de la página 394).

En el análisis de clasificación con dos criterios cada tratamiento es representado una vez dentro de cada bloque, el objetivo principal consiste en probar la significancia de las diferencias entre las  $\bar{y}_t$ , o sea probar la hipótesis nula

$$
\alpha_1=\alpha_2=\ldots=\alpha_s=0
$$

Más aún, quizá convenga probar si la división en bloques ha sido eficaz. esto es, si la hipótesis es nula

 $\beta_1 = \beta_2 = \ldots = \beta_k = 0$ 

puede rechazarse. En cualquier caso, la hipótesis alterna establece que al menos uno de los efectos no es cero.

Como en el análisis de variancia con un criterio de clasificación, fundamentaremos esta prueba de significancia mediante comparaciones de  $\sigma^2$ (una basada en la variación entre tratamientos, otra basada en la variación entre bloques y la última que mide el error experimental). Nótese que sólo el último es una estimación de  $\sigma^2$  cuando cualquiera (o ambas) de las hipótesis nulas no son válidas. Las sumas de cuadrados requeridas son dadas por las tres componentes en que la suma de cuadrados total se divide por medio del siguiente teorema:

*identidad* para enalisis de ma desificación can dos criterios

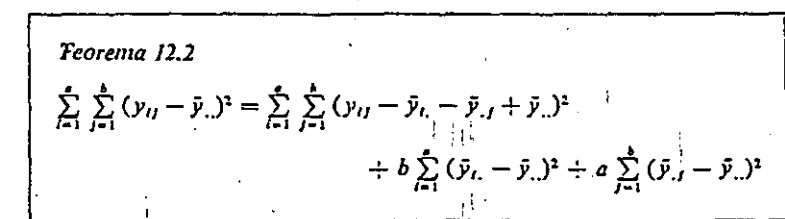

El lado izquierdo de está identidad representa la suma de cuadrados total. SST, y los términos del lado derecho son, respectivamente, la suma de cuadrados del error, SSE, la suma de cuadrados entre tratamientos. SS/Tr) y la suma de cuadrados en bloque SS(BI). Para probar este teorema, empleamos la identidad

$$
y_{ij} - \bar{y}_{ji} = (y_{ij} - \bar{y}_{i.} - \bar{y}_{.j} + \bar{y}_{.i}) + (\bar{y}_{i.} - \bar{y}_{..}) + (\bar{y}_{.j} - \bar{y}_{..})
$$

y seguimos en esencia el mismo argumento de la demostración del teorema  $12.1.$ 

En la práctica, calculamos las sumas necesarias por medio de fórmulas oue ahorran trabajo y que son análogas a las de la página 372, en lugar de usar las expresiones que definen estas sumas de cuadrados en el teorema 12.2. Inicialmente calcularemos SST, SS(Tr) y SS(Bl) por medio de las fórmulas

 $\frac{1}{\sqrt{2}}$ Sumas de  $SST = \sum_{i=1}^{n} \sum_{i=1}^{n} y_{ij}^{2} - C$ cuadrados para el . cnálisis de  $SS(Tr) = \frac{\sum_{i=1}^{n} T_i^2}{k} - C$ variancia de una casificación con dos criterios  $SS(BI) = \frac{\sum_{i=1}^{k} T_{ij}^2}{\sum_{i=1}^{k} T_{ij}^2} - C$ donde C, que es el término de corrección, está dado por  $C=\frac{T^2}{T}$ 

> En estas fórmulas  $T_i$  es la suma de las b observaciones para el *i*-ésimo tratamiento,  $T_{\mu}$  es la suma de las *a* observaciones en el *j*-esimo bloque y  $T_{\mu}$ . es el gran total de todas las observaciones. Notemos que los divisores de SS(Tr) y de SS(BI) son el número de observaciones en los totales respectivos.  $T_{t_0}$  y  $T_{t_0}$ . La suma de cuadrados del error se obtiene entonces por sustracción; de acuerdo con el teorema 12.2 podemos escribir

#### Sección 12.3 Diseños en bloques ale.

#### Capítulo 12 Análisis de varianda

Suma de cuadradas del error

$$
SSE = SST - SS(Tr) - SS(BI)
$$

En el ejercicio 12.29 de la página 294, se le pedirá al jector verificar que to: das estas fórmulas sean, en realidad, equivalentes a los términos correspondientes de la identidad del teorema 12.2.

Empleando. estas sumas de cuadrados, podemos rechazar la hipótesis nula de que las  $\alpha_i$  son todas iguales a cero, con un nivel de significancia  $\alpha$  si la

*I:o:6r. F*  para. *tratt:mimlos* 

 $F_{-} = \frac{MS(Tr)}{2} - \frac{SS(Tr)}{(a-1)}$  $r = \frac{mSE}{\text{MSE}} = \frac{SSE}{(a-1)(b-1)}$ 

excede  $F_a$  con  $a \rightarrow 1$  y  $(a - 1)(b - 1)$  grados de libertad. La hipótesis nula de que todas las  $\beta_1$  son iguales a cero puede rechazarse con un nivel de significancia *a* si ·

*Rc:ón F*<br>pera .<br>bloques

 $\cdot$  .

 $F<sub>B</sub>$  $F_{BI} = \frac{MS(Bi)}{MSE} = \frac{SS(Bl)/(b-1)}{SSE/(a-1)(b-1)}$ 

excede a  $\vec{F}_n$  con  $\vec{b} \rightarrow 1$  y  $(a-1)(b-1)$  grados de libertad. Nótese que las medias de los cuadrados *MS(Tr), AIS(B[).y A1SE* se defmen otra vez como las correspondientes sumas de cuadrados divididas entre sus grados de libertad.

Los resultados de este análisis se resumen en la siguiente tabla de análisis de variancia:

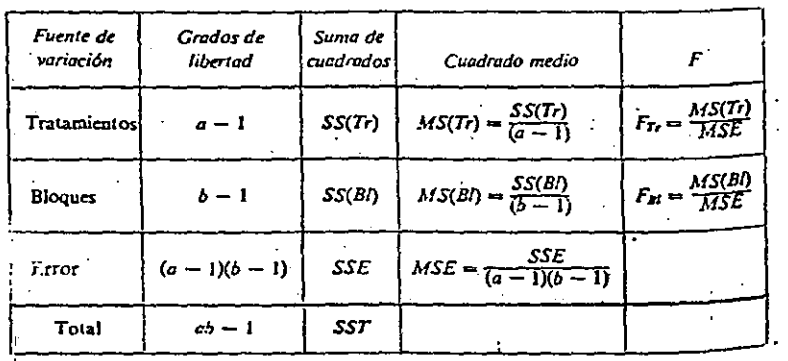

*EJEMPLO*  Se diseñó un experimento para estudiar el rendimiento de cuatro detergentes diferentes. Las siguientes lecturas de "blancura" se obtuvieren con un equipo especialmente deseñado para 12 cargas de lavado distribuidas en tres modelos de lavadoras:

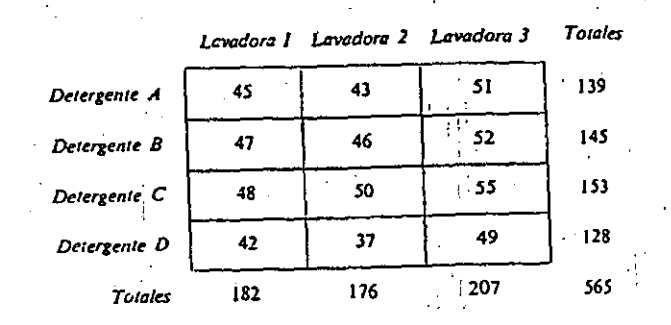

Considerando los detergentes como tratamientos y las lavadoras como bloques, obtenemos la tabla de análisis de variancia adecuada y probamos con . un nivel de significancia de 0.01 si existen diferencias entre los detergentes o entre las lavadoras.

- 
- *Solución*<br>
1. *Hipótesis nula:*  $\alpha_1 = \alpha_2 = \alpha_3 = \alpha_4 = 0$ ;  $\beta_1 = \beta_2 = \beta_3 = 0$ *Hipótesis alterna: No todas las a son iguales a cero; tampoco* 
	- todas las  $\beta$ .<br>2. Nivel de significancia:  $\alpha = 0.01$ .
	- 3. *Criterio*: Para tratamientos, rechazamos la hipótesis nula si  $F > 9.78$ , el valor de  $F_{0.01}$  con  $a - 1 = 4 - 1 = 3$  y  $(a - 1)$  $(b - 1) = (4 - 1)(3 - 1) = 6$  grados de libertad; para bloques, rechazamos la hipótesis nula si  $F > 10.9$ , el valor de  $F_{0.01}$  para  $b - 1 = 3 - 1 = 2$  y  $(a - 1)(b - 1) = (4 - 1)(3 - 1) = 6$ grados de libertad. · . .. .
		- 4. *Cálculos:* Sustituyendo  $a = 4$ ,  $b = 3$ ,  $T_1 = 139$ ,  $T_2 = 145$ ,  $T_{1} = 153, T_{4} = 128, T_{1} = 182, T_{2} = 176, T_{3} = 207, T_{1}$  $=$  565 y  $\sum \sum y_i^2 = 26,867$  en las fórmulas para las sumas de cuadrados. obtenemos

$$
C = \frac{(565)^2}{12} = 26,602
$$
  
SST = 45<sup>2</sup> + 43<sup>2</sup> + ... + 49<sup>2</sup> = 26,867 - 26,602 = 265  
SS(Tr) =  $\frac{139^2 + 145^2 + 153^2 + 128^2}{3} - 26,602 = 111$ 

*385* 

Caritulo 12 Análisis de variancia

$$
SS(BI) = \frac{182^2 + 176^2 + 207^2}{4} - 26,602 = 135
$$

$$
SSE = 265 - 111 - 135 - 19
$$

Después dividimos las sumas de cuadrados entre sus respectivos. grados de libertad para obtener las sumas de cuadrados adecuadas. los resultados finales se indican en la siguiente tabla de análisis de variancia:

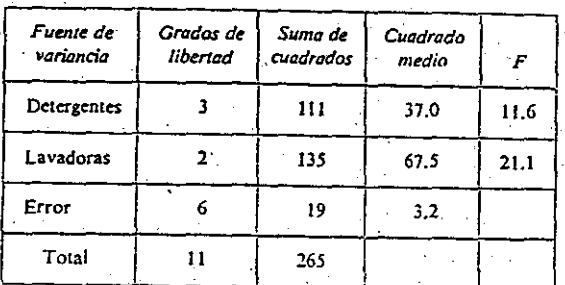

5. Decisiones: Dado que  $F_{\tau} = 11.6$  sobrepasa 9.78, el valor de  $F_{0,01}$  con 3 y 6 grados de libertad, concluimos que existen diferencias en la eficacia de los cuatro detergentes. También, puesto que  $F_{\text{BI}} = 21.1$  excede a 10.9, el valor de  $F_{\text{o},\text{o}}$  con 2 y 6 grados de libertad, concluimos que las diferencias entre los resultados obtenidos por las tres lavadoras son significativos, es decir, que la división en bloques fue eficaz. Con el fin de hacer resaltar aún mas el efecto de estos bloques, se le pedirá al lector verificar en el ejercicio 12.24 de la página 393 que la prueba de las diferencias entre los detergentes no produzca resultados significativos si consideramos los datos con un criterio de clasificación.

El efecto del *i*-ésimo detergente puede estimarse por medio de la fórmula  $\hat{a}_i = \bar{y}_{i_1} - \bar{y}_{i_2}$ , que se obtuvo por el método de mínimos cuadrados. Las estimaciones resultantes son:

$$
\hat{\epsilon}_1 = 46.3 - 47.1 = -0.8
$$
,  $\hat{\epsilon}_2 = 48.3 - 47.1 = 1.2$ ;  
\n $\hat{\epsilon}_3 = 51.0 - 47.1 = 3.9$ ,  $\hat{\epsilon}_4 = 42.7 - 47.1 = -4$ 

Calculos similares nos llevan a que  $\hat{\beta}_1 = -1.6$ ,  $\hat{\beta}_2 = -3.1$ , ya que  $\hat{\beta}_3 =$ 4.7 para los efectos estimados de las lavadoras.

Debería observarse que la clasificación con dos criterios de manera automática nos permite repetir las condiciones experimentales: por ejemplo, en el experimento anterior cada detergente fue probado tres veces. Un número mayor de repeticiones pueden manejarse en varias formas, y debemos tener presente que el modelo debe describir de manera aproximada la situación considerada. Una forma de considerar más repeticiones en la clasificación con dos criterios es incluir un número mayor de bloques (por ejemplo, probar cada detergente usando más lavadoras, aleatorizando el orden de prueba de cada máquina). Obsérvese que el modelo en esencia es el mismo que antes: la única diferencia es que se ha aumentado b, y un correspondiente incremento en los grados de libertad de los cloques y del error. Este último detalle es importante, debido a que un incremento en los grados de libertad del error hace que la prueba de la hipótesis nula  $\alpha_i = 0$  para cada i sea mas sensible a pequeñas diferencias entre las medias de los tratamientos. En realidad, el objetivo real de esta clase de repetición es aumentar los grados de libertad del error, y por ende incrementar la sensibilidad de las pruebas F (véase el ejercicio 12.27 de la página 394).

Un segundo metodo consiste en repetir el experimento por completo. empleando un nuevo patrón de aleatorización para obtener  $a \cdot b$  nuevas observaciones. Esto es posible sólo si los bloques son *identificables*, esto es, si las condiciones que definen a cada bloque pueden repetirse. Por ejemplo, en el experimento descrito en la sección 12.1, en que se pesaba el recubrimiento de estaño, los bloques son tiras transversales a la dirección en que una lámina de hojalata se desplaza hacia los rodillos; y, dada una nueva lámina es posible reconocer que se trata de la tira 1, de la tira 2, etc. En el ejemplo de esta sección, este tipo de repetición (denominado por lo general duplicación) requeriría que la operación de las lavadoras sea exactamente duplicada. Este tipo de repetición será usado en relación con los diseños de cuadros latinos de la sección 12.5; véase también los ejercicios 12.25 y 12.26 de la página 393.

Un tercer método de repetición es incluir n observaciones para cada tratamiento en cada bloque. Cuando se diseña un experimento en esta forma, las n observaciones en cada "celda" se condideran como duplicados y se espera que su variabilidad sea algo menor que el error experimental. Para ilustrar este punto, supongamos que los pesos de los recubrimientos de estano de los tres discos de posiciones advacentes en una tira se miden sucesivamente en uno de los laboratorios, empleando las mismas soluciones químicas. La variabilidad de estas mediciones probablemente sea considerada menor que la de tres discos de la misma tira medidos en esos laboratorios en distintas ocasiones, usando diferentes soluciones químicas y quizás distintos laboratoristas. El análisis de variancia adecuado para este tipo de repetición se reduce en esencia a un análisis de variancia con dos criterios aplicado a las medias de los n duplicados en las  $a \cdot b$  celdas; así, no habría

#### Sección 12.4 Comparaciones múltiples

#### Capítulo 12 Análisis de variancia

ganancia en los grados de libertad del error, y, en consecuencia, ninguna eq. nancia en la sensibilidad de las pruebas F. Puede esperarse, sin embargo. que halla alguna reducción en el error de la media cuadrada, dado que ahora mide la variancia residual de las *medias* de varias observaciones.

## **12.4 COMPARACIONES MULTIPLES**

Las pruebas F utilizadas hasta ahora en este capítulo han indicado si las diferencias entre varias medias son significativas, pero no nos informaron si una media dada (o grupo de medias) diferieren en forma significativa de otra media considerada (o grupo de medias). En la práctica, esto último es la clase de información que un investigador en realidad desea; por ejemplo, habiendo determinado en la página 374 que las medias de los pesos de los recubrimientos de estaño obtenidos por los cuatro laboratoristas difieren de manera significativa, puede ser importante determinar que laboratorio (o laboratoristas) difieren de los otros.

Si un experimentador tiene ante si  $k$  medias, parece razonable en primer término probar diferencias significativas entre todos los pares posibles, esto es, efectuar

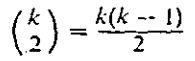

pruebas t bimuestrales como se describen en la página 373. Aparte de que esto requeriría un gran número de pruebas aun cuando k sea relativamente pequeño, estas pruebas no serían independientes y sería casi imposible asignar un nivel de significancia global a este procedimiento.

Se han propuesto varias pruebas de comparaciones múltiples para salvar estas dificultades, entre ellas la prucha del rango múltiple de Duncan, que se estudiará en esta sección. (Referencias a otras pruebas de comparaciones múltiples aparecen en el libro de W. T. Federer citado en la bibliografía.) Las suposiciones básicas de las pruebas del rango múltiple de Duncan son, en esencia, las del análisis de variancia en una dimensión para tamaños muestrales iguales. La prueba compara el rango de cualquier conjunto de  $p$  medias con un apropiado rango de mínima significancia,  $R_p$ dado por

#### Rango de minima significancia

 $R_{\bullet} = s_{\bullet} \cdot r_{\bullet}$ 

Aquí  $s_x$  es una estimación de  $\sigma_x = \sigma/\sqrt{n}$ , y puede calcularse mediante la fórmula

Error estandar de la media

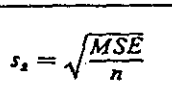

donde MSE es la media de los cuadrados del error en el análisis de variancia. El valor de r. depende del nivel deseado de significancia y del número de grados de libertad correspondientes a la MSE, que se obtienen de las tablas 12(a) y (b) para  $\alpha = 0.05$  y 0.01, para  $p = 2, 3, ..., 10$ , y para varios grados de libertad entre 1 y 120.

Con respecto a los datos de los pesos del recubrimiento de estaño de la pági-**EJEMPLO** na 373, aplica una prueba de rango múltiple de Duncan para probar cuáles medias de los laboratorios difieren de las otras empleando un nivel de significancia de 0.05.

> Solución. En primer término ordenamos en un orden creciente de magnitud las cuatro medias muestrales como sigue:

A continuación calculamos s,, usando la media del error cuadrado 0.0015 que se obtuvo en el análisis de variancia de la página 373, y tenemos asi

$$
s_x = \sqrt{\frac{0.0015}{12}} = 0.011
$$

Entonces, obtenemos (por interpolación lineal) de la tabla 12(a) los siguientes valores de  $r_a$  para  $\alpha = 0.05$  y 44 grados de libertad:

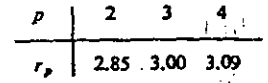

Multiplicando cada valor de  $r<sub>s</sub>$  por  $s<sub>s</sub> = 0.011$ , obtenemos finalmente

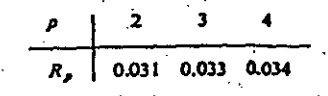

El rango de las cuatro medias es  $0.268 - 0.227 = 0.041$ , que excede a  $R_4 = 0.034$ , que es el rango significativo mínimo. Este resultado era de

#### .<br>Capitulo 12 Análisis de variancia

. <sup>~</sup>

esperarse, dado que la prueba $F$ de la página 374 indicó que las diferencias entre las cuatro medias eran significativas con  $\alpha = 0.05$ . Para probar si hay diferencias significativas entre *tres medias adyacentes*, obtenemos r2ngos de 0.038 y 0.023, respectivamente, para 0.230, 0.250, 0.268 y 0.227, 0.230, 0.250. Puesto que el primero de estos valores sobrepasa  $R_3 = 0.033$ , las diferencias observadas en el primer conjunto son significativas y dado que el segundo valor no sobrepasa 0.033, las diferencias correspoñdientes no son significativas. Por último en el caso *depa.*  rejas adyacentes de medias encontramos que ningún par adyacente tiene un rango mayor que el rango significativo mínimo  $R_2 = 0.031$ . Todos estos resultados pueden resumirse escribiendo

|<br>|<br>|

1

1 1

¡, 1

### 0.227 0.230 0.250 0.268

donde se ha *dibujado una linea bajo cualquier conjun\_to de medias adyacentes para las cuales el rango es menor que un valor. correspondiente*  de R<sub>p</sub>, esto es, bajo cualquier conjunto de medias adyacentes para las cuales las diferencias no son significativas. Concluimos así en nuestro ejemplo que el laboratorio  $A$  obtiene pesos medios del recubrimiento de estaño más altos que los laboratorios  $B y C$ .

. Si aplicamos el mismo método al ejemplo de la sección 12.3, donde comparábamos los cuatro detergentes, obtenemos (véase también el ejerci· cio 12.30 de la página 394).

# *D A s e*  42.7 46.3 48.3 51.0

En otras palabras, entre las ternas de medias adyacentes ambos conjuntos de diferencias son significativos. Hasta ahora, por lo que a parejas de medias respecta, encontramos que sólo la diferencia entre 42.7 y 46.3 es significativa. Interpretando estos resultados, concluimos que el detergente  $D$  es significativamente inferior a cualquiera de los otros y que el detergente *A* es evidentemente inferior al detergente C.

*EJERCICIOS* 

12.17 Un técnico laboratorista mide la resistencia a la ruptura de cinco clases de fibrus textiles por medio de cuatro distintos instrumentos, y obtiene los siguientes resultados (en onzas):

Sacción 12.4 Comparaciones múltiples

. , " .

'

<sup>1</sup>*¡f* :''¡': i! , '

''

, ..

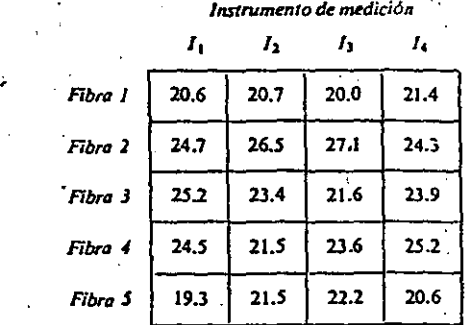

Considerando las fibras como tratanüentos y los instrumentos como bloques, realiza un análisis de variancia con un nivel de significancia de  $\alpha = 0.01$ .

- 12.18 Considerando a los días (renglones) como bloques; resuelve de nuevo el ejercicio 12.5 de la página 378 por el método de la sección 12.3.
- 12.19 Cuatro formas diferentes, y a pesar de ello supuestamente equivalentes, de un material estandarizado de una prueba vocacional fue aplicado a cinco estudiantes, los cuales obtuvieron las siguientes calificaciones:

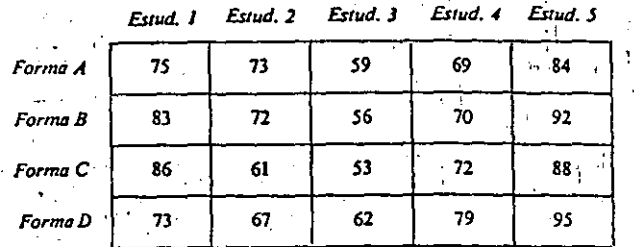

Efectúa un análisis de variancia en dos dimensiones para probar con un nivel de significanda  $\alpha = 0.01$  si es razonable manejar las cuatro formas como equivalentes.

12.20 Se desarrolló un experimento para juzgar el efecto que cuatro diferentes combustibles y dos tipos de lanzacohetes tienen sobre el alcance de cierto proyectil. Prueba, con base en los siguientes datos (en millas naúticas). 'si existen diferencias significativas (a) entre las medias obtenidas para los combustibles y (b) entre las medias obtenidas para los lanzacohetes:

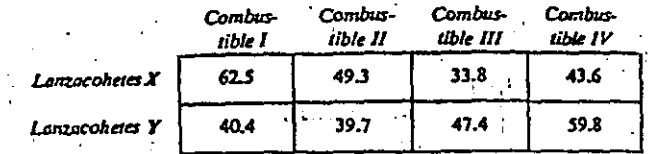

Emplea un nivel de significancia de  $\alpha = 0.0$ 

Fuente de

396

Capitulo 12 Análisis de variancia

Grados de

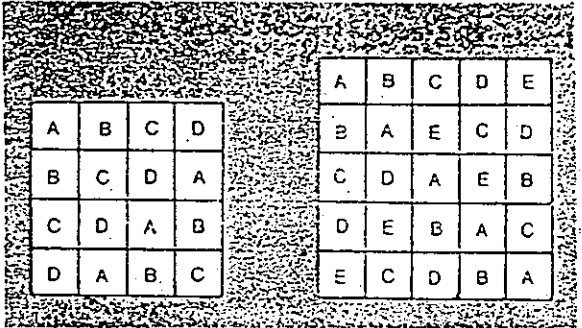

#### Figura 12.2 Cuadros latinos

experimental. Así, tales experimentos son efectuados en contadas ocasiones sin repetición cuando  $n$  es pequeña, esto es, sin repetir el patrón completo de cuadro latino varias veces. Si existe un total de r repeticiones, el análisis de los datos presupone el siguiente modelo, donde  $y_{\text{max}}$  es la observación en el *i*-ésimo renglón en la *j*-ésima columna de la *l*-ésima repetición, y el subindice  $k$ , entre paréntesis, indica que corresponde al  $k$ -ésimo tratamiento:

Ecuación cel modelo para cuadro latino

 $y_{\text{max}} = \mu + \alpha_i + \beta_i + \gamma_i + \rho_i + \epsilon_{\text{max}}$ 

para i, j,  $k = 1, 2, ..., n$  y  $l = 1, 2, ..., r$ , sujeta a las restricciones de que

$$
\sum_{i=1}^{n} \alpha_i = 0, \sum_{j=1}^{n} \beta_j = 0, \sum_{k=1}^{n} \gamma_k = 0 \quad y \quad \sum_{i=1}^{r} \beta_i = 0
$$

Aquí  $\mu$  es la gran media,  $\alpha_i$  es el efecto del *i*-ésimo réngion,  $\beta_i$  es el efecto de la j-esima columna,  $\gamma_k$  es el efecto del k-esimo tratamiento,  $\rho_i$  es el efecto de la *l*-ésima repetición y los  $\epsilon_{II(k)l}$  son valores de variables aleatorias independientes normalmente distribuidas con medias cero y la variancia común  $\sigma^2$ . Obsérvese que por "los efectos de los renglones" y "los efectos de las columnas" entenderemos los efectos de las dos variables extrañas, y que estamos incluyendo los efectos de repetición pues como veremos la repetición puede introducir una tercera variable extraña. Nótese también que el subindice k está entre parêntesis en y<sub>quan</sub> debido a que, para un diseño de cuadro latino dado, k es automáticamente determinado cuando i y j se conocen.

Sección 12.5 Algunos otros diseños experi

La hipótesis principal que desearemos probar es la hipótesis nula  $\gamma_k =$ 0, para toda k, es decir, la hipótesis nula de que no existe diferencia en la eficacia de los n tratamientos. Sin embargo, podemos probar también si el "bloqueo cruzado" del diseño en cuadro latino ha sido eficaz; esto es, podemos probar las dos hipótesis nulas  $\alpha_i = 0$  para toda i y  $\beta_i = 0$  para toda j (contra las alternativas adecuadas), con el fin de comprobar si las dos variables extrañas en realidad tienen algún efecto sobre el fenómeno que se está considerando. Más aún, podemos probar la hipótesis nula  $p_i = 0$  para toda l contra la alternativa de que no todas las  $\rho_i$  son iguales a cero, y esta prueba de los efectos de las repeticiones puede ser importante si las partes del experimento que representan los cuadros latinos individuales fueron realizadas en distintos días, por varios técnicos, a diferentes temperaturas, etc.

Los resultados \_one.

Las sumas de cuadrados requeridas para efectuar estas pruebas suelen obtenerse por medio de las siguientes fórmulas abreviadas, donde T<sub>t.</sub>, es el total de las  $r \cdot n$  observaciones en todos los *i*-ésimos renglones,  $T_{,J}$  es el total de las  $r \cdot n$  observaciones en todas las *j*-ésimas columnas,  $T_{n}$  es el total de las n<sup>2</sup> observaciones en la *l*-ésima repetición,  $T_{(k)}$  es el total de todas  $r \cdot n$ observáciones relativas al k-ésimo tratamiento y  $T_{\ldots}$  es el gran total de todas las  $r \cdot n^2$  observaciones:

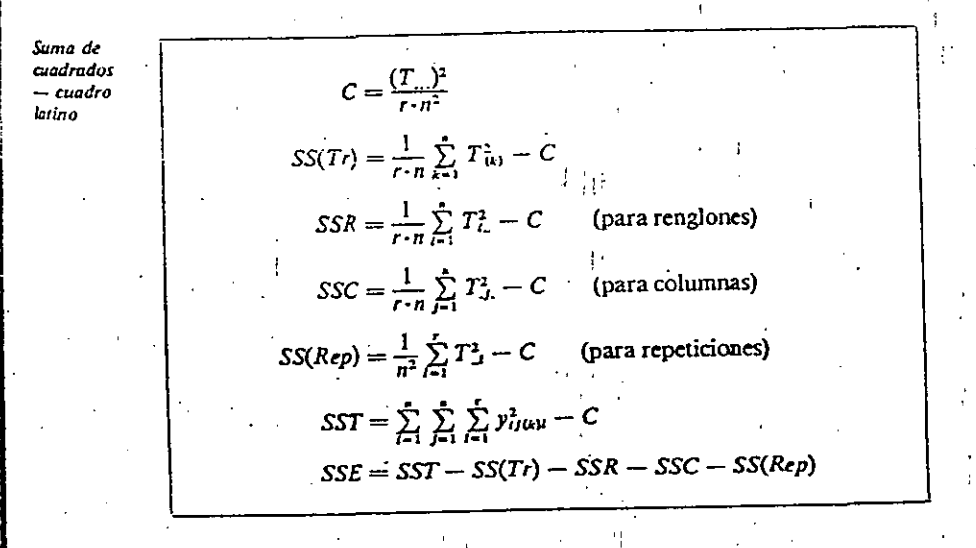

Obsérvese de nuevo que cada divisor es igual al número de observaciones en los correspondientes totales cuadrados. Por último, los resultados del análisis son los que aparecen en la siguiente tabla de análisis de variancia:

 $\label{eq:2.1} \mathcal{L}(\mathcal{L}^{\mathcal{L}}_{\mathcal{L}}(\mathcal{L}^{\mathcal{L}}_{\mathcal{L}})) = \mathcal{L}(\mathcal{L}^{\mathcal{L}}_{\mathcal{L}}(\mathcal{L}^{\mathcal{L}}_{\mathcal{L}})) = \mathcal{L}(\mathcal{L}^{\mathcal{L}}_{\mathcal{L}}(\mathcal{L}^{\mathcal{L}}_{\mathcal{L}}))$ 

 $\mathcal{L}_{\mathcal{A}}$  and  $\mathcal{L}_{\mathcal{A}}$  are the set of the set of the set of the set of the set of the set of the set of the set of the set of the set of the set of the set of the set of the set of the set of the set of the set  $\label{eq:2.1} \frac{1}{\sqrt{2}}\int_{\mathbb{R}^3}\frac{1}{\sqrt{2}}\left(\frac{1}{\sqrt{2}}\right)^2\frac{1}{\sqrt{2}}\left(\frac{1}{\sqrt{2}}\right)^2\frac{1}{\sqrt{2}}\left(\frac{1}{\sqrt{2}}\right)^2\frac{1}{\sqrt{2}}\left(\frac{1}{\sqrt{2}}\right)^2.$ 

 $\mathcal{L}^{\text{max}}_{\text{max}}$ 

 $\label{eq:2} \frac{1}{\sqrt{2}}\left(\frac{1}{\sqrt{2}}\right)^{2} \left(\frac{1}{\sqrt{2}}\right)^{2} \left(\frac{1}{\sqrt{2}}\right)^{2} \left(\frac{1}{\sqrt{2}}\right)^{2} \left(\frac{1}{\sqrt{2}}\right)^{2} \left(\frac{1}{\sqrt{2}}\right)^{2} \left(\frac{1}{\sqrt{2}}\right)^{2} \left(\frac{1}{\sqrt{2}}\right)^{2} \left(\frac{1}{\sqrt{2}}\right)^{2} \left(\frac{1}{\sqrt{2}}\right)^{2} \left(\frac{1}{\sqrt{2}}\right)^{2} \left(\frac{$  $\mathcal{L}_{\text{max}}$  and  $\mathcal{L}_{\text{max}}$  . The set of  $\mathcal{L}_{\text{max}}$ 

 $\label{eq:2.1} \frac{1}{2} \sum_{i=1}^n \frac{1}{2} \sum_{j=1}^n \frac{1}{2} \sum_{j=1}^n \frac{1}{2} \sum_{j=1}^n \frac{1}{2} \sum_{j=1}^n \frac{1}{2} \sum_{j=1}^n \frac{1}{2} \sum_{j=1}^n \frac{1}{2} \sum_{j=1}^n \frac{1}{2} \sum_{j=1}^n \frac{1}{2} \sum_{j=1}^n \frac{1}{2} \sum_{j=1}^n \frac{1}{2} \sum_{j=1}^n \frac{1}{2} \sum_{j=1}^n \frac{$ 

 $\label{eq:2.1} \frac{1}{\sqrt{2\pi}}\int_{\mathbb{R}^3}\frac{1}{\sqrt{2\pi}}\left(\frac{1}{\sqrt{2\pi}}\int_{\mathbb{R}^3}\frac{1}{\sqrt{2\pi}}\left(\frac{1}{\sqrt{2\pi}}\right)^2\frac{1}{\sqrt{2\pi}}\left(\frac{1}{\sqrt{2\pi}}\right)^2\frac{1}{\sqrt{2\pi}}\right)\frac{1}{\sqrt{2\pi}}\frac{1}{\sqrt{2\pi}}\frac{1}{\sqrt{2\pi}}\frac{1}{\sqrt{2\pi}}\frac{1}{\sqrt{2\pi}}\frac{1}{\sqrt{2\pi}}\frac{1}{$ 

 $\label{eq:2.1} \mathcal{L}_{\mathcal{A}}(\mathcal{A})=\mathcal{L}_{\mathcal{A}}(\mathcal{A})\otimes\mathcal{L}_{\mathcal{A}}(\mathcal{A})\otimes\mathcal{L}_{\mathcal{A}}(\mathcal{A})\otimes\mathcal{L}_{\mathcal{A}}(\mathcal{A})\otimes\mathcal{L}_{\mathcal{A}}(\mathcal{A})\otimes\mathcal{L}_{\mathcal{A}}(\mathcal{A})\otimes\mathcal{L}_{\mathcal{A}}(\mathcal{A})\otimes\mathcal{L}_{\mathcal{A}}(\mathcal{A})\otimes\mathcal{L}_{\mathcal{A}}(\mathcal{A})\otimes\mathcal{$ 

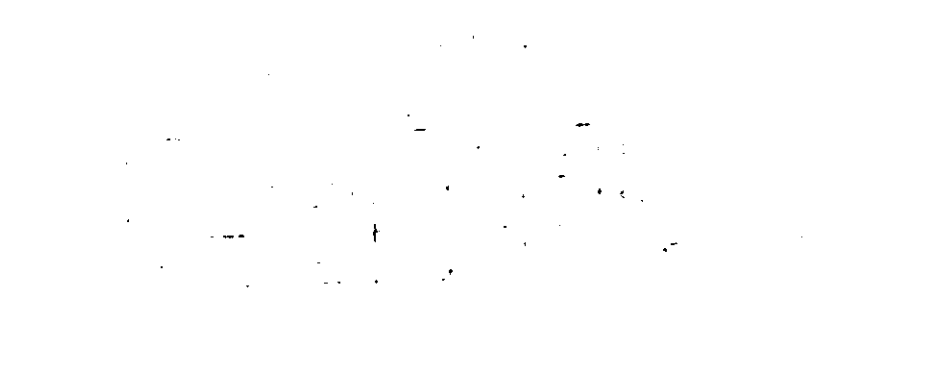

 $\mathcal{L}(\mathcal{L}(\mathcal{$  $\label{eq:2.1} \mathcal{L}(\mathcal{L}^{\text{max}}_{\mathcal{L}}(\mathcal{L}^{\text{max}}_{\mathcal{L}})) = \mathcal{L}(\mathcal{L}^{\text{max}}_{\mathcal{L}}(\mathcal{L}^{\text{max}}_{\mathcal{L}}))$ 

 $\mathcal{L}(\mathcal{L}(\mathcal{L}))$  and  $\mathcal{L}(\mathcal{L}(\mathcal{L}))$  and  $\mathcal{L}(\mathcal{L}(\mathcal{L}))$  . Then  $\mathcal{L}(\mathcal{L}(\mathcal{L}))$ 

#### Capitulo 12 Análisis de variançã

 $SS(Rep) = \frac{1}{2}[(119.5)^2 + (120.5)^2] - 3200.0 = 0.1$  $SST = (14.0)^2 + (16.5)^2 + ... + (11.5)^2 - 3200 = 104.5$  $SSE = 104.5 - 49.1 - 41.3 - 0.2 - 0.1 = 13.8$ 

y los resultados son como se indica en la tabla siguiente de análisis de variancia:

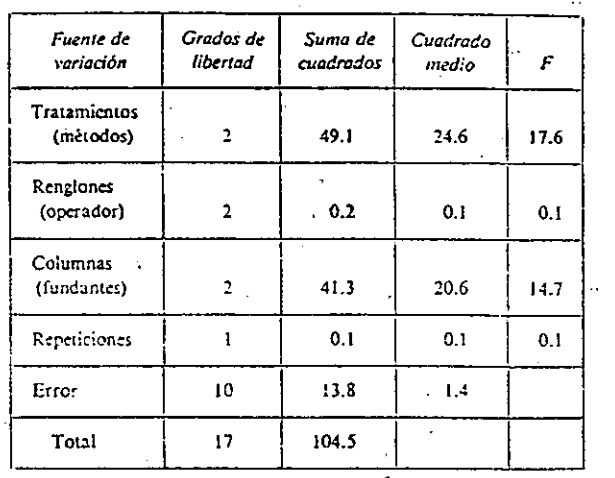

5. Decisión: Por lo que respecta a tratamientos (métodos) y a columnas (fundentes), dado que  $F = 17.6$  y 14.7 sobrepasan 7.56, las hipótesis nulas correspondientes deben rechazarse; para renglones (operadores), dado que  $F = 0.1$  no excede 7.56, y para repeticiones, dado que  $F = 0.1$  no excede a 10.00, la hipótesis nula correspondiente no puede rechazarse. En otras palabras, concluimos que las diferencias en los métodos y los fundentes, pero no en los operadores ni en las repeticiones, afectan a la resistencia de la soldadura de las terminales eléctricas. Más aún, la procha de rango múltiple de Duncan de la sección 12.4 da el siguiente patrón de decisión con un nivel de significancia de 0.01.

> Méredo C Mélodo A Metodo B Media  $+11.0$ 14.6 14.4

En consecuencia, concluímos que el metodo C produce umones con soldadura más debiles que los métodos A o B.

Sección 12.5 Algunos otros diseños experimentales

La eliminación de tres fuentes extrañas de variabilidad puede lograrse por medio de un diseño denominado cuadro grecolatino. Este diseño es un arregio cuadrado de n letras latinas y n letras griegas, formando con ellas un cuadro latino; más exactamente cada letra latina aparece sólo una vez al lado de cada letra griega. A continuación se da un ejemplo de un cuadro grecolatino de 4  $\times$  4:

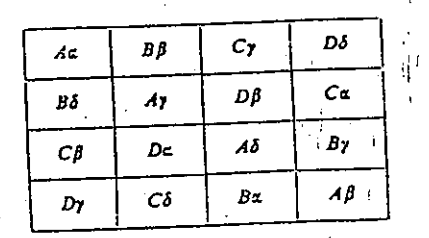

La construcción de cuadros grecolatinos, también denominados cuadros latinos ortogonales, da lugar a interesantes problemas matemáticos, algunos de los cuales se mencionan en el libro de H. B. Mann citado en la bibliografía.

Con el objeto de dar un ejemplo en el cual podría ser adecuado el uso de un cuadro latino, supóngase que en el ejemplo de la soldadura la temperatura de ésta es otra fuente de variabilidad. Si tres temperaturas de soldado, denotadas por  $\alpha$ ,  $\beta$  y  $\gamma$ , se utilizan junto con los tres métodos, tres operadores (renglones) y tres fundentes (columnas), la repetición de un experimento apropiado de cuadro grecolatino puede establecerse de la siguien-

te manera:

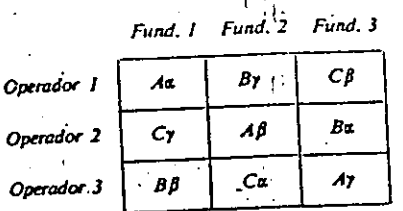

Así pues, el método A sería utilizado por el operador 1 usando fundente 1 a temperatura  $\alpha$ , por el operador 2 con fundente 2 a temperatura  $\beta$  y por el operador 3 empleando fundente 3 a temperatura y. En forma similar, el metodo  $B$  lo aplicaria el operador 1 usando fundente 2 y temperatura  $\gamma$ , etc.

En un cuadro grecolatino, cada variable (representada por rengiones, columnas, letras latinas o letras griegas) está "distribuida equitativamente" respecto a las otras variables. Así, al comparar las medias obtenidas de una

 $\ddot{\chi}$  .

.,

 $\overline{a}$ 

 $\frac{1}{\sqrt{2}}\left( \frac{1}{\sqrt{2}}\left( \frac{1}{\sqrt{2}}\right) \left( \frac{1}{\sqrt{2}}\right) \right) \left( \frac{1}{\sqrt{2}}\right) \left( \frac{1}{\sqrt{2}}\right) \left( \frac{1}{\sqrt{2}}\right) \left( \frac{1}{\sqrt{2}}\right) \left( \frac{1}{\sqrt{2}}\right) \left( \frac{1}{\sqrt{2}}\right) \left( \frac{1}{\sqrt{2}}\right) \left( \frac{1}{\sqrt{2}}\right) \left( \frac{1}{\sqrt{2}}\right) \left( \frac{1}{\sqrt{2}}\right) \left$  $\mathcal{L}^{\text{max}}_{\text{max}}$  $\frac{1}{2} \frac{1}{2}$  .

 $\ddot{\cdot}$  $\ddot{\phantom{a}}$ 

Capítulo 12 Análisis de variancia

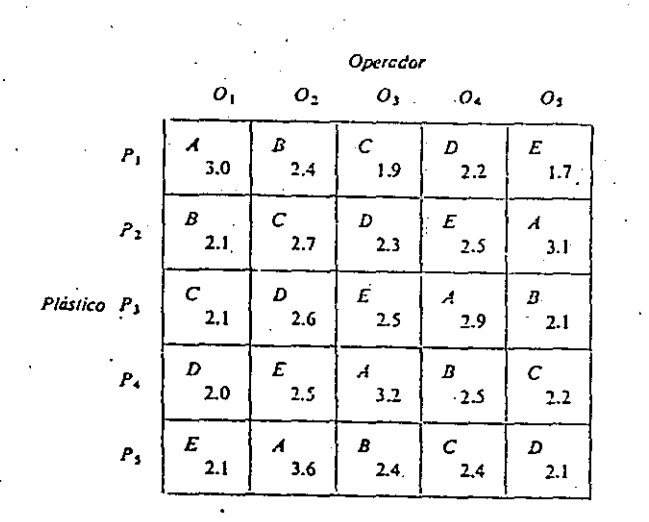

punto de partida al punto en que cayó la bola se midieron en vardas, como se indica a continuación:

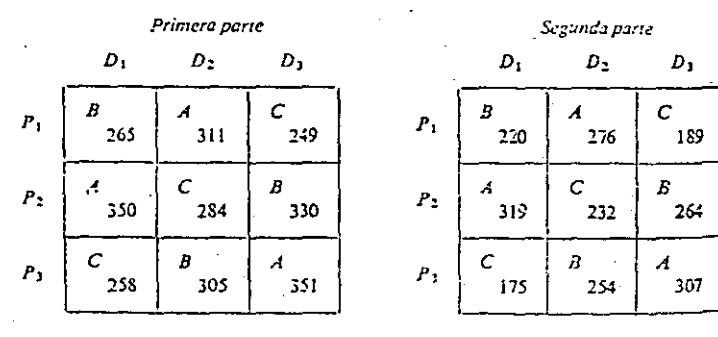

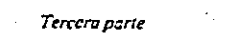

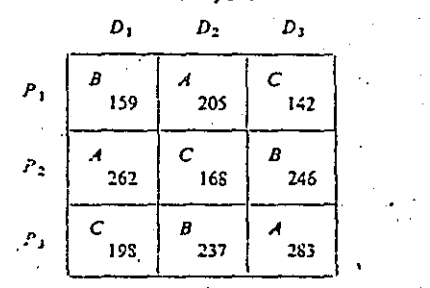

¿Es cualquiera de los diseños de bolas de golf superior a los otros con respecto. a la distancia?

#### Sección 12.5 Algunos otros diseños experimentales 405

12.41 Con el fin de estudiar la eficacia de cinco clases de sistemas para fijar el asiento delantero de los automóviles,  $A$ ,  $B$ ,  $C$ ,  $D$  y  $E$ , se realiza el siguiente experimento en cuadro latino. Los renglones representan diferentes tipos de automóviles (del subcompacto a los automóviles de tamaño más grande), las columnas representan diferentes velocidades de choque y las letras griegas  $\alpha$ ,  $\beta$ ,  $\gamma$ ,  $\delta$  y  $\epsilon$  indican diferentes anguios de impacto. Los resultados del experimento están dados en términos de un indice de fuerzas en puntos críticos de la prueba simulada que están relacionados con la probabilidad de un accidente fatal.

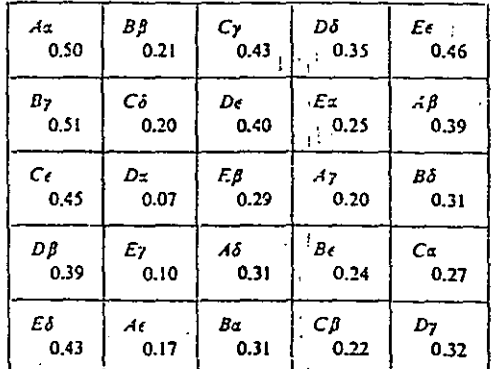

#### Analiza este experimento.

12.42 Un fabricante de ropa necesita determinar cuál de cuatro diferentes diseños de aguja es mejor para sus máquinas de coser. Las fuentes de variabilidad que deben eliminarse para efectuar esta comparación son las máquinas que se utilizan, la operadora y el tipo de hilo. Con el diseño indicado (los renglones representan las operadoras, las columnas a las máquinas, las letras latinas a las agujas y las letras griegas indican los tipos de hilo), el fabricante anotó el número de prendas rechazadas al término de cada una de dos semanas, consiguiendo los siguientes resultados:

Primera semana

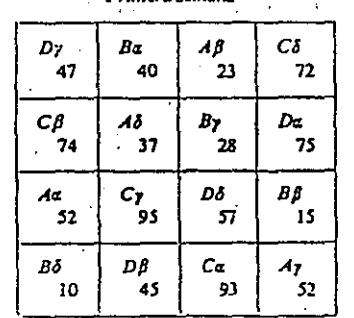

Segunda semana

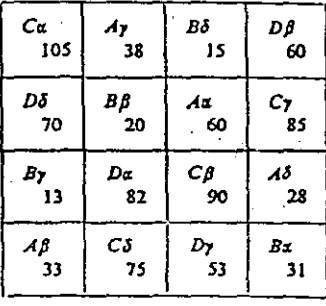

Capitulo 12 Analisis de variancia

Capítulo 12 Análisis de variancia

Empleando un nivel de significancia de 0.05 determina si existe alguna diferencia en la eficacia de las agujas. También, investiga si existen diferencias significativas atribuibles a los operadores, a las máquinas y a los tipos de hilo.

12.43 Da un ejemplo de un diseño balanceado en bloques incompletos en el cual

- (a)  $n = 3$  y  $k = 2$ ;
- (b)  $n = 4y k = 3$ ;
- (c)  $n = 6yk = 4$ .

¿Cuál es el número mínimo de veces que cada tratamiento debe repetirse en cada uno de estos diseños?

## 12.6 ANALISIS DE COVARIANCIA

El objetivo de los métodos de las secciones 12.3 y 12.5 fue librar al error experimental de la variabilidad debida a causas extrañas identificables y controlables. En esta sección abordamos un método, denominado análisis de covariancia, que se aplica cuando esas variables extrañas, o concomitantes, no pueden mantenerse fijas pero pueden medirse. Esto sucedería, por ejemplo, si necesitamos comparar la eficacia de varios programas de capacitación industrial y los resultados que dependen del CI de los aprendices; si deseamos comparar la durabilidad de varios tipos de suelas de cuero y los resultados dependen del peso de las personas que utilizan los zapatos; si queremos comparar las cualidades de varios agentes limpiadores y los resultados dependen de las condiciones originales de las superficies que se prentende limpiar.

El método mediante el cual analizamos los datos de este tipo es una combinación del método de regresión lineal de la sección 11.1 y del análisis de variancia de la sección 12.2. El modelo fundamental está dado por

Ecuación modelo para el análisis de covariancia

Sumas de

ancı.

 $y_{ij} = \mu + \alpha_i + \delta x_{ij} + \epsilon_{ii}$ 

para  $i = 1, 2, ..., k, j = 1, 2, ..., n$ . Como en el modelo de la página 369,  $\mu$ es la gran media,  $\alpha_i$  es el efecto *i-esimo* y las  $\epsilon_{ij}$  son valores de variables aleatorias independientes distribuidas normalmente con medias cero y la vanancia común  $\sigma^2$ ; como en el modelo de la página 324 donde la llamamos  $\beta$ ,  $\delta$  es la pendiente de la ecuación de regresión lineal.

En el análisis de tales datos, los valores de la variable concomitante xuson eliminados por métodos de regresión, es decir, estimando  $\delta$  con el método de mínimos cuadrados, y después efectuando un análisis de variancia sobre las y ajustadas, esto es, las cantidades  $y'_{ij} = y_{ij} - \delta x_{ij}$ . Este proSección 12.6 Análisis

Sección 12.6 Análisis de covariencia

cedimiento recibe el nombre de análisis de covariancia, cuando requiere una partición de la suma de productos

$$
SPT = \sum_{i=1}^{k} \sum_{j=1}^{n} (y_{ij} - \bar{y}_{.})(x_{ij} - \bar{x}_{.})
$$

en la misma forma que un análisis de variancia ordinario requiere la partición de la suma total de cuadrados. En la práctica, los cálculos se realizan de la siguiente manera:

- 1. El total, el tratamiento y la suma de cuadrados del error se calculan para las x por medio de las fórmulas de un criterio de clasificación mencionado en la página 372; serán denotados por  $SST_x$ ,  $SS(Tr)_x$ ,  $V$  SSE...
- 2. El total, el tratamiento y la suma de cuadrados del error se calculan para las y mediante las fórmulas de un criterio de clasificación mencionado en la página 372; serán denotados por  $SST_r$ ,  $SS(Tr)_{r}$ , y  $SSE_r$
- 3. El total, el tratamiento y la suma de productos del error se calculan por medio de las fórmulas

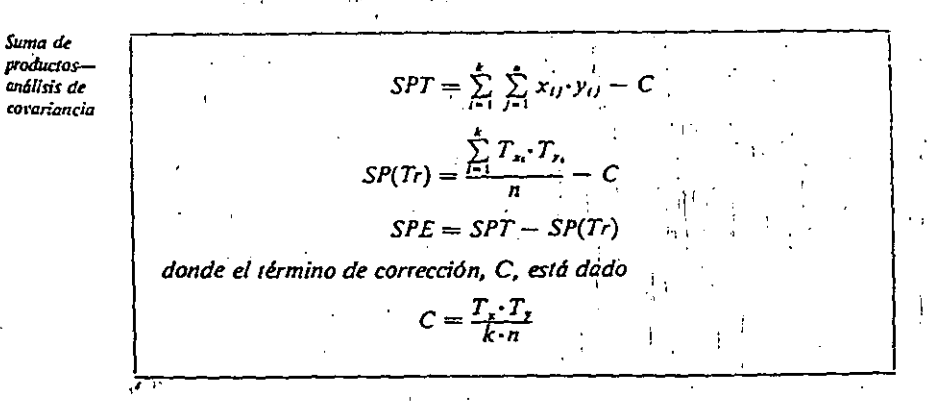

y donde  $T_x$ , es el total de las x para el *i*-ésimo tratamiento,  $T_x$ , es el total de las y para el *i*-ésimo tratamiento,  $T<sub>x</sub>$  es el total de todas las x  $\vee$  T, es el total de todas las  $y$ .

4. El total, el error y las sumas de cuadrados de tratamientos se calculan para las y ajustadas mediante las fórmulas.

# $\label{eq:2.1} \mathcal{L}^{\mathcal{A}}_{\mathcal{A}}(\mathcal{A}) = \mathcal{L}^{\mathcal{A}}_{\mathcal{A}}(\mathcal{A}) = \mathcal{L}^{\mathcal{A}}_{\mathcal{A}}(\mathcal{A}) = \mathcal{L}^{\mathcal{A}}_{\mathcal{A}}(\mathcal{A}) = \mathcal{L}^{\mathcal{A}}_{\mathcal{A}}(\mathcal{A}) = \mathcal{L}^{\mathcal{A}}_{\mathcal{A}}(\mathcal{A}) = \mathcal{L}^{\mathcal{A}}_{\mathcal{A}}(\mathcal{A}) = \mathcal{L}^{\mathcal{A}}_{\mathcal{A}}(\math$

 $\bigcirc$ 

 $\left(\begin{array}{c} 0 \\ 0 \end{array}\right)$ 

# $\label{eq:1} \mathcal{O}(\mathcal{O}^{\mathcal{O}}(\mathcal{O})) \otimes \mathcal{O}(\mathcal{O}^{\mathcal{O}}(\mathcal{O})) \otimes \mathcal{O}(\mathcal{O}^{\mathcal{O}}(\mathcal{O})) \otimes \mathcal{O}(\mathcal{O}^{\mathcal{O}}(\mathcal{O})) \otimes \mathcal{O}(\mathcal{O}))$

 $\mathcal{L}_{\text{max}}$  and  $\mathcal{L}_{\text{max}}$ 

 $\mathcal{F}_{\text{max}}(x)$  , where  $\mathcal{F}_{\text{max}}(x)$ 

 $\Delta \sim$ 

 $\mathcal{L}^{\mathcal{L}}(\mathcal{L}^{\mathcal{L}}(\mathcal{L}^{\mathcal{L$ 

8. EXPERIMENTOS CON CLASIFICACION DE DOS FACTORES

EN OCASIONES NO INTERESA RELACIONAR AL FACTOR PRINCIPAL CON TODOS LOS NIVELES DEL FACTOR SECUNDARIO. POR LO CUAL A CADÁ NIVEL DEL FACTOR PRINCIPAL SE LE ASOCIA UN DIFEREN TE CONJUNTO DE NIVELES DEL SECUNDARIO. EN TAL CASO SETIE NE UN EXPERIMENTO DE DOS FACTORES NO CRUZADO.

EN CAMBIO, CUANDO CADA NIVEL DEL FACTOR PRINCIPAL SE COM-BINA CON TODOS LOS NIVELES DEL SECUNDARIO SE DICE QUE EL· EXPERIMENTO ES DE DOS FACTORES CRUZADOS.

POR EJEMPLO, SI SE TIENE QUE EN UNA FABRICA SE DISPONE DE CUATRO MAQUINAS Y SE QUIERE ESTIMAR SU 'RENDIMIENTO, SE PUE DE DISEÑAR UN EXPERIMENTO EN EL QUE A CADA UNA SE LE ASIG NEN AL AZAR TRES OPERADORES. SI NO SE IDENTIFICA ALGUNA CARACTERISTI-CA DE LOS OPERADORES QUE SEÑALE LA CONVENIENCIA DE DISTIN· GUIRLOS EN TERMINOS DE ELLA, EL EXPERIMENTO CONSISTIRA EN REGISTRAR LOS RENDIMIENTOS INDIVIDUALES DE CADA PERSONA EN CADA VEZ QUE LA OPERE; ESTE EXPERIMENTO DE FACTORES NO CRU ZADOS SE ILUSTRA EN LA SIGUIENTE FIGURA:

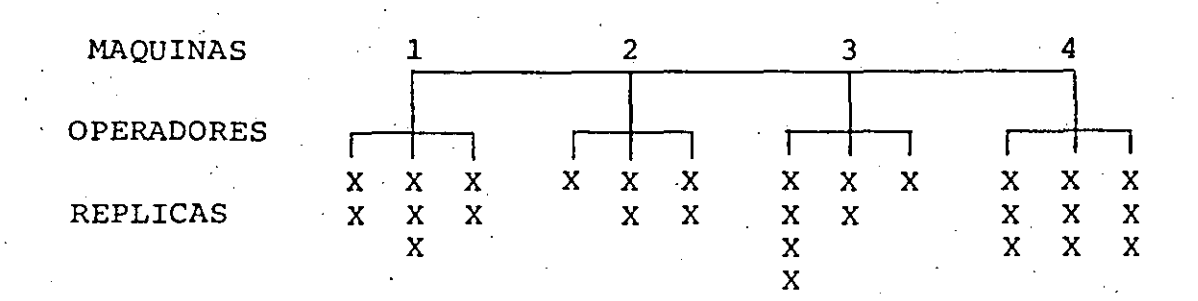

SI POR EL CONTRARIO, SE SABE QUE LOS OPERADORES TIENEN DI

83

FERENTE EXPERIENCIA EN EL USO DE MAQUINAS IGUALES A LAS DEL ESTUDIO, SERA NECESARIO DISEÑAR UN EXPERIMENTO CLASI FICANDOLOS EN TERMINOS DEL NIVEL DE EXPERIENCIA. SUPON-GAMOS QUE ESTOS NIVELES SON 2, 4 Y 6 AÑOS DE EXPERIENCIA Y QUE A CADA MAQUINA SE LE ASIGNEN AL AZAR. EL EXPERI-MENTO RESULTANTE SERA DE DOS FACTORES CRUZADOS, EL CUAL SE PUEDE REPRESENTAR EN UNA TABLA COMO LA SIGUIENTE:

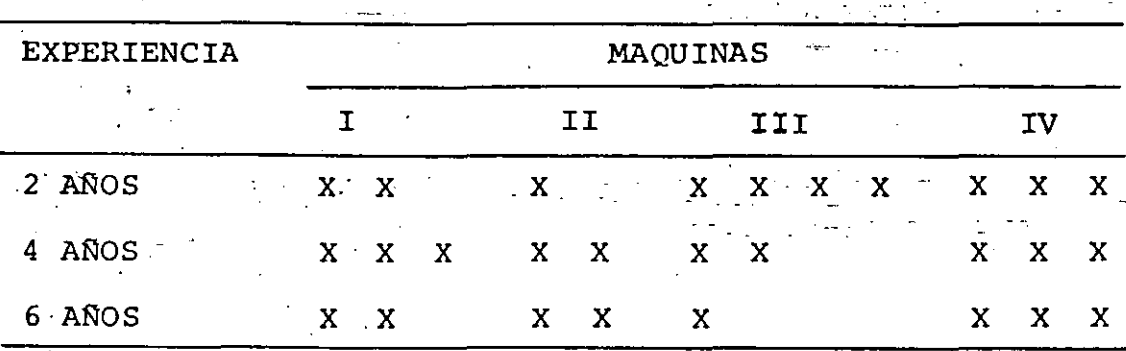

EN ESTE EJEMPLO EL NUMERO DE REPLICAS ES DIFERENTE PARA CADA NIVEL DE COMBINACION MAQUINA-EXPERIENCIA. EL ANALI-SIS DE ESTOS EXPERIMENTOS SE SIMPLIFICA GRANDEMENTE SI PA RA CADA CELDA SE OBTIENE IGUAL NUMERO DE REPLICAS, n

EXPERIMENTO CON DOS FACTORES NO CRUZADOS O JERARQUIZADO MODELO PARAMETRICO (I)

EL MODELO PARAMETRICO PARA ANALIZAR ESTE TIPO DE EXPERIMEN TOS ES

$$
X_{\text{tij}} = \xi + \gamma_{\text{t}} + \delta_{\text{ti}} + Z_{\text{tij}} \tag{1}
$$

DONDE  $j = 1, 2, ..., n_{ti}$ , ES EL NUMERO DE OBSERVACIONES (REPLICAS) DEL t-ESIMO GRUPO

- PRINCIPAL Y DEL 1-ESIMO GRUPO - SECUNDARIO (SUBGRUPO) 2, ...,  $m_t$ , ES EL NUMERO DE SUBGRUPOS EN EL t-ESIMO NIVEL PRINCIPAL

 $t = 1, 2, \ldots, k$ , ES EL NUMERO DE GRUPOS EN EL FAC TOR PRINCIPAL

 $\epsilon$  MEDIA GLOBAL

**ES EL EFECTO MEDIO DEL TRATAMIENTO t** ES EL EFECTO MEDIO DEL 1-ESIMO SUBGRUPO EN EL  $\tilde{\mathrm{e}}^{\mathrm{F1}}$ t-ESIMO GRUPO PRINCIPAL

 $\mathrm{z}_{\texttt{tij}}$  – ES EL RESIDUO O ERROR ALEATORIO CON VARIANCIA  $\sigma^2$  Y MEDIA CERO

AL IGUAL QUE EN EL MODELO DE CLASIFICACION EN UNA DIRECCION, . A ESTOS EFECTOS SE LES IMPONEN LAS SIGUIENTES CONDICIONES:

$$
\begin{array}{cccc}\n\mathbf{k} & \mathbf{m}_{\mathbf{t}} & \mathbf{m}_{\mathbf{t}} \\
\mathbf{\Sigma} & \mathbf{N}_{\mathbf{t}} & \mathbf{\gamma}_{\mathbf{t}} = 0 & \mathbf{\Sigma} & \mathbf{n}_{\mathbf{t}i} \delta_{\mathbf{t}i} = 0 & \text{para TopA } \mathbf{t} & (\mathbf{N}_{\mathbf{t}} = \mathbf{\Sigma} & \mathbf{n}_{\mathbf{t}i}) \\
\mathbf{m}_{\mathbf{t}} & \mathbf{m}_{\mathbf{t}i} & \mathbf{m}_{\mathbf{t}i} & \mathbf{m}_{\mathbf{t}i} & \mathbf{n}_{\mathbf{t}i} \\
\mathbf{m}_{\mathbf{t}} & \mathbf{m}_{\mathbf{t}i} & \mathbf{m}_{\mathbf{t}i} & \mathbf{n}_{\mathbf{t}i} & \mathbf{n}_{\mathbf{t}i} & \mathbf{n}_{\mathbf{t}i} \\
\mathbf{m}_{\mathbf{t}} & \mathbf{m}_{\mathbf{t}i} & \mathbf{n}_{\mathbf{t}i} & \mathbf{n}_{\mathbf{t}i} & \mathbf{n}_{\mathbf{t}i} & \mathbf{n}_{\mathbf{t}i} \\
\mathbf{n}_{\mathbf{t}} & \mathbf{n}_{\mathbf{t}i} & \mathbf{n}_{\mathbf{t}i} & \mathbf{n}_{\mathbf{t}i} & \mathbf{n}_{\mathbf{t}i} & \mathbf{n}_{\mathbf{t}i} \\
\mathbf{n}_{\mathbf{t}i} & \mathbf{n}_{\mathbf{t}i} & \mathbf{n}_{\mathbf{t}i} & \mathbf{n}_{\mathbf{t}i} & \mathbf{n}_{\mathbf{t}i} & \mathbf{n}_{\mathbf{t}i} \\
\mathbf{n}_{\mathbf{t}i} & \mathbf{n}_{\mathbf{t}i} & \mathbf{n}_{\mathbf{t}i} & \mathbf{n}_{\mathbf{t}i} & \mathbf{n}_{\mathbf{t}i} & \mathbf{n}_{\mathbf{t}i} & \mathbf{n}_{\mathbf{t}i} \\
\mathbf{n}_{\mathbf{t}i} & \mathbf{n}_{\mathbf{t}i} & \mathbf{n}_{\mathbf{t}i} & \mathbf{n}_{\mathbf{t}i} & \mathbf{n}_{\mathbf{t}i} & \mathbf{n}_{\mathbf{t}i} & \mathbf{n}_{\mathbf{t}i
$$

LOS PROMEDIOS ARITMETICOS QUE RESULTAN DE ESTE MODELO SON:

- PARA LOS SUBGRUPOS:  $\bar{x}_{\text{ti}} = \xi + \gamma_t + \delta_{\text{ti}} + \bar{z}_{\text{ti}}$ .  $(2)$
- PARA LOS GRUPOS PRINCIPALES:  $\bar{x}_{t+1} = \xi + \gamma_t + \bar{z}_{t+1}$  $(3)$
- PARA LA MEDIA GLOBAL:  $\bar{X} = \xi + \bar{Z}$  $(4)$

AL DEDUCIR ESTAS DOS ULTIMAS ECUACIONES SE HACE USO DE LAS DOS CONDICIONES ANTERIORES IMPUESTAS A  $\gamma_t$ , Y  $\delta_{ti}$ .

PARTIR DE LAS ECS (2), (3) Y (4) SE OBTIENEN LAS-SIGUIEN TES DESVIACIONES:

$$
\overline{x}_{t+1} = \overline{x}_{t+1} = \gamma_t + \overline{z}_{t+1} - \overline{z}_{t+1} = E(\overline{x}_{t+1} - \overline{x}_{t+1}) = \gamma_t
$$
 (5)

$$
\bar{x}_{\text{ti}} - \bar{x}_{\text{t}} = \delta_{\text{ti}} + \bar{z}_{\text{ti}} - \bar{z}_{\text{t}} \quad \text{if} \quad \bar{x}_{\text{ti}} - \bar{x}_{\text{t}} \quad \text{if} \quad (6)
$$
\n
$$
x_{\text{tij}} - \bar{x}_{\text{ti}} = z_{\text{tij}} - \bar{z}_{\text{ti}}
$$

POR LO ANTERIOR  $\gamma_t$  Y  $\delta_{\text{t}}$  SE PUEDEN ESTIMAR MEDIANTE LAS ESTADISTICAS:

$$
\tilde{\gamma}_{t} = \tilde{X}_{t} \qquad \tilde{X} \qquad (8)
$$
\n
$$
\hat{\delta}_{ti} = \tilde{X}_{ti} - \tilde{X}_{t} \qquad \text{RESPECTIVAMENTE} \qquad (9)
$$

LAS ESTADISTICAS PARA ANALIZAR LA INFORMACION DE UN EXPE-RIMENTO DE ESTE TIPO SE DEDUCEN DE LA SIGUIENTE PARTI CION DE LA SUMA DE CUADRADOS:

$$
\Sigma \Sigma \Sigma (\mathbf{X}_{\text{tij}} - \overline{\mathbf{X}}_{\text{tij}})^2 = \text{SSP} + \text{SSPW} + \text{SSR} = \Sigma \mathbf{N}_{\text{t}} (\overline{\mathbf{X}}_{\text{t}} - \overline{\mathbf{X}}_{\text{t}})^2 + \Sigma \Sigma \mathbf{N}_{\text{tij}} (\overline{\mathbf{X}}_{\text{tij}} - \overline{\mathbf{X}}_{\text{t}})^2 + \Sigma \Sigma \mathbf{X} (\mathbf{X}_{\text{tij}} - \overline{\mathbf{X}}_{\text{tij}})^2 + \Sigma \Sigma \mathbf{X} (\mathbf{X}_{\text{tij}} - \overline{\mathbf{X}}_{\text{t}})^2 \qquad (10)
$$

LOS TERMINOS DEL MIEMBRO DERECHO SE DENOMINAN: SUMA DE CUA DRADOS ENTRE GRUPOS PRINCIPALES, SUMA DE CUADRADOS ENTRE SUBGRUPOS DENTRO DE LOS GRUPOS PRINCIPALES, Y SUMA DE CUA-DRADOS RESIDUAL, RESPECTIVAMENTE.

86

LAS ESPERANZAS RESPECTIVAS SON:

医动脉 医神经

ENTRE GRUPOS PRINCIPALES:  $E(SSP) = (k-1) \sigma^2 + E N_L$ 

ENTRE SUBGRUPOS DENTRO DE LOS GRUPOS PRINCIPALES:

E(SSPW):  $(\sum m_{\substack{t=1 \ t \in \mathbb{Z}}}$   $k) \sigma_{\substack{t=1 \ t \in \mathbb{Z}}}^2$   $k) \sigma_{\substack{t=1 \ t \in \mathbb{Z}}}^2$   $\sigma_{\substack{t=1 \ t \in \mathbb{Z}}}^2$ 

RESIDUAL:  $E(SSR) = (N - \sum m_t) \sigma^2$ ;  $(N - \sum t n_t)$ 

AL DIVIDIR ENTRE LOS NUMEROS CORRESPONDIENTES DE GRADOS DE LIBERTAD: k-1,  $\Sigma$  m<sub>t</sub>-k Y N -  $\Sigma$  m<sub>t</sub>, SE OBTIENEN LOS RESPEC-TIVOS VALORES MEDIOS CUADRATICOS, A SABER

ENTRE GRUPOS PRINCIPALES: E(MSP)= $\sigma^2 + \frac{1}{k-1} \sum_{n=1}^{k} N_{n} \gamma_t^2$  $(11)$ 

ENTRE SUBGRUPOS DENTRO DE LOS GRUPOS PRINCIPALES:

$$
E(MSPW) = \sigma^{2} + \frac{1}{\sum m_{t} - k} \sum_{t=1}^{L} n_{ti} \delta^{2} \t\t(12)
$$

$$
RESIDUAL: E(MSR) = \sigma
$$
 (13)

COMPARANDO MSP CON MSR SE PUEDE PROBAR LA HIPOTESIS DE QUE  $\gamma_1 = \gamma_2 = \ldots = \gamma_t = 0$  PARA TODA t. COMPARANDO MSPW CON MSR SE PUEDE PROBAR LA HIPOTESIS DE QUE  $\delta_{+i} = 0$  PARA TODA t e i. AMBAS COMPARACIONES SE HACEN MEDIANTE LA ESTADIS-TICA F:

$$
\mathbf{F}_{\mathbf{p}} = \text{MSP}/\text{MSR} \tag{14}
$$

CON  $k-1$  Y N  $-\sum_{t} m_t$  GRADOS DE LIBERTAD.

 $\sum_{t=0}^{n} m_t - k Y N$  .  $\sum_{t=0}^{n} m_t$  GRADOS DE LIBERTAD. SI SE DESEA PROBAR LA HIPOTESIS DE QUE  $\delta_{\text{ti}} = 0$  PARA

 $i = 1, 2, ..., m_t$ , Y CADA t POR SEPARADO, SE USA LA VARIAN

$$
\frac{2}{t} = \frac{1}{m_t - 1} \sum_{i=1}^{T} n_{ti} (\bar{X}_{ti} - \bar{X}_{t})^2
$$
 (16)

QUE TIENE COMO ESPERANZA A

S

CIA

$$
^{2} + (m_{t} - 1)^{-1} \sum_{i} n_{ti} \delta_{ti}^{2}
$$
 (17)

POR LO QUE SE PUEDE COMPARAR, PARA CADA t, CON MSR MEDIAN TE LA ESTADISTICA.

$$
F_{\rm t} = S_{\rm t}^2 / \text{MSR} \tag{18}
$$

CON  $m_t$ -1 y N. - I  $m_t$  GRADOS DE LIBERTAD

TODO ESTO SE PUEDE RESUMIR EN UNA TABLA DE ANALISIS DE VA RIANCIA.

EN-CASO DE QUE TODOS LOS SUBGRUPOS TENGAN IGUAL NUMERO DE OBSERVACIONES  $n_{+i}$ =n, Y DE QUE TODOS LOS GRUPOS PRINCIPALES TENGAN IGUAL NUMERO DE SUBGRUPOS  $m_t = m$ , DOS DE LOS GRADOS DE LIBERTAD SE PUEDEN ESCRIBIR DE LA SIGUIENTE MANERA

$$
N - \sum_{t=1}^{K} m_t = km - km = km (n-1)
$$
 (19)

(15'

EJEMPLO

EN EL PROCESO DE FABRICACION DE-UN COLORANTE INTERVIENE CO MO VARIABLE IMPORTANTE EL CONTENIDO DE HUMEDAD DEL PRODUC-SE QUIERE VERIFICAR SI EL METODO DE PRUEBA PARA MEDIR TO. LA HUMEDAD INTRODUCE UNA VARIACION APRECIABLE EN LOS RESUL TADOS QUE SE REPORTAN. PARA ESTO SE DISEÑO UN EXPERIMENTO NO CURZADO EN QUE EL FACTOR PRINCIPAL ES EL LOTE Y EL SE-CUNDARIO ES PARTE DEL LOTE; SE DISPUSO DE k=15 LOTES, CON DOS MITADES CADA UNO  $(m_t=m=2)$  Y SE HICIERON  $n_{ti}=n=2$  DETER MINACIONES DE HUMEDAD DE CADA MUESTRA. HACER EL ANALISIS DE VARIANCIA DE ESTE EXPERIMENTO.

 $\sum_{t=1}^{k} m_t - k = km - k = k(m-1)$ 

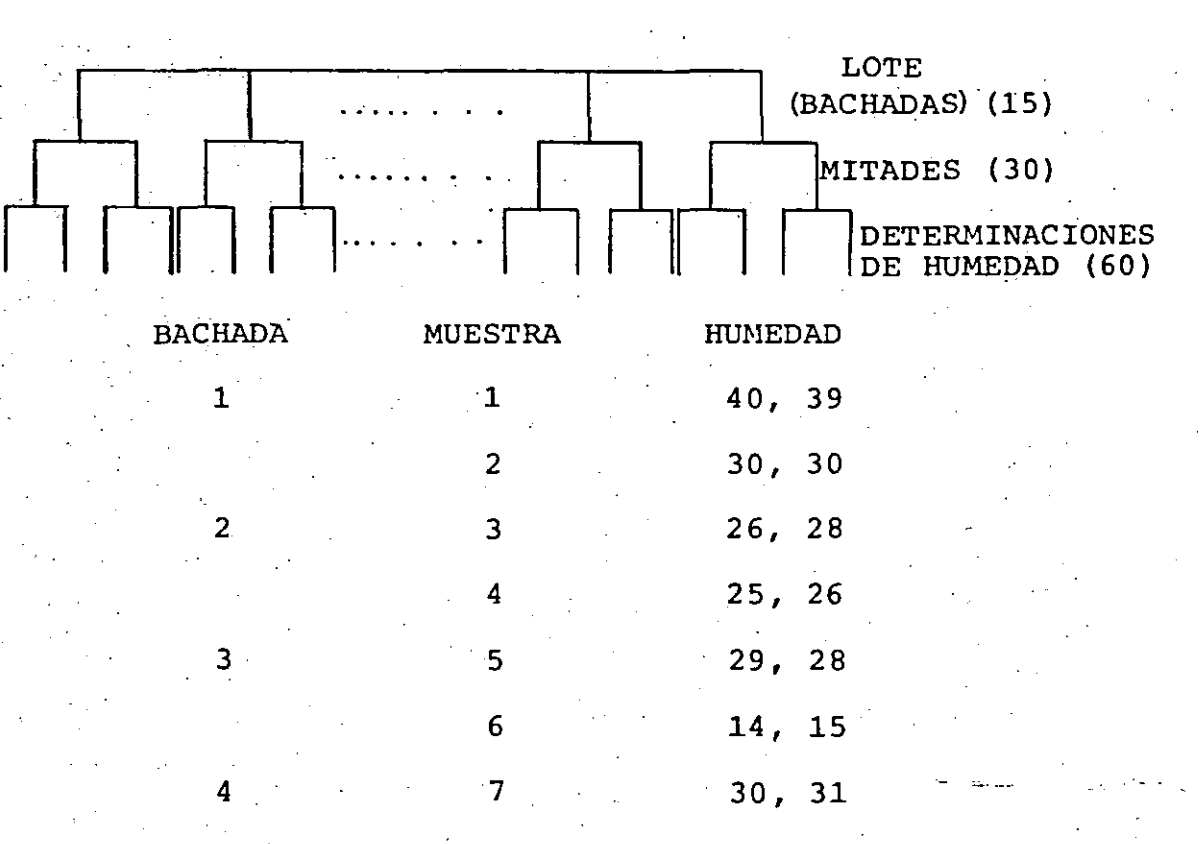

89

 $(20)$ 

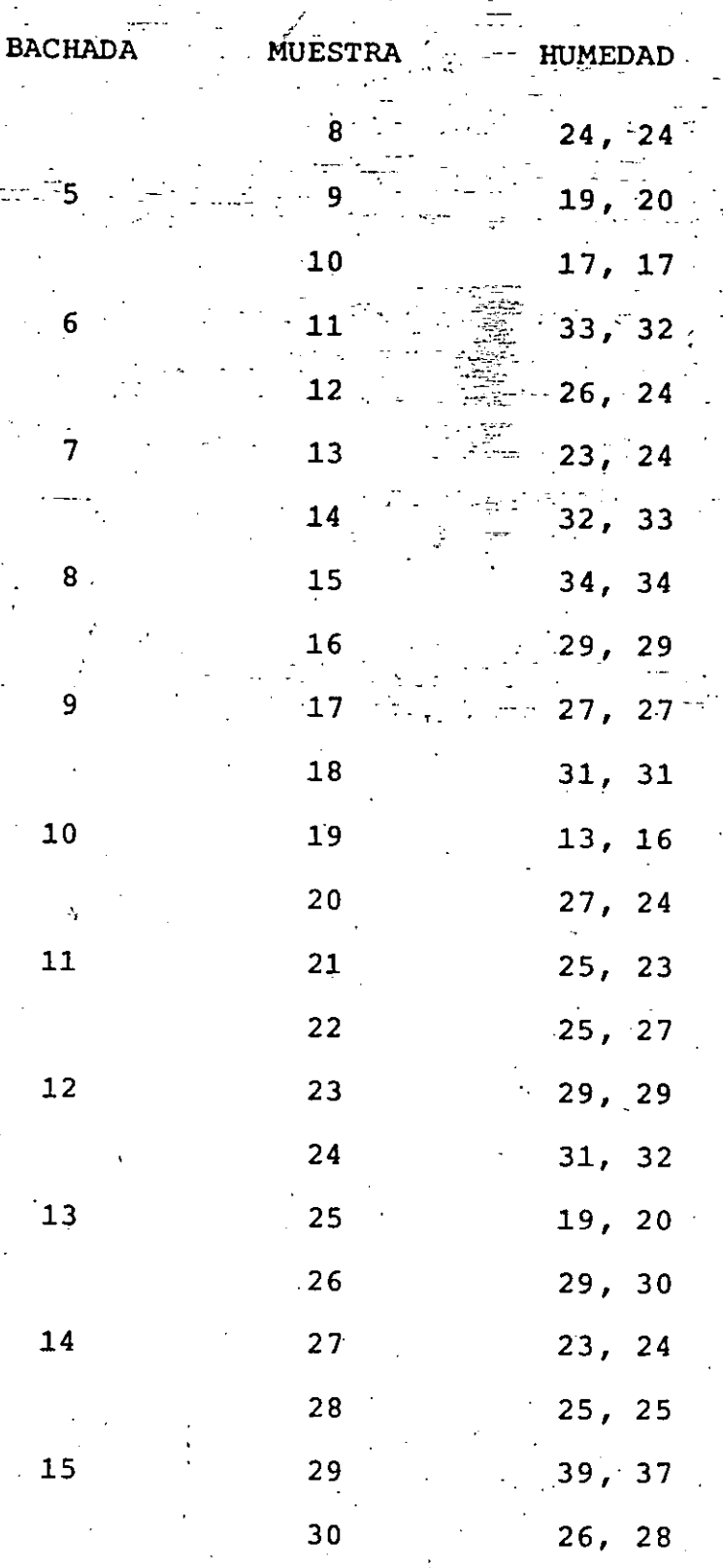

 $\overline{\mathbf{5}}$ 

 $\overline{6}$ 

 $\frac{1}{7}$ 

ۈ

10

 $\Delta_{\bf k}$  $\mathbf{11}$ 

12

 $\mathbf{13}$ 

14

 $\ddot{\phantom{a}}$  $15$  90

 $\ddot{ }$ 

 $\rightarrow$ 

10 11  $14-$ 40 30 26 25 28 14 30 24 19 17 40 30 26 25 28 14 30 24 19 17 33 26 23 32 34 29 27 31 13 27 25 25 29 31 19 29 23 25 39 26<br>39 30 28 26 29 15 31 24 20 17 32 24 24 33 34 29 27 31 16 24 23 27 29 32 20 30 24 25 37 28 29  $\bar{x}_{\text{ti.}}$  o  $32.5.0$ <br>  $25.33.5$ <br>  $32.4.0$  $25.5$ 29.0  $31.5$ <br> $1.9.5$ <u>In</u> in,  $29.520$ <br> $23.25$  $\frac{1}{2}$  $7\frac{4}{2}$  $\Gamma$  $\sigma$  $27$ <br> $31$  $\dot{a}$  $\boldsymbol{\sim}$  $\mathbf{\hat{z}}$  $\frac{25}{3}$  $\frac{8}{2}$  $\overline{3}0$  $\frac{1}{2}$  $\infty$  $\overline{X}_{t+}$ , 34.75 26.25 21.5 27.25 18.25 28.75 28 31.5 29. 20  $30.25$  24.5 24.25 32.5  $25<sub>1</sub>$ 

$$
\overline{X}_{\text{ti.}} = \frac{\sum_{i=1}^{2} X_{\text{tij}}}{n_{\text{ti}}} = \frac{\sum_{i=1}^{2} X_{\text{tij}}}{2}
$$

$$
\overline{X}_{t...} = \frac{\sum_{i=1}^{2} \sum_{j=1}^{2} x_{tij}}{N_{t...}} = \frac{\sum_{i=1}^{2} \sum_{j=1}^{2} x_{tij}}{4}
$$

15 15 2  $\Sigma$  2 = 15x2x2=60 Σ  $\Sigma$  $\Sigma$  n ti,  $t = 1$  i=1  $t=1$  i=1

 $\overline{2}$ 15  $\overline{2}$ t=1 i=1 j=1  $x$ ti j<sup>=40+39</sup> + 30 + 30 + 26 + 28 +... + 25 + 25 + 39 + 37 + 26 + 28 = 1607

$$
\bar{x}_{...} = \frac{1607}{60} = 26.783
$$

 $\sum n_{\text{ti}}$  $i = 1$ 

Donde

91

$$
SSP = \frac{15}{E N_{t}} (\bar{X}_{t} - \bar{X}_{t-1})^{2} = 4 \frac{15}{E (10 + 10)} (\bar{X}_{t} - \bar{X}_{t-1})^{2}
$$
\n
$$
= 4 [(34.75 - 26.783)^{2} + (26.25 - 26.783)^{2} + (21.5 - 26.783)^{2} + ... + (32.5 - 26.783)^{2}]
$$
\n
$$
= 4 (63.47 + 0.28 + 27.91 + 1.1 + 32.684) = 1211.0
$$
\n
$$
SSPW = \sum_{i=1}^{L} \text{In}_{t,i} (\bar{X}_{t,i} - \bar{X}_{t-1})^{2} = \frac{15}{E (1 + 1)} \sum_{i=1}^{2} (\bar{X}_{t,i} - \bar{X}_{t-1})^{2}
$$
\n
$$
= 2 [(39.5 - 34.75)^{2} + (30 - 34.75)^{2} + (27 - 26.25)^{2} + (25.5 - 26.25)^{2} + ... + (27 - 32.5)^{2}]
$$
\n
$$
= 2 [22.56 + 22.56 + ...]
$$
\n
$$
= 2 \times 424.88 = 869.7
$$
\n
$$
= 45149
$$
\n
$$
= 45149
$$

 $2x2x26.783^{2} = 43040.82$ kmnX"

SST =  $\sum_{t=1}^{15} \sum_{i=1}^{2} \sum_{j=1}^{2} x_{tij}^2$ -  $kmn\bar{X}^2$ ... = 45149-43040.8 = 2108.2 G.

 $SSR = SST - SSP - SSPW = 2108.2 -1211.0 -869.7 = 27.5$ 

 $k - 1 = 15 - 1 = 14$ G. de  $L$ .:

 $\sum_{t=1}^{15} m_t - k = 15 \times 2 - 15 = 15$ 

 $15<sub>1</sub>$  $m_t = 60 - 30 = 30$ 

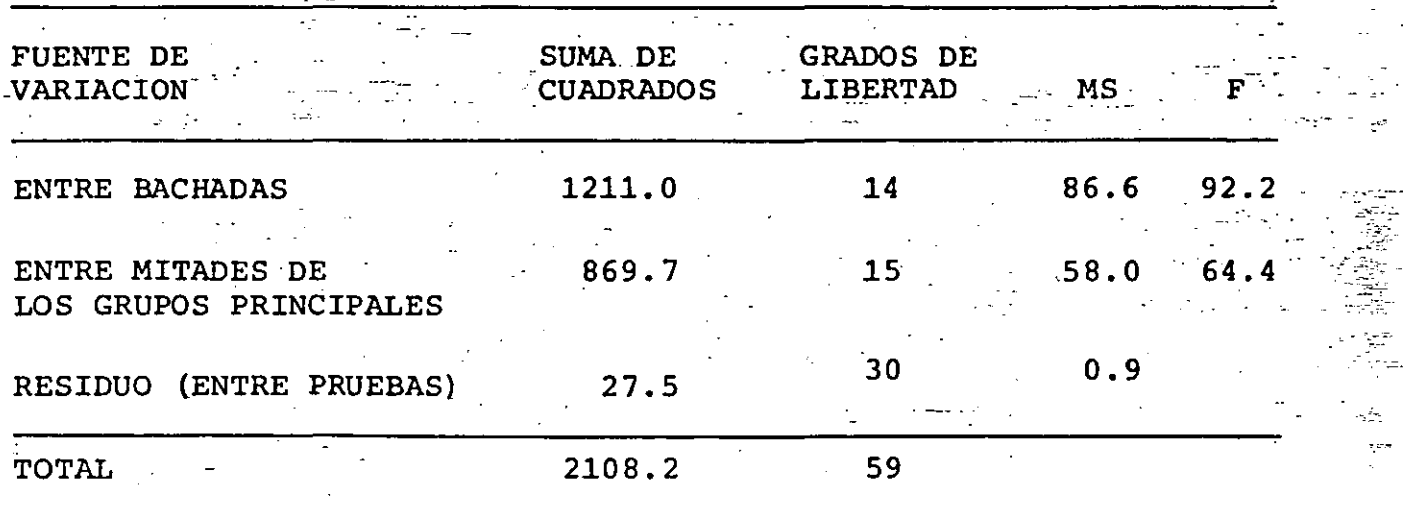

LA TABLA DEL ANALISIS DE VARIANCIA DE ESTE EXPERIMENTO ES:

 $F_{0.01,14,30} = 2.75 < 92.2$ 

 $F_{0.01,15,30} = 2.70 < 64.4$ 

POR LO QUE SE RECHAZAN LAS HIPOTESIS DE QUE NO HAY EFECTOS DE BACHADAS Y DE MITADES A UN 99% DE NIVEL DE CONFIANZA. ADEMAS, AL COMPARAR LOS VALORES MEDIOS CUADRATICOS SE CONFIRMA QUE NO ES EL METODO DE PRUEBA, SINO LAS BACHADAS Y LAS MITADES LAS QUE INTRODUCEN LA MAYOR VARIABILIDAD DE LOS RESULTADOS, PUESTO QUE EL MS DEL RESIDUO ES MUY PEQUEÑO EN COMPARACION CON LOS OTROS DOS.

MODELO CON DOS FACTORES NO CRUZADOS. MODELO CON FACTORES <u>ALEATORIOS (II</u>

SI TANTO EL FACTOR PRINCIPAL COMO EL SECUNDARIO SON VARIABLES ALEATORIAS Y EN EL EXPERIMENTO SOLO SE INCLUYEN ALGUNOS NIVE-LES (OVALORES) DE LAS MISMAS, ENTONCES EL MODELO ES DE FACTORES ALEATORIOS O MODELO II. EN ESTE CASO EL MODELO MATEMATICO PA-RA REPRESENTAR A CADA OBSERVACION, X<sub>tij</sub>, ES:

$$
X_{\dot{t}ij} = \xi + U_{\dot{t}} + V_{\dot{t}i} + Z_{\dot{t}ij}
$$
 (21)

DONDE  $U_+$  ES UNA VARIABLE ALEATORIA QUE REPRESENTA EL EFECTO MEDIO DEL FACTOR PRINCIPAL, V $_{\rm ti}$  ES OTRA VARIABLE ALEATORIA QUE REPRESENTA AL EFECTO MEDIO DEL I-ESIMO SUBGRUPO EN EL T-ESIMO ξ Υ Z<sub>tij</sub> TIENEN EL MISMO SIGNIFICADO QUE EN GRUPO PRINCIPAL. EL SUBCAPITULO ANTERIOR. SE SUPONE QUE U<sub>t</sub>, V<sub>ti</sub> Y Z<sub>tij</sub> SON INDEPENDIENTES ENTRE SI, CON DISTRIBUCION NORMALY QUE E(U<sub>t</sub>) = 0,  $E(V_{ti}) = 0$  Y  $E(Z_{tij} = 0)$ ; PARA LAS VARIANCIAS USAREMOS LOS SI-GUIENTES SIMBOLOS:

$$
Var (U_t) = \sigma_u^2; Var (V_{ti}) = \sigma_v^2
$$

CON ESTE MODELO SE TIENE QUE:

$$
\overline{\mathbf{x}}_{\mathbf{t}\ldots} - \overline{\mathbf{x}}_{\ldots} = \mathbf{U}_{\mathbf{t}} - \overline{\mathbf{U}} + \overline{\mathbf{V}}_{\mathbf{t}\ldots} - \overline{\mathbf{V}}_{\ldots} + \overline{\mathbf{Z}}_{\mathbf{t}\ldots} - \overline{\mathbf{Z}}_{\ldots}
$$
 (22)

$$
\bar{x}_{ti.} - \bar{x}_{t.} = v_{ti} - \bar{v}_{t.} + \bar{z}_{ti.} - \bar{z}_{t.} \tag{23}
$$

$$
X_{\mathtt{tij}} - \bar{X}_{\mathtt{t}i} = Z_{\mathtt{tij}} - \bar{Z}_{\mathtt{t}i} \tag{24}
$$

QUE TIENE DISTRIBUCION F CON (
$$
\Sigma
$$
 m<sub>t</sub> - k) Y(N -  $\frac{\Sigma}{t}$  m<sub>t</sub>) GRADOS DE  
LIBERTAD.

POR SU PARTE LA HIPOTESIS DE QUE  $\sigma_{\mathbf{u}}^2 = 0$  NO SE PUEDE PROBAR COM

 $F_{PW}$  = MSPW/MSR

TA FORMULAR LA ESTADISTICA

EN ESTAS ECUACIONES SE OBSERVA QUE SI  $\sigma_{\mathbf{V}}^2 = 0$ , ENTONCES E(MSR) = E(MSPW), POR LO QUE PARA PROBAR LA HIPOTESIS DE QUE  $\sigma_{v}^{2} = 0$  BAS-

$$
E\{\frac{\sum \sum n_{ti}(\bar{x}_{ti.} - \bar{x}_{t..})^{2}}{\sum \sum n_{ti} - k}\} = E(MSPW) = \sigma^{2} + \frac{N - \sum N_{ti}^{2} \sum n_{ti}^{2}}{\sum n_{ti} - k} \sigma_{V}^{2}
$$
\n(28)

$$
E\{\frac{E E E (X_{tij} - \bar{X}_{ti.})^2}{N - E m_t}\} = E(MSR) = \sigma^2
$$
(26)  

$$
E\{\frac{E N_{t.} (\bar{X}_{t.} - \bar{X}_{t.})^2}{k - 1}\} = E(MSP) = \sigma^2 + \frac{E (N_{t.}^{-1} - N_{t.}^{-1}) E n^2}{k - 1} \sigma_v^2 + \frac{N_{t.} - E N_{t.}^2 / N_{t.}}{k - 1} \sigma_u^2
$$
(27)

GUIENTES VALORES MEDIOS CUADRATICOS:

$$
\bar{v} = \sum_{t=1}^{k} N_{t} U_{t} / N_{t}, \quad \bar{V}_{t} = \sum_{i=1}^{m_{t}} n_{ti} V_{ti} / N_{t}, \quad \bar{V}_{t} = \sum_{t=1}^{k} N_{t} \bar{V}_{t}.
$$
 (25)

EN ESTE CASO LA DESCOMPOSICION DE CUADRADOS CONDUCE A LOS SI-

 $(29)$
PARANDO MSP CON MSR, YA QUE EN E(MSP) INTERVIENEN TANTO EN EL CASO PARTICULAR DE QUE  $n_{\pm 1} = n$  para todo t E i COMO o... ENTONCES  $N_t = m_t n Y$ :

$$
E(MSP) = \sigma^{2} + n^{2} \sigma_{V}^{2} + \frac{(2m_{t})^{2} - 2m_{t}^{2}}{(k-1) \sum_{t=1}^{m} m \sigma_{u}^{2}}
$$
(30)  

$$
E(MSPW) = \sigma^{2} + n \sigma_{V}^{2}
$$
(31)

POR LO QUE LA HIPOTESIS DE QUE  $\sigma_{\mathbf{u}}^2 = 0$  SE PUEDE PROBAR COMPARANDO MSP CON MSPW MEDIANTE LA ESTADISTICA

 $F_p$  = MSP/MSPW

QUE TIENE DISTRIBUCION F CON  $(k-1)$  y  $(\Sigma m_t - k)$  GRADOS DE LIBER-

TAD.

 $(32)$ 

### **EJEMPLO**

SE MUESTREARON CUATRO LOTES DE HULE CRUDO. DE CADA LOTE SE TOMARON DOS MUESTRAS. TRES PRUEBAS INDEPENDIENTES DE ESPECI-MENES SE PREPARARON Y ANALIZARON PARA CADA UNO. ABAJO SE MUES TRAN LOS DATOS QUE DAN EL MODULO DE ELASTICIDAD OBTENIDO EN PORCENTAJE. CONSIDERE QUE SE APLICA EL MODELO DE VARIANCIA DE UNA COMPONENTE, CONSTRUYA LA TABLA ANOVA (ANALISIS DE VA-RIANCIA). USANDO LA TABLA OBTENGA ESTIMACIONES DE LA VARIANCIA DE CADA COMPONENTE.

97

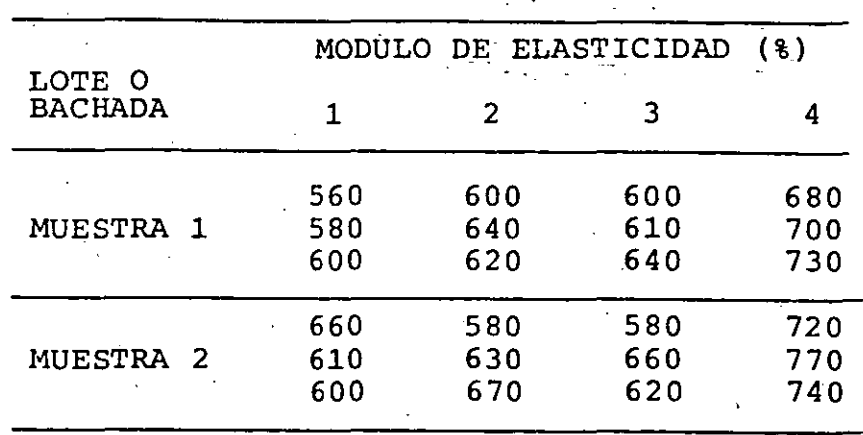

SOLUCION

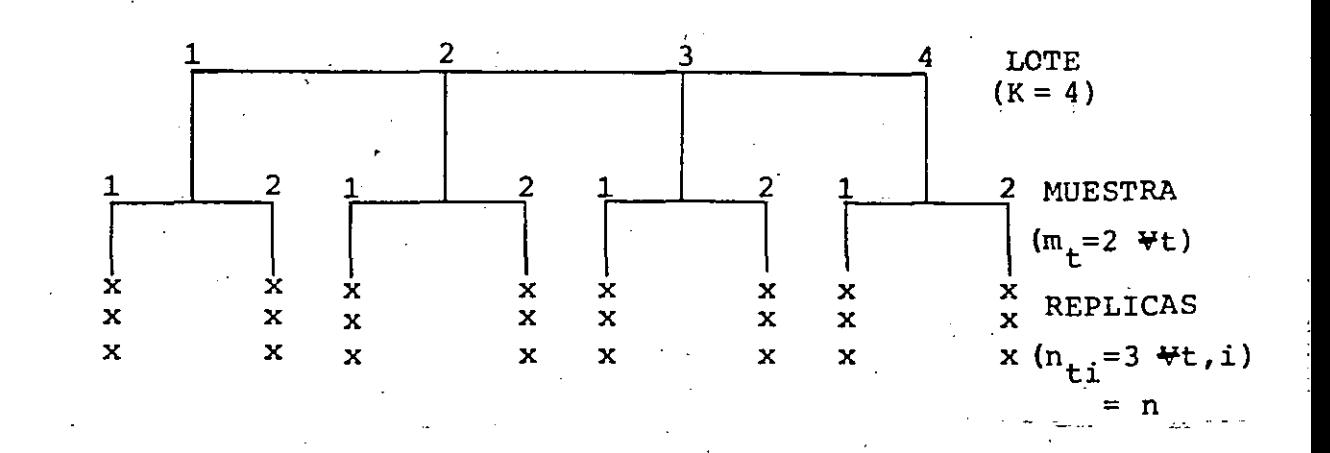

SE TRATA DE UN EXPERIMENTO CON DOS FACTORES NO CRUZADOS.  
\nLAS ECUACIONES A EMPLEAR SON  
\nSST = 
$$
\Sigma \Sigma \Sigma (X_{tij} - \overline{X}_{...})^2 = \Sigma \Sigma \Sigma X_{tij}^2 - \text{kmn } \overline{X}^2
$$
  
\nSSP =  $\Sigma N_{t} (\overline{X}_{t...} - \overline{X}_{...})^2$   
\nSSPN =  $\Sigma \Sigma n_{ti} (\overline{X}_{ti.} - \overline{X}_{t..})^2$   
\nSSR =  $\Sigma \Sigma (\overline{X}_{tij} - \overline{X}_{ti})^2 = SST - SSP - SSPW$   
\nAPLLICANDO LAS ECUACIONES TENEMOS  
\n $k = 4$   
\n $m = 2$   
\n $n = 3$ 

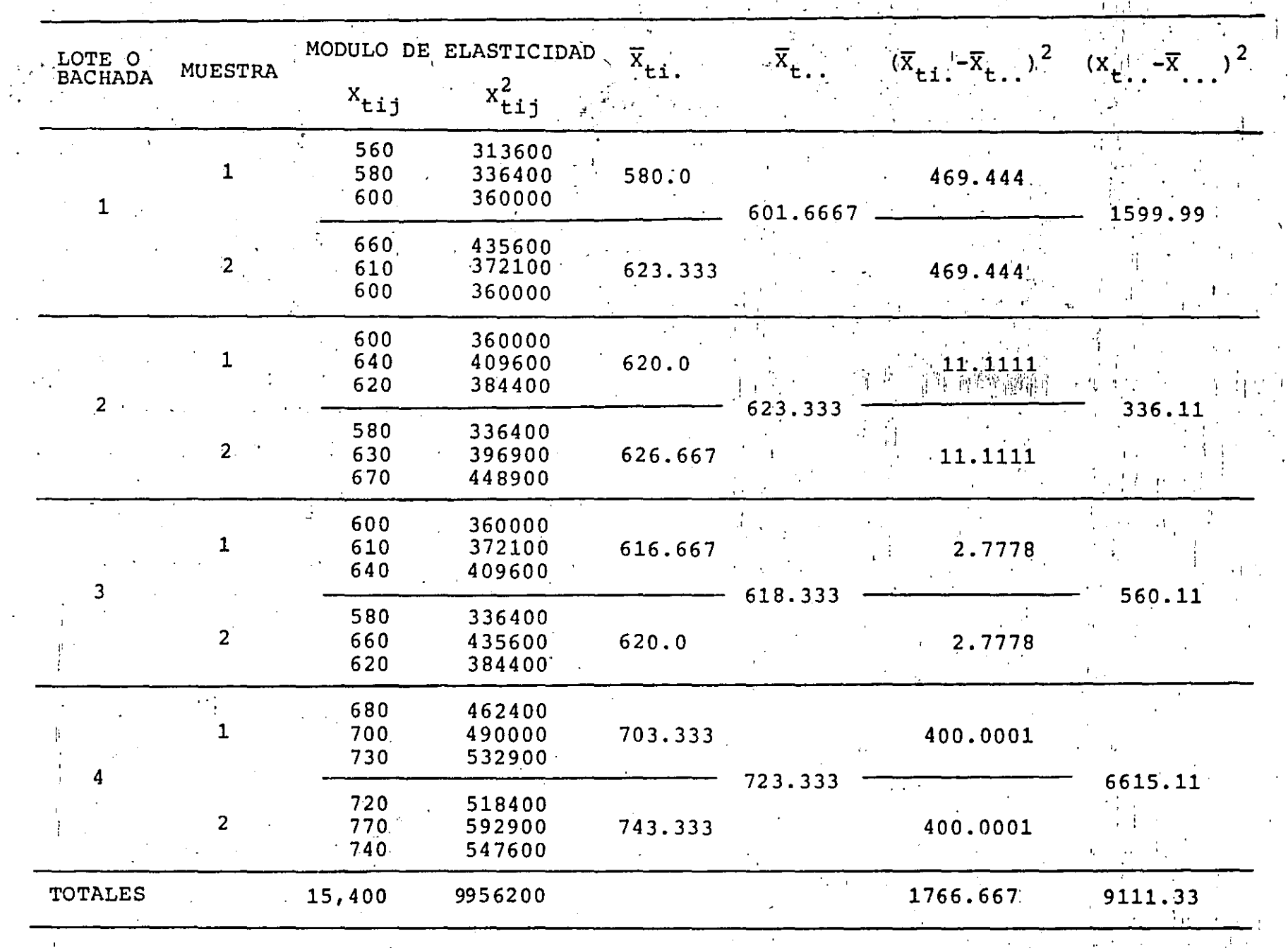

 $\epsilon_{\rm c} \simeq 2$ 

 $\sim 10^{11}$  km s  $^{-1}$ 

 $\bar{\mathcal{Q}}$ 

 $\mathcal{L}$ 

 $66$ 

$$
\overline{x} = 15400/24 = 641.6667
$$
\n  
\nkmn = 4 x 2 x 3 = 24  
\nSST =  $\Sigma \Sigma \times \frac{2}{11} - km n \overline{X}^2$ .  
\n $\Sigma \Sigma \times \frac{2}{11} = 560^2 + 580^2 + 600^2 + 600^2 + 610^2 + 600^2 + 600^2 + 640^2 + 520^2 + 580^2 + 630^2 + 670^2 + 640^2 + 640^2 + 580^2 + 660^2 + 620^2 + 680^2 + 700^2 + 730^2 + 720^2 + 770^2 + 740^2 = 2,177,700+2,336,200+2,298,100+3,144,200 = 9,956,200$ \n
$$
SST = 9,956,200 - 24(641.667)^2 = 74,533.33
$$
\n
$$
SSP = 6(9111.33) = 54,667.98
$$
\n
$$
SSPW = 3(1766.667) = 5,300.00
$$
\n
$$
SSR = SST - SSF - SSFW = 74,533.33 - 54,667.98 - 5,300.00 = 14,565.35
$$
\n
$$
MSP = \frac{SSP}{K-1} = \frac{54,667.98}{4-1} = 18,222.66
$$
\n
$$
MSPW = \frac{SSPW}{K(m-1)} = \frac{5300.00}{4(2-1)} = 1,325.00
$$
\n
$$
MSR = \frac{SSR}{km(n-1)} = \frac{14,565.35}{4 \times 2(3-1)} = 910.33
$$
\n
$$
DE TABLE PRAR UN 998 DE
$$

NIVEL DE CONFIANZA

 $= 4.77$ 

 $F_{PW} = \frac{MSPW}{MSR} = \frac{1,325.00}{910.33} = 1.46$  $\prec$  $F_P = \frac{MSP}{MSPW} \frac{18,222.66}{1,325.00} = 13.75$  $\leq$ 

 $F_0, 01, 4, 16$ 

 $F_{0.01,3,4}$  $= 16.69$  POR LO TANTO, PARA LOS SUBGRUPOS SE ACEPTA LA HIPOTESIS, O SEA NO HAY DIFERENCIA SIGNIFICATIVA ENTRE LAS MUESTRAS A UN NIVEL DE CONFIANZA DE 99%. PARA LOS LOTES SE ACEPTA LA HIPO-TESIS, O SEA NO HAY DIFERENCIA SIGNIFICATIVA ENTRE LOTES A UN NIVEL DE CONFIANZA DE 99%.

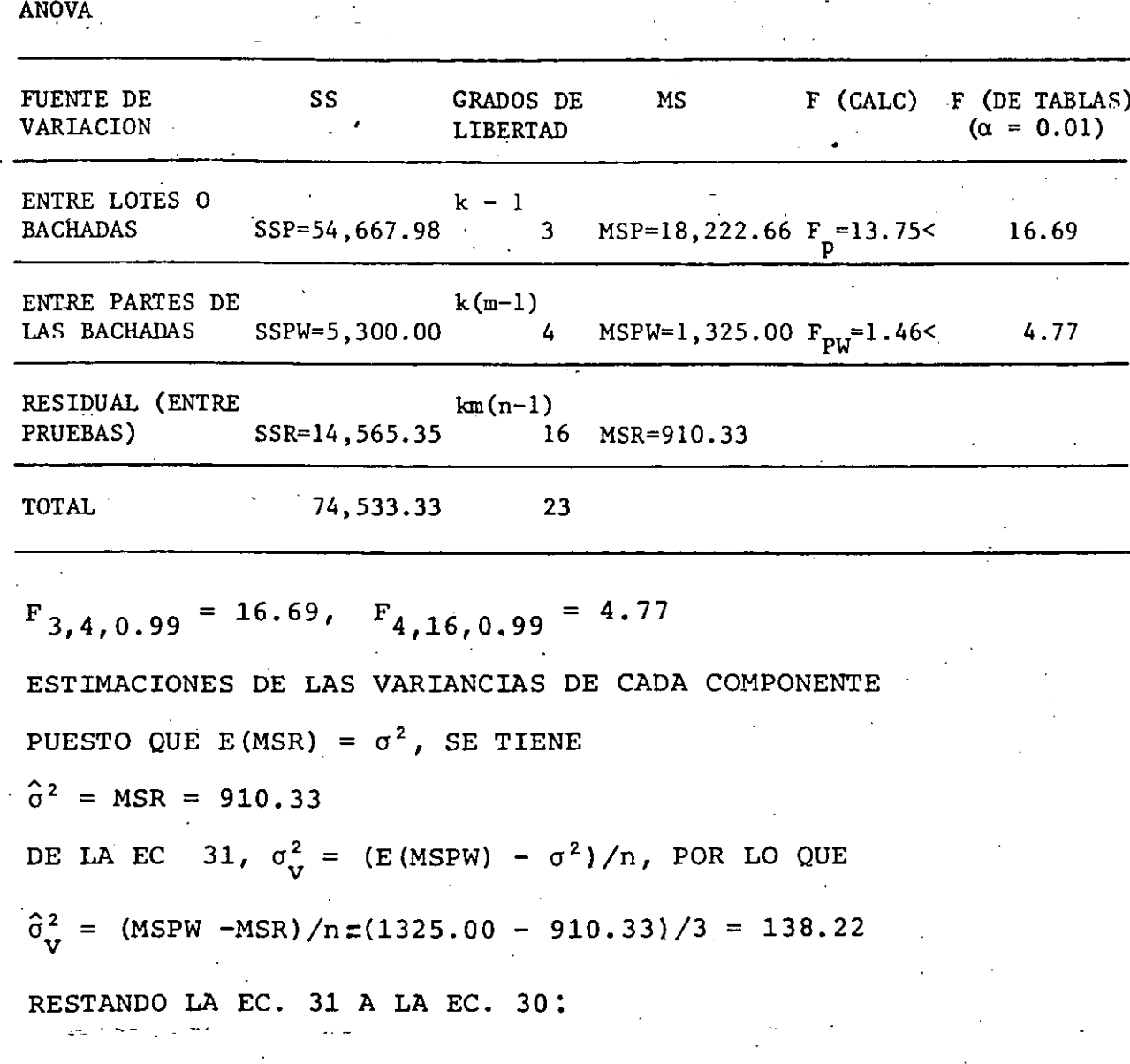

101

$$
E(MSP) - E(MSPW) = \frac{t}{(k-1)\Sigma m} n\sigma_u^2 = s n\sigma_u^2
$$

POR LO QUE

 $\mathbf Y$ 

$$
\sigma_{\mathbf{u}}^{2} = \left( \mathbf{E} \left( \text{MSP} \right) - \mathbf{E} \left( \text{MSPW} \right) \right) / \mathbf{sn}
$$

 $\mathfrak{\hat{a}}_{\mathbf{u}}^{2}$  $(MSP - MSPW)/sn$  $\equiv$ 

EN NUESTRO PROBLEMA

$$
S = \frac{8^2 - 4 \times 4}{3 \times 8} = 2
$$

 $\hat{\sigma}_{11}^2$  = (18,222.66 - 1325.00)/6 = 2816.28

9. EXPERIMENTO CON DOS FACTORES CRUZADOS. MODELO PARAMETRICO

EL MODELO PARA REPRESENTAR LA J-ESIMA OBSERVACION, X<sub>+ij</sub> CORRESPONDIENTE AL NIVEL t DEL PRIMER FACTOR Y AL NIVEL i

DEL SEGUNDO FACTOR ES

 $P_{t}$ 

 $K_{\mathcal{A}}$ 

 $t=1$ 

Σ

 $i = 1$ 

$$
X_{\text{tij}} = \xi + \rho_{\text{t}} + \kappa_{\text{i}} + (\rho \kappa)_{\text{ti}} + Z_{\text{tij}}
$$
 (1)

DONDE  $\rho_+$  Y K, SON EL EFECTO DEL t-ESIMO NIVEL (RENGLON) DEL PRIMER FACTOR Y DEL 1-ESIMO NIVEL (COLUMNA) DEL SEGUNDO FAC-TOR, RESPECTIVAMENTE,  $(\rho \kappa)_{+}$  ES EL EFECTO DE INTERACCION DE LOS DOS FACTORES EN SUS NIVELES  $t$  E i, Y  $z_{t,i}$  ES EL RESIDUO, ERROR O EFECTO NO EXPLICABLE POR LOS FACTORES; LAS Z<sub>tij</sub> SON VARIABLES ALEATORIAS INDEPENDIENTES CON DISTRIBUCION NORMAL DE MEDIA CERO E IDENTICA VARIANCIA,  $\sigma^2$ .

SI t = 1, 2, ..., r, E i = 1, 2, ..., c, SE DICE QUE SE TIE NE UN EXPERIMENTO CRUZADO rxc; SE DICE QUE ESTE ES ORTOGO-NAL SI TIENE IGUAL NUMERO DE DATOS EN CADA CELDA (t, i), Y SI TODOS ESTOS SON RESULTADO DE OBSERVACIONES INDEPENDIEN-TES DE UNA POBLACION CON DISTRIBUCION NORMAL.

PUESTO QUE EL TOTAL DE PARAMETROS INVOLUCRADOS EN LA EC (1) PARA PRESENTAR A TC VALORES ESPERADOS ES  $1 + r + c + rc$ , ES NECESARIO IMPONER OTRAS  $r + c + 1$  CONDICIONES; ELLAS SON:

 $(2)$ 

 $(3)$ 

$$
\frac{\sum_{i=1}^{n} (\rho \kappa)}{\sum_{i=1}^{n} (\rho \kappa)} t_i = 0
$$
 PARA TODA i (4)  

$$
\sum_{i=1}^{n} (\rho \kappa) t_i = 0
$$
PARA TODA t (5)

EN DONDE HAY  $r + c + 2$  CONDICIONES, PERO UNA DE LAS DE LA EC (5) ES REDUNDANTE ( $\Sigma$  ( $\rho \kappa$ )<sub>ri</sub>), YA QUE QUEDA OBLIGADA EN  $i=1$ TERMINOS DE LAS  $r + c - 1$  CONDICIONES RESTANTES IMPUESTAS POR LAS ECS (4)  $y$  (5).

DE ACUERDO CON ESTE MODELO SE OBTIENEN LOS SIGUIENTES PRO-MEDIOS:

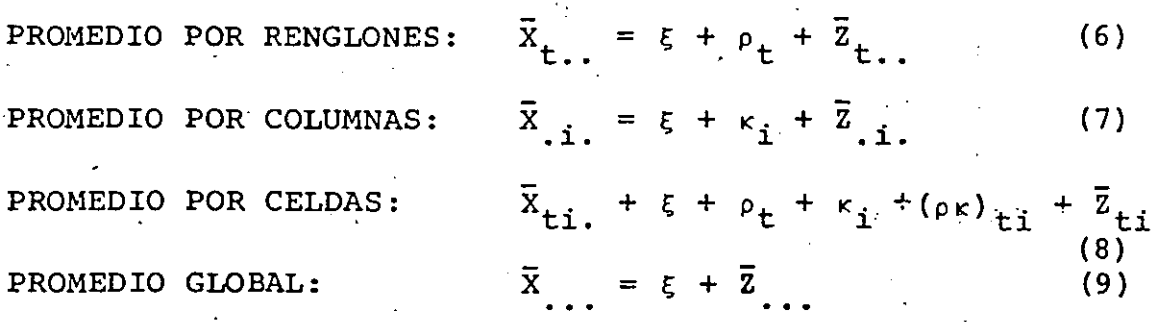

LOS EFECTOS DE CADA PARAMETRO SE PUEDEN SEPARAR MEDIANTE LAS ESTADISTICAS, QUE SE OBTIENEN CON LAS ECUACIONES (6) A  $(9):$ 

$$
\bar{x}_{t+1} - \bar{x}_{t+2} = \rho_t + \bar{z}_{t+1} - \bar{z}_{t+2} \text{ if } \bar{x}_{t+1} - \bar{x}_{t+2} = \rho_t \text{ (10)}
$$
\n
$$
\bar{x}_{t+1} - \bar{x}_{t+2} = \kappa_1 + \bar{z}_{t+1} - \bar{z}_{t+2} \text{ if } \bar{x}_{t+1} - \bar{x}_{t+2} = \kappa_1 \text{ (11)}
$$
\n
$$
\bar{x}_{t+1} - \bar{x}_{t+2} - \bar{x}_{t+1} + \bar{x}_{t+2} = (\rho \kappa)_{t+1} + \bar{z}_{t+2} - \bar{z}_{t+2} - \bar{z}_{t+1} + \bar{z}_{t+2} \text{ (12)}
$$
\n
$$
x_{t+1} - \bar{x}_{t+1} = z_{t+1} - \bar{z}_{t+2} \text{ if } x_{t+1} - \bar{x}_{t+1} = 0 \text{ (13)}
$$

104

PARA ANALIZAR LAS FUENT VARIABILIDAD DE LOS DATOS, LA SUMA DE CUADRADOS SE PUEDE DIVIDIR, EN UNA PRIMERA ETAPA, EN LA SUMA DE CUADRADOS ENTRE CELDAS Y DENTRO DE LAS CELDAS:

$$
\Sigma \Sigma \Sigma (X_{tij} - \bar{X}_{...})^{2} = \Sigma \text{In}_{ti} (\bar{X}_{ti.} - \bar{X}_{...})^{2} + \Sigma \Sigma \Sigma (X_{tij} - \bar{X}_{ti.})^{2}
$$
  
\nENTER CELDAS  
\nLSTMRO LE LAS CELDAS  
\nLSTMRO DE LAS CELDAS  
\nLSTMRO DE LAS CELDAS  
\nLSTMO DE LAS CELDAS  
\nLSTMO DE LAS CELDAS  
\nLSTMO DE LAS CELDAS  
\nLSTMO DE LAS CELDAS  
\nLSTMO DE LAS CELDAS  
\nLSTMO DE LAS CELDAS  
\nLSTMO DE LAS CELDAS  
\nLSTMO DE LAS CELDAS  
\nLSTMO DE LAS CELDAS  
\nLSTMO DE LAS CELDAS  
\nLSTMO DE LAS CELDAS  
\nLSTMO DE LAS CELDAS  
\nLSTMO DE LAS CELDAS  
\nLSTMO DE LAS CELDAS  
\nLSTMO DE LAS CELDAS  
\nLSTMO DE LAS CELDAS  
\nLSTMO DE LAS CELDAS  
\nLSTMO DE LAS CELDAS  
\nLSTMO DE LAS CELDAS  
\nLSTMO DE LAS CELDAS  
\nLSTMO DE LAS CELDAS  
\nLSTMO DE LAS CELDAS  
\nLSTMO DE LAS CELDAS  
\nLSTMO DE LAS CELDAS

POR LO QUE EL NUMERO DE GRADOS DE LIBERTAD DE LA SUMA DE CUA DRADOS DENTRO DE LAS CELDAS ES (N - rc) Y, POR LO TANTO, LA ESTADISTICA VALOR MEDIO CUADRATICO DENTRO DE LAS CELDAS O RESIDUAL:

$$
MSR = \sum_{i=1}^{5} \sum_{j=1}^{5} (X_{tij} - \bar{X}_{ti})^2 / (N - rc)
$$
 (16)

ES UN ESTIMADOR INSESGADO DE

LA SUMA DE CUADRADOS ENTRE CELDAS SE PUEDE DIVIDIR EN TRES PARTES SOLO SI LAS  $n_{+j}$  SON IGUALES PARA TODA CELDA  $(n_{+j} = n)$ , O SI SE SATISFACEN CIERTAS CONDICIONES DE PROPORCIONALIDAD\*; AQUI SOLO TRATAREMOS EL PRIMERO DE ESTOS CASOS, EN EL QUE SE OBTIENE:

$$
\frac{\text{max} \Sigma (\bar{X}_{\text{t}} - \bar{X}_{\text{t}})^{2} = \text{max} (\bar{X}_{\text{t}} - \bar{X}_{\text{t}})^{2} + \frac{\text{max} \Sigma (\bar{X}_{\text{t}} - \bar{X}_{\text{t}})^{2}}{\text{ENTER} \times \text{FINTER}
$$

\*BANCROFT, T. A., "TOPICS IN INTERMEDIATE STATISTICAL METHODS", IOWA UNIVERSITY PRESS, 1968.

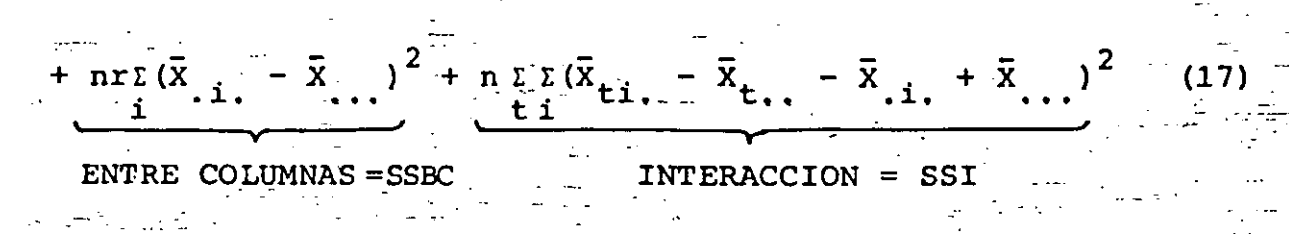

106

 $(24)$ 

LAS ESPERANZAS DE LOS TERMINOS DEL MIEMBRO DERECHO DE LA EC  $(17)$  SON:

ENTRE RENGLONES:  $E(SSBR) = (r-1) \sigma^2 + nc \Sigma \rho_t^2$  $(18)$ 

E(SSBC) =  $(c-1) \sigma^2 + nr \Sigma \kappa_1^2$ ENTRE COLUMNAS:  $(19)$ 

INTERACCION:  $E(SSI) = (r-1) (c-1) \sigma^2 + n \sum_{t=1}^{r} (\rho \kappa)^2_{ti}$  $(20)$ 

POR LO QUE LOS GRADOS DE LIBERTAD RESPECTIVOS SON (r-1),  $(c-1)$  Y  $(r-1)$   $(c-1)$ ; EN ESTAS CONDICIONES LOS VALORES MEDIOS CUADRATICOS SON:

ENTRE RENGLONES: E(MSBR) =  $\sigma^2$  + (r-1)<sup>-1</sup> nc  $\gamma \rho_t^2$  $(21)$ ENTRE COLUMNAS: E(MSBC) =  $\sigma^2$  + (c-1)<sup>-1</sup> nr  $\sum_{i=1}^{2}$  $(22)$ INTERACCION:  $E(MSI) = \sigma^2 + (r-1)^{-1} (c-1)^{-1} n \Sigma \Sigma (\rho \kappa)$ ti  $(23)$ 

POR LO ANTERIOR, LA PRUEBA DE HIPOTESIS DE QUE  $\rho_1 = \rho_2 = \cdots$ =  $\rho$  = 0 SE PUEDE HACER PROBANDO LA HIPOTESIS DE IGUALDAD DE VARIANCIAS ENTRE RENGLONES Y RESIDUAL, PARA LO CUAL SE UTILIZA LA ESTADISTICA

$$
F = \text{MSBR}/\text{MSR}
$$

QUE TIENE DISTRIBUCION F CON  $(r-1)$   $Y(N - rc) = rc(n-1)$ GRADOS-DEELIBERTAD.

ASIMISMO, LA PRUEBA DE HIPOTESIS DE QUE  $\kappa_1 = -\kappa_2 = \cdots = \kappa_n =$ SE PUEDE HACER PROBANDO LA HIPOTESIS DE IGUALDAD DE VARIAN-CIAS ENTRE COLUMNAS Y RESIDUAL, CON LA ESTADISTICA

$$
F = \text{MSBC}/\text{MSR}
$$

QUE TIENE DISTRIBUCION F CON (c-1) Y rc(n-1) GRADOS DE LI-BERTAD.

LA PRUEBA DE HIPOTESIS DE INTERACCION NULA, O SEA, DE QUE  $(\rho \kappa)_{\text{t}i} = 0$  PARA TODA t E i SE PRUEBA CON

$$
F = MSI/MSR \tag{26}
$$

QUE TIENE DISTRIBUCION F CON  $(r-1)$   $(c-1)$  Y  $rc(n-1)$  GRADOS DE LIBERTAD.

EN EL CASO PARTICULAR DE UNA OBSERVACION POR CELDA (n=1), NO SE REQUIERE EL TERCER INDICE (j) Y EL MODELO ES

$$
X_{\mathbf{t}i} = \xi + \rho_{\mathbf{t}} + \kappa_{i} + (\rho \kappa)_{\mathbf{t}i} + Z_{\mathbf{t}i}
$$
 (27)

EN ESTAS CONDICIONES NO SE OBTIENE NINGUNA SUMA DE CUADRA-DOS RESIDUAL Y NO ES POSIBLE ESTIMAR A o DE MANERA SEPARA DA DE  $\rho_t$ ,  $\kappa_i$  Y  $(\rho \kappa)_{ti}$  Y, EN CONSECUENCIA, NO E PUEDEN HACER LAS COMPARACIONES DE VARIANCIAS DADAS POR LAS ECS (24), (25) Y (26). PARA SALVAR ESTE OBSTACULO EL MODELO DE LA EC (27) SE REDUCE A

$$
X_{t1} = \xi + \rho_t + \kappa_1 + Z_{t1}
$$
 (28)

EL CUAL IMPLICA QUE  $(\rho \kappa)_{\text{t,i}} = 0$  PARA TODA t E i, ES DECIR, QUE NO HAY INTERACCION ENTRE LOS PARAMETROS; EN ESTE CASO LA ESTADISTICA

$$
\sum_{r=1}^{\infty} \frac{\sum (X_{ti} - \bar{X}_{ti} - \bar{X}_{ti})^2}{r!(t-1)(c-1)}
$$
 (29)

ES EL VALOR MEDIO CUADRATICO RESIDUAL, MSR.

EL EXPERIMENTO DE BLOQUES ALEATORIZADOS VISTO ANTERIORMENTE ES, COMO PUEDE VERSE, EL CASO PARTICULAR DE UN EXPERIMENTO DE DOS FACTORES CRUZADOS CON n=1.

FORMULAS SIMPLIFICADAS PARA LAS SUMAS DE CUADRADOS (SS)

SST =  $\sum \sum \sum \sum \limits_{i=1}^2 x_{\text{tij}}^2$  - nrc $\bar{x}^2$ ...  $(30)$ TOTAL: ENTRE RENGLONES: SSBR =  $nc\overline{x}_{t}^{2}$ , -  $nc\overline{x}^{2}$ .  $(31)$ SSBC =  $nr_{\tilde{x}} \tilde{x}_{\tilde{i}}^2$  -  $nr c \tilde{x}^2$ . ENTRE COLUMNAS:  $(32)$ DENTRO CELDAS (RESIDUAL):  $SSR = \sum_{t=1}^{L} \sum_{i=1}^{L} X_{t}^{2} - n \sum_{t=1}^{L} \sum_{i=1}^{Z} t_{i}.$  $(33)$  $SSI = SST - SSBR - SSBC - SSR$ INTERACCION:  $(34)$ 

LA TABLA DEL ANALISIS DE VARIANCIA EN DOS DIRECCIONES CÓN FACTORES CRUZADOS QUEDA EN LA FORMA:

 $SI$  n = 1,  $SSR = SST - SSBR - SSBC$ .

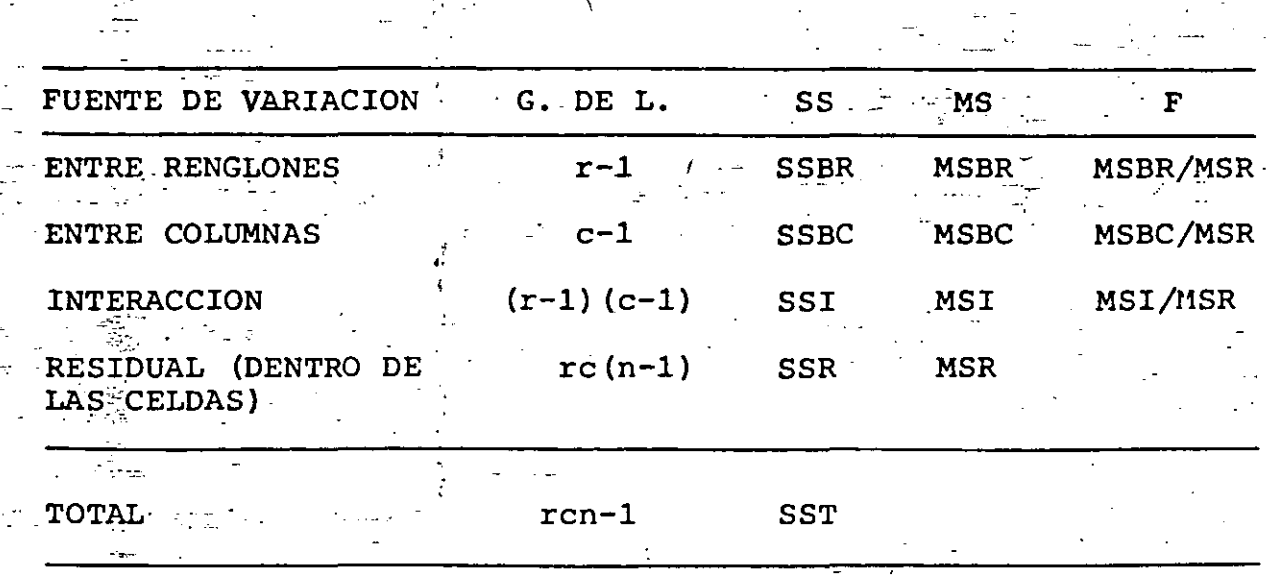

109

**EJEMPLO** 

EN UN EXPERIMENTO PARA DETERMINAR EL COEFICIENTE DE EXPANSION DE ALGUNAS ALEACIONES DE TITANIO, FABRICADAS CON DOS PROCEDI-MIENTOS DIFERENTES, SE ELABORARON 16 ESPECIMENES A LOS CUALES SE LES MIDIO EL COEFICIENTE DE EXPANSION TERMICA. SE DESEA SABER SI LAS ALEACIONES Y PROCEDIMIENTOS INFLUYEN EN DICHO COE FICIENTE.

LOS RESULTADOS EXPERIMENTALES SE PRESENTAN EN LA TABLA SIGUIEN TE, EN LA CUAL CADA CELDA TIENE LAS SIGUIENTES ANOTACIONES:

 $X_{\text{til}}$ 

 $X_{\text{ti2}}$   $\stackrel{\text{ii}}{\sim}$ 

PROCEDIMIENTOS **ALEACIONES**  $\bar{x}_{\pm 1}$ .  $\sim$   $\cdot$   $\cdot$   $\cdot$   $\cdot$  $\bar{A}$  $\overline{D}$  $4.57g$ 4.9725 24.7258  $4.284\frac{10}{21}$  5.28  $4\frac{10}{21}$  5.77  $\frac{100}{21}$ 5.44 ທີ່ຕໍ່  $4.73 \frac{6}{5} \frac{6}{5}$   $4.76 \frac{6}{5} \frac{6}{5}$   $4.30 \frac{6}{5} \frac{6}{5}$  $4.46%$ 4.1963 17.6085  $\overline{2}$  $4.79 - \frac{1}{11}$   $3.36 - \frac{1}{11}$   $3.31 - \frac{1}{11}$   $3.86 - \frac{1}{11}$  $17.21$   $19.66$   $18.17$ 42.3343 **TOTALES** 18.31  $\overline{x}$ .  $4.5775 - 4.3025$ 4.915 4.5425  $18.5115$   $24.1572$   $20.6343$ 20.9535  $\cdot$ i.

EL MODELO AQUI ES

$$
X_{tij} = \xi + \rho_t + \kappa_i + (\rho \kappa)_{ti} + Z_{tij}.
$$
  
t = 1,2; i = 1,2,3,4; j = 1,2

POR LO TANTO:  $r = 2$ ,  $c = 4$ ,  $n = 2$ ,  $\overline{X}_{11} = 73.35/15 = 4.5844$ 

$$
\bar{x}^2
$$
... = 21.0164, nrc  $\bar{x}^2$  = 336.2639

SSBR =  $2 \times 4$  (24.7258 + 17.6085) - 336.2639

 $= 338.6741 - 336.2639 = 2.4102$ 

COEFICIENTES DE EXPANSION...

 $20.6343)$ SSBC = 2 x 2 (20.9535 + 18.5115 +  $24.$ 1572

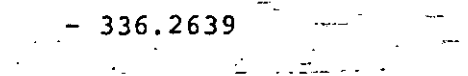

SSBC = 337.0260 -336.2639 = 0.7621

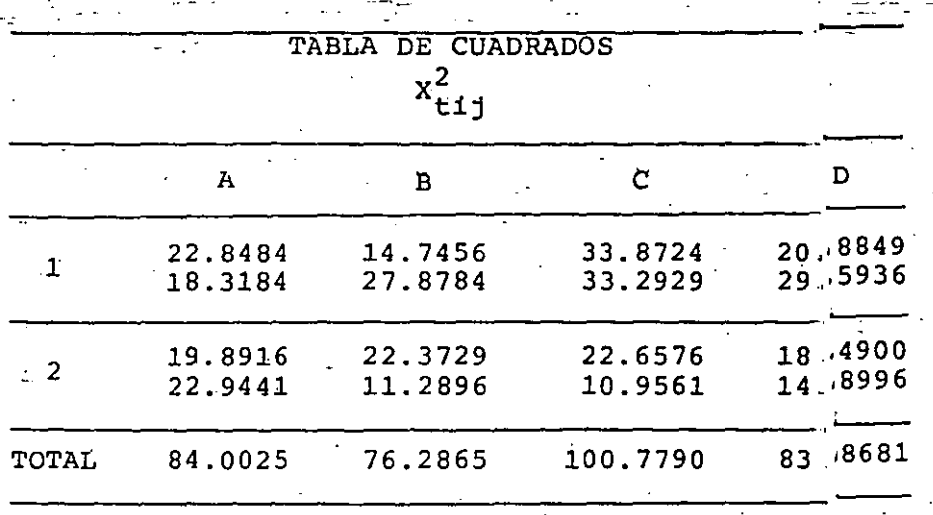

 $\frac{\Sigma \Sigma \Sigma X^2}{\Sigma i j}$ tij  $= 344.9361$ 

 $SSR = 344.9361 - 2(20.5209 + 20.7936 + 33.5820 + 25.0500 +$  $+ 21.3906 + 16.3620 + 16.2812 + 16.6464 = 344.9361 -341.2534 = 3.6827$ 

 $SST = 344.9361 - 336.2639 = 8.6722$  $SSI = 8.6722 - 0.7621 - 2.4102 - 3.6827 = 1.8172$ 

LA TABLA DEL ANALISIS DE VARIANCIA RESULTA SER:

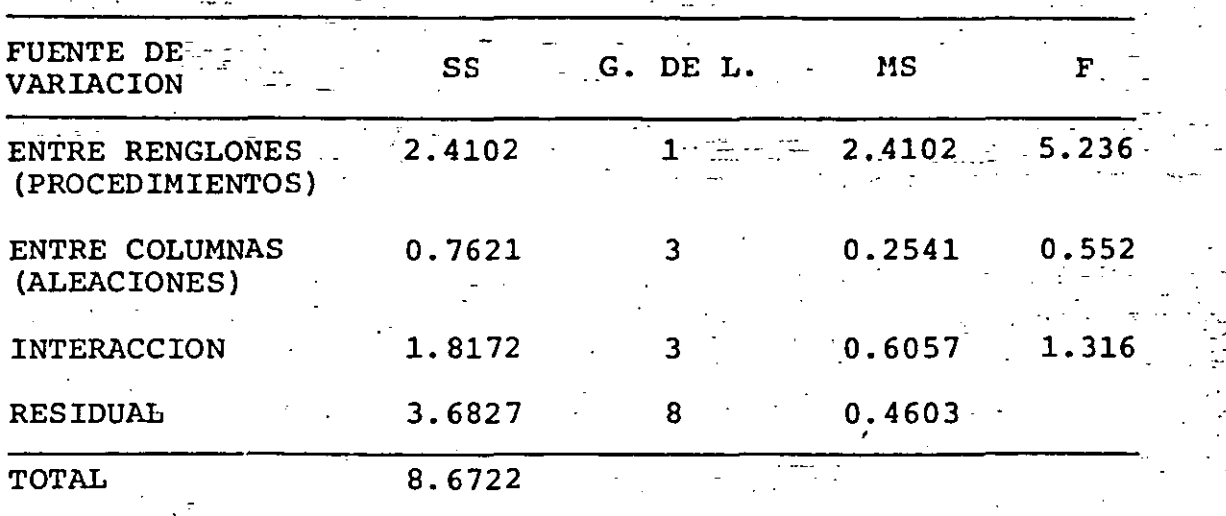

 $F_{0.95,1,8}$  = 5.32 > 5.236 SE ACEPTA  $H_0: \rho_t = 0$  Vt SE ACEPTA  $H_0: \kappa_i = 0 \forall i$  $F_{0.95,3,8}$  $= 4.07 > 0.552$  $F_{0.95,3,8} = 4.07 > 1.316$  SE ACEPTA  $H_0: (\rho \kappa)_{\text{ti}} = 0 \forall t.i$ 

### EJEMPLO

PARA DETERMINAR EL EFECTO DE CUATRO DIFERENTES PESTICIDAS EN LA PRODUCCION DE TRES TIPOS DE FRUTA CITRICA, SE DISEÑO UN EXPERIMENTO DE DOS FACTORES CRUZADOS EN EL QUE SE ASIG-NARON AL AZAR DOS ARBOLES FRUTALES DE CADA TIPO PARA SER FUMIGADOS POR CADA PESTICIDA. LAS PRODUCCIONES DE FRUTA EN KG/ARBOL SE MUESTRAN EN LA TABLA SIGUIENTE:

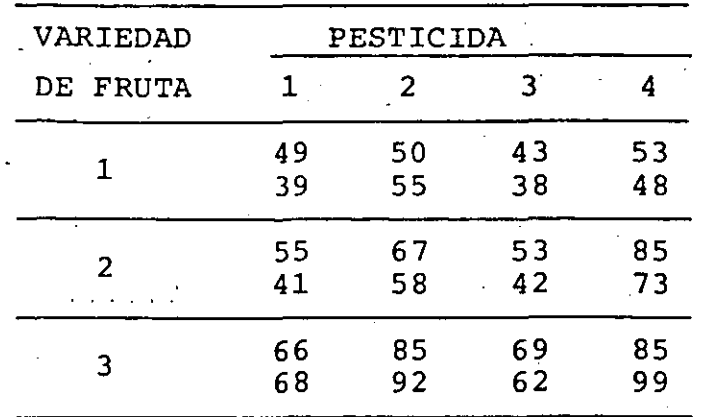

REALIZAR EL ANALISIS DE VARIANCIA Y HACER ESTIMACIONES PUN TUALES DE LOS EFECTOS, DE LAS INTERACCIONES Y DE o.

LAS HIPOTESIS A PROBAR SON:

LOS EFECTOS DE LAS FRUTAS SON NULOS: H. :  $\rho_1 = \rho_2 = \rho_3 = 0$ H<sub>1</sub>: NO TODOS LOS EFECTOS DE LAS FRUTAS SON IGUALES A CERO

LA CUAL PUEDE HACERCE PROBANDO LA HIPOTESIS DE IGUALDAD DE VARIANCIAS ENTRE VARIEDADES DE FRUTAS (RENGLONES) Y RESI-DUAL, MEDIANTE LA ESTADISTICA:

 $-F_R$  = MSBR/MSR VERSUS  $F_{0.01,2,12}$ 

b) LA PRUEBA DE LA HIPOTESIS DE-QUE LOS EFECTOS ENTRE LOS PES-TICIDAS SON NULOS:  $H_0: \kappa_1 = \kappa_2 = \kappa_3 = \kappa_4 = 0$ CONTRA LA HIPOTESIS DE QUE LOS EFECTOS NO SON TODOS NULOS, LA CUAL PUEDE HACERSE PROBANDO LA HIPOTESIS DE IGUALDAD DE VARIANCIAS ENTRE PESTICIDAS Y RESIDUAL:

 $F_c$  = MSBC/MSR VERSUS  $F_{0.01,3,12}$ 

c) FINALMENTE LA PRUEBA DE HIPOTESIS DE INTERACCION NULA H<sub>o</sub>:  $(\rho K)_{+i}$  = 0Vt, Vi, CONTRA LA HIPOTESIS H<sub>1</sub> DE QUE NO TODAS LAS INTERACCIONES SON NULAS, PUEDE HACERSE PROBANDO LA HIPOTE-SIS DE IGUALDAD DE VARIANCIA ENTRE LAS INTERACCIONES Y LA RESIDUAL, CON LA ESTADISTICA:

 $F_T$  = MSI/MSR VERSUS  $F_{0.01,6,12}$ 

DESARROLLEMOS LA TABLA DE ANALISIS DE VARIANCIA EN 2 DIREC CIONES CON FACTORES CRUZADOS.

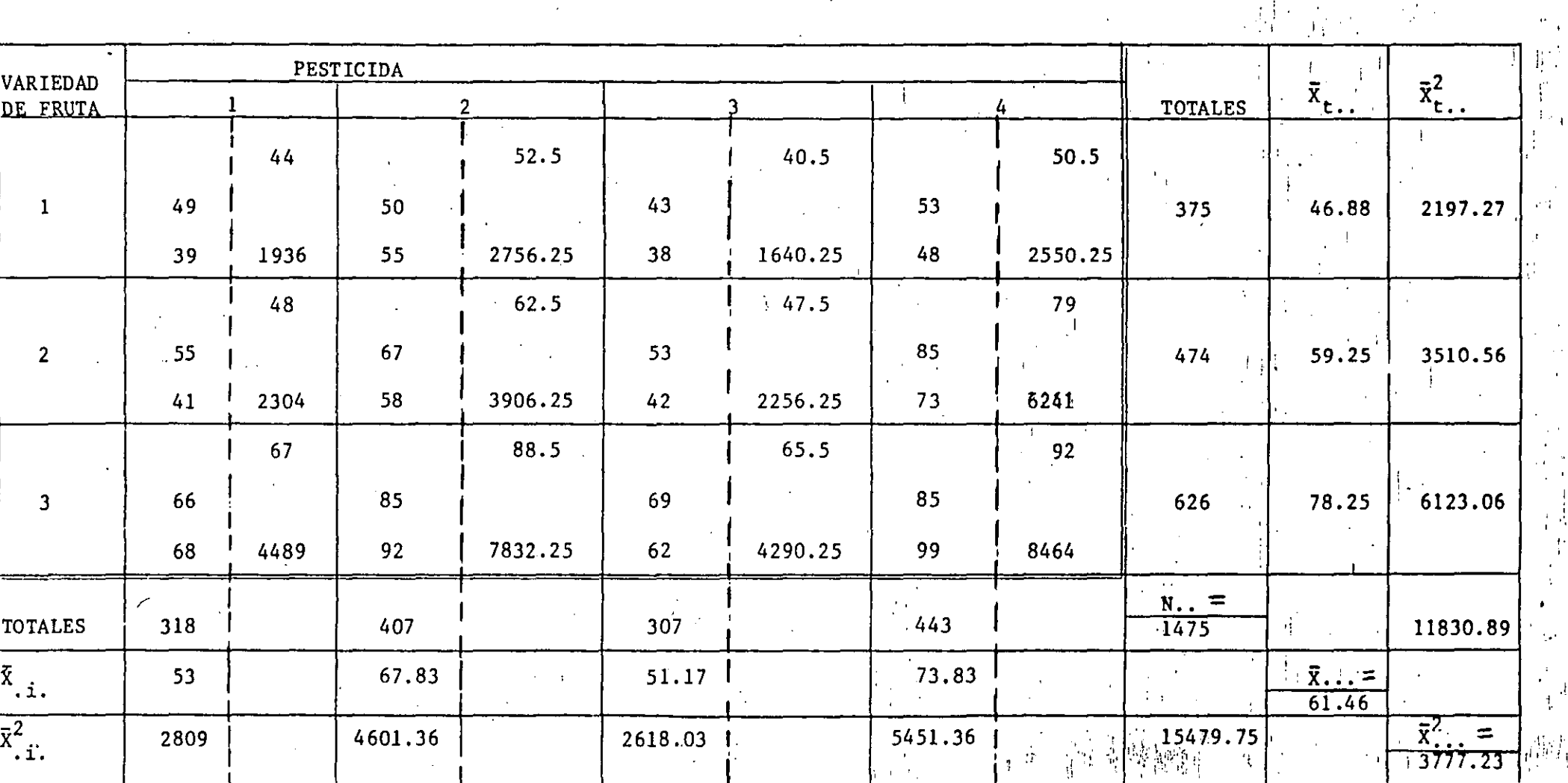

 $\frac{1}{2}$ 

 $\overline{\overline{x}}_{\overline{t}i}$ .  $\begin{array}{c}\n\bar{x}_{t,i1} \\
x_{t,i2}^{\dagger}\n\end{array}$  $\bar{x}^2_{\text{ti.}}$ 

 $\sum_{i} \bar{x}_{ti}^2 = 48,667.75$ 

 $115$ 

 $\mathcal{P}_{\mathcal{A}}^{\mathcal{A}}$ 

TOTAL: SST = 
$$
\sum \sum \sum \sum x_i^2 + 41^2 + \ldots + 73^2 + 85^2 + 55^2 - 2 \times 3 \times 4 \times 7 = 97839 - 90,655.92
$$

\n= 7183.04

 $116$ 

ENTRE RENGLONES:

 $= 2x 4 x 11830.89 - 90,655.92$ SSBR =  $nc\overline{2}$ nrc  $= 94647.12 - 90,655.92$  $= 3991.20$ 

$$
\text{SSEC = nr} \overline{\Sigma}^2 = nr \overline{\Sigma}^2 = 2 \times 3 \times 15479.75 - 90,655.92
$$
\n
$$
= 92878.50 - 90655.92
$$
\n
$$
= 2222.58
$$

ENTRE CELDAS:

Т

$$
SSR = \sum_{i} \sum_{j} x_{tij}^{2} - n \sum_{i} \overline{x}_{ti}^{2} = 97839 - 2 \times 48667.75
$$
  
= 507.5

INTERACCION:

 $SSI = SST - SSBR - SSBC - SSR$  $= 7183.04 - 3991.20 - 2222.58 - 507.5$  $= 461.76$ 

PUDIENDO CON LO ANTERIOR COMPLETAR LA TABLA DE ANALISIS DE VARIANZA:

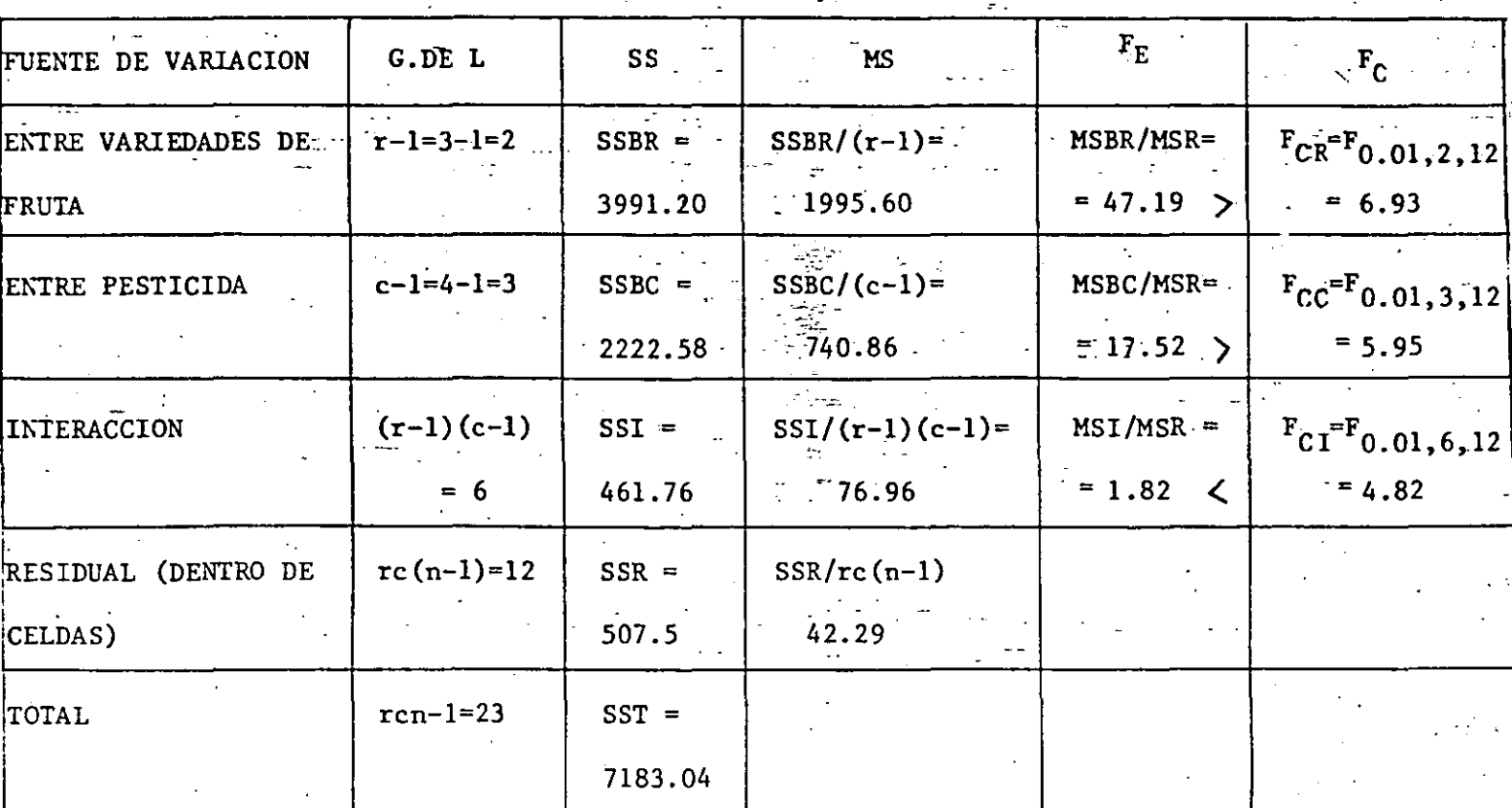

COMO PUEDE OBSERVARSE EN LAS  $F_E$  (FESTIMADA) Y LAS  $F_C$  (F CRITICAS) SE TENDRAN LAS SIGUIENTES CONCLUSIONES DEL ANALISIS DE VARIANCIA (VER LAS 2 ULTIMAS COLUMNAS)

- 1. DADO QUE  $F_{ER}$  >  $F_{CR}$   $\rightarrow$  SE RECHAZA LA HIPOTESIS  $H_0$  . SI HAY EFECTO ENTRE VARIEDADES DE FRUTAS
- 2. DADO QUE  $F_{EC}$  >  $F_{CC}$   $\Rightarrow$  SE RECHAZA LA HIPOTESIS  $H_0$  .. SI HAY EFECTO ENTRE LOS DIFERENTES TIPOS DE PESTICIDAS.
- 3. DADO QUE  $F_{EI}$  <  $F_{CI}$   $\Rightarrow$  SE APLICA LA HIPOTESIS  $H_0$  .. NO HAY EFECTO DE INTERACCION

117

CALCULO DE LOS ÉSTIMADORES DE LOS EFECTOS: EFECTO DE LA VARIEDAD DE FRUTAS DADO QUE E { $\bar{x}_{t}$  -  $\bar{x}$  } =  $\rho_t$  =  $\hat{\rho}_t$  =  $\bar{x}_{t}$  -  $\bar{x}_{t}$ 

 $\hat{\rho}_1 = 46 \cdot 88 - 61.46 = -14.58$  $\hat{\rho}_2$  = 59.25 - 61.46 = -2.21  $\hat{\rho}_3$  = 78.25 - 61.46 = 16.79

EFECTOS DE LA VARIEDAD DE PESTICIDAS DADO QUE  $E\{\overline{X}_{i} - \overline{X}_{i}\} = k_{i} \Rightarrow \hat{k}_{i} = \overline{X}_{i} - \overline{X}_{i}$ 

 $\hat{k}_1$  = 53 - 61.46 = -8.46  $\hat{k}_2$  = 67.83 - 61.46 = 6.37  $\hat{k}_3$  = 51.17 - 61.46 = -10.29  $\hat{k}_{\hat{A}}$  = 73.83 - 61.46 = 12.37

ESTIMACIONES PUNTUALES DE LAS INTERACCIONES:

DADO QUE E  $\{\bar{x}_{ti} - \bar{x}_{t} - \bar{x}_{ti} + \bar{x}_{t} \} = (pk)_{ti} \Rightarrow$ 

TENDREMOS:

$$
(\rho k)_{ti} = \bar{x}_{ti} - \bar{x}_{t} - \bar{x}_{i} + \bar{x}_{i}
$$

 $(\rho k)_{1,1} = 44 - 46.88$  $-53 + 61.46 = 5.58$  $(\hat{\rho k})_{1,2}$  = 52.5 - 46.88 - 67.83 + 61.46 = -0.75  $(\hat{\rho k})_{1,3}$  = 40.5 - 46.88 - 51.17 + 61.46 = 3.91  $(\hat{\rho k})_{1,4} = 50.5 - 46.88 - 73.83 + 61.46 = -8.75$  $(\hat{\rho k})_{2,1}$  = 48 -59.25 - 53 + 61.46 = -2.79  $(\hat{\rho k})_{2,2}$  = 62.5 - 59.25 - 67.83 + 61.46 = -3.12  $(\hat{\rho k})_{2.3}$  = 47.5 - 59.25 - 51.17 + 61.46 = -1.46  $(\hat{\text{pk}})$ <sub>2,4</sub> = 79 - 59.25 - 73.83 + 61.46 = 7.38  $(\hat{\rho k})_{3,1}$  = 67 - 78.25 - 53 + 61.46 = -2.79  $(\hat{\rho k})_{3,2}$  = 88.5 - 78.25 - 67.83 + 61.46 = 3.88  $(\rho k)$ <sub>3.3</sub> = 67.5 - 78.25 - 51.17 + 61.46 = -2.46  $(\hat{\rho k})_{3.4}$  = 92 - 78.25 - 73.83 + 61.46 = 1.38

FINALMENTE, DADO QUE EL VALOR DE MSW (O MSR) ES UN ESTIMADOR  $= 42.29$  (VER TABLA DE ANALISIS DE VARIAN-INSESGADO DE o  $CLA$ 

- 119

CABE OBSERVAR QUE TODOS LOS ESTIMADORES  $\rho_t$ ,  $\hat{k}_1$ ,  $(\rho k)_{t1}$  y  $\hat{\sigma}$ SON INSESGADOS.

## MODELO CON DIFERENTES TAMAÑOS DE MUESTRA SE DESARROLLA LA SUMA DE CUADRADOS:  $n_{t,i}$  $\mathbf r$  $\mathbf C$ C  $\sum_{t=1}^{\sum} \sum_{i=1}^{2} (x_{tij} - \overline{x}_{...})^2$  $\sum_{t=1}^{\Sigma} \sum_{i=1}^{\Sigma}$  $\mathcal{L}$  $=$  $(X)$ r C. ti  $\Sigma$   $\Sigma$   $\Sigma$   $(\overline{X}; i)$ :<br>t=1 i=1 j=1  $\overline{X}$ .  $\mathbf{n}_{\texttt{ti}}$ r c  $-\bar{x}_{ti}$ <sup>2</sup> +  $\sum_{t=1}$   $\sum_{i=1}$   $\sum_{j=1}$   $(X_{tij})$  $n_{t,i}$ r c  $\sum_{t=1}^{\sum_{r=1}^{T} (\overline{X}_{ti}) - \overline{X}_{t...} - \overline{X}_{i}: + \overline{X}_{t...})^2}$

120

 $SST = SSBR + SSBC + SSI + SSR$ 

$$
n_{t} = \frac{i=1}{c} \quad ; \quad n_{t} = \frac{t=1}{r} \quad ; \quad n_{t} = \frac{t=1}{cr}
$$

ASI:

$$
SSBR = \sum_{t=1}^{r} \sum_{i=1}^{c} \sum_{j=1}^{n} (\bar{x}_{t}^{2} - 2\bar{x}_{t} \cdot \bar{x}_{t} + \bar{x}^{2})
$$

$$
= c \sum_{t=1}^{r} n_{t} \cdot \bar{x}_{t}^{2} - 2c\bar{x} \cdot \sum_{t}^{r} n_{t} \cdot \bar{x}_{t} + n \cdot \text{cr} \bar{x} \cdot \hat{x}^{2}
$$

$$
= c \sum_{t=1}^{r} n_{t} \overline{x}_{t}^{2} \dots - r \cos \overline{x}^{2} \dots
$$
\n
$$
= \sum_{t=1}^{r} \sum_{i=1}^{r} \overline{x}_{i}^{2} \dots \overline{x}_{i}^{2} \dots + \overline{x}_{i}^{2} \dots
$$
\n
$$
= r \sum_{i=1}^{r} n_{i} \overline{x}_{i}^{2} \dots - r \cos \overline{x} \dots
$$
\n
$$
= r \sum_{i=1}^{r} n_{i} \overline{x}_{i}^{2} \dots - r \cos \overline{x} \dots
$$
\n
$$
= r \sum_{t=1}^{r} \sum_{i=1}^{r} (x_{t} \overline{x}_{i}^{2} - 2x_{t} \overline{x}_{t}^{2})
$$
\n
$$
= \sum_{t=1}^{r} \sum_{i=1}^{r} x_{t} \overline{x}_{i}^{2} - \sum_{t=1}^{r} \sum_{i=1}^{r} x_{t}^{2} \dots
$$
\n
$$
= \sum_{t=1}^{r} \sum_{i=1}^{r} x_{t} \overline{x}_{i}^{2} - \sum_{t=1}^{r} \sum_{i=1}^{r} x_{t}^{2} \dots
$$
\n
$$
= \sum_{t=1}^{r} \sum_{i=1}^{r} (x_{t} \overline{x}_{i}^{2} - 2x_{t} \overline{x}_{i} \overline{x}_{i} \dots + \overline{x}^{2} \dots)
$$
\n
$$
= r \sum_{t=1}^{r} \sum_{i=1}^{r} x_{t} \overline{x}_{i}^{2} - r \cos \overline{x}^{2} \dots
$$
\n
$$
= \sum_{t=1}^{r} \sum_{i=1}^{r} x_{t} \overline{x}_{i}^{2} - r \cos \overline{x}^{2} \dots
$$

121

 $SSI = SST - SSBR - SSRC - SSR$ 

122

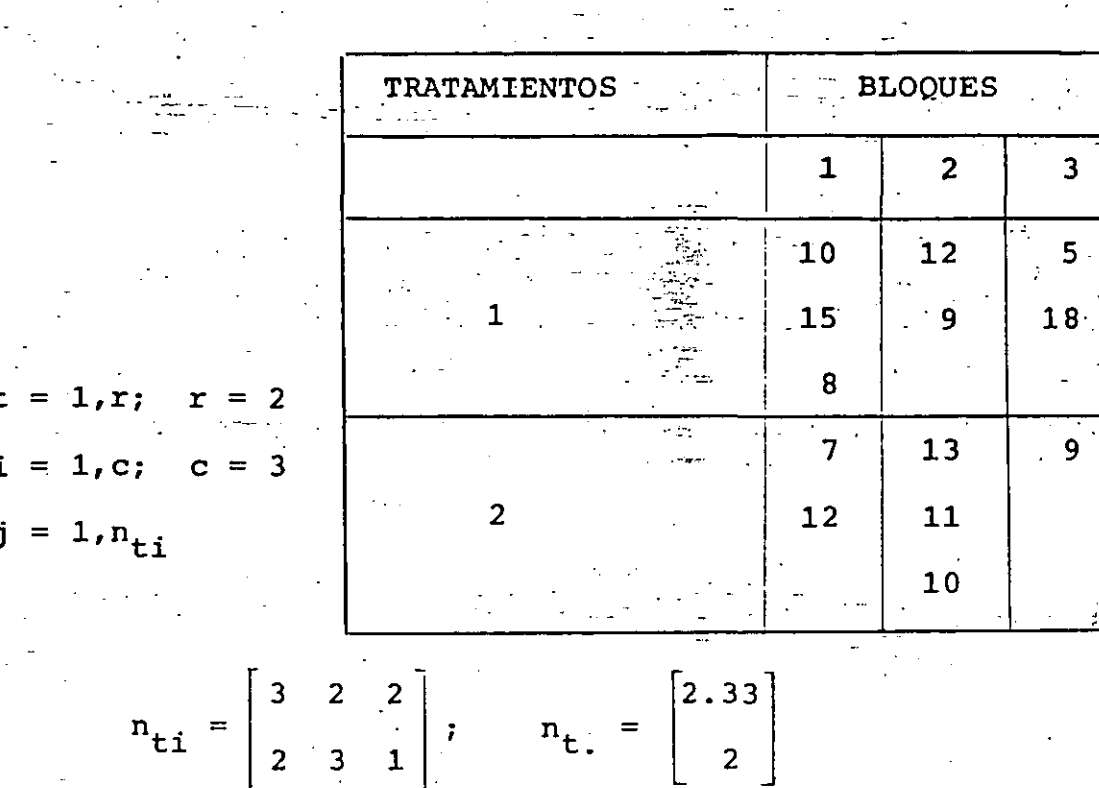

 $n_{\text{i}} = [2.5, 2.5, 1.5]; n_{\text{i}} = 2.165$ 

CALCULOS NECESARIOS:

EJEMPLO?

 $\bar{x}$  = 10.692;  $\bar{x}^2$  = 114.325  $\sum_{i} \sum_{j} \sum_{j} x_{ij}^{2} = 1627$  $\bar{x}_{\text{ti.}} = \begin{bmatrix} 11 & 10.5 & 11.5 \\ 9.5 & 11.33 & 9 \end{bmatrix}$ ;  $\bar{x}_{\text{t.}} = \begin{bmatrix} 11 \\ 10.33 \end{bmatrix}$  $\bar{X}_{i,i} = [10.4, 11, 10.66];$ 

1494.606

495.711

 $= 1627 - (2)(3)(2166)(114.325)$  $= 140.775$ **SST**  $SSBR = (3) (495.711) - (2) (3) (2.166) (114.325) = 1.366$ SSBC =  $(2)$  (743.353) -  $(2)$  (3) (2.166) (114.325) = 0.939  $= 1627 - 1494.606$  $= 132.394$ SSR SSI  $= 140.775 - 1.366 - 0.939 - 132.394$ 6.076  $=$ 

123

ANALISIS DE VARIANZA:

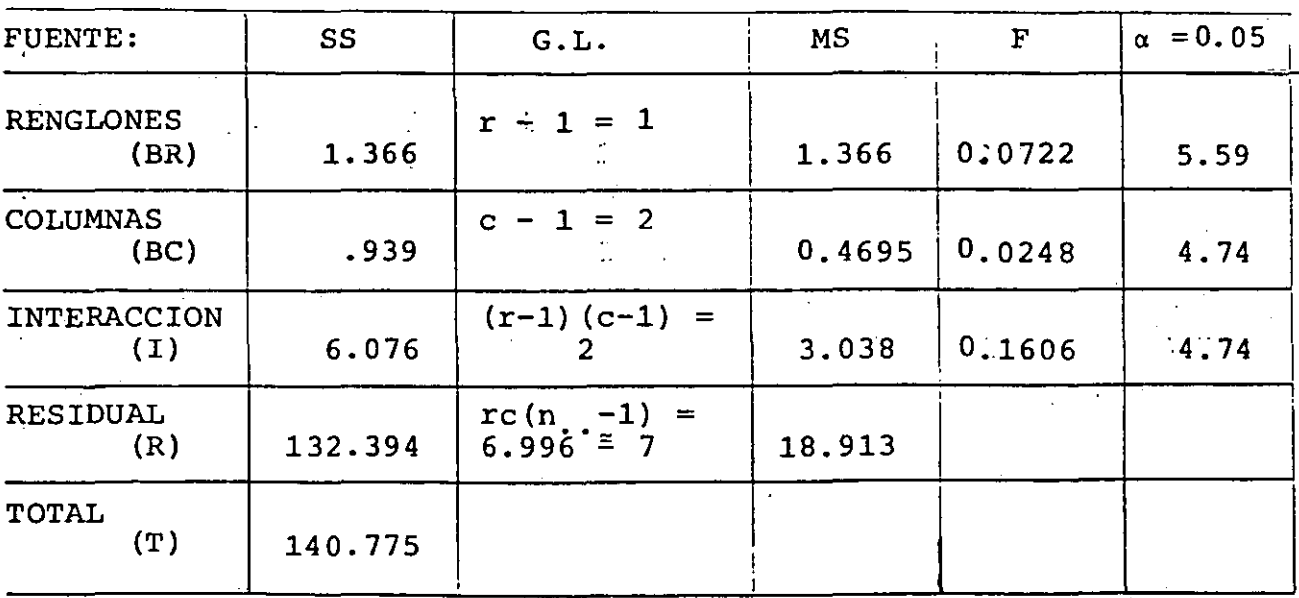

NO HAY EFECTO POR RENGLONES (TRATAMIENTOS).

NO HAY EFECTO POR COLUMNAS (BLOQUES).

NO HAY EFECTO POR LA INTERELACION ENTRE RENGLONES Y COLUMNAS

# MODELO CON NIVELES CRUZADOS ALEATORIOS

ESTE MODELO SE OBTIENE A PARTIR DEL PARAMETRICO REEMPLAZADO  $\rho_t$ ,  $k_i$  ( $\rho k$ ) $t_i$  POR  $\vec{v}_t$ ,  $v_i$ ,  $w_{ti}$ , RESPECTIVAMENTE DONDE LAS U's V'S Y W'S SON VARIABLES ALEATORIAS NORMALES, MUTUAMENTE INDE-PENDIENTES CADA UNA CON VALOR ESPERADO CERO Y:

1) 
$$
\operatorname{Var}(U_{t}) = \sigma_{u}^{2} Vt
$$
  
\n2)  $\operatorname{Var}(V_{i}) = \sigma_{v}^{2} Vi$   
\n3)  $\operatorname{Var}(W_{ti}) = \sigma_{w}^{2} Vt$ 

CONSIDERAMOS SOLAMENTE EL CASO  $n_{\text{t}i} = n \forall \text{t}i$  o sea igual numero DE ELEMENTOS EN CADA CELDA ti, CON LO CUAL EL MODELO SERA:

$$
y_{\text{tij}} = \xi + v_{\text{t}} + v_{\text{i}} + w_{\text{t}i} + z_{\text{tij}}
$$

DE DONDE:

5) 
$$
\bar{x}_{...} = \xi + \bar{U} + \bar{V} + \bar{W}_{...} + \bar{Z}_{...}
$$
  
\n5)  $\bar{x}_{t...} = \xi + U_{t} + \bar{V} + \bar{W}_{t.} + \bar{Z}_{t...}$   
\n7)  $\bar{x}_{.i.} = \xi + \bar{U} + V_{i} + \bar{W}_{.i} + \bar{Z}_{.i.}$   
\n8)  $\bar{x}_{ti.} = \xi + U_{t} + V_{i} + W_{ti} + \bar{Z}_{ti.}$ 

 $6) -5$ ):

$$
\bar{x}_{t+1} - \bar{x}_{t+2} = (0_t - \bar{0}) + (\bar{w}_{t+1} - \bar{w}_{t+1}) + (\bar{z}_{t+1} - \bar{z}_{t+2})
$$

8) - 6) - 7) + 5)  
\n11) 
$$
\bar{X}_{\text{t}i.} - \bar{X}_{\text{t}i.} - \bar{X}_{\text{t}i.} + \bar{X}_{\text{t}i.} = (\bar{W}_{\text{t}i} - \bar{W}_{\text{t}i.} - \bar{W}_{\text{t}i.} + \bar{W}_{\text{t}i.}) + (\bar{Z}_{\text{t}i.} - \bar{Z}_{\text{t}i.} - \bar{Z}_{\text{t}i.} + \bar{Z}_{\text{t}i.})
$$

 $V)$ 

 $\mathbf{v}_i$ 

DONDE:

 $10)$ 

 $\bar{x}$ 

12) 
$$
\overline{U} = \sum_{t=1}^{T} U_t / r
$$
 13) ...  $\overline{V} = \sum_{i=1}^{C} V_i / c$ 

$$
14) \qquad \bar{w}_{t} = \frac{c}{\underline{c}} w_{ti}/c \qquad 15) \ldots \quad \bar{w}_{i} = \frac{r}{\underline{c}} w_{ti}/r
$$

16) 
$$
\overline{W}
$$
 =  $\sum_{t=1}^{r} \sum_{i=1}^{C} W_{ti}/rc$ 

4)  $8)$ :

17) 
$$
x_{\text{tij}} - \bar{x}_{\text{t}i} = z_{\text{tij}} - \bar{z}_{\text{t}i}.
$$

NUEVAMENTE, PARA ANALIZAR LA FUENTE DE VARIABILIDAD DE LOS DATOS, LA SUMA DE CUADRADOS-SE PUEDE DIVIDIR EN 2 PARTES:

18). 
$$
\sum_{\substack{\text{t i j}} \text{ } (x_{\substack{\text{t i j}} - \bar{x}, \ldots)}^2 = \sum_{\substack{\substack{\text{t i}} \text{ } (x_{\substack{\text{t i}} \text{ } - \bar{x}, \ldots)}^2}}^2 + \sum_{\substack{\substack{\text{t i j}} \text{ } (x_{\substack{\text{t i j}} \text{ } - \bar{x}_{\substack{\text{t i j}}^2}}^2)}
$$

ENTRE CELDAS

DENTRO DE LAS **CELDAS** 

125

 $\bar{z}$ 

+  $(\bar{W}_{1} - \bar{W}_{1}) + (\bar{Z})$ 

# DE AQUI QUE:

E{SUMA DE CUADRADOS DENTRO DE LAS CELDAS}

$$
(\sum_{i \in i} \sum_{j} (x_{tij} - \overline{x}_{ti})^2) = (N - rc) \sigma
$$

 $126$ 

POR LO CUAL LA ESTADISTICA VALOR MEDIO CUADRATICO DENTRO DE CELDAS O RESIDUAL (MSW O MSR)

19) 
$$
E(MSR) = \sum_{\substack{t \ i \ j}} \sum_{i} (X_{\substack{t \ i \ j}} - \bar{X}_{\substack{t \ i \ j}})^2 / (N_{\substack{t \ i \ j}} - rc) = \sigma^2
$$

SE USA NUEVAMENTE PARA ESTIMAR $\sigma^2$  O SEA LA VARIANZA DE CADA  $z_{\texttt{tij}}$ DE LAS ECS. 9), 10) y 11) ENCONTRAMOS LOS SIGUIENTES VALORES ESPERADOS DE LOS VALORES MEDIOS CUADRATICOS:

ENTRE RENGLONES: E{MSBR} =  $\sigma^2$  +  $n\sigma_W^2$  +  $n\sigma_U^2$ ENTRE COLUMNAS:  $E(MSBC) = \sigma^2 + n\sigma_w^2 + n\sigma_v$ INTERACCION:  $E(MSI) = \sigma^2 + n\sigma_w^2$ 

LA SITUACION ES SIMILAR A LA DE LA CLASIFICACION DE DOS FACTO RES NO CRUZADOS CUANDO UN MODELO ALEATORIO ES APROPIADO.

LA HIPOTESIS  $H_o: \sigma_W^2 = 0$  puede probarse comparando el valor me DIO CUADRATICO DE LAS INTERACCIONES CON EL RESIDUAL ; ESTO ES:

### $F = MSI/MSR$

POR OTRO LADO PARA PROBAR LA HIPOTESIS H. :  $\sigma_u^2 = 0$  DE IGUALDAD DE VARIANCIAS ENTRE RENGLONES DEBERA HACERSE LA COMPARACION DE:

FINALMENTE; PARA PROBAR LA HIPOTESIS H<sub>0</sub>:  $\sigma_{\rm{L}}^2$  = 0, DE IGUALDAD DE VARIANCIAS ENTRE COLUMNAS, DEBERA HACERSE LA COMPARACION DE:

 $F = MSBC/MSI$ 

JUSTAMENTE, COMO EN EL CASO DE LA CLASIFICACION NO CRUZADA, TAM BIEN ES LA ALEATORIEDAD DEL TERMINO QUE REPRESENTA LA INTERAC-CION EN EL MODELO EL OUE TOMA LA DIFERENCIA ESENCIAL EN EL ANA-LISIS. EL PROCEDIMIENTO FORMAL DE PRUEBA NO SE AFECTA SI LOS E-FECTOS ENTRE RENGLONES O COLUMNAS SE CAMBIAN DE PARAMETRICOS A TERMINOS ALEATORIOS O VICEVERSA (DANDO UN MODELO MEZCLADO).

ES UTIL RECORDAR QUE SI EL MSBR O MSBC SE COMPARA CON EL MSR CUANDO EL MODELO ALEATORIO ES APROPIADO, EL POSIBLE EFECTO DE UNA VARIANCIA  $\sigma$   $\neq$  0 DE INTERACCION PUEDE DEBERSE SOLAMENTE AL INCREMENTO DEL TAMAÑO MEDIO DE LA RELACION CON EL MSR.

#### EJEMPLO

SUPONGAMOS QUE UNA COMPAÑIA DISPONE DE n FUENTES DIFERENTES DE MATERIAS PRIMAS A<sub>n</sub> Y m MAQUINAS DE DISTINTAS MARCAS B<sub>m</sub> PARA PRODUCIR UN NUEVO PRODUCTO. SE SABE QUE LAS MARCAS DE MAQUI-NAS SON IGUALMENTE PRODUCTIVAS EN TERMINOS DE VELOCIDAD - EL NUMERO DE TIRADAS PRODUCIDAS POR HORA - PERO NO SE SABE SI TRABAJAN IGUALMENTE BIEN EN TERMINOS DEL NUMERO DE UNIDADES DEFECTUOSAS ELABORADAS ENTRE LAS PRODUCCIONES POR HORA.

ADEMAS, LA FIRMA DESCONOCE SI HAY DIFERENCIAS EN LA CALIDAD DE LAS MATERIAS PRIMAS-PROVENIENTES DE LAS FUENTES, POR UL TIMO SE SOSPECHA QUE LA MATERIA PRIMA DE UNA FUENTE PUEDE PRESENTAR UN EFECTO ESPECIAL EN UNA MAQUINA PARTICULAR O VI CEVERSA. POR CONSIGUIENTE, SE DESEA ESTABLECER SI LOS A SON DIFERENTES, SI LOS B SON DIFERENTES Y SI EXISTE ALGUN EFECTO CONJUNTO A x B. PARA RESPONDER A ESTAS PREGUNTAS SE SELECCIONARON AL AZAR 4 FUENTES:  $A_1$ ,  $A_2$ ,  $A_3$  Y  $A_4$  Y 3 MARCAS DE MAQUINAS  $B_1$ ,  $B_2$ Y B<sub>3</sub>, Y SE HIZO OPERAR CADA MARCA DE MAQUINA EN IDENTICAS CONDI CIONES CON CADA FUENTE DE MATERIAL DURANTE DOS HORAS Y SE RE-GISTRO EL NUMERO DE UNIDADES DEFECTUOSAS POR CADA HORA COMO SE INDICA EN LA TABLA. CON ESTOS DATOS, ¿A QUE CONCLUSION SE PUE-

DE LLEGAR?

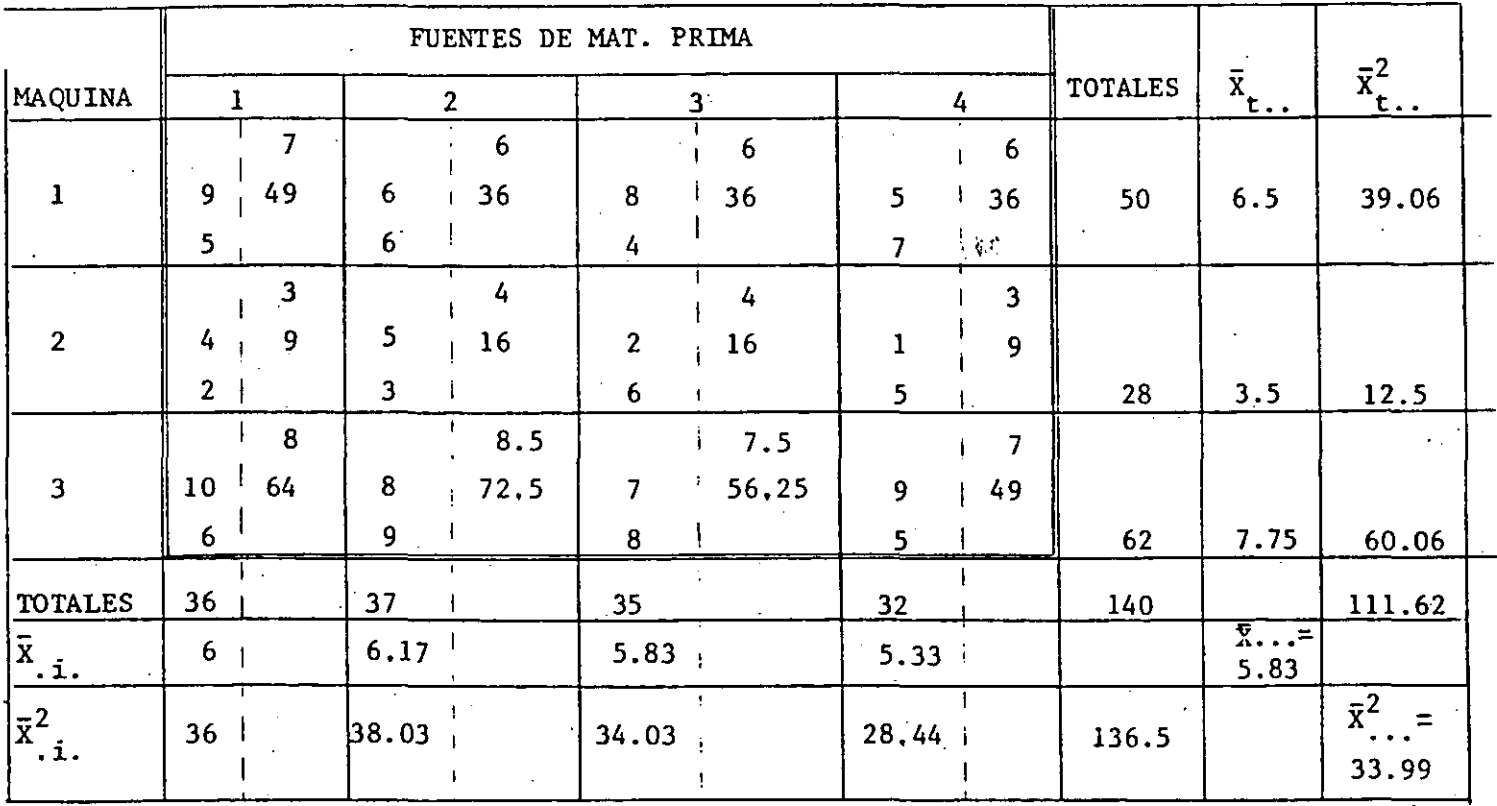

= 3, c = 4, n = 2

$$
\begin{aligned}\n\Sigma \quad &\Sigma \quad & \Sigma \quad & \Sigma \quad &
$$

 $= 1.27$ 

LA TABLA DE ANALISIS DE VARIANZA SERA:

129

FUENTE DE VARIACION:

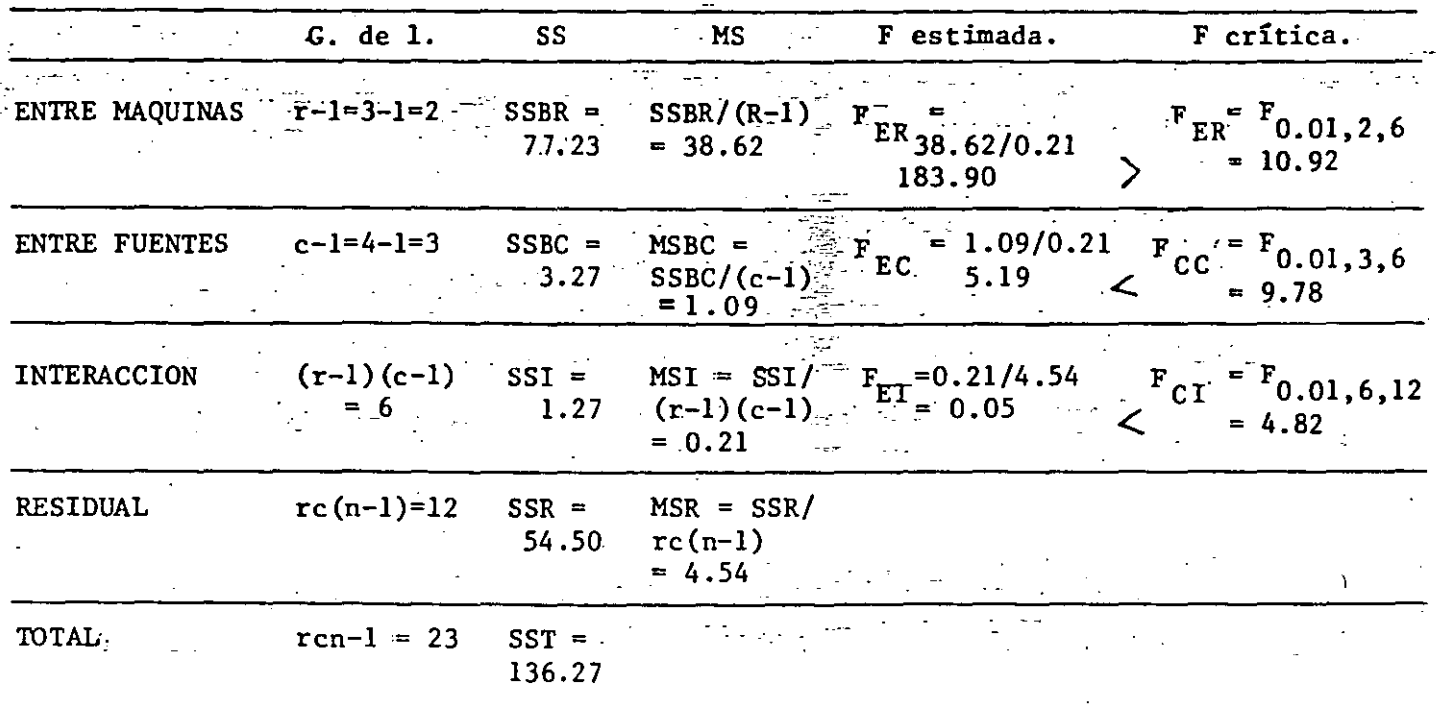

DE LO ANTERIOR CONCLUIMOS QUE:

DADO, QUE  $F_{CR}$  <  $F_{ER}$   $\Rightarrow$  SI HAY VARIABILIDAD ENTRE LAS DIFERENTES MARCAS DE MAQUINA.

COMO  $F_{CC}$  >  $F_{EC}$  => NO HAY EFECTO ENTRE LAS DIFERENTES FUENTES DE MATE-

RIA PRIMA

Y FINALMENTE COMO:

 $F_{CI}$  >  $F_{EI}$   $\Rightarrow$  NO HAY EFECTO ENTRE LAS INTERACCIONES DE LAS MAQUI-

NAS Y LAS FUENTES DE MATERIA PRIMA.

### **EJEMPLO**

EN UNA INVESTIGACION SOBRE LA ACUMULACION DE UNA SUSTANCIA EN LOS DIENTES DE LAS JOVENES DE 18 A 20 AÑOS DE EDAD EN UNA LO-CALIDAD, SE DISEÑO UN EXPERIMENTO COMPLETAMENTE ALEATORIZADO EN EL QUE SE SELECCIONARON AL AZAR TRES JOVENES, A CADA UNA DE LAS CUALES SE LES RASPO EL SARRO DE LA DENTADURA; EL SARRO DE CADA UNA SE DIVIDIO EN SEIS PARTES IGUALES Y SE LES ENTREGA-RON DOS PARTES A CADA UNO DE TRES ANALISTAS TOMADOS TAMBIEN AL AZAR, CON EL FIN DE QUE HICIERAN EL ANALISIS QUIMICO PARA DETERMINAR LA CANTIDAD DE LA SUSTANCIA DE INTERES CONTENIDA EN CADA PARTE. LAS CONCENTRACIONES, EN MICROGRAMOS OBTENIDAS SE PRESENTAN EN LA SIGUIENTE TABLA:

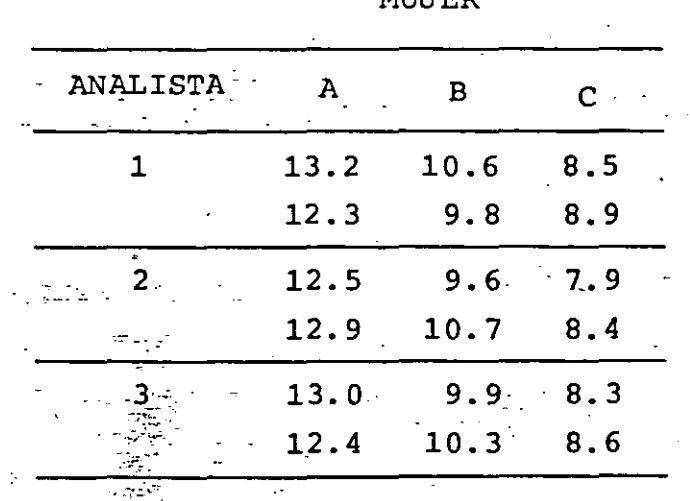

**MITTED** 

#### SOLUCION

a) HACER EL ANALISIS DE VARIANCIA Y LAS ESTIMACIONES DE TODOS LOS PARAMETROS DE INTERES; TOME  $\alpha = 0.05$ . ESBOCE SUS CONCLU SIONES.
TRATA DE UN PROBLEMA DE NIVELES ALEATORIOS. LOS PARAMETROS NECESARIOS PARA EL CALCULO DE LAS ESTADISTICAS F, SE USARA LA SIGUIENTE TABLA.

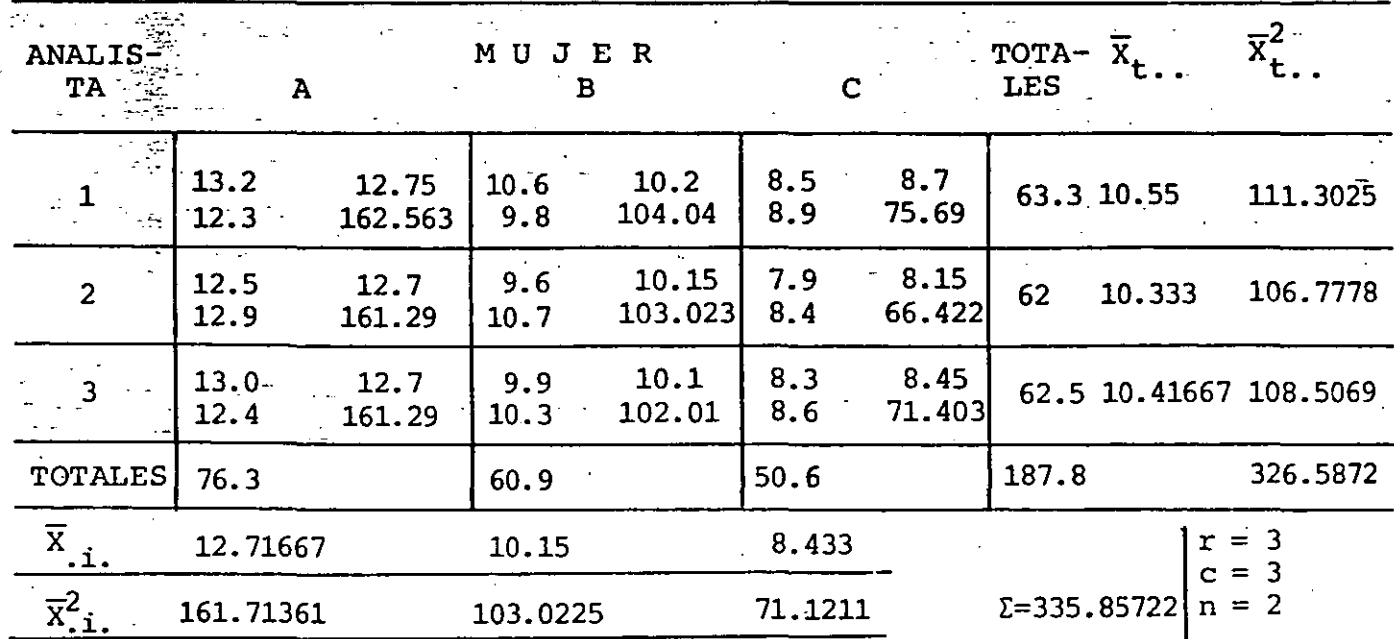

EN CADA CELDA SE INDICA:

$$
\begin{bmatrix} x_{\text{t}i1} & \overline{x}_{\text{t}i} \\ x_{\text{t}i2} & \overline{x}_{\text{t}i}^2 \end{bmatrix}
$$

DE LOS DATOS:

EEE  $x_{\text{tij}}^2 = 13.2^2 + 12.3^2 + 12.5^2 + 12.9^2 + 13^2 + 12.4^2 + 10.6^2 + 9.8^2 + 9.6^2 + 10.7^2 + 9.9^2 + 10.3^2 + 8.5^2 + 8.9^2 + 7.9^2 + 8.4^2 + 8.3^2 + 8.6^2 = 2017.38$ 

DE LA TABLA:

 $\Sigma \Sigma \Sigma \overline{X}_{t,i}^2$  = 162.563+161.29+161.29+104.4+103.023+102.01+75.69+66.422+71.403=

 $= 1007.73$ 

 $\overline{X}_{...} = \frac{187.8}{18} = 10.433, \overline{X}^{2-} = 108.854, \text{ nrc}\overline{X}^{2} = 2(3)(3)(108.854) = 1959$  $\overline{x} = \frac{\overline{x}^2}{\overline{x}^2}$  = 326.5872,  $\overline{x}^2$  = 335.85722

POR LO TANTO LAS SUMAS DE CUADRADOS VALDRAN: SST =  $\Sigma \Sigma \Sigma \chi^2_{\text{Lij}}$  -  $\overline{\text{mcX}}^2$  = 2017.38 - 1959.38 = 58 SSBR =  $nc \bar{x}_{t}^2$  -  $nrc\bar{x}^2$  = (2)(3)(326.58722) - 1959.38 = 0.14333, CON(r-1)G DE L. SSBC =  $mr\overline{x}^2$  -  $mc\overline{x}^2$  = (2)(3)(335.85722)-1959.38 = 55.76332, CON(c-1) G. DE L. SSR =  $\Sigma \Sigma \Sigma X_{\text{Li}}^2$  -  $n\Sigma \overline{X}_{\text{Li}}^2$  = 2017.38-(2) (1007.731) = 1.918, CON rc(n-1) G. DE L. SSI+SST-SSBR-SSBC-SSR=58-0.1433-55.76332-1.918=0.1753467, con (r-1)(c-1)G. DE L.

EN LA SIGUIENTE TABLA SE RESUMEN LOS RESULTADOS DEL ANALISIS DE VARIANCIA; COMO SE TRATA DE UN MODELO DE NIVELES ALEATORIOS, LAS ESTADISTICAS F SE CALCULARAN COMO:

EFECTOS DE INTERACCION: MSBR<br>MST EFECTOS "DEL ANALISTA"  $F = \frac{MSE}{MST}$ EFECTOS DE "LA MUJER"

TABLA DE ANALISIS DE VARIANCIA

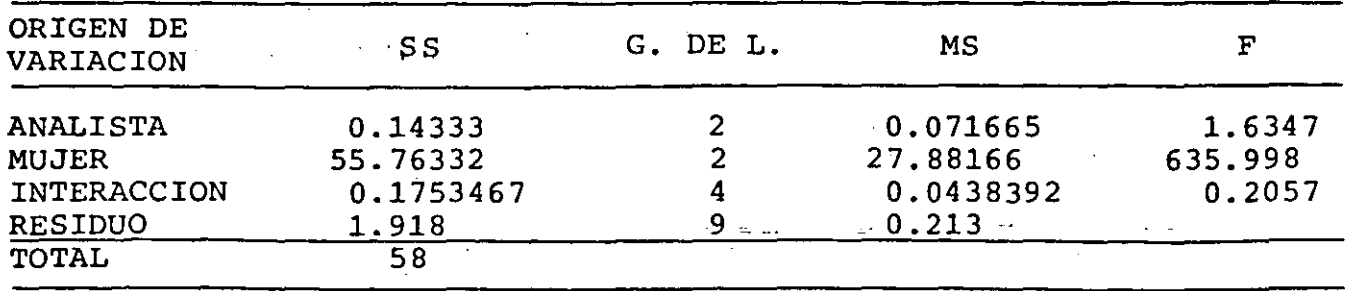

LOS VALORES CRITICOS **LAS ESTADI** STICAS ANTERIORES, CON  $\alpha = 0.05$  SON: **ANALISTA:**  $F_{0.05,2,4}$  = **MUJER** 6.94 **INTERACION**  $F_{0.05,4,9} = 3.63$ COMO: 6.94 > 1.6347 EL EFECTO DEL ANALISTA NO ES SIGNIFICA-TIVO 6.94 < 635.998 EL EFECTO DE LA MUJER ES SIGNIFICATIVO  $3.63 > 0.2057$ EL EFECTO DE INTERACCION ANALISTA-MUJER NO ES SIGNIFICATIVO

COMO PUEDE VERSE DE LOS RESULTADOS ANTERIORES, EL UNICO EFECTO SIGNIFICATIVO ES EL DE LA MUJER; ES DECIR QUE LA CONCENTRACION DE LA SUSTANCIA DE INTERES SI DEPENDE DE LA MUJER DE QUE SE TRATE.

b) REALIZAR LO PEDIDO EN EL INCISO ANTERIOR CONSIDERANDO AHORA EL PROBLEMA COMO SI SE TRATARA DE PARAMETROS FIJOS. COMPA-RE Y COMENTE LOS RESULTADOS DE AMBOS INCISOS

EN ESTE CASO LAS ESTADISTICAS F ESTAN DADAS POR:

 $F = \frac{MSBR}{T}$ -ANALISTA:  $F = \frac{MSE}{MSR}$  $-MUJER:$ 

-INTERACCION:  $F = \frac{MST}{MSR}$ 

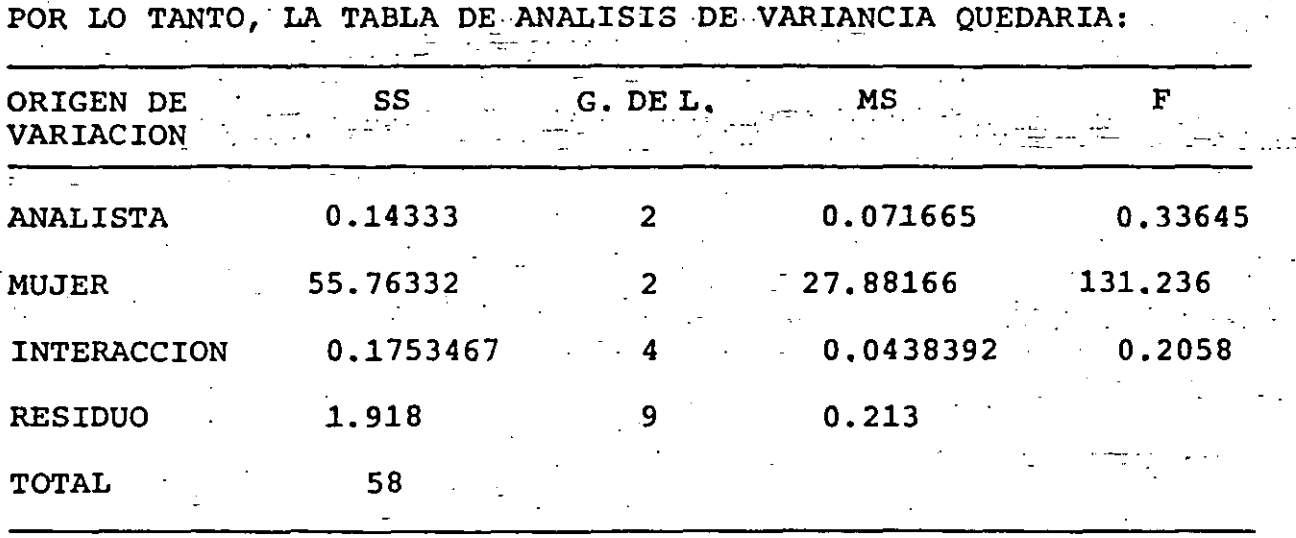

LOS VALORES CRITICOS, EN TABLAS, SON:

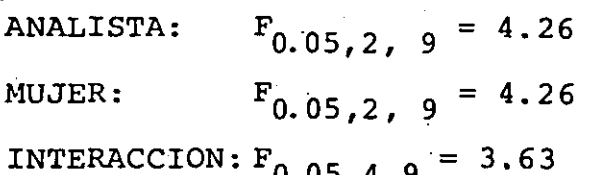

COMO:

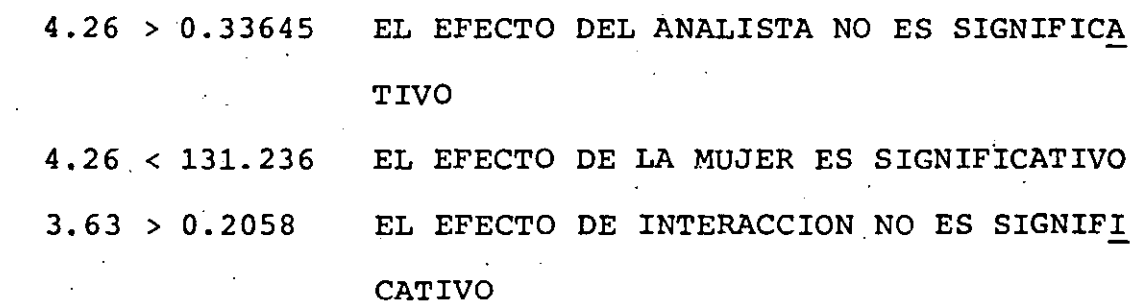

COMPARANDO LOS RESULTADOS DE AMBOS MODELOS PODEMOS OBSERVAR QUE LOS RESULTADOS HAN SIDO IGUALES EN CUANTO A CONCLUSIONES; NO OBS TANTE LOS RANGOS DE LAS ZONAS DE ACEPTACION HAN SIDO ALTERADAS, ASI COMO LAS ESTADISTICAS F CALCULADAS, POR LO QUE CABRIA LA PO-SIBILIDAD DE QUE EN UN CASO CERCA DE LOS LIMITES DE ACEPTACION (VALORES CRITICOS), LA APLICACION DE UN MODELO U OTRO DERIVARA EN CONCLUSIONES DIFERENTES.

CALCULAR EL INTERVALO DE CONFIANZA DE LA DIFERENCIA DE LAS CONCENTRACIONES MEDIAS OBTENIDAS POR LOS ANALISTAS 2

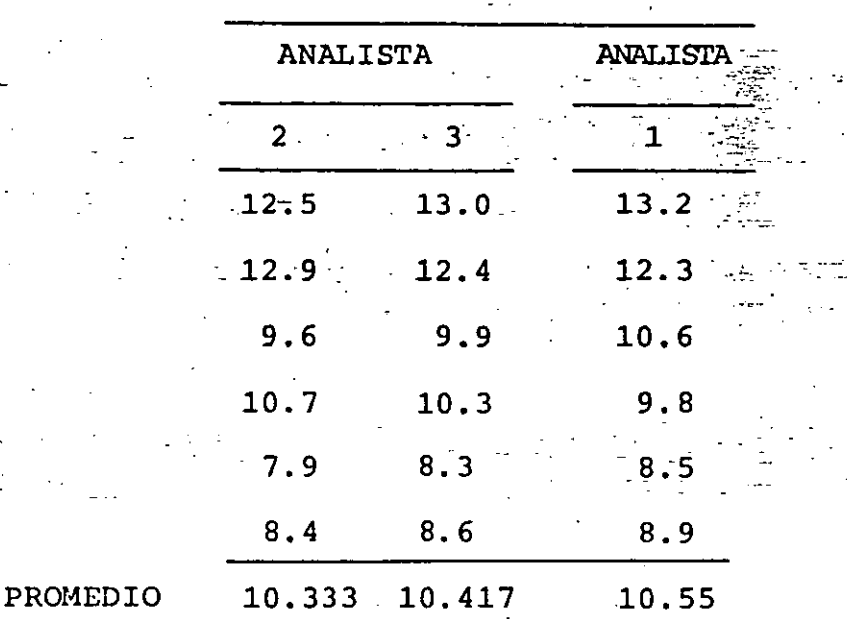

EL INTERVALO DE CONFIANZA ESTA DADO POR:

$$
\overline{x}_i - \overline{x}_j \pm t_{\nu, \alpha/2} \sqrt{\frac{1}{n_i} + \frac{1}{n_j}}
$$

LA SUMA DE CUADRADOS DENTRO DE GRUPOS, CONSIDERANDO LA TOTALI-DAD DE LOS DATOS SERA:

 $(12.5-1033)^{2}$ + $(12.9-10.33)^{2}$ + $(9.6-10.33)^{2}$ + $(10.7-10.33)^{2}$ + $(7.9-10.33)^{2}$ + $(8.4-10.33)^{2}$ +  $(13-10.417)^2$ + $(12.4-10.417)^2$ + $(9.9-10.417)^2$ + $(10.3-10.417)^2$ + $(8.3-10.417)^2$ + $(8.6-10.417)^2$  $\ddotmark$  $(13.2-10.55)\frac{2}{12.3-10.55}\frac{2}{1}(12.5-10.55)\frac{2}{1}(12.9-10.55)\frac{2}{1}(13-10.55)\frac{2}{1}(12.4+10.55)\frac{2}{1}(12.4+10.55)\frac{2}{1}(12.4+10.55)\frac{2}{1}(12.4+10.55)\frac{2}{1}(12.4+10.55)\frac{2}{1}(12.4+10.55)\frac{2}{1}(12.4+10.55)\frac{2}{1}(12.4+10.55)\frac{2}{1}(12$ 57.8567

ENTONCES 
$$
S^2 = \frac{57.8567}{N-k} = \frac{57.8567}{18-3} = 3.857
$$
,  $S = 1.9639$ 

EN TABLAS:  $t_{15.0.025} = 2.132$ 

POR TANTO, EL INTERVALO DE CONFIANZA VALE:

10.417 - 10.333 + 2.132 (1.9639)  $\frac{1}{6}$  +  $\frac{1}{6}$  $= .0.084 + 2.417$ 

d) APLIQUE EL METODO DE TUKEY PARA REALIZAR LAS COMPARACIONES MULTIPLES DE LAS MEDIAS DE LOS RESULTADOS DE LAS MUJERES. DESSARROLLE Y APLIQUE A ESTE PROBLEMA LOS METODOS DE FISHER Y DE DUNCAN PARA COMPARACIONES MULTIPLES.

### METODO DE TUKEY

EL MARGEN, DE ACUERDO AL METODO DE TUKEY, ESTA DADO POR LA ECUACION:

$$
\frac{q_{k,v,\alpha/2}}{\sqrt{2}} \frac{s}{n_i} + \frac{1}{n_j}
$$

EN ESTE CASO:  $n_i = n_j = cte = n = 6$ 

EL VALOR DE S SE OBTENDRA DE LA TOTALIDAD DE LOS DATOS, COMO  $MSW = S^2$ , PARA ESTO SE OBTENDRA MSW:

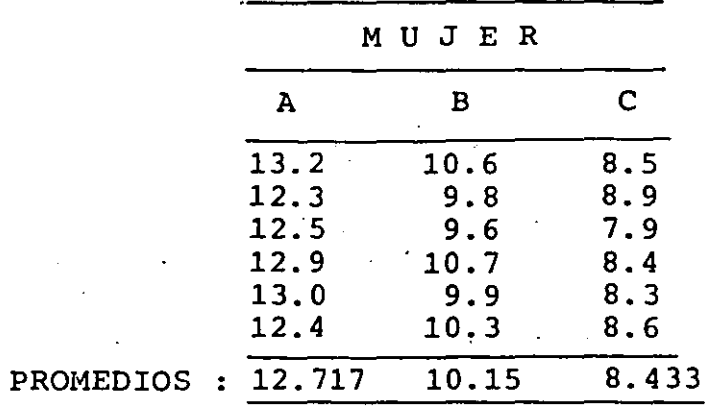

LA SUMA DE CUADRADOS DENTRO DE GRUPOS SERA:

$$
(13.2-12.717)^2 + (12.3-12.717)^2 + (12.5-12.717)^2 + (12.9-12.717)^2 + (13-12.717)^2 +
$$
  
+  $(12.4-12.717)^2 + (10.6-10.15)^2 + (9.8-10.15)^2 + (9.6-10.15)^2 + (10.7-10.15) +$   
+  $(9.9-10.15)^2 + (10.3-10.15)^2 + (8.5-8.433)^2 + (8.9-8.433)^2 + (7.9-8.433)^2 + (8.4-8.433)^2$   
+  $(8.3-8.433)^2 + (8.6-8.433)^2 = 2.23667$ 

$$
MSW = \frac{2.23667}{18-3} = 0.149, S = 0.386
$$

DE TABLAS, EL RANGO ESTUDENTIZADO ES; CON  $k = 3$  Y  $v = 15$ :  $q_{3,15}$ .025 POR LO TANTO, EL MARGEN VALE:  $\frac{3.67}{\sqrt{2}}$  0.386 $\sqrt{\frac{1}{6} + \frac{1}{6}} = 0.578$ 

LAS DIFERENCIAS ENTRE MEDIAS SON LAS SIGUIENTES, INDICANDO LAS SIGNIFICATIVAS CON UN MARCO:

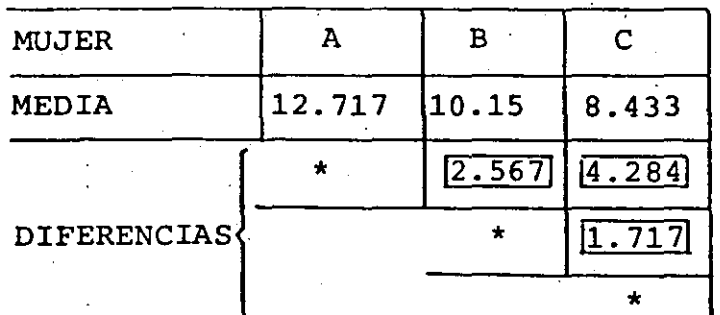

TODAS LAS DIFERENCIAS SON SIGNIFICATIVAS

### METODO DE DUNCAN

EL METODO DE DUNCAN, COMO EL DE TUKEY, SIRVE PARA EFECTUAR COMPARACIONES DE MEDIAS, NO OBSTANTE ESTE ES MAS CONSERVADOR QUE EL PRIMERO.

EL ERROR ESTANDAR DE CUALQUIER MEDIA ES: S =  $\sqrt{\frac{\text{MSW}}{\text{n}}}$ 

っ

DE LA TABLA DE DUNCAN PARA RANGOS SIGNIFICANTES OBTENEMOS ...  $r_{\alpha}(p, f)$ , DONDE  $\alpha$  ES EL NIVEL DE SIGNIFICANCIA,  $p = 2$ , 3,...k SON LOS TRATAMIENTOS, CUYAS MEDIAS SE ORDENAN DE MENOR A MAYOR, f SON LOS GRADOS DE LIBERTAD DE SSW: (N-k). EL RANGO SE CALCU LA COMO:  $R_p = r_\alpha(p, f) \tilde{S}$ , PARA  $p = 2, 3, ... k$ 

PARA PROBAR LAS DIFERENCIAS, SE PRUEBA LA MAYOR CON LA MENOR, COMPARANDO CON EL MAYOR R<sub> $\alpha$ </sub>, ASI SE CONTINUA COMPARANDO EL MAYOR CON LOS RESTANTES, EN ORDEN CRECIENTE ESTOS ULTIMOS. SE PROCEDE IGUALMENTE EN EL DE SEGUNDA IMPORTANCIA, ETC.

EN ESTE CASO, ORDENANDO LAS MEDIAS EN ORDEN CRECIENTE:

$$
\overline{y}_C = 8.433, \ \overline{y}_R = 10.15, \ \overline{y}_R = 12.717
$$

EL VALOR DE MSW ES = 0.149, POR LO QUE, EN CUALQUIER CASO:  $S = \sqrt{\frac{0.149}{6}} = 0.1576$ 

EN TABLAS DEL METODO DE DUNCAN (DESIGN AND ANALYSIS OF EXPERIMENTS-MONTGOMERY-WILLEY INTERNATIONAL, 1976), CON  $\alpha = 0.05$ ,  $f = N-k=18-3=15$ :

 $r_{0.05}(2,15) = 3.01, r_{0.05}(3,15) = 3.16$ 

POR LO TANTO, LOS MARGENES SERAN:

$$
R_2 = 3.01(0.1576) = 0.474
$$
,  $R_3 = 3.16(0.1576) = 0.498$ 

Y LAS COMPARACIONES DE MEDIAS SERAN:

VALORES CRITICOS EN LA PRUEBA DE DUNCAN<br>DE RANGO MULTIPLE

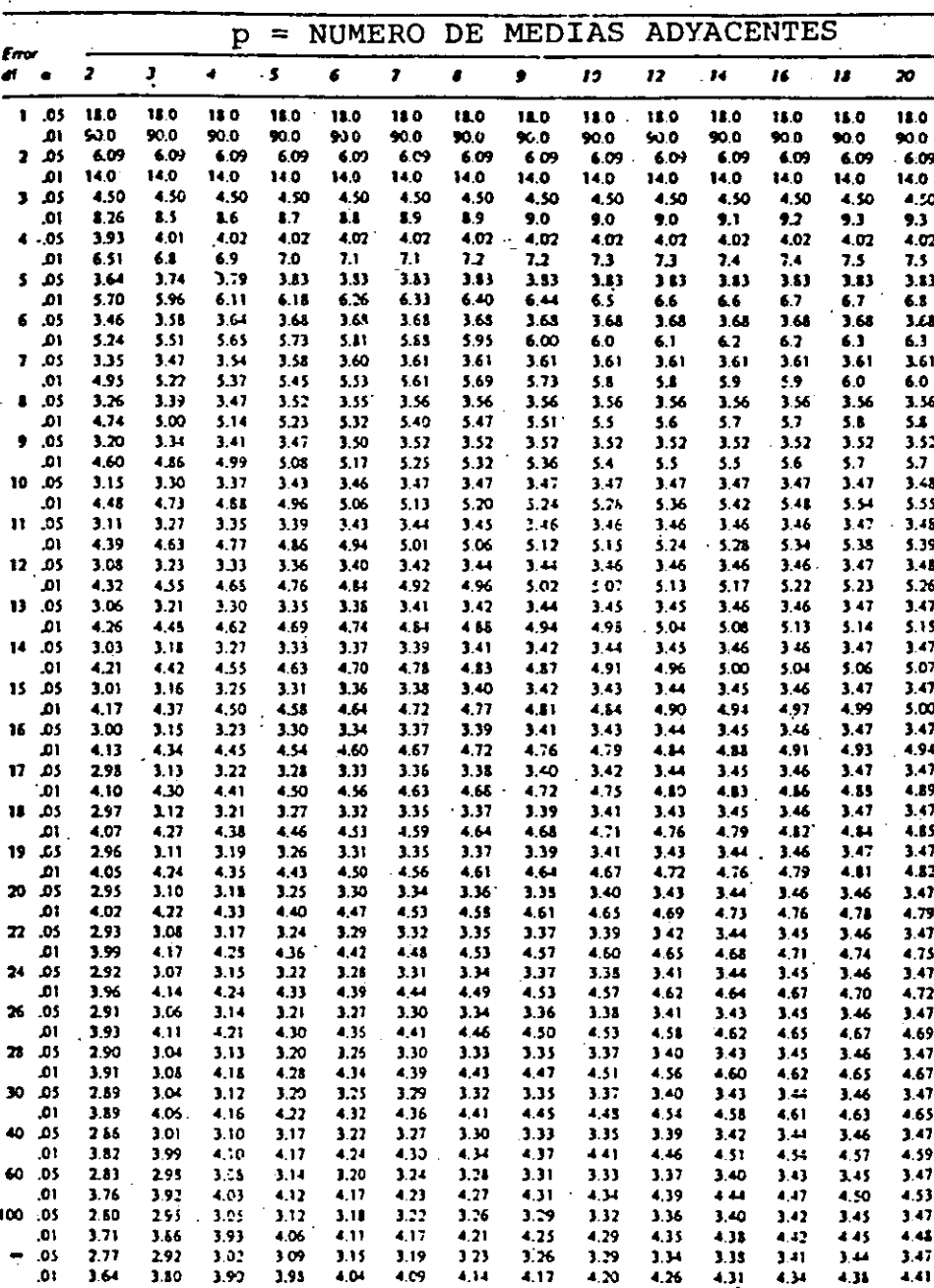

lister<br>Author errick, 11: 1-42, 1935, Noth perm Tria Ba

A VS. C:  $12.717 - 8.433 = 4.284 > 0.498$  (SIGNIFICATIVA) A VS. B:  $12.717 - 10.15 = 2.567 > 0.474$  (SIGNIFICATIVA) B VS. C:  $10.15 - 8.433 = 1.717 > 0.474$  (SIGNIFICATIVA)

COMO EN EL METODO DE TUKEY, TODAS LAS DIFERENCIAS SON SIGNIFI-CATIVAS.

### METODO DE FISHER.

PARA REALIZAR COMPARACIONES MULTIPLES ENTRE LAS MEDIAS DE DI-VERSOS TRATAMIENTOS SE PUEDE USAR LA ESTADISTICA DE FISHER (ESTE METODO EN REALIDAD ES UNA MODIFICACION DE LA COMPARACION ENTRE MEDIAS CON LA t DE STUDENT).

LA DISTRIBUCION t SE DEFINE COMO:

$$
= \frac{y}{\sqrt{\frac{u}{\phi}}}
$$

DONDE  $y$  ES N(0,1) Y  $\mu$  TIENE DISTRIBUCION  $\chi^2$  CON  $\phi$  G. DE L. SI QUEREMOS COMPARAR DOS MEDIAS:

t

$$
y = \frac{(x_1 - x_2) - (\mu_1 - \mu_2)}{\sqrt{\frac{\sigma_1^2}{n_1} + \frac{\sigma_2^2}{n_2}}}
$$
 (b)

SI SE SUPONE  $\sigma_1 = \sigma_2$ :

$$
y = \frac{(\overline{x}_1 - \overline{x}_2) - (\mu_1 - \mu_2)}{\sigma \sqrt{\frac{1}{n_1} + \frac{1}{n_2}}} = \frac{(\overline{x}_1 - \overline{x}_2) - (\mu_1 - \mu_2)}{\sigma} \sqrt{\frac{n_1 n_2}{n_1 + n_2}}
$$

 $(a)$ 

$$
\mu = \sum_{\mu=0}^{n} \left( \frac{n_1 x_{1j} - \bar{x}_{1j}}{\sigma_1} \right)^2 + \sum_{\mu=0}^{n} \left( \frac{n_2 x_{2j} - \bar{x}_{2j}}{\sigma_2} \right)^2 + \dots = \frac{1}{\sigma^2} \sum_{i=0}^{n} \sum_{j=0}^{n} \left( x_{ij} - \bar{x}_{i,j} \right)^2
$$

QUE TIENE DISTRIBUCION  $\chi^2$  CON N-k G. DE L.

COMO 
$$
SW = \sum_{i}^{k} \sum_{i}^{n} (X_{i,j} - \overline{X}_{i})^2
$$
 CON N-K G. DE L.  

$$
E(MSW) = \sigma^2
$$

SW ES LA VARIANCIA COMBINADA, ESTIMADOR INSESGADO DE  $\sigma^2$ , POR LO TANTO, EL DENOMINADOR DE (a) ES:

$$
\frac{\mu}{\phi} = \frac{1}{\sigma^2} \text{ MSW}
$$

SUSTITUYENDO (b) y (c) EN (a) SE OBTIENE, BAJO LA HIPOTESIS  $\mu_1 = \mu_2$ :

$$
t = \frac{(\bar{x}_1 - \bar{x}_2) - (\mu_1 - \mu_2)}{\sqrt{M_s w}} \sqrt{\frac{n_1 n_2}{n_1 + n_2}}
$$

Y COMO  $F = t^2$  SE OBTIENE:

$$
F_0 = \frac{(\bar{x}_1 - \bar{x}_2)^2}{MSW} \frac{n_1 n_2}{n_1 + n_2}
$$

QUE COMPARADA CON  $F_C$ , CON 1 Y N-K G. DE L., NOS PERMITE SABER SI EXISTE DIFERENCIA SIGNIFICATIVA EN LAS MEDIAS.

PARA EFECTUAR CON MAYOR FACILIDAD COMPARACIONES MULTIPLES SE ACOSTUMBRA CALCULAR:

$$
(\bar{x}_1 - \bar{x}_2)^2 = \frac{n_1 + n_2}{n_1 n_2}
$$
 MSW F<sub>0</sub>

 $(c)$ 

Y COMPARAR CON EL TEORICO: MSW  $F_{\alpha,1,N-K}$  $\overline{n}_2$  $\overline{n}_{1}$ 

CUANDO  $(\bar{x}_1 - \bar{x}_2)^2$  ES MAYOR QUE EL MARGEN EXISTE UNA DIFERENCIA SIGNIFICATIVA.

EJEMPLO

EN EL EJEMPLO ANTERIOR, EL MARGEN EN CUALQUIER CASO VALE, CON  $F_{0.05,1,15} = 4.54$ 

 $\frac{6+6}{6(6)}$  (0.149) (4.54) = 0.225

LAS DIFERENCIAS ENTRE MEDIAS SON LAS SIGUIENTES (AL CUADRADO), INDICANDO LAS SIGNIFICATIVAS CON UN MARCO

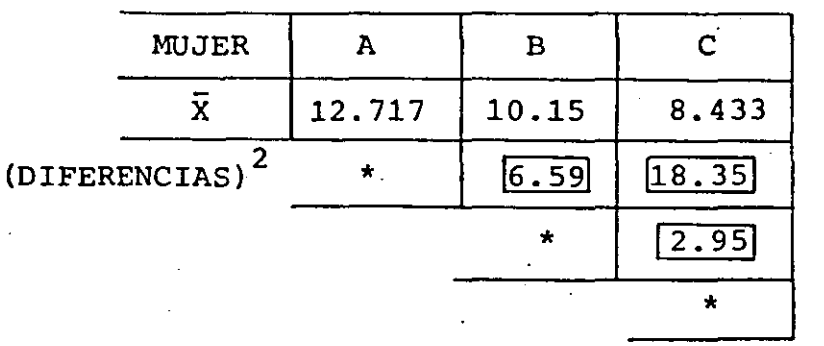

TODAS LAS DIFERENCIAS SON SIGNIFICATIVAS.

### EXPERIMENTO DE CUADRADOS LATINOS

SUPONGAMOS QUE EL ENSAYO QUE SE LLEVA A CABO PARA DETERMINAR EL VALOR QUE TOMA CIERTA VARIABLE EN UNA UNIDAD DE EXPERIMEN-TACION (ESPECIMEN) TOMA UN TIEMPO RELATIVAMENTE LARGO, DIGAMOS UNA SEMANA, Y QUE CADA ANALISTA (EXPERIMENTADOR) SOLO PUEDE REALIZAR UN ENSAYO A LA VEZ.

SI SE USARA, POR EJEMPLO, UN EXPERIMENTO POR BLOQUES COMPLETA-MENTE ALEATORIZADO CON TRES ANALISTAS Y TRES SEMANAS, PODRIA PRESENTARSE LA SIGUIENTE DISTRIBUCION DE LOS ENSAYES PARA LOS ESPECIMENES TIPOS A, B Y C:

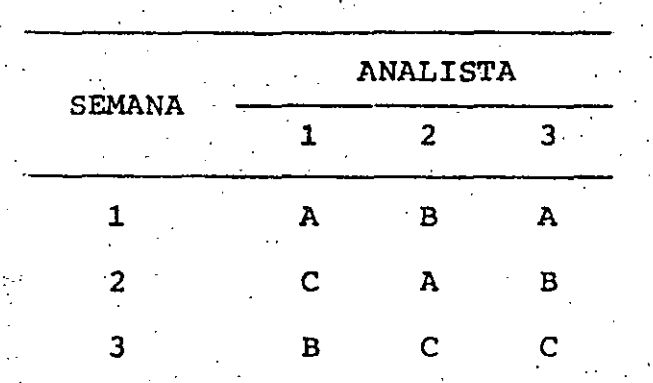

SI SE PROBARA LA HIPOTESIS NULA H<sub>0</sub>:  $\mu_A - \mu_B = 0$ , EN CONTRA DE LA ALTERNATIVA  $H_1: \mu_A \neq \mu_B$ , Y SE RECHAZARA  $H_0$ , QUEDARIA LA DUDA DE SI EN ESTE RESULTADO INFLUIRIA EL HECHO DE QUE LA PRIMER SEMANA SE PROBARON DOS ESPECIMENES DE A Y SOLO UNO DE B, EN LA SEGUNDA UNO DE A Y UNO DE B Y, EN LA TERCERA, SOLO UNO DE **B.** 

SI ESTA DUDA FUERA LEGITIMA, SERIA NECESARIO ELIMINAR (FILTRAR)

EI, EFECTO DEL FACTOR "SEMANA", ADICIONALMENTE AL FILTRADO, ES NECESARIO RESTRINGIR NUESTRO PROCESO DE ALEATORIZACION DE TAL MANERA QUE QUEDE UN SOLO ESPECIMEN DE CADA TIPO EN CADA SEMA-NA, QUEDANDO UNA DISTRIBUCION DE LOS ENSAYES COMO LA SIGUIENTE

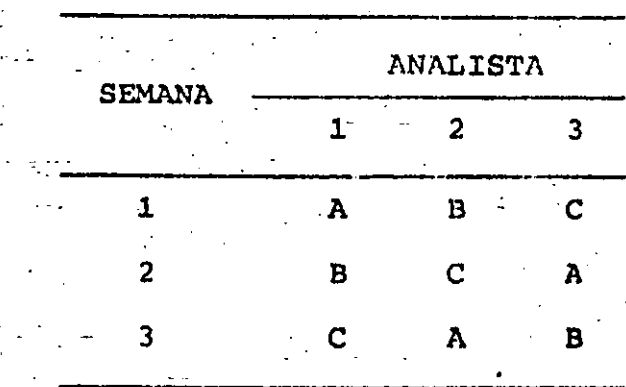

EN ESTE CASO LA ALEATORIZACION CONSISTIRIA EN ASIGNAR AL AZAR CADA ESPECIMEN TIPO A, B O C A CADA PAREJA (SEMANA, ANALISTA) DE NIVELES DE LOS FACTORES.

A UN DISEÑO EXPERIMENTAL COMO ESTE SE LE DENOMINA "DISEÑO DE CUADRADOS LATINOS". SE USA CUANDO SE QUIEREN COMPARAR t MEDIAS DE TRATAMIENTOS, EN PRESENCIA DE DOS FUENTES EXTRAÑAS DE VARIA BILIDAD, LAS CUALES SE BLOQUEAN EN t RENGLONES Y EN t COLUMNAS.

DEFINICION: UN DISEÑO EXPERIMENTAL DE CUADRADOS LATINOS txt, ES TAL QUE LOS t TRATAMIENTOS QUE SE DESEAN COM-PARAR SE ASIGNAN AL AZAR ENTRE t RENGLONES Y t COLUMNAS, DE TAL FORMA QUE CADA TRATAMIENTO APARE-CE EN CADA RENGION Y EN CADA COLUMNA.

PARA REPRESENTAR A CADA UNO DE LOS RESULTADOS

$$
y_{1k} = \hat{y} + \alpha_{1} + \beta_{1} + \gamma_{k} + \gamma_{1} + \gamma_{1} + \gamma_{2}
$$

DONDE Z<sub>ijk</sub> SON VARIABLES ALEATORIAS NORMALES INDEPENDIENTES ENTRE SI CON MEDIA CERO Y VARIANCIA DESCONOCIDA, 0<sup>2</sup> 字复 分数式分裂 LOS TERMINOS  $\alpha_1$ ,  $\beta_1$  y  $\gamma_k$  son los efectos del tratamiento i, EL RENGLON j Y LA COLUMNA k, RESPECTIVAMENTE, CON

 $\sum_{i} \alpha_i = \sum_{i} \beta_i = \sum_{k} \gamma_k = 0$ , Y µ ES LA MEDIA GLOBAL.

EN TAL CASO -

 $E(X_{\text{ijk}}) = \mu + \alpha_{\text{i}} + \beta_{\text{j}} + \gamma_{\text{k}}$  $Var(X_{ijk}) = \sigma^2$ 

LA DESCOMPOSICION DE LA SUMA DE CUADRADOS QUEDA EN LA FORMA SIGUIENTE:

$$
TSS = SST + SSR + SSC + SSE
$$
 (3)

DONDE TSS ES LA SUMA DE CUADRADOS TOTAL, SST LA DE LOS TRATA-MIENTOS, SSC LA DE COLUMNAS, SSR LA DE RENGLONES Y SSE LA DEL ERROR. LAS ECUACIONES PARA CALCULAR A CADA UNA DE ELLAS SON:

TSS = 
$$
\sum_{i} \sum_{j} (X_{ijk} - \overline{X}_{1,1})^2 = \sum_{i} \sum_{j} X_{ijk}^2 - n \overline{X}_{1,1}^2
$$
 (4)

$$
SST = \mathbf{t} \sum_{i} (\overline{X}_{i} - \overline{X}_{i})^2 = \mathbf{t} \sum_{i} \overline{X}_{i}^2 - n \overline{X}^2
$$
 (5)

$$
SSR = t \sum_{j} (\overline{X}_{j} - \overline{X}_{j})^{2} = t \sum_{j} \overline{X}_{j}^{2} - n \overline{X}_{j}^{2}
$$
 (6)

 $(2)$ 

MUDELO PARA REPERSENTAR A CADA UNO DE LOS RESULTADOS,

 $X_{\frac{3}{2}\frac{1}{2}\frac{1}{2}} = \frac{1}{2} + \frac{1}{2} + \frac{1}{2} + \frac{3}{2} + \frac{3}{2} + \frac{1}{2}$ 

WHOE  $z_{\pm\frac{1}{2}\mathbb{N}}$  son variagies aleatorias normales independientes where all conjugate  $c\bar{c}$  ,  $c$  variancia desconocida,  $\sigma^2$ , cada una. LOS CERMINOS e de 3 serve son LOS EFECTOS DEL TRATAMIENTO 1, EL RENGLON j Y LA COLUMNA k, RESPECTIVAMENTE, CON

 $\sum_{i} \alpha_i = \sum_{j} \beta_j = \sum_{k} \gamma_k = 0$ , Y µ ES LA MEDIA GLOBAL.

EN TAL CASO

$$
E(X_{\text{ijk}}) = \mu + \alpha_{\text{i}} + \beta_{\text{j}} + \gamma_{\text{k}}
$$
\n
$$
Var(X_{\text{ijk}}) = \sigma^2
$$
\n(2)

LA DESCOMPOSICION DE LA SUMA DE CUADRADOS QUEDA EN LA FORMA . IGUIENTE:

> $TSS = SSY + SSR + SSC + SSE$  $(3)$

DONDE TSS ES LA SUMA DE CUADRADOS TOTAL, SST LA DE LOS TRATA-MIENTOS, SSC LA DE COLUMBIAS, SSR LA DE RENGLONES Y SSE LA DEL ERROR. LAS ECUACIONES PARA CALCULAR A CADA UNA DE ELLAS SON:

$$
TSS = \sum_{i} \sum_{j} (X_{ijk} - \overline{X}_{...})^2 = \sum_{i} \sum_{j} X_{ijk}^2 - n \overline{X}_{...}^2
$$
(4)  

$$
SST = \sum_{i} \left(\overline{X}_{i} - \overline{X}_{...}\right)^2 = \sum_{i} \overline{X}_{i}^2 - n \overline{X}_{...}^2
$$
(5)  

$$
SSR = \sum_{i} (\overline{X}_{...} - \overline{X}_{...})^2 = \sum_{i} \overline{X}_{i}^2 - n \overline{X}_{...}^2
$$
(5)

SSC =  $E^{-\overline{z}}(\overline{x}_{...k} - \overline{x}_{...})^2 = E^{-\overline{z}}(x^2_{...k} - n \overline{x}^2)$ (7)

 $SSE = TSS - SST - SSR - SSC^{-1}$ 

$$
n_{\perp} = t'
$$

LA TABLA DEL ANALISIS DE VARIANCIA DE ESTE EXPERIMENTO

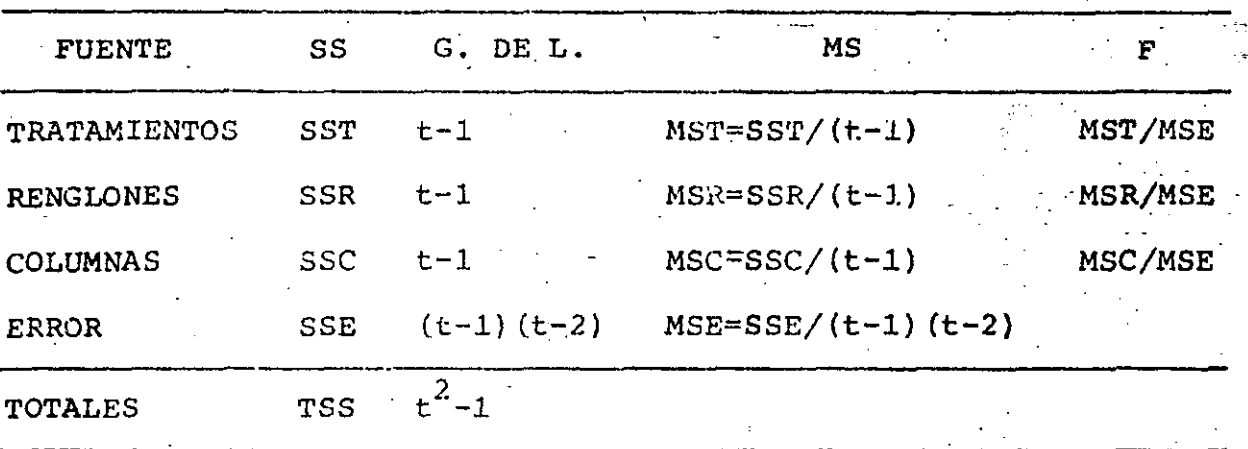

CON ESTAS ESTADISTICAS F SE PRUEBAN, RESPECTIVAMENTE, LAS HIPO-TESIS:

- a)  $F_0: \alpha_i = 0$   $i = 1, 2, ..., n$  $H_q$ : AL MENOS UNA  $\alpha_{\tilde{q}}$  NO ES CERO
- b)  $H_0: B_j = 0$ ,  $j = 1, 2, ..., t$  $H_1$ : AL MENOS UNA  $\beta_1$  NO ES CERO

c) 
$$
h_0: \gamma_k = 0
$$
,  $k = 1, 2, \ldots$ ,  $t$ .  
\nH, AL MENOS UNA  $\gamma_k$  NO ES CERC

ESTAS PRUEBAS DE HIPOTESIS SON TAMBIEN PARA EL CASO DE NIVELES

### ALEATORIOS.

### **EJEMPLO**

EN UN PROBLEMA DE INGENIERIA DESTRANSITO SE DESEAN COMPARAR LOS TIEMPOS EN QUE NO SE APROVECHA LA LUZ VERDE DEL SEMAFORO POR NO PASAR NINGUN VEHICULO, PARA 4 DISPOSITIVOS DE CONTROL AUTOMATICO DE SEMAFOROS EN 4 CRUCEROS DIFERENTES DE LA CIUDAD, LO SUFICIENTEMENTE DISTANTES ENTRE SI COMO PARA CONSIDERARSE INDEPENDIENTES. PARA ESTO, SE DISEÑO UN EXPERIMENTO EN EL QUE SE MIDIERON LOS TIEMPOS DE DESPERDICIO, EN MINUTOS, QUE SE TU-VIERON EN CUATRO HORAS DIFERENTES DEL DIA, DOS HORAS "PICO", Y DOS HORAS "VALLE" DEL DIA, CON LO CUAL SE INTEGRO EL SIGUIENTE EXPERIMENTO DE CUADRADOS LATINOS 4x4:

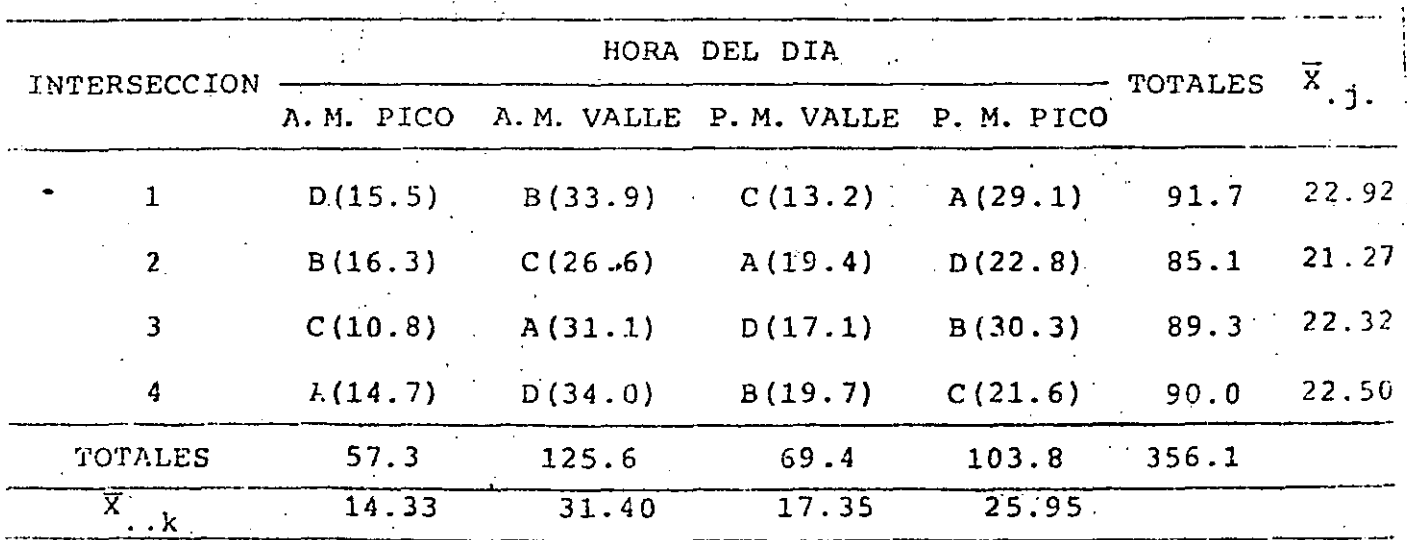

EN ESTA TABLA LAS CIFRAS ENTRE PARENTESIS SON MINUTOS DE DES-PERDICIO POR HORA FARA LOS DISPOSITIVOS A, B, C Y D

LOS PROMEDIOS PARA CADA DISPOSITIVO SON:

$$
\overline{X}_{A} = 94.3/4 = 23.58 \text{ , } \overline{X}_{C} = 72.2/4 = 18.05
$$
\n
$$
\overline{X}_{B} = 100.2/4 = 25.05 \text{ , } \overline{X}_{D} = 89.4/4 = 22.35.
$$
\n
$$
\overline{X}_{1} = 356.1/16 = 22.26 \text{ , } 16\overline{X}^{2} = 7925.45
$$
\n
$$
\overline{X}_{1,1} = 91.7/4 = 22.92; \overline{X}_{2,2} = 85.1/4; 21.27; \overline{X}_{3,3} = 89.3/4 = 22.32;
$$
\n
$$
\overline{X}_{1,4} = 90.0/4 = 22.50; \overline{X}_{1,1} = 57.3/4 = 14.33; \overline{X}_{1,2} = 89.3/4 = 22.32;
$$
\n
$$
\overline{X}_{1,3} = 69.4/4 = 17.35; \overline{X}_{1,4} = 103.8/4 = 25.95.
$$
\n
$$
SST = 4 (23.58^{2} + 25.05^{2} + 18.05^{2} + 22.35^{2}) - 7925.45 =
$$
\n
$$
= 4 (555.78 + 627.50 + 325.80 + 499.52) - 7925.45 = 8034.41 - 7925.45 = 108.96
$$
\n
$$
SSR = 4 (22.92^{2} + 21.27^{2} + 22.32^{2} + 22.5^{2}) - 7925.45 = 8034.41 - 7925.45 = 108.96
$$
\n
$$
SSR = 4 (22.92^{2} + 21.27^{2} + 22.32^{2} + 22.5^{2}) - 7925.45 = 8034.41 - 7925.45 = 5.95
$$
\n
$$
SSC = 4(205.21 + 985.96 + 301.0
$$

SSE=875.6-108.96-5.95-736.91=23.78

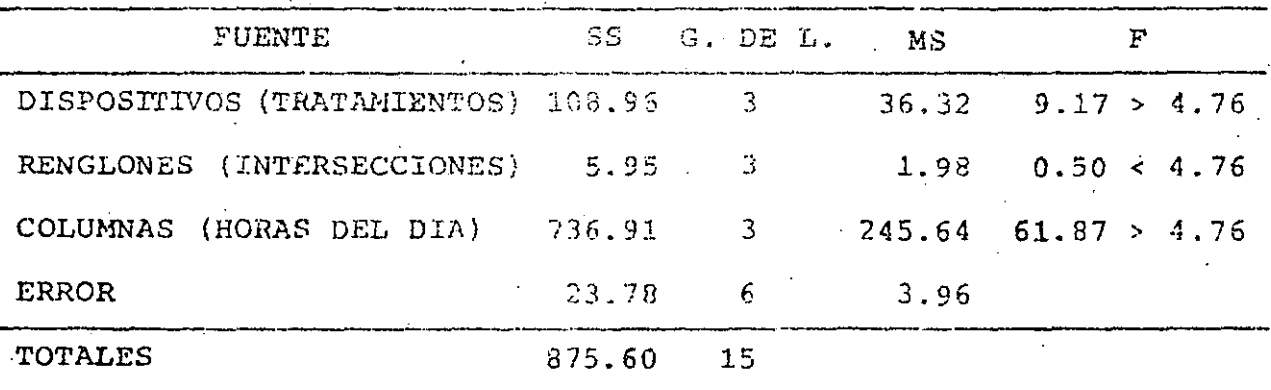

# $F_{0.95,3,6}$ =4.76

" "JO ANTERIOR SE CONCLUYE QUE SI HAY DIFFRENCIAS SIGNIFICATI-V. ENTRE LOS DISPOSITIVOS Y ENTRE LAS MORAS DEL DIA, A UN 95 POR CIENTO DE NIVEL DE CONFIANZA.

### EXPERIMENTOS DE CUADRADOS LATINOS ON REPLICAS

CON FRECUENCIA SE DISPONE DE TIEMPO Y RECURSOS PARA TENER VA-ERIAS REPLICAS DE UN EXPERIMENTO DE CUADRADOS LATINOS, PRINCI-PALMENTE CUANDO t ES PEQUENO. SUPONGAMOS QUE SE EJECUTAN r AREPLICAS, EL MODELO MATEMATICO SERA, EN ESTE CASO:

$$
\mathbf{y}_{\mathbf{i}\mathbf{j}\mathbf{k}\mathbf{l}} = \mathbf{y} + \alpha_{\mathbf{i}} + \beta_{\mathbf{j}} + \gamma_{\mathbf{k}} + \rho_{\mathbf{l}} + \mathbf{z}_{\mathbf{i}\mathbf{j}\mathbf{k}\mathbf{l}}
$$

EN DONDE  $p_1$  ES EL EFECTO DE LA L-ESIMA REPLICA, i, j y k = 1, 2, ..., t, Y 1 = 1, 2, ...,  $r$ ; LOS DEMAS TERMINOS TIENEN EL MISMO SIGNIFICADO QUE EN EL EXPERIMENTO SIN REPLICAS. LAS RESTRICCIONES DE LOS PARAMETROS SON

> $\sum_{i} \alpha_i = \sum_{i} \beta_i = \sum_{k} \gamma_k = \sum_{1} \rho_1 = 0$  $(2)$

LA SUMA TOTAL DE CUADRADOS, EN ESTE CASO, SE DESCOMPONE DE LA SIGUIENTE MANERA:

 $TSS = SST + SSR + SSC + SSRe + SSE$ 

EN DONDE

$$
TSS = \sum_{i} \sum_{j} \sum_{l} x_{ijkl}^2 - N\overline{X}_{i}^2, \qquad N = t^2r
$$
 (4)

SST = rt  $\overline{x}_1^2$  ... -  $N\overline{x}_2^2$  ...

SSR =  $\overline{x}$   $\overline{x}$ 

 $(5)$ 

 $(6)$ 

 $(3)$ 

150

(1)

 $\int r t \ \Sigma \ \bar{x}^2$ SSC. ...k. k

 $SSRe = t^2$  $\begin{bmatrix} \Sigma & \overline{X}^2 \\ 1 & \end{bmatrix}$ NX  $\mathbb{Z}_{2}$  $SSE = TSS - SST - SSR - SSC - SSRE$  $\mathcal{F}(\mathcal{F})$  $\alpha = \frac{1}{2}$ 

LA TABLA DEL ANALISIS DE VARIANCIA CORRESPONDIENTE A ESTE EX- $\mathbf{r}_{\mathbf{d}}$  and  $\mathbf{r}_{\mathbf{d}}$  . The  $\mathbf{r}_{\mathbf{d}}$ PERIMENTO ES:

 $151$ .

 $(7)$ 

 $(8)$ 

 $(9)$ 

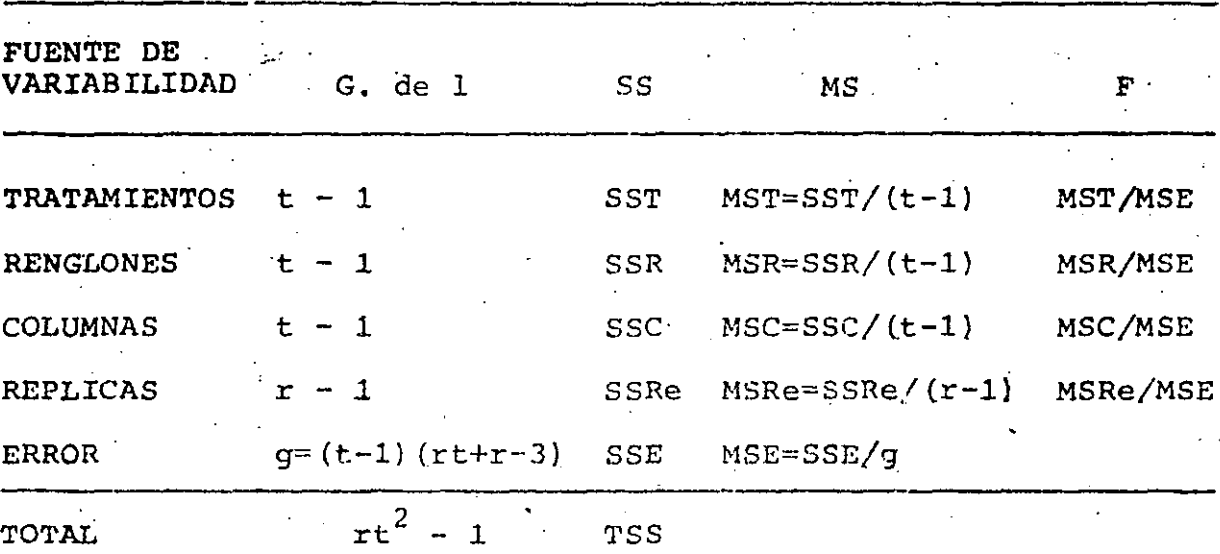

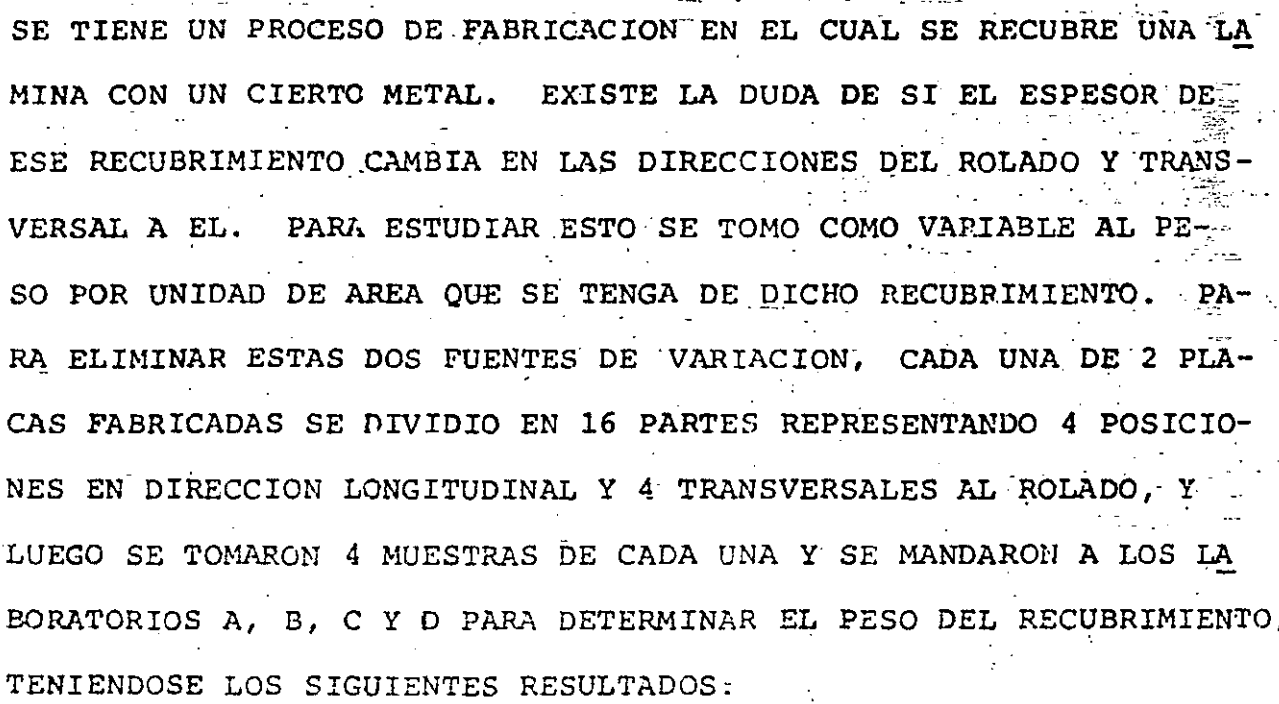

 $\frac{152}{11}$ 

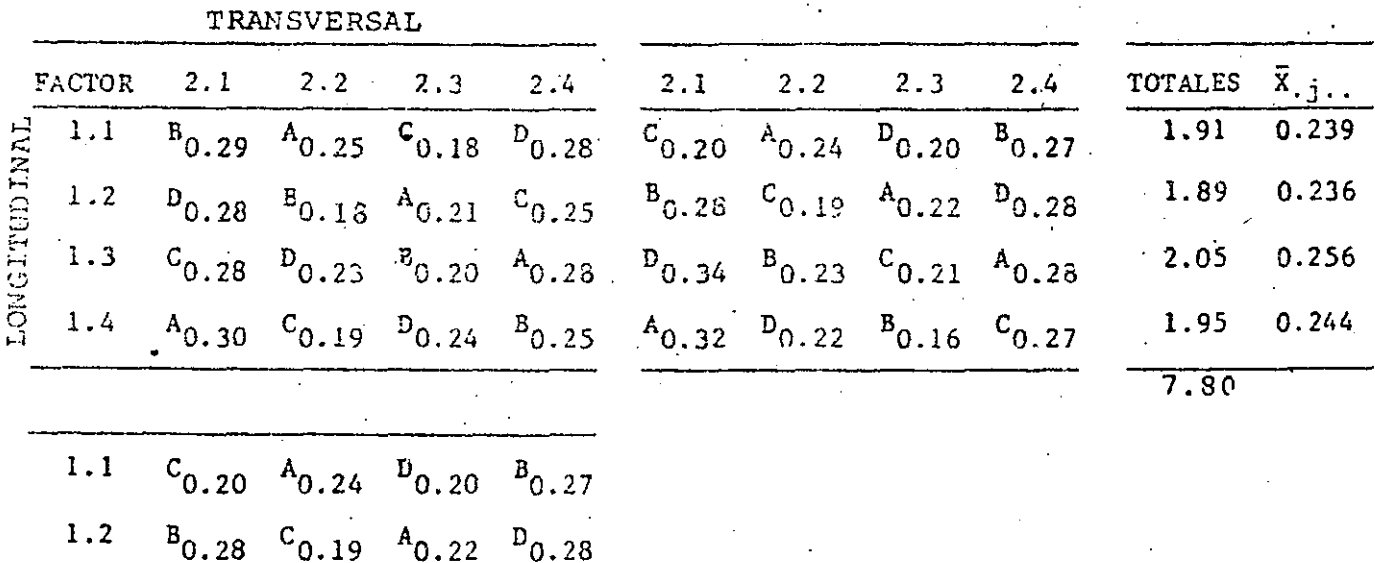

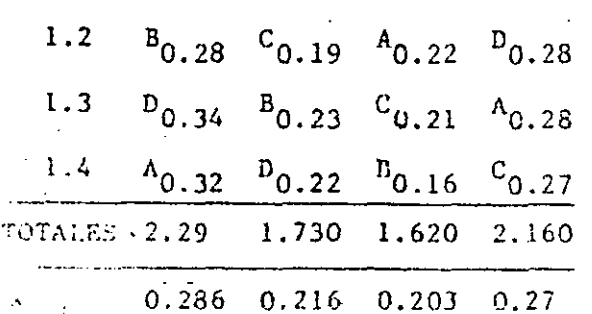

**EJEMPLO** 

VERIFICAR LAS HIPOTESIS DE EFECTOS NULOS HAY ALGUNA QUE NO A CUMPLA, HACER LA PRUEBA DE COMPARACIONES MULTIPLES.

## **SOLUCTON**

a) ANALISIS DE VARIANCIA

$$
\overline{X} \cdot .1 = (0.29 + 0.28 + \dots + 0.28 + 0.25)/16 = 0.243
$$
\n
$$
\overline{X} \cdot .2 = (0.20 + 0.28 + \dots + 0.28 + 0.27)/16 = 0.244
$$
\n
$$
\overline{X}_{A \cdot \cdot \cdot} = (0.25 + 0.21 + \dots + 0.28 + 0.32)/8 = 0.263
$$
\n
$$
\overline{X}_{B \cdot \cdot \cdot} = (0.29 + 0.18 + \dots + 0.23 + 0.16)/8 = 0.233
$$
\n
$$
\overline{X}_{C \cdot \cdot \cdot} = (0.18 + 0.25 + \dots + 0.21 + 0.27)/8 = 0.221
$$
\n
$$
\overline{X}_{D \cdot \cdot \cdot} = (0.28 + 0.28 + \dots + 0.34 + 0.22)/8 = 0.259
$$
\n
$$
\overline{X}_{C \cdot \cdot \cdot} = \frac{0.29 + 0.28 + 0.28 + \dots + 0.28 + 0.28 + 0.27}{32} = 0.244
$$

$$
\text{TORLES: TSS} = \sum_{j} \sum_{k} \sum_{j} x_{ijk}^2 - N\overline{X}^2 \dots = 1.9628 - 32 \times 0.244^2 = 1.9628 - 1.9628 - 1.905 = 0.058
$$

RENGLONES: SSR = rt 
$$
\bar{X}^2
$$
<sub>j</sub> . -  $\bar{N}\bar{X}^2$  . . = 2 x 4 x (0.239<sup>2</sup> + 0.236<sup>2</sup> +  
+ 0.256<sup>2</sup> + 0.244<sup>2</sup>) - 1.905 = 0.002

COLUMNAS: SSC = rt  $\sum \overline{x}^2$ , k. -  $\overline{x}^2$ , = 8(0.286<sup>2</sup> + 0.216<sup>2</sup> + 0.203<sup>2</sup> +  $+ 0.27^{2}$ ) - 1.905 = 0.035

REPLICA: SSRe = 
$$
t^2 \overline{X}^2
$$
,  $\overline{X}^2$ ,  $\overline{X}^2$ ,

TRATAMIENTOS: SST = rt 
$$
\Sigma \overline{X}_{\underline{i}}^2
$$
,  $-\overline{N\overline{X}}^2$  = 8(0.263<sup>2</sup> + 0.233<sup>2</sup> +  
+ 0.221<sup>2</sup> + 0.259<sup>2</sup>) - 1.905 = 0.010

ERROR:  $\approx$  SSE = TSS - SST - SSC - SSR - SSRe = 0.058 - 0.002 - 0.035 - 0.008  $0.01 = 0.003$ 

TABLA DEL ANALISIS DE VARIANCIA

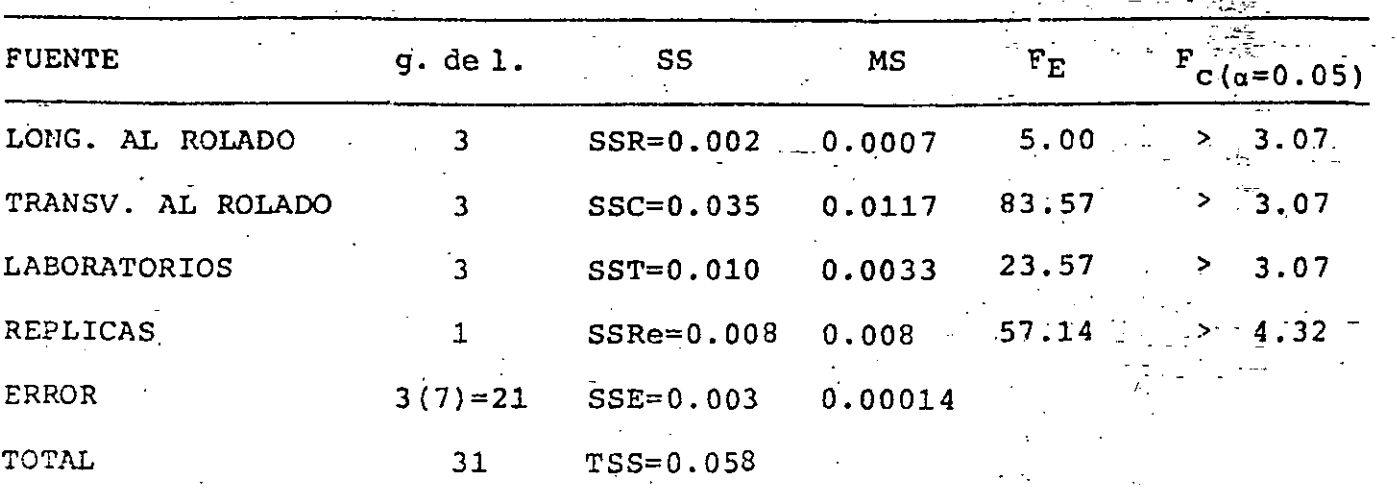

DE LO ANTERIOR SE CONCLUYE QUE:

1. SI HAY EFECTOS EN LA LONGITUD AL ROLADO

2. SI HAY EFECTOS ENTRE REPLICAS

3. SI HAY EFECTOS ENTRE LOS DIFERENTES LABORATORIOS

4. SI HAY EFECTOS EN LA DIRECCION TRANSVERSAL AL ROLADO

b) PRUEBA DE COMPARACIONES MULTIPLES

b-1) ENTRE LOS DIFERENTES LABORATORIOS:

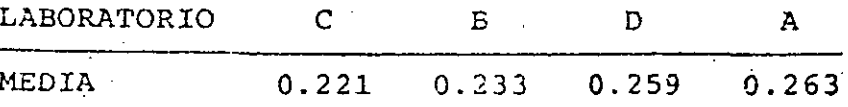

DE LAS TABLAS PARA  $\alpha = 0.05$ , 21 G de L. y P = 2,3,4, TENEMOS (INTERPOLANDO)

$$
1.2.9425 \t 3.0925 \t 3.1825
$$

$$
S_{\overline{x}} = \sqrt{\frac{MSE}{n}} = \sqrt{0.00014} = 0.00418
$$

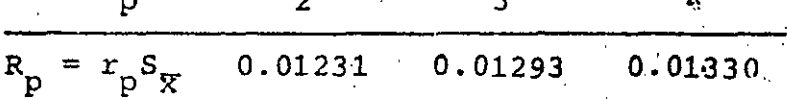

EL RANGO PARA LAS 4 MEDIAS ES R<sub>4</sub> = 0.042 > R<sub>4C</sub>(0.01330), LO CUAL ERA DE ESPERARSE YA QUE LA PRUEBA F MOSTRO QUE SI HABIA EFECTO ENTRE LOS 4 TRATAMIENTOS.

LOS RANGOS PARA 3 MEDIAS ADYACENTES SON:

CBD =  $0.259 - 0.221 = 0.038 > 0.01293$ BDA =  $0.263 - 0.233 = 0.030 > 0.01293$ 

LOS RANGOS PARA PARES DE MEDIAS ADYACENTES SON:

 $CB = 0.233 - 0.221 = 0.012 < 0.01231$  $BD = 0.259 - 0.233 = 0.026 > 0.01231$ DA =  $0.263 - 0.259 = 0.0040 < 0.01231$ 

POR LO TANTO TENDREMOS: C B D A

DE DONDE CONCLUIMOS QUE LOS LABORATORIOS C Y B. ASI COMO D Y A TUVIERON RESULTADOS CONSISTENTES, MIENTRAS LOS LABORATORIOS

B Y D PRESENTARON RESULTADOS DIFERENTES ESTADISTICAMENTE Y POR ENDE, NO HABRA CONSISTENCIA ENTRE B Y A Y C Y D

b-2) EN LOS NIVELES DE LA DIRECCION TRANSVERSAL AL ROLADO:

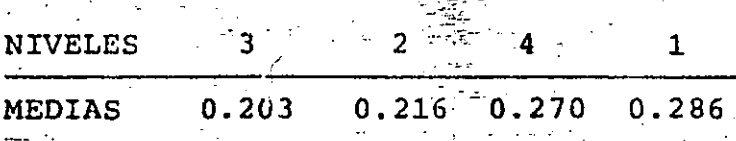

DE LAS TABLAS PARA  $\alpha = 0.05$ ; 21 G. de L.,  $p = 2,3,4$  Y Sx = 0.00418 TENEMOS:

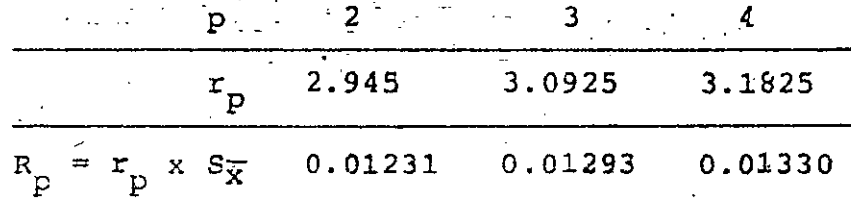

EL RANGO PARA LAS 4 MEDIAS ES R4 =  $0.286 - 0.203 = 0.0830 >$ Renitico (0.01330), LO CUAL RATIFICA EL RESULTADO DE LA PRUEBA F DE QUE SI HAY EFECTO ENTRE LOS 4 NIVELES DEL ROLADO TRANS-VERSAL.

PARA LOS CONJUNTOS DE 3 MEDIAS ADYACENTES:

 $R_{324} = 0.27 - 0.203 = 0.0670 > 0.01293$ 

 $R_{241} = 0.286 - 0.216 = 0.07$  > 0.01293

POR LO QUE TAMBIEN HAY EFECTO SIGNIFICATIVO ENTRE LAS TRIPLE-TAS DE MEDIAS ADYACENTES. PARA LOS CONJUNTOS DE 2 MEDIAS AD-YACENTES:

 $R_{32} = 0.216 - 0.203 = 0.0130 > 0.01231$ 

 $= 0.27$  $0.216 = 0.0540 - 5.01231$ 

 $R_{41} = 0.286 - 0.27 = 0.0160 > 0.01231$ 

DE DONDE CONCLUIMOS QUE:

FACTOR 2: N3 N2 N4 N1

EN LA DIRECCION TRANSVERSAL DEL ROLADO NINGUNA PAREJA DE NIVELES DIO RESULTADOS CONSISTENTES.

# b-3) APLICANDO EL METODO DE FISHER DE COMPARACIONES MULTIPLES

TENEMOS:

b-3.1) TFATAMIENTOS: LSD = 
$$
t_{21, \alpha/2}
$$
.  $\frac{2MSE}{n}$  =  $t_{21, 0, 025}$ 

 $= 2.080 \times 0.0059 = 0.01231$ 

 $\sqrt{2\pi r}$ 

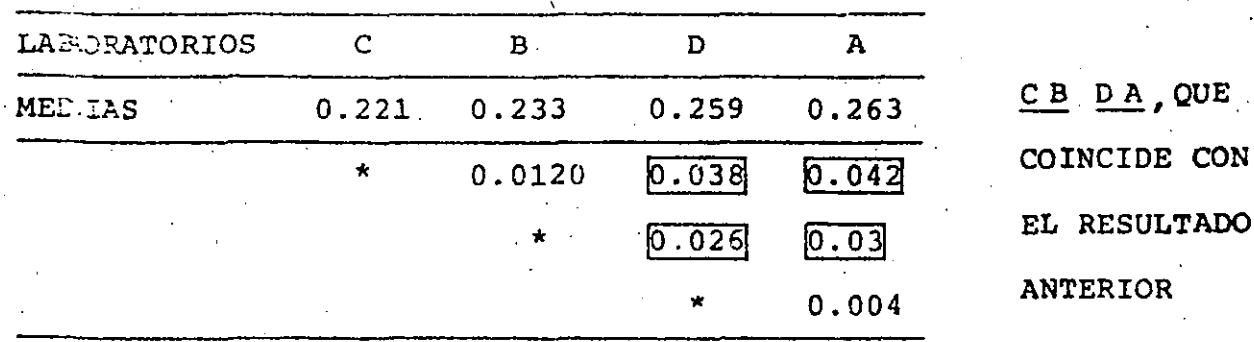

 $2 \times 0.00014$ 

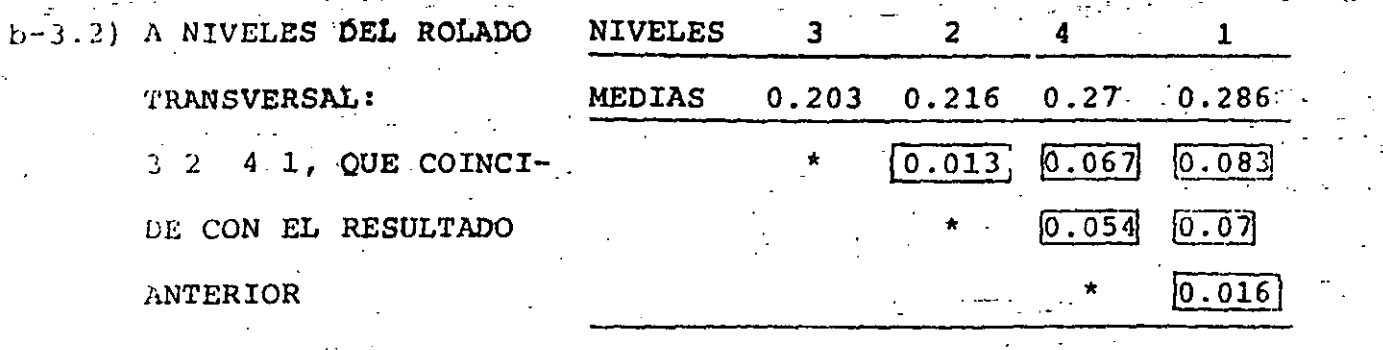

EJ EMPLO

PARA EL EJERCICIO QUE SE DESARROLLO EN LA CLASE SOBPE FUNDENTES TENEMOS: a) APLICANDO DUNCAN:

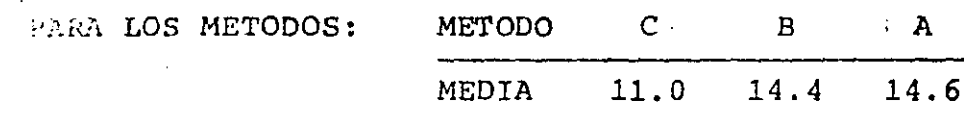

 $PABA \alpha = 0.01$ ,  $y = 10$ ;  $p = 2,3$  TENEMOS

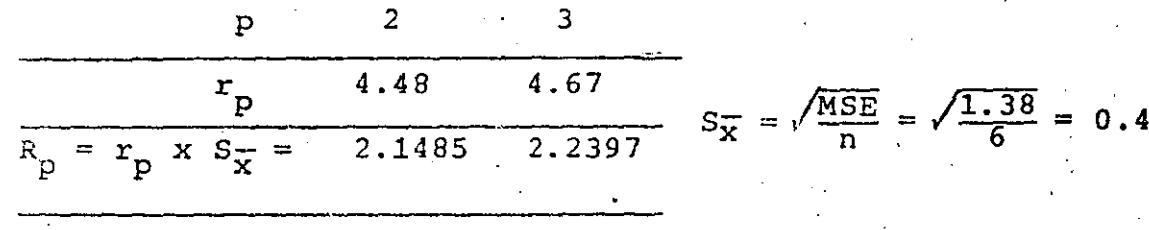

... RANGO PARA 3 MEDIAS ADYACENTES =  $\bar{x}_A - \bar{x}_C = 14.6 - 11 =$  $3.6 > 2.397$  LO QUE SE VERIFICO EN LA PRUEBA F.

LOS RANGOS PARA LOS CONJUNTOS DE 2 MEDIAS ADYACENTES SON

 $\bar{X}_B - \bar{X}_C = 14.4 - 11 = 3.40 > 2.1485$  . SIGNIFICATIVO  $\bar{X}_{A}$  -  $\bar{X}_{B}$  = 14.6 - 14.4 = 0.2 < 2.1485 : NO SIGNIFICATIVO

158

LO CUAL IMPLICA QUE C BA; EL METODO C ES EL QUE PRODUCE EFEC TOS ESTADISTICAMENTE SIGNIFICATIVOS.

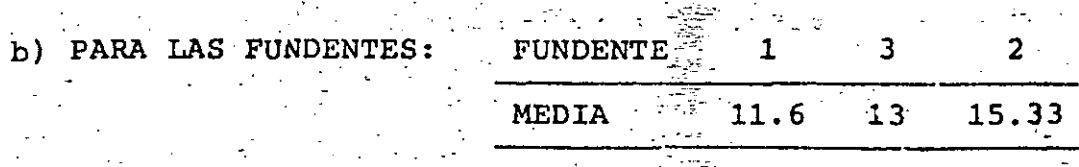

EL RANGO PARA LAS TRES MEDIAS ADYACENTES:  $R_{132} = 15.33 - 11.6 =$  $= 3.73$  > 2.2397 O SEA QUE SI HAY EFECTO ENTRE LOS 3 FUNDENTES COMO SE HABIA VISTO EN LA PRUEBA F. PARA LOS CONJUNTOS DE 2 MEDIAS:

 $\mathcal{L}_{\text{max}}$  ,  $\mathcal{L}_{\text{max}}$  ,  $\mathcal{L}_{\text{max}}$ 

 $\bar{x}_3 - \bar{x}_1 = 1.40 < 2.1485$   $\therefore$  NO SIGNIFICATIVO  $\bar{x}_2 - \bar{x}_3 = 2.33 > 2.1485$  . SI SIGNIFICATIVO

ENTONCES: FUNDENTES 1 3 2, POR LO QUE EL FUNDENTE 2 PRODUCE EFECTOS DIFERENTES ESTADISTICAMENTE SIGNIFICATIVOS.

APLICANDO FISHER:

a) PARA LOS METODOS LSD =  $t_{0.005,10}$   $\sqrt{\frac{2 \times 1.38}{6}}$  = 3.169 x 0.6782 = 2.1493

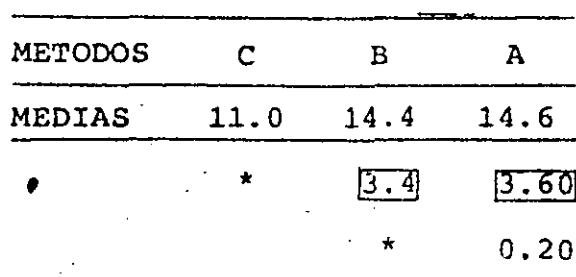

PARA LOS FUNDENTES

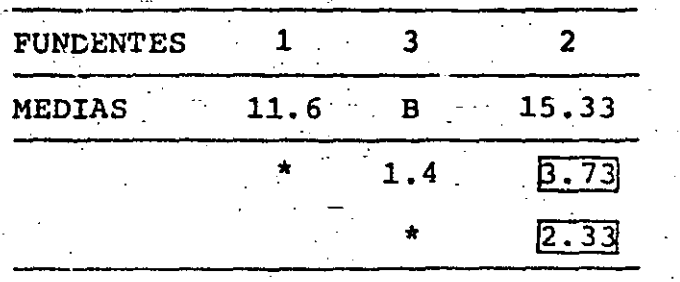

EXPERIMENTO DE CUADRADOS GRECO-LATINOS

EN OCASIONES SE CONSIDERA QUE EXISTEN NO SOLO DOS SINO TRES FACTORES EXTRANOS QUE PUEDEN INFLUIR EN-LOS RESULTADOS DE UN TRATAMIENTO, COMO SUCEDE EN EL EXPERIMENTO DE CUADRADOS LATI-NOS; CUANDO ESTO SUCEDE, SE PUEDE FILTRAR O AISLAR EL EFECTO DEL TERCER FACTOR MEDIANTE EL EMPLEO DE UN EXPERIMENTO DE CUA DRADOS GRECO-LATINOS t x t.

EN ESTE TIPO DE EXPERIMENTO LOS t NIVELES DEL TERCER FACTOR SE REPRESENTAN USUALMENTE CON LETRAS GRIEGAS, LAS CUALES SE COM-BINAN CON LAS LATINAS QUE REPRESENTAN LOS t-NIVELES DEL TRATA-MIENTO, DE TAL MANERA QUE CADA LETRA LATINA APARECE SOLO UNA VEZ EN CONJUNCION CON UNA GRIEGA EN CADA COLUMNA Y EN CADA REN GLON.

POR EJEMPLO, EN UN EXPERIMENTO DE CUADRADOS GRECO-LATINOS DE 4x4 LAS LETRAS SE COMBINAN DE LA SIGUIENTE MANERA:

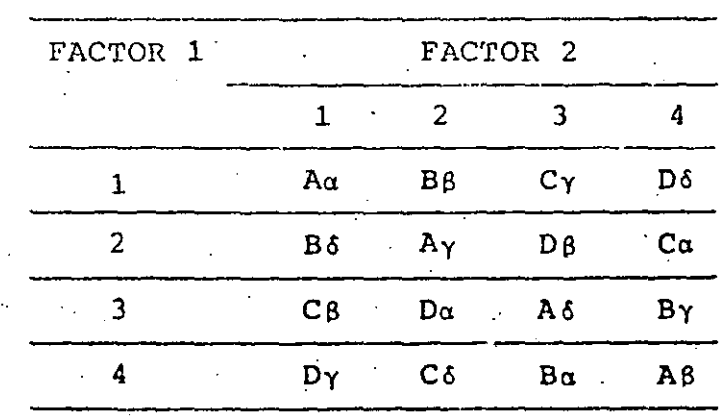

UN EJEMPLO EN EL QUE SE USARIA UN EXPERIMENTO DE ESTE TIPO SERIA EL CASO DEL PROBLEMA MENCIONADO EN LOS CUADRADOS LATINOS

SI'ADEMAS DE LOS FACTORES "OPERARIO" Y "EUNDENT **AGREG** EL DE "TEMPERATURA" DE LA SOLDADURA.

EL MODELO MATEMATICO PARA REPRESENTAR A CADA RESULTADO DEL EX-PERIMENTO ES UNA EXTENSION NATURAL DEL DE CUADRADOS LATINOS:

$$
x_{\texttt{ijkl}} = \mu + \alpha_{\texttt{i}} + \beta_{\texttt{j}} + \lambda_{\texttt{k}} + \gamma_{\texttt{l}} + \gamma_{\texttt{ijkl}}
$$

DONDE  $\lambda_k$  Y Y<sub>1</sub> REPRESENTAN AHORA LOS EFECTOS DE LOS FACTORES RE PRESENTADOS POR LAS LETRAS LATINAS Y GRIEGAS, RESPECTIVAMENTE. POR SU PARTE, LA SEPARACION DE LA SUMA DE CUADRADOS QUEDA EN LA FORMA

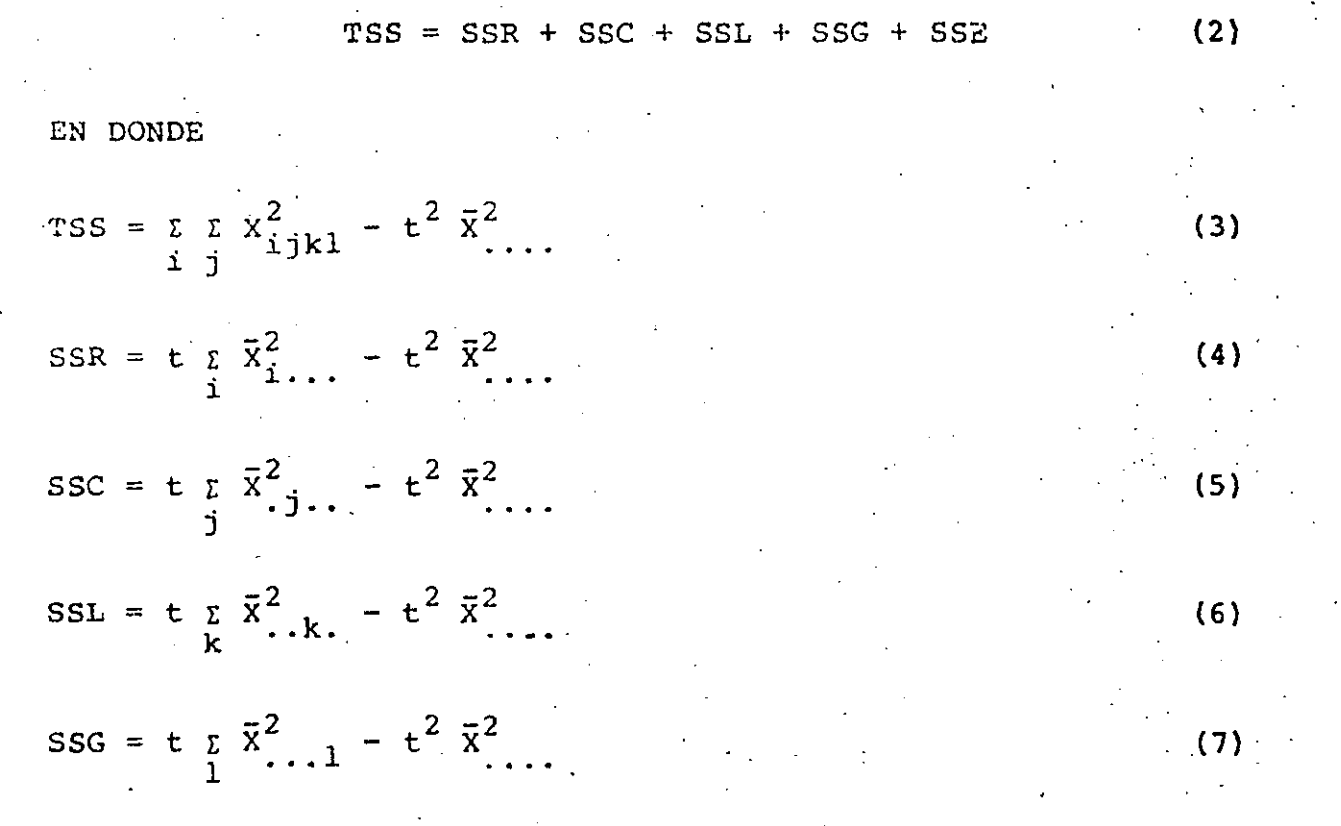

 $SSE =$ **TSS** - SSR - SSC - SSL - SSG

DE ESTA MANERA LA TABLA DEL ANALISIS DE VARIANCIA CORRE DIENTE ES:

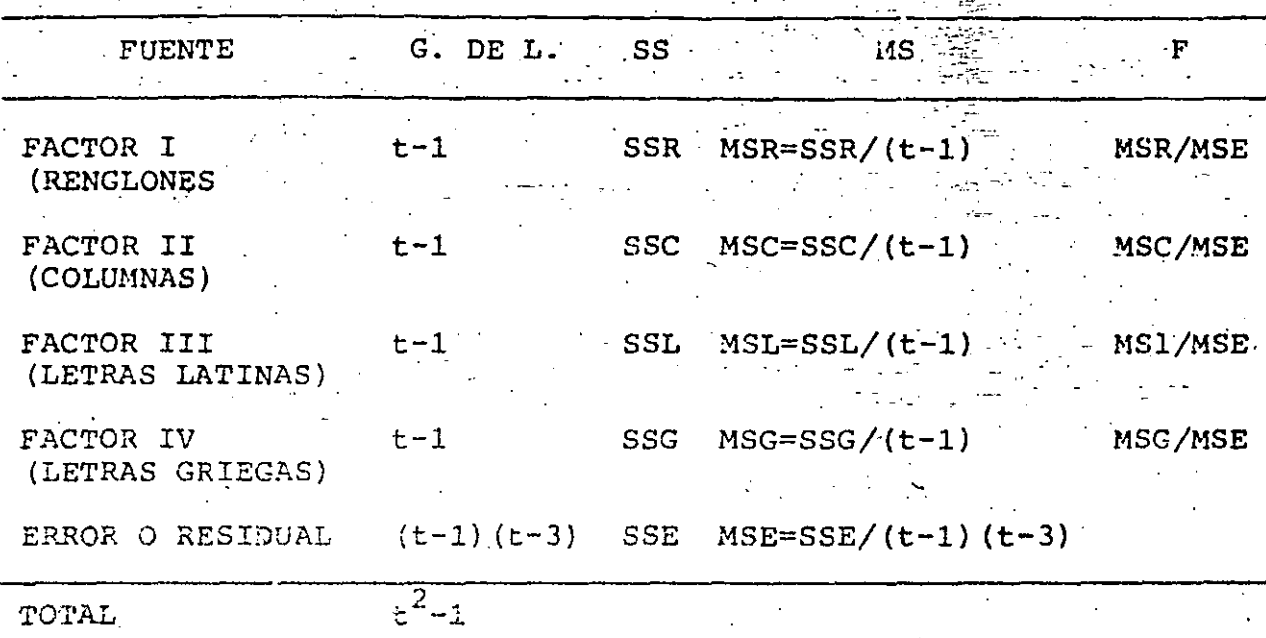

EN ESTE EXPERIMENTO LAS ESTADISTICAS F TIENEN t-1 Y (t-1) (t-3) GRADOS DE LIBERTAD EN EL NUMERADOR Y EN EL DENOMINADOR, RESPEC-TIVAMENTE.

PUESTO QUE EL ERROR TIENE (t-1) (t-3) GRADOS DE LIBERTAD, PARA t=3 SE TIENE G. DE L.=0, POR LO CUAL NO SE PUEDE HACER EL ANA-LISIS DE VARIANCIA.

### EJEMPLO.

EN UN PROBLEMA DE LA INDUSTRIA QUIMICA SE SOSPECHO QUE EN LOS RESULTADOS DE UN ENSAYE INFLUIAN CUATRO FACTORES: CONCENTRACION

DE LA SUBSTANCIA, VOLUMEN USADO, TAMAÑO DE ESPECIMEN Y TIEMPO DE LA REACCION, POR LO QUE SE DISENO UN EXPERIMENTO DE CUADRA-DOS GRECO-LATINOS PARA VERIFICAR ESTADISTICAMENTE CUALES DE ELLOS EFECTIVAMENTE INFLUIAN DE MANERA DIFERENTE AI CAMBIAR SUS RESPECTIVOS NIVELES. LOS RESULTADOS QUE SE OBTUVIERON TO-MANDO 5 NIVELES DE LOS FACTORES FUERON LOS SEÑALADOS EN LA TA-BLA SIGUIENTE (LAS LETRAS LATINAS-SON LOS NIVELES DEL FACTOR TAMANO):

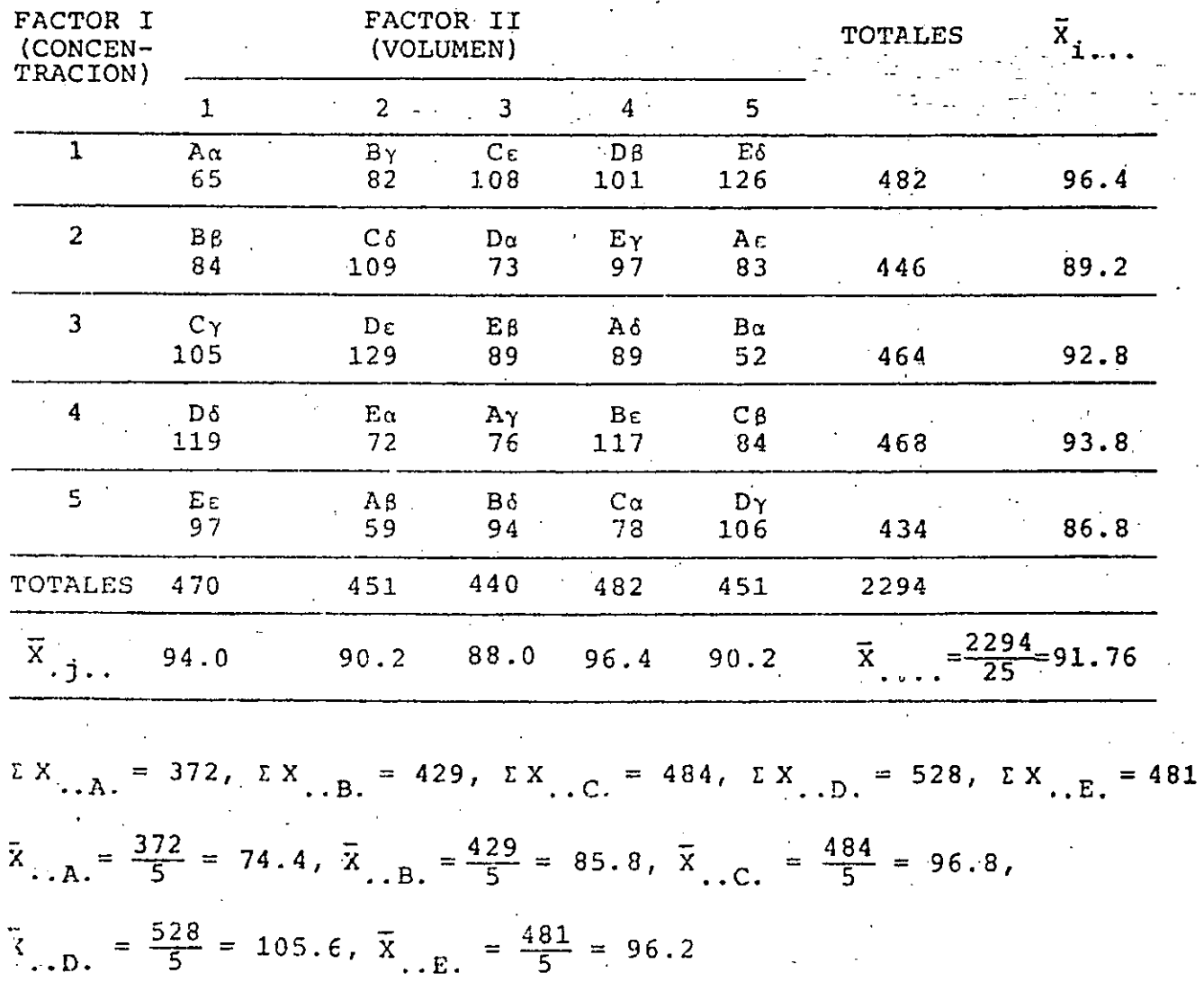

| $\Sigma X$ , $\hat{a} = 377$ , $\Sigma X$ , $\beta = 398$ , $\Sigma X$ , $\Sigma \gamma = 466$ , $\Sigma X$ , $\delta = 537$ , $\Sigma X$ , $\epsilon = 534$ |  |
|----------------------------------------------------------------------------------------------------|--|
| $\overline{X}_{a} = \frac{377}{5} = 75.4$ , $\overline{X}_{B} = \frac{398}{5} = 79.6$ , $\overline{X}_{Y} = \frac{466}{5} = 93.2$ ,                          |  |
| $\overline{X}_{11.6} = \frac{537}{5} = 107.4$ , $\overline{X}_{11.6} = \frac{534}{5} = 106.8$ , $\overline{t}^2 = \overline{X}^2 = 25x91.76^2 = 210,497.44$  |  |
| $SSR = 5(96.4^2+89.2^2+92.8^2+93.6^2+86.8^2)-210,497.44 = 227.76$                                                                                            |  |
| $SSC = 5(94.0^{2}+90.2^{2}+88.0^{2}+96.4^{2}+90.2^{2})-210,497.44 = 285.76$                                                                                  |  |
| $TSS = 65^{2} + 82^{2} + 108^{2} +  + 106^{2} - 210,497.44 = 9880.56$                                                                                        |  |
| $SSL = 5(74.4^2+85.8^2+96.8^2+105.6^2+96.2^2)-210,497.44 = 2867.76$                                                                                          |  |
| $SSG = 5(75.4^2+79.6^2+93.2^2+107.4^2+106.8^2)-210,497.44 = 5536.56$                                                                                         |  |
| $SSE = 9880.56 - 227.76 - 285.76 - 2867.76 - 5536.76 = 962.72$                                                                                               |  |

LA TABLA DEL ANALISIS DE VARIANCIA RESULTANTE ES:

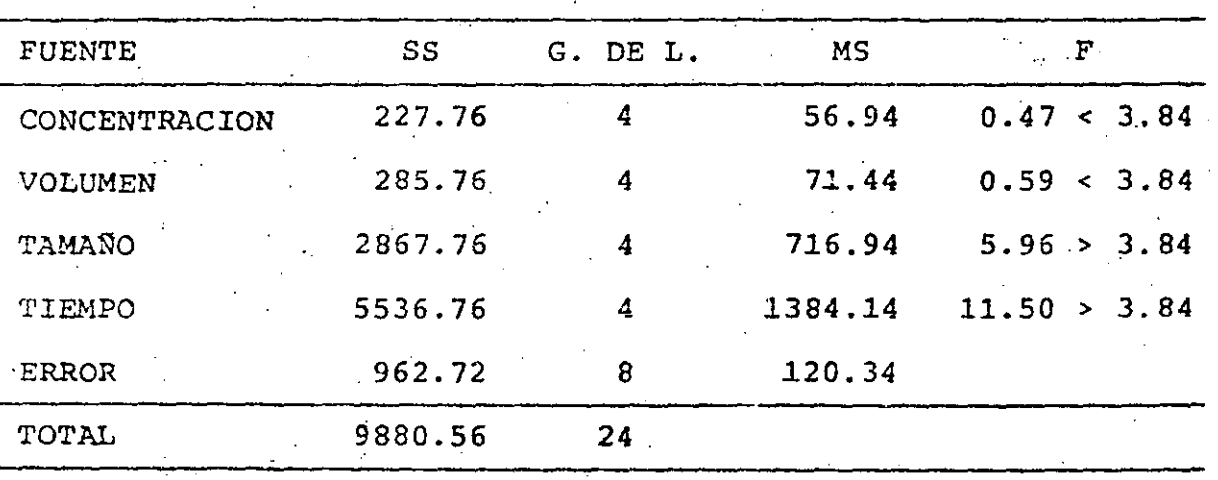

 $F_{0.95,4,8} = 3.84$  (PARA  $\alpha = 0.05$ )

DEL ANALISIS DEL EXPERIMENTO ANTERIOR SE CONCLUYE QUE LOS FAC-TORES "CONCENTRACION" Y "VOLUMEN" NO INFLUYEN SIGNIFICATIVA-TE EN LOS RESULTADOS A UN 95 POR CIENTO DE NIVEL DE CONFIAN 2.. Y, EN CAMBIO, LOS FACTORES "TAMAÑO" Y "TIEMPO" SI INFLUYEN.

EJEMPLO

LOS FOCOS DE UNAS CAMARAS FOTOGRAFICAS FUERON COMPARADAS CON 5 CAMARAS, 5 TIPOS DE PELICULA Y 5 TIPOS DE FILTROS (DENOTADOS  $\alpha$ ,...,  $\varepsilon$ ). DOS DUPLICADOS FUERON TOMADOS PARA CADA COMBINA-CION DE LOS 4 FACTORES OBTENIENDOSE LOS SIGUIENTES DATOS:

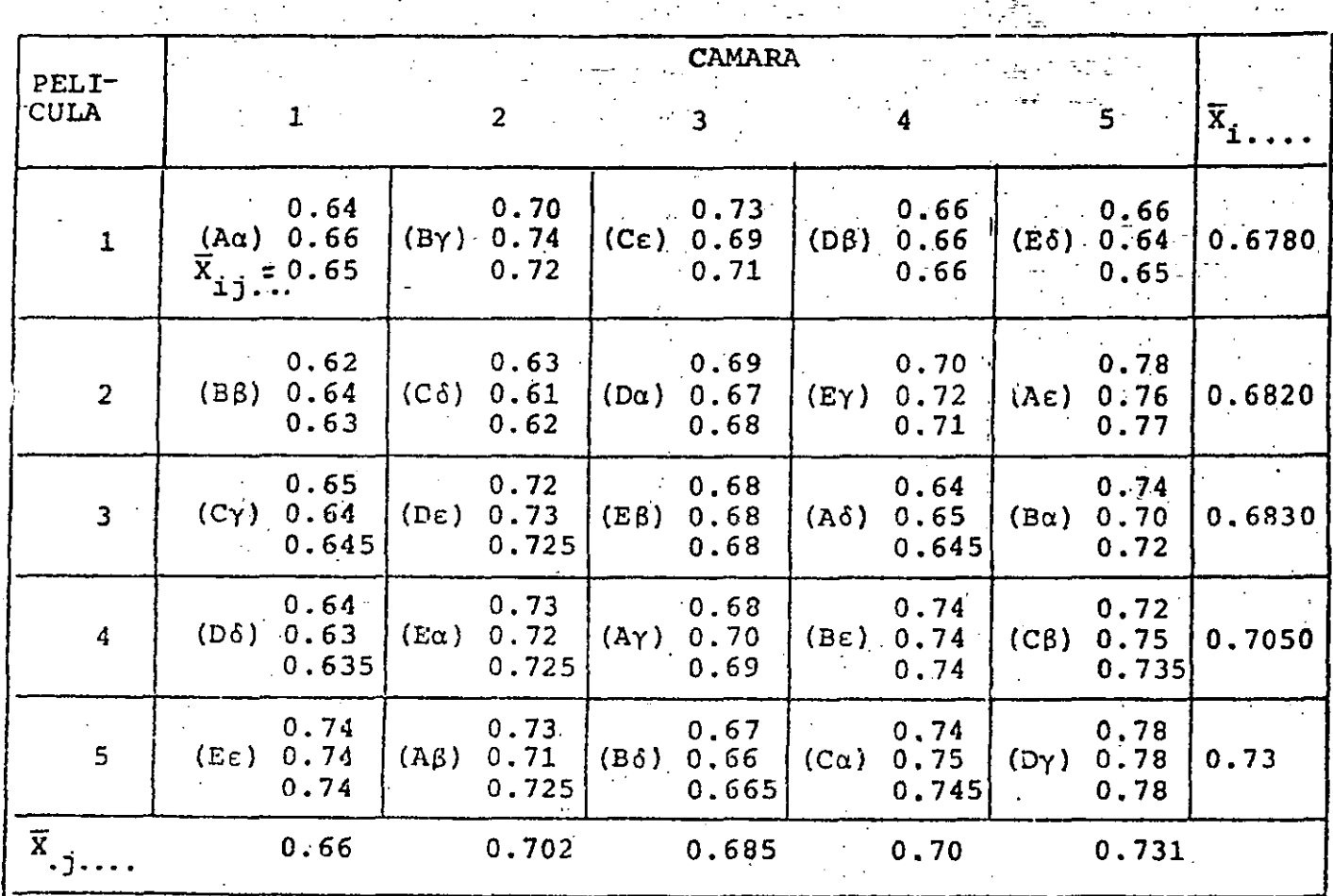

a) DETERMINE LA VARIANCIA RESIDUAL

b) QUE EFECTOS SON SIGNIFICANTES? (NOTA: LOS DUPILICADOS SE CO-RRIERON AL MISMO TIEMPO. ENTONCES ESTOS PUEDEN NO SER UNA MEDICION VERDADERA DEL ERROR).
c) DETERMINE UN INTERVALO DE CONFIANZA DEL 958 PARA LA DENSI DAD MEDIA DE LA CAMARA # 5

rathed the second second second second second second second second second second second second second second second second second second second second second second second second second second second second second second s

SOLUCION

رازيليا أدسه بغيار

 $\bar{x}$  = 34.78/50 = 0.6956;  $\bar{x}^2$  = 0.483859

TOTALES: TSS =  $\Sigma \Sigma \Sigma \Sigma X^2$  ijklr -  $t^2 r \overline{X}^2$  ... =  $(0.64^2 + 0.66^2 + 0.62^2 + ...)$  $+ 0.64^{2} + ... + 0.72^{2} + 0.75^{2} + 0.78^{2} + 0.78^{2}) + ...$  $-5^2$  x 2 x 0.483859 = 24.298400 - 2 x 25 (34.78/50)<sup>2</sup>

 $= 24.298400 - 12.096484 \times 2 = 0.135432$ 

FACTOR I (PELICULAS): SSR =  $(t \bar{x} \bar{x}_{i}^{2})$  -  $t^{2} \bar{x}^{2}$  ...

 $=$   $\begin{bmatrix} 5(0.459684 + 0.465124 + 0.466489 + 0.466489 + 0.466489 \end{bmatrix}$  $0.497025 + 0.532900$  - 12.096484. x 2  $5 \times 2.421222 - 12.096484$   $\times 2 =$  $= (0.009626) x 2 = 0.019252$ 

FACTOR II (CAMARAS): SSC =  $(\pm \overline{X} \cdot \overline{X}) \cdot ... \cdot \pm \overline{X} \cdot \overline{X}$ ....  $(\pm \overline{X})$ 

 $SSC = \{5(0.4356+0.492804+0.469225+0.49+0.534361) - \}$  $-12.096484$   $\times$  2 = 2(5x2.421990-12.096484) =  $=$  (12.109950-12.096484) x 2 = (0.013466) x 2  $= 0.026932$ 

 $\bar{X}$   $_{2}$  = 0.695000 FACTOR III (LETRAS LATINAS (FOCOS)) SSL =  $(5 \overline{\lambda}^2)$ .k..<sup>-t<sup>2</sup> $\overline{\lambda}^2$ .....<sup>2</sup></sup>  $\bar{X}_{\cdot,\text{B}.\cdot} = 0.695000$  $X_{\text{A.C.}}=0.691000$  $= [5(0.483025+0.483025+0.477481]$  $\bar{X}_{1.0}$  = 0.696000  $0.484416 + 0.491401$ 

 $12.096484$  | x 2

 $(5 \times 2, 419348 - 12, 096484) \times 2$ 

 $12.096740 - 12.096484$   $x 2 = 0.000256$   $x 2 = 0.000512$ 

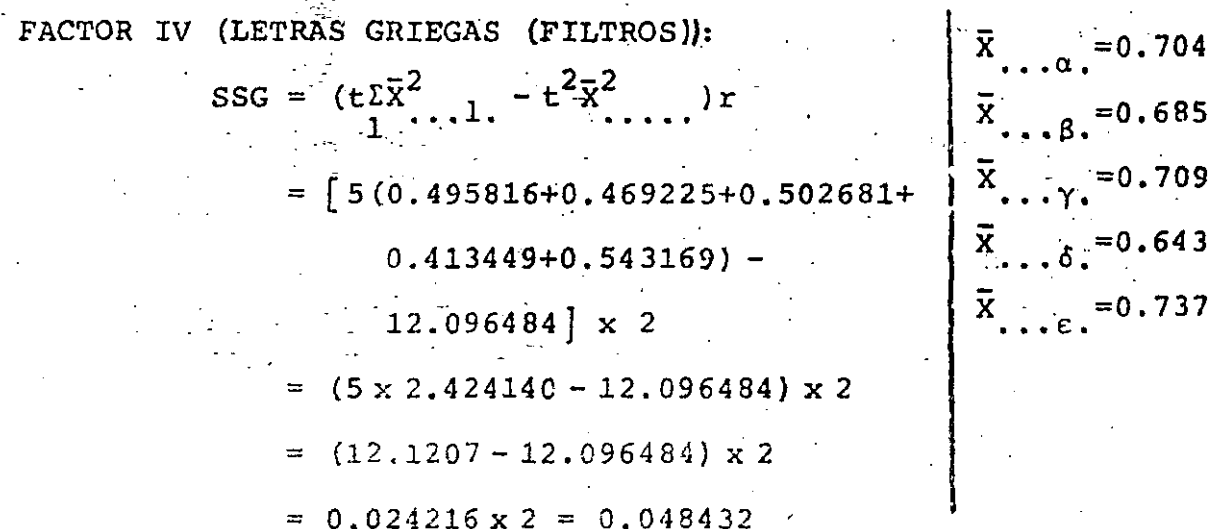

RESIDUAL (DUPLICADOS):

SSR&s =  $\Sigma \Sigma \Sigma \Sigma \Sigma x_{ijk1r}^2$  =  $\Sigma \Sigma x_{ij}^2$ = 24.2984-2(0.65<sup>2</sup>+0.72<sup>2</sup>+0.71<sup>2</sup>+...+0.665<sup>2</sup>+0.745<sup>2</sup>  $+ 0.78^{2}$  $= 24.2984 - 2 \times 12.1467 = 0.005000$ 

INTERACCIONES:  $SSI = TSS - SSR - SSC - SSL - SSG - SSRes$  $= 0.105432 - 0.019252 - 0.026932 - 0.000512 - 0.048432 0.0050 = 0.005304$ 

CON LO ANTERIOR PODEMOS FORMULAR LA SIGUIENTE TABLA DE ANALISIS DE VARIANCIA:

168

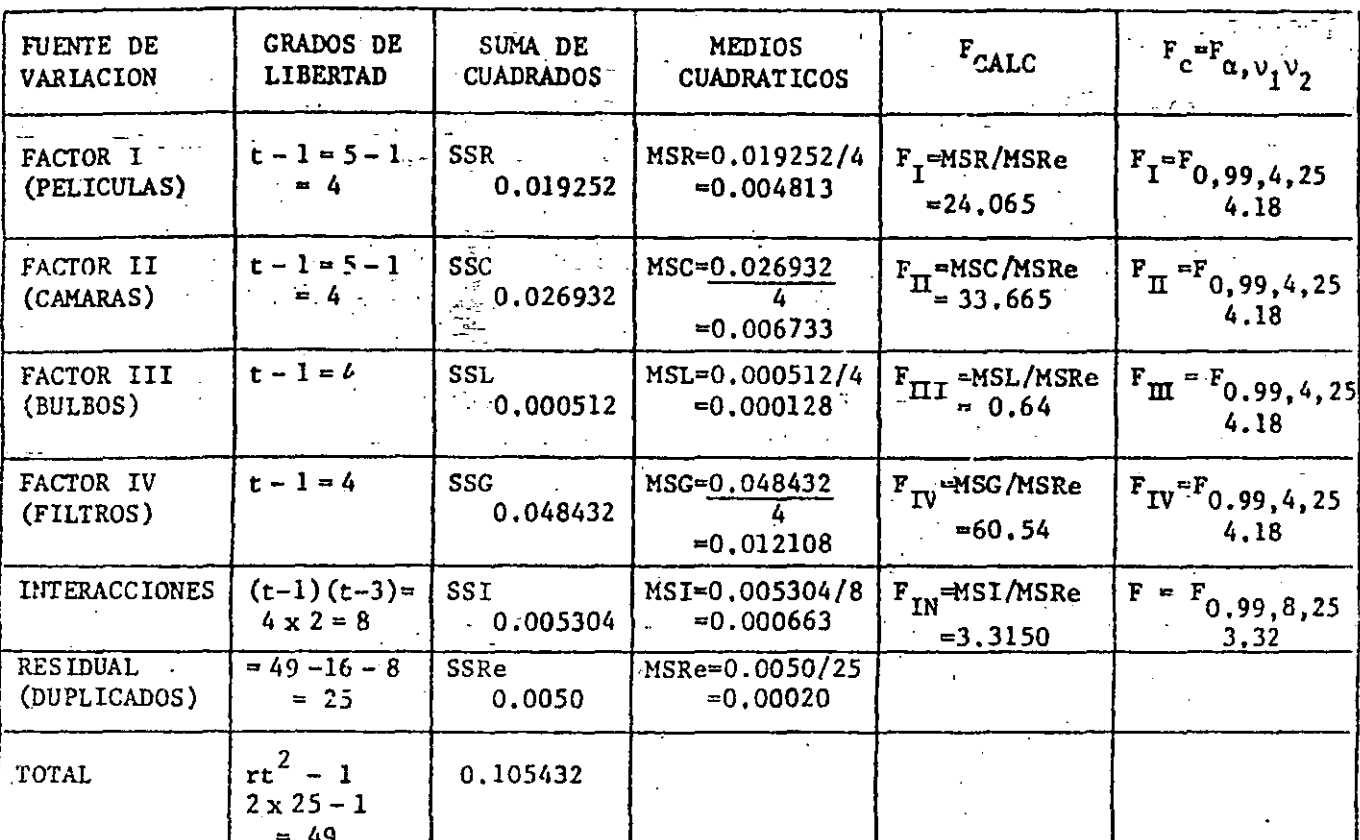

- a) EL ESTIMADOR INSESGADO DE LA VARIANCIA RESIDUAL  $\sigma$  ES  $\sigma$  = MSRes  $= 0.00020$
- b) DE LA TABLA DE ANALISIS DE VARIANCIA SE OBSERVA QUE LAS PELICU-LAS, LAS CAMARAS Y LOS TIPOS DE FILTROS PRODUCEN EFECTOS SIGNI-FICATIVOS.
- c) EL INTERVALO DE CONFIANZA PARA LA CAMARA # 5 SERA ( $\alpha = 0.05$ ):

$$
\bar{x}
$$
 .5...  $\pm$  t.025,25  $\sqrt{\frac{\text{MSRes}}{5}}$  = 0.731 + 2.060  $\sqrt{\frac{0.00020}{5}}$ .

=  $0.731 \pm 2.060 \times 0.006325 = 0.731 \pm 0.013029 = (0.717971,$  $0.744029$ 

 $d$ )  $\cdots$ COMPARACIONES MULTIPLES:

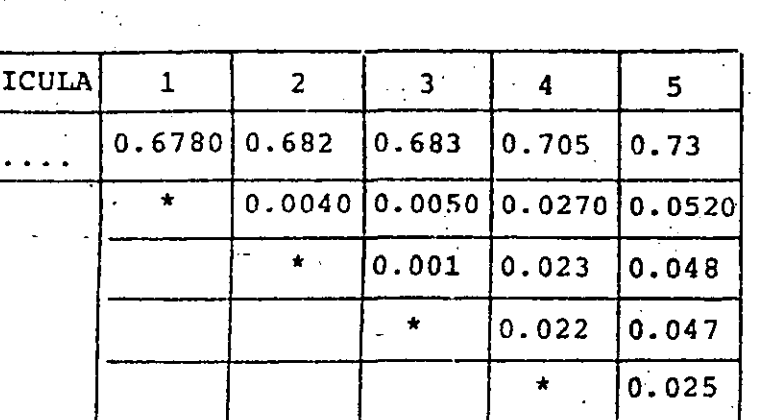

d.1) ENTRE LAS PELICULAS:

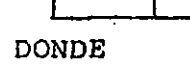

 $\sigma$ 

 $\mathbf{p}$ 

 $q^{\prime}$ 

 $W_D$ 

$$
W_{\rm p} = q' \sqrt{\frac{0.00020}{10}}
$$

DUNCAN: 1 2 3 4 5

 $2.915$  3.065

 $\sim$  3

 $\overline{2}$ 

$$
q' = q'_{0.05, (r, 25)}
$$
  
FTSHER: LSD =  $t_{\alpha/2, \nu} / \frac{2MSR_{es}}{rt} = t_{0.01/2, 25} / \frac{2x6.00020}{2x5} =$ 

 $= 2.060 \times 0.0063 = 0.013$ 

DE LA TABLA OBSERVAMOS QUE LAS PELICULAS 4 Y 5 PRESENTAN EFEC-TOS SIGNIFICATIVOS

METODO DE TUKEY:

$$
W = q_{\alpha(t,v)} \sqrt{\frac{\text{MSR}_{\text{es}}}{\text{rt}}} = q_{0.05} (5.25) \sqrt{\frac{0.00020}{10}} = 4.1583 \times 0.0045 = 0.0186
$$

OBSERVANDO LOS RESULTADOS DE FISHER SE LLEGA A LA MISMA CON-CLUSION (VER TABLA).

d.2) ENTRE CAMARAS

 $-4$ 

 $0.013[0.0137]0.014]0.0144$ 

 $3.145$  3.215

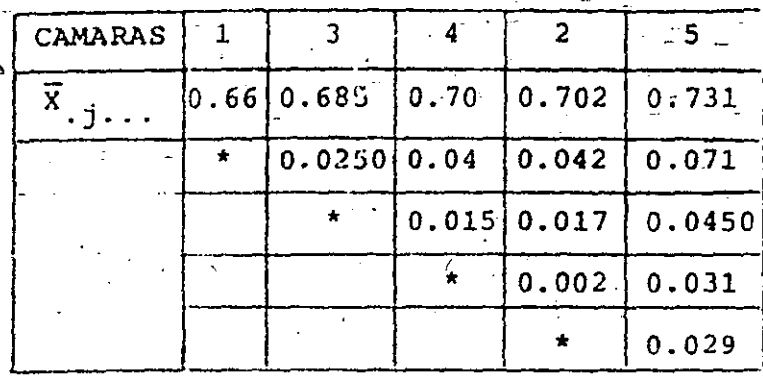

FISHER: LSD =  $2.060x0.0063$  $0.0013 TUCKEY: W = 0.0186$ 

DUNCAN:

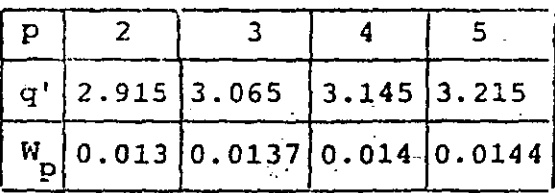

OBSERVAMOS EN ESTE CASO QUE FISHER Y DUNCAN COINCIDEN EN RESUL TADOS:  $\mu_1$ ,  $\mu_3$  Y  $\mu_5$  SON SIGNIFICATIVAMENTE DIFERENTES MIENTRAS  $\mu_A$  Y  $\mu_2$  SON MENOS SIGNIFICATIVOS; EL METODO DE TUCKEY DIFIERE EN LO REFERENTE A  $\mu_A$  DE DONDE SE INFIERE QUE LAS CAMARAS 1 Y 5 SON LAS QUE DIFIEREN.

d.3) PARA LOS FILTROS:

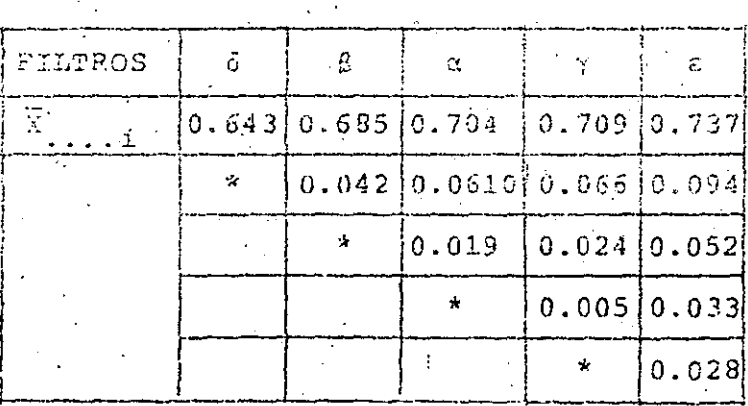

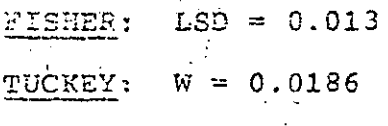

DUNCAN:

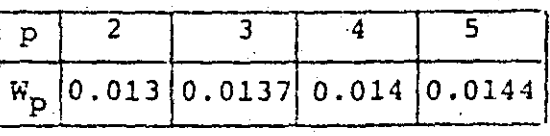

EN ESTE CASO LOS FILTROS a Y y SON MENOS SIGNIFICATIVOS EN LOS EFECTOS QUE LOS FILTROS RESTANTES 6, 8 Y E (OBSERVESE LA COINCIDENCIA DE RESULTADOS POR LOS 3 METODOS.

 $\mathcal{L}(\mathcal{L}^{\text{max}}_{\mathcal{L}^{\text{max}}_{\mathcal{L}$  $\label{eq:2.1} \frac{1}{\sqrt{2}}\sum_{i=1}^n\frac{1}{\sqrt{2}}\sum_{i=1}^n\frac{1}{\sqrt{2}}\sum_{i=1}^n\frac{1}{\sqrt{2}}\sum_{i=1}^n\frac{1}{\sqrt{2}}\sum_{i=1}^n\frac{1}{\sqrt{2}}\sum_{i=1}^n\frac{1}{\sqrt{2}}\sum_{i=1}^n\frac{1}{\sqrt{2}}\sum_{i=1}^n\frac{1}{\sqrt{2}}\sum_{i=1}^n\frac{1}{\sqrt{2}}\sum_{i=1}^n\frac{1}{\sqrt{2}}\sum_{i=1}^n\frac$  $\label{eq:2.1} \frac{1}{2} \sum_{i=1}^n \frac{1}{2} \sum_{j=1}^n \frac{1}{2} \sum_{j=1}^n \frac{1}{2} \sum_{j=1}^n \frac{1}{2} \sum_{j=1}^n \frac{1}{2} \sum_{j=1}^n \frac{1}{2} \sum_{j=1}^n \frac{1}{2} \sum_{j=1}^n \frac{1}{2} \sum_{j=1}^n \frac{1}{2} \sum_{j=1}^n \frac{1}{2} \sum_{j=1}^n \frac{1}{2} \sum_{j=1}^n \frac{1}{2} \sum_{j=1}^n \frac{$  $\label{eq:2.1} \frac{1}{2} \sum_{i=1}^n \frac{1}{2} \sum_{j=1}^n \frac{1}{2} \sum_{j=1}^n \frac{1}{2} \sum_{j=1}^n \frac{1}{2} \sum_{j=1}^n \frac{1}{2} \sum_{j=1}^n \frac{1}{2} \sum_{j=1}^n \frac{1}{2} \sum_{j=1}^n \frac{1}{2} \sum_{j=1}^n \frac{1}{2} \sum_{j=1}^n \frac{1}{2} \sum_{j=1}^n \frac{1}{2} \sum_{j=1}^n \frac{1}{2} \sum_{j=1}^n \frac{$  $\mathcal{L}^{\text{max}}_{\text{max}}$  and  $\mathcal{L}^{\text{max}}_{\text{max}}$  $\label{eq:2.1} \mathcal{L}(\mathcal{L}^{\mathcal{L}}_{\mathcal{L}}(\mathcal{L}^{\mathcal{L}}_{\mathcal{L}})) = \mathcal{L}(\mathcal{L}^{\mathcal{L}}_{\mathcal{L}}(\mathcal{L}^{\mathcal{L}}_{\mathcal{L}})) = \mathcal{L}(\mathcal{L}^{\mathcal{L}}_{\mathcal{L}}(\mathcal{L}^{\mathcal{L}}_{\mathcal{L}}))$  $\label{eq:2} \frac{1}{2} \int_{\mathbb{R}^3} \frac{1}{\sqrt{2}} \, \mathrm{d} \mu \, \mathrm{d} \mu \, \mathrm$  $\label{eq:2.1} \frac{1}{\sqrt{2\pi}}\int_{0}^{\infty}\frac{1}{\sqrt{2\pi}}\left(\frac{1}{\sqrt{2\pi}}\right)^{2\alpha} \frac{1}{\sqrt{2\pi}}\frac{1}{\sqrt{2\pi}}\int_{0}^{\infty}\frac{1}{\sqrt{2\pi}}\frac{1}{\sqrt{2\pi}}\frac{1}{\sqrt{2\pi}}\frac{1}{\sqrt{2\pi}}\frac{1}{\sqrt{2\pi}}\frac{1}{\sqrt{2\pi}}\frac{1}{\sqrt{2\pi}}\frac{1}{\sqrt{2\pi}}\frac{1}{\sqrt{2\pi}}\frac{1}{\sqrt{2\pi}}\frac{$ 

 $\frac{1}{\sqrt{2}}\left( \frac{1}{\sqrt{2}}\right) ^{2}$ 

### 12. BLOQUES ALEATORIZADOS INCOMPLETOS

ES USUAL QUE AL PLANEAR UN EXPERIMENTO SE PRESENTA LA SITUA-CION DE QUE LOS BLOQUES NO SON LO SUFICIENTEMENTE GRANDES COMO PARA ACOMODAR UNA REPLICA COMPLETA.

POR EJEMPLO, SI EN UN DIA SOLO SE PUEDEN REALIZAR 3 ENSAYES Y SI HAY 4 NIVELES DEL "TRATAMIENTO", ENTONCES EN UNISOLO DIA NO SE PUEDEN REALIZAR LOS ENSAYES PARA OBSERVAR LOS CUATRO NIVE-LES EN UN SOLO BLOQUE (DIA). EN ESTE CASO EL DISEÑO EXPERIMEN TAL QUEDARIA CON 4 BLOQUES CON TRES RESULTADOS SOLAMENTE CADA UNO, DE LA SIGUIENTE MANERA:

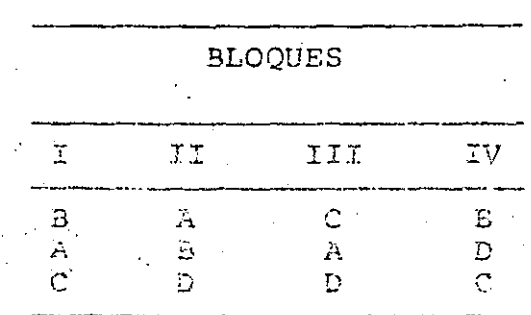

EN EL QUE EL ORDEN DE APARICION DE CADA TRATAMIENTO EN CADA BLO QUE HA SIDO ALEATORIZADO.

UN DISEÑO EXPERIMENTAL COMO ESTE SE DENOMINA DE BLOQUES ALEA-TORIZADOS INCOMPLETOS O SLOQUES INCOMPLETOS BALANCEADOS (BIB). EL TERMINO BALANCEADO NO SOLO SIGNIFICA QUE TODOS LOS BLOQUES SON DEL MISMO TAMAÑO Y QUE CADA NIVEL DEL TRATAMIENTO APARECE EL MISMO NUMERO DE VECES. SINO TAMBIEN QUE CADA PAREJA DE NI-VELES DEL TRATAMIENTO APARECE JUNTA (EN EL MISMO BLOQUE) EL

 $\label{eq:2.1} \frac{1}{\sqrt{2}}\int_{\mathbb{R}^3}\frac{1}{\sqrt{2}}\left(\frac{1}{\sqrt{2}}\right)^2\frac{1}{\sqrt{2}}\left(\frac{1}{\sqrt{2}}\right)^2\frac{1}{\sqrt{2}}\left(\frac{1}{\sqrt{2}}\right)^2\frac{1}{\sqrt{2}}\left(\frac{1}{\sqrt{2}}\right)^2\frac{1}{\sqrt{2}}\left(\frac{1}{\sqrt{2}}\right)^2\frac{1}{\sqrt{2}}\frac{1}{\sqrt{2}}\frac{1}{\sqrt{2}}\frac{1}{\sqrt{2}}\frac{1}{\sqrt{2}}\frac{1}{\sqrt{2}}$ 

MISMO NUMERO DE VECES; EN EL EJEMPLO ANTERIOR ESTO SUCEDE 2 VECES.

 $-173$ 

PARA DESCRIBIR UN EXPERIMENTO BIB SE UTILIZAN LOS SIGUIENTES TERMINOS:

 $t =$  NUMERO DE NIVELES DEL TRATAMIENTO

 $b = NUMERO$  DE BLOQUES

 $k$  = NUMERO DE NIVELES DEL TRATAMIENTO EN CADA BLOQUE

 $r =$  NUMERO DE REPLICAS DE CADA NIVEL DEL TRATAMIENTO

 $\lambda$  = NUMERO DE BLOQUES EN LOS CUALES APARECE CADA PAREJA DE NI-

VELES DEL TRATAMIENTO

UNA FORMA ALTERNATIVA DE EXPRESAR EL EXPERIMENTO ANTERIOR ES MEDIANTE LA SIGUIENTE TABLA:

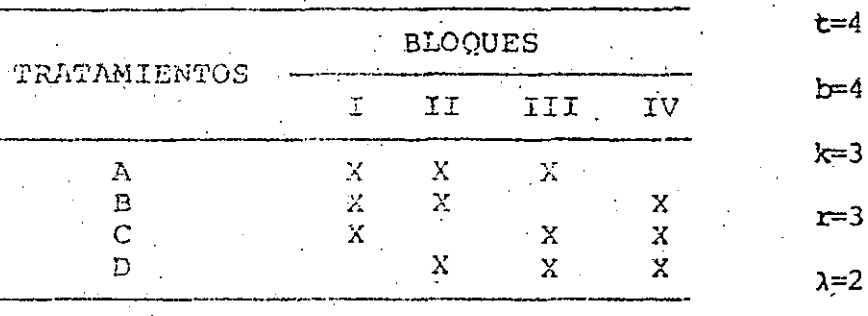

OTRO EJEMPLO ES EL S TCL ENTE:

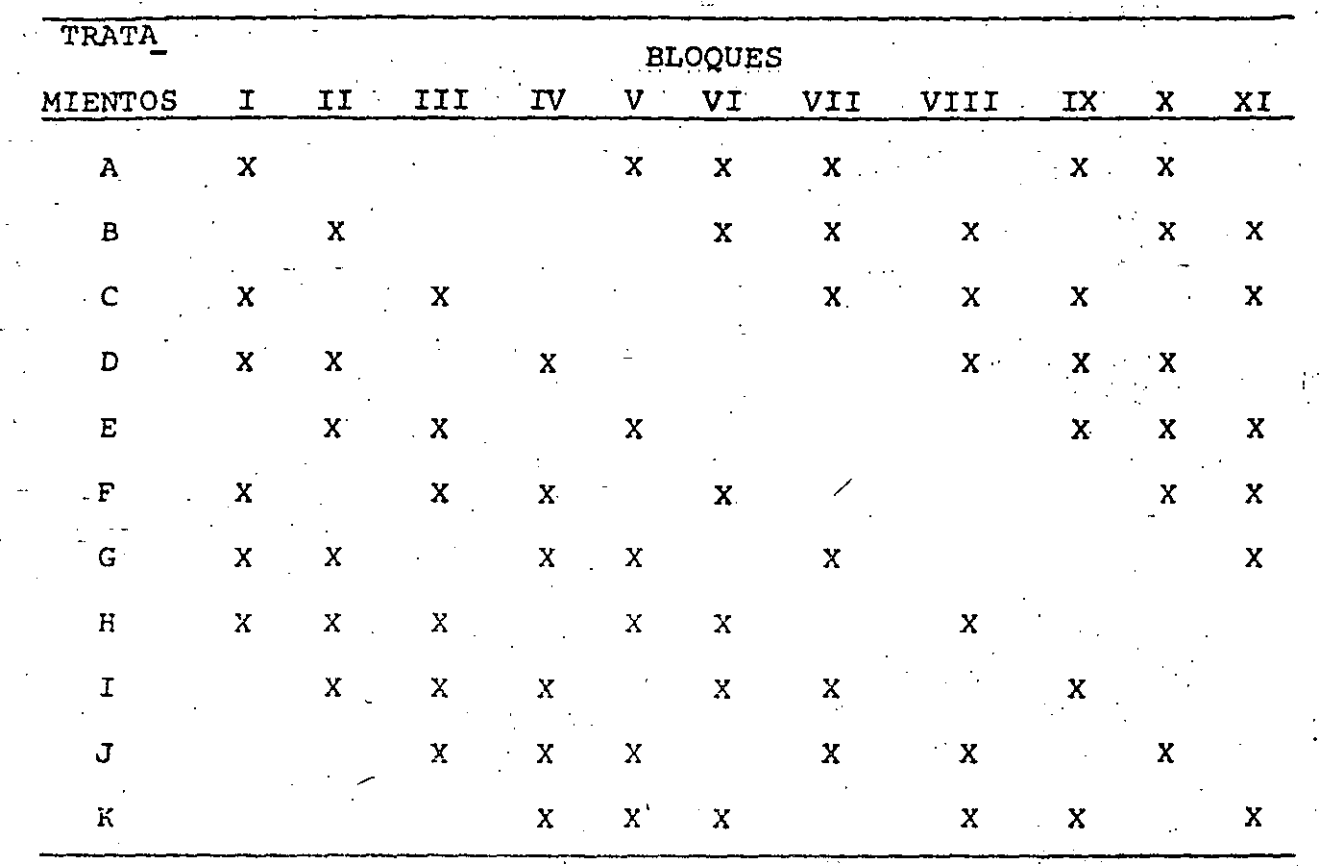

EN ESTE EJEMPLO:  $t = 11$ ,  $b = 11$ ,  $k = 6,$  $r = 6$  y  $\lambda = 3.$ 

EN EL LIBRO DE COCHRAN Y COX, "EXPERIMENTAL DESIGNS", SE PRESEN TAN UNA LISTA DE DISEÑOS BIB.

EL MODELO MATEMATICO PARA REPRESENTAR AL DISEÑO BIB ES

$$
X_{\dot{1}\dot{1}} = \mu + \beta_{\dot{1}} + \tau_{\dot{1}} + Z_{\dot{1}\dot{1}} \tag{1}
$$

DONDE LAS  $B_i$  SON LOS EFECTOS DE LOS BLOQUES, Y LAS  $\tau_j$  b t LOS EFEC TOS DE LOS TRATAMIENTOS, CON  $\Sigma_{n-1}$   $\beta_1 = \Sigma_{n-1}$   $\tau_1 =$ <u>i=1</u>  $j=1$ 

EN ESTOS EXPERIMENTOS SE PRESUME QUE NO HAY INTERACCION ENTRE LOS DOS FACTORES.

LA DIFERENCIA DEL EXPERIMENTO BIB Y EL DE BLOQUES COMPLETOS A-LEATORIZADOS, ES QUE EN EL PRIMERO NO ESTAN PRESENTES TODAS LAS POSIBLES COMBINACIONES DE I Y j.

CONSIDEREMOS UN NIVEL PARTICULAR DEL TRATAMIENTO, q; LA SUMA DE TODAS LAS OBSERVACIONES DE ESTE NIVEL ES, UTILIZANDO LA EC (1):

$$
X_{\mathbf{q}} = \sum_{\mathbf{i}(q)} X_{\mathbf{i}q} = r\mathbf{q} + \sum_{\mathbf{i}(q)} \beta_{\mathbf{i}} + r\mathbf{q} + \sum_{\mathbf{i}(q)} z_{\mathbf{i}q} \tag{2}
$$

**DONDE** I DENOTA LA SUMATORIA SOBRE TODOS LOS BLOQUES (r) QUE  $i(q)$ CONTIENEN EL G-ESIMO TRATAMIENTO. SIMILARMENTE:

$$
X_{i} = \sum_{j \ (i)} X_{j \ j} = k \nu + k \beta_{i} + \sum_{j \ (i)} \tau_{j} + \sum_{j \ (i)} Z_{i \ j} \qquad (3)
$$

**DONDE** DENOTA LA SUMATORIA SOBRE TODOS LOS TRATAMIENTOS IN- $\Sigma$  $j(i)$ CLUIDOS EN EL 1-ESIMO BLOQUE.

SUMANDO LA EC (3) SOBRE TODOS LOS BLOQUES QUE CONTIENEN EL q-ESIMO TRATAMIENTO SE OBTIENE:

$$
\begin{array}{ccccccccc}\n\Sigma & \Sigma & X_{i,j} & = & x k \mu + k & \Sigma & \beta_{i} & + & \Sigma & \Sigma & \tau & + & \Sigma & \Sigma & \Sigma & \mathbf{i} \\
\mathbf{i} (q) \, \mathbf{j} \, (\mathbf{i}) & & & & \mathbf{i} (q) & & & \mathbf{i} (q) & \mathbf{j} \cdot (\mathbf{i}) & & & \mathbf{i} (q) & \mathbf{j} (q) & \mathbf{i}\n\end{array}
$$

EL TERCER TERMINO DEL MIEMBRO DERECHO DE ESTA ECUACION VALE:

$$
\sum_{\substack{\Sigma \ \Sigma \ \tau_j = r}} \tau_j \tau_q + \lambda \sum_{\substack{\Sigma \ \tau_j = (r - \lambda) \tau_q}} (-1)^r q
$$
 (5)

YA QUE 
$$
\sum_{j=1}^{t} i_j = 0 = r_q + \sum_{j \neq q} r_j
$$
, POR LO QUE  $\sum_{j \neq q}^{t} j = -r_q$ 

SUSTRAYENDO EL RESULTADO DE LA EC (4) PREVIA SUSTITUCION DE LA EC (5) AL DE LA EC (20) MULTIPLICADO POR k SE OBTIENE

$$
\frac{k}{i(q)} \sum_{i=1}^{k} \sum_{j=1}^{k} \sum_{j=1}^{k} X_{ij} = (kr - r + \lambda) \tau_q + k \sum_{i=1}^{k} \sum_{j=1}^{k} \sum_{j=1}^{k} X_{ij}
$$

 $(6)$ 

POR TANTO, Y CONSIDERANDO QUE E $(\overline{z}_{ij}) = 0$  Y QUE LA RELACION  $\lambda = r(k - 1)/(t - 1)$  ES VALIDA, DE LA EC (6) SE OBTIENE QUE UN ESTIMADOR INSESGADO DE TG ES

$$
\hat{\tau}_{\mathbf{q}} = \frac{1}{\lambda t} \left( \frac{\mathbf{r}}{\mathbf{i} \left( \mathbf{q} \right)} \mathbf{r}_{\mathbf{i} \left( \mathbf{q} \right)} - \frac{\mathbf{r}}{\mathbf{i} \left( \mathbf{q} \right)} \mathbf{r}_{\mathbf{i} \left( \mathbf{q} \right)} \right) \right) \tag{7}
$$

 $\circ$ 

$$
\hat{\tau}_q = \frac{k}{\lambda t} \left\{ \frac{z}{i(q)} x_{iq} - \bar{x}_i \right\} = \frac{k}{\lambda t} \left\{ x_{iq} - \frac{z}{i(q)} \bar{x}_i \right\} \tag{8}
$$

DONDE  $\bar{x}_i = \frac{rx}{1}i^{k} = \text{PROMEDIO ARITHETICO MARGINAL DE LAS OBSER-}$ VACIONES DEL BLOQUE  $\mathbf{i}$ 

> $x_{\text{g}}$ = SUMA DE TODAS LAS OBSERVACIONES DEL G-ESIMO TRATAMIENTO

SUMANDO LA EC (1) SOBRE TODAS LAS OBSERVACIONES  $SE$ QUE EL PROMEDIO GLOBAL

$$
X_{\bullet} = \sum_{i} \sum_{i} X_{i,j} / (kb)
$$

ES UN ESTIMADOR INSESGADO DE µ. POR TANTO, UN ESTIMADOR INSES-GADO DEL EFECTO DEL q-ESIMO TRATAMIENTO ES  $\vec{x}$  +  $\vec{r}_a$ , EL CUAL TIENE COMO VARIANCIA A

Var 
$$
(\bar{X}
$$
, +  $\hat{\tau}_q$ ) =  $\frac{\sigma^2}{r}$  { $\frac{1}{t}$  +  $\frac{k(t-1)^2}{(k-1)t^2}$ } (10)

DE IGUAL MANERA, LA DIFERENCIA DE EFECTOS ENTRE LOS TRATAMIEN-TOS q Y q' SE ESTIMA CON  $\hat{\tau}_{\alpha}$  -  $\hat{\tau}_{\alpha}$ , con lo cual se TIENE UNA VARIANCIA DE LA ESTIMACION

$$
Var(\hat{\tau}_q - \hat{\tau}_q) = \sigma^2 \frac{2k}{\lambda t}
$$
 (11)

LA TABLA PARA EL ANALISIS DE VARIANCIA DE ESTE EXPERIMENTO ES

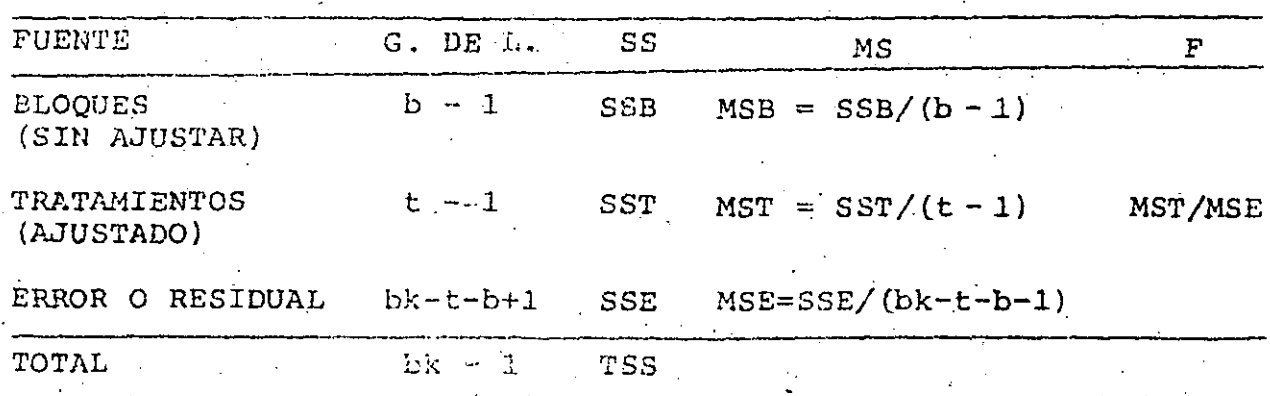

**DONDE**  $SSB = \sum_{i=1}^{\infty} X_i^2 / k - bk \overline{X}^2$ SST =  $\frac{1}{k\lambda t} \int_{j=1}^{t} \frac{z}{(kx - j)^2} dx = \frac{1}{i(j)} \frac{1}{j}$ TSS =  $\sum_{i=1}^{5} \sum_{j=1}^{7} x_{ij}^{2}$  -  $\sum_{i=1}^{7} x_{ij}^{2}$ 

 $SSE = TSS - SSB - SST$ 

ES NECESARIO MENCIONAR QUE EL SSB CALCULADO CON LA EC (12) SOLO SIRVE EN ESTE CASO COMO AUXILIAR PARA CALCULAR SSE CON LA EC (15), PERO NO PARA HACER LA PRUEBA DE HIPOTESIS DE EFECTOS DE LOS BLOQUES; LA RAZON DE ESTO ES QUE EN ESTE CASO, AL USAR LA EC (1) PARA CALCULAR SSB SE ENCUENTRA QUE DEPENDE DE  $\beta_1$  Y DE  $\tau_{\hat{A}}$ ; PARA QUE SE PUEDA HACER PRUEBA DE EFECTOS DE BLOQUES SE REQUIERE DISEÑAR UN EXPERIMENTO DE BLOQUES INCOMPLETOS BALAN-CEADO Y SIMETRICO, EL CUAL SE ESTUDIARA MAS ADELANTE.

#### EJEMPLO

EN LA PRODUCCION DE UN COMPONENTE DE UNA MAQUINA. SE TIENE QUE EL DIAMETRO INTERIOR DE UN TUBO ES UNA DIMENSION CRITICA. ES-TOS COMPONENTES SE FABRICAN CON 7 MAQUINAS Y 7 ALEACIONES DI-FERENTES.

PARA DETERMINAR LOS EFECTOS DE LAS ALEACIONES SE DISEÑO UN EXPERIMENTO BIB, EN EL QUE LOS BLOQUES FUERON LAS MAQUINAS Y

 $(12)$ 

 $(13)$ 

 $(14)$ 

 $(15)$ 

TRATAMIENTOS FUERON LAS ALEACIONES, Y SE TOMARON DE 10 DIAMETROS EN CADA CASO. EN LA SIGUIENTE TABLA SE PRE-SENTAN LAS DIFERENCIAS DEL PROMEDIO DE LOS DIEZ DATOS Y LA DI-MENSION NOMINAL, EN MM.

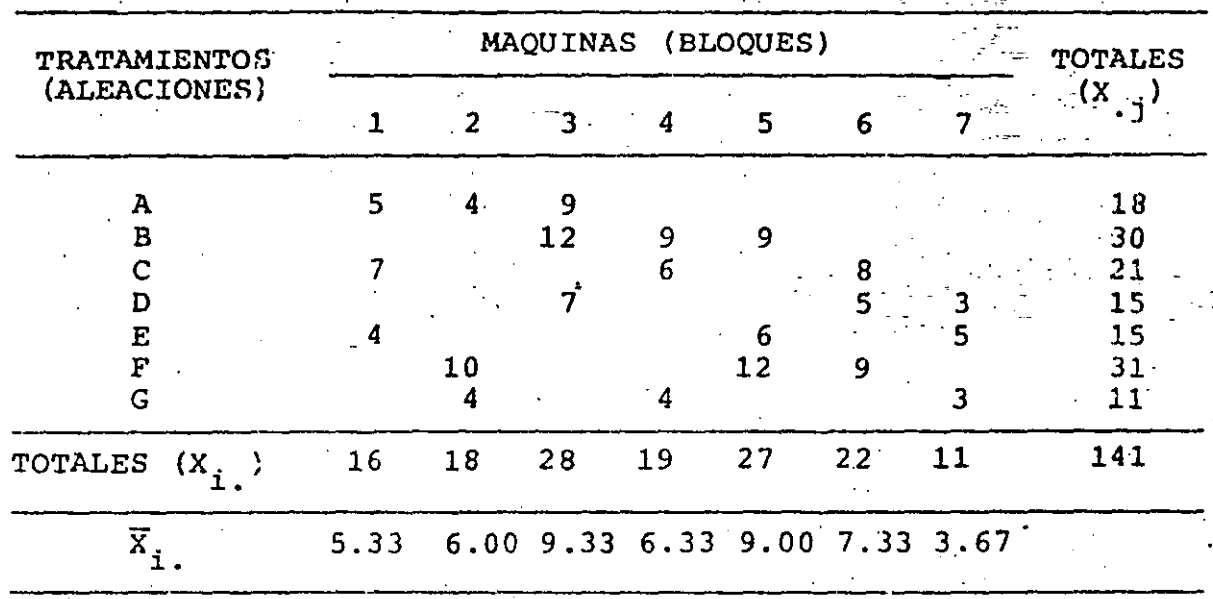

EN ESTE CASO SE TIENE QUE b=t=7, k=r=3,  $\lambda = 1$ ,  $\overline{X}$  =  $\frac{141}{21}$ =6.7143

$$
SSB = \frac{1}{3} \sum_{i=1}^{3} x_i^2 - 7x \cdot 3x \cdot \overline{x}^2 = \frac{1}{3} (16^2 + 18^2 + 28^2 + 19^2 + 27^2 + 22^2 + 11^2) - 946.7143 = 72.96
$$

$$
SST = \frac{1}{3x1x7} \sum_{j=1}^{2} (3x_{.j} - \sum_{i(j)} x_{i.})^{2} = \frac{1}{21} [(3x18 - (16+18+28))^{2} +
$$

+  $(3x30 - (28+19+27))^2$  +  $(3x21 - (16+19+22))^2$  +

$$
+(3x15 - (28+22+11))^2 + (3x15 - (16+27+11))^2
$$

+  $(3x31 - (18+27+22))^{2}$  +  $(3x11 - (18+19+11))^{2}$  = 75.90 TTS =  $\sum_{i=1}^{3} x_i^2$  - bk  $\overline{x}^2 = 5^2 + 4^2 + 9^2 + 12^2 + ... + 3^2 - 946.7143 = 156.29$ 

 $SSE = 156.29 - 72.96 - 75.90 = 7.43$ 

MST = 75.90/6 = 12.65, MSE = 7.43/8 = 0.929,  $F_T = \frac{12.65}{0.929} = 13.62$ 

 $6.37 < 13.62$ , POR LO QUE SE CONCLUYE QUE CON UN  $F_{0.99,6,8}$   $\approx$ 99% DE NIVEL DE CONFIANZA SI HAY EFECTO DEBIDO A LA ALEACION QUE SE UTILIZA PARA FABRICAR EL COMPONENTE.

TAREA: ESTIMAR LOS T,

PARA EL EJEMPLO DE LOS DIAMETROS INTERNOS DE LOS TUBOS, CALCU-LAR LOS VALORES ESTIMADOS DE T<sub>j</sub>'<sup>5</sup> Y HACER COMPARACIONES MULTI-PLES:

PARA ESTIMAR LOS EFECTOS DE CADA TRATAMIENTO PODEMOS USAR LA FORMULA ALTERNATIVA:

$$
\hat{\tau}_q = \frac{k}{\lambda t} \left[ \sum_i X_{iq} - \sum_i \overline{X}_{i.}\right]
$$
\n
$$
\hat{\tau}_A = \frac{3}{1 \times 7} \left[ 18 - 20.66 \right] = -1.143 \qquad \hat{\tau}_E = -1.287
$$
\n
$$
\hat{\tau}_B = 0.429 \left[ 30 - 24.66 \right] = 2.288 \qquad \hat{\tau}_F = 3.718
$$
\n
$$
\hat{\tau}_C = 0.429 \left[ 21 - 19 \right] = 0.858 \qquad \hat{\tau}_G = -2.145
$$
\n
$$
\hat{\tau}_D = 0.429 \left[ 15 - 20.33 \right] = -2.288
$$

COMPARACIONES MULTIPLES:

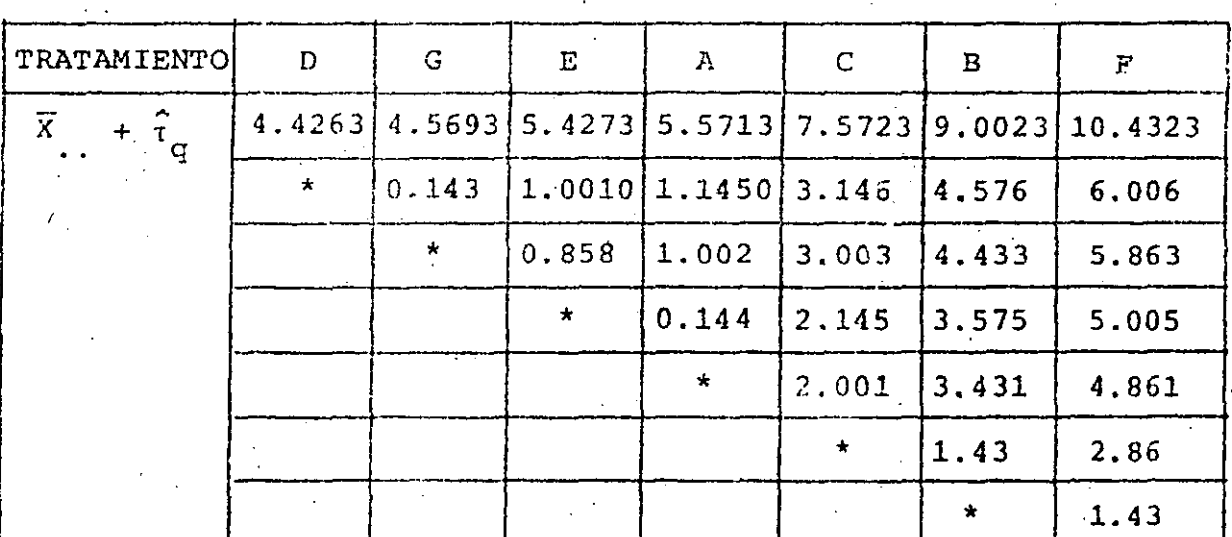

FISHER: LSD =  $t_{\alpha/2}$ ,  $\sqrt{\frac{2k \text{ MSE}}{\lambda t}}$  =  $t_{0.05, 9}$   $\sqrt{\frac{2 \times 3 \times 9.929}{1 \times 7}}$  = 0.061

 $=\frac{1}{40.05}$  (7,8)  $\frac{MSE}{t} = 5.4$ TUCKEY: W

DUNCAN:

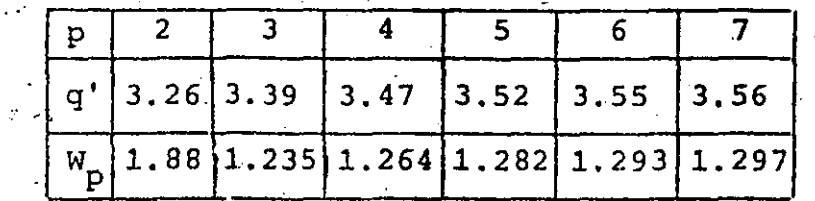

=  $q_{0.05}^{\dagger}$ , (p,8)  $\frac{0.929}{7}$ **DON** DE  $W_{\mu}$ 

DE DONDE CONCLUIMOS QUE LOS TRATAMIENTOS D, G, E Y A SON SIG-NIFICATIVAMENTE MENORES QUE C, B Y F.

## EJEMPLO

UNA FABRICA DESEA COMPARAR LA COMODIDAD QUE OFRECEN 8 TIPOS NUEVOS DE ALMOHADAS Y UNO QUE YA ESTA EN EL MERCADO. PARA ES-TO SE DISENC EL SIGUIENTE EXPERIMENTO DE BLOQUES INCOMPLETOS **BALANCEADO:** 

PARA REDUCIR EL PROBLEMA QUE TENDRIA UNA PERSONA AL ASIGNAR UNA CALIFICACION AL GRADO DE COMODIDAD SI SE TUVIERAN LOS 9 TIPOS DE ALMOHADA JUNTOS, SE DECIDIO AGRUPAPLAS EN 12 BLOQUES DE 3, Y A CADA BLOQUE SE LE ASIGNARON AL AZAR LOS TIPOS DE AL-MOHADA LOS CUALES, A SU VEZ, SE IDENTIFICARON CON LAS LETRAS DE LA A A LA I (LAS LETRAS NO SE PUSIERON VISIBLES). LA PRUE-BA CONSISTIO EN SELECCIONAR AL AZAR A 20 PERSONAS PARA QUE CA-LIFICARAN CON NUMEROS DEL 1 AL 5 EL GRADO DE COMODIDAD; EL DATO QUE SE ANOTO EN CADA CASO FUE LA SUMA DE LAS CALIFICACIO-NES DE LAS 20 PERSONAS, HABIENDOSE OBTENIDO LOS SIGUIENTES RE-SULTADOS:

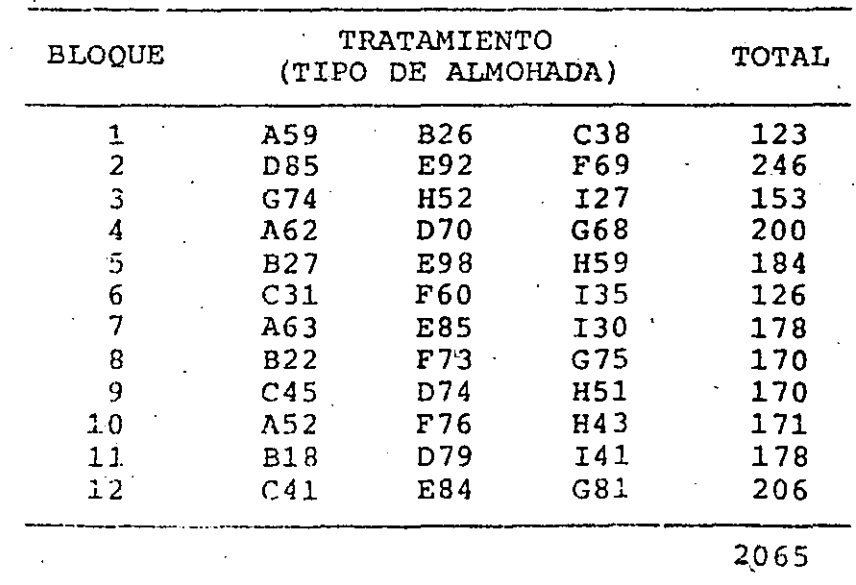

$$
t = 9
$$
,  $b = 12$ ,  $k = 3$ ,  $r = 4$ ,  $\lambda = 1$ ,  $\lambda = 1$ 

OTRA FORMA DE PRESENTAR LOS DATOS ANTERIORES ES:

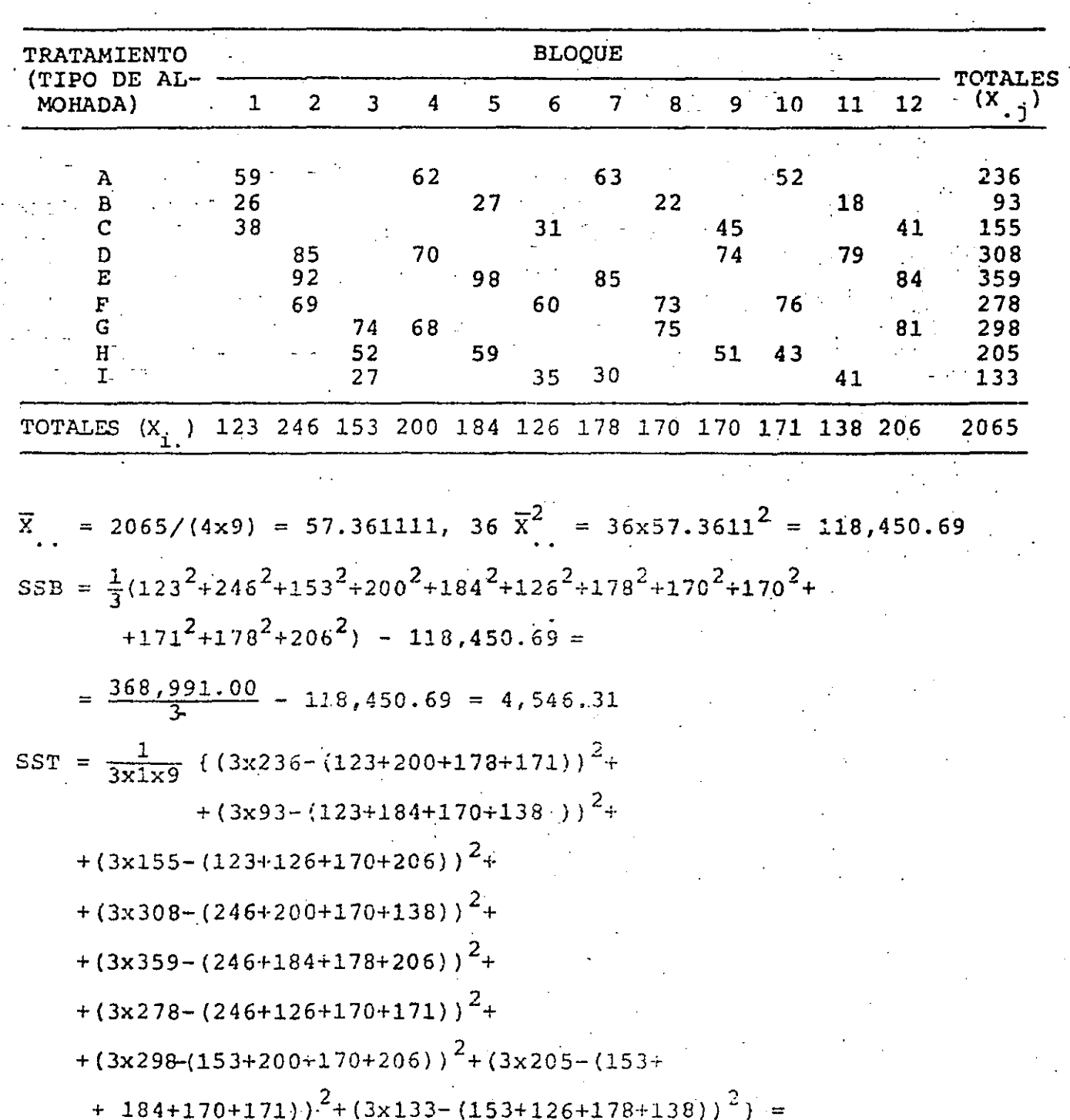

=  $322,122.00/27 = 11,930.07$ 

TSS =  $59^{2}+62^{2}+63^{2}+52^{2}+26^{2}+27^{2}+...+41^{2}-118,450.69$  $\frac{1}{2}$  135,435.00-118,450.69 = 16,984.31 SSE = 16, 984. 31-4, 546. 31-11, 930. 07 = 507. 93

LA TABLA DEL ANALISIS DE VARIANCIA ES:

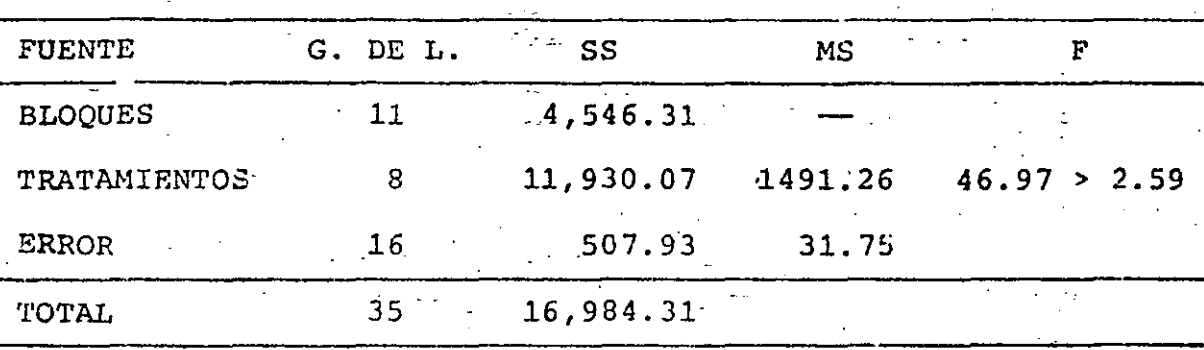

PUESTO QUE  $F_{(1,95,8,16)} = 2.59 < 46.97$ , SE CONCLUYE QUE SI HAY DIFERENCIA SIGNIFICATIVA ENTRE LOS NUEVE TIPOS DE ALMOHADA. VEAMOS, POR TANTO, CUALES TIPOS SON LOS QUE DIFIEREN DE LOS DEMAS, PARA LO CUAL ESTIMAREMOS LOS EFECTOS,  $\tau_{\mathbf{q}}$ , DE CADA NI-VEL.

$$
\hat{\tau}_q = \frac{k}{\lambda t} \{X_{.q} - \frac{r}{i(q)}\bar{X}_{i.}\}\
$$
\n
$$
\hat{\tau}_1 = \frac{3}{9}(236 - \frac{123 + 200 + 178 + 171}{3}) = \frac{1}{3}(236 - 224.00) = 4
$$
\n
$$
\hat{\tau}_2 = \frac{1}{3}(93 - \frac{23 + 184 + 170 + 138}{3}) = \frac{1}{3}(93 - 205) = -37.33
$$
\n
$$
\hat{\tau}_3 = \frac{1}{3}(155 - \frac{123 + 126 + 170 + 206}{3}) = \frac{1}{3}(155 - 208.33) = -17.78
$$
\n
$$
\hat{\tau}_4 = \frac{1}{3}(308 - \frac{246 + 200 + 170 + 138}{3}) = 18.89
$$
\n
$$
\hat{\tau}_5 = \frac{1}{3}(359 - \frac{246 + 184 + 178 + 206}{3}) = 29.22
$$

$$
t_6 = \frac{1}{3} (278 - \frac{246 + 126 + 170 + 171}{3}) = 13.44
$$
  

$$
t_7 = \frac{1}{3} (298 - \frac{153 + 200 + 170 + 106}{3}) = 18.33
$$
  

$$
t_8 = \frac{1}{3} (205 - \frac{153 + 184 + 170 + 171}{3}) = -7.00
$$
  

$$
t_9 = \frac{1}{3} (133 - \frac{153 + 126 + 178 + 138}{3}) = -21.7
$$

LA TABLA DE ESTIMACIONES DE LOS EFECTOS DE LOS NIVELES DEL TRA TAMIENTO SON:

TRATAMIENTO  $\boldsymbol{A}$  $\mathbf{B}$  $\mathbf C$  $\mathbf{D}$  ${\bf E}$  .  $\mathbf F$ G.  $H$ 61.36 20.03 39.58 76.25 86.58 70.80 75.69  $50.36$ 35.58  $\mathfrak{r}_{_{\mathbf{G}}}$ 

USANDO MSW = MSE = 31.75, CON 16 GRADOS DE LIBERTAD, LA MINIMA DIFERENCIA SIGNIFICATIVA ENTRE DOS MEDIAS ES, CON  $\alpha = 0.05$ :

LSD = 
$$
t_{\alpha/2} \sqrt{\frac{2k(MSE)}{\lambda t}}
$$
 = 2.12  $\sqrt{\frac{2 \times 3 \times 31.75}{1 \times 9}}$  = 9.75

LAS ESTIMACIONES  $\hat{\tau}_{\alpha}$  ORDENADAS EN FORMA CRECIENTE SON LAS QUE SE MUESTRAN EN LA TABLA SIGUIENTE, EN LA CUAL SE HAN ANOTADO TAM-BIEN LAS DIFERENCIAS QUE HAY ENTRE ELLAS:

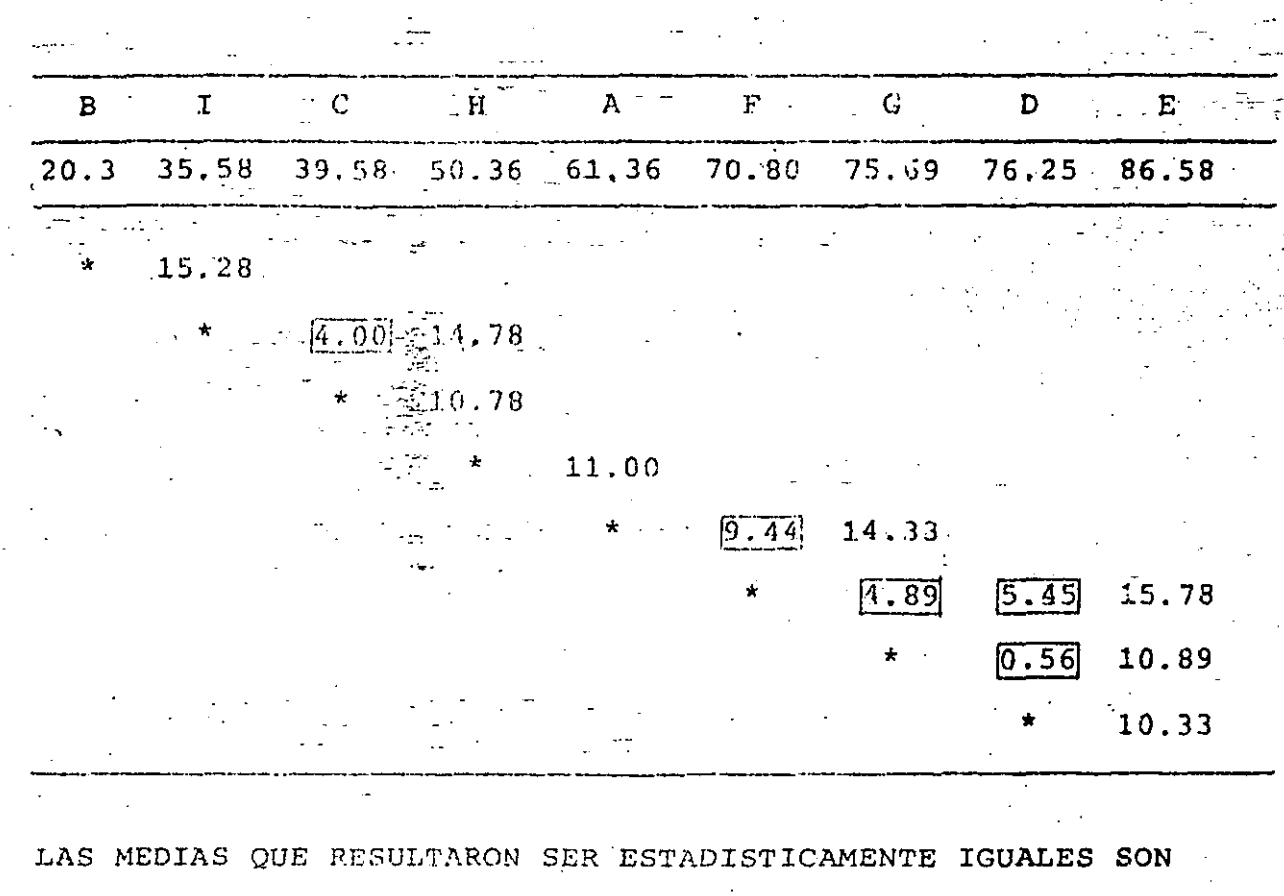

187

LAS SUBRAYADAS A CONTINUACION CON LINEA COMUN:

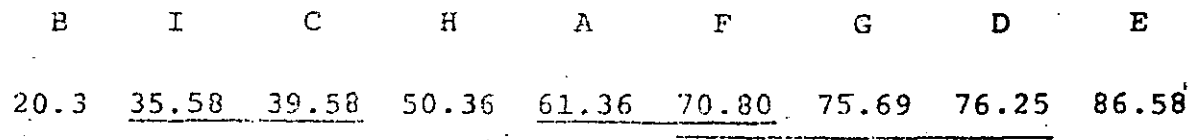

BLOQUES INCOMPLETOS

BALANCEADOS SIMETRICOS

SI EL NUMERO DE BLOQUES ES IGUAL AL DE TRATAMIENTOS ( $b = t$ ), ENTONCES  $r = k$ . EN ESTE CASO SE DICE QUE EL EXPERIMENTO ES DE BLOQUES INCOMPLETOS BALANCEADOS SIMETRICOS (SBIB), Y ES PO SIBLE HACER PRUEBA DE HIPOTESIS PARA LOS EFECTOS DE LOS BLO-QUES EN UNA MANERA SIMILIAR QUE PARA LOS TRATAMIENTOS, MEDIAN

TE LA SIGUIENTE TABLA DEL ANALISIS DE VARIANCIA, EN LA CUAL SE NOTA QUE HAY-SUMAS DE CUADRADOS AJUSTADOS PARA CADA UNO DE LOS DOS FACTORES.

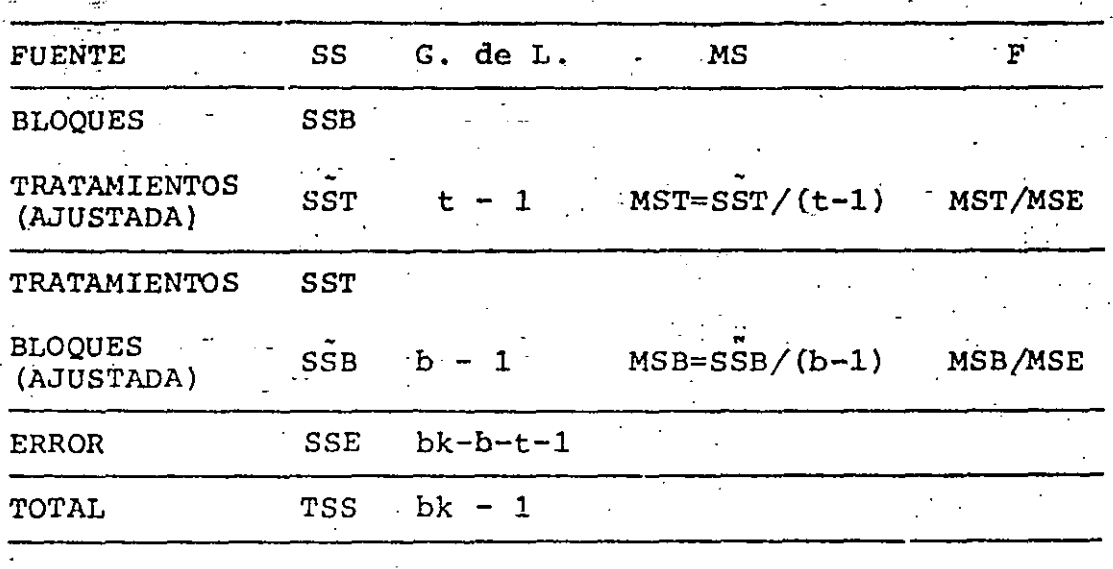

EN ESTA TABLA SSB, SST, SSE Y TSS SE CALCULAN CON LAS MISMAS FORMULAS QUE EN EL EXPERIMENTO BIB; LAS OTRAS SE CALCULAN CON LAS SIGUIENTES EXPRESIONES:

SST =  $\frac{1}{r}$   $\sum_{j=1}^{r} x_{.j}^{2}$  - bk $\bar{x}^{2}$ .

an an<br>Aliga

 $S\tilde{S}B = \frac{1}{kt\lambda} \sum_{i=1}^{b} (rX_i - \sum_{j(i)} X_{.j})^2$ 

#### EJEMPLO

EL PROBLEMA PRESENTADO ANTERIORMENTE, DE LAS MAQUINAS Y ALEA-CIONES, ES UN EXPERIMENTO SBIB, YA QUE EN EL  $t = 5 = 7$ . PRO-THE LA HIPOTESIS OR QUE  $S_{\gamma}$  = 0 PARA TODA 1, A UN 95% DE NIVEL

DE CONFIANZA  $-\frac{1}{2}x^{2}-bx\overline{1}^{2} = \frac{1}{3}(18^{2}+30^{2}+21^{2}+15^{2}+15^{2}+31^{2}+11^{2})$  $946.71 = 118.96$  $\frac{1}{3 \times 7 \times 1} \left[ \sum_{i=1}^{2} (3x_i - \sum_{i}^{2} x_i) \right]^{2} = \frac{1}{31} \left[ (3 \times 16 - (18 + 21 + 15)) \right]^{2} +$ +  $\left\{3 \times 18 - (18 + 31 + 11)\right\}^2 + \left\{3 \times 28 - (18 + 30 + 15)\right\}^2 +$ +  $\{3 \times 19 - (30 + 21 + 11)\}^2$  +  $\{3 \times 27 - (30 + 15 + 31)\}^2$  + +  $\begin{bmatrix} 3 \times 22 - (21 + 15 + 31) \end{bmatrix}^2$  +  $\begin{bmatrix} 3 \times 11 - (15 + 15 + 11) \end{bmatrix}^2$  = 29.90

PARA VERIFICAR, CALCULEMOS  $SSE = TSS - SST - SSB$  $156.29 - 118.96 - 29.90 = 7.43 = TSS - SST - SSB$ 

LA TABLA DEL ANALISIS DE **VARIANCIA ES:** 

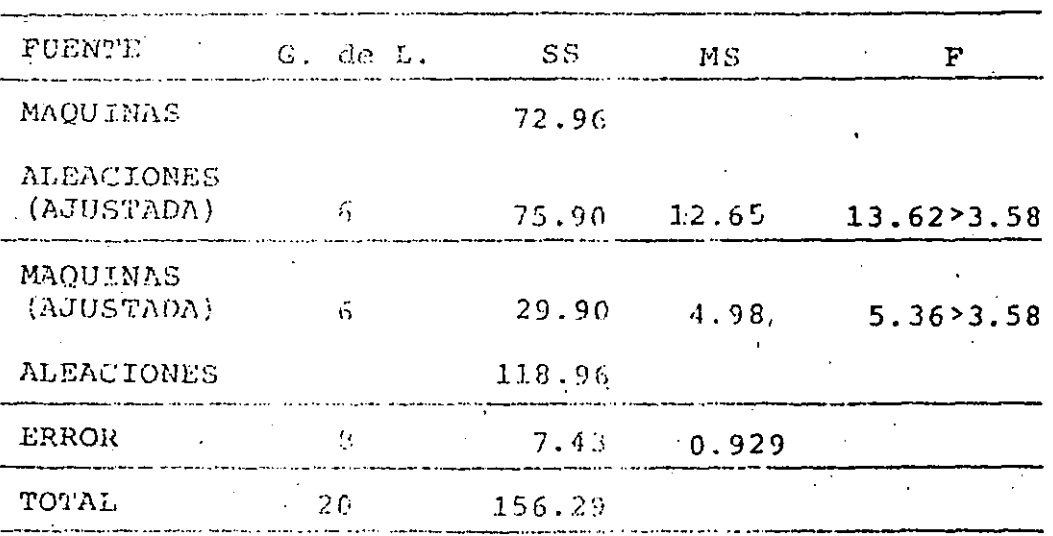

POR LO ANTERIOR SE CONCLUYE QUE SI HAY DIFERENCIAS SIGNIFICA-TIVAS ENTRE LOS NIVELES TANTO DE LAS ALEACIONES COMO DE LAS. MAQUINAS.

TAREA: ESTIMAR LAS MEDIAS PARA CADA NIVEL DE BLOQUES Y TRATA-**MIENTOS** 

### **EJEMPLO**

DIEZ ESPECIMENES DE HULE SE ENVIARON A UN LABORATORIO PARA UNA PRUEBA DE RESISTENCIA A LA FLEXION. HAY CINCO TIEMPOS DE CURA-SIN EMBARGO CADA ESPECIMEN ES SUFICIENTE SOLAMENTE PARA  $\overline{DO}$ . DOS MUESTRAS. ENTONCES SE PROPUSO UN DISEÑO BIB. LOS ESPECI-MENES SE CONSIDERARON COMO BLOCKS Y LOS TIEMPOS DE CURADO COMO TRATAMIENTOS. - INVESTIGUE EL EFECTO DEL TIEMPO DE CURADO SOBRE LA RESISTENCIA A LA FLEXION, USANDO LOS DATOS CODIFICADOS DE

ABAJO.

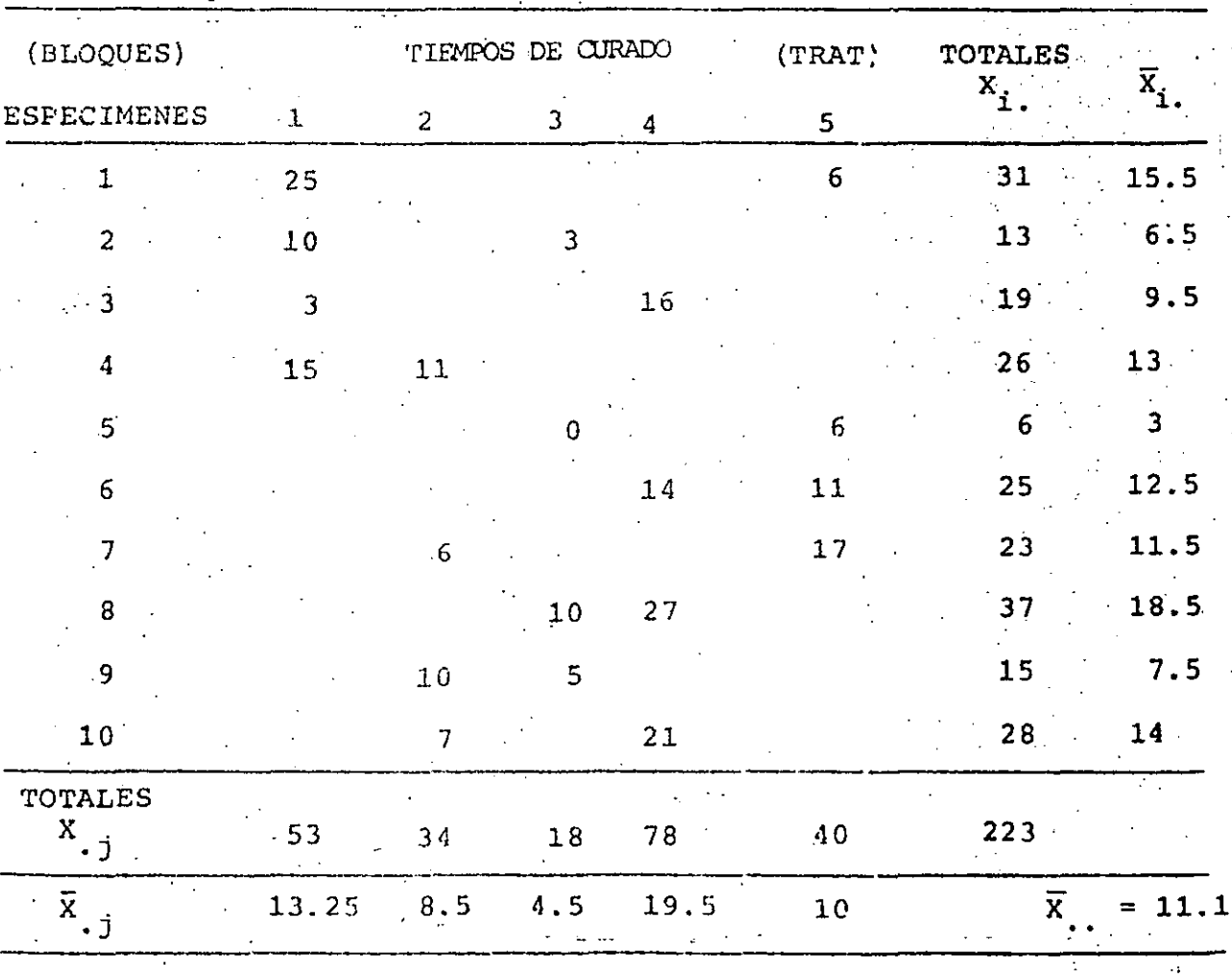

 $-191$ 

EN ESTE CASO TENEMOS:  $b = # BLOQUES = 10$ ;  $t = # TRATAMIENTOS = 5$ ; = # REPLICAS = 4;  $k = 4$  NIV. DE TRAT/BLOOUE = 2;  $\lambda = 4$  BLOOUES  $C/PAREJAS$  IGUALES = 1

PARA LOS BLOQUES: SSB = 
$$
k^{-1} \sum_{i=1}^{b} x_i^2
$$
 - (bk)<sup>-1</sup> x<sup>2</sup>.  
\n= $\frac{1}{2} (31^2 + 13^2 + ... + 15^2 + 28^2) - \frac{1}{10 \times 2} 223^2$   
\n= 2867.5 - 2486.45 = 381.05

PARA LOS TRATAMIENTOS:

$$
SST = \frac{t - 1}{Nk (k - 1)} \sum_{j=1}^{t} [kX_{.j} - \sum_{i (j)} X_{i.}]^{2}
$$

$$
+ 37 + 28\frac{3}{2} + \left[2 \times 40 - (31 + 6 + 25 + 23)\right]^{2} = \frac{1}{10} \left\{ (17)^{2} + (-24)^{2} \right\}
$$
  

$$
+ (-35)^{2} + (47)^{2} + (-5)^{2} = \frac{1}{10} \left( 289 + 576 + 1225 + 2209 + 25 \right) = 432.4
$$

$$
\text{TORLES:} \quad \text{TSS} = \sum_{i=1}^{N} x_i x_{i,j}^2 - \frac{x_{i,j}^2}{b^2}
$$

$$
= 252 + 102 + 32 + 152 + ... + 62 + 62 + 112 + 172 - 2486.45
$$
  
= 3503 - 2486.45 = 1016.55

ERROR:  $SSE = TSS - SST - 0.95B$ 

$$
= 1016.55 - 432.4 - 381.05 = 203.10
$$

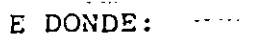

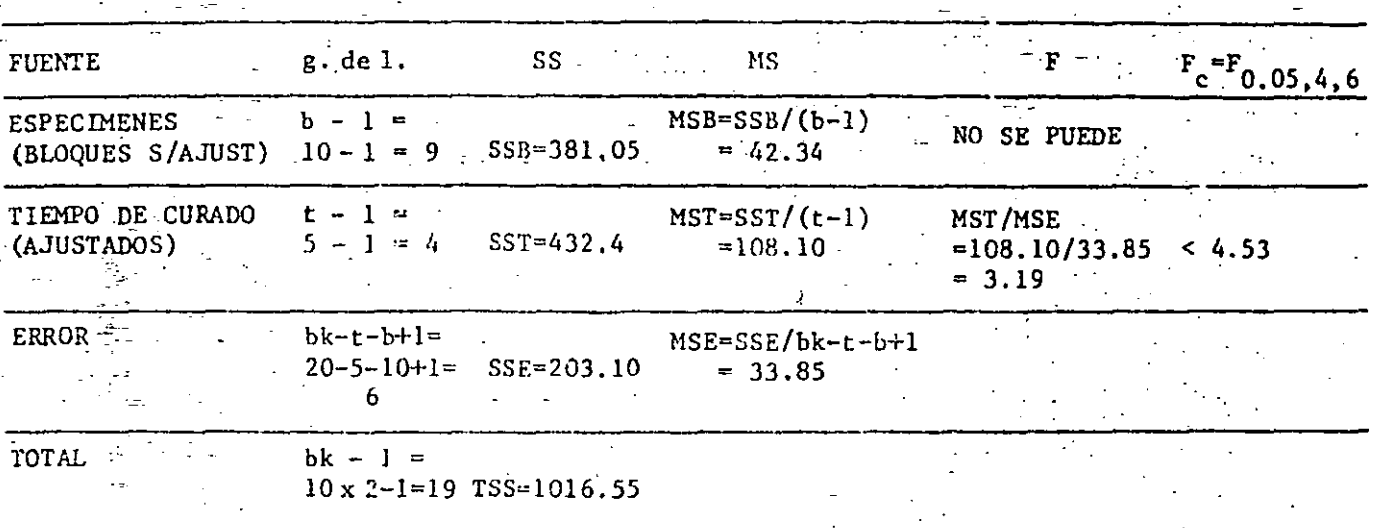

DADO QUE F CALCULADA (3.19) < F CRITICA  $(F_{0.05,4,6} = 4.53)$  ENTON-CES CONCLUIMOS QUE LAS RESISTENCIAS A LA FLEXION DE LOS ESPECIME-NES DE HULE NO SE AFECTAN POR LOS TIEMPOS DE CURADO, O SEA, POR LOS TRATAMIENTOS.

ESTIMACION DE LOS EFECTOS DE LOS TRATAMIENTOS: b)  $\hat{\tau}_q = \frac{k r}{\lambda t} \left[ \tilde{x}_{.q} - r^{-1} \sum_{i.(q)} \tilde{x}_{i.} \right]$  $\hat{\tau}_1 = \frac{2 \times 4}{1 \times 5}$   $\left[ 13.25 - \frac{15.5 + 6.5 + 9.5 + 13}{4} \right] = 3.40$  $\hat{\tau}_2 = \frac{8}{5} \left[ 8.5 - \frac{13 + 11.5 + 7.5 + 14}{4} \right] = -4.80$  $\hat{\tau}_3 = \frac{8}{5} \left[ 4.5 - \frac{6.5 + 3 + 18.5 + 7.5}{4} \right] = -7.00$  $T_4 = \frac{8}{5}$   $\left[19.5 - \frac{9.5 + 12.5 + 18.5 + 14}{4}\right] = 9.40$  $\hat{\tau}_5 = \frac{8}{5} \left[ 10 - \frac{15.5 + 3 + 12.5 + 11.5}{4} \right] = -1.00$ 

c) AUNQUE EN ESTE CASO LA PRUEBA DE ANALISIS DE VARIANCIA INDIC

INDEPENDENCIA ENTRE LOS TIEMPOS DE CURADO (TRATAMIENTOS) HAREMOS LA PRUEBA DE COMPARACIONES MULTIPLES PARA VERIFICAR QUE NO DIFIE REN DICHOS TRATAMIENTOS.

=  $t_{\alpha/2, \nu} \sqrt{\frac{2k \text{ (MSE)}}{\lambda t}}$  = USANDO EL CRITERIO LSD

t<sub>0</sub>.05/2,6 $\sqrt{\frac{2 \times 2 \times 33.85}{5}}$  = 2.447 $\sqrt{27.08}$  = 12.73

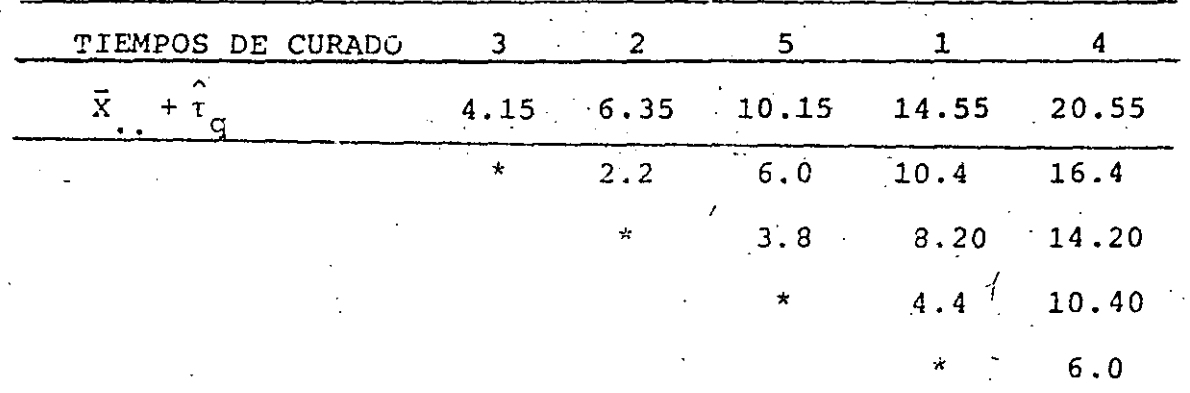

### 13 CUADRADOS DE VUDEN

EL EXPERIMENTO DE CUADRADOS DE YUDEN ES UN TIPO DE CUADRADOS LATINOS INCOMPLETO. SI EL FACTOR I ES EL DE LOS RENGLONES, EL II EL DE LAS COLUMNAS, Y EL III EL DE LAS LETRAS LATINAS, Y SI

SE CUMPLE QUE LOS FACTORES I Y III TIENEN EL MISMO NUMERO DE NIVELES  $(t = b)$ , ENTONCES LOS CUADRADOS DE YUDEN QUEDAN EN FOR MA SEMEJANTE A LOS DOS SIGUIENTES EJEMPLOS 7 x 3 Y 7 x 4:

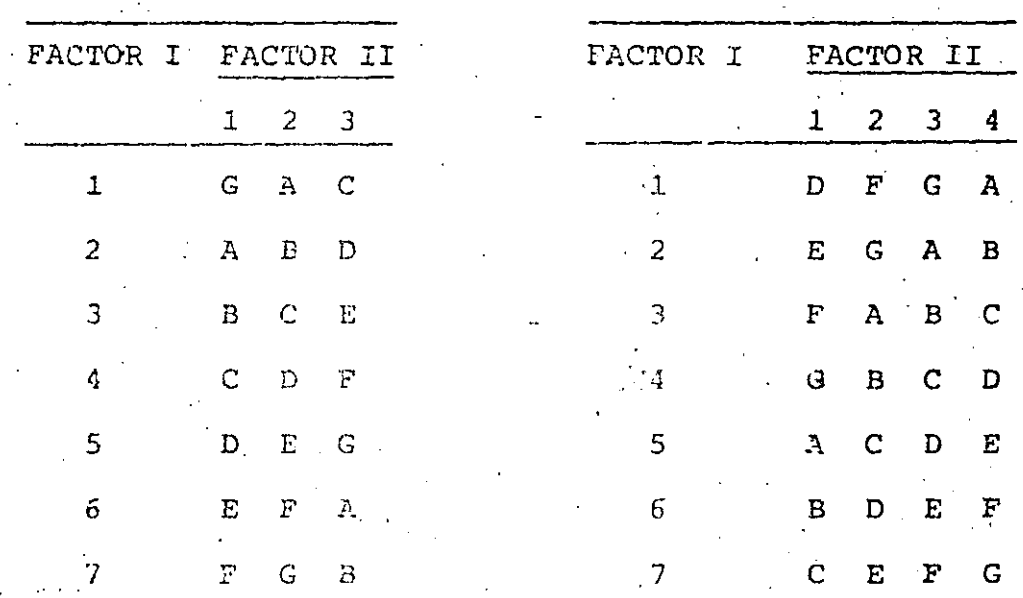

ESTE DISEÑO EXPERIMENTAL SE PUEDE VER TAMBIEN COMO UN BIB CON UN FACTOR ADICIONAL (EL II), EN CUYO CASO LA TABLA DE DA TOS TENDRIA LA SIGUIENTE PRESENTACION, QUE EJEMPLIFICA EL CA SO  $7 \times 4$  ANTERIOR:

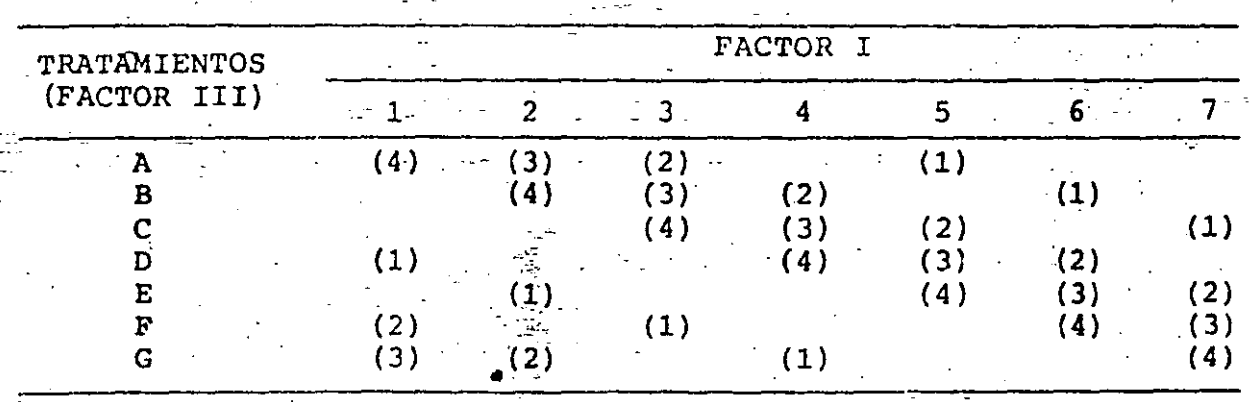

EN ESTA TABLA LOS NUMEROS EN PARENTESIS SON LOS NIVELES DEL FACTOR II; EN ELLA:  $t=7$ ,  $b=7$ ,  $r=4$ ,  $k=4$  y  $\lambda=2$ .

EL MODELO MATEMATICO PARA ESTÙDIAR ESTE EXPERIMENTO ES

 $X_{i,j} = \nu + \beta_i + \tau_j + \gamma_1 + Z_{ij}$ 

DONDE  $i = 1, 2, ...,$  by  $j = 1, 2, ...,$   $t = b$ ;  $l = 1, 2, ..., k(\text{st})$ ,  $Y \Sigma \beta_i = \Sigma \tau_i = \Sigma \gamma_i = 0.$ 

LA TABLA DEL ANALISIS DE VARIANCIA DE ESTE EXPERIMENTO ES LA SIGUIENTE:

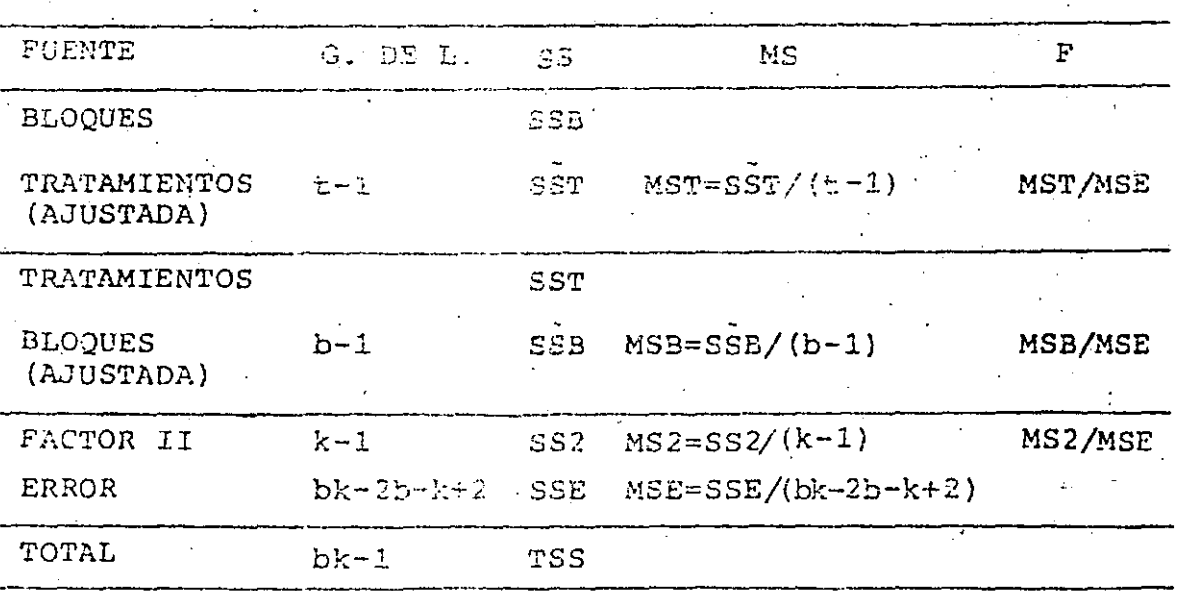

196

 $(1)$ 

SSB =  $k^{-1}$   $\frac{b}{1}$   $\frac{z}{1}$   $x^2$   $bk \cdot \overline{x}^2$  ... SST =  $(k\lambda t)^{-1} \sum_{j=1}^{t} (kX, j, -\sum_{i (j)} X_{i,j})^{2}$ SST =  $k^{-1} \frac{t}{\sum x} x^2$ , - bk  $\overline{x}^2$ . SSB =  $(k\lambda t)^{-1} \sum_{i=1}^{b} (rX_{i} - \sum_{j(i)} X_{.j})^{2}$ SS2 =  $b^{-1} \sum_{1=1}^{k} x^2$ , 1 - bk  $\overline{x}^2$ ...

$$
\text{TSS} = \Sigma \Sigma \Sigma_{\text{i}j}^2 - \text{bk} \overline{X}_{\text{m}}^2
$$

EN ESTA TABLA:

 $SSE = TSS - SSB - SS' - SS$ 

#### EJEMPLO

EN LA DETERMINACION DEL NUMERO DE OCTANOS DE UNA GASOLINA, UN METODO USA UNA GASOLINA BASE Y SE TIENEN 6 ADITIVOS COMO CAN-DITATOS PARA FORMAR UNA NUEVA MARCA. EL EXPERIMENTO ES UNO DE CUADRADOS DE YUDEN 7x3: A CADA COMBUSTIBLE SE LE DAN 2 MI-NUTOS EN EL MOTOR Y EL RESULTADO SE REGISTRA EN UN INSTRUMEN-TO ESPECIAL, EL CUAL SE LEE A LOS 60, 90 Y 120 SEG PARA VERI-FICAR LA ESTABILIDAD; UNA MARCADA DIFERENCIA EN LA LECTURA A LOS 90 Y 120 SEG ES CAUSA DE ALARMA; LOS BLOQUES SON GRUPOS DE 3 LECTURAS DE 2 MINUTOS. LOS RESULTADOS FUERON:

 $(4)$ 

 $(5)$ 

 $(6)$ 

 $(7)$ 

 $(8)$ 

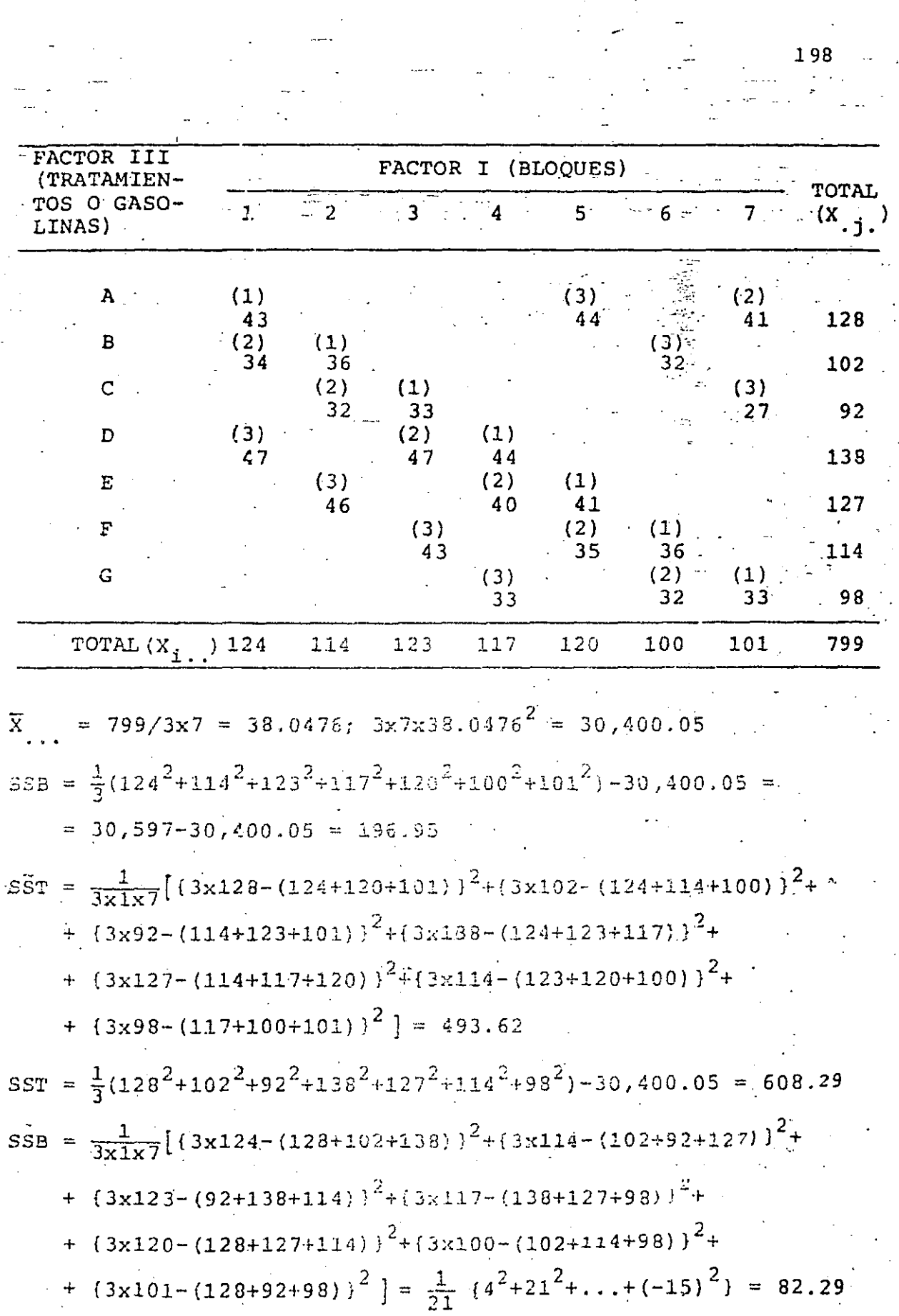

an<br>A

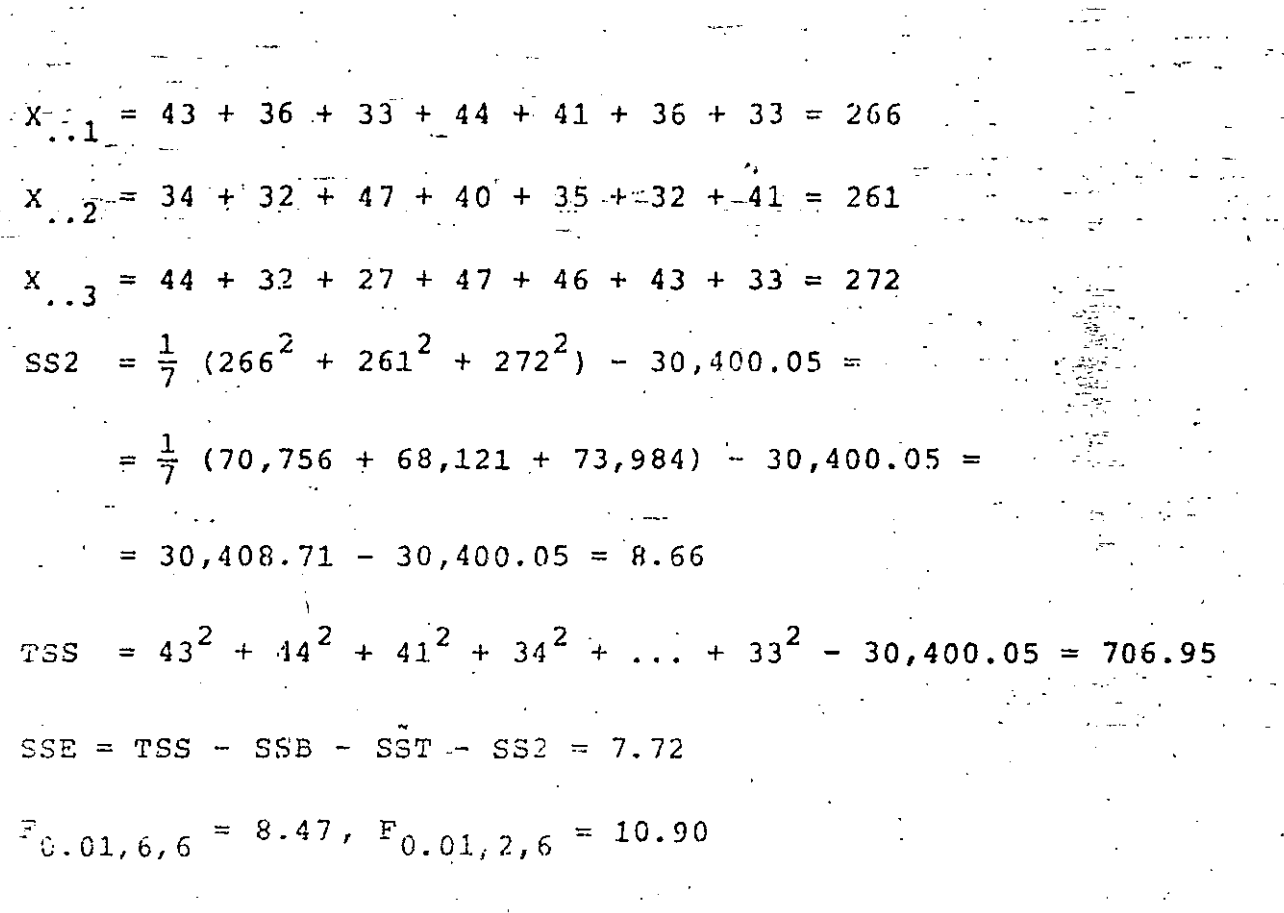

199

LA TABLA DEL ANALISIS DE VARIANCIA ES:

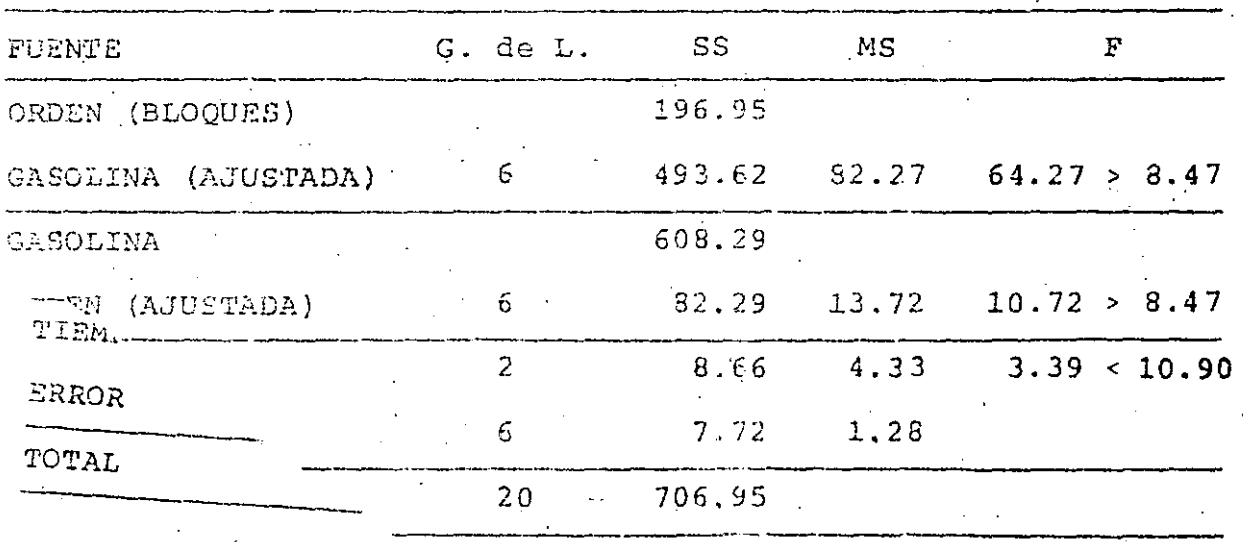

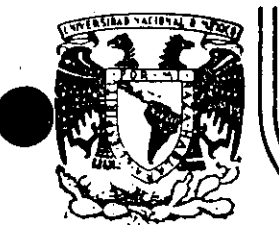

# DIVISION DE EDUCAC/ON ·coNTINUA FACULTAD DE INGEN/ERIA : U.N.A.M.

CURSOS ABIERTOS

## .diSEÑO DE EXPERIMENTOS: TECNICAS DE MUESTREO *Y-*ANALISIS ESTADISTICO

## DISEÑOS FACTORIALES

## M. EN l. BERNARDO FRONTANA DE LA CRUZ

A BR/L-JUN/0- 1992.
$\label{eq:2.1} \begin{split} \mathcal{L}_{\text{max}}(\mathcal{L}_{\text{max}}) = \mathcal{L}_{\text{max}}(\mathcal{L}_{\text{max}}) \,, \end{split}$ 

a de la construcción de la construcción de la construcción de la construcción de la construcción de la constru<br>En 1930, el construcción de la construcción de la construcción de la construcción de la construcción de la con

 $\label{eq:2.1} \mathcal{L}(\mathcal{L}^{\mathcal{L}}(\mathcal{L}^{\mathcal{L}}(\mathcal{L}^{\mathcal$ the contract of the contract of the contract of

 $\label{eq:2.1} \mathcal{L}(\mathcal{L}(\mathcal{L})) = \mathcal{L}(\mathcal{L}(\mathcal{L})) = \mathcal{L}(\mathcal{L}(\mathcal{L})) = \mathcal{L}(\mathcal{L}(\mathcal{L})) = \mathcal{L}(\mathcal{L}(\mathcal{L}))$ 

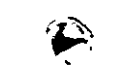

and the company

#### INDI  $C E$

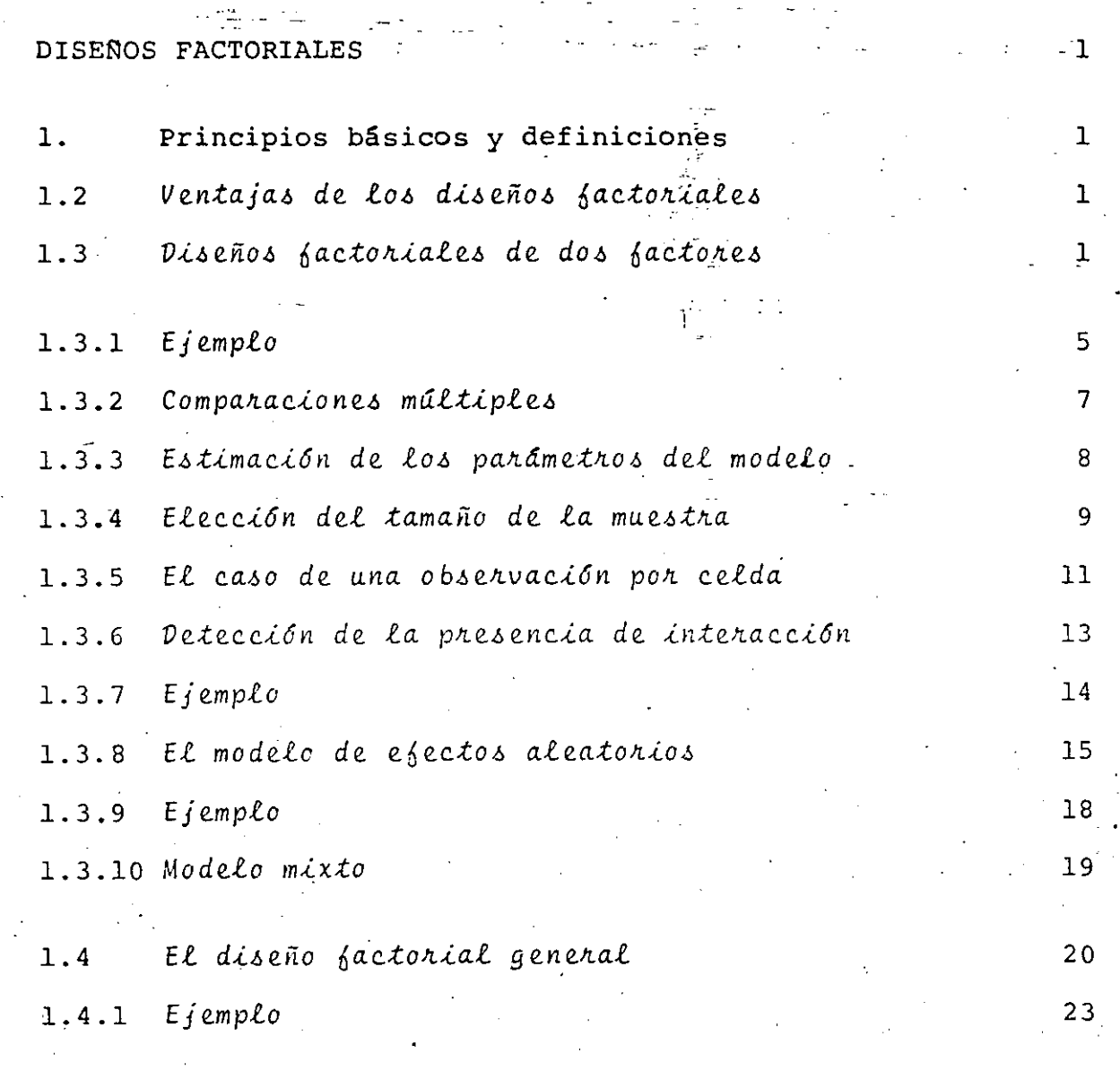

#### DISENOS FACTORIALES .

#### 1. Principios básicos y definiciones

Les Diseños Factoriales se caracterizan porque pretenden probar los efectos de varios factores a diferentes niveles, e 1 interacciones entre ellos, simultáneamente. El nivel de un factor es un valor del mismo: p ejem, si en el experimento uno de los factores es la temperatura, dos de sus niveles pueden ser 30° (nivel bajo) y 60° (nivel alto).

Un Diseño factorial completo es aquel en el que participan todas las posibles combinaciones de los niveles de los factores demanera simultánea en el experimento. Una combinación particular de los niveles de los factores se llama tratamiento :

Les efectos son los resultados que se obtienen después de correr el experimento. Cuando ellos aluden a un factor se les llama efectos principales, mientras que si se refieren a una combinacion de ellos se les denomina efectos de interacción..

Los factores del experimento puéden ser cuantitativos: p ejem. temperatura, dantidad de ingrediente en una substancia quimica. voltaje aplicado a un sistema eléctrico: o cualitativos: p ejem. oteradores de maguinas, provedores de materia prima, dispositivos de prueba de equipo, etc.

lias interacciones entre factores suelen enmascarar los efectos principales de los factores; es decir, generalmente, cuando una interaccion es grande. los efectos trincipales correspondientes tienen poda significacion práctica.

1.2 Ventajas de los diseños factoriales

Las principales ventajas que tienen estos diseños son: a) eficiencia, puesto que permite probar simultánéamente efectos principales e interaccionés entre factores: b) eficacia, puesto que si en el experimento existen interacciones, entonces evita conclusiones erroneas en comparación con otros en los que se prueba un factor a la vez sin permitir descubrir dichas interacciones: c) completez va que se pueden estimar los efectos de un factor, a varios niveles de los otros involucrados en el experimento.

1.3 Diseños factoriales de dos factores

Los diseños factoriales más sencillos involucran solamente dos factores. En ellos hay a niveles del factor A y b del B, el arreglo factorial implica que en cada réplica del experimento existan ab combinaciones de los tratamientos.

Considerando que se corren n réplicas en el experimento y que cada observación puede representarse como yis donde i representa el nivel del factor A, j el de B, y k la replica; entonces:

TABLA 1 Datos Arreglados de un Diseño Factorial de 2 Factores

|                                                                                   | Factor B                                      |                                               |  |  |
|-----------------------------------------------------------------------------------|-----------------------------------------------|-----------------------------------------------|--|--|
|                                                                                   |                                               | h                                             |  |  |
| $y_{111}$ , $y_{112}$ ,<br>$\cdots$ $y_{11n}$                                     | $y_{121}$ , $y_{122}$ ,<br>$\cdots$ $y_{12n}$ | $y_{1b1}$ , $y_{1b2}$<br>$\cdots$ $y_{1bn}$ . |  |  |
| Factor A <sup>2</sup> $Y_{211}$ , $Y_{212}$<br>$\cdots$ , $Y_{2}$ <sub>1n</sub> . | $Y_{221}Y_{222}$<br>$\cdots$ , $Y_{22n}$      | $Y_{2b1}$ , $Y_{2b2}$<br>$\cdots$ $y_{2bn}$   |  |  |
|                                                                                   |                                               |                                               |  |  |
| $\mathbf{a}$<br>$y_{a11}$ , $y_{a12}$<br>$\cdots$ , $Y_{\text{aln}}$              | $Y_{a21}$ , $Y_{a22}$<br>$\cdots$ , $Y_{a2n}$ | $y_{ab1}$ , $y_{ab2}$<br>$\cdots$ $Y_{abn}$   |  |  |

donde las observaciones, que en total son abn, pueden describirse por el modelo estadistico lineal:

 $i = 1, 2, ..., a$  $y_{ijk} = \mu + \zeta_i + \beta_j + (\zeta \beta)_{ij} + \varepsilon_{ijk}$  $j = 1, 2, ..., b$  $k = 1, 2, ..., n$ 

donde  $\mu$  es el efecto medio global.  $\zeta_1$  es el efecto del nivel i del factor A. B es el efecto del nive) j del factor B. (58) ij<br>es el efecto de la interacción entre  $\zeta_i$  y  $\beta_j$  , y  $\epsilon_{ijk}$  es la <sup>1</sup> componente del error alestorio.

Puesto que ambos factores se consideran fijos, y los efectos de los tratamientos se definen como desviaciones de la media global:

$$
\Sigma
$$
  $\underset{i=1}{\overset{a}{\sim}} \zeta_i = \Sigma \underset{j=1}{\overset{b}{\sim}} \beta_j = \Sigma \underset{i=1}{\overset{a}{\sim}} (\zeta \beta)_{ij} = \Sigma \underset{j=1}{\overset{b}{\sim}} = (\zeta \beta)_{ij} = 0$ 

En el diseño bifactorial ambos factores A y E, además de las interacciones, son de interés; por ello, las pruebas de hipótesis respecto a dicho interes son:

a) no hay efectos entre los tratamientos de A:

 $H_0: \zeta_1 = \zeta_2 = \zeta_3 = \ldots = \zeta_a = 0$  $H_1$ : al menos un  $\zeta$  es diferente de cero

b) no hay efectos entre los tratamientos de B:

 $H_0: \beta_1 = \beta_2 = \beta_3 = \ldots = \beta_h = 0$  $H_1$ : al menos un  $\beta_i$  es diferente de cero

c) no hay efectos entre interacciones de A con B:

 $H_0$ :  $(\zeta \beta)_{\text{i} \text{j}} = 0$  para todo ij  $H_1$ : al menos un  $(\zeta \beta)$ <sub>i</sub> es diferente de cero

Fuede demostrarse (Montgomery, 1984) que la Suma de Cuadrados Total (SS<sub>T</sub>) puede descomponerse en: debida a los tratamientos del factor A (SSA), a los del factor B (SS<sub>E)</sub>), a los de las interacciones entre A y B (SSAB) y al error (SSE); más aun, para poder obtener la SSE se requieren, al menos, dos réplicas: >

$$
SS_T = SS_A + SS_B + SS_{AB} + SS_E
$$

Les grades de libertad asociados a cada suma anterior son: a) a-1 para A. b-1 para B. (a-1)(b-1) para AB, ab(n -1) para el error, y abn -1 para el total.

Cada suma de cuadrados dividida por sus grados de libertad es un valor medio cuadrático cuvos valores esperados son:

E (MSA) = E 
$$
(\frac{SSA}{a-1})
$$
 =  $\sigma^2$  +  $\frac{bn \sum_{i=1}^{a} \zeta_i^2}{a-1}$   
\nE (MSB) = E  $(\frac{SSB}{b-1})$  =  $\sigma^2$  +  $\frac{an \sum_{j=1}^{b} \beta_j^2}{b-1}$ 

$$
E (MS_{AB}) = E \left( \frac{SS_{AB}}{(a-1)(b-1)} \right) = \sigma^{2} + \frac{n \sum_{i=1}^{n} \sum_{j=1}^{n} (z_{i})_{ij}}{a-1 \cdot (b-1)}
$$
  

$$
E (MSE) = E \left( \frac{SSE}{ab(n-1)} \right) = \sigma^{2}
$$

Las pruebas de significancia para los efectos principales e interaccion, se encuentran dividiendo los valores medios quadraticos correspondientes entre el del error: compose indica en la Tabla 2. Valores grandes de estas relaciones no soportan 18 hipotesis nula correspondiente.

las formulas para calcular las sumas de cuadrados son:

a) para SS+:

a b n.  
\n
$$
\Sigma
$$
  $\Sigma$   $\Sigma$  

o) para los efectos principales SSA y SSA:

b

$$
SS_A = \sum_{i=1}^{a} y_i^2 \dots \qquad y^2 \dots ;
$$

$$
SS_B = \sum_{j=1}^{b} y^2 \cdot j \cdot \cdot \cdot \cdot
$$

 $\mathbf{a}$ 

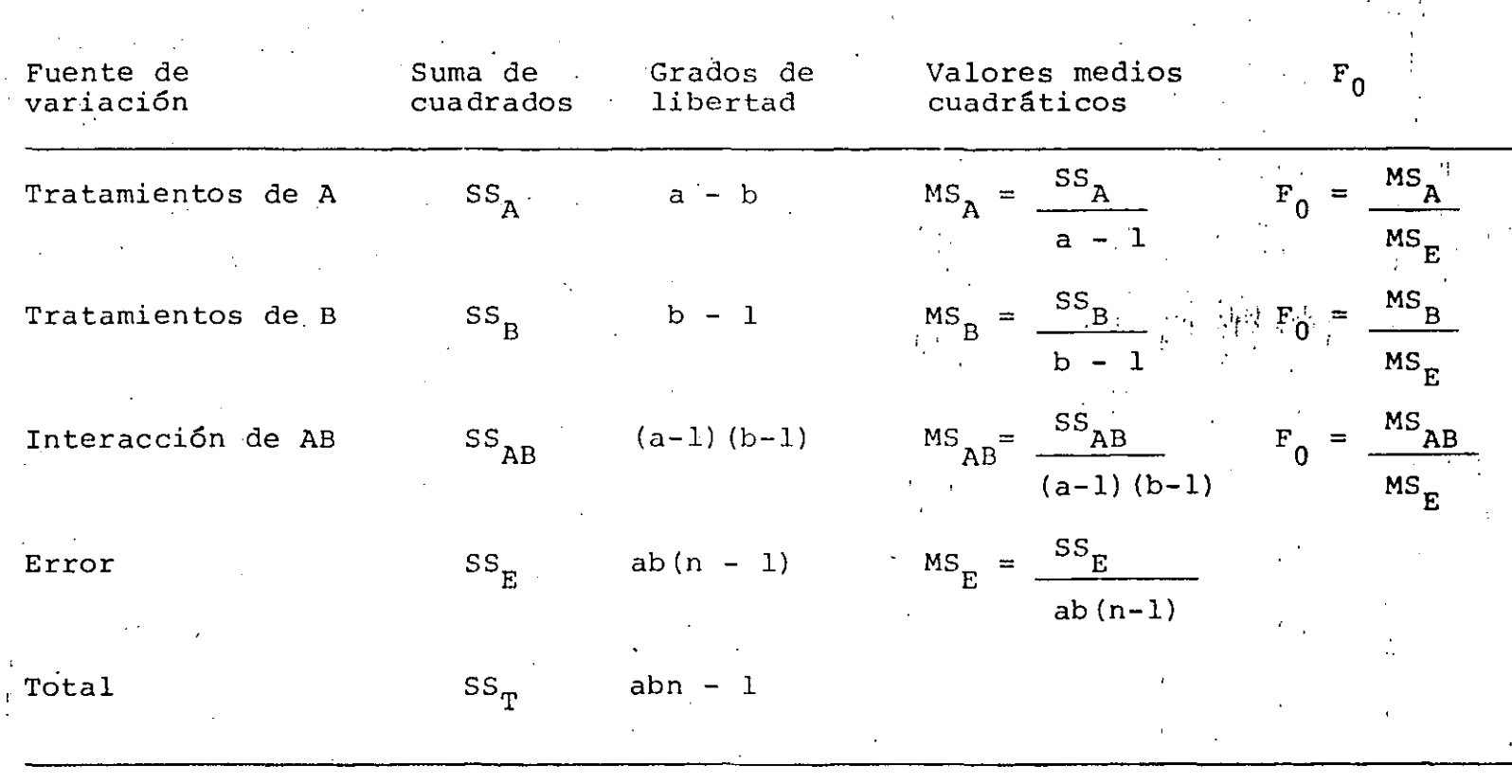

TABLA 2 Análisis de Varianza (ANOVA) para la clasificación en dos direcciones, modelo de efectos fijos

1·

 $\mathbf{L}$ 

 $\mathbb{F}_{\{1\}}$ 

.1

 $\left\langle \mathbf{J}^{\left(1\right)}\right\rangle _{0}^{1}$ 

a: nGmero de tratamientos del factor A

 $b$ : nGmero de tratamientos del factor n

 $\frac{n}{F_0}$ : número de réplicas

Estadísticas F calculadas que se comparan con los teóricos a un nivel de significación *a* para probar las hipótesis pertinentes.

c) para la interaccion SSAB primero calculamõs la suma de cuadrados entre totales de las celdas ab. llamada suma de cuadrados debida a subtotales:

SS<sub>subtotales</sub> =  $\frac{a}{\Sigma}$  b  $y_{ij}^2$  y'...  $i=1$   $i=1$  $n$ 

puesto que ella contiene a SSA y SSB. entonces se le restan:

 $S\hat{\theta}_{AB} = SS$ subtotales -  $SS_{A} - SS_{B}$ 

5

La SSE puede calcularse por substracción:

 $SS_E = SS_T - SS$ subtoteles

1.3.1 Ejemplo

Al parecer, el voltaje de salida de las baterias que integran los sistemas de alimentación de los acelerografos de campo del Instituto de Ingenieria de la UNAM.se afecta por el material de las placas y por la temperatura del sitio en donde se colocan los acelerografos. Un experimento factorial de cuatro replicas, tres tipos de material de las placas: y tres temperaturas: se corre en el Laboratorio de Instrumentación del I de I. Los resultados se muestran en la Tabla 3, en la cual los números entre parenteais son los totales de las celdas, analice los datos y derive conclusiones.

Tabla 3 Voltaje de salida de las baterias bajo prueba

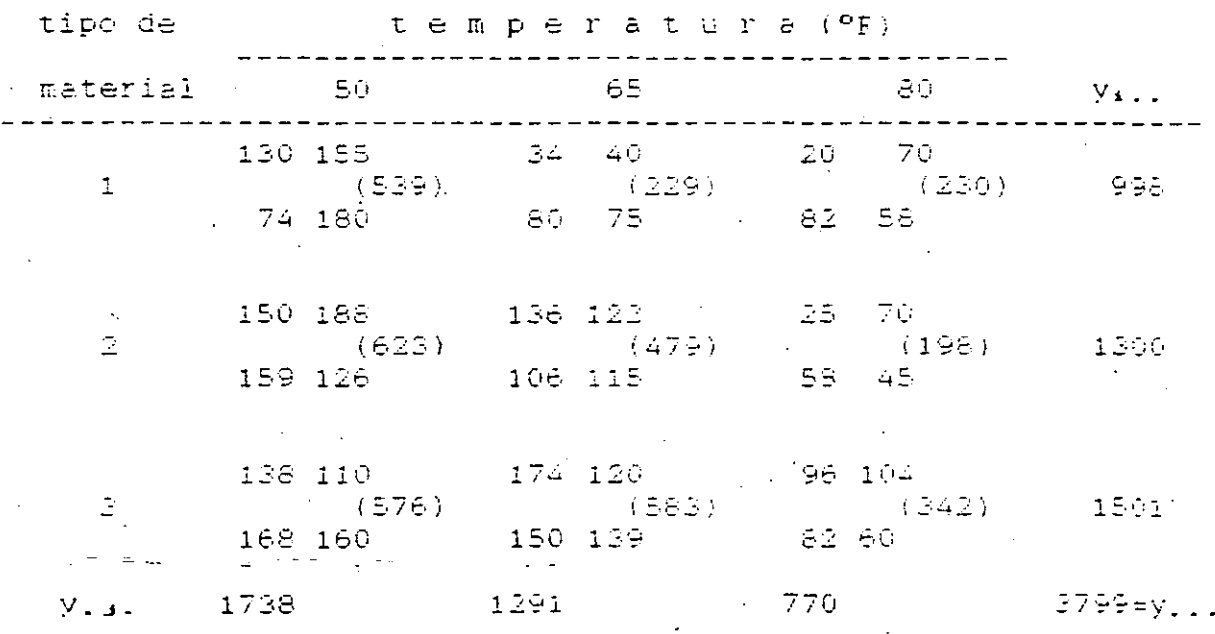

Las sumas de cuadrados se calculan como sigue: المنفس المحاكم والمنازل  $SS_{\tau} = 130^2 + 155^2 + \ldots + 60^2 - 3799^2/36 = 77.646.96$  $998^2 + 1300^2 + 1501^2 = 3799^2$  $\frac{1}{3}(4)^7$ .  $\frac{1}{36}$  = 10.683.72  $539^2 + 229^2 + \sqrt{242^2} = 3799^2$ .<br>Disnberacción = ----------------- 36  $\sim$  and  $\sim$  $-$  10.683.72 - 39.118.72 = 9.613.77  $^{\circ}$  $SS_E = SS_T - SS_{\text{matematical}} - SS_{\text{tunneling}} - SS_{\text{intertification}}$ le (1177), 646, 961 – 110, 683, 721 – JS9, 118, 72, JH (9, 613, 771 = 18, 230, 75). cuya tabal de Analisis de Varianza es: Tabia 4 Analisis de Varienza para los voltajes de las paterias Suma de la Grados de -18. Fuente de  $F_{\Omega}$ suadrados libertado variacion  $-2\%$ Tipos de material (10,683.72) 5.341.86  $7.91$  $\sim$  2  $^{-1}$  $(149, 558, 36)$ 39.118.72 Temperaturas - 28.97  $\sim 4\%$ 9,613.78  $2.403.44 -3.56$ Interaccion  $-27$ 18.230.75 Error 675.21 Total 77.646.97 35. De la tabla. para Fo. os.2, 27 = 3.35 y Fo. os.4.27 = 2.72 (de las

tablas de la distribución F), se desprende que tanto los efectos principales como los de interacción entre tipos de material y temperaturas son estadisticamente significativos al nivel, 0.05.

La interprétación de los resultados puede auxiliarse con lag grafica de las respuestas promedio de cada combinación de tratamientos como la mostrada en la fig 1 en la que la interacción significativa se indica por la felta de paralelismo. entre las lineas. Además, se observa que independientemente del tipo de material de las placas. los voltajes altos aparecen a bajas temperaturas; mientras que a temperaturas intermedias aumenta el voltaje en las baterias fabricadas con el-material; tipe 3 y disminuye las de los tipos restantes: finalmente, a altas temperaturasdecrecen los de los tipos 2 y 3, y el voltáje. del material tipo 1 permanece pràcticamente sin cambio.

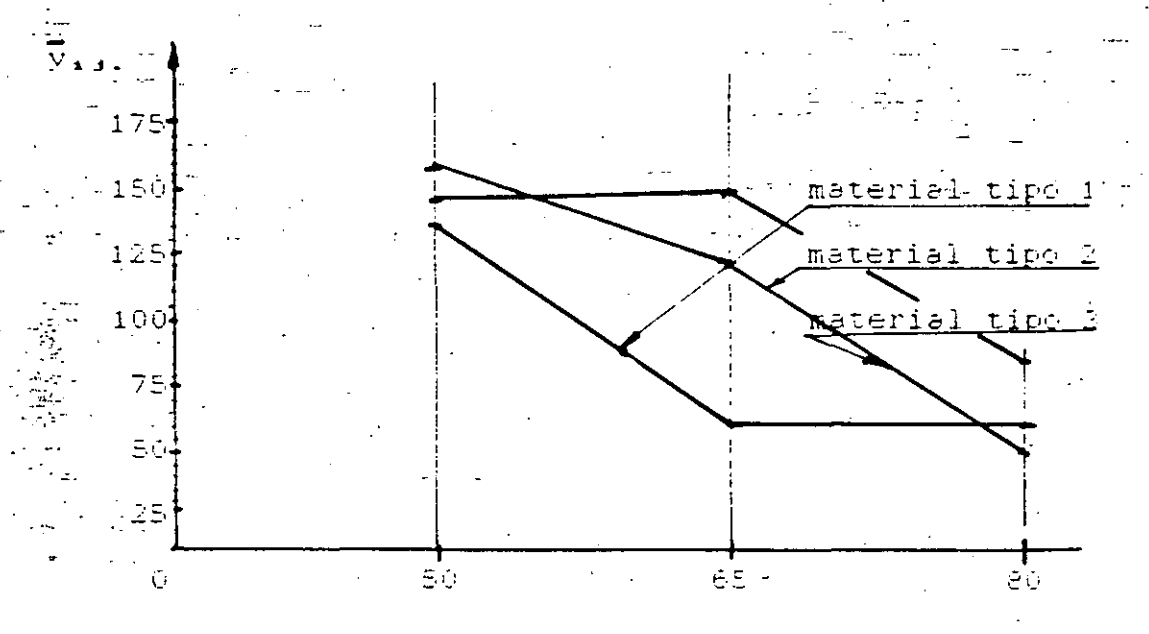

temperatura <sup>o</sup>F

Fig 1 Curvas de respuesta Tipo de Material - temperatura

### 1.3.2 Comparaciones multiples

Cuando los efectos resultan significativos, es practica comun efectuar comparaciones multiples a fin de descubrir las diferencias específicas: para tal efecto se utiliza alguno de log metodos viatos previamente.

Fara ilustrar la pruesa de ranzos multiples de Duncan al ejercicio enterior, conviene recordar que cuando las interacciones resultan significativas (como en el ejemplo), los efectos de los factores resultan obscurécidos: por tal razon. lo conveniente es comparar todas las medias de las óeldas para determinar cuales difieren significativamente. En este analisis las diferencias entre las medias de las celdas incluyen los efectos de interacción, así comó los de los efectos principales. Otro enfoque consiste en fijar el nivel de algun factor y arlicar la pruéba a las medias de los niveles del factor restante.

Elijamos el nivel medio de la temperatura (65ºF) como fijo: v hagamos las comparaciones de medias de los tipos de material.. cuyas medias, al nivel de temperatura elegido, son:

> para el material tipo 1:  $\sqrt{v_{12}}$ , = - 57.25 para el material tipo 2:  $\vec{y}_{\infty}$ , = 119.75 para el material tipo 2: Va2, = 145.75

considerando a MSE como el mejos estimados de la varianza del error. el error estandar de las medias de esos tratamientos es:

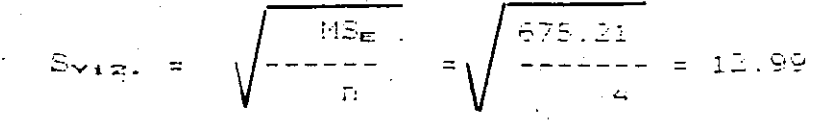

 $F_{\mathbf{z}} = \Gamma_{\star,0.5}(2.27)S_{\rm Y12}$ ,  $= (2.91)\sqrt[T2.99]{\pi^2}$ .  $F_{12} = T_{10} + (3.27)S_{12}$ ,  $\epsilon_{1}(3.06) + (12.99) = 39.75$ 

las comparaciones son:

 $\label{eq:2} \mathcal{L}(\mathcal{L}) = \mathcal{L}(\mathcal{L})$ 

 $3$  contra 1:  $145.75 - 57.25 = 88.50$   $\land$   $39.75$  (con Ra) 3 contra 2: 145.75 - 119.75 = 26.00 < 37.80 (con  $R_{\infty}$ ) 2 contra 1: 119.75 -  $57.25 = 62.50 \rightarrow 37.50$  (con  $R_{\pm}$ ).

De donde se desprende que para la températura media de 65 grados. el voltaje medio de salida es el mismo para los materiales tipo 2. y-3, mientras que el del material tipo 1 es significativamente menor en comparacion con los voltajes medios de los materiales 2  $\mathbf{V} \in \mathbb{R}^{N \times N}$ 

1.3.3 Estimacion de los parametros del modelo

Los parametros del modelo del análisis de variancia con clasificación en dos direcciones pueden estimarse por minimos cuscrados. Puesto que el modelo tiene 1 + a + b + ab párametros. borrépondientes à la media global. Los niveles de A. de B. V de las inferacciones AB, respectivamente: entonces debe haber el mirmo numero de etuaciones normales, de cuya solucion se obtiene:

> $\hat{\mu} = \overline{y} \dots$  $\hat{\zeta} = \bar{y}_i - \bar{y}...$  i = 1,2..., a  $\hat{\hat{p}} = \overline{y}_{11} - \overline{y}_{11}$  ,  $\hat{y} = 1, 2, ..., b$  $(\zeta \beta)_{\mathbf{i} \mathbf{j}} = \overline{y}_{\mathbf{i} \mathbf{j}} - \overline{y}_{\mathbf{i}} \cdots - \overline{y}_{\mathbf{i} \mathbf{j}} + \overline{y} \cdots$

labe destacar el considérable interes intuitivo de esta solución de las equaciones normales: los efectos de los tratamientos de los rengiones se estiman mediante el promedio del renglón iorresponaiente menos el promedio global: los efeitos de los tratamientos de las columnas mediante el promedio de la columna en question menos la media global: de las interabidones restando al promedio de la celda el de la bolumna y el renglon y sumancole el promedio global: finalmente, la estimación de la kaaima chservacion de la celos ij se estima por el promedio de las n opservaciones de dicha celda.

 $\hat{Y}_{\texttt{ijk}} = \overline{Y}_{\texttt{ij}}.$ 

# 1.3.4 Elección del tamaño de la muestra

Las curvas características de operación pueden usarse para au xiliar al analista en la determinación del tamaño de muestra apropiado (número de réplicas: n). La tabla 4 muestra los va lores de  $\Phi^2$  y de los grados de libertad a determinar para entrar a las curvas.

TABLA 4. Parámetros de la Curva Característica de Operación, para el modelo de efectos fijos, clasificación en dos direcciones

| Factor       | $\zeta^{2}$                                                                              | númerador            | Número de grados del ·<br>denominador |
|--------------|------------------------------------------------------------------------------------------|----------------------|---------------------------------------|
| Α            | a<br>$-\zeta^2$<br>$\overline{\Sigma}$<br>bn<br>$i = 1$                                  | $-1$<br>$\mathbf{a}$ | $ab(n - 1)$                           |
|              | ac <sup>2</sup>                                                                          |                      |                                       |
| $\mathbf{B}$ | $\epsilon^2$<br>an<br>j=1<br>$b\sigma^2$                                                 | b                    | $ab(n - 1)$                           |
| AB           | $\frac{b}{\Sigma}$<br>a<br>$(\zeta \beta) \frac{2}{1}$<br>$\Sigma^-$<br>n<br>$i=1$ $i=1$ | $(a-1) (b-1)$        | $ab(n - 1)$                           |
|              | $[(a-1)(b-1)+1]$<br>$\sigma^2$                                                           |                      |                                       |

Sin embargo; una manera práctica de\_usar las Curvas de Operación consiste en calcular los valores de  $\phi^2$ , correspondientes a diferencias (D) y desviaciones estandar ( $\sigma$ ) supuestas por el experimentador; así:

9

. ,.

si la diferencia entre medios de dos renglones cualesquiera se supone como D:

 $\Phi^2 = \frac{\text{nbD}^2}{2 \text{a} \sigma^2}$ 

si la diferencia supuestas entre dos columnas es D:

 $\Phi^2 = -\frac{nab^2}{2b\sigma^2}$ .

si la diferencia entre dos efectos de alguna interacción cualesquiera es D, el mínimo valor de  $\phi^2$  es:

$$
\frac{1}{2}a^{2} = \frac{nb^{2}}{2\sigma^{2}[(a-1)(b-1)+1]}.
$$

P. ejem, súpongase que antes de correr el experimento correspondiente al ejercicio anterior, el analista decide que recha zará la hipótesis nula con alta probabilidad, si la diferencia en el voltaje medio de salida entre dos temperaturas cualesquiera supera los 40 volts.

En este caso  $D = 40 y$ , suponiendo que la desviación estandar del voltaje de salida es 25, entonces:

 $\Phi^2 = \frac{\text{naD}^2}{2\text{bn}^2} = \frac{\text{n}(3) (40)^2}{2(3) (25)^2} = 1.28 \text{n}$ (mínimo valor de  $\Phi^2$ )

Ecuación que dependen de n para calcular  $\phi^2$  e indirectamente

 $\mathsf{C}$  .

De las curvas características de operación:

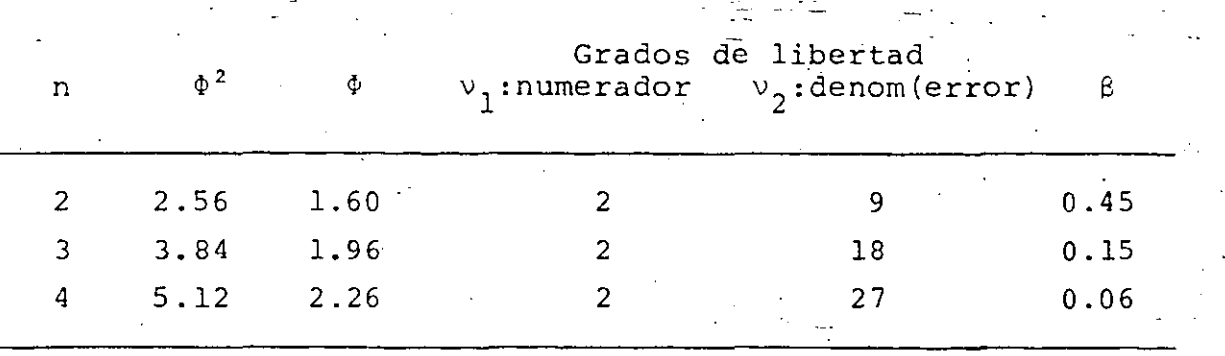

NOTA: en las curvas « se entra con  $\alpha$ ,  $\phi$ ,  $v_1$  y  $v_2$ ; para obte**ner** S.

Obsérvese que para n = 4 réplicas  $\beta$  es aproximadamente 0.06, lo que equivale al 94% de oportunidad de rechazar la hipótesis nula si la diferencia en el vo1taje medio de salida a dos niveles de temperatura cualesquiera excece 40 volts.

#### 1.3.5 *El· caso de una observación per celda*

En algunas situaciones, uno puede encontrarse un experimento bifactorial con una sola observación por celda; es decir con una sola réplica. En tales casos, el modelo estadístico lineal es:

 $Y_{ij} = \mu + \zeta_i + \beta_j + (\zeta \beta)_{ij} + \epsilon_{ij}$ ,  $i = 1, 2, ..., a$  $j=1,2,...,b$ 

Para el caso de ambos factores fijos, la tabla ANOVA a usar es la 5. Del examen de los valores medios cuadráticos (MS<sub>F</sub>) se observa que la varianza del error no puede estimarse, significando con ello que el efecto de interacción ( $\zeta$ B)<sub>;;</sub> y el error exp'erimental no pueden separarse de manera fácil; por ello, a menos que el ejecto de interacción sea cero, no se

 $\sim$ 

pueden probar los efectos principales. Si  $(\zeta \beta)_{ij} = 0$   $V_{i,j}$ , el modelo estadístico se reduce a:

$$
y_{ij} = \mu + \zeta_i + \beta_j + \varepsilon_{ij}; \qquad i = 1, 2, ..., \quad a
$$
  

$$
j = 1, 2, ..., \quad b
$$

Análisis de Varianza del Modelo Bifactorial, para el TABLA 5 caso de una observación por celda.

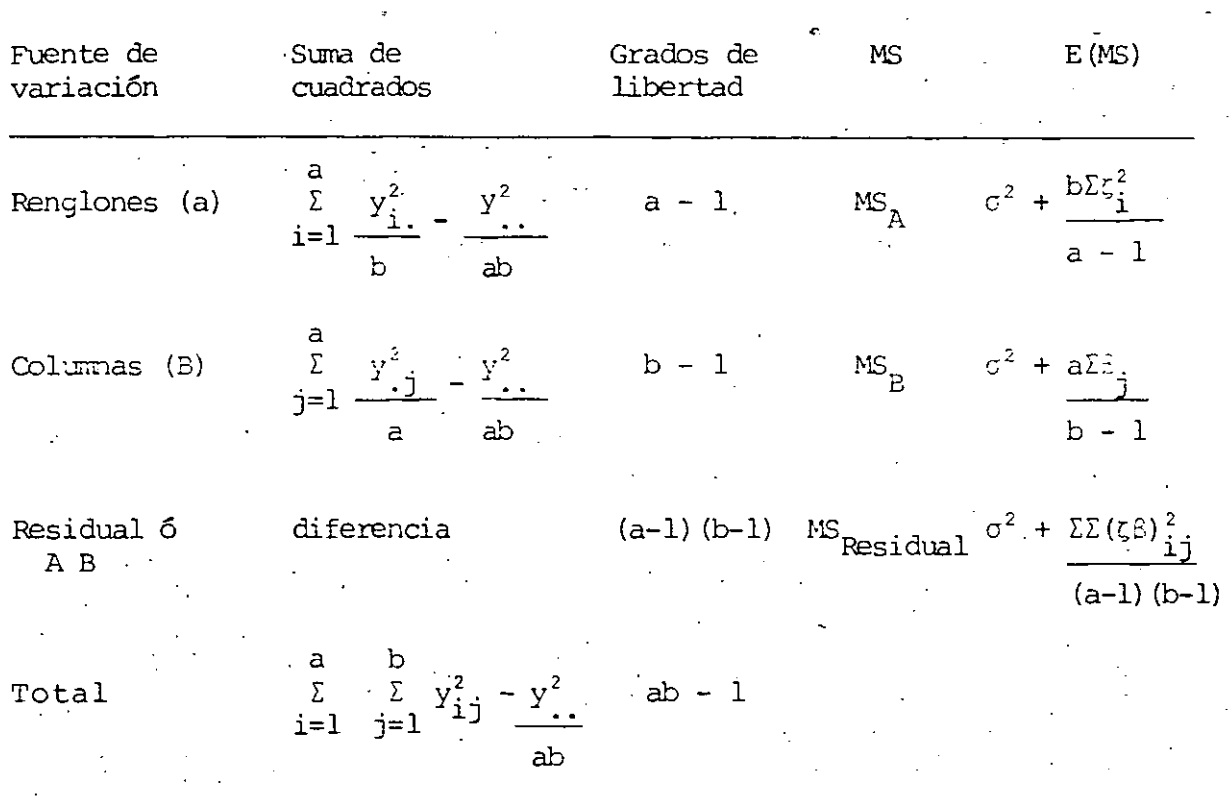

Si el modelo es apropiado, entonces MS Residual es un estimador insesgado de  $\sigma^2$ , y los efectos principales pueden probarse comparando MS<sub>A</sub> y MS<sub>B</sub> con MS<sub>Residual</sub>.

1.3.6 Detección de la presencia de interacción

Este procedimiento desarrollado por Tukey, considera que la interacción es de la forma:

$$
(\zeta \beta)_{ij} = \gamma \zeta_i \beta_j \qquad \gamma: \text{ constante eigconocida}
$$

Esta prueba parte la SS<sub>Residual</sub> en:

$$
SS_{Residual} = SS_E + SS_N
$$

donde SS<sub>p</sub> es la suma de cuadrados del error, con (a-1)(b-1)-1 grados de libertad; y SS<sub>N</sub> es la componente de la suma de cuadrados debida a NO.

ACTIVIDAD (interacción), y se calcula mediante:

$$
SS_{N} = \left[\begin{array}{cccc} a & b \\ \frac{i}{2} & \frac{b}{2} & y_{i}y_{i}.y_{i}.y_{j} - y_{i}. & (SS_{A} + SS_{B} + Y_{i}. & )\\ \frac{i}{2} & \frac{b}{2} & \frac{b}{2} & \frac{b}{2} & \frac{b}{2} \end{array}\right]^{2}
$$

con l grado de libertad; con la cual:

$$
SS_E = SS_R - SS_N \qquad \text{con (a-1)(b-1) - 1 g de l.}
$$

Para probar la presencia de interacción:

$$
F_0 = \frac{SS_N}{SS_E / [(a-1)(b-1)-1]}
$$

Si  $F_0 \ge F_0$ , 1, (a-1)(b-1)-1, entonces se rechazará la hipótesis de NO interacción entre los factores A y B.

## $1.3.7$  Ejemplo

Se presupone que la impureza que se presenta en un producto químico se afecta por la presión y la temperatura. Los resul tados obtenidos de un experimento corrido con una sola réplica se muestran en la tabla 6.

TABLA 6 Datos de la impureza obtenidos

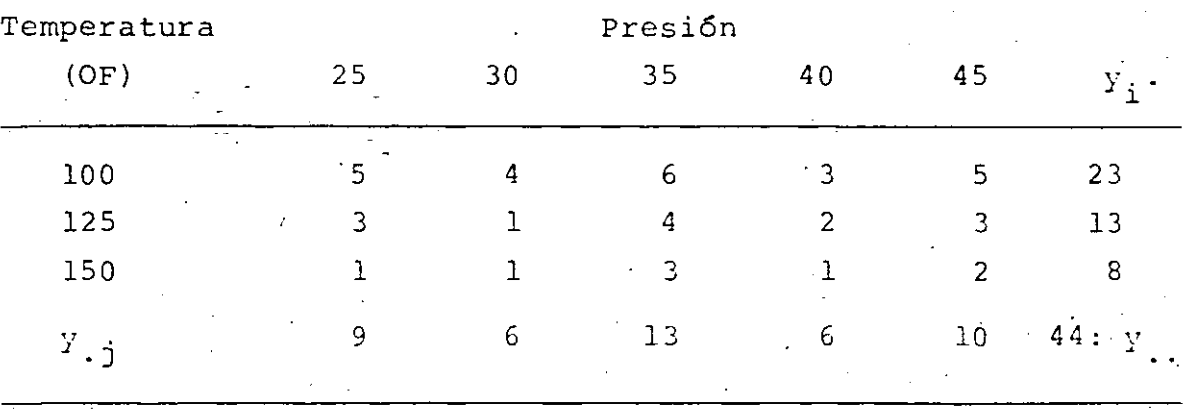

De las relaciones dadas en la tabla 5, para este modelo:

$$
SS_A = \frac{23^2 + 13^2 + 8^2}{5} - \frac{44^2}{(3)(5)} = 23.33
$$
  

$$
SS_B = \frac{9^2 + 6^2 + 13^2 + 6^2 + 10^2}{3} - \frac{44^2}{(3)(5)} = 11.60
$$

 $SS_{\text{T}}$  = 166 - 129.07 = 36.93

 $SS_{\text{Residuales}} = SS_{\text{T}} - SS_{\text{A}} - SS_{\text{B}}$  $= 36.93 - 23.33 - 11.60 = 2.00$ 

Para el cálculo de  $SS_N$ :

a b  $Y_{ij}$   $Y_{j}$  = (5) (23) (9) + (4) (23) (6) + . + (2X8) (10)  $\frac{1}{\sqrt{2}}$  ,  $\frac{1}{\sqrt{2}}$  ,  $\frac{1}{\sqrt{2}}$ I  $\sum_{i=1}$  $j=1$  $= 7236$ 

··-' - -;.\_-

con lo cual:

$$
SS_N = \frac{7236 - (44) (23.33 + 11.60 + 129.07)^2}{(3) (5) (23.33) (11.90)} = 0.0985
$$

Finalmente:  $SS_E = SS_{Residual} - SS_N = 2.00 - 0.0985 = 1.9015$ 

con, cuyos valores se puede integrar la tabla de análisis de varianza (tabla 7).

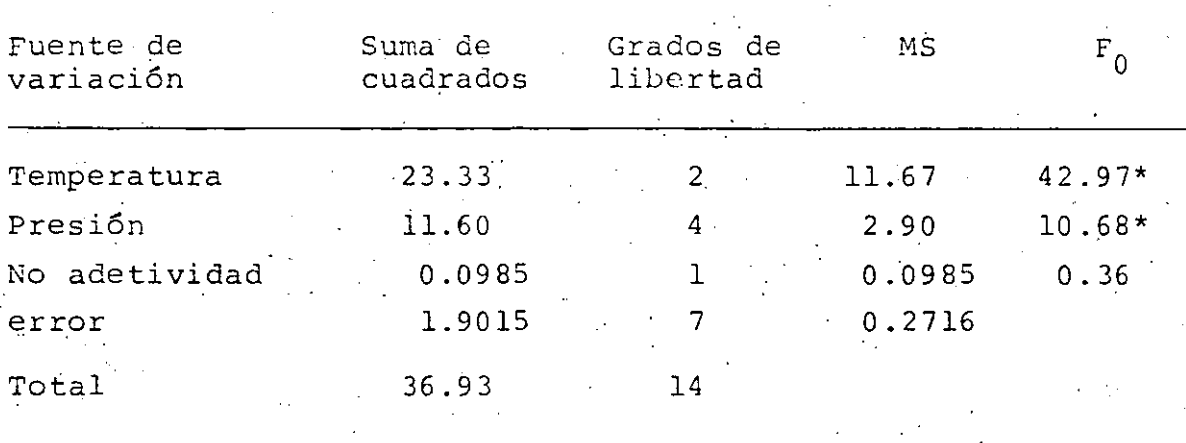

TABLA 7 Análisis de Varianza para la impureza

1.3.8 *El* modelo de efectos aleatorios

Existen situaciones en las que ambos niveles de los factores A y B se eligen aleatoriamente de grandes poblaciones; por lo que en tales casos el experimento se conoce como de  $e_{\text{S}}$ ectes

aleatorios o de varianza en las componentes; y las condiciones que se obtengan serán válidas para todos los niveles de las poblaciones de donde se sacaron los a niveles de A y los b de в.

En estos casos el modelo lineal para cualquier observación es:

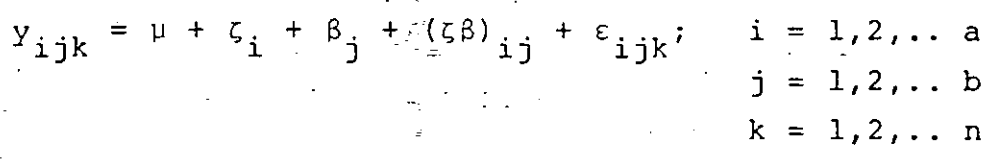

donde, al haber muestrado los niveles  $a$  y  $b$ , los parametros  $\zeta_i$ ,  $\beta_j$ ,  $(\zeta \beta)_{ij}$  y  $\epsilon_{ijk}$  son variables aleatorias con distribu-<br>ciones N(0,  $\sigma_{\zeta}^2$ ); N(0,  $\sigma_{\beta}^2$ ); N(0,  $\sigma_{\zeta\beta}^2$ ) y (0,  $\sigma^2$ ); respectivamen te.

Al aplicar el operador varianza al modelo se tendrá:

 $V(y_{ijk}) = \sigma_{\xi}^{2} + \sigma_{\xi}^{2} + \sigma_{\xi}^{2} + \sigma_{\xi}^{2}$ 

donde las o<sup>2</sup> se llaman las componentes de varianza de la observación y<sub>ijk</sub>; y las hipótesis bajo prueba son:

$$
H_0: \sigma_{\zeta}^2 = 0
$$
  

$$
H_0: \sigma_{\beta}^2 = 0
$$
  

$$
H_0: \sigma_{\zeta}^2 = 0
$$

Más aún, el análisis de varianza permanece sin cambio respecto al modelo de efectos fijos, no obstante, para formar la prueba estadística deben examinarse los (EMS's) que son:

$$
E(MS_{\overline{A}}) = \sigma^2 + n\sigma_{\zeta\beta}^2 + bn\sigma_{\zeta}^2
$$
  

$$
E(MS_{\overline{B}}) = \sigma^2 + n\sigma_{\zeta\beta}^2 + an\sigma_{\beta}^2
$$

$$
E (MS_{AB}) = \sigma^2 + n\sigma_{\zeta\beta}^2
$$
  

$$
E (MS_{B}) = \sigma^2
$$

De donde se observa que el estadístico apropiado para probar la hipótesis H<sub>0</sub>:  $\sigma_{r, \beta}^2 = 0$  debe ser:

*:* \_-

$$
F_0 = \frac{MS_{AB}}{MS_E} \quad \sim \quad F_{(a-1) (b-1), ab (n-1)}.
$$

mientras que para  $H_0: \sigma_\zeta^2 = 0$ 

$$
F_0 = \frac{MS_A}{MS_{AB}} \sim F_{a-1, (a-1)(b-1)}
$$

$$
y
$$
 para H<sub>0</sub>:  $\sigma_{\beta}^{2} = 0$ :  
 $F_{0} = \frac{MS_{B}}{MS_{AB}}$  ~  $F_{b-1}$ , (a-1) (b-1)

Todas ellas son prueba de una cola (la cola superior) y muestran la importancia que juegan los E(MS) para la construcción del estadístico de prueba. Más aún, de estos mismos valores esperados pueden estimanse las componentes de la varianza:

$$
\hat{\sigma}^2 = MS_E
$$
  
\n
$$
\hat{\sigma}_{\zeta}^2 \beta = \frac{MS_{AB} - MS_B}{n}
$$
  
\n
$$
\hat{\sigma}_{\zeta}^2 = \frac{MS_B - MS_{AB}}{an}
$$
  
\n
$$
\hat{\sigma}_{\zeta}^2 = \frac{MS_A - MS_{AB}}{bn}
$$

 $17.4$ 

# 1.3.9 *Ejemp.to*

' .•

Con relación al ejercicio del voltaje de salida de las<sup>---</sup>baterías, cabe suponer que se pueden elegir un número de considerable de tipos de"material para las celdas, asi como diferentes temperaturas; y que. algunas de las elegidas aleatoriamente son las que se mostraron en la tabla de resultados · (tabla 3). La tabla 8 muestra el análisis de varianza para el replanteamiento del ejemplo al caso de efectos aleatorios, . en ella puede observarse que la única diferencia con respecto al an&lisis de varianza de efectos fijos (tabla 4) se presenta en la última columna, donde los valores de  $F_0$  se calculan por las relaciones dadas arriba.

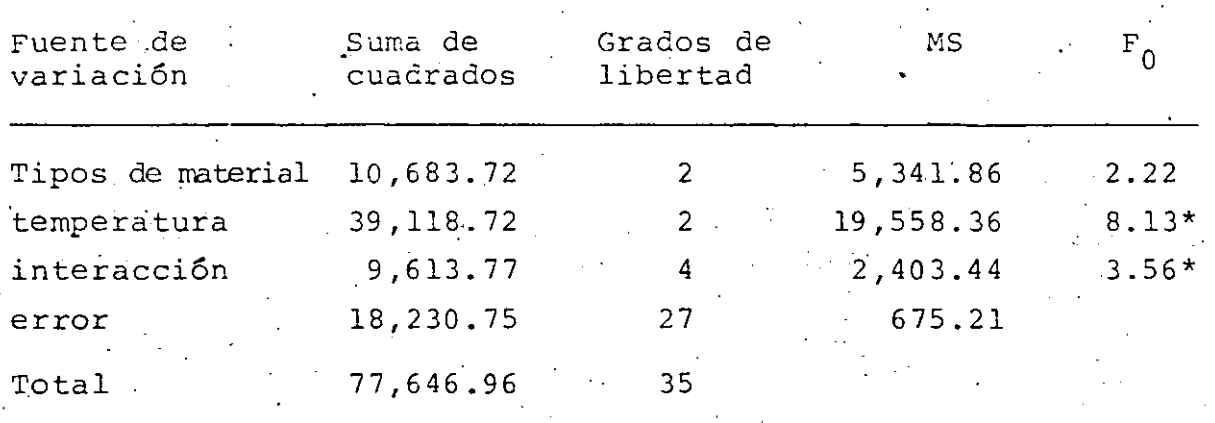

TABLA 9 Análisis de varianza, modelo de efectos aleatorios

.<br>De las relaciones anteriores pueden estimatse las componentes de varianza:

$$
\hat{\sigma}_{\zeta}^{2} = \frac{5341.86 - 2403.44}{(3)(4)} = 244.87
$$

$$
\hat{\sigma}_{\beta}^{2} = \frac{19,558.36 - 2,403.44}{(3)(4)} = 1,429.58
$$

$$
\hat{C}_1^2 = \frac{2,403.44 - 675.21}{2} = 432.06
$$

675.21

## 1.3.10 Modelo Mixto

En un experimento bifactorial puede ocurrir también el caso en que los niveles de un factor estén fijos, p ejem, A; mientras los del otro, digamos B, se elijan aleatoriamente; en ta les situaciones se dice que el análisis de varianza correspon de a un modelo mixto.

Puede demostrarse que los estadísticos a calcular para efectuar las pruebas de hipótesis son las siguientes:

para 
$$
H_0: \zeta_1 = 0: F_0 = \frac{MS_A}{MS_{AB}}
$$
,  $\sim F_{a-1}$ ,  $(a-1)(b-1)$   
\n $H_0: \sigma_{\beta}^2 = 0: F_0 = \frac{MS_B}{MS_E}$ ,  $\sim F_{b-1}$ ,  $ab(n-1)$   
\n $H_0: \sigma_{\zeta\beta}^2 = 0: F_0 = \frac{MS_{AB}}{MS_E}$ ,  $\sim F_{(a-1)(b-1)}$ ,  $ab(n-1)$ 

Los estimadores de los efectos del factor fijo son:

$$
\hat{\mu} = \vec{y} \dots
$$
\n
$$
\hat{\zeta}_i = \vec{y}_i \dots - \vec{y}_i \dots \quad i = 1, 2 \dots, a
$$

y los estimadores correspondientes a los componentes de varianza

$$
\hat{\sigma}_{\beta}^{2} = \frac{MS_{B} - MS_{E}}{}
$$

an

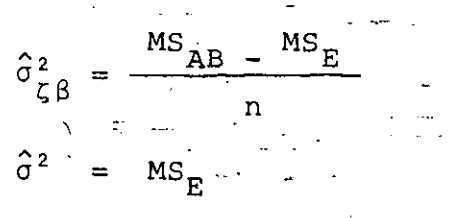

La tabla 10 muestra el análisis de varianza.

TABLA lO Análisis de Varianza para el modelo bifactorial ... mixto, estandar.

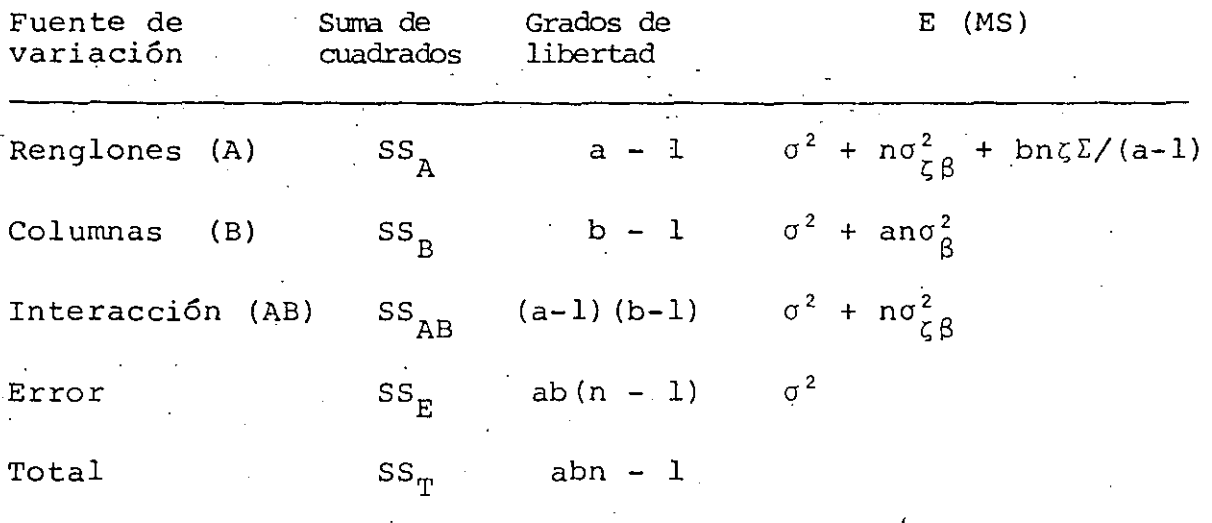

#### El diseño factorial general  $1.4$

Los resultados obtenidos para el caso de los diseños fibactoriales pueden generalizarse para la situación en que se tengan *a* niveles del factor A, *b* del B, c del C, etc. En tal ca so habrá abc..n observaciones, donde n es el número de réplicas del experimento; debiendo haber al menos dos de ellas para poder determinar  $SS_E$  y analizar la significancia estadisti ca.

Si los factores son fijos, se pueden formular y probar hipóte sis respecto a los efectos principales y las interacciones di vidiendo los correspondientes MS entre el MS<sub>r</sub>. Las pruebas F serán pruebas de una cola, y el número de grados de libertad para cualquier efecto principal será el número de niveles del factor menos uno, mientras el número de grados de libertad de cualquier interacción será el producto del número de grados de libertad asociado con los componentes de la interacción.

El modelo del análisis de varianza para un experimento trifactorial será:

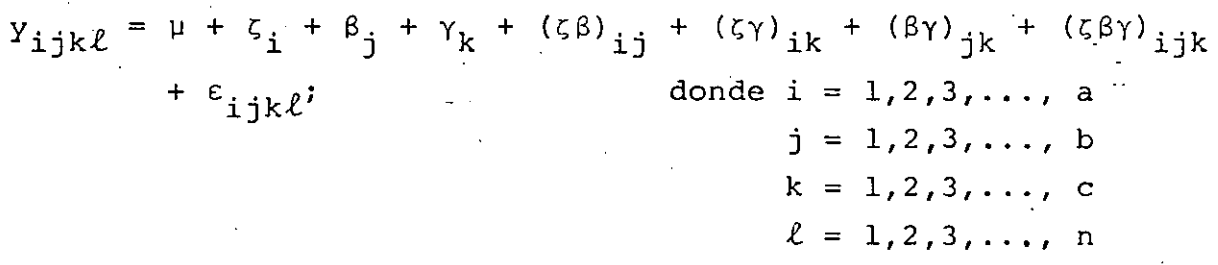

La tabla del análisis de varianza, para el caso de factores fijos, se muestra adelante (tabla ll). Las pruebas F para los efectos principales e interacciones se siguen directamente de los MS's.

Las fórmulas para calcular las sumas de cuadrados son:

$$
SS_{T} = \sum_{i=1}^{a} \sum_{j=1}^{b} \sum_{k=1}^{c} \sum_{\ell=1}^{n} y_{ijk}^{2} - \frac{y^{2}}{abcn}
$$
  
\n
$$
SS_{A} = \sum_{i=1}^{a} \frac{y_{i}^{2} \dots}{bcn} - \frac{y^{2}}{abcn}
$$
  
\n
$$
SS_{B} = \sum_{j=1}^{a} \frac{y_{j}^{2} \dots}{abcn} - \frac{y^{2}}{abcn}
$$

TABLA 11 Análisis de varianza para el modelo tri-factorial de efectos fijos

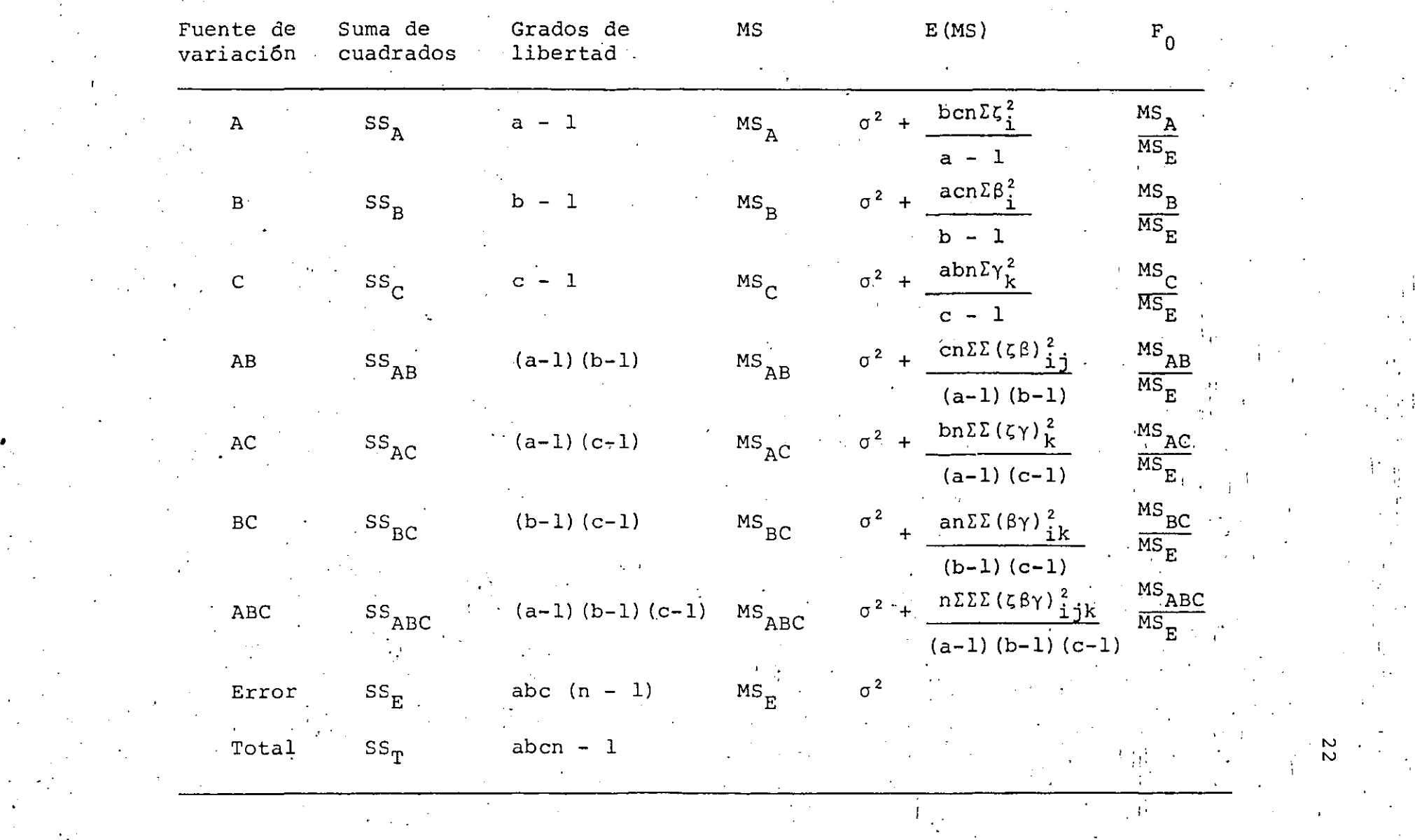

 $\mathcal{L}_1$  , and the set of the set of the set of the set of the set of the set of the set of the set of the set of the set of the set of the set of the set of the set of the set of the set of the set of the set of the set

 $\epsilon$  . In a second contribution of the contribution of  $\epsilon$  in the contribution of  $\epsilon$ 

Σ.  $k=1$  abn abcn a b  $y^2_{\underline{\textbf{j}}\underline{\textbf{j}}\underline{\textbf{u}}}$  $\Sigma$   $\Sigma$  $ss$ <sub>AB</sub> =  $i=\underbrace{1}_{i}$  j= $1$ en *d-.2:* - a\_:,\_ e  $y^2_{i..k..}$  $\sum_{i=1}^{n}$  $SS_{AC}$  =  $i=1$   $k=1$ bn ab<mark>cn</mark>- $\mathtt{b}$   $\mathtt{c}$  $\sum_{j=1}^{D} \sum_{k=1}^{C} \frac{y^2}{2} + \sum_{p=1}^{C} \frac{y^2}{2} + \cdots = SS_B - SS_C$  $\Sigma$   $\Gamma$   $\Sigma$  $^{SS}$ BC  $=$ an aben  $b = c$ . a  $rac{y_{ijk.}}{n} - \frac{y_{i.}^2}{abcn}$  $\Sigma$   $\Sigma$ ¡: i=l j=l k=l  $-$  SS<sub>AB</sub> - SS<sub>AC</sub> - SS<sub>BC</sub>

=  $SS<sub>B</sub>$  subtotales (ABC) -  $SS<sub>A</sub>$  -  $SS<sub>B</sub>$  -  $SS<sub>C</sub>$  -  $SS<sub>AB</sub>$  -  $SS<sub>AC</sub>$  -  $SS<sub>BC</sub>$ 

-.

-e

 $SS_E = SS_T - SS$  subtotales (ABC)

### l. 4. 1 *Ej e.mp.to*

Un ingeniero industrial estudia el efecto del porcentaje de carbonataci6n (A) , la presión de llenado (B) y la velocidad de línea (C). sobre el volúmen .de llenado en cada recipiente de una embotelladora. Selecciona tres niveles de carbonataci6n, y dos de presión y velocidad. Los datos codificados que resultaron del experimento con dos réplicas se muestran. en· la tabla 12, donde los totales por celda aparecen entre paréntesis.

Aplicando las fórmulas anteriores para establecer el análisis de varianza se tiene:

$$
SS_T = 571 - \frac{(75)^2}{24} = 336.625
$$

#### TABLA 12 Datos codificados 1997

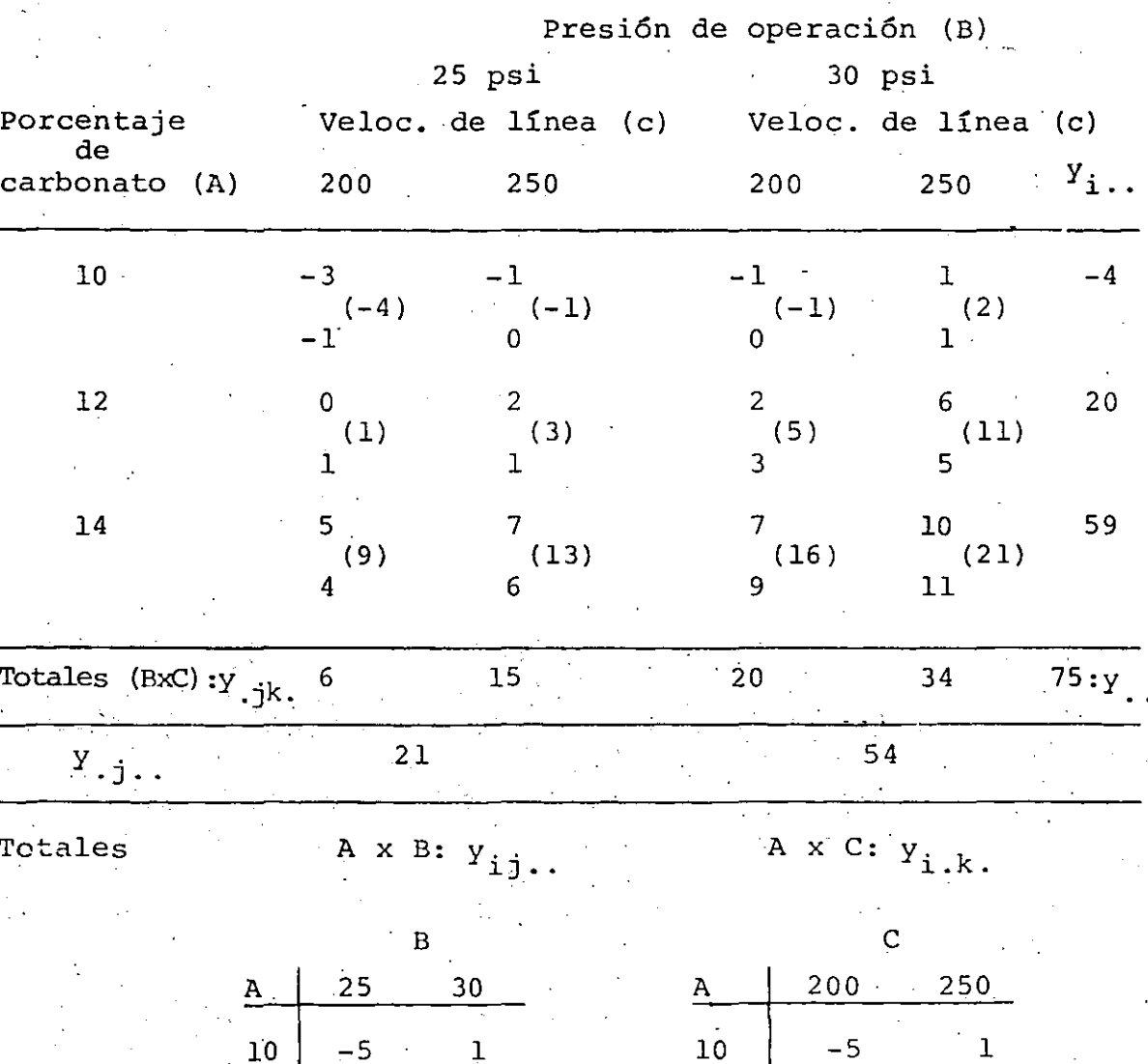

 $\ddagger$ 

 $16$ 

37

 $\boxed{12}$ 

 $14$ 

 $\mathbf{14}$ 

34

 $6<sub>l</sub>$ 

25

 $\overline{10}$ 

 $12\,$ 

 $14$ 

 $-5$ 

 $\begin{bmatrix} 2 & 2 \\ 1 & 2 \end{bmatrix}$ 

 $\overline{\mathbf{4}}$ 

$$
SS_{A} = \frac{(-4)^{2} + (20)^{2} + (59)^{2}}{8} + \frac{(75)^{2}}{24} = 252.750
$$
\n
$$
SS_{B} = \frac{(21)^{2} + (54)^{2}}{12} + \frac{(75)^{2}}{24} = 45.375
$$
\n
$$
SS_{C} = \frac{(26)^{2} + (49)^{2}}{12} + \frac{(75)^{2}}{24} = 22.042
$$
\n
$$
SS_{AB} = \frac{(-5)^{2} + (1)^{2} + (4)^{2} + (16)^{2} + (22)^{2} + (37)^{2}}{4} - \frac{(75)^{2}}{24}
$$
\n
$$
- 252.750 - 45.375 = 5.250
$$
\n
$$
SS_{BC} = \frac{(6)^{2} + (15)^{2} + (20)^{2} + (34)^{2}}{6} - \frac{(75)^{2}}{24} - 45.375
$$
\n
$$
- 22.042 = 1.042
$$
\n
$$
SS_{AC} = \frac{(-5)^{2} + (1)^{2} + (6)^{2} + (4)^{2} + (25)^{2} + (34)^{2}}{4} - \frac{(75)^{2}}{24}
$$
\n
$$
- 252.750 - 22.042 = 0.583
$$
\n
$$
SS_{ABC} = \frac{1}{2} (-4)^{2} + (-1)^{2} + (-1)^{2} + ... + (13)^{2} + (16)^{2} + (21)^{2}
$$
\n
$$
- \frac{(75)^{2}}{24} = -252.750 - 45.375 - 22.042 - 5.250 - 0.583
$$
\n
$$
SS_{subtotales (ABC)} = 328.125
$$
\n
$$
SS_{F} = 336.625 - 328.125 = 8.5
$$

Con estos. valores podemos construir la tabla de análisis de varianza (tabla 13).

25

--

TABLA 13 Análisis de Varianza para el experimento del llenado de las botellas.

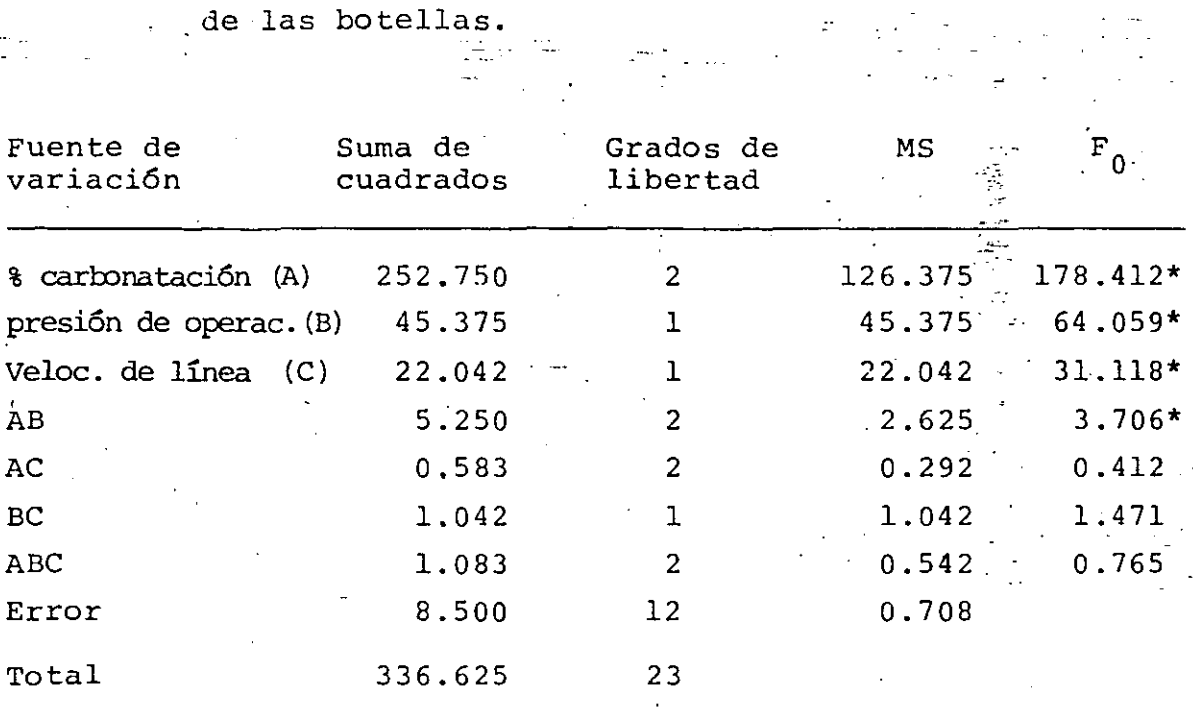

\* Significativos al 10%

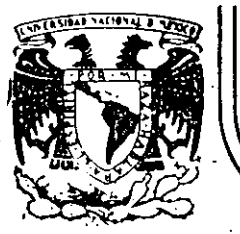

# DIVISION DE EDUCACION CONTINUA FACULTAD DE INGENIERIA U.N.A.M.

## **CURSOS ABIERTOS**

## DISEÑO DE EXPERIMENTOS: TECNICAS DE MUESTREO Y ANALISIS ESTADISTICO

### 1 FUNDAMENTOS DE INFERENCIA ESTADISTICA<br>11 METODOLOGIA DEL DISEÑO ESTADISTICO DE II METODOLOGIA DEL DISEÑO ESTADISTICO DE EXPERIMENTOS<br>III GENERALIDADES DE LOS DISEÑOS EXPERIMENTALES 111 GENERALIDADES DE LOS DISEÑOS EXPERIMENTALES

### M. en l. BERNARDO FRONTANA DE LA CRUZ INS.TITUTO DE INGENIERIA, UNAM.

### ABRIL - JUNIO - 1992

Palacio de Mineria Calle de Tacuba 5 primer piso Deleg. Cuauhtémoc 06000 México, D.F. Tel.: 521-40-20 Apdo. Postal M-2285

 $\mathcal{L}(\mathcal{L}(\mathcal{L}))$  and  $\mathcal{L}(\mathcal{L}(\mathcal{L}))$  . The contribution of the contribution of the contribution of the contribution of the contribution of the contribution of the contribution of the contribution of the contribut

 $\label{eq:2.1} \frac{1}{\sqrt{2}}\left(\frac{1}{\sqrt{2}}\right)^{2} \left(\frac{1}{\sqrt{2}}\right)^{2} \left(\frac{1}{\sqrt{2}}\right)^{2} \left(\frac{1}{\sqrt{2}}\right)^{2} \left(\frac{1}{\sqrt{2}}\right)^{2} \left(\frac{1}{\sqrt{2}}\right)^{2} \left(\frac{1}{\sqrt{2}}\right)^{2} \left(\frac{1}{\sqrt{2}}\right)^{2} \left(\frac{1}{\sqrt{2}}\right)^{2} \left(\frac{1}{\sqrt{2}}\right)^{2} \left(\frac{1}{\sqrt{2}}\right)^{2} \left(\$ 

 $\label{eq:2.1} \frac{1}{\sqrt{2}}\int_{\mathbb{R}^3}\frac{1}{\sqrt{2}}\left(\frac{1}{\sqrt{2}}\right)^2\frac{1}{\sqrt{2}}\left(\frac{1}{\sqrt{2}}\right)^2\frac{1}{\sqrt{2}}\left(\frac{1}{\sqrt{2}}\right)^2.$  $\label{eq:2.1} \frac{1}{2} \sum_{i=1}^n \frac{1}{2} \sum_{j=1}^n \frac{1}{2} \sum_{j=1}^n \frac{1}{2} \sum_{j=1}^n \frac{1}{2} \sum_{j=1}^n \frac{1}{2} \sum_{j=1}^n \frac{1}{2} \sum_{j=1}^n \frac{1}{2} \sum_{j=1}^n \frac{1}{2} \sum_{j=1}^n \frac{1}{2} \sum_{j=1}^n \frac{1}{2} \sum_{j=1}^n \frac{1}{2} \sum_{j=1}^n \frac{1}{2} \sum_{j=1}^n \frac{$ 

 $\label{eq:2.1} \frac{1}{\sqrt{2}}\int_{\mathbb{R}^3}\frac{1}{\sqrt{2}}\left(\frac{1}{\sqrt{2}}\right)^2\frac{1}{\sqrt{2}}\left(\frac{1}{\sqrt{2}}\right)^2\frac{1}{\sqrt{2}}\left(\frac{1}{\sqrt{2}}\right)^2\frac{1}{\sqrt{2}}\left(\frac{1}{\sqrt{2}}\right)^2\frac{1}{\sqrt{2}}\left(\frac{1}{\sqrt{2}}\right)^2\frac{1}{\sqrt{2}}\frac{1}{\sqrt{2}}\frac{1}{\sqrt{2}}\frac{1}{\sqrt{2}}\frac{1}{\sqrt{2}}\frac{1}{\sqrt{2}}$ 

 $\mathcal{L}(\mathcal{L}(\mathcal{L}))$  and  $\mathcal{L}(\mathcal{L}(\mathcal{L}))$  . The contribution of the set of  $\mathcal{L}(\mathcal{L})$ 

 $\mathcal{O}(\mathcal{O}(\log n))$  .  $\mathcal{L}^{\mathcal{L}}(\mathcal{L}^{\mathcal{L}})$  and the set of the set of the set of the set of the set of the set of the set of the set of the set of the set of the set of the set of the set of the set of the set of the set of the set of  $\mathcal{L}$ 

 $\mathcal{L}(\mathcal{L}(\mathcal{L}))$  and  $\mathcal{L}(\mathcal{L}(\mathcal{L}))$  .  $\mathcal{F}(\mathbf{x})$  .

 $\langle\mathcal{L}\rangle$ 

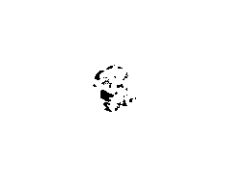

 $\mathcal{L}^{\text{max}}$  and  $\mathcal{L}^{\text{max}}$ 

#### FUNDAMENTOS DE INFERENCIA ESTADISTICA  $T_{\rm{H}}$

0km - 23 - 25 -

#### Par metros Poblacionales,  $I.1$ Estad/sticas Muestrales y Distribuciones Muestrales

Recuandese que una poblaci"n puede defininse como un conjunto: de elementos de donde se toma una muestra para observar, en cada uno de sus elementos, uno o evarios valores correspondientes a la o las variables que interesan-al experimentador. En el primer caso tratamos  $-0.041$  $1<sub>z</sub>$ estad/stica univariable y en el segundo con la estad/stica multivariable.

Antes de sacar la muestra, cada valor correspondiente la luna unidad experimental corresponde al de una variable aleatoria cuya distribuci"n se conoce como la DISTRIBUCIÓN - POBLACIÓNAL o DE LA POBLACION.

En rigor una distribucí"n poblacional es una distribúci"n de frecuencia basado en un nãmero grande pero finito de casos; no obstante, tales distribuciones com#nmente son discutidas como distribuciones te″ricas del tipo descrito al inicio "del presente cap/tulo, donde el proceso de muestreo aleatorio de las unidades experimentales con remplazo asegura que, a largo plazo, la frecuencia relativa de alg&n valor de la V.A. la misma que la probabilidad de aquel valor.

Los valores permiten caracterizar la distribuci"n de la poblaci"n se llaman PARAMETROS DE LA POBLACION y suelen demostranse con letras griegas min#sculas. etc; al igual qué como se distinguen en la teoría de Probabilidades. Estrictamente hablando, un par metro les una cantidad que entra como constante arbitraria en una funci"n particular de una distribuci"n de probabilidad; sin embargo, el tùrmino par metro: usualmente se utiliza para significar alguna caracter/stica de la distribuci"n de la poblaci"n.

for otro lado, como puede recordarse de la estad/stica descriptiva,, cuando una muestra es pasada se puede obtener su DISTRIBUCION DE -FRECUENCIA o biún sus valores correspondientes de tendencia control (m, x, m., m., etc) de dispersi"n (62, S, etc) etc, a los que com#nmente se les conoce como estad/stico (o estad/sticas); sin embargo, ANTES, de sacar la muestra tales valores se comportan como variables aleatorias por lo que un ESTADISTICO puede definirse apropiadamente como una variable aleatoria que representa los pošibles valores que puede adquirir alguna medida central, de dispersi"n, su rango o aglanamiento de uma distribuci"n de frecuencia.

 $A \in L$ pues, sacada la muestra se tiene un valor o **CONTER** estimací"n del estad/stico<sup>n</sup> en cuesti"n ó de la variable aleatoria "correspondiențe cuyal distribuci"n te"rica de probabilidades se conoce con el nombre de DISTRIBUCION MUESTRAL, y que es el fundamento de la inferencia estad/stica por ser el v/nculo entre la teor/a de probabilidades y la estad/stica.  $-$ Lo $$ anterior puede representarse esquem ticamente en la figura 1.

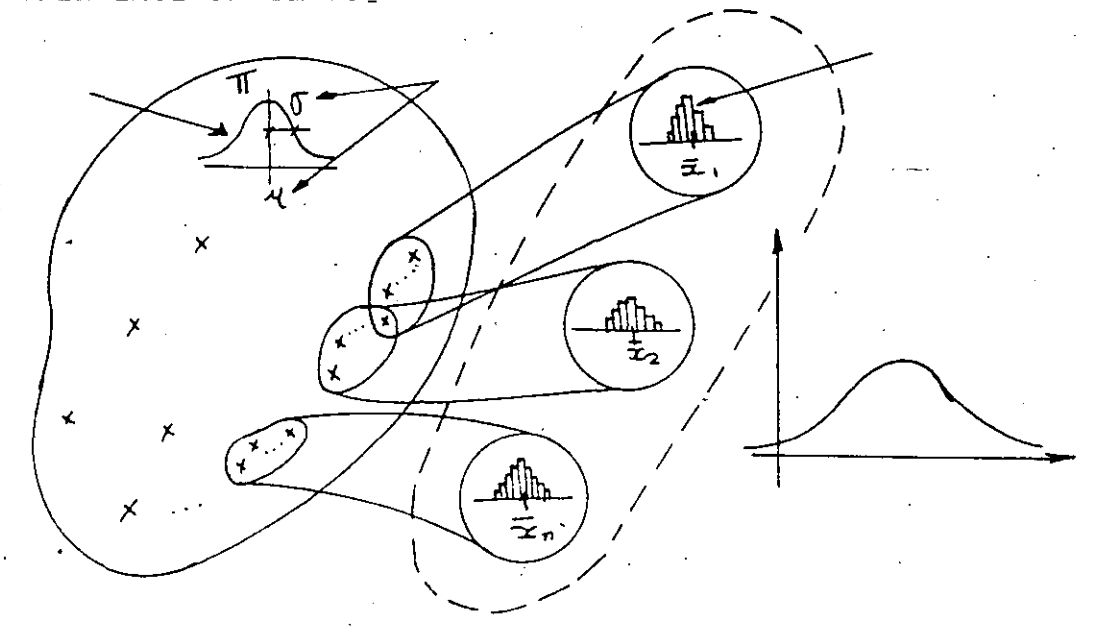

Obsúrvese que la distribuci"n muestral como concepto (te″rico) requiere mantener fijo el n&mero de elementos n de todas las posibles muestras que pueden extraerse, de la poblaci"n en cuesti"n.

pues, cuando la muestra se ha sacado es posible estimar  $\Delta = 1$ valores particulares del estad/stico, pero ANTES DE SACAR LA MUESTRA, CUALQUIER ESTADISTICO DE UNA MUESTRA ES UNA VARIABLE ALEATORIA CON UNA DISTRIBUCION DE PROBABILIDAD PARTICULAR QUE MUESTRA LA RELACION FUNCIONAL ENTRE LOS POSIBLES VALORES DE UN ESTADISTICO MUESTRAL Y LA (DENSIDAD DE) PROBABILIDAD ASOCIADA COÑ CADA VALOR DEL ESTADISTICO SOBRE-TODAS-LAS POSIBLES MUESTRAS DE UN TAMAXO Y UNA POBLACION PARTICULARES.

En general, la distribuci"n de la poblaci"n NO (es. la misma que la distribuci"n muestral: sin embargo ùsta siempre depende de alguna manera de aquella.

Resumiendo, cuando se trata con la inferencia estad/stica. es importante tener en mente las diferencias que existen entre la distribuci"n poblaciónal (para la poblaci"n estudiada), la distribuci"n de frecuencias (para una muestra espec/fica que ha sido sacada) y la distribuci"n muestral (para el conjunto de valores posibles que un estad/stico-puede-tomar-sobre todas las posibles muestras que pueden sacarse aleatoriamente de la poblaci"n en cuesti"n).

METODOLOGIA DEL DISENO ESTADISTICO DE EXPERIMENTOS II.

II.1 EL PAPEL DEL DEE EN LA ACTIVIDAD PROFESIONAL

Para comprender el papel del Diseño Estadístico de Experimen DEE en el desarrollo de la actividad profesional, contos: viene definir aún en primera aproximación lo que se entiende por DEE.

El DEE es el proceso de planeación, desarrollo y análisis de un experimento mediante el uso de procedimientos y técnicas estadísticos. Con ésto en mente y entendiendo como actividad profesional de una persona la práctica de la  $cien-$ cia que profesa para resolver o ayudar a solucionar problemas concretos de utilidad social; entonces, por el produc to de dicha actividad suele distinguirse el profesionista, que aplica la ciencia que profesa para resolver problemas de ur gencia inmediata, del científico cuya pretensión es contribuir a la ciencia, lo que generalmente se logra al mediano o largo plazo.

2

·-

*(* 

En cualquier caso, eventualmente es necesario desarrollar investigaci6n para probar hipótesis que emergen de los problemas que se enfrentan.

De las dos ramas en que se divide la investigación,básica y aplicada, aquí trataremos Gnicamente con la segunda, o sea, con la investigación aplicada entendida como el proceso por el cual se predice o explica ·el comportamiento del sistema o fenómeno bajo estudio con la finalidad de auxiliar a los decisores.

Es precisamente en la metodología de la investigación donde se ubica, como parte orgánica de ella, la experimentación la cual puede definirse como la prueba fáctica de una hipótesis con el objeto de confirmar o explorar el efecto de nuevas condiciones sobre el fe-. n6rneno estudiado.

Ejemplo 1. En Ingeniería industrial cuando se desea cambiar la

producción ya sea mediante una nueva tonbinación de insumes, por inovaciones tecnológicas en el proceso, etc; se requiere dela experimentación con objeto de medir si el efecto de los cambios propuestos es positivo, en cuyo caso podrá argumentarse factualmente las ventajas de tales cambios y así decidir o auxiliar en la decisión.

Ejemplo 2. En agricultura, si se sospecha que algún cambio tecnoló

gico mejora el rendimiento; p ejem a partir de la siembra de "semilla mejorada", de añadir fertilizantes al cultivo en determinadas proporciones previamente estimadas, en depositar la semilla a una profundidad predeterminada, etc; se requieren expe-rimentos para-probar si dichas hipótesis son. confirmadas por el mej oramiento de los rendimientos; todo ello para tomar o auxiliar en decisiones pertinentes.

-.

3

Ejemplo 3. Un método para determinar la potencia de una droga por

comparación directa con un estandar preestablecido consiste en eplicar la droga a una tasa constante a un animal experimental y la dosis.a la cual se muere o cuando manifiesta algunos tras tornos significativos es anotada. Esta dosis crítica se le llama tolerancia o umbral. Este experimento se realiza con determinado número de animales aplicando la droga bajo estudio,a diferentes n1 veles, y el estandar. Las tolerancias varian de animal a animal pero, por comparación entre las tolerancias medias para las dosis <sup>y</sup>el cstandar, se obtiene una medida de la potencia de la droga.

Con relación a éstos,o cualquier otro experimento, es válido pre· guntarse por cuestiones como:

- ¿ Existen algunos otros factores que puedan afectar el resultado del experimento que deban investigarse o controlarse durante el desarrollode éste?

- ¿Cuantas unidades experimentales deben probarse en cada tratamiento que se esté ensayarido?

- ¿Tiene alguna importancia la manera en que se asignan los tratamientos a las unidades experimentales? y en caso positivo ¿cual es la mejor forma?

¿Como es más conveniente disenar él experimento para los efeca fin de capturar los efectos significativos que resulten de los tratamientos de interés?

¿Existe una técnica apropida a cada diseño posible?

etc.

Estas son algunas de las preguntas que deben aclararse ANTES de desarrollar el experimento, lo que nos conduce a tratar la planeación del experimento.

En todo experimento, los efectos que se investigan tienden a ocultarse o mezclarse con los efectos secundarios ocasionados por las fluctuaciones de los factores que están fuera de control del experi mentador; p ejem los ocasionados por la heterogeneidad de los insumos (ejemplo 1), las desproporciones de fertilizante o profundidades (ejemplo 2), las edades o sexos de los animales experimentales (ejem $p10$  3), etc.

Así pues, puesto que siempre existen variaciónes en los factores incontrolables por el experimentador:

EL OBJETIVO ULTIMO DE LOS DISEÑOS ESTADISTICOS EXPERIMENTALES ES LO GRAR ESTIMAR LOS EFECTOS DE LOS TRATAMIENTOS Y FACTORES DE INTERES MEDIANTE EL DISEÑO DEL EXPERIMENTO QUE REDUZCA AL MAXIMO LOS EFECTOS OCASIONADOS POR FACTORES NO CONTROLABLES POR EL INVESTIGADOR, DE MANERA EFICAZ Y EFICIENTE.

Por otro lado, de los ejemplos anteriores, es claro que los DEE son esencialmente de tipo comparativo; es decir se proponen comparar las medias de los efectos producidos por diferentes tratamientos para determinar si éstas cambian y en que proporción para poder relacionar este cambio con el o los factores que distinguen a los tratamientos.

Aunque hasta aquí ya se han introducido algunos de los conceptos y categorias utilizadas en los diseños experimentales, conviene esbozar grosso modo el desarrollo histórico de los diseños experimen-
-tales con el fin de comprenderlos mejor y definirlos en la siguiente sección del presente capítulo:

S

·-

II.2. DESARROLLO HISTORICO DE LOS DISENOS EXPERIMENTALES

Ahasta ahora se ha dejado claro que los diseños experimentales juegan ún papel relevanta en la investigación científica y tecnológica actual. Sin embargo, hasta donde se sabe, fue en el siglo XI cuando se registró a Avicenna relacionado con la experimentación médica practicada sobre seres humanos. En efecto, Avicenna formuló, entre otras cosas, recomendaciones para la obtención de r€plicas, la utilización de controles, los peligros inherentes a la confusión de variables.

Los trabajos de Bacon (1627) registran su inter€s por los estudios comparativos y la conducción de ciertos experimentos sencillos.

Young (1771) muestra en su obra los resultados y conclusiones de sus experimentos agrícolas que practicó en su granja entre los que destacan la comparabilidad de los experimentos para su validación, la experimentación con r€plicas por desconfiar de los resultados que arrojaban un ensayo individual, la necesidad de mediciones rigurosas, cuidar que las conclusiones vayan más allá de los resultados experimentales.

Por su parte Johnston (1849),que al igual que Young enfocaron sus experimentos a la agricultura,destaca en su obra, entre otras cosas,la importancia de realizar bién los experimentos, evitar los efectos espureos, la ventaja de estudiar varios factores a un tiem po, contar con una teoría que permitiera cuantificar la variabilidad, etc.,

Los trabajos de Gosset (1908), conocido como Student, a cerca de la inferencia estadística son de particular importancia para la cuantificación de los resultados experimentales impulsándose de esta for ma la aplicación de la probabilidad y estadística en la planeación, y análisis de la experimentación agrícola ocasionándose los resultados de Stratton (1910) y Hall (1911) quienes pretendieron determinar el tamaño, forma y número de parcelas óptimos para los experimentos de campo.

Ficher es considerado como el padre de los diseños experimentales como reconocimiento a las aportaciones que hizo en este campo entre las que destacan los pasos iniciales del análisis de varianza, la introducción de la aleatorización, el rechazo a los arreglos sistemáticos, expone el valor de los experimentos más complejos introduciendo las ideas de los diseños factoriales y el concepto de confusión, la realización de ajustes mediante el análisis de covarianza; **etc.** 

Así pues,los principales conceptos en la planeación de experimentos habián sido introducidos en 1932: aleatorización, confusión, bloqueo, diseños factoriales, analisis de varianza, de covarianza, tratamietnos, unidades experimentales;etc. ;categorías que se proponen a establecer en el *siguiente* apartado con la finalidad de establecer un lenguaje familiar que se utilizar& a lo largo del curso. ·-

ó

# 3. TERMINOLOGIA UTILIZADA EN EL DEE

Como se mencionó, este apartado está dedicado a precisar los conceptos comunmente utilizados en los análisis experimentales con las que el alumno debe familiarizarse para comprender el contenido y los desarrollos de los capítulos siguientes.

- UNIDAD EXPERIMENTAL: o más brevemente UNIDAD, es la cantidad más pequeña de material experimental, el elemento o persona a la que se le "aplica un solo tratamiento;
- FACTOR: son las variables que están bajo el control del experimenta $dor:$
- NIVELES: son los valores de las variables controladas por el experimentador, de interés en el experimento (nominales y numéricas).
- TRATAMIENTOS: son las posibles conbinaciones entre los factores y los niveles;
- POBLACIONES: son el conjunto de observaciones o mediciones que se podrían efectuar estudiando el proceso un número infinito de veces en condiciones constantes' para todos los posibles tratamientos.

Debe observarse que 'las condiciones constantes' no son claras puesto que en cualquier proceso es imposible tener todas las consiciones constantes; por lo cual, al definir una población se especifican cier tas condiciones constantes.

Por otro lado, una población queda definida por el universo de las observaciones posibles de un tratamiento.

- MUESTRA: es el conjunto de datos que se obtiene de cada tratamiento;
- DISEÑO: es la determinación del número de factores a estudiar, a . que niveles veriarán durante el experimento, que tratamientos se ensayarán y como se asignarán a las unidades experimentales;

Como se verá, a cada diseño corresponde un modelo y éste a su vez determina el análisis estadístico.

BLOQUE: es un grupo de unidades experimentales más o menos homogeneo, de modo que la asignación de los tratamientos a las unidades produzcan en las observaciones un efecto más fácil de distinguir de otros factores aleatorios;

BLOQUEO: es una técnica experimental usada para incrementar la precisión de un experimento. El bloqueo implica hacer

CΘ

comparaciones-entre las condicioens de interés del experimento dentro de cada bloque

REPLICA: es una repetición del experimento básico. Sus propiedades son permitir al experimentador obtener una-estimación del error \_ experimental que es una unidad básica de medición para determinar cuando las diferencias observadas en los datos son estadisticamente incependientes y; además, permite al experimentador obtener una estimación más precisa de la media de la muestra como indicador del efecto de un factor.

ALEATORIZACION: es la asignación aleatoria de las unidades experimentales a los tratamientos del experimento, puesto que todo método estadistico requiere que las observaciones. y errores sean aleatorios con distribuciones independientes. Una aleatorización apropiada permite promediar los. efectos de los factores extraños que están presentes;

- VARIABLE: es la caracteristica bajo estudio, por tanto la medición que se hace para conocer el efecto de los tratamientos
- CONTROL O TESTIGO: es un tratamiento ¿iego o sea\_ que no contiene ningGn nivel de ningGn factor;
- BLOQUE COHPLETO: es un bloque que contiene todos los tratamientos del experimento;
- BLOQUE INCOMPLETO:es un bloque que solamente contiene algunos de los tratamientos;
- CONFUSION: es un arreglo experimental que se propone contrarrestar algún factor de interés secundario.

# **'l. 4.** F~NDAMEN!OS **Y MEIODULOGIA UEL UEE**

'

En general, los diseños que se estudiarán y modelarán serán =aquellos-donde se tiene un déterminado número de tratamientos que se aplican uno a cada unidad experimental  $y$ , pasado el proceso, se hace una o varias observaciones a cada unidad para analizar los efectos de los tratamientos o de los factores intervinientes.

9

El interés se centra entonces en separar e identificar las diferencias entre los tratamientos de las variaciones espurias producidas por los factores que se consideran están presentes en el experimento pero cuyos efectos no pueden controlarse o, si se pudiese, resulta muy costoso.

Suponiendo que se va a desarrollar un experimento en *el* cual ya se tienen definidos los tratamietnos, las unidades experimentales <sup>y</sup> la naturaleza de las observaciones requeridas para analizar el fenómeno; entonces es deseable tener presente; entre otros, los siguientes principios básicos-que permiten desarrollar un buen experimento:

- los especímenes que recibirán los diferentes tratamientos no deben diferir de manera sistemática;
- los errores aleatorios implícitos en las mediciones sean lo más pequeños posible;
- $\sim$  las conclusiones que se deriven del experimento tengan amplio rango de. validez;
- el diseño y análisis del experimento sea lo más sencillo posible;

en el análisis estadístico de los resultados se eviten las consideraciones artificiales;

se debe estar conciente-que no puede lograrse la perfección a partir de un número limitado de observaciones (muestras).

A continuación se discute de manera suscinta cada uno de estos principios:

A) AUSENCIA DEL ERROR SISTÉMATICO Significa que si se desarrolla<sup>-q</sup>un experimento con un número determi-. nado de-especimenes, se deberia téner casi con certeza una estimación correcta de cada tratamiento involucrado;. o sea, debe ésegurarse que las unidades experimentales que reciban un tratamiento no difie-• ran sfstem§ticamente de otras unidades que reciban otros tratamientos diferentes

El seguro contra el error sistemático se logra a través de la aleatori:ación en la asignación de tratamientos a unidades con lo cual, las unidades que reciben un tratamiento supuestamente debieran mostrar solamente los efectos de §ste y el error.aleatorio producido por los fattores espurios e incontrolables.

Cuando es imposible o impráctico lograr esto, cualquier consideración en torno a la presencia o ausencia de diferencias sistématicas deberá ponerse en evidencia explícitamente.

B ) PRECISIÓN

Aislado el error sistemático vía la aleatorización, cabe suponer que las estimáciones de los efectos, de los tratamientos obtenidos en el experimento variarán de su verdadero valor solamente por los errores

-·-

alearorios inherentes a la experimentación misma.

Como se verá posteriormente, la magnitud probable de los errores aleatorios implícitos en las estimaciones de los tratamientos se mide usualmente por el error estandar de éstas, cuyo valor depende, entre otras cosas:

- del número de unidades experimentales y/o del número de observaciones repetidas de cada tratamiento (réplicas);
- de la exactitud con que se efectúe el trabajo experimental;
- de la homogeneidad del material experimental;

- del diseño del experimento y el método de análisis. Como se observa, puesto que el diseño experimental incrementa la exactitud del experimento o, lo que es lo mismo, pretende reducir el error estandar a un punto tal que puedan derivarse conclusiones convincentes; entonces se corrobora el objetivo de los DEE propuesto al principio del presente capítulo.

Conviene tener presente que si el error estandar es grande, el experimento es menos útil; pero tratar de reducirlo por otras vías indicadas arriba, diferentes del diseño experimental, acarrea necesariamente incremento en los costos (más material, equipo de precisión,  $etc.$ .

## C ) RANGO DE VALIDEZ

Es claro que al estimar las diferencias entre tratamientos las conclusiones obtenidas estarán referidas al conjunto de las unidades

experimentales utilizadas y a las condiciones investigadas en-el experimento; por lo cual, cuando se desea aplicar las conclusiones a nuevas unidades o condiciones se incorporará incertidumbre adicional al error estandar original.

Así pues, cuando se amplía el rango de condiciones investigadas en el experimento, se tendrá una mayor confianza en las extrapolaciones sobre las conclusiones; sin embargo, al incluir más factores se pierde precisión en en el experimento por la falta de control y; además, cuando el proceso es complejo puede ser dificil organizar el propio experimento, lo que puede originar lasimposibilidad de sacar concluciones válidas y claras sobre un solo factor.

## D) SENCILLEZ

Es deseable tener en cuenta la flexibilidad y sencillez en la ex perientación, sobre todo en la etapa preliminar de una investigación. Modelos y diseños experimentales muy elaborados generalmente confunden al investigador; auque ello no implica que existen casos donde los arreglos verdaderamente complicados son requeridos para el estudio de un fenómeno.

E ) ESTIMACIÓN DE LA INCERTIDUMBRE

Si se observa, éste último es un principio de naturaleza estadística que demanda el cálculo de la incertidumbre en las estimaciones de los diferentes tratamientos para calcular los límites del error de los verdadero efectos a diferentes niveles de probabilidad para

medir la significancia estadfistica de las diferencias entre tratamientas.

Debe tenerse en cuenta que cuando se trabaja con un número pequeño de unidades experimentales, generalmente no es posible obtener un valor efectivo de la desviación estandar de las observaciones mismas.

Por otro lado, un esbozo de la metodología adoptada en los diseños <sup>y</sup>analisis experimentales es la siguiente:

- Establecer los objetivos del experimento, definiendo con preci-<br>sión que es lo que se espera lograr. En general, los bbjetivos de los disefios experimentales son de tipo comparativo entre parámetros de diferentes poblaciones (tratamientos) para determinar si, como y en que cantidad cambian y justificar tales cambios con base en los factores intervinientes en los tratamientos que caracterizan a las poblaciones.
- Definir los tratamientos a aplicar, identificando y estableciendo los factores y sus niveles que caracterizan de manera relevante a los objetivos del experimento. Cabe destacar la importancia de los factores que se mantendrán constantes en todas las poblaciones o tratamientos bajo estudio y, si se utilizará o no el tratamiento testigo Es igualmente importante tener presente el principio de validez.
- Definir la unidad experimental, tomando en ·cuenta el principio de precisión.
- Definir las observaciónes que se levantarán, teniendo en cuenta que además de las de interés primario o sustitutos de éstas cuando las primarias no pueden levantarse directamente (pero se sabe que están fuertemente correlacionadas); generalmente se requiere de una serie de observaciones complementarias o contextuales para vigilar las condiciones externas al experimento, verificar la aplicación de los tratamientos a las unidades, etc.
	- elegir el diseño experimental, que involucra la asignación de tratamientos a unidades, el bloqueo, la confusión, etc. Aqui conviene que se recuerde que el bloqueo permite incluir algunos factores que aunque no son de interés primario se reconoce que pueden afectar significativamente a algunas unidades; es decir, el bloqueo pretende controlar explicitamente los fac-

·-

tores de interés secundario en el modelo,logrando con ello mayor precisión.

Definir el nGmero de réplicas, fuando el experimento lo permite y los objetivos de la investigación lo reclaman.

•

- Modelar el experimento formalmente, a fin de verificar si los resultados esperados están en concordancia con los objetivos planteados y guiar el proceso estadístico de análisis de las observaciones.
- Realizar el experimento y levantar los datos,especificando los pasos a segu r y utilizando las formas pertinentes para el levantamiento de la información;
- Desarrollar el análisis estadístico

•

- Obtener conclusiones, teniendo presente el principio de validez.
- Evaluación del experimento, con base en los objetivos y verifi- $\mathbb{F}^{\times}$ cando el cumplimiento de los principios básicos de los diseños exérimentales. Someterlo a crítica, divulgarlo, etc.

.-.

### III GENERALIDADES DE LOS DISENOS EXPERIMENTALES

Con el propósito de familiarizanse con la terminología utilizada en el análisis estadistico de los diseños experimentales, en este apartado se discuten brevemente algunos de ellos en sus aspectos generales y se dan algunos ejemplos. A conserva

Ante todo conviene destacar que para el caso de experimentos unifactoriales o multifactoriales se pueden tener los siguientes **CASOS:** 

Modelos Balanceados: que corresponden a aquellos en los que hay igual número de observaciones de la variable de respuesta (efectos) dentro de cada tratamiento.

Modelos Desbalanceados: se caracterizan por NO tener el mismo numero de observaciones en cada nivel del factor o tratamiento.

Más aun, cuando el resultado del análisis de varianza para j comparar k tratamientos obtenidos por la combinación de los niveles de uno o varios factores sugieren el rechazo de la igualdad de medias: pero interesa profundizar el estudio para detectar cuales tratamientos difieren significativamente, entonces se utilizan las tecnicas conocidas como Comparaciones Multiples.

## III.1 Diseños Unifactoriales

Como su nombre lo indica, en este tipo de diseños solamente participa un factor a vario niveles o tratamientos.

III.1.1 Experimentos Comparativos Simples

Se llaman así a los experimentos en los ue se comparán sólo DOS tratamientos: DOS niveles de un factor, para ver si la variable de respuesta es la misma; es decir, si los tratamientos son euivalentes.

Ejemplo: Un ingeniero está interesado en comparar la resistencia del mortero con una formulación modificada con emulsiones de latex vertida durante el mezclado, con la resistencia de un mortero sin modificar.

III.1.2 Experimentos para comparar k tratamientos

Son aquellos en los que los k tratamientos o niveles del factor bajo estudio se asignan aleatoriamente a los especimenes o unidades experimentales. Este modelo se llama comunmente de clasificàción en una dirección porque solamente un factor es investigado.

Es deseable que este experimento se desarrolle en un medio ambiente tal que los tratamientos-a utilizarse sean tan uniformes como sea posible.

Ejemplo: Existe interes en comparar la resistencia a la tension. de fibras producidas por varios procesos. Cada método produce fibra con una resistencia media particular, y el experimentador desea probar la igualdad de estas medias.

Cabe aclarar que se distinguen dos situaciones con respecto a los efectos de los tratamientos: efectos fijos y efectos aleatorios.

III.1.2.1 Modelo de Efectos Fijos

Este experimento también se llama Paramétrico o Tipo I. y se entre caracteriza porque los k tratamientos se eligen especificamente . por el investigador quien desea probar la hipòtesis respecto a las medias de los tratamientos. Las conclusiones se plican solamente a los niveles del factor considerado en el anàlisis (los tratamientos) y NO podrán extenderse a tratamientos similares que no fueron considerados explicitamente en el análisis.

Ejemplo: La resistencia a la tansión de la fibra sintética utilizada para la fabricación de calcetines es de interés al fabricante. Se sabe que dicha resistencia se ve afectada por el porcentaje de algodón en la fibra, por lo que se desea estudiar 5 niveles del porcentaje: 20, 22.5, 25, 27.5 y 30%. Se elijen 5 observaciones por nivel requiriendose un total de 25 observaciones a correrse en orden aleatorio.

III.1.2.2 Modelo Aleatorio

A este experiemtno también se le conoce como de Componentes de Varianza o Tipo II. A diferencia del caso anterior, aqui el factor bajo estudio tiene un gran número de nivelés, de los. cuales el investigador selecciona solamente aleatoriamente k de la población de niveles del factor: por ello se dice que el l factor es aleatorio.

Puesto que los k niveles del factor se selecionaron aleatoriamente para conrer el experimento, entonces sus conclusionesse podran inferir a la población completa de los niveles (tratamientos) del factor.

Ejemplo: Podria ser el anterior, pero en el que los porcentajes de algodon se hayan elegido aleatoriamente de la población infinita de niveles posibles

III.1.3 Diseños en Bloques Completos

Estos diseños tienen como objetivo controlar sistematicamente la variabilidad que emerge de fuentes extrañas.

La configuración en bloques significa agrupar las unidades experimentales y los tratamientos a ellos aplicados de alguna manera preestablecida. -

## III.1.3.1 Diseño en Bloques Completos Aleatorizados

El termino completo en estos diseños significa que cada bloque contiene todos los tratamientos.

El uso de este diseño permite que los bloques formen una unidad expermiental más homogenea sobre la cual hacer las comparaciones. En efecto, la estrategia de este diseño mejora la exactitud de las comparaciones entre los tratamientos o niveles del factor . eliminando la variabilidad entre entre las unidades experimentales. Dentro de un bloque, el orden en que los tratamientos son probados se determina aleatoriamente.

El diseño en bloques completos aleatorizados es, tal vez, el más ampliamente usado en la experimentación debido a la gran cantidad de situacionesen las que estos diseños son apropiados y'a la facilidad de detectarse con la práctica.

Las unidades de equipo de prueba, la maquinaria, instrumentos de medición, etc: frecuentemente difieren en suscaracteristicas de operación y pueden ser el factor de bloqueo típico. Asimismo, bachadas de materia prima, operadores y tiempo, son también fuentes comunes de variabilidad en la experimentación de manera tal quepueden controlarse sistematicamente a través del bloqueo.

Ejemplo: Supóngase se desea determinar si 4 diferentes puntas producen diferentes lecturas sobre una maquina para probar la dureza de los materiales. La máquina opera presionando la punta sobre el máterial experimental y la dureza queda determinada por la profundidad resultante. El investigador decide obtener 4 observaciones de cada punta.

En este experimento hay solamente un factor: el tipo de punta o punzón y un diseño de un solo factor completamente aleatorizado debe consistir de asignar cada una de las 4×4 corridas a una unidad experimental del material bajo prueba y observar la dureza leyendo los resultados. As1, 16 diferentes especimenes de material se requieren en este experimento: uno para cada corrida en el diseño.

Sin embargo, en esta situación de diseño hay un problema sério potencial: si los especimenes del material difieren ligeramente en su dureza, tal como sucederia si ellos vinieran de diferentes hornadas, entonces las unidades experimentales contribuirían a la variabilidad observada en los datos de la dureza dando como resultado que el error experimental reflejara tanto el error aleatorio y la variabilidad entre especimines.

Para remover la variabilidad entre especimenes de la del error experimental se practica un diseño en bloques completos. aleatorizadosen el cual el investigador prueba cada punzón sobre uno de los 4 especimenes, en vez de los 16 requeridos  $-\gamma$ originalmente.

## $\mathtt{III.1.3.2}$  El Diseño de Cuadrados Latinos (

Como se vió en apartado precedente, los diseños en bloques son utilizados para remover la variabilidad de fuentes extrañas tales como la que acompaña a las unidades experimentales. Existen otros tipos de diseño que utilizan el principio de bloqueo, tal es el caso de los Cuadrados Latinos que comunmente se utilizan para eliminar 2 fuentes extrañas de variabilidad; esto<sup>t</sup>es, para permitir sistematicamente el bloqueo en dos direcciones. Asi, los renglones y las columnas realmente representan dosa restricciones sobre la aleatorización.

Ejemplo: Un investigador esta pro**b**ando el efecto de 5 diferentes : formulaciones de una mezcla explosivá usada en la fabricación de dinamita sobre la fuerza explosiva observada. Cada formulación es mezclada de una bachada de materia prima que solo alcanza para las 5 formulaciones a ser probadas. Más aún, las formulaciones son preparadas por varios operadores y puede haber diferencias substanciales en la destreza y experiencia de cada uno de ellos.

Asi, parece que hay dos factores extraños en el diseño: las bachadas de materia prima y los operadorés; por ello, el diseño apropiado de este problema consiste en probar cada formulación: (niveles del factor unico o tratamientos) una vez en cada bachada de materia prima y con cada formulación preparada exactamente una vez por cada uno de los 5 operadores. Este diseño resulta en un cuadrado latino 5x5.

III.1.3.3 El Diseño de Cuadrados Greco-Latinos

Este diseño puede usarse para controlar sistemáticamente 3 fuentes extrañas de variabilidad o sea para bloquear en tres direcciones, El diseño permite ,la investigación de hasta cuatro factores: renglones, columnas, letras griegas y letras latinas, cada uno a p niveles y pxp corridas.

Ejemplo: Supóngase que en ejemplo anterior un factor adicional: prueba de ensamblado, puede ser de impórtancia

## III.1.4 Diseños en Bloques Incompletos

En cierots experimentos que usan diseños en bloques aleatorizados, puede ser posible no poder correr todas las combinaciones de lós tratamientos de cada bloque. Tales situaciones ocurren usualmente debido a la escaces de la instrumentación o al tamaño pequeño de la infraestructura requerida para el estudio, al tamaño fisico del bloque, etc.

Por ejemplo, en el experimento de la prueba de dureza citado arriba, supóngase que debido a su tamaño, cada especimen puede ser usado solamente para probar 3 punzones; por tanto, cada -punzon no puede ser probado sobre cada especimen.

Para este tipo de problemas, es posible usar un diseño en bloques aleatorizados en el que todos los tratamientos no esten presentes en cada bloque; por lo que a estos diseños se les conoce como Diseños en Bloques Incompletos Aleatorizados.

III.1.4.1 Diseños en Bloques Incompletos Balanceados (BIB)

Cuando todas las comparaciones de los tratamientos son igualmente importantes, las combinaciones de los tratamientos usados en cada bloque deben selecionarse de manera balanceadá; esto es, de tal forma que ningun par de tratamientos ocurran conjuntamente el mismo número de veces con cualquier otro par. Asi, un diseño en bloques incompletos balanceados es un diseño en bloques incompletos en el que dos cualesquiera de los tratamientos aparecen conjuntamente el mismo número de veces.

Ejemplo: Un ingeniero quimico piensa que el tiempo de reacción de un proceso es funsión del tipo de catalizador empleado. 4 catalizadores se están investigando. El procedimiento experimental consiste en seleccionar una bachada de materia prima, cargar la planta piloto, aplicar cada catalizador en una corrida separada de la plantra pilotó, y observar el tiempo de reacción. Puesto que la variación de las bachadas de materia prima puedèn afectar el funcionamiento del catalizador, el ingeniero decide usar las bachadas como blogues. Sin embargo, cada bachada es de tamaño suficiente para permitir que 3 catalizadores sean corridos; por lo tanto, un diseño en bloques incompletos balanceados en el que el orden en que los catalizadores sean corridos en el bloque es aleatorizado,debe ser utilizado.

## III.1.4.2 Cuadrados de Youden

Estos son diseños de cuadrados latinos incompletos en los que el números de columnas no es igual al de renglones y tratamientos. En genral, un Cuadrado de Youden es un Bloque Incompleto Balanceado Simértico (SBIB) en el que los renglones corresponden a los bloques y cada tratamiento ocurre una vez en cada columna o posición del bloque; por ello es posible construir cuadrados de Youden para todos los diseños SBIB.

Ejemplo: Un ingeniero industrial está estudiando el efecto de 5 niveles de iluminación sobre la ocurrencia de defectos en una operación de ensamblado. Puesto que el tiempo puede ser un factor en el experimento, decide correr el experimento en 5 bloques donde cada bloque es un dia de la semana; sin embargo, el departamento en donde el experimentop es conducido tiene cuatro estaciones de trabajo y ellas representan una fuente potencial de variabilidad. El ingeniero decide correr un cuadrado de Youden

con 5 renglones:dias o bloques, 4 columnas: estaciones de trabajo y 5 tratamientos:los\_5 niveles del factor iluminación.

#### Diseños Bifactoriales  $III.2$

Muchos experimentos involucran el estudio de los efectos dejdos o más factores. Puede demostrarse que, en general, los diseños factoriales son más eficientes para este tipo de experimentos.

Por un diseño factorial se entiende que en cada ensayo o replicación del experimento completo todas las posibles combinaciones de los niveles de los factores son investigadas; p ejem, si hay a niveles del factor A y b niveles del factor B, tentonces cada réplica contiene todas alas axb combinaciones de los tratamientos. Cuando los factores son arreglados en un diseño factorial se dice que dichos diseños son cruzados.

El efecto de un factor se define como el cambio en la respuesta producida por un cambio en el nivel del factor. Este es frecuentemente llamado el efècto principal porque se refiere a los factores primarios de interés en el experiemento.

Entre otras, las principales ventajas de los diseños factoriales son: mayor eficiencia que los diseños unifactoriales; un diseño factorial es necesario cuando pueden estar presentes las interacciones para evitar conclusiones erroneas; los diseños factoriales permiten estimar los efectos de un factor a los. varios niveles de los otros factores, generando así conclusiones validas sobre un rango de condiciones experimentales.

Los tipos más sencilos de diseños factoriales involucran solamente dos factores o conjuntos de tratamientos. Hay a niveles del factor A y b niveles del factor B, y cada réplica del experimento contiene ab combinaciones de tratamientos..

Estos modelos pueden ser Cruzados: cuando se estima que hay interacción entre los 2 factores, a los que comunmente sé les llama el factor principal y el secundario según el caso, y no cruzados o jerárquicos; pudiéndose tener para cada uno de ellos: el caso paramétrico o típo I, con factores aleatorios o tipo II, o mixto. Debe quedar claro que, cada uno de los 6 casos posibles requiere un tratamiento de analisis ligeramente diferentes del análisis básico.

Cabe destacar que los diseños bifactoriales con una observación por celda son exactamente similares a los diseños de bloques. completos aleatorizados; sin embargo, la situación experimental que lleva a seleccionar diseños factoriales o de bloques. aleatorizados es completamente diferente: en el diseño factorial. todas las axb corridas

deben hacerse de manera aleatoria, mientras en los bloques aleatorizados la aleatorización solo ocurre dentro de bloqués. Los bloques son restricciones a la aleatorización, poe ello, la manera en que los datos se coleccionan y los datos se interpretan en los dos diseños es muy diferente.

 $III, 2.1$   $\,$  Modelos Tipo I, Cruzados y Ño Cruzados.

Ellos consideran que ambds factores A y B estan fijos; es decir, que el expérimentador ha elegido especificamente analizar a niveles del factor A y b del B en el diseño. Consecuentemente, las inferencias sacadas del analisis de varianza (son aplicables solamente a los niveles de A y B realmente usados.

Ejemplo: La máxima salida de voltajé de un tipo particular de bateria se estima que depende del material usado en las placas y la temperatura ambiente del lugar donde se instala. Cuatro réplicas de un diseño bifactorial son corridas en el laboratorio para tres tipos de materiales y tres temperaturas preestablecidas. Se desea estudiar el efecto de interacción entre el material de las placas y las temperatura sobre la salida de  $voltaje.$ 

Puesto que no se explora el universo de posibilidades de la temperatura ni de los materiales, entonces este diseño es bifactorial (temperatura y material de las placas) de tipo I y cruzado (se analizan las interacciones entre los dos factores).

Ejemplo: en el experiemnto anterior puede suceder que el investigador no vislumbre, o no desee estudiar la interacción entre el tipo de material y la temperatura; por lo cual el tipo de modelo será no cruzado.

III.2.2 Modelos Tipo II, Cruzados y no Cruzados

En estos casos, los niveles de A y B se seleccionan aleatoriamente de las poblaciones correspondientes. Las inferencias que se obtengan del análisis de varianza serán aplicables a dichas poblaciones.

Ejemplo: Regnesando al experimento de las baterias, cabé suponer que un gran número de tipos de máterial y de temperaturas. diferentes pueden elegirse y que algunas de ellas se seleccionan aleatoriamente de las poblaciones respectivas para ser analizadas.

.En este estudio cabe analizar la interacción tipo de materialtemperatura, con el modelo cruzado, o no, con el modelo no cruzado o jeranquizado.

## III.2.3 Modelos Mixtos

Son aquellos en los que uno de los factores está fíjo y el otro aleatorio.

Ejemplo: Nuevamente con el ejemplo de las baterias, puede fijarse el tipo de material y elegir aleatoriamente los niveles de temperatura: o'a la inversa.A. L

Al igual que con los diseños unifactoriales, en los bifactoriales pueden tenerse los casos de balanceo y desbalanceo.

## III.3 Diseños Multifactoriales

Los diseños factoriales son ampliamente usados en experimentos que involucran varios factores donde es necesario estudiar el efecto conjunto de esos factores sobre una variable de respuesta. Hay varios casos especiales en los diseños factoriales que son importantes porque son ampliamente usados como base para correr otros diseños de considerable valor práctico.

#### III.3.1 Diseños factoriales 2ª

El primer caso especial es aquel de k factores a dos niveles solamente. Estos niveles pueden šer cuantitativos; p ejém 2 niveles de temperatura, de intensidad de iluminación, de tiempo, etc; o bien cualitativos, p ejem, 2 máquinas,2 operadores, los niveles alto y bajo de un factor, o tal vez la presencia y ausencia de un factor.

Una réplica completa de talés diseños requieren 2x2x...x2 = 2\* observaciones, de alli el nombre del experimento.

Este diseño es particularmente útil en las etapas iniciales del trabajo experimental cuando muchos factores se requieren investigar. Reguiere el menor número de combinaciones de tratamientos que pueden ser estudiados en un arreglo factorial completo. Puesto que hay solamente dos niveles de cada factor puede consoderarse que la respuesta es aproximadamente lineal sobre el rango de los niveles elégidos de los factores.

Ejemplo: Intéresados en los efectos del volumen de llenádo en el embotellado de una bebida(variable de respuesta), causados por el porcentaje de carbonatación (factor 1), presión de operación del proceso de llenado (factor 2) y la velocidad de la linea del proceso (factor 3); se decide correr un experimento con valores 10 y 12 del factor 1, 25 y 40 del factor 2, y 150 y 200 para el factor 3. Asi, este experimento es uno 2º.

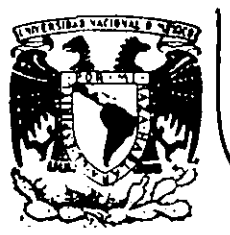

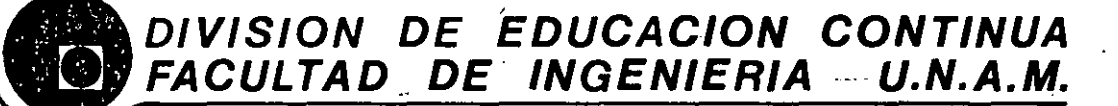

## CURSOS ABIERTOS

## DISEÑO DE EXPERIMENTOS: TECNICAS DE MUESTREO Y ANALISIS ESTADISTICO

ANAL/S/5 DE EXPERIMENTOS FACTORIALES 2k PRUEBAS DE HIPOTESIS E INTERVALOS DE CONFIANZA EN RECRESION LINEAL. ANAL/515 DE VARIANZA EN RECRESION LINEAL CLASIFICACION EN UNA DIRECCION. OBSERVA CION DE DOS VARIABLES. ANAL/S/5 DE COVARIANZA EN UNA D/RECCION

M. EN /. BERNARDO FRONTANA DE LA CRUZ.

ABRIL- MAYO- 7992.

Palacio de Minería Calle de Tacuba 5 primer piso Deleg. Cuauhtémoc 06000 México, D.F. Tel.: 521-40-20 Apdo. Postal M-2285

--

 $\label{eq:2.1} \mathcal{L}(\mathcal{L}^{\mathcal{L}}_{\mathcal{L}}(\mathcal{L}^{\mathcal{L}}_{\mathcal{L}})) = \mathcal{L}(\mathcal{L}^{\mathcal{L}}_{\mathcal{L}}(\mathcal{L}^{\mathcal{L}}_{\mathcal{L}})) = \mathcal{L}(\mathcal{L}^{\mathcal{L}}_{\mathcal{L}}(\mathcal{L}^{\mathcal{L}}_{\mathcal{L}}))$  $\label{eq:2.1} \frac{1}{2} \sum_{i=1}^n \frac{1}{2} \sum_{j=1}^n \frac{1}{2} \sum_{j=1}^n \frac{1}{2} \sum_{j=1}^n \frac{1}{2} \sum_{j=1}^n \frac{1}{2} \sum_{j=1}^n \frac{1}{2} \sum_{j=1}^n \frac{1}{2} \sum_{j=1}^n \frac{1}{2} \sum_{j=1}^n \frac{1}{2} \sum_{j=1}^n \frac{1}{2} \sum_{j=1}^n \frac{1}{2} \sum_{j=1}^n \frac{1}{2} \sum_{j=1}^n \frac{$ 

 $\label{eq:2.1} \mathcal{L}(\mathcal{L}(\mathcal{L})) = \mathcal{L}(\mathcal{L}(\mathcal{L})) = \mathcal{L}(\mathcal{L}(\mathcal{L})) = \mathcal{L}(\mathcal{L}(\mathcal{L})) = \mathcal{L}(\mathcal{L}(\mathcal{L})) = \mathcal{L}(\mathcal{L}(\mathcal{L})) = \mathcal{L}(\mathcal{L}(\mathcal{L})) = \mathcal{L}(\mathcal{L}(\mathcal{L})) = \mathcal{L}(\mathcal{L}(\mathcal{L})) = \mathcal{L}(\mathcal{L}(\mathcal{L})) = \mathcal{L}(\mathcal{L}(\mathcal{L})) = \math$ 

 $\mathcal{L}(\mathcal{H})$  $\label{eq:2.1} \mathcal{L}(\mathcal{L}(\mathcal{L})) = \mathcal{L}(\mathcal{L}(\mathcal{L})) = \mathcal{L}(\mathcal{L}(\mathcal{L})) = \mathcal{L}(\mathcal{L}(\mathcal{L}))$ 

 $\label{eq:2.1} \frac{1}{\sqrt{2\pi}}\int_{\mathbb{R}^3}\frac{1}{\sqrt{2\pi}}\int_{\mathbb{R}^3}\frac{1}{\sqrt{2\pi}}\int_{\mathbb{R}^3}\frac{1}{\sqrt{2\pi}}\int_{\mathbb{R}^3}\frac{1}{\sqrt{2\pi}}\int_{\mathbb{R}^3}\frac{1}{\sqrt{2\pi}}\int_{\mathbb{R}^3}\frac{1}{\sqrt{2\pi}}\int_{\mathbb{R}^3}\frac{1}{\sqrt{2\pi}}\int_{\mathbb{R}^3}\frac{1}{\sqrt{2\pi}}\int_{\mathbb{R}^3}\frac{1$ 

 $\mathcal{L}(\mathcal{L}^{\text{max}}_{\mathcal{L}}(\mathcal{L}^{\text{max}}_{\mathcal{L}}))$ 

 $\sigma_{\rm{max}}=0.01$ 

 $\mathcal{L}^{\text{max}}_{\text{max}}$  .

 $\mathcal{L}(\mathcal{A})$  and  $\mathcal{L}(\mathcal{A})$ 

 $\label{eq:2} \frac{1}{2} \sum_{i=1}^n \frac{1}{2} \sum_{j=1}^n \frac{1}{2} \sum_{j=1}^n \frac{1}{2} \sum_{j=1}^n \frac{1}{2} \sum_{j=1}^n \frac{1}{2} \sum_{j=1}^n \frac{1}{2} \sum_{j=1}^n \frac{1}{2} \sum_{j=1}^n \frac{1}{2} \sum_{j=1}^n \frac{1}{2} \sum_{j=1}^n \frac{1}{2} \sum_{j=1}^n \frac{1}{2} \sum_{j=1}^n \frac{1}{2} \sum_{j=1}^n \frac{1}{$ 

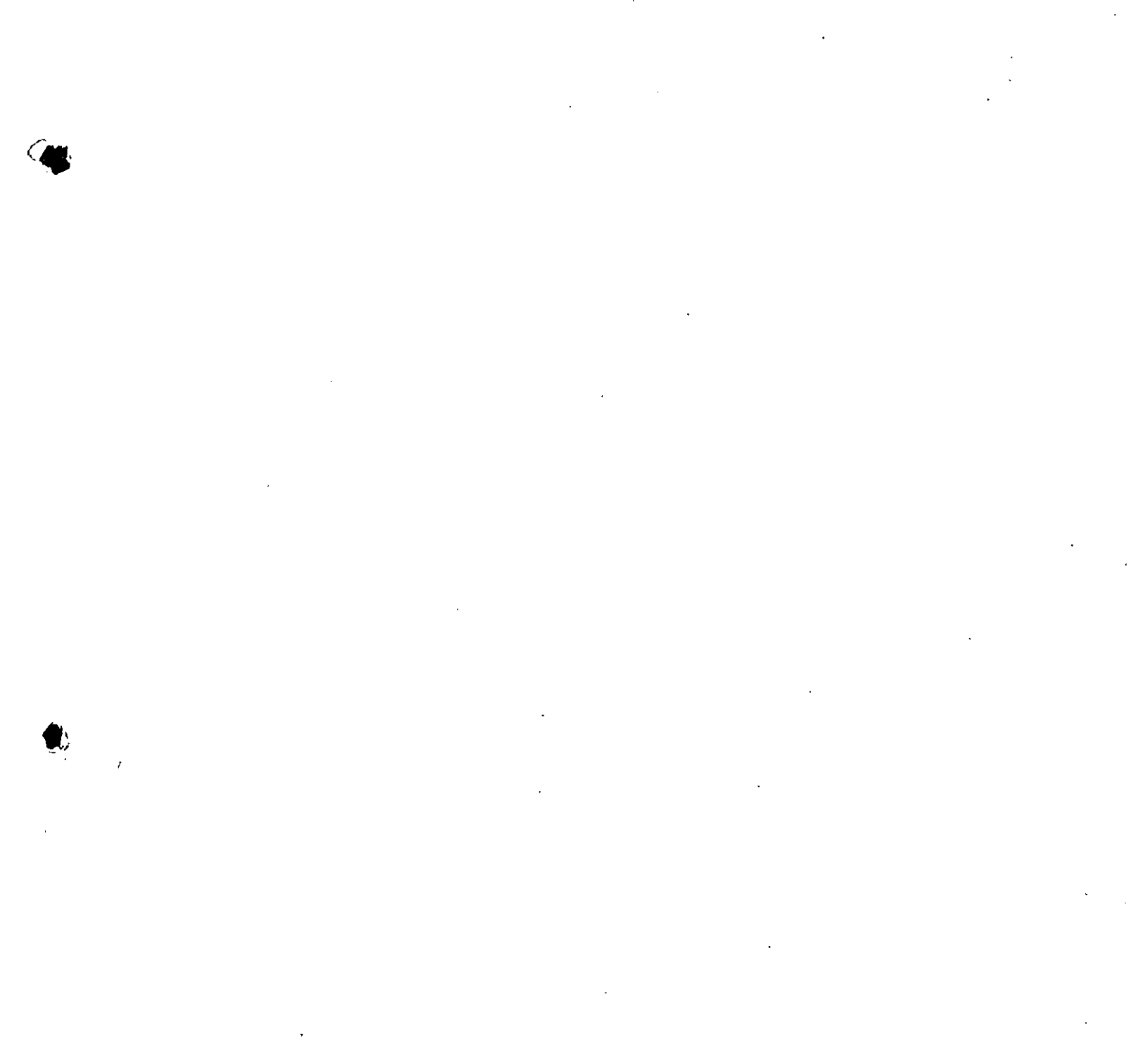

 $\langle \rangle$ 

 $\label{eq:2} \frac{1}{2} \int_{\mathbb{R}^3} \frac{1}{\sqrt{2}} \, \frac{1}{\sqrt{2}} \, \frac$ 

 $\label{eq:2.1} \frac{1}{\sqrt{2}}\int_{\mathbb{R}^3}\frac{1}{\sqrt{2}}\left(\frac{1}{\sqrt{2}}\right)^2\frac{1}{\sqrt{2}}\left(\frac{1}{\sqrt{2}}\right)^2\frac{1}{\sqrt{2}}\left(\frac{1}{\sqrt{2}}\right)^2.$  $\mathcal{L}^{\mathcal{L}}(\mathcal{L}^{\mathcal{L}})$  and  $\mathcal{L}^{\mathcal{L}}(\mathcal{L}^{\mathcal{L}})$  and  $\mathcal{L}^{\mathcal{L}}(\mathcal{L}^{\mathcal{L}})$ 

## EXPERIMENTOS FACTORIALES

El experimento 2ª es un experimento de k factores con dos  $m$ veles cada uno.  $\blacksquare$ 

Considérese un experimento con 2 factores A y B, cada uno con 2 niveles, a los cuales llamaremos "alto" y "bajo".

Por ejemplo, las cuatro combinaciones para establecer los Titratamientos para un experimento  $-2^{\omega}$  son $\mathbb{A}$ las que se muestran en la tabla siguiente. El metodo õe designar estos tratamientos es incluyendo la letra minúscula si el factor está al nivel alto y excluyendola en caso contrario, si todoslos factores están al nivel "bajo" (se usa el simbolo (1). For conveniencia A<sub>p</sub> = nivel inferior y A<sub>1</sub> = nivel superior de A (de maneral similar) para los lotros (factores). Los simbolos a, b, ab y (1) representan las observaciones (o su suma si hay replicas). Para las combinaciones niveltratamiento correspondientes.

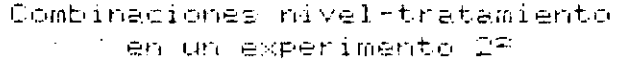

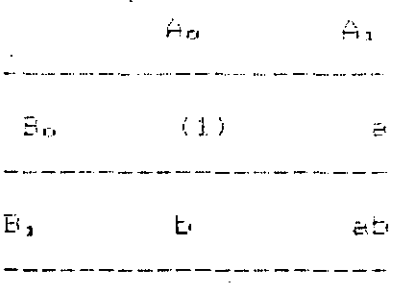

El <u>efecto promédio</u> de a para este experimento 2º puede<br>estimarse como: A =  $\frac{1}{2}$  { (ab-b) + (a-(1)} }, siendo esta la<br>diferencia promedio del nivel superior e inferior de A, tomando primero el nivel superior de B y después el inferior. Ocasionalmente se omite el coeficiente  $1/2$ , con lo cual se lestima el efecto <u>to</u>tal de A.

De manera similar, al efecto promedio de B será:

$$
B = \frac{1}{2} \{ (ab-a) + [b+ (1)] \}
$$

La <u>interacción AB</u> se define como la <u>diferencia promedio</u>: esto es, el efecto de A al nivel superior de B menos el efecto de A. al nivel inferior de B:

 $AB = \frac{1}{2}$  {(ab-b) - [a-(1)]}

.Estas relaciones pueden generarse como sigue (considerando los efectos totalés y reemplazando (1) por  $(1)$ 

#### $(a-1)(b+1) =$ A: áb

 $B: (a+1)(b-1) = ab (1)$  $b =$  $\mathbf{a}$ AB:  $(a-1)(b-1) = ab - a - b + (1)$ 

Para determinar cuando el rendimiento de un factor particulár se suma o se resta, se forma el producto de binomios formados por cada una de las letras menos 1 si el factor esta incluido en la interacción (o efecto), o mas 1 si el factor no esta incluido.

## $E$ jemplo

En un problema de tres factores A, B y C  $(2^{\circ})$ , las expresiones para los efectos e interacciones totales. (sin considerar el factor multiplicative) son:

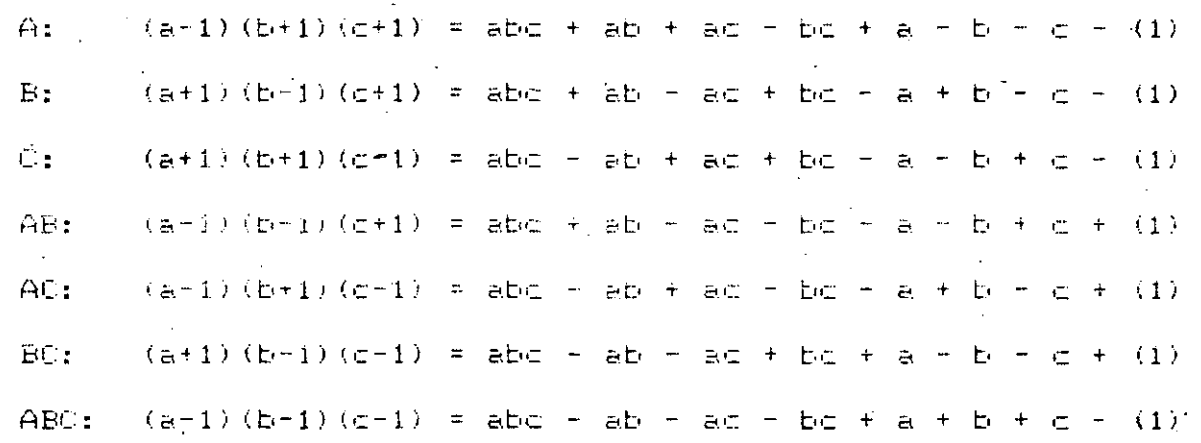

## Combinaciones de tratamientos de un experimento 2<sup>0</sup>

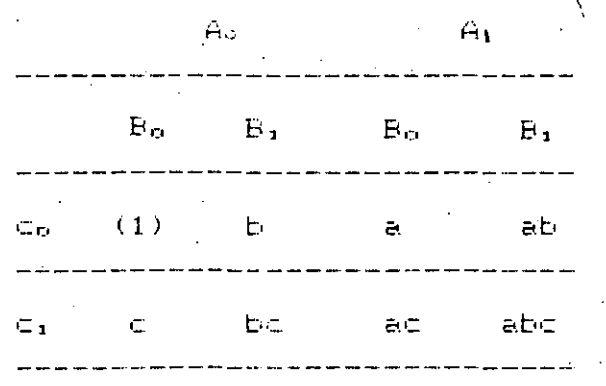

## Notación Fara calcular los efectos

La tabla que se representa mas adelante sirve para calcular los efectos de cada factor, en las columnas se tienen los efectos principales y las interàcciones (I indica el total

3

producido por el experimento para cada tratamiento): los renglones tienen las combinaciones de los tratamientos. 

El cuerpo de la tabla se hace con signos + y -. Para cada efecto los signos indican como se combina cada tratamiento; por ejemplo, abajo de I hay puros "+", el cual establece que el gran total es la suma de todosÿlos rendimientos. El efecto A tiene en sus 8 renglones un zigno "+" donde el tratamiento incluye la letra "a" (o sea el nivel superior), y "-" donde la an di Santana.<br>Sebagai personal "a" no esta incluida.

Cuando los signos de los efectos principales se han incluido en la tabla, los signos de las columnas restantes se obtienen mediante la multiplicación algebraica de algunas de las columnas precedentes. Por ejemplo, los signos de AB son el producto de los signos de A y B, renglón por renglón.

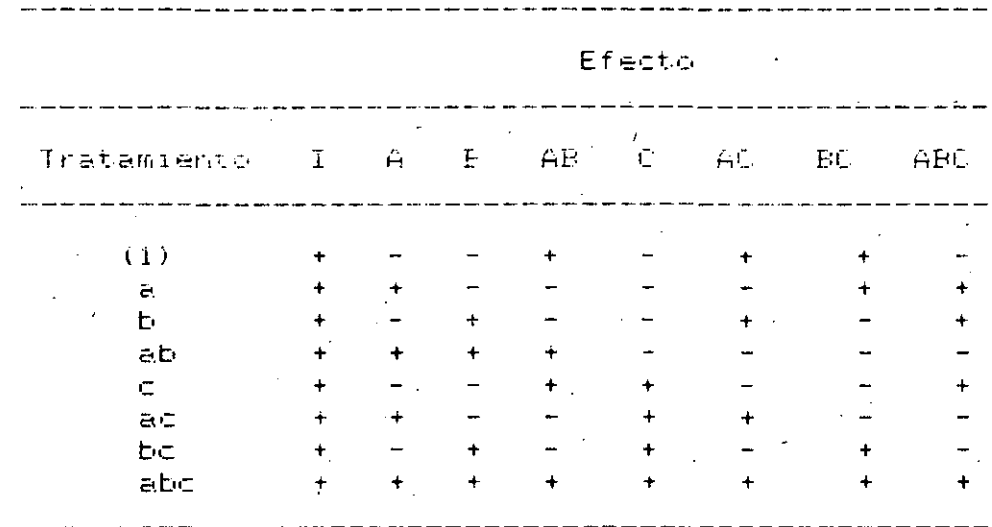

SIGNOS ALGEBRAICOS PARA CALCULAR LOS EFECTOS

## <u>Propiedades de la tabla </u>

- A excepción de la columna I. <sup>1</sup> el número de signos "+"  $\mathbf{1}$ . "-" es el mismo en cada columna.
- $\mathbb{R}^+$ La isuma de productos de signos de dos columnas cualesquiera es cero: entonces, el producto tiene igual número de signos más y menos.
- 3.  $E1$ producto de li dos columnas (cualesquiera genera una l columna incluida en la tabla. For ejemplo, AB  $\times$  B = A; ABC  $\times$  AB = C, etc.

Estas propiedades están implicadas por la ortogonalidad  $\cdot$  (que indical que sitauna interacción es nula entonces los efectos son independientes).

Notese que los productos AB  $\times$  B<sup>1</sup> + AB<sup>2</sup> = A

ABC  $\times$  BC = ABPCP = A, etc.

Tenièndose productos modulo 2, o sea, el exponente puede ser solamente 0 o 1; si pasa de 2 se hace 0.

## Algoritmos de Yatès

Los cálculos y las pruebas para obtener los efectos totales y las interacciones entre los factores, se pueden haceñ con un procedimiento desarrollado por Frank Yates; este será ilustrado mediante un ejemplo.

### Ejemplo

La siguiente tabla muestra las cosechas obtenidas (en kgs), en parcelas experimentales para el cultivo de paja, los cuales recibieron tres tipos de fertilizantes mezclados con nitrato (n), fosfato (p) y potasio (k). En el experimento se tomaron 3 réplicas de las 8 combinaciones posibles de los fertilizantez, dando un total de 24 parcelas en total.

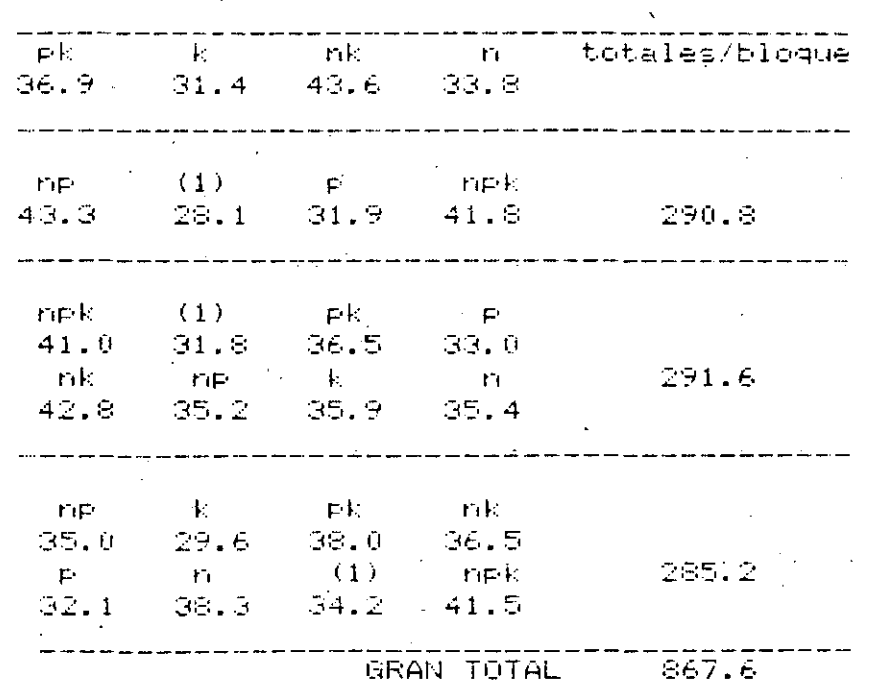

FLAN EXPERIMENTAL Y GENERACIONES OBTENIDAS -

Los totales por tratamiento se dan en la siguiente tabla:

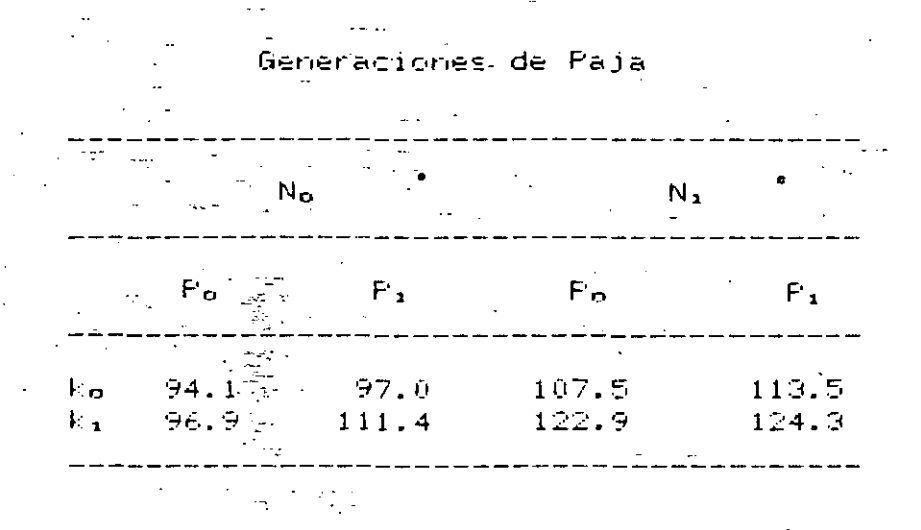

El primer paso es estimar los efectos de los tratamientos a partir de las producciones. En la siguiente tabla se han. arreglado las producciones totales (columna)  $\left(1\right)$ POM. tratamiento. El orden de las combinaciones de los. tratamientos debe mantenerse siempre de manera que cada factor introducido se sigue con todas las combinaciones de él y de los factores previamente introducidos.

ALGORITMO DE YATES PARA UN EXPERIMENTO 2<sup>3</sup>

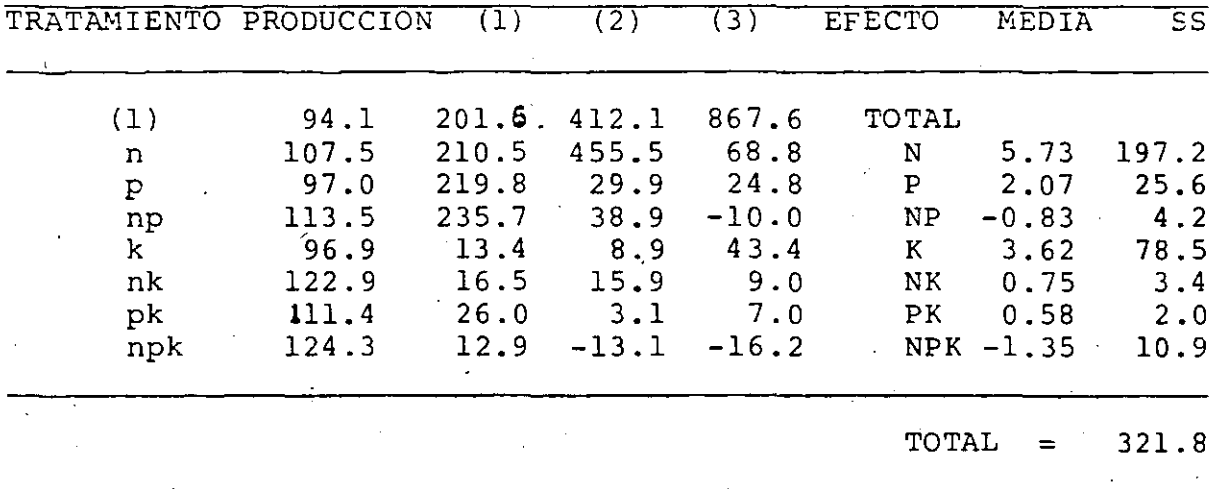

La columna de producción se usa para calcular la columna (1). esta a su vez para calcular la (2), y asi sucesivamente. Los: cuatro primeros terminos de (1) se encuentran sumando por parejas, de arriba a abajo, las producciones. Por ejemplo, 201.6 = 94.1 + 107.5 los cuatro últimos términos de la misma columna se encuentran calculando la <u>diferencia</u> por parejas de

las generaciones, restando el nuumero superior del inferior en cada caso: por ejemplo,  $107.5 - 94.1 = 13.4$ ; etc., de manera identica se encuentran los valores de las columnas (2) y (3). deberán desarrollarse tantas columnas de estas como número de factores hay entel experimento (3 en nuestro ejemplo). La columna (3) da el efecto total del Tfactor (o interacción). designado con la letra minúscula. Para obtener el efecto promedio dividimos los elementos de (3) jentre el número de diferencias que hay en cada efecto total (4 en este caso) por -el número de replicas 2 $\mathsf{h}^{-1}$ r (3 en este casó), o sea 3 x 4 = 12 (que es equivalente a la mitad del número de parcelas). Estos valores se muestran en la cuarta columna. [.

Hay verificaciones para los cálculos:

- es igual a  $2^+$ a) La suma de la columna  $(i)$ Véces l a generación total de los tratamientos que tengan los primeros il factores al nivel "alto"; por ejemplo, la suma de la columna (3) es 8 veces el total generado de npk, es  $\det(\mathbf{r}) = 8 \times 124.3 \approx 994.4$ : la suma de la columna (2) és 4 veces el total generado por np y npk, o sea, 951,2 =  $(113.5 + 124.3) \times 4$ , etc.
- b) El tèrmino que encabeza la columna (3) es el gran total.
- $\epsilon$ ) La suma de cuádrados de los otros términos de la columna dividida entre el número de parcelas (24) da la suma (3) de cuadrados de los tratamientos:

 $SST = (68.87 + 24.87 + ... + 7.07 + 16.27)/24 = 321.9$ 

De los resultados anteriores pueden derivarse las siguientes conclusiones:

Los efectos N. F v K son todos positivos.  $1.$ 

- Los efectos NK y PK son positivos, indicando que la  $\overline{2}$ . aplicación de potasio tiene a incrementar los efectos del nitrato y del fosfato.
- 3. El efecto. NP es megativo, mostrando que la presencia de nitrato reduce el l efecto del fosfato. De hecho, en nitrato el efecto medio del fosfato se presencia de reduce a  $2.07 - 0.83 = 1.24$
- interacción NPK es negativa, indicando que cuando el 4. La. potasio esta presente la interacción NP se reduce y que efecto - medio del fosfato se reduce aún más. - $=1$  $E1$ efecto medio <sup>-</sup> del fosfato en presencia - de - nitrato - y potasio es 2.07 - 0.83 + 0.58 - 1.35 = 0.47
- 5. conclusión sobre todo esto es que el nitrato y el La. potasio dan efectos - beneficos, - especialmente cuando se

especialmente si el nitrato esta nitrato esta presente y también presente. Pri

Posiblemente (se hubiera) (Lullegado (sa estas mismas conclusiones inspeccionando las producciones medias, pero para mas de litres ffactores esta conclusión es más dificil, aún cuando la inspección de los efectos e. interacciones medias sea aún posible.

Es importante conocer cuales de los efectos e interacciones medios son significativos; es decir, que tan confiables son esas caracteristicas del experimento. Para esto se requiere calcular errores estandar (a pesar de que la magnitud relativa , de los efectos e interacciones casi siempre da una buena guia de su confiabilidad), y la tabla de anàlisis de variancia. Este es un tipo de análisis de bloques aleatorios cuya tábla anova es la siguiente:

## TABLA DEL ANALISIS DE VARIANZA

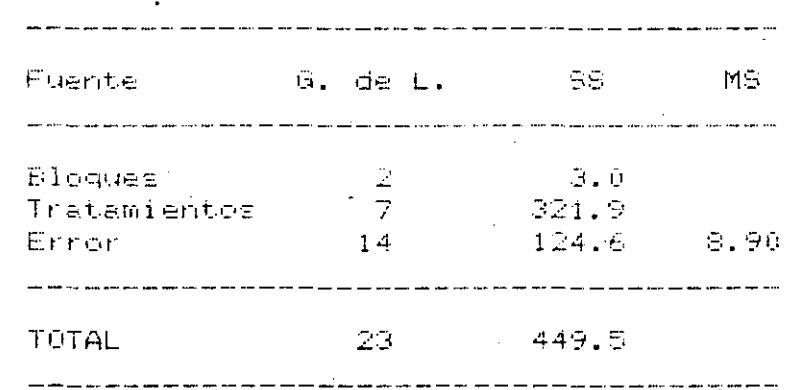

Los errores estandar de los efectos de los tratamientos pueden calcularse como sigue: si S<sup>2</sup> es la variancia residual por unidad, entonces los errores estandar para los efectos totales y medios se definen asi:

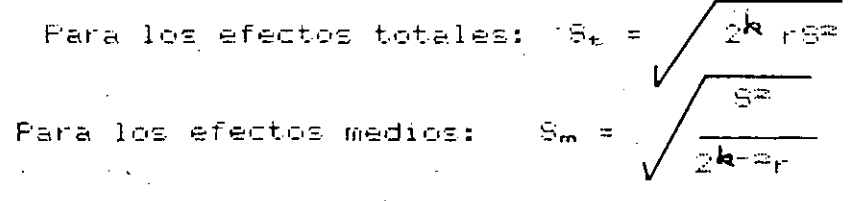

Donde  ${\sf k}$  = número de factores (3 en nuestro caso) y  $\cdot$ r = número de replicas (3 en nuestro caso).

Para el ejemplo anterior:  $S_m = \sqrt{\frac{1}{2^{m-2}}}$  R

Usando la distribución t con 14 G. de L. para niveles de significancia de 5 y 1%

 $t_n = 0.05 = 2.14$  =>N.S<sub>3</sub> = 1.22 × 2.14 =  $\pm$  2.61

 $t_{\infty} = 0.01 = 2.98$  =>N.S<sub>z</sub> = 1.22  $\times$  2.98 = + 3.64

Comparando estos valores con los efectos medios, se observa que para  $\alpha$  = 0.05 NSV K son significativos, mientras que para  $\alpha$ = 0.01 N es significativo y K lo es ligeramente; ningún otro efecto es significativo.

Otra forma de llegar a estas conclusiones es calculando la suma de cuadrados para cada efecto separadamente. Esto se logra elevando al cuadrado cada componente de la columna (3) de la tabla del algoritmo de yates y dividiendo entre el total de observaciones; por ejemplo, para N tenemos 68.87/24 = 197.2, etc. estos valores estan anotados en la ditima columna de esa tabla.

Con esto se tiene partición de la suma de cuadrados de los tratamientos. Con estos valores se puede integrar la tabla anova siguiente para hacer el análisis de significancia.

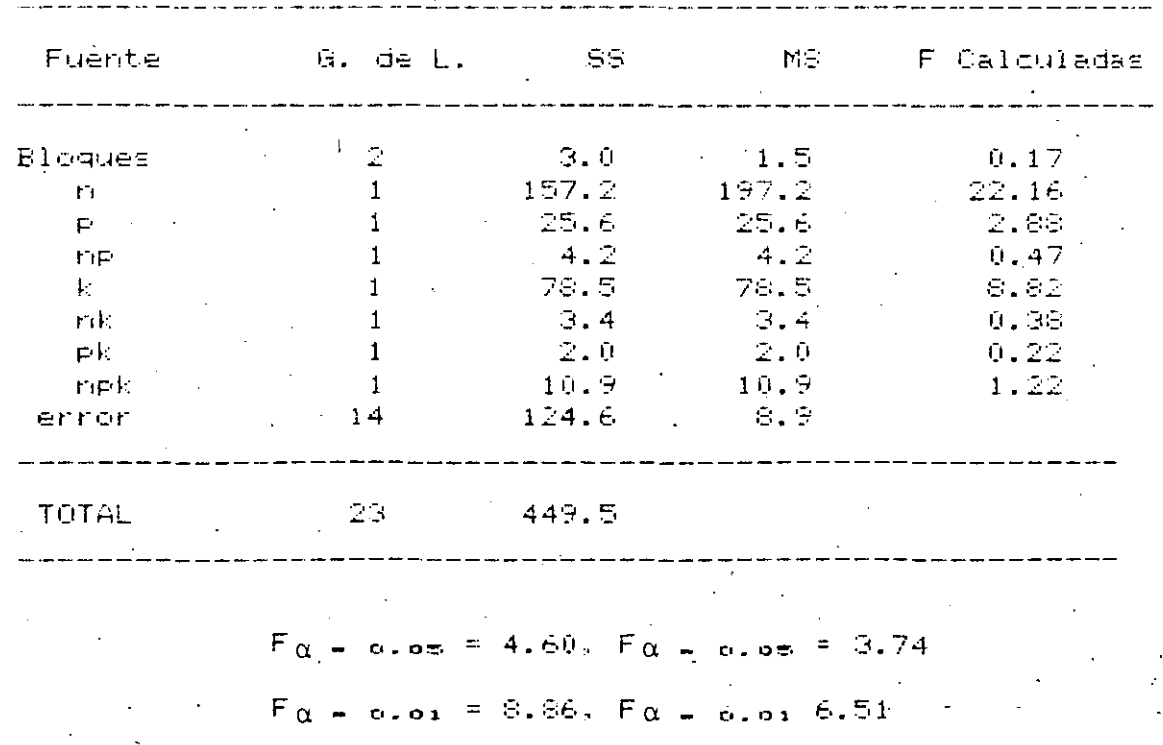

TABLA ANOVA

Comparando las F teóricas con las calculadas se llega a las mismas conclusiones anteriores.

Como paso final para la presentación de resultados deberán prepararse tablas de medias y errones estandar. Las tablas de medias pueden construirse de las producciones-directamente o de los eféctos calculados, prefiriendose esto último cuando hay muchos factores involucrados.

En el ejemplo⁄que se viene desarrollando la producción media total es:

$$
\overline{x} = \frac{867.6}{24} = 36.15
$$

Con esto se tiene:

Producción media con Nitrato (n) =  $\overline{\mathbb{R}}$  + 1/2 N = 36.15 +

 $1/2(5, 73) = 39.02$ 

Producción media sin Nitrato =  $\overline{\times}$  - 1/2 N = 33.28

De manera similar. para construir una tabla de dos direcciones que muestre la interacción del nitrato y potazio se tiene:

Producción media con n y k =  $\overline{\times}$  + 1/2 (N + K + NK) = 41.20 Production media con n y sin k =  $\overline{\times}$  + 1/2 (N-K-NK) = 36.83 Producción media sin n y con k =  $\overline{x}$  + 1/2 (-N+K-NK) = 34.72 Producción media sin n o k =  $\overline{\times}$  + 1/2 (-N - K + NK) = 31.85

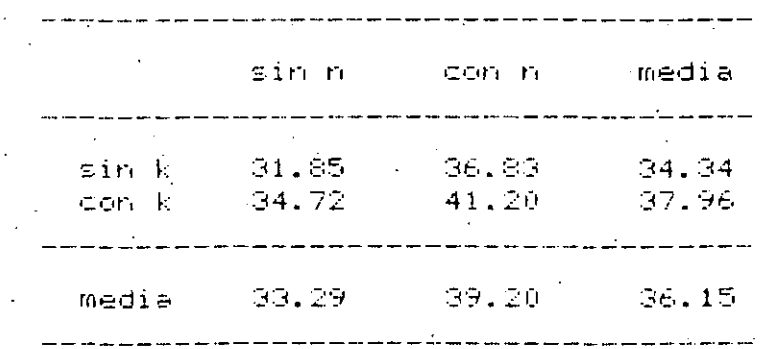

TABLA DE MEDIAS PARA EL NITRATO Y POTASIO

Resumen

El diseño factorial 2ª prueba k factores a dos niveles cada uno, tiene 2ª combinaciones de posibles tratamientos y pueden hacerse 2\* - 1 comparaciones en forma de efectos principales e

 $10$ 

interacciones: por ejemplo, con cinco factores A; B, C, D, E; se requieren 27 = 32 combinaciones de tratamientos y pueden hacerse 31 comparaciones como sigue:

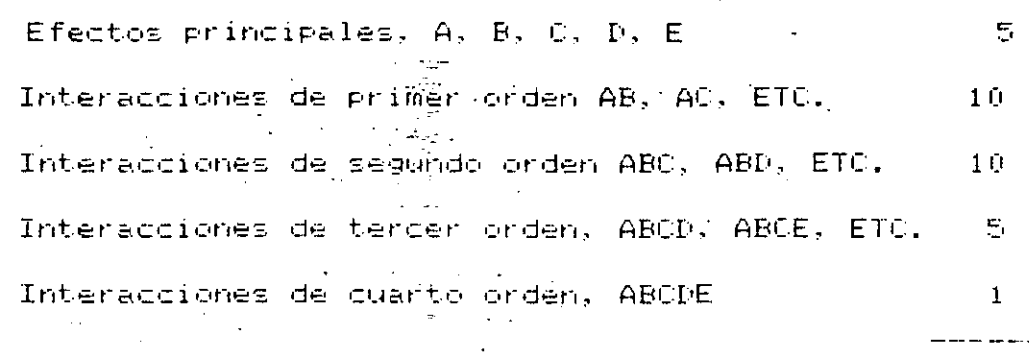

 $F \in \mathbb{R}$ importante señalar (que la linterpretación de  $l = \pi$ interacciones de tercero y mayor orden es complicada y necesita considerarse cuidadosamente a la luz de las otras interacciones que parezcan importantes. Usualmente tales interacciones no reflejan efectos reales.

**TOTAL** 

 $\mathbf{31}$ 

Resulta tambien importante el comentario de yates (1937) al respecto: "el experimentador... debe evitar dar énfasis exagerado a algunas interacciones aísladas de alto orden estadísticamente significativas que no tengan significado fisico aparente. Si se esta usando un nivel de significancia de 1 en 20 (0.05), uno de cada veinte efectos principales e interacciones será en promedio estadisticamente significante, adm cuando los tratamientos no produzcañ<sup>ven</sup> todos. Tales resultados anómalos junto con los efectos no significativos deberán anotarse y reservarse el juicio hasta que se acumule más información".

El análisis del experimento factorial 2ª sigue las lineas indicadas en el ejemplo anterior siendo los pasos principales:

- algoritmo de yates se desarrolla hasta (k. pasos, los a) El , valores - finales divididos entre la mitad - del número de observaciones (N/2) dan los efectos de los tratamientos y las interacciones. 'Estos pueden examinarse directamente.
- error estandar de llos efectos y las interacciones se b) El dalcula con 48º/N. donge 8º se obtiene del análisis de variancia del experimento. Esto puede usanse para probar significancia de los efectos. Si se desea-un la procedimiento alternativo, la suma de cuadrados de los tratamientos puede partirse entre los componentes correspondientes a los efectos **Principales** interacciones.

 $11$ 

c) El analisis -termina - construyendo las tablas de medias para los efectos significativos, las cuales pueden construirse directamente o usando los efectos estimados.

## Ejemplo

El desarrollo de un proceso de fermentación industrial usualmente comienza con un estudi<sup>o</sup> de laboratorio de los requerimientos fisiológicos de  $105<sub>1</sub>$ microorganismos inmiscuidos. En uno de tales estudios se encontró que una sustancia útil la segrega una especie de moho cuando crece en un medio de cultivo liquido por lo que se deseo incrementar la próducción. Para la formación de la sustancia se sabía que dependía principalmente de los niveles de dos ingredientes en el medio de cultivo, y de la temperatura, la aereación, el PH; y la edad en que el cultivo era logrado.

Se sospechó que cuatro de esos seis factores podián ser independientes. Para probar esto se desarrolló un experimento factorial 24 con dos ingredientes en el medio de cultivo ( $\aleph_{\bullet}$ ) %e); para cada tratamiento se prepararon duplicados. LOS datos presentados en la siguiente tabla están codificados. Los efectos se reportaron como unidades producidas (UP) por unidad de diseño (UD). Hay 2 réplicas para cada una de las combinaciones de los factores.

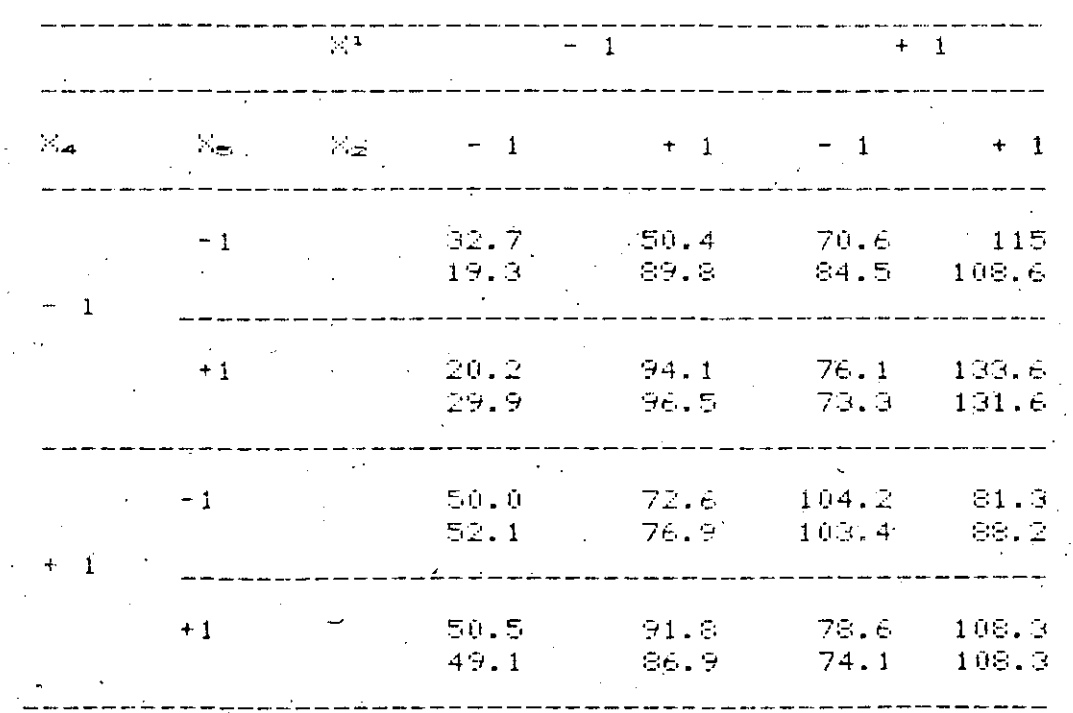

## EXPERIMENTO DE FERMENTACION 29

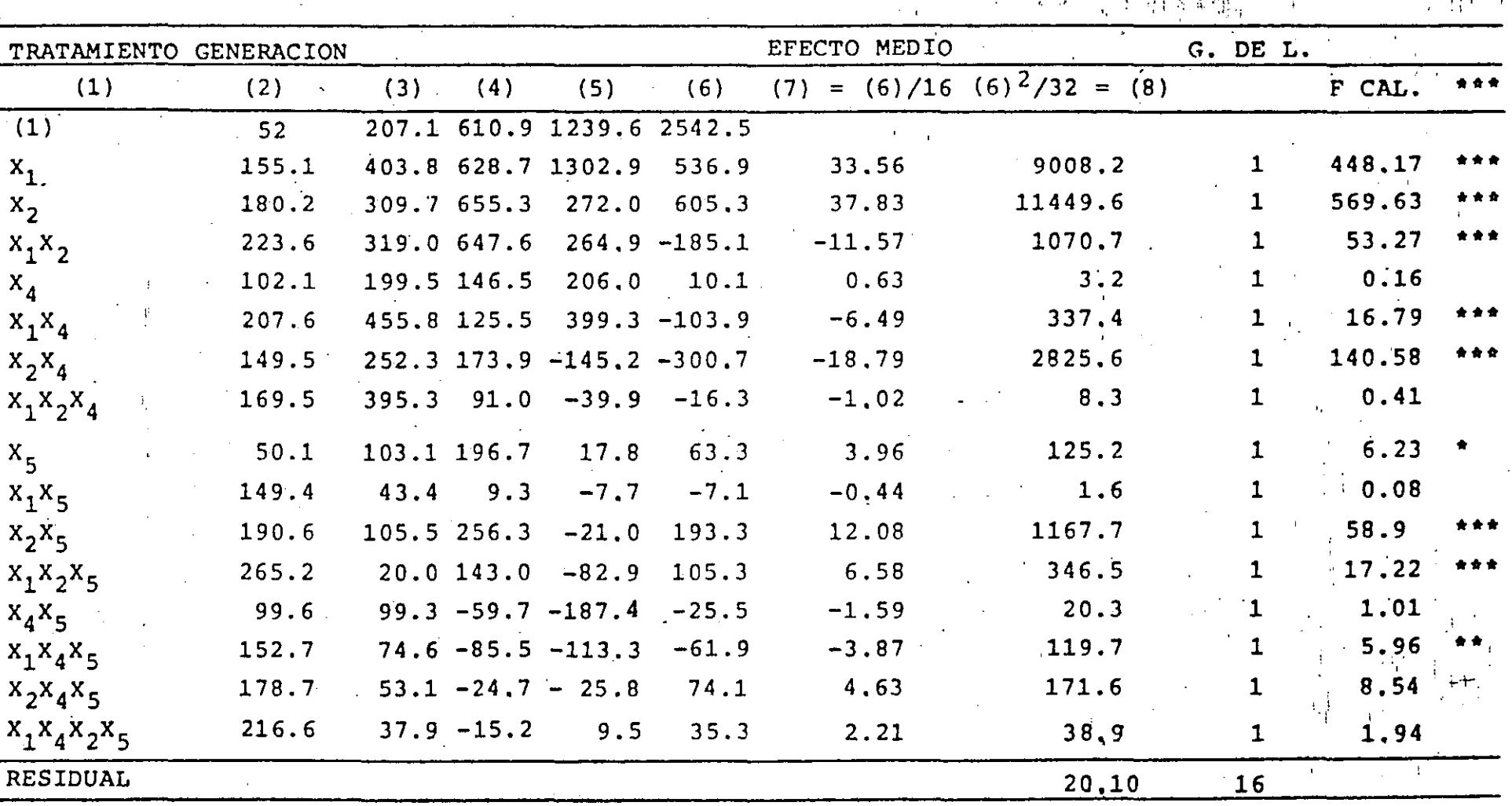

ALGORITMO DE YATES PARA EL PROBLEMA DE LA FERMENTACIÓN

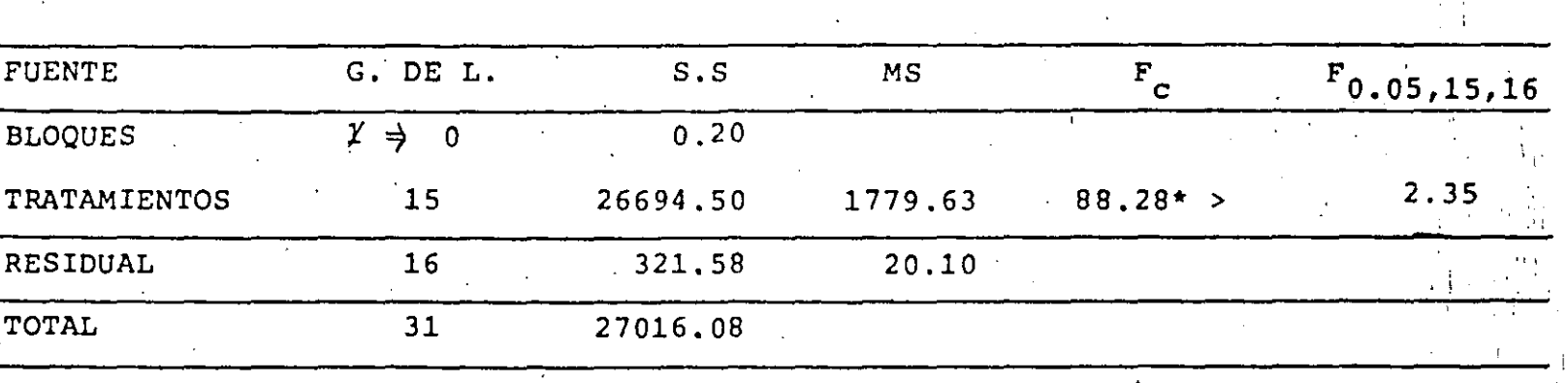

ANALISIS DE VARIANCIA

DE TABLAS:

 $F_{0.95,1,16} = 4.49; F_{0.99,1,16} = 8.53; F_{0.999,1,16} = 16.12$ 

ERRORES STANDAR =

 $t_{16.0.95} = 2.12$ ,  $t_{16.0.99} = 2.92$ ,  $t_{16.0.999}$ N.  $S_{0.95}$  = 2.12  $\times$  1.59 = + 3.37 N.So.se = 2.92 × 1.59 = ± 4.64  $N_2$ Soleee = 4.01  $\times$  1.59 =  $\pm$  6.38

los efectos medios con estos niveles Comparando  $dE$ significancia y las estadistifas F caculadas con las F teóricas, se observa la coincidencia de resultados para los efectos significativos indícados para los asteriscos situados en la última columna de la tabla.

Las conclusiones a las que se llega son:

20.10

- a) Los dos ingredientes en el medio de cultivo ( $x_1$  y  $x_{\infty}$ ) actuando separadamente favorecen la reproducción de la substancia; sin embargo, uno en presencia del otro la neducen.
- $b)$  Se observa que los efectos principales de  $\times_4$  y $\times_2$  se toman en cuenta en la mayoria de las diferencias entre-las preparaciones.
- hegativa es posible, c) La interacción meta ciertos requerimientos — nutricionales del Moho pueden alimentarse por cualquiera de los ingredientes.
- d) Es sorprendente encontrar que los factores ambientales  $\times$ 4 y  $z \propto$  tienen poco efecto directo, pero ejercen su influencia a traves de su interacción con xe de manera inversa.
- e) Idem que d) pero en menos grado con  $\times_1$
- f) Ninguno de los cuatro factores es independiente de los otros, en el sentido de afectar la generación de manera puramente aditiva.

15

 $4.01$ , de donde -

 $\equiv$ 

EJEMPL

EN UNA PLANTA PILOTO SE OBTUVIERON LOS SIGUIENTES DATOS:

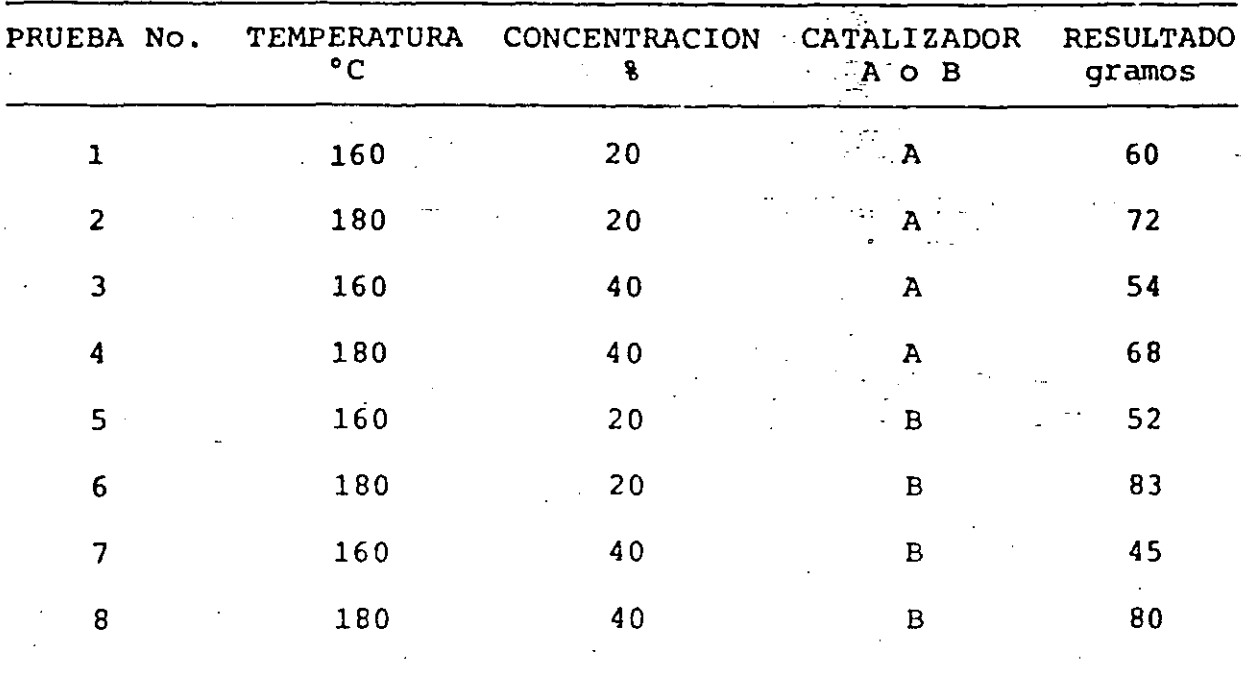

A. CALCULAR LOS EFECTOS PRINCIPALES Y LAS INTERACCIONES

B. REALICE EL ANALISIS DE VARIANCIA

LOS DATOS ANTERIORES SE PUEDEN REESCRIBIR EN LA SIGUIENTE TABLA:

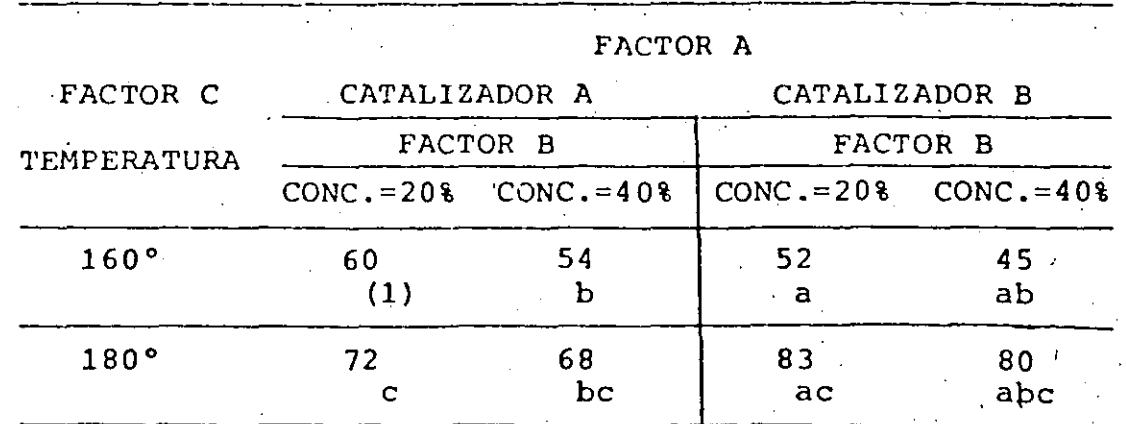

 $-16$
Por lo tanto, se tiene un experimento factorial  $2^{\circ}\mathbb{Z}^*$  . Aplicando la ecuación general, los efectos principales e interacciones estan dadas por:  $\sim 100$  km  $^{-1}$ المستحدثين والمرابي - Efecto : A: (a-1)(b+1)(c+1) = abc + ab + ac - bc + a-b-c - -(1) B:  $(a+1)(b-1)(c+1) = abc + ab - ac + bc - a+b-c - (1)$  $\vec{C}$ : (a+1)(b+1)(c-1)<sup>-2</sup> abc - ab + ag + bc - a-b+c - (1) AB:  $(a-1)(b-1)(c+1) = abc + ab - ac - bc - a-b+c + (1)$ AC:  $(a-1)(b+1)(c-1) = abc - ab + ac - bc - ab + c + (1)$ BC:  $(a+1)(b-1)(c-1) = abc - ab - ac + bc + ac + bca + (1)$ ABO:  $(a-1)(b-1)(c-1) = abc - ab - ac - bc + ab + c$  (1)

Donde las combinaciones de tratamientos se indican en la mísma tabla anterior. Sustituyendo se tiene que:

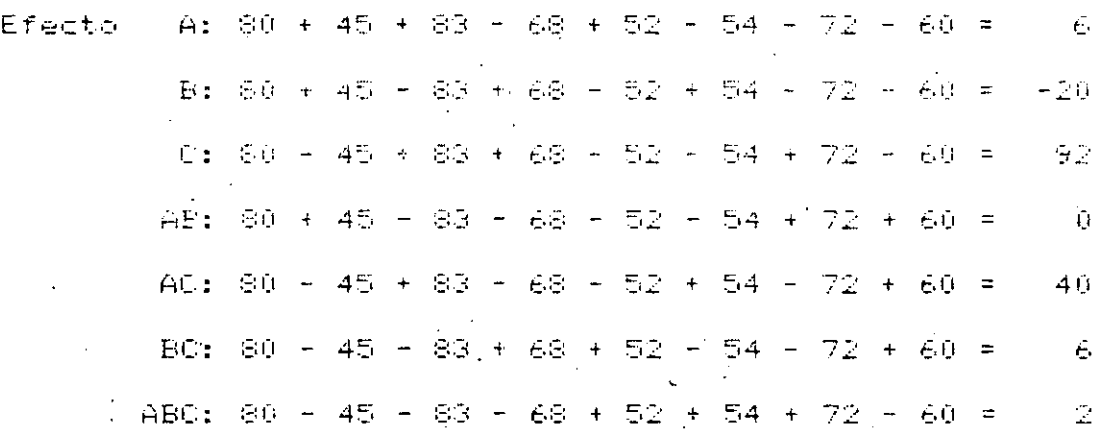

y, por lo tanto, las sumas de cuadrados correspondientes: ser án:

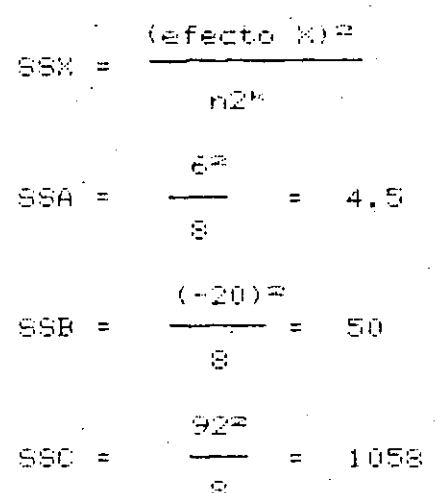

Es decir:

De acuerdo a lo anterior el análisis de varianza seria:  $\mathcal{F}$ 

SSE = SSAB + SSBC + SSABC = 0 + 4.5+0.5 =  $E_{\rm t}$ 또 나 회  $\mathcal{L}_{\mathcal{A}}$ La tabla de análisis de varianza quedaria:

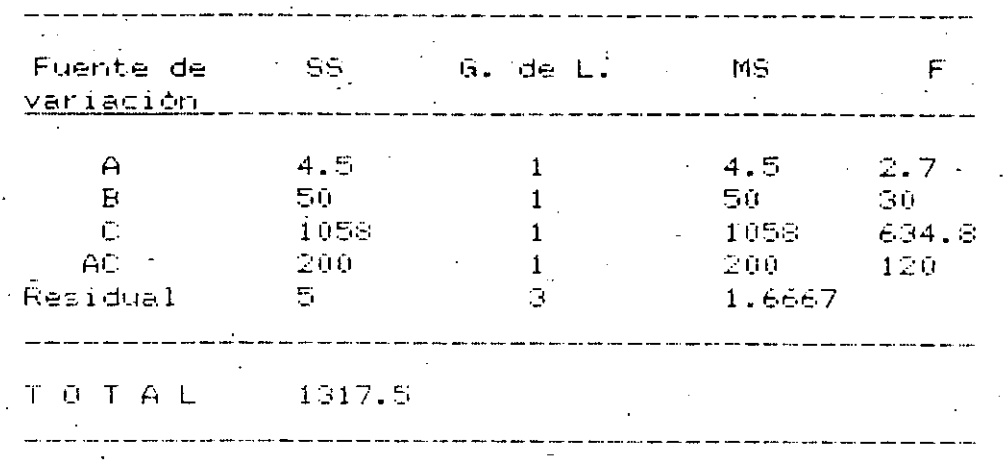

Como Fo. os. .. = 10.13, resultan significativos, con  $\infty$  = 5%, les efectos del factor B(concentración), los del C(temperamentura) y la interacción AC.

Comprobación con el algoritmo de yates.

Aplicando el algoritmo de yates se obtiene la siguiente tabla:

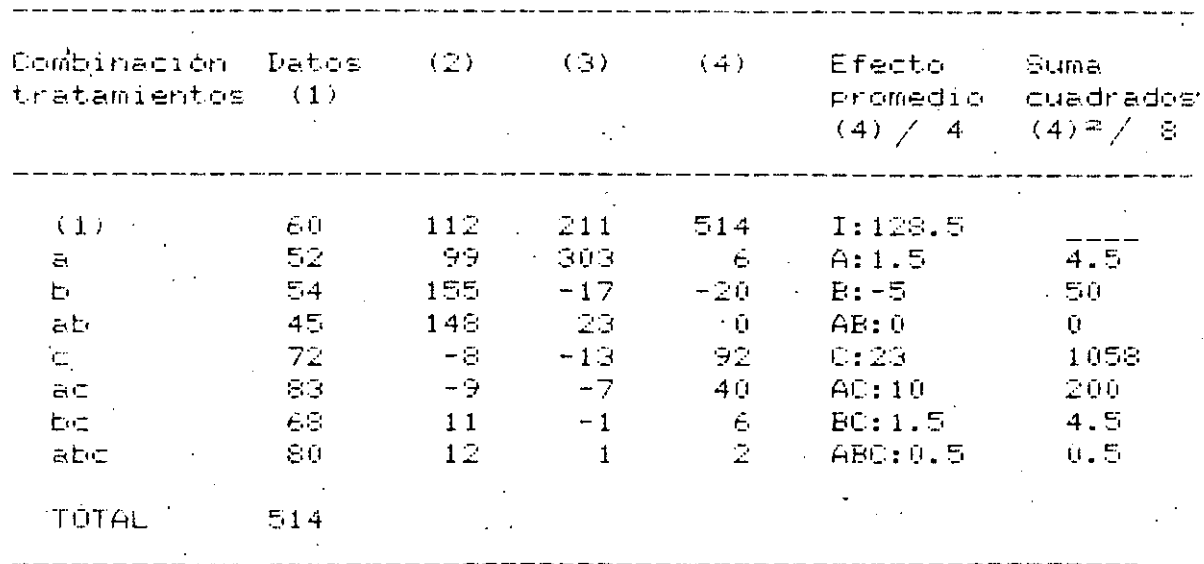

Observando las sumas de cuadrados se comprueban las obtenidas con el procedimiento normal; el resto de los calculos se efectuaria igual.

# Ejemplo

Consíderemos el experimento 2ª, con una sola replica, indicado en la siguiente tabla:  $\mathcal{L}=\frac{1}{2} \sum_{i=1}^{n} \frac{1}{2} \sum_{j=1}^{n} \frac{1}{2} \sum_{j=1}^{n} \frac{1}{2} \sum_{j=1}^{n} \frac{1}{2} \sum_{j=1}^{n} \frac{1}{2} \sum_{j=1}^{n} \frac{1}{2} \sum_{j=1}^{n} \frac{1}{2} \sum_{j=1}^{n} \frac{1}{2} \sum_{j=1}^{n} \frac{1}{2} \sum_{j=1}^{n} \frac{1}{2} \sum_{j=1}^{n} \frac{1}{2} \sum_{j=1}^{n} \frac{1}{2} \sum_{$  $\Delta \sim 10^{10}$ 

 $\lesssim \lesssim$ 

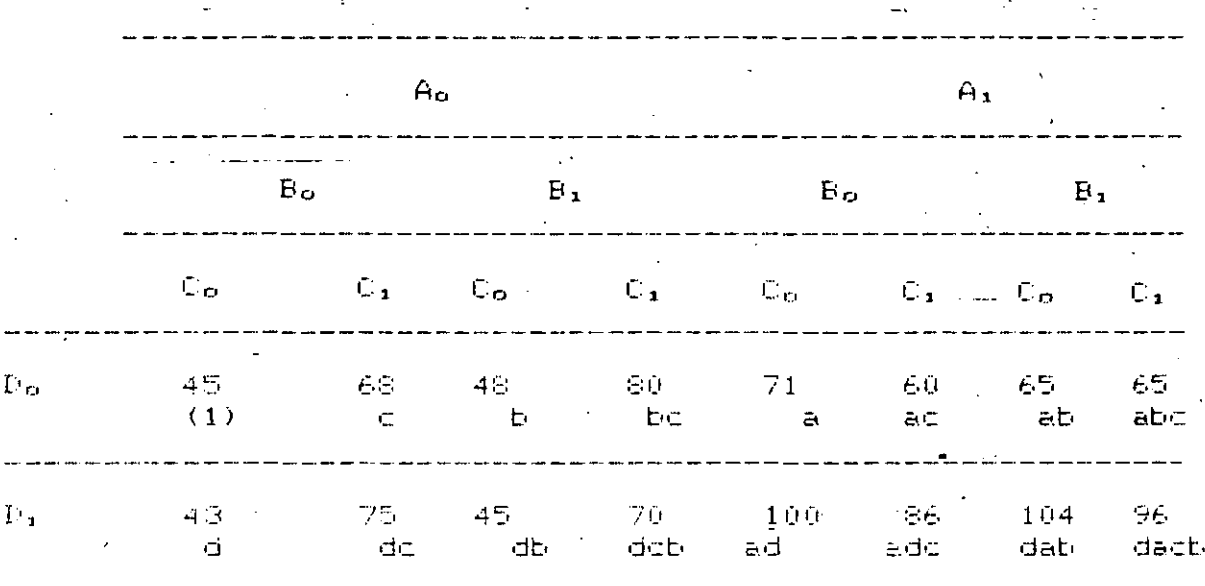

# Solución

De acuerdo a las expresiones generales: los efectos principales estarán dados por:

 $=$   $[(a - 1)(b + 1)(c + 1)(d + 1)]^{2}$  $SSA =$  $r2<sup>4</sup>$  $\frac{1}{\sqrt{1-\frac{1}{2}}}$  (abod - cbd + acd - cd - d + ad - bd + abd + abc - $(1 + ab + 1) + a + b + ab$   $2$ 

Sustituyendo valores:

$$
\text{SSA} = \frac{1}{16} \left[ 96 - 70 + 86 - 75 - 43 + 100 - 45 + 104 + 65 - 80 + 60 + 68 - 45 + 71 - 48 + 65 \right] \text{?} \times 16 = 1870.56
$$

Similarmente se obtienen:

SSB = 39.06, SSC = 390,06, SSD = 855.56

Para las interacciones de 20. orden:

$$
\text{SSAB} = \frac{1}{16} \left[ \left( \frac{1}{6} - 1 \right) \left( \frac{1}{1} - 1 \right) \left( \frac{1}{1} + 1 \right) \left( \frac{1}{1} + 1 \right) \right]
$$

 $|abcd-bcd-acd+cd+abd-bd-ad+d+abc-bc-bc+ac+c+ab-b-a+1|^2/16$ 

 $\le$  =  $\sqrt{96}$ -70-86+75+104-45-100+43+65-80-60+68+65-48-71+45 -13/16 SSAB =  $(1)^2/16 = 0.06$ 

Similarmente:

 $SSAB = 0.06<sub>0</sub><sup>2</sup>$  SSAC=1314.06, SSAD=1105.56, SSBC=22.56, SSCD=5.06 Se despreciaran en este caso efectos de orden mayor.

Por otra parte, el promedio global vale:

 $\Sigma \Sigma \Sigma X i i k$  $-1$  $- = [45+68+48+...+104+96] = 1121/16 = 70.06$  $\mathsf{X}$  $n2^{\overline{k}}$  $n2^{k} \overline{x}$   $2 = 78534.458$ Por tanto: SST = (458 + 688 + 488 +...+ 1048 + 968) - 78534.458 = 5730.94 SSE = 5730.94 - 1870.56 - 39.06 - 390.06 - 855.56 - 0.06 -

1314.06 - 1105.56 - 22.56 - 0.56 - 5.06 - 5.06 = 127.84

Los grados de libertad totales son: n2" - 1 = 16 - 1 = 15 como se'consideran 4 efectos principàles y 6 mnteracciones. el error debe tener 15-10 = 5 g. de 1. (ver table  $\varphi_{C\lambda}$ 's 22423)

# EXPERIMENTOS FACTORIALES 2N CON EFECTOS CONFUNDIDOS.

Supongase que se tienen dos tipos de pintura, A y B,  $\Xi =$ dispone de dos métodos.  $1 \times 2$ , para determinar  $E(1)$ reflectividad después de ser aplicada en ciertos paneles. Si. la pintura<sup>A</sup>se calificara mediante el mètodo 1 y la B mediante el 2, cualquier diferencia podria imputarse al método, la pintura 0 a ambos, por lo que los efectos del método y la quedanian <u>confundidos</u>; es decir. no se podría pintura. distinguir la causa de las diferencias que se encontraron.

En ocasiones no es posible tener la serie completa de resultados dentro de un solo bloque; esto obliga a integrar bloques de dátos. Supóngase que un experimento 2ª se diseño con los siguientes bloques:

→「海域的なあると、このは、おややするのは、そのことを、そのことは、そのことには、そのことには、そのことには、そのことには、そのことには、そのことには、そのことには、そのことには、そのことには、そのこ

| FUENTE DE<br>VARIACION   | <b>SS</b> | G. DE L.       | <b>MS</b> | F     |
|--------------------------|-----------|----------------|-----------|-------|
| $\mathbf{A} \rightarrow$ | 1870.56   | $\mathbf{1}$   | 1870.56   | 73.15 |
| в                        | 39.06     | $\mathbf{1}$   | 39.06     | 1.53  |
| C                        | 390.06    | $\mathbf{1}$   | 390.06    | 15.25 |
| D                        | 855,56    | $\mathbf{1}$   | 855.56    | 33.46 |
| AB                       | 0.06      | $\mathbf{1}$   | 0.06      | 0.002 |
| AC                       | 1314.06   | $\mathbf{1}$   | 1314.06   | 51.39 |
| AD                       | 1105.56   | $\mathbf{1}$   | 1105.56   | 43.24 |
| BC                       | 22.56     | $\overline{1}$ | 22.56     | 0,88  |
| <b>BD</b>                | 0.56      | $\mathbf{1}$   | 0.56      | 0.02  |
| CD                       | 3.06      | $\mathbf{1}$   | 5.06      | 0.198 |
| <b>ERROR</b>             | 127.84    | 5              | 25,57     |       |
| TOTAL                    | 5730.94   | $15 -$         |           |       |
|                          |           |                |           |       |

LA TABLA RESUMEN DE ANALISIS DE VARIANCIA ES:

# CALCULO USANDO EL ALGORITMO DE YATES.  $\mathbf{r}$

 $\ddot{\phantom{a}}$ 

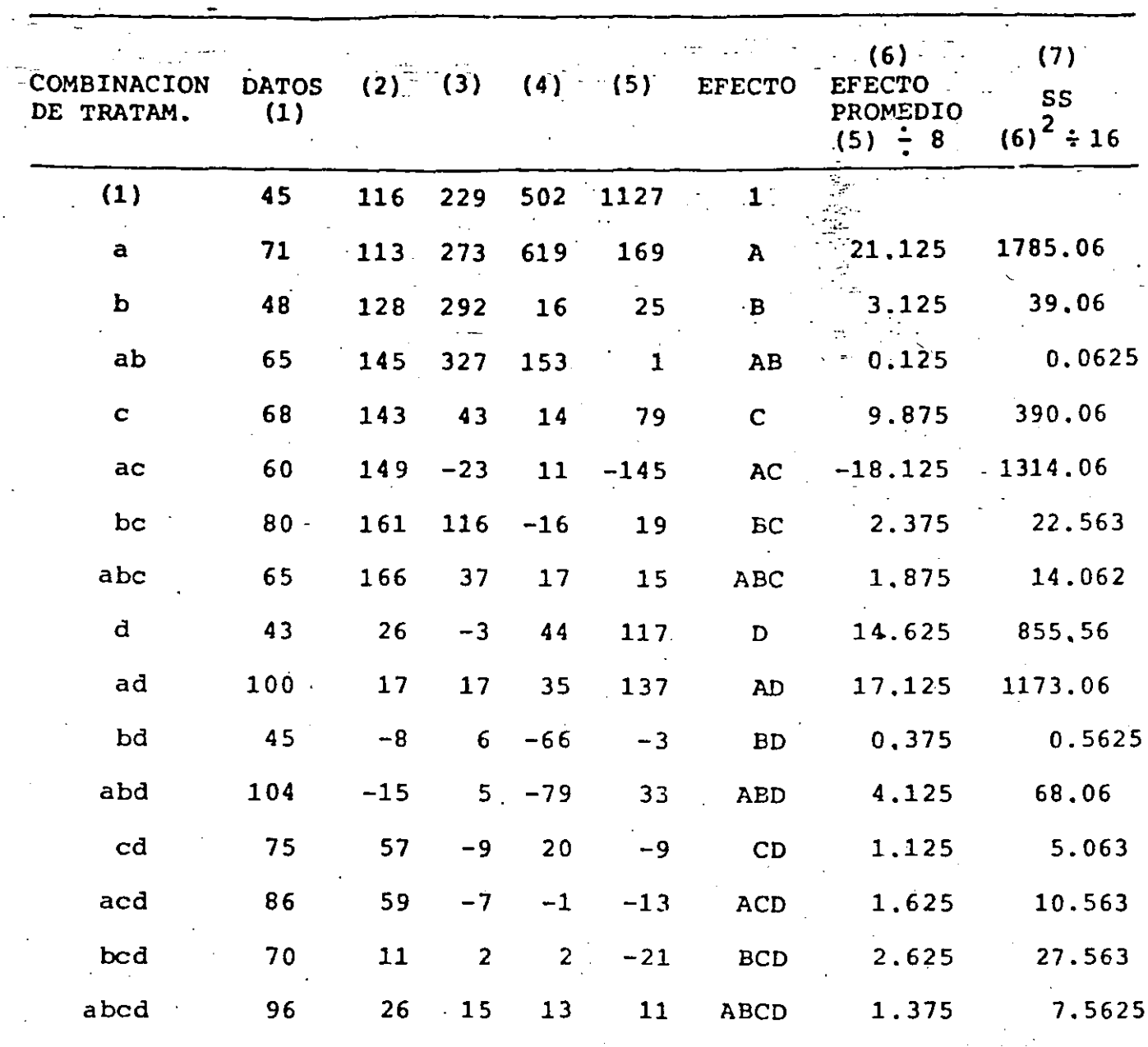

 $23<sub>1</sub>$ 

é.

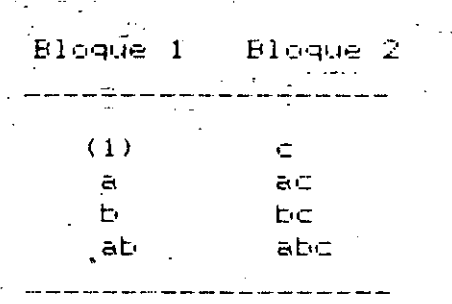

La diferencia de los términos de ambos blogues es

ó

 $(c \neq (1)) + (ac - a) + (bc - b) + (abc - ab)$ 

Que coincide con el efecto del factor C, por lo que el efecto de este queda confundido con el de los bloques. Si los bloques se formarán de alguna de las formas  $1 \times 2$  siguientes, entonces quedarian confundidas las interacciones AB y ABC. respectivamente.

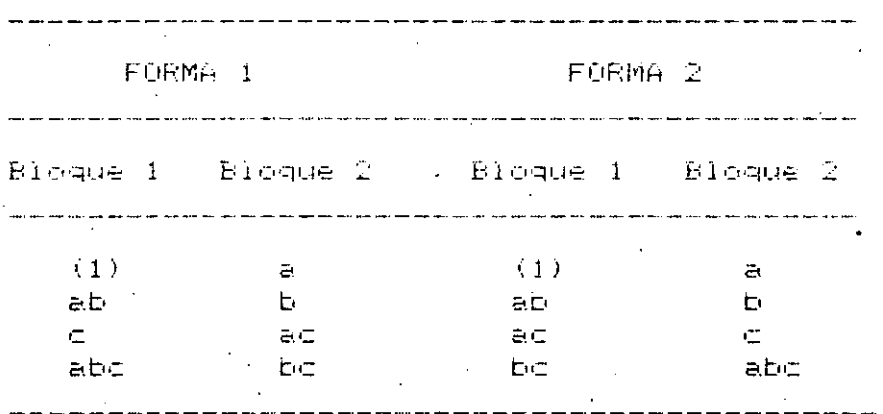

Para demostrar esto, basta encontrar los efectos de dichas interacciones y compararlos con las diferencias de ambos bloques: así, para la forma 1:

AB =  $(a - 1)(b - 1)(c + 1)$  = abc + ab + c + (1) -a -b-yac - bc

Por lo general debe evitarse que algún efecto principal quede confundido y, en ocasiones, alguna interacción predefinida; por este motivo, se debe seleccionar anticipadamente la interacción que quedará confundida (por lo general una de orden alto, que se presuponga no tiene efecto importante).

El bloque que contiene el (1) se denomina bloque principal; los otros bloques se formulan a partir de este, de la siguiente manera (si hay dos bloques): se incluyen en el principal a los tratamientos con un número <u>par</u> o <u>cero</u> de letras en común con él efecto que se trata de confundir. Asi, en la forma 1 anterior el efecto a confundir es AB; este tiene

cerc-letras en comun con  $(1)$  y c, y dos con ab y abc." El otro bloque se integra con los tratamientos no incluidos en el principal; si hay más de dos bloques, para cada uno se Seleccioná un tratamiento no incluido en el bloque principal. y se generan. los demás mediante productos modulo 2 de este tratamiento con los del bloque principal; para el ejemplo en cuestión esto sería, tomando a A como tratamiento: a  $\times$  (1) =  $^{\circ}$ a, a  $\times$  ab = a<sup>2</sup>b = b, a  $\times$  c = acty a  $\times$  abc = a<sup>2</sup>bc = bc.

### Ejemplo

Diseñar un experimento 2ª con 2 bloques de 8 tratamientos cada uno, confundiendo la interacción acd.

> $\gamma_{\rm{max}}$  $B$ loque  $1: (1)$ , ac, cd, ad, b, abc, abd, bcd

Bloque 2:  $c \times 1 = c$ ,  $c \times ac = a$ ,  $c \times cd = d$ ,

 $c \times ad = acd$ ,  $c \times b = bc$ ,  $c \times abc$  $\equiv$  ab.  $\in$   $\times$  abd  $\equiv$  abod.  $\in$   $\times$  bod  $\equiv$  bd

Supóngase ahora que se requiere formar 4 bloques de 4 tratamientos cada uno. En tal caso 3 efectos quédarán confundidos con los bloques: pero estos no son independientes. Por tanto, se escogen 2 de los efectos y el otro queda obligado por el producto modulo 2. Por ejempló, si se confunden abod y abo, el tercer efecto será abod × abo = a<sup>p</sup>pfcfd = d. que és un efecto principal (para evitar esto se deben seleccionar cuidadosamente los efectos a confundir).

Asi, si se confundieran ab y #bc**d** el tercer efecto a confundir seria ab x bod = abPod = acd. Para generar el blogue principal se procedè como antes, con el requisito adicional que cada tratamiento que quede en él tenga un número par o cerb de letras en común con todos los efectos que se confunden; asi:

Blogue i:  $(1)$ , cd, abc, abd

.Bloque 2: a  $\times$  (1) = a, a  $\times$  gd = acd, a  $\times$  abc = bc,a  $\times$  abd = bd Bloque 3: b x (1) = b, b x cd = bcd, b x abc = ac.b x abd = ad Bloque 4:  $\in$   $\times$  (1)  $\in$   $\in$ ,  $\in$   $\times$  cd = d,  $\in$   $\times$  abc = ab,  $\in$   $\times$  abd = abod

En general, en un experimento 2ª en 2ª bloques, quedan confundidos  $2^r - 1$  efectos, de los cuales solo r  $\subseteq$  Oth. independientes. Asimismo, en el bloque principal se tienen solamente  $k - r$  tratamientos independientes (aparte del (1)); los demás se pueden generar a partir de estos.

### Eiemplo

Se pretende probar la eficacia de un fifle nuevo; se piensa que pueden influir los siguientes factores:

A: Cantidad de pólvora en el proyectil

B: peso del proyectil

- C: geometria de la aguja disparadora
- $D$ : marca del proyectil

La variable de interès es la velocidad del proyectil. Por limitaciones de tiempo y del equipo de prueba, solo se pueden hacer 8 pruebas cada dia, por lo que se considera lógico integrar bloques (uno por cada dia): el experimento es 2ª en 2 bloques de 8 tratamientos cada uno: se escogió confundir la 'interaccion abcd (se supone que es cero). La velocidad registrada (codificda) en cada prueba se presenta en la siguiente tabla (las subrayadas corresponden a un dia): después estan las tablas del algoritmo de vates y del análisis de variancia:

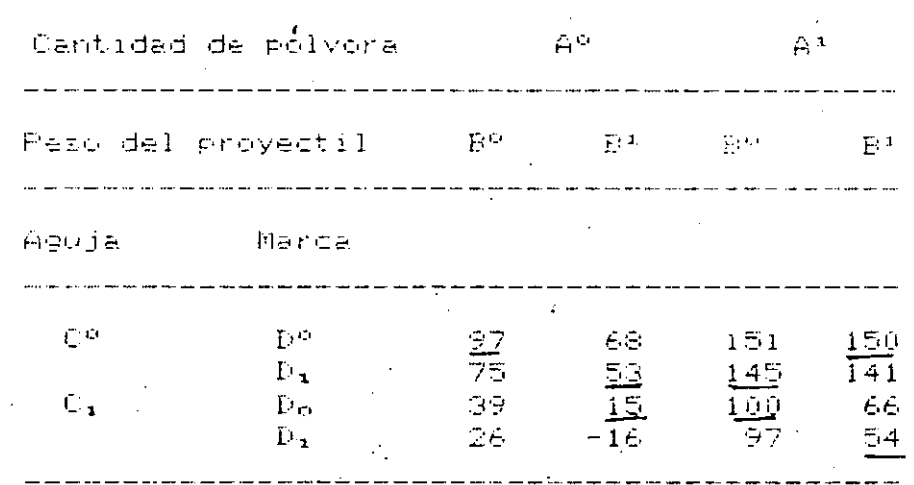

Blogue (dia) 1: (1), ab, ac, ad, bc, db, cd, abod Bloque (dia) 2: a, b, c, d, abc, abd, acd, bod

En la tabla del anàlisis de variancia se aprecia que los efectos principales son significativos y que ninguna interacción lo es, a los niveles de confianza del 95 y 99 por. ciento (la bo parece serlo, por lo que no debe descartarse); para estas pruebas se tomó como suma de cuadrados residual a la suma de cuadrados correspondientes a las interacciones de tres factores.

## <u>Confusión parcial</u>

Si un experimento se puede realizar con varias replicas completas, no es necesario confundir en cada una al mismo

# ALGORITMO DE YATES

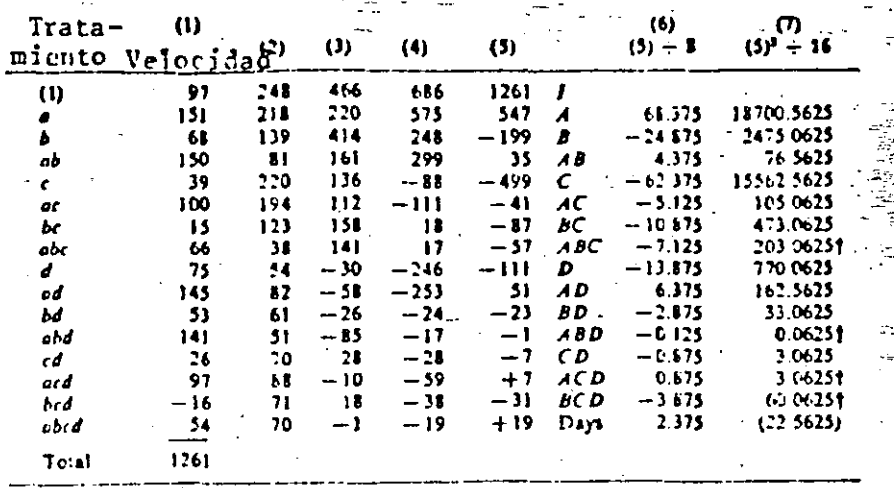

# ANALISIS DE VARIANCIA

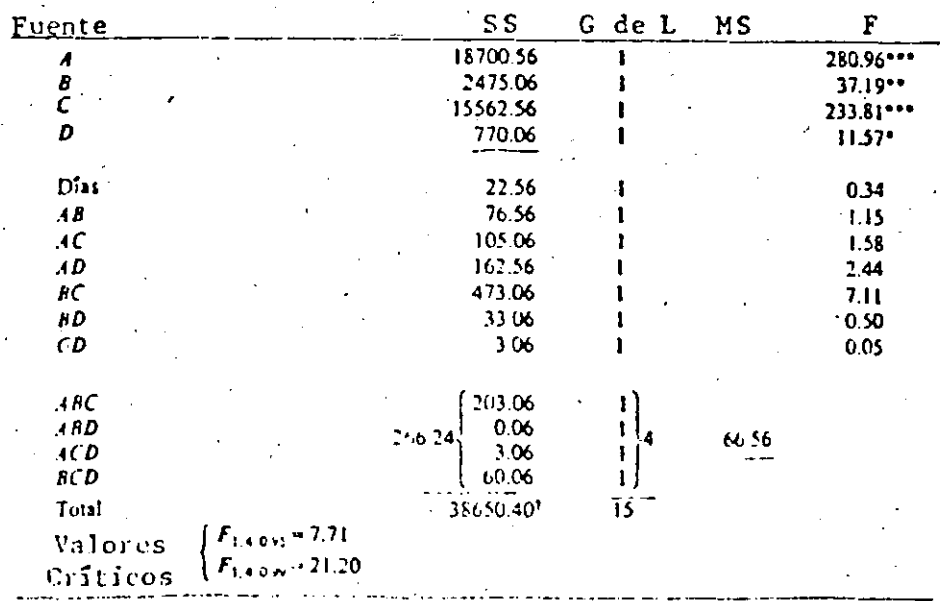

 $27.$ 

efector - Sí se confunden varios, se dice que  $\epsilon$  1 experimento - 100 tiene confusión parcial."

-Por ejemplo, si se tiene un experimento 2ª con 4 replicas. dada una arreglada en dos bloques de 4 elementos cada uno, podrían confundirse las interacciones abc, bc, ac y ab de la siguiente manera:

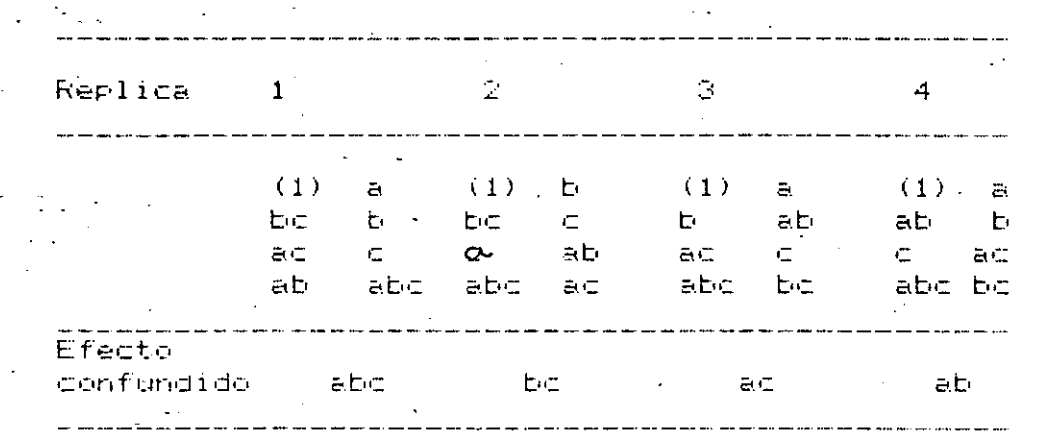

 $\Xi$  1 todas las interacciones de un mismo orden están confundidas, se dice que el experimento esta balanceado. Tal ez el caso del ajemplo anterior $\mu$  si en él no apareciera la replica 1, seguiría siendo balanceado, pero si desapareciera cualquiera de las otras dejaria de serlo.

La ventaja de la confusión parcial radica en que se dispone de alguna información acerca de las interacciones que la  $\epsilon \approx$ confunden. Al analizar los resultados del experimento, la suma de cuadrados de cada interacción confundida parcialmente se basa solo en las réplicas en que no está confundida. Por tanto, al aplicar el algoritmo de yates las sumas de cuadrados asociados a las interacciones confundidas deben corregirse sustrayéndole la cantidad que corresponde a la réplica en que está confundida, y como divisor para calcular el efecto medio se toma el número de elementos que tienen los bloques en que no está confundida: así, en el ejemplo anterior, el divisor asociado a las interacciones aboy bo, ao y ab sería 24 en vez de 32.

### Ejemplo

En un estudio sobre fertilizantes se tomaron en consideración tres factores: autiempo de aplicación, butemperatura ambiente y c:dosificación de componentes: como etapa preliminar se toman dos niveles de cada factor, por lo que se tiene un experimento 2º, , Se dispone de dos áreas de sembrado (se tienen dos bloques) y se siembran dos veces (se obtienen dos replicas). En la prímèra se confundió abó, y en la segunda ab. Los resultados de las cosechas (codificados) son los siguientes:

 $REFLICA_1(ABC)$ REFLIGA 2 (AB) Bloque 2  $B$ loque  $1$  $B$ loque  $1$ Bloque 2  $\mathcal{M}^{\mathcal{A}}$  $\equiv \hat{\phi}^{\mu\nu}_{\lambda\lambda} \hat{\mathbf{0}}^{\mu\nu}$  $a = 8$  $(1)$ - 9 -G,  $(1) =$  $\equiv$  $\overline{p}$ be = 13 b = 3<br>
ab = 5 c = 15<br>
ab = <u>11</u> abc = 11. ab lesses  $E = \pm$  $\sim$  2  $\mathbb{R}^n \subset \mathbb{R}^{n \times n}$  $= 14$  $ac = 10$ abc  $= 13$  $bc = 12$ la porto.<br>Porto de la  $\begin{array}{ccc}\n\texttt{TOTALES} & 38 & & \texttt{--} & \texttt{--} & 37\n\end{array}$  $\sim$   $\sim$   $\sim$ 35.  $77$  $FROM = 37.5$  $FEMM = 34$ 898 = { (38-37.5) <sup>=</sup> + (37-37.5) <sup>=</sup> + (35-34) <sup>=</sup> + (33-34) <sup>=</sup> }/4 =.  $0.625$ Promedio entre replicas =  $(37.5 + 34)/2 = 35.75$  $SSRe_{p} = \{ (37.5 - 35.75)^{2} + (34 - 35.75)^{2} \}/2 = 3.065$  $\overline{X}^2$  = (38 + 37 + 35 + 33)/16 = 8.94  $\frac{x^2}{11}$  -  $16\overline{X}^2$  = 1573 - 1278.0625 = 294.9375  $SST = \Sigma \Sigma \Sigma X^2$ . ijk

u ng Lunis EN LA SIGUIENTE TABLA DE YATES SE UTILIZAN LOS TOTALES CORRES PONDIENTES A CADA TRATAMIENTO

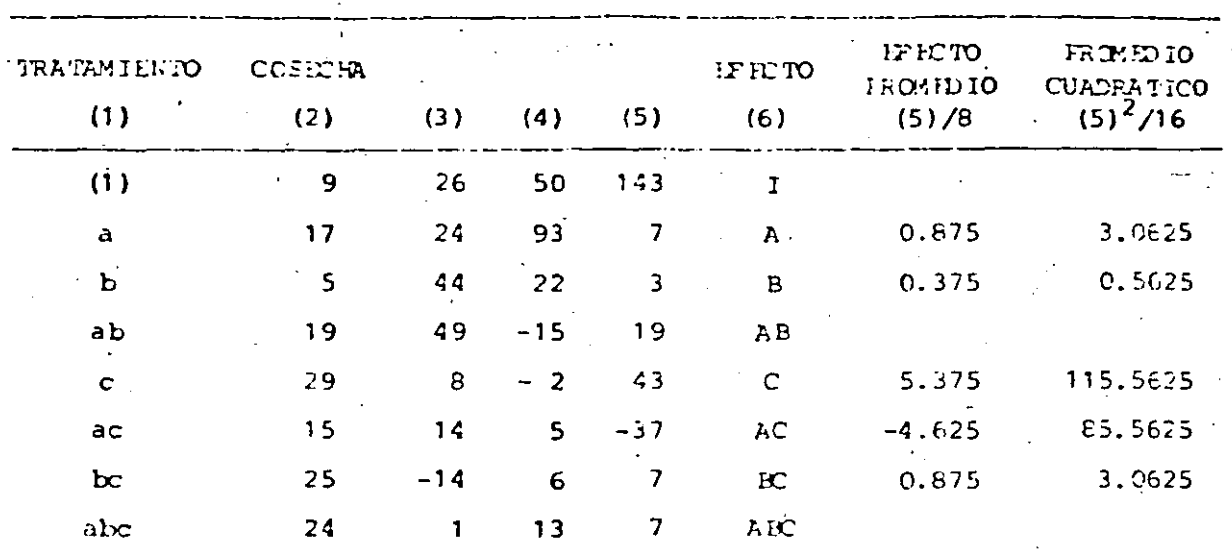

TABIA ANOVA:

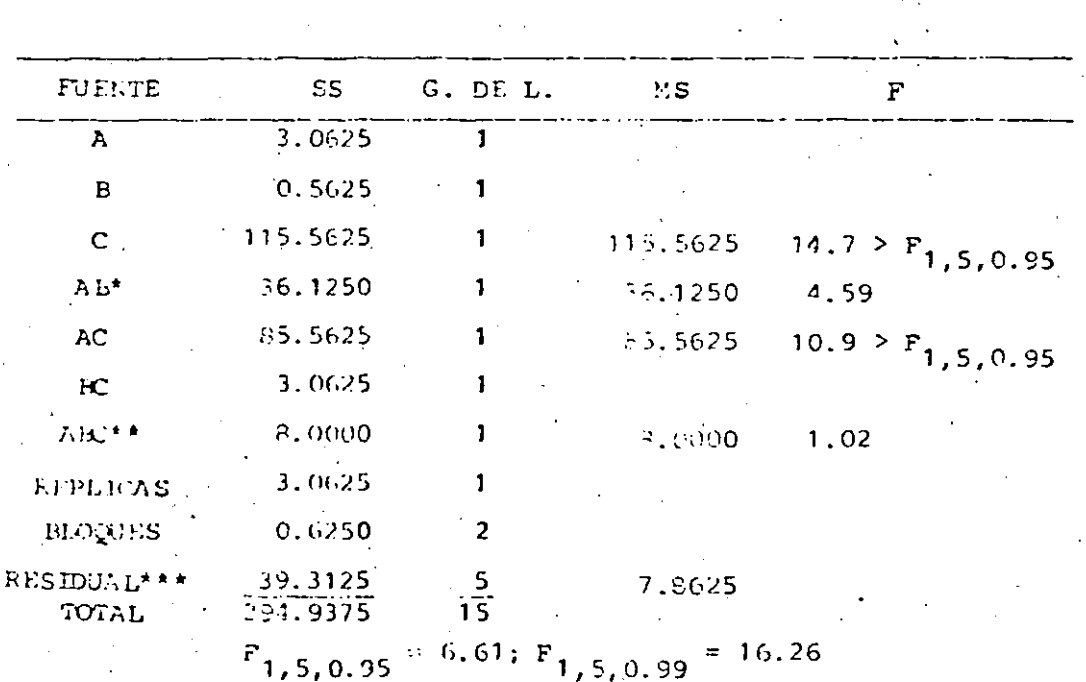

 $30<sub>o</sub>$ 

**SSAB** 19 F (35 - 33) P/8 = 38,125 I

 $...7 - (37 - 38).$  2/8 = 8.000 - SSARC F 地中半 294.9375 - 255.6250 = 39.3125 1

(255.6250 es la suma de cuadrados hasta bloques, inclusive) Se aprecia que el efecto del factor c (dosificación) es

significativo al 95% de nivel de confianza, así como la interacción de él con a (tiempo de aplicación).

Como elemento auxiliar para definir los signos de los términos que aparecen al calcular los efectos. se puede utilizar la tabla mostrada en la siguiente pàgina (tomada de la ref. 1). Esta es útil para experimentos 2ª con 2 k = Š.

Esa tabla sirve también para determinar los tratamientos que se incluyen en el bloque principal, siendo estos los que tienen el mismo signo que (1) en la columna del efecto que se desea confundir. Así por ejemplo, en un experimento 2ª con la interacción abod confundida, el signo de (1) bajo la columna abod es +, por lo que todos los tratamientos que tengan este signo en dicha columna integraran el blogue principal: ab, ac, bc, bd, ed y abod.

# Replicas fraccionadas

En ocasiones por falta de recursos o tiempo no se puede diseñar un experimento que tenga al menos una replica completa. Considérese, por ejemplo, un experimento 2ª en el que solo se pueden realizar 8 observaciones y, por tanto, se tienen solo 7 grados de libertad: esto es, se tienen 7 pares de efectos inseparables más uno que no se puede estimar.

### Fraccionamiento a 1/2

Por ejemplo, considerese el experimento 2ª fraccionado o la mitad, indicando en la tabla siguiente:

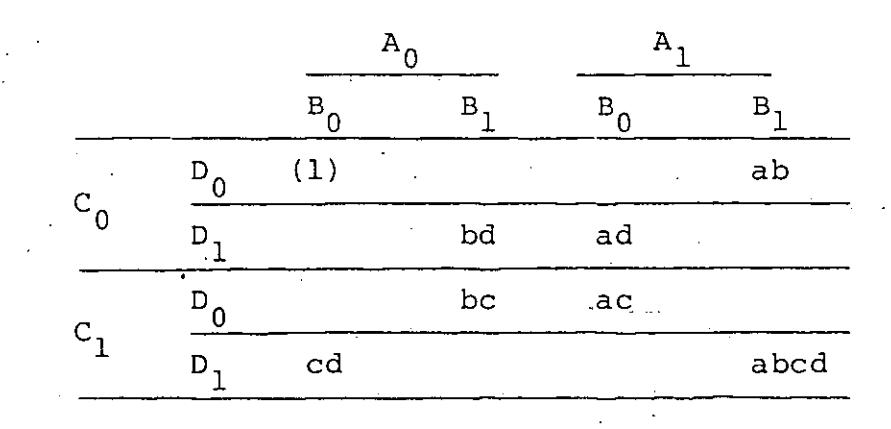

EFECTOS FRINCIPALES E INTERACCIONES EN DISEÑOS FACTORIALES  $2^2$ ,  $2^3$ ,  $2^4$  y  $2^5$ 

 $\alpha = 1.5$ 

# Efectos

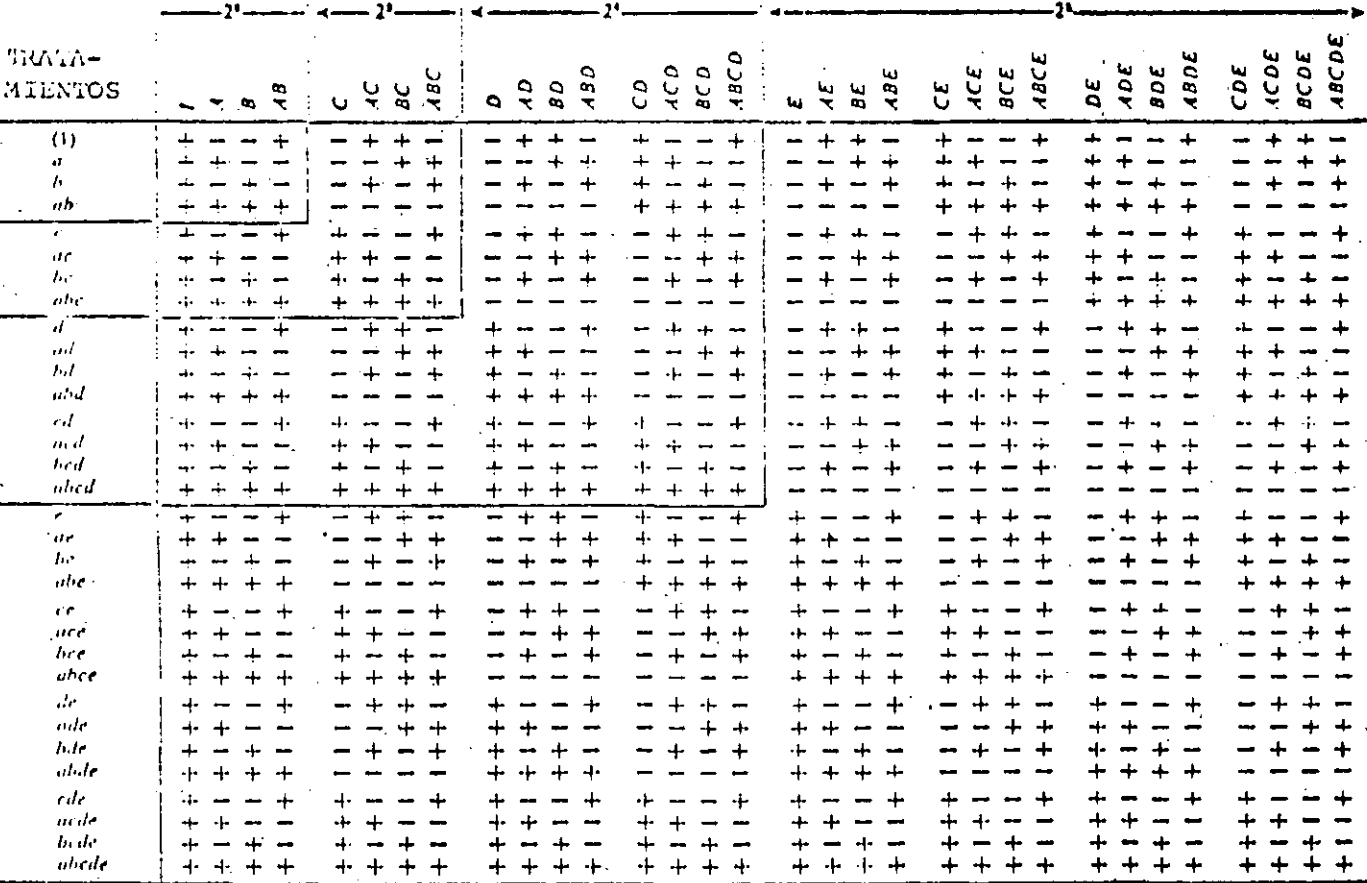

ຆ

El efecto de  $\mathsf{A}$  en este caso es .

ab  $f$  ad  $f$  ac  $f$  abod  $f$  (1)  $f$  bd  $f$  be  $f$  cd

v el de **6CD** es

ab + ad -  $(1)$  - bd + ac + abod - bc - cd

Que coincide con el de  $\blacktriangle$  y, por tanto, no se pueden separar los efectos de cada tratamiento. - De manera análoga se encuentra que cada uno de los siguientes pares de efectos : quedan dados por la misma ecuación:

# $(A, BCD)$ ,  $(B, ACD)$ ,  $(C, ABD)$ ,  $(D, ABC)$

## (AB, CD), (AC, BQ), (AO, BC), (I. ABCD)

Se aprecia que la interacción abod esta confundida con el total I (esto se puede detectar también al observar que abod es la interacción confundida al integrar un bloque con los ocho tratamientos de la tabla anterior).

A los pares de efectos que no cueden separarse se les denomina pares al<u>lados</u> (en el anterior nay 7, porque el que contiene a I no se considera por aliado).

For lo anterior un experimento  $2\frac{k}{2}$  contiene a  $1 \, \text{m}$ tratamientos de un bloque de un experimento 2ª confundido en dos bloques; el efecto confundido en el último es el contraste definidor en el primero.

El aliado de cada efecto se puede encomtrar mediante su interacción generalizada con el contrastre definidor, mediante su multiplicación modulo 2. En el ejemplo anterior. el contraste definidor es ABCO, por lo que A esta aliada con A x A660 = 860. A6 con A6 x A660 = 60. B con 8 x  $ABCD = BED$ , etc.

El procedimiento para seleccionar una mitad de replica est

- $1.$ Seleccione el contraste definidor
- 2. Use este contraste para dividir el experimento completo en dos blogues.

cualquiera de los dos bloques para definir los  $\mathbb{R}$ Escoja tratamientos a emplear.

Al calcular cualquier efecto con uno de los dos bloques del paso 2 anterior, los términos apareceran con signo contrario al que se tiene al calcular dicho efecto con el otro bloque. Asi, en el ejemplo que se viene planteando, el otro bloque tendría a los tratamientos a, b, c, d, abc, acd, abd y bod; con este el efecto de  $\bigwedge$  es a - b - c - d + abc + acd + abd bod, que tiêne signo opuesto al calculado con el otro bloque. L  $\frac{1}{\sqrt{2}}$ 

# <u>Ejemplo</u> .

En una investigación sobre la eficacia de fertilizantes, se tienen 5 factores (**Å,**  $\bm{5}$ **,**  $\bm{\mathcal{L}}$ **,**  $\bm{B}$ **,**  $\bm{\mathcal{E}}$ **), con dos niveles cada uno.** pero por razones presupuestales solo se pueden realizar 16 observaciones. Por tanto, se diseña un experimento 27 con una réplica fraccionada a la mitad (2°/2).

Por considerar que la interacción abode es nula, se decide considerarla como contraste definidor. Por consiguiente los: pares aliadós resultan ser:

## con A: A x ABCBE = 860E

#### $B: B \times ABCDE = ACDE$ **CONTE**

Etcètera. El resumen de los pares aliados es ( $\mathtt{A},\mathtt{\_Be\_S})$ .  $(B.ACBE)$ ,  $(C, ABAE)$ ,  $(D, ABCE)$ ,  $(E, ABCB)$ ,  $ABCD$ ,  $ABCD$ ,  $CDE$ ,  $AC$  $B0E$ , (AO, BCE), (AE, BCO), (BC, AOE), (BO, ACE), (BE, ACO),  $(60, 666), (66, 260), (06, 660).$ 

tienen como selecciones posibles para integrar el Se l experimento a cualquiera de los dos bloques que se forman al confundir a  $\&\mathcal{B}\mathcal{C}\&\mathcal{S}$ : Si se escoge el blogue principal, los tratamientos correspondientes son: (1),  $\overline{\textbf{A}\textbf{B}}^{\textbf{A}\textbf{b}}$ ac, ad, ae, bo, bd, be, cd, ce, de, abod, aboe, abde, aode y bodé.

Si se sospecha que los interacciones de tres y cuatro factores son nulas, con este experimento se pueden estimar los efectos principales y las interacciones de dos factores.

# Fraccionamiento A 2-r

Supóngase ahora que es necesario fraccionar un experimento para usar solo una fracción 275. Por ejemplo, si uno 2º sé fracciona a uno 2º, se tendrá r = 2 y 2ºº = 1/4; en el que se tendrán solo ochó resultados, asociados a uno de los 4 bloques que se pueden formar con ocho tratamientos cada uno, lo cual hace ver que cada efecto tiene tres aliados y solo se dispone de 7 grados de libertag,

En este daso se tienen dos efectos confundidos que son independientes; el tercero resulta del producto modulo dos entre ellos. Supóngase que se toman **A66** y  $\mathsf{c}\mathsf{0}\mathsf{E}$ , el tercero

**ABOE:** ABE. cona. EDE  $\Delta t = 0$ LO<sub>E</sub> aliados se obtienen multiplicando el efecto (modulo 2) por ABC. CDE y ABOE: así resulta lo siguiente (se procura tomar como efectos a los principales y a los de menor orden que se sospeche son<br>importantes): (

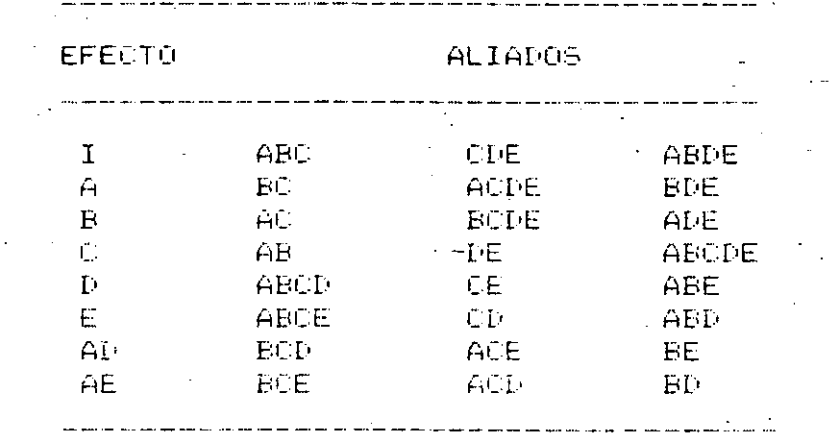

Para definir los tratamientos a emplear se escoge uno de los custro bloques que se forman confundiendo &BC,  $\epsilon\theta\epsilon$  y &B $\theta\epsilon$ . Si se escoge el principal, se tendrán los tratamientos (1). de, acd, ace, ab, abde, bod y boe, de la siguiente manera

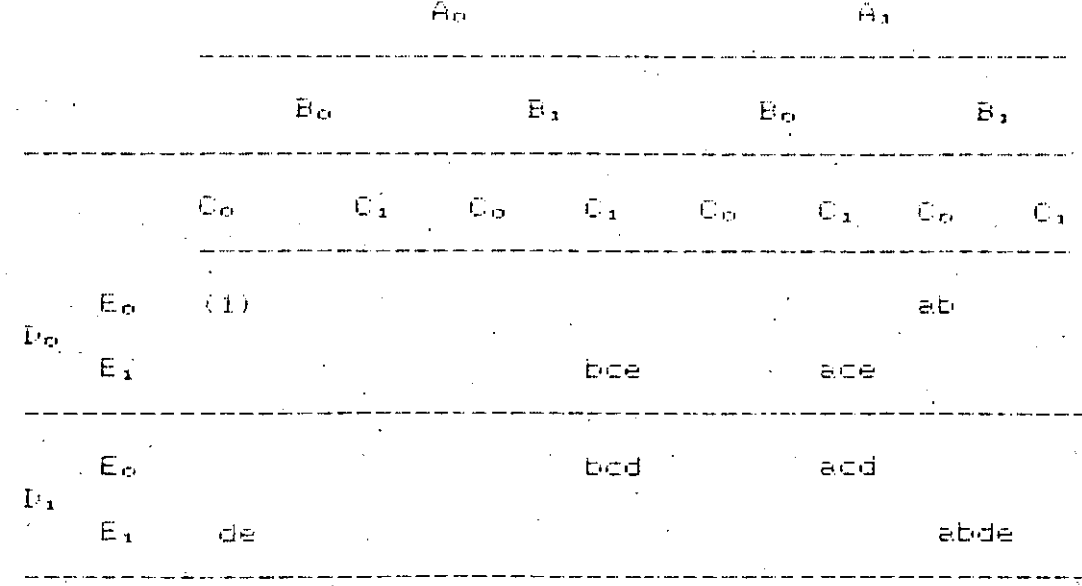

# Enaggionamiento A 215 en bloques 2P

Los experimentos fraccionados pueden también diseñarse con bloques; si se toman 2<sup>6</sup> bloques, cada uno tendrà 2<sup>6-64</sup>r tratàmientos. Para hacer esto se procede de la siguiente manera:

- $1.1$ Se escogèn r contrastes (efectos) independientes. Los restantes  $2^r$ - r - 1 se generan a partir de estos.  $\mathbb{R}^2$
- $\mathbb{R}^2$  $5$ seleccionan los efectos que se confundirán con los bloques cuidando de no tomar los efectos sus aliados o los princípäles. Contrastes definidores. ن جي س
- 3. Formulâr el bloque principal, que tenga un número cero o par del letras len común con los contrastes definidores independientes y las interacciones<br>definidoras independientes. Se usa este bloque u otro generado con el.

## Ejemelo

Se tiene un experimento  $2^{\circ}$  que es necesario fraccionar a 16 tratamientos arreglados en 2 bloques (k = 6, r = 2 y b = 2).  $\sim 100$ 

Si. 一生色 toman como contrastes independientes a las interacciones N6CD y A62f; el tercero será N6CD x A6EF = CDEF. Los grupos de efectos allados que resultan se presentan en la siguiente tabla:

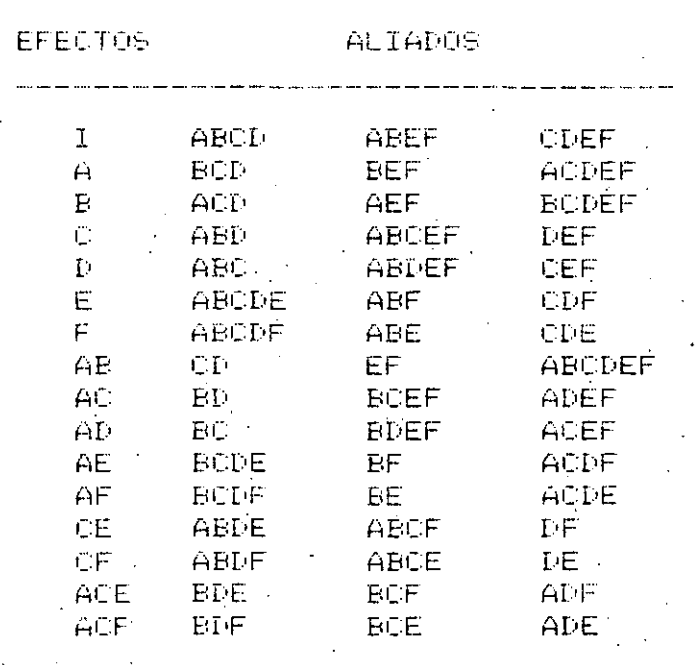

Para formular el bloque principal se emplean los tres contrastes definidos: con ello se obtienen (1), ab, cd. abod, boe, ace, bde, ade, abef, ef, abodef, odef, acf, bof, adf y bdf.

Los bloques se formaran confundiendo  $\mathbf{A0}$  (sus aliados  $\mathbf{Bc},$ **808f** y **ACEF** quedan confundidos también). Estos resultan ser

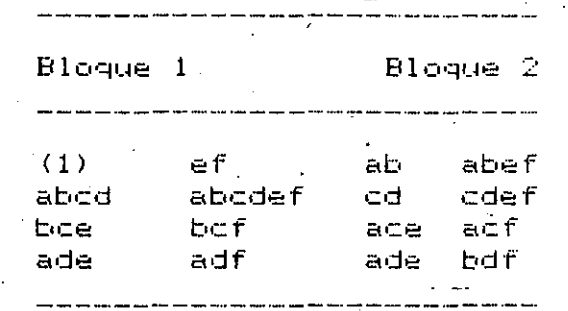

Si en vez de 2 bloques se formaran 4 con 4 tratamientos cada uno, la interacción que habria que confundir no debería estar aliada con AD. Si esta fuera AF (sus aliados BCOF, BE  $\mathsf y$  **ACDE** tambien quedan confundidos), entonces **AD**  $\times$  **AF** = **DF**  $\mathsf y$ sus aliados (CE, ABDE y ABCF) también quedan confundidos. Los bloques que resultan son:

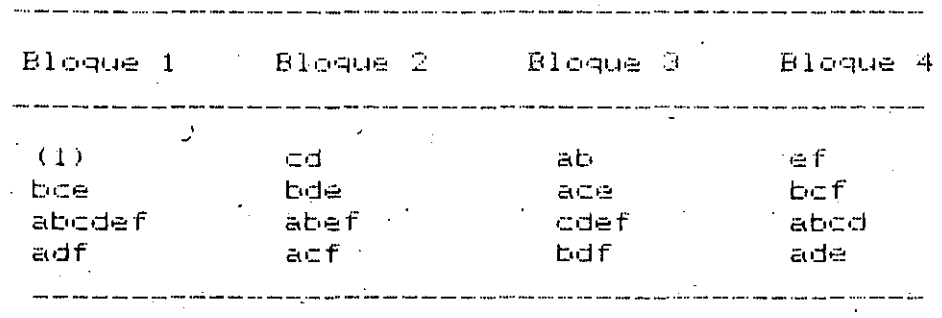

<u>Analisis de un experimento fraccionado, con el algoritmo de </u> yates '

Con el fin de ilustrar la aplicación del algoritmo de yates, para hacer el anglisis estadistico de un experimento<br>fraccionado, considerese el caso de uno 25 con media replica  $(k = 5, r = 1)$ . Ŝi se escoge a **ADEO**E como contraste definidor, el bloque principal contendrá los tratamientos (1), ab, ac, ad, ae, bc, bd, be, cd, ce, de, abcd, abce, acde, abde y bode.

Para embezar, se forma la primera columna de la tabla de vates correspondiente a un experimento con 4 factores (A,  $\theta$ ,  $\subset$ ,  $\mathsf{B}$ ): (1), a, b, ab,  $\subset$ , ac, bc, abc, d, ad, bd, abd, cd, acd, bod y abod. Al comparar los terminos de esta con los del bloque antes formado, se nota que si se agrega la letra e a los tratamientos con 1 y 3 letras se obtienen los de dicho bloque; dicha letra esta agregada entre parentesis en la siguiente tabla. Luego se procede de la manera usual del

algoritmo haciendo las sumas y restas tres veces (k  $^+$  $1 = 3$ y se anotan los efectos aliados correspondientes (columnas  $\mathcal{L}^{\text{max}}_{\text{max}}$  ,  $\mathcal{L}^{\text{max}}_{\text{max}}$ (6)  $y(7)$ .  $y(7)$ 

**TRATAMIENTOS** 

**District** 

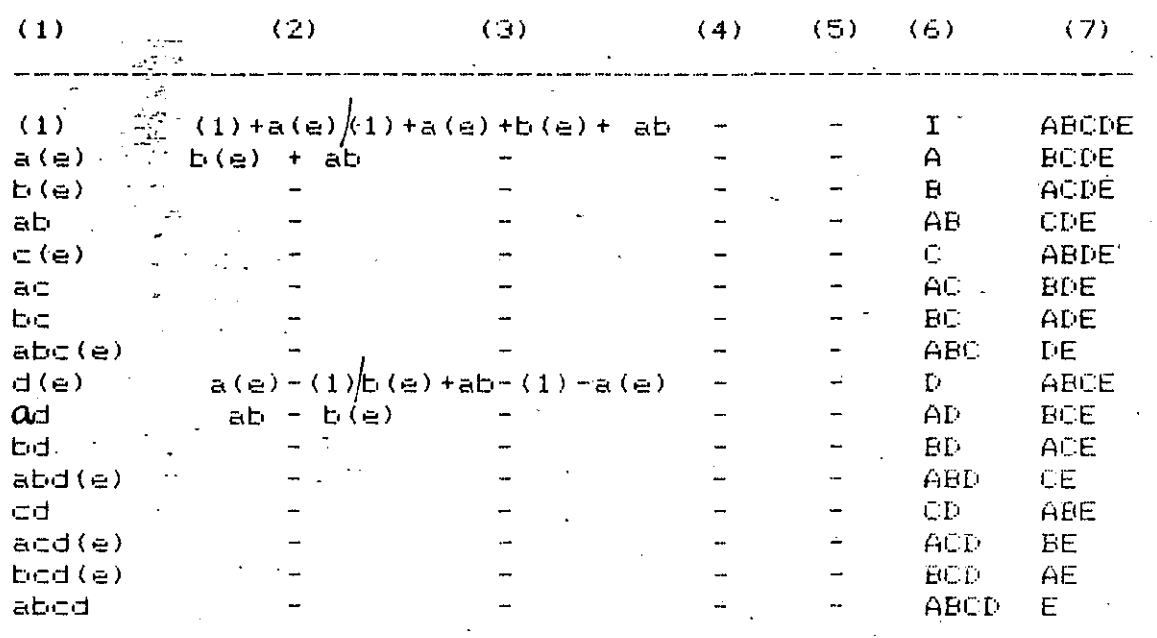

# Ejemplo

En una etapa preliminar de una investigación sobre fertilizantes se decidió verificar si los siguientes factores, con dos niveles cada uno, tenian efecto significativo: A = fabrica, B = maquina mezcladora, C = dosificación de nitrato, D = tipo de tierra del sembrado. Los resultados fueron los rendimientos, en kilos por hectarea sembrada.

Por considerar que la interacción abod es nula, se tomo esta como contraste definidor en una replica fraccionada a 1/2. $\langle$ 

El bloque principal resulta ser: (1), ab, ac, ad, bc, bd, cd y abod.

Al realizar las mediciones correspondientes a estos tratamientos se obtuvieron los siguientes resultados:

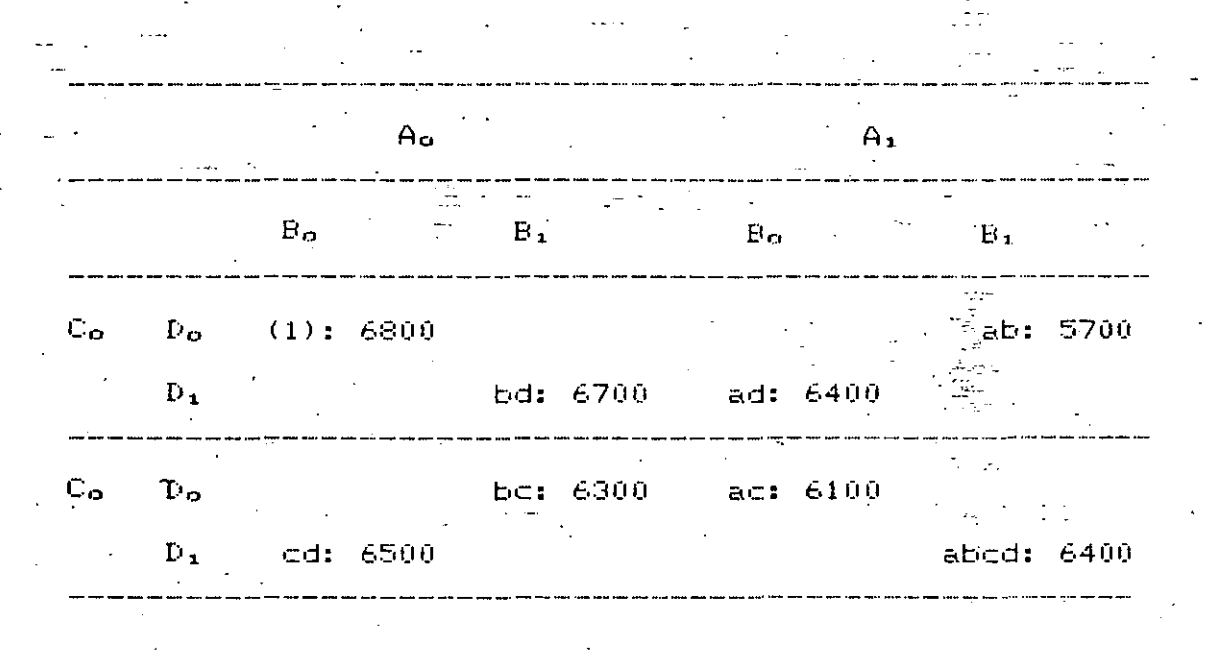

Para simplificar el análisis numérico estos valores se<br>codificaron restándole 6000 a cada uno y dividiendo entre 100. Los resultados son:

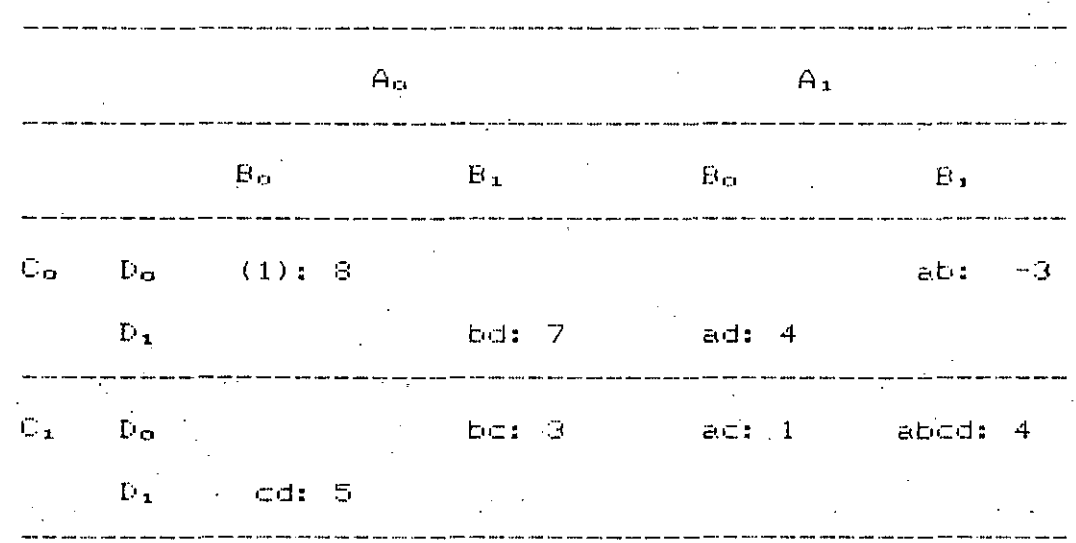

En un experimento  $2^{\infty}$  (k - 1 = 4 - 1 = 3) los tratamientos serian (1), a, b, ab, c, ac, bc y abc. Al comparar estos con los del bloque principal se observa que a los de 1 y 3 letras les falta una d'para igualar a las del bloque, por lo que la tabla de yates queda de la siguiente manera:

TRATA- RESUL-EFEC- ALIA-**EFECTO** MIENTOS ...TADOS TOS PRODUCT  $-MEDIO$ (1) (2) (3) (4) (5)  $(5)' \leq$  $(5)$  4  $180D$ <br>  $125$ <br>  $125$ <br>  $125$ <br>  $-1.75$ <br>  $-0.25$ <br>  $-0.125$ <br>  $-0.75$ <br>  $1.125$ <br>  $-0.75$ <br>  $1.125$ <br>  $-0.75$ <br>  $1.125$ <br>
AD<br>
AD (1) 8 12 16 29 1<br>
a(d) 4 4 13 -17 A<br>
b(d) 7 6 -14 -7 B<br>
ab -3 7 -3 -1 AB<br>
c(d) 5 -4 -8 -3 C<br>
ac 1 -10 1 11 AC<br>
bc... 3 -4 -6 9 BC<br>
abc(d) 4 1 5 11 ABC  $AD$  $2.25 - 10.125 +$  $\mathbb{D}^{\mathbb{D}}$  . The  $\mathbb{D}^{\mathbb{D}}$ 2.75 15.125 Totales 29 83.875

Al observar las sumas de cuadrados se aprecia que el efecto principal a (aliado con bod) es el mas importante, luego le siguen el d (aliado con abc), ac (aliado con bd) y bc (aliado con ad). De estos dos últimos probablemente los importantes son bd y ad ya que involucran a los dos efectos principales que influyen de manera relevante, en cambio sus respectivos aliados ac y bo involucran al efecto principal o que no influye de manera importante.

Conviene destacar que el hecho de que a haya sido importante implica que existe gran variabilidad de resultados de una fábrica a otra, lo cual puede significar que estan siguiendo procedimientos de producción distintos.

### METODO DE LA SUMA MODULO 2 PARA DENOTAR TRATÀMIENTOS

Una manera alternativa a la de letras para denotar los tratamientos es la de usar los números 0 y 1: el cero se usa para indicar que el factor esta en su nivel inferior, y el **âi** para el superior. For ejemplo, en un experimento 2ª la equivalencia de notaciones sería:

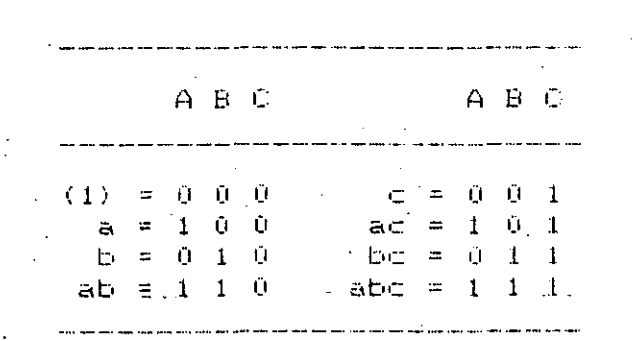

generar dos bloques de un experimento 2ª con la  $A1$ integración abod confundida el bloque principal se integra de manera análoga que antes: se incluiran los tratamientos que tengan un número par o cero de uños en común con abcdī el otro bloque se obtiene mediante la suma modulo 2 del tratamiento que se escoja de pivote (que no este en el bloque principal).

Por ejemplo un experimento 24 con dos bloques y abod como interacción confundida será:

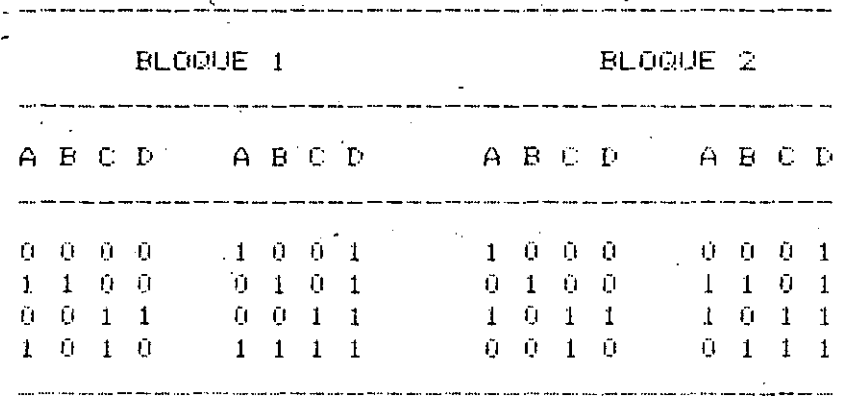

 $1000 + 1100 = 0100$ ;  $1000 + 0011 = 1011$ ;  $1000 + 1010 = 0010$ ;  $1000 + 1001 = 0001$ ;  $1000 + 0101 = 1101$ ;  $1000 + 0011 = 1011$ ;  $1000 + 1111 = 0111$ 

Otra manera de formular los bloques consiste en formular familias de ecuaciones como las dos siguientes, que corresponden a un experimento 2ª con 2 bloques; si un tratamiento satisface la primera ecuación, entonces corresponde al bloque principal, pero si satisface la seguñda, al otro bloque.

Las ecuaciones tienen la siguiente forma:

 $K_A X_3 + K_B X_{\mathfrak{m}} + K_C X_{\mathfrak{m}} + K_D X_{\mathfrak{m}} = 0$  (MOD 2)

 $K_4X_1 + K_2X_2 + K_3X_3 + K_2X_4 = 1$  (MOD, 2).

Donde k $_4$  son 0 o 1, dependiendo de que las letras a, b, c, d esten en la interacción confundida; si esta es abod. entonces las cuatro letras estan en ella y, por consiguiente, ka'= ka = ka = ka = 1, por lo que las ecuaciones anteriores quedan de la siguiente manera:

> $2X_1 + X_2 + X_3 + X_4 = 0$  (MOD 2)  $N_1 + N_2 + N_{\text{c}} + N_3 + N_4 = 1$  (MOD 2) :

Asi, el tratamiento 1100 dará

 $1 + 1 + 0 + 0 = 2$  (MOD 2) = 0

42

Que cumple con la primera ecuación, por lo que corresponde al bloque principal, el tratamiento 0100 da 0 + 1 + 0 + 0 = 1 (MOD 2), que cumple con la segunda ecuación por lo que corresponde al bloque secundario.

Ejemplo :

Se desea formular un experimento  $\overline{4}$   $\times$  2 $\bullet$  con dos bloques de 8 tratamientos cada uno, tomando abcd, abef y cdef como<br>contrastes definidores, y ad como interacción confundida. Los tratamientos deben primero satisfacer las ecuaciones:

 $X_1 + X_2 + X_3 + X_4 = 0$  (MOD 2)

 $8x + 8z + 8z + 8z = 2$  (MOD 2)

Luego los 16 tratamientos se dividen en dos bloques, debiendo satisfacer

 $X_1 + X_4 = 0$  (MOD 2) para el bloque principal

 $X_2 + X_4 = 1$  (MOD 2) para el otro bloque

Se puede proceder de la manera siguiente: se escogen 000000, 111100 y 011010 que satisfacen las primeras dos ecuaciones; la adición modulo 2 de las dos ultimas da 111100 + 011010 =  $122110$  =  $180110;$  luego se toma  $000011$  que sumada a los anteriores da 111111,  $011001 - y - 100101$ ; luego se toma 110000 y se adiciona a los anteriores, etc. Una vez que se tienen los 16 se separan en grupos que cumplan con las ultimas dos ecuaciones; así, 000000 da 0 + 0 = 0 (corresponde al bloque principal), 111100 da  $1 + 1 = 2 = 0$  (al principal), 110000 da  $1 + 0 = 1$  (al secundario); etc.

### : Experimento 3<sup>k</sup>

En el desarrollo de esta sección se usará la notación con  $0, \pm$  $\cdot$  y  $\bf 1$  para identificar a los tratamientos. Los tres niveles  $del$  factor seran 0, 1 y 2; las multiplicaciones y adiciones serán modulo 3. El primer número del tratamiento corresponde al factor a, el segundo al b, etc.

Un experimento 3ª se denota así:

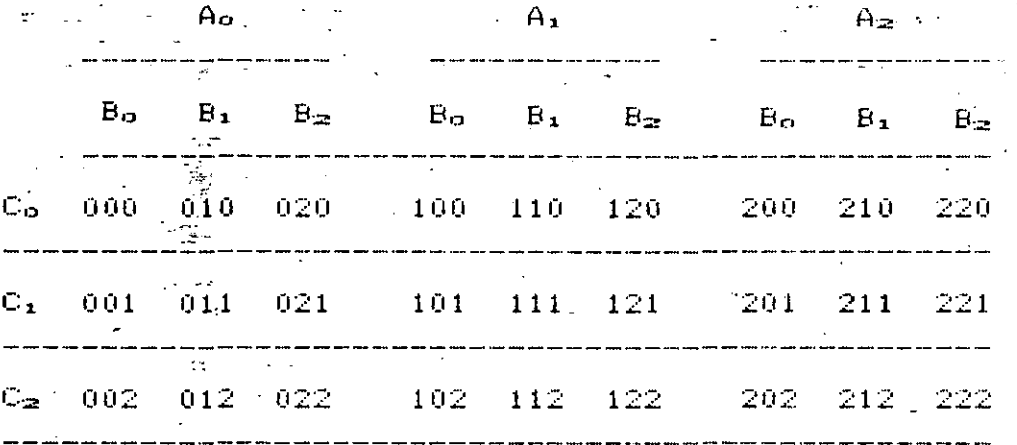

 $43$ 

 $\Delta_{-}$ 

# Algoritmo de vates

 $A_{\alpha}$ 

La extensión del algoritmo de yates a un experimento 3" se ilustrarà con el siguiente ejemplo.

Se diseñó un experimento para determinar la cantidad de<br>fertilizante produc**íà<sup>0</sup>ba**jo tres temperaturas (50°,60°y 70°), en tres fabricas  $(1, 2, y, 3)$ ; el primero es el factor  $A$ , y el segundo el  $\boldsymbol{\mathfrak{b}}$ . Los resultados codificados son :

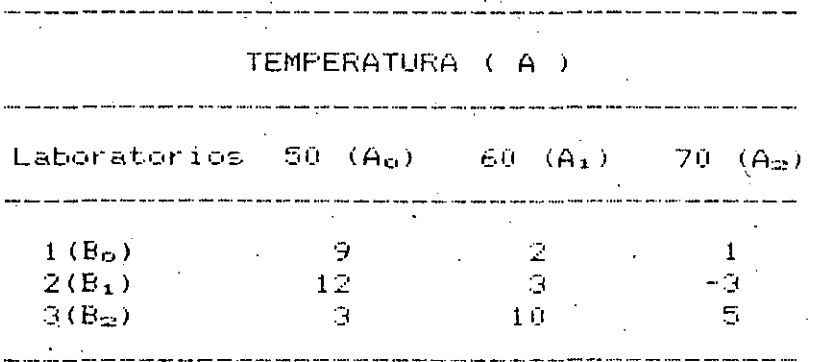

### La tabla de yates es<sup>t</sup>

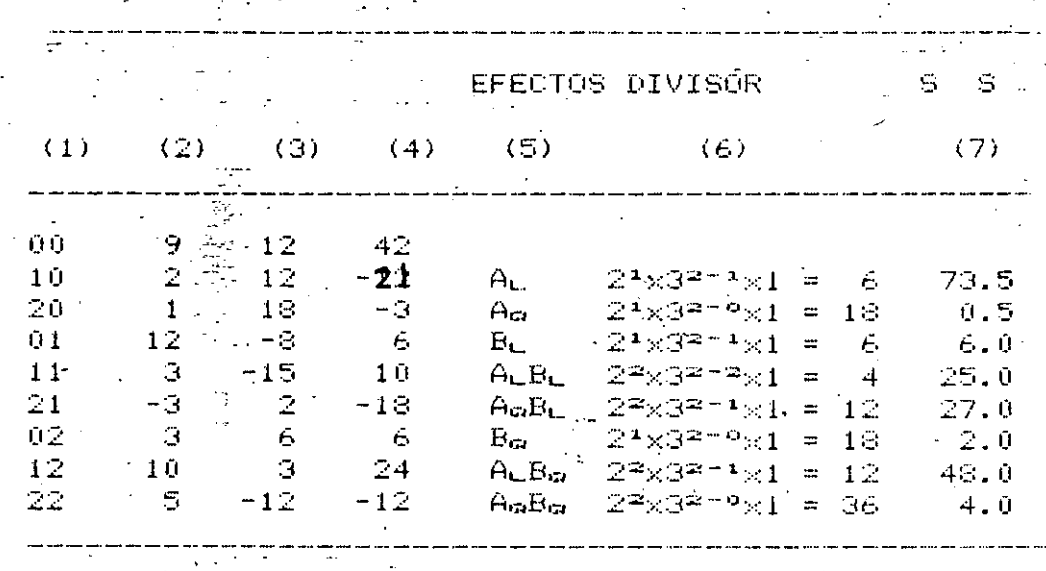

El primer tercio de la columna 3 se forma sumando los resultados de tres en tres (9 + 2 + 1)= 12, 12 + 3 - 3 = 12,  $\beta$  + 10 +  $\beta$  = 18); el segundo tercio se calcula restándo!e el primero termino al tercero de cada tercia (1 - 9 = -8, -3 - $12 = -15$ , 5 - 3 = 2); (esto estima la componente lineal) el tercer tercio se obtiene sumando el primero y el tercero de cada tercia y restándole el doble del segundo) (esto estima la componente cuadrática) (9 + 1 - 2 × 2 = 6, 12 - 3 - 2 × 3  $=$  3, 3 + 5 - 2 x 10 = -12).

Luego la columna (4) se calcula con la (3) de igual manera que esta se obtuvo con la 2 (12 + 12 + 18 = 42, -8 -15 + 2  $= -21, 6 + 3 - 12 = -3, 18 - 12 = 6, 2 - (-8) = 6, 12 - 6 =$ 6,  $12 + 18 = 2 \times 12 = 6$ ,  $-8 + 2$   $)-15$ ) = 24,  $6 - 12 = 2(3) =$  -12). En la columna (5) se anotan los efectos (el indice L denota efecto lineal, y el 0, cuadratico).

La suma de cuadrados (columna 6) de cada efecto (cada una con un grado de libertad) se calcula usando un divisor dado por la siguiente formula).

 $divisor = 2^{\omega}3^{\omega}n$ 

Donde p es el número de factores en la interacción. considerada, q es el número de factores que tiene el experimento menos el número de términos lineales de la interacción, y n es el número de réplicas.

Por ejemplo el efecto lineal, A $_{\rm{ms}}$  de A, tiene como divisor a  $2^{\frac{1}{2}}$  »  $3^{2\frac{1}{2}+1}$   $\times$  1 = 6, en tanto que A<sub>2</sub>B<sub>2</sub> tiene a 2<sup>2</sup>  $\times$  3<sup>2</sup>T°  $\times$  1 = 36.

PRUEBAS DE HIPOTESIS E INTERVALOS DE CONFIANZA EN REGRESION LINEAL

Si el modelo que relaciona a y con  $\times$  es lineal, entonces …

 $Y = .B \times + \alpha$ 

'Si no se conoce  $\beta$  y  $\alpha$  , es necesario estimarlos con base en una muestra, con lo cual se obtiene

$$
\widetilde{Y} = \mathbf{b} \times + \mathbf{a}
$$

En donde  $\alpha$  es el estimador de  $\alpha$ , y b, el de  $\beta$ . Sea  $\sigma_{\text{V}|X}^2$  $l \in$ variancia de la estimación de y con base en x.

Se puede demostrar que, si se conoce  $\sigma_{y|x'}^2$  entonces:

Var (**b**) =  $\sigma_{\mathbf{b}}^2 = \sigma_{\mathbf{y}}^2 | \mathbf{x} / (\sum_{i=1}^n (x_i - \overline{\mathbf{x}})^2 = \sigma_{\mathbf{y}}^2 | \mathbf{x} / n \mathbf{s}_{\mathbf{x}}^2$ 

$$
Var(\mathbf{Q}) = \sigma_{\mathbf{Q}}^2 = \sigma_{\gamma/x}^2 / n + \frac{\overline{x}^2 \sigma_{\gamma}^2 | \mathbf{x}}{\sum\limits_{i=1}^{n} (x_i - \overline{x})^2} = \sigma_{\gamma}^2 | \mathbf{x}^2 / \frac{1}{n} + \frac{\overline{x}^2}{n \sigma_{\mathbf{x}}^2})
$$

Var (b) =  $\sigma_y^2 |x|^n + \frac{\sigma_y^2 |x(x - \overline{x})|^2}{\sum_{i=1}^{\infty} (x_i - \overline{x})^2} = \sigma_y^2 = \sigma_y^2 |x(\frac{1}{n} + \frac{(x - \overline{x})^2}{nS_x^2})$ 

Si  $\frac{\sigma^2}{\mathbf{y}}|_{\mathbf{X}}$  -no se conoce, se puede obtener una <u>estimación</u> insesgada de ella mediante la ecuación

$$
S_{\mathbf{y}}^{2} | \mathbf{x} = \frac{1}{n-2} \sum_{i=1}^{n} (y_{i} - \tilde{y}_{i})^{2}
$$

<u>Intervalos de confianza: <sup>o</sup>vex conocida</u>

a. para la ordenada en el origen,  $\alpha$ ,

 $\alpha$  +  $z = \sigma_{\alpha}$ 

donde za = p(Z < za) = 1 - a/2; a = nivel de significancia

b. Para la pendiente, 8:

$$
\mathbf{b} \pm \mathbf{z}_{\alpha} \cdot \mathbf{0}
$$

### c. para la predicción, Y.;.

المتعلقة والمستندر

 $\sigma_{\mathbf{y}}|\mathbf{x}|$  sea desconocida (es lo usual), debe En caso de que estimarse à partir de la muestra mediante  $S_{\mathbf{y}|\mathbf{x}}$ En tal caso los intervalos de confianza cambian a:

 $\cdots$   $\tilde{Y}_1$   $\pm$   $z$   $\in$   $\sigma_{\tilde{Y}}$ 

a. Para la ordenada en el origen,  $\alpha\colon\bm{\alpha}\pm t_{\bm{c}}$  (  $\bar{\alpha}_{\bm{\alpha}}$ 

$$
\mathbf{a} \pm \mathbf{t}_{c} \mathbf{s}_{y|x} \sqrt{\frac{\mathbf{x}^{2}}{\mathbf{n}\mathbf{s}_{x}^{2}}}
$$

donde t<sub>e</sub> es el valor critico de un nivel de significancia  $\alpha$  , correspondiente a una distribución t de student con  $v = n - 2$  grados de libertad, y S2 es la varianza (sesgada) de la muestra de x.

b. para la pendiente,  $\beta$ .  $\mathbf{b} + \mathbf{t}$   $\mathbf{0}$ 

$$
\mathbf{b} \pm \mathbf{t}_{\mathrm{c}} \ \mathrm{s}_{\mathrm{y} \, |\mathrm{x}} / \sqrt{\mathrm{ns}_{\mathrm{x}}^{2}} \quad \mathrm{o} \quad \mathbf{b} \pm \mathbf{t}_{\mathrm{c}} \quad \frac{\mathrm{s}_{\mathrm{y} \, |\mathrm{x}|}}{\mathrm{s}_{\mathrm{x}} / \mathrm{n}}
$$

c. Para la predicción,  $\tilde{\mathbf{Y}}_i$ :  $\tilde{\mathbf{Y}}_i \pm \mathbf{t}_c \tilde{\mathbf{v}}_{\tilde{\mathbf{y}}}$ 

$$
\tilde{Y}_{i} \pm t_{c} S_{y|x} \sqrt{\frac{1}{n} + \frac{(x_{i} - \overline{x})^{2}}{nS_{x}^{2}}}
$$

 $Si \times_4$  esta dentro del rango de la muestra, 0

$$
\tilde{Y}_{i} \pm t_{c} S_{y|x} \sqrt{1 + \frac{1}{n} + \frac{(x_{i} - \bar{x})^{2}}{nS_{x}^{2}}}
$$

## Si x. esta fuera del rango.

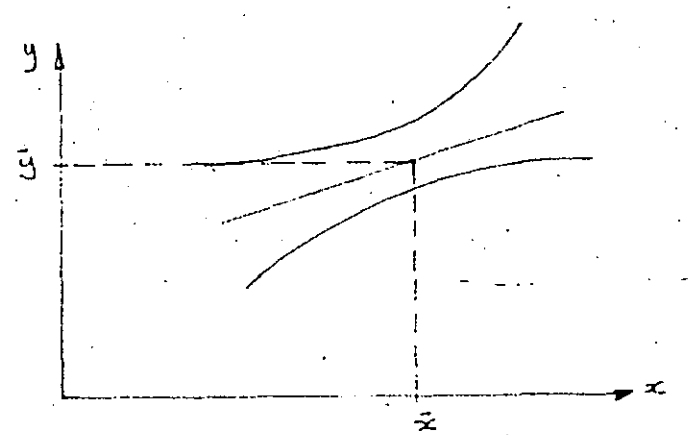

## $E$  jemplo  $\cdot$

La formación del alcohol en un proceso de fermentación se relaciona con la temperatura. En una serie de seis<br>mediciones a distintas temperaturas se obtuvo lo siguiente:  $\mathcal{L}_{\text{max}}$ 40 45  $-50$ 55.  $60$  $\sim$  0  $\sim$ 35. Temperatura  $\sim 10^{11}$  m  $^{-1}$ 

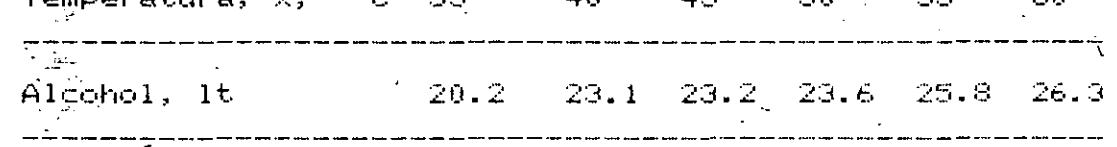

Si se ajusta una recta por minimos cuadrados se obtiene

$$
\tilde{Y} = 0.225 \times +13.01
$$

$$
(\overline{y}) = .47.5, \quad \overline{y} = .23.7
$$

1. Intervalos de confianza con  $\sigma = 0.8$  (conocida);  $\alpha = 0.05$ <br> $y|x|$ .

$$
\sigma_{\text{Q}} = \sqrt{\frac{0.8}{6} + \frac{0.8 \times 47.5^2}{437.5}} = 1.845
$$

 $(x_4 - \overline{x})^2 = 437.5$ donde  $\Sigma$  $i=1$ **D**  $\pm$   $z_c$   $\sigma_{\infty}$  = 13.01  $\pm$  1.96  $\times$  1.845 = (9.39, 16. 63)

$$
\sigma_{\mathbf{b}} = \frac{0.8}{\sqrt{437.5}} = \frac{0.8}{20.92} = 0.0382
$$
\n
$$
\mathbf{b} \pm z = \sigma_{\mathbf{b}} = 0.225 \pm 1.96 \times 0.0382 = 0.225 \pm 0.075 = 0.150, 0.300
$$

Intervalos de confianza con  $\sigma_{\mathbf{y}|\mathbf{x}}$  desconocida.

En este case: 
$$
S_{y|x}^{2} = \frac{1}{n-2} \sum_{i=1}^{6} (y_{i} - 0.225x_{i} - 13.01)^{2} =
$$

\n
$$
\sum_{i=1}^{6} (y_{i} - \tilde{y}_{i})^{2} / (n-2)
$$

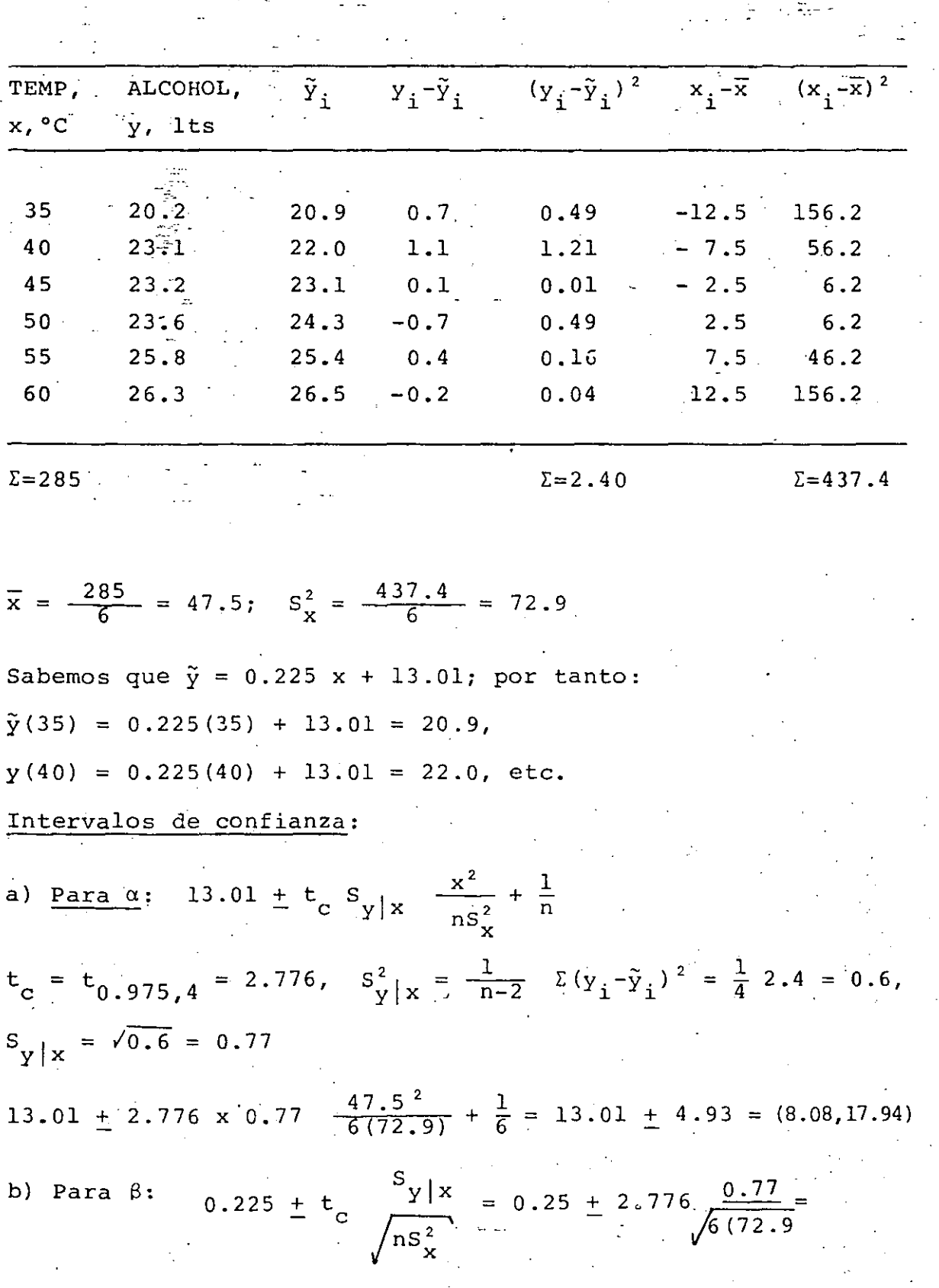

 $\overline{48}$ 

$$
= 0.225 \div 0.102 = (0.123, 0.327)
$$

c) para y.  $(x = 50)$ : y. (50) = 24.3

$$
24.3 \pm t_c S_{y|x} \frac{1}{n} + \frac{(x_i - \bar{x})^2}{n S_x^2} = 24.3 \pm 2.776 \times 0.77 \frac{1}{6} + \frac{(50 - 47.5)^2}{6(72.9)} = 24.3 \pm 2.776 \times 0.77 \frac{1}{6} + \frac{(50 - 47.5)^2}{6(72.9)} = 24.3 \pm 2.776 \times 0.77 \frac{1}{6} + \frac{(50 - 47.5)^2}{6(72.9)} = 24.3 \pm 2.776 \times 0.77 \frac{1}{6} + \frac{(50 - 47.5)^2}{6(72.9)} = 24.3 \pm 2.776 \times 0.77 \frac{1}{6} + \frac{(50 - 47.5)^2}{6(72.9)} = 24.3 \pm 2.776 \times 0.77 \frac{1}{6} + \frac{(50 - 47.5)^2}{6(72.9)} = 24.3 \pm 2.776 \times 0.77 \frac{1}{6} + \frac{(50 - 47.5)^2}{6(72.9)} = 24.3 \pm 2.776 \times 0.77 \frac{1}{6} + \frac{(50 - 47.5)^2}{6(72.9)} = 24.3 \pm 2.776 \times 0.77 \frac{1}{6} + \frac{(50 - 47.5)^2}{6(72.9)} = 24.3 \pm 2.776 \times 0.77 \frac{1}{6} + \frac{(50 - 47.5)^2}{6(72.9)} = 24.3 \pm 2.776 \times 0.77 \frac{1}{6} + \frac{(50 - 47.5)^2}{6(72.9)} = 24.3 \pm 2.776 \times 0.77 \frac{1}{6} + \frac{(50 - 47.5)^2}{6(72.9)} = 24.3 \pm 2.776 \times 0.77 \frac{1}{6} + \frac{(50 - 47.5)^2}{6(72.9)} = 24.3 \pm 2.776 \times 0.77 \frac{1}{6} + \frac{(50 - 47.5)^2}{6(72.9)} = 24.3 \pm 2.776 \times 0.
$$

$$
= 24.3 \pm 0.9 = (23.4, 25.2)
$$

Pruebas de hipótesis

a. Para la ordenada en el origen

Se demuestra que  $\alpha - \mathbf{\Theta}_0$ 

$$
S_{\mathbf{y}|\mathbf{x}} \sqrt{\frac{\mathbf{x}^2}{nS_{\mathbf{x}}^2}} = \frac{0}{S_{\mathbf{y}|\mathbf{x}} \sqrt{\frac{\mathbf{x}^2}{n}}} = 0
$$

 $\alpha - \alpha$ 

 $\mathbf T$ 

Tiene distribución t de student con  $y = n - 2$  grados de libertad.

Si se desea probar la hipótesis

 $H_0$  :  $\alpha = \mathbf{d}_0$  $H_1$  :  $\alpha \neq \mathbf{a}_p$ 

Basta sustituir a  $\alpha = \hat{\alpha}_0$  en la equación anterior y evaluar  $T = t$ , es decir,

$$
t = \frac{a - b_0}{\frac{s_y | x}{s_x} \sqrt{\frac{x^2}{n}}}
$$

Se aceptará H $_0$  si  $|t|<|t_c|$ ; en caso contrario se rechazará (prueba de dos colas). Si H, fuera B > bo, se aceptara si t < te, y se rechazara en caso contrario (prueba de una cola)

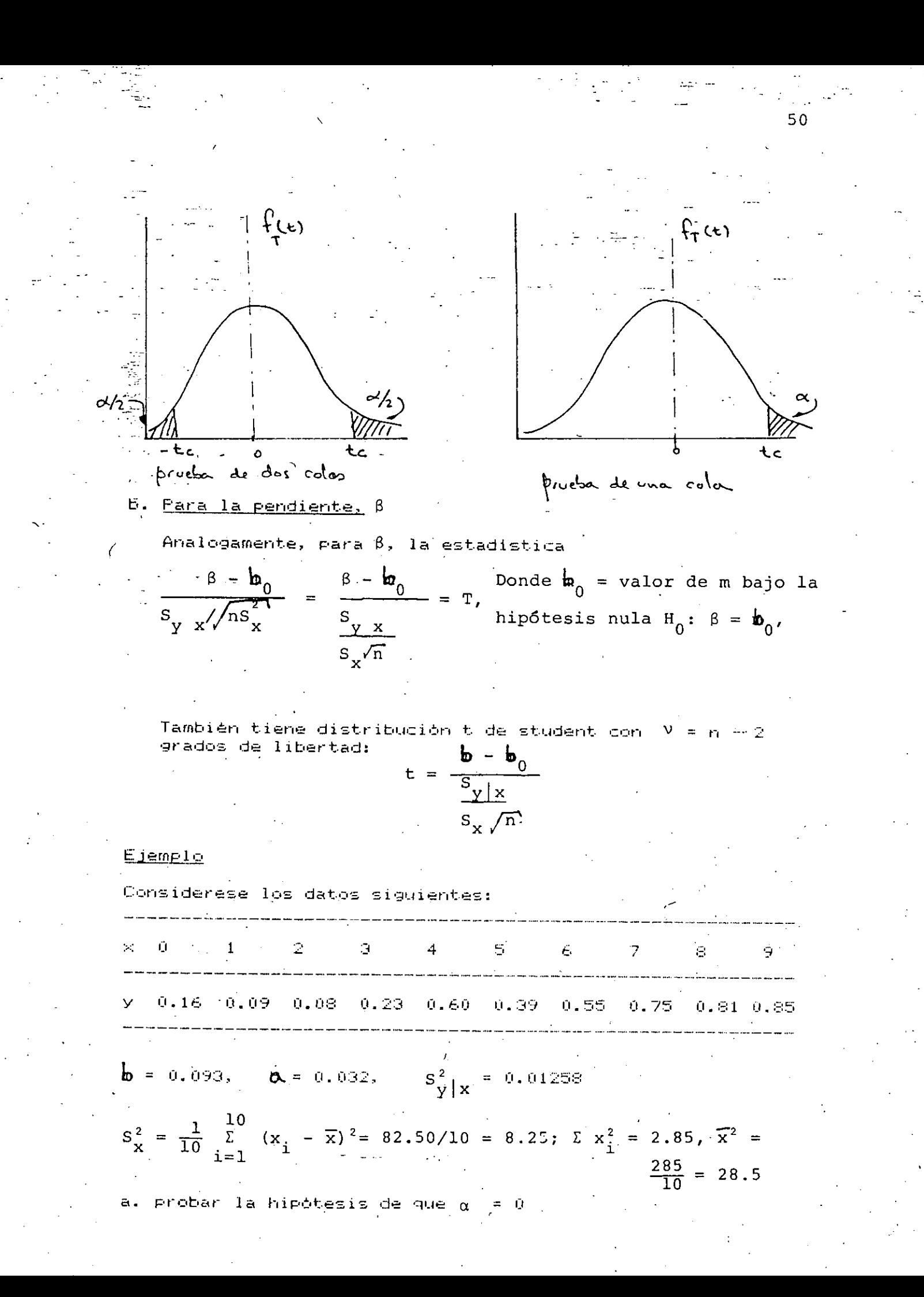

b. probar la hipòtesis de que l  $\beta = .0.1$ 

 $\left\vert \pm \right\vert$ -con  $\alpha$   $_{\ast}$ = 0.01 y  $\mathrm{S}_{\mathbf{y}\left\vert \mathbf{x}\right\vert }$  descondcida. a. H<sub>o</sub> :  $\alpha = 0$ ; H<sub>1</sub> :  $\alpha \neq 0$ 

$$
t = \frac{100 - 100}{S_y |x|} = \frac{0.032 - 00}{\sqrt{0.01258}} = 0.486
$$
  

$$
S_y |x| = \frac{x^2}{\sqrt{0.01258}} = 0.486
$$

 $_{\bullet}$  = 3.355  $>$ 0.486. se acepta H<sub>o.</sub>

b. 
$$
H_0
$$
:  $\beta = 0.1$ ;  $H_1$ :  $\beta \neq 0.1$   
\nt =  $\frac{h_0 - h_0}{S_x / \pi} = \frac{0.093 - 0.1}{\sqrt{0.01258}}$  = 0.567 < 3.355

Se acepta H<sub>o Con</sub> 99% de nivel de confianza.

<u>Prueba de hipótesis para el coeficiente de correlación,</u>

Prueba

$$
H_0: \rho_{xy} = 0; \quad H_1: \rho_{xy} \neq 0
$$

Se demuestra que en caso de que  $\times$  y y son independientes (p  $= 0$ ), la estadistica

$$
r = r_{xy} \sqrt{\frac{n-2}{1-r_{xy}^2}}
$$

Tiène distribución t de student - con 2. grados  $\sim 3\%$ de. libertad.

### <u>Ejemplo</u>

En base a una muestra aleatoria de 30 datos sobre la temperatura media durante un mes,  $\times$ , y el peso medio de los tomates piscados, y, se obtuvo un coeficiente de correlación  $r_{\text{rev}} = 0.931c$ 

Probar la hipótesis de que  $\rho_{\rm sky} = 0$ . usar  $\alpha = 0.05$ 

$$
H_0: \rho_{xy} = 0; \quad H_1: \rho_{xy} \neq 0
$$

$$
t = r_{xy} \sqrt{\frac{n-2}{1-r_{xy}^2}} = 0.931 \sqrt{\frac{30-2}{1-0.931^2}} = 13.448
$$

 $13.443$  $\frac{3}{2}$ 978. 20 = 2.048

Se rëchaza Ho a un nivel de confianza del 95%

# ANALISIS DE VARIANCIA EN REGRESION LINEAL

En el capitulo de regresión lineal se tenia-que la ecuación  $y = m$ % + b estimaba a la ecuación entre las variables Y y X, siendo m un estimador de la pendiente,  $\beta$  , de la recta, y b un estimador de la ordenada en el origen, $\check{\mathsf{x}}$ . Asimismo, se tenia que la variancia sesgada total era

$$
S^{2}(Y) = S_{Y|X}^{2} + m^{2}S^{2}(X)
$$
 (1)

Por lo que la suma total de cuadrados seria

$$
\Sigma (y_{i} - \overline{y})^{2} = \Sigma (y_{i} - \tilde{y}_{i})^{2} + m^{2} \Sigma (x_{i} - \overline{x})^{2}
$$
 (2)

La primera suma de cuadrados del miembro derecho de esta ecuación es la <u>inexplicada, aleatoria o residual</u> y, la segunda, es la explicada.

El modelo lineal es y, =  $\alpha$  +  $\beta$ %, + Z, donde Z, son variables aleatorias que satisfacen las condiciones del analisis de variancia. En tal caso, E(m) =  $\beta$ , E(b) =  $\alpha$ , Var( $\overline{Y}$ ) =  $\sigma^2/n$ ,

Var (m) = 
$$
\sigma^2 / \Sigma (x_i - \overline{x})^2
$$
 y cov  $(\overline{y}, m) = 0$ 

Puesto que E(m) =  $\beta$ , se obtiene que la esperanza de la suma de cuadrados explicada es

$$
E\left(m^2 \Sigma \left(x_i - \overline{x}\right)^2\right) = \sigma^2 + \beta^2 \Sigma \left(x_i - \overline{x}\right)^2 \tag{3}
$$

Se observa que esta suma de cuadrados tiene un grado de libertad.

Por otra parte la esperanza de la suma de cuadrados residual éΞ  $E((y_i - y_i)^2) = (n-2) \sigma^2$  $(4)$ 

Para lo que este tiene n-2-grados de libertad.

Observando las ecs (&) y (4) se concluye que la prueba de hipotesis de independencia de Y y X, o sea de  $\beta = 0$ , se puede hacer formulando una estadistica con el cociente de las sumas de los cuadrados (4) entre (3) con  $\beta = 0$ :  $\gamma$ 

$$
F = -\frac{(n-2) m^{2} \Sigma (x_{1} - \overline{x})^{2}}{\Sigma (y_{1} - mx_{1} - b)^{2}}
$$
 (5)

'Esta estadistica tiene distribución F con 1 y n-2 grados de libertad.

Para probar la hipotesis de que  $\beta = \beta_0$ se remplaza en la ec (5).<br>A m por m- $\beta_{\infty}$ 

La tabla del anàlisis de variancia resultante es:

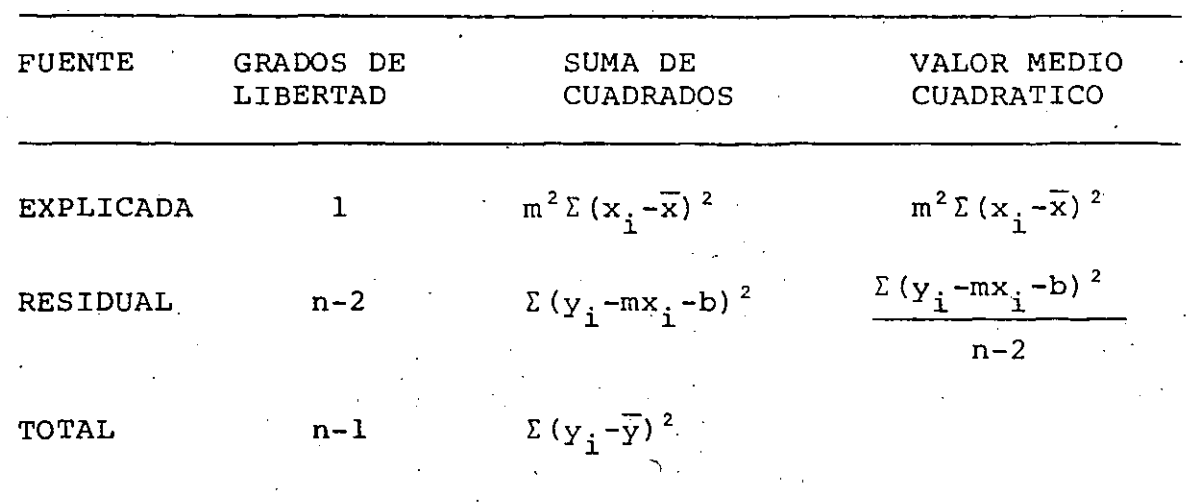
### CLASIFICACION EN UNA DIRECCION. OBSERVACION DE DOS VARIABLES

Si se miden dos caracteristicas, X y Y, en cada sujeto de experimentación en un experimento con clasificación en una dirección, necesitamos considerar tanto la relación que hay entre ellas como la posible variación de esta de grupo a grupo. . . . .

Si se tiene que es aceptable una relación lineal de Y con base en X pero que pudiera variar de un grupo a otro, un modelo apropiado seria:

$$
Y_{ti} = \alpha_t + \beta_t X_{ti} + Z_{ti}; \quad t = 1, 2, ..., k; \quad i = 1, 2, ..., nt
$$
 (1)

Un problema natural seria verificar si es posible usar <u>un </u> solo modelo y =  $\alpha$  +  $\beta$  x para cada uno de los grupos. Esto implicaria probar la hipòtesis de que  $\alpha_1 = -\alpha_{22} = \ldots = \alpha_{k}$  y de que  $\beta_1 = \beta_2 = \ldots = \beta_{k}$ 

Para probar esta hipótesis conviene separar el problema en tres partes, cada una de las cuales puede probarse por separado:

a. H<sub>e</sub> (1): las lineas de regresión son paralelas, esto es,

 $\beta_1 = \beta_2 = \ldots = \beta_k$ 

 $b.$  H<sub>e</sub> $(2)$ : las medidas de los grupos caen en una línea recta, esto es, los puntos  $(\overline{x}_{t_i}$ ,  $\alpha_t + \beta_t \overline{x}_{t_i})$  se alinean en una recta.

c. H<sub>e</sub> (e): la pendiente de la linea anterior es igual al .<br>comun, B<sub>c</sub>, de B<sub>1</sub>, B<sub>2</sub>,..., B<sub>k</sub>

Para hacer lo anterior se calculan primero las rectas de regresión para cada grupo por separado, con lo cual se obtienen las estimaciones (

$$
E{Y|X} = A_{+} + B_{+}X; \quad t = 1, 2, ..., k
$$
 (2)

La esperanza de B $_{\rm E}$  es  $\beta_{\rm E}$  y su variancia es

 $n_{+}$ 

$$
Var{Bt} = \sigma^{2}/\Sigma \t (xt - \overline{x}t )^{2} = \sigma^{2}/wt
$$
 (3)

donde

$$
w_{t} = \frac{\Sigma}{i=1} (x_{ti} - \overline{x}_{t})^{2}
$$

 $(4)$ 

Los analisis de variancia de la regresión lineal en cada grupo se basan en las identidades algebráicas.

$$
\sum_{i=1}^{n} (y_{ti} - \overline{Y}_t)^2 = w_t B_t^2 + \sum_{i=1}^{n} (y_{ti} - \overline{Y}_t - B_t(x_{ti} - \overline{X}_t))^2; t = 1, 2, ..., k
$$
\n(5)

Si sumamos estas k identidades se obtiene:

$$
\sum_{t=1}^{k} \sum_{i=1}^{n} (y_{ti} - \overline{Y}_{t.})^2 = \sum_{t=1}^{k} w_t B_t^2 + \sum_{t=1}^{k} \sum_{i=1}^{n} (y_{ti} - \overline{Y}_{y.} - B_t(x_{ti} - x_{t.}))^2
$$

$$
= \sum_{t=1}^{k} w_t B_t^2 + S_R
$$
(6)

**Contractor** 

 $\sim$ 

 $\mathcal{A}^{\mathrm{c}}$  and  $\mathcal{A}^{\mathrm{c}}$ 

Donde S<sub>R</sub> es la suma de cuadrados residual con  $\sum_{n=1}^{\infty}$  (n<sub>t</sub>- 2) = N-2k  $t = 1$ Grados de libertad, donde N =  $\Sigma$ nt, es decir,

$$
E(S_R) = (N - 2k)\sigma^2
$$
  
\nk  
\n
$$
\Sigma
$$
  
\n
$$
E(S_R) = (N - 2k)\sigma^2
$$
  
\n
$$
\Sigma
$$
  
\n
$$
E = \frac{1}{k} \quad \text{We see us produce}
$$
  
\n
$$
E_{\text{to}} = \frac{1}{k} \quad \text{We see us produce}
$$
  
\n
$$
E_{\text{to}} = \frac{1}{k} \quad \text{We see us produce}
$$

 $Pessado def$ las B $\epsilon$  respecto a B $\epsilon$  es

$$
S_{w} = \sum_{t=1}^{k} w_{t} (B_{t} - B_{c})^{2} \sum_{t=1}^{k} w_{t} B_{t}^{2} - w_{c} B_{c}^{2}
$$
 (8)

Despejando de esta ecuación a  $\sum w_n B_n^2$  se obtiene

$$
\Sigma w_{\mathbf{t}} B_{\mathbf{t}}^2 = w_{\mathbf{c}} B_{\mathbf{c}}^2 + S_{w_{\mathbf{c}}}
$$
 (9)

La esperanza de Su es

$$
E\{S_w\} = (k - 1)\sigma^2 + \sum_{t=1}^k w_t (\beta_t - \beta_c)^2 \qquad (10)
$$

Donde  $\beta_c = \frac{k}{t-1} w_t \beta_t/w_c.$ 

 $Si$   $B_{\text{c}}$  =

$$
w_m = \Sigma n_t (\overline{x}_t - \overline{x}_t)^2
$$
 (16)

La variancia de Bm y la esperanza de Sm son:

$$
Var(B_m) = \sigma^2 / w_m
$$
 (17)

$$
E(S_G) = (k-2)\sigma^2 + \sum_{t=1}^k n_t (\alpha_t - \alpha_m - \beta_m \overline{x}_\dots)^2
$$
 (18)

donde

 $\mathbf{y}$ 

$$
\alpha_{m} = \Sigma n_{t} \alpha_{t}/N \qquad (19)
$$

$$
\beta_{m} = \Sigma n_{t} (\overline{x}_{t.} - \overline{x}_{.}) (\alpha_{t} + \beta_{t} \overline{x}_{t.}) / w_{m}
$$
 (20)

Por consiguiente, la hipótesis  $H_0^{(2)}$  se puede probar formulando la estadistica

$$
F = \frac{S_G / (k-2)}{S_R / (N-2k)}
$$
 (21)

Que tiene distribución F con (k-2) y (N-%) grados de libertad.  $\mathbb{R}^2$ 

Finalmente, para probar  $H_0^{(m)}$  usaremos la suma de los dos términos  $w_eB_e^2$  y  $w_mB_m^2$ .  $\mathcal{L}^{\text{max}}_{\text{max}}$ 

$$
w_{C}B_{C}^{2} + w_{m}B_{m}^{2} = w_{o}B^{2} + \frac{w_{C}w_{m}}{w} (B_{C} - B_{m})^{2} = w_{o}B^{2} + S_{WG}
$$
 (22)

donde

 $\sim$ 

$$
w_o = w_c + w_m = \sum_{t=1}^{\infty} \left( x_{ti} - \overline{x} \right)^2
$$
 (23)

$$
B_o = \frac{w_c B_c + w_m B_m}{W_o}
$$
 (24)

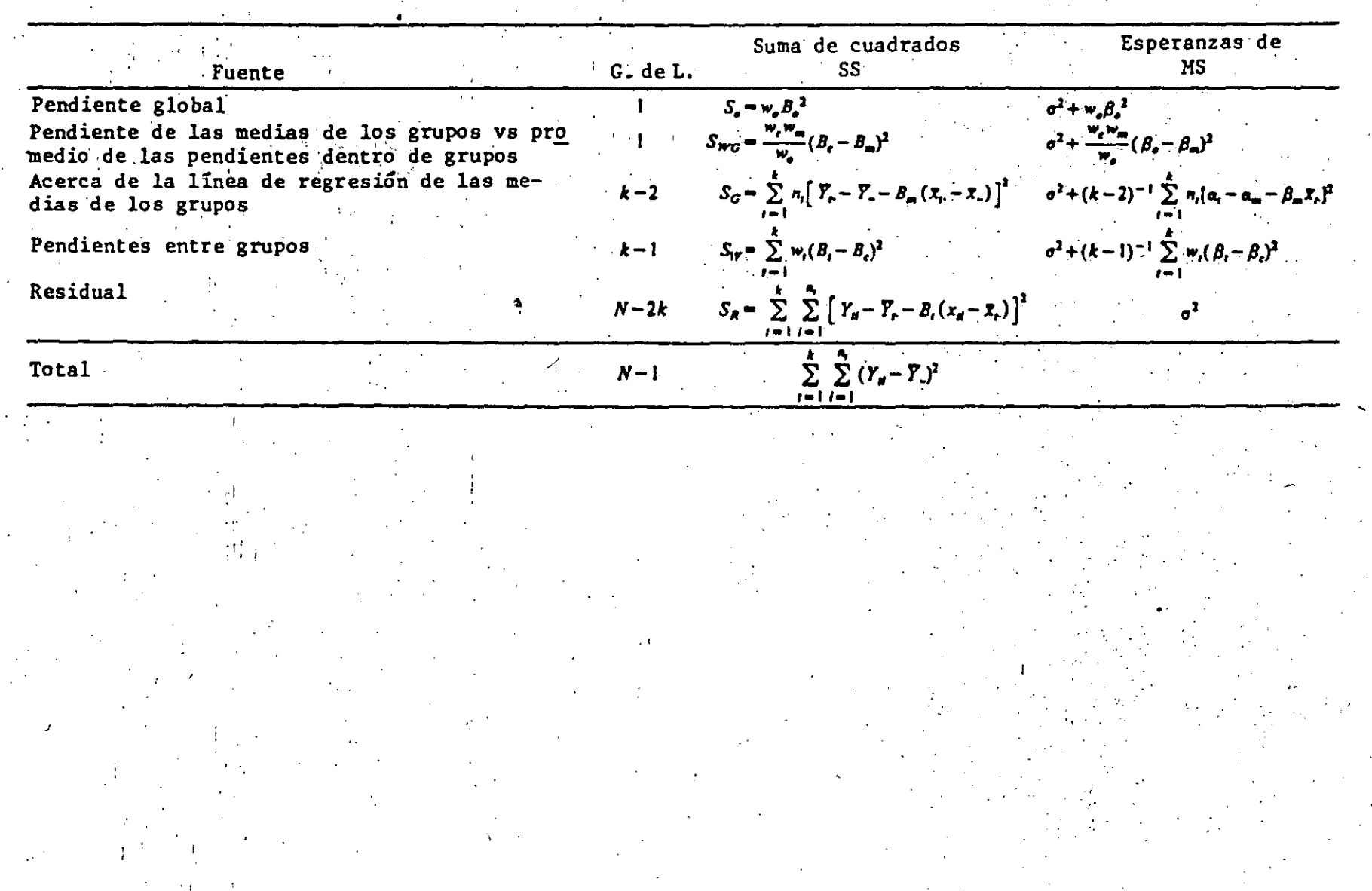

<u>ო</u>

 $\frac{1}{2}$  .

ने ए

Donde B es la pendiente global que se obtendria si todos los puntos se ajustarán a una sola recta, sin distinción de grupos. La esperanza de S<sub>wa</sub> es

$$
E(S_{\text{WG}}) = \sigma^2 + \frac{W_{\text{C}}W_{\text{m}}}{W_{\text{C}}} (\beta_{\text{o}} - \beta_{\text{m}})^2
$$
 (25)

Por lo tanto, la hipótesis H<sup>(c)</sup> se puede probar con la estadistica

$$
F = \frac{S_{WG}}{S_R/(N-2K)}
$$
 (26)

Que tiene distribución F con 1 y N-2k grados de libertad.

Las pruebas anteriores se puede resumir en la tabla de analisis de varianza siguiente: (po 57)

#### ANALISIS DE COVARIANCIA-

#### EN UNA DIRECCION

El análisis de covariancia se utiliza para probar si las diferencias en la respuesta media de un grupo a otro pueden ser explicadas por una regresión lineal con una variable de control.El planteamiento del análisis de covariancia depende del modelo que se utilice; para clasificación de grupos en una dirección se pueden usar los siguientes modelos:

$$
I. \quad Y_{\text{ti}} = \alpha_{\text{t}} + \beta (X_{\text{ti}} - \overline{X}). \quad + Z_{\text{ti}} \tag{1}
$$

II. 
$$
Y_{ti} = \alpha_{t'} + \beta_t (X_{ti} - \overline{X}_{t}) + Z_{ti}
$$
 (2)

Para ambos modelos se pretende probar la hipótesis

$$
H_0: \alpha_1 = \alpha_2 = \ldots = \alpha_k \tag{3}
$$

Contra H.: no todas las  $\mathsf{d}_v$  son iguales

58

Las tablas del anàlisis son:

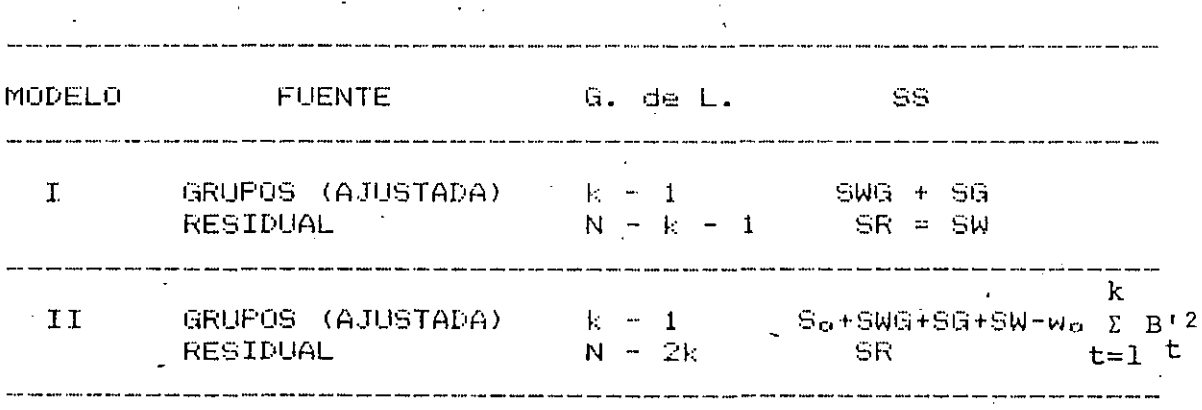

Donde SWG, SG, SR, SW, So Y wo se calculan con las formulas del capitulo de observación de dos variables, y

 $B_t = \frac{\sum_{i=1}^{T} (X_{ti} - \overline{X}_{t}) \quad (\overline{Y}_{ti} - \overline{Y}_{t})}{N_t}$  $(4)$  $\sum_{i=1}^{5} (X_{ti} - X_{i})^2$ 

Los valores estimados de las  $\epsilon$  son

Modelo I:  $Y_{tr} = B_{ci}(\overline{R}_{tr} - \overline{R}_{ci})$  $(5)$ 

$$
\text{Model} \quad \text{II:} \quad Y_{\epsilon} = B_{\epsilon} (\overline{X}_{\epsilon} - \overline{X}_{\epsilon}) \tag{6}
$$

Si uno esta bastante seguro de que  $\beta_1 = \beta_2 = \dots \beta_k$ , entonces el modelo I es mejor, ya que da más grados de libertad en el residuo.

#### TAREA

En un experimento, a 40 señores se les sujeto a una prueba (tratamiento) para determinar que tan cerca podían caminar hacia un objeto peligroso (en este caso una vibora), antes de sentirse ansiosos; para esto, cada sujeto se situó aleatoriamente en uno de cuatro grupos, cada uno con diez sujetos; con cada grupo se empleó diferente tipo de víbora. Después del tratamiento a cada señor se le sujeto de nuevo al mismo tratamiento (postratamiento). Los resultados del tratamiento son las X<sub>ti y</sub> los del postratamiento son las Yti, los cuales se presentan en la tabla siguiente:

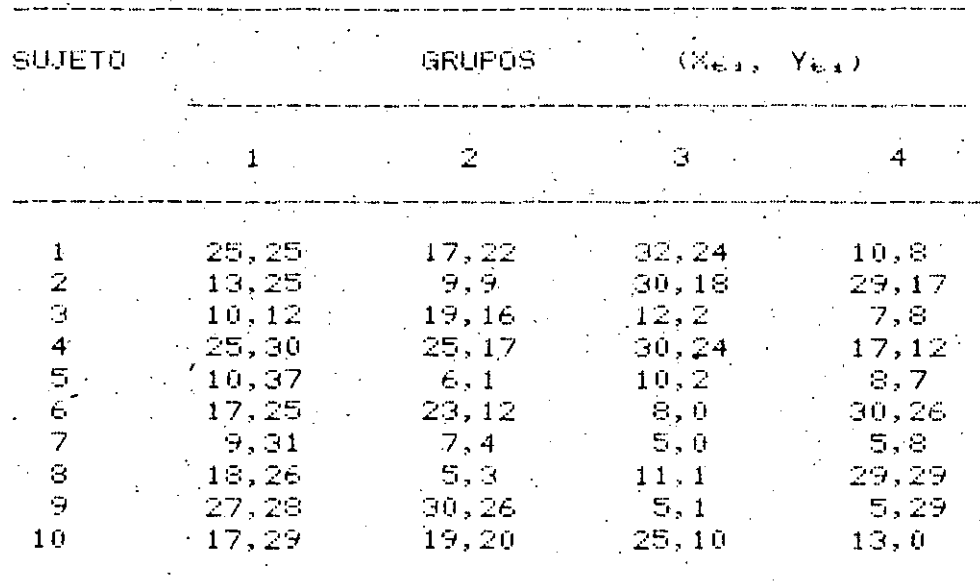

- Calcular las rectas de regresión para cada grupo, para  $a)$ los promedios y para todos los puntos juntos. . En una puntos y las rectas mi≊ma grafica dibujar los calculadas.
- $E$ ) Estimar los efectos
- $\subset$ Probar la hipótesis de igualdad de pendientes
- $d)$ Probar la hipótesis de igualdad de medias de las Ye. de los cuatro grupos, después de ajustar por la regresión con  $X_{\epsilon,4}$ , o sea, probar Ho:  $\alpha_1 = \alpha_2 = \alpha_3 = \alpha_4$

#### SOLUCION

Calculo de las rectas de regresión para cada grupo:

$$
\hat{Y}_{\text{t}} = a_{\text{t}} + b_{\text{t}} \times
$$

donde

$$
b_{t} = \frac{\left(n \sum x_i y_i - (\sum x_i) (\sum y_i)\right)}{-n \sum x_i^2 - (\sum x_i)^2}
$$

60

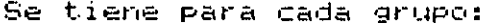

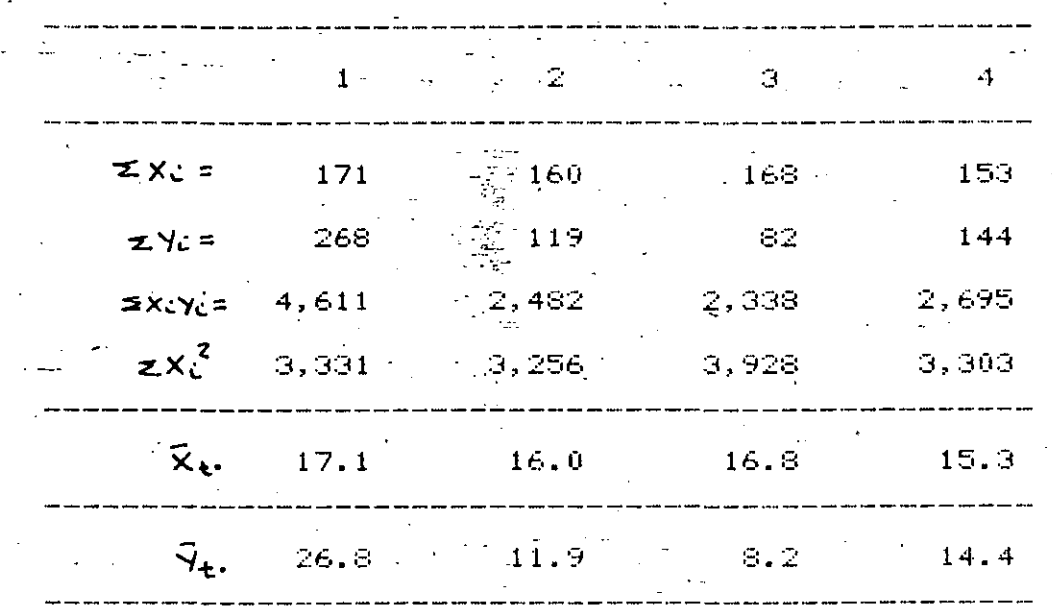

Por lo tanto:

Ьí

 $\frac{10(4611) - (171)(268)}{}$  = 0.0693; a<sub>1</sub>= 26.8-0.9693(17.1)=25.61  $10(3,331) - (171)^2$ 

 $10(2, 482) - (160) (119)$  $0.8305$ ;  $a_2 = 11.9 - 0.8305(16) = -1.39$  $10(3, 256) - (160)^2$ 

 $10(2,338) - (168)(82)$  $= 0.8687; a =$  $8.2 - 0.8687(16.8) = -6.39$  $10(3,982) - (168)^2$ 

$$
S_{4} = \frac{10(2,695) - (153)(144)}{10(3,303) - (153)^{2}} = 0.5112; a_{4} = 14.4 - 0.5112(15.3) = 6.58
$$

Por lo que las rectas de regresión son, para cada uno de los grupos:

 $25.61 + 0.078$ 

$$
\tilde{Y}_{2} = -1.39 + 0.83\%
$$
\n
$$
\tilde{Y}_{3} = -1.39 + 0.87\%
$$
\n
$$
\tilde{Y}_{4} = 6.39 + 0.87\%
$$
\n
$$
\tilde{Y}_{5} = -6.39 + 0.87\%
$$
\n
$$
\tilde{Y}_{6} = 6.88 + 0.51\%
$$
\nCalculate de la recta que se ajusta a los pronedios:

\n
$$
(17.1, 26.8), (16.0, 11.9), (16.8, 8.2), (15.3, 14.4)
$$
\n
$$
EX_{1} = 65.2, XY_{1} = 61.3, IX_{1}X_{1} = 1,006.76, IX_{1}^{2} = 1,064.74
$$
\n
$$
\overline{x} = 16.3, \overline{Y} = 15.325
$$
\n
$$
P_{p} = \frac{4(1,006.76) - (65.2), (61.3)}{4(1,064.74) - (165.2)} = 3.8232
$$
\n
$$
P_{p} = 15.325 - (3.8232) 16.3 = -46.9937
$$
\nLa recta de regrasion para los promedios es:

\n
$$
\tilde{Y}_{p} = -46.99 + 3.82\%
$$
\nCálculo de la recta para todos lós puntos juntos:

\n
$$
EX_{1} = 171 + 160 + 168 + 153 = 652, X_{1} = 3.63
$$
\n
$$
EY_{1} = 248 + 119 + 82 + 144 = 613, \overline{y}_{1} = 8.325
$$
\n
$$
EY_{1} = 2.831 + 3.256 + 3.928 + 3.303 = 13.818
$$
\n
$$
L_{p} = \frac{40(12,126) - (652)(613)}{40(13,818) - (652)} = 0.6689, a_{p} = 15.325 - (0.6689) 16.3
$$
\n
$$
P
$$

 $\begin{array}{cc} \frac{1}{2} & \frac{1}{2} \\ \frac{1}{2} & \frac{1}{2} \\ \frac{1}{2} & \frac{1}{2} \\ \frac{1}{2} & \frac{1}{2} \\ \frac{1}{2} & \frac{1}{2} \\ \frac{1}{2} & \frac{1}{2} \\ \frac{1}{2} & \frac{1}{2} \\ \frac{1}{2} & \frac{1}{2} \\ \frac{1}{2} & \frac{1}{2} \\ \frac{1}{2} & \frac{1}{2} \\ \frac{1}{2} & \frac{1}{2} \\ \frac{1}{2} & \frac{1}{2} \\ \frac{1}{2} & \frac{1}{2} \\ \frac{1}{$ 

 $\frac{1}{2} \frac{1}{2} \frac{1}{2} \frac{1}{2}$ 

Como

 $\mathcal{P}_{\mathcal{P}_{\mathcal{P}}}$ 

ा नु 

$$
E(a_{\alpha}) = \alpha_{\alpha\beta} \quad a_{\alpha} \text{ es un estimation inessado de } \alpha_{\alpha} \text{ y:}
$$
\n
$$
\hat{a}_{\alpha} = 25.61; \quad \hat{a}_{\alpha} = 1.39; \quad \hat{a}_{\alpha} = -6.39; \quad \hat{a}_{\alpha} = 6.58
$$

c) Probar la hipotésis de igualdad de pendientes

H<sub>0</sub>: 
$$
\beta_1 = \beta_2 = \beta_3 \frac{1}{3} = \beta_4 \frac{1}{4}
$$
 H<sub>1</sub>: No todas las  $\beta_1$  son iguales  
\n $W_t = \sum_{i=1}^{n} (x_{ti} - \overline{x}_{t_i}) = \sum_{i=1}^{n} x_{ti}^2 - n_t \overline{x}_t^2$   
\n $W_t = 3,331 - 10(17.1) = 406.9$ , B<sub>1</sub> = 0.0693  
\n $W_2 = 3,256 - 10(16.0) = 5696$ , B<sub>2</sub> = 0.8305  
\n $W_3 = 3,928 - 10(16.8) = 1,105.6$ , B<sub>3</sub> = 0.8687  
\n $W_4 = 3,303 - 10(15.3) = \frac{962.1}{3,170.6}$ 

 $\frac{n_t}{t-1}$  $W_t$   $B_t^2$  $- W_c B_c^2$ 

 $=$ 

n

Σ

 $t = 1$ 

3,170.6

B

 $\mathbf{n}_{\mathrm{t}}$  $\Sigma$ 

 $t = 1$ 

 $\mathrm{w_{c}}$ 

W

 $1, 567, 7572 = (3, 170, 6)$  $(0.6492)^{\infty}$  $231$ 

 $3,170.6$ 

 $(2058.4864)$ 

6492

Ahora, de la ecuación (12) de los apuntes:

$$
S_{\mathbf{r}} = \sum_{t=1}^{k} \sum_{i=1}^{n_t} (Y_{t,i} - \overline{y}_{t,i})^2 - \sum_{t=1}^{k} n_t (\overline{Y}_{t,i} - \overline{y}_{t,i})^2 - (W_{C} B_{C}^{2} + S_{w})
$$

$$
= \begin{pmatrix} k & 0 & k \\ \sum_{t=1}^{k} \sum_{i=1}^{n_t} y_i^2 & -N \overline{y}^2 \\ 0 & 0 & 0 \end{pmatrix} - \begin{pmatrix} k & k \\ \sum_{t=1}^{k} n_t & \overline{y}_t^2 & -N \overline{y}^2 \end{pmatrix} - \begin{pmatrix} w_c & B_c^2 + S_w \\ 0 & 0 \end{pmatrix}
$$

Con  $\sqrt{y}$ . = 15.325 se obtiené

 $-$  S<sub>rx</sub> = 14, 161 - 11, 344. 5 - 1, 567. 7572 = 1, 248. 74

$$
\text{En consequence} = \frac{S_w / (k-1)}{S_R / (N-2k)} = \frac{231.30/3}{1,248.74/32} = 1.98 < F_{0.05,32} = 2.0
$$

Por lo que se acepta la hipotesis de que las pendientes son iguales, con 5% de nivel de significancia.

d) Probar la hipòtesis Ha:  $\alpha_1 = \alpha_2 = \alpha_3 = \alpha_4$ 

De los resultados del inciso anterior es razonable suponer que todas las  $\beta_4$  son iguales, por lo que el modelo correspondiente es:

$$
y_{\infty, \alpha} = \alpha_{\infty} + \beta (\times_{\infty, \alpha} - \overline{\times}, \alpha) + \mathbb{Z}_{\infty, \alpha}
$$

: Entonces:

 $S_R$  +  $S_W$  = 1248.74 + 231.30 = 1,480.04

$$
w_{\widetilde{m}} = \widetilde{w_{\widetilde{m}}^{2}} \cdot \widetilde{z}_{n} \cdot n_{\widetilde{L}} (\widetilde{x}_{\widetilde{L},-} - \widetilde{x}_{\widetilde{L},-})^{2} = n_{\widetilde{L}} \cdot \widetilde{z} \widetilde{x}_{\widetilde{L},-}^{2} = 10 (1, 064.74) - (40) (16.3)^{2}
$$

 $= 19.8$ 

$$
B_{\text{m}} = \frac{4}{\text{L}} \frac{10 \left(x_{\text{L}} - 16.3\right) \left(y_{\text{L}} - 15.325\right)}{19.8} = \frac{10 \left(9.18 + 1.0275 - 3.5625 + 0.9250\right)}{19.8}
$$

 $= 3.8232$   $-$ 

64

 $\bf k$ -  $w_m B_m^2$  = 11, 344.5-40 (15.325)<sup>2</sup>+ 19.8  $S_{\widetilde{G}} = \sum_{t=1}^{T} n_t \overline{y}_t^2 - N_{\mathbf{Y}}^{2}$ 

 $(3.8232)^2 = 2,239.68$ 

$$
S_{WG} = \frac{W_C W_m}{W_O} = (B_C - B_m)^2 = \frac{(3,170.6)(19.8)}{3170.6 + 19.8} (0.6492 - 3.8232)^2
$$

 $= 198.23$ 

$$
S_{WG} + S_{G} = 2437.91
$$

For tanto:

$$
F = \frac{2437.91/3}{1480.04/35} = 19.22 > 2.81 = F_{0.05,3,35}
$$

Pórtlo que se rechaza la hipótesis  $H_{\varphi}$  de que todas las  $\alpha_{\varphi}$ son iguales éntre si.

- I O G R A F I A **BIBU**
- 1. Johnson, N.L. y Leone, F.C., "Statistics and experimental design in ingineering and the physical sciences", Vol II, 2a ed.,  $J_{\text{c}}$ Wiley (1977).
- 2. Lee, W., Wexperimental design and analysis", Freeman  $(1975)$ .

ユート

- 3. Ogawa; J., "Statistical theory of the analysis of experimental designs", Ed. Dakker (1974).
- 4. Biles, W.E. y Swain, J.J., "Optimization and industrial experimentation", J. Wiley (1978).
- 5. Box, G.E.P., Munter N.G. y Hunter, J.S. PStatics for experimenters", J. Wiley (1978).
- 6. Cochran, W. G. y Cox, G.M., "Experimental designs", J.  $Wiley.$
- 7. Kirk, R., "Experimental design: , procedures, for the behavioral sciences".
- S. Winer, B.J., "Statistical principles in experimental design".
- 9. Afifi, A. A y Asen, S.P., "Statistical Analysis", 2a Ed., Academic Press.

Un fabricante de soldaduras de puntos de aluminio de alta Ejemplo 1 8.3 resistencia al esfuerzo cortante desea predecir la resistencia al es-. fuerzo cortante por los diámetros de la soldadura de punto en lugar de destruir el producto con ese propósito. Una muestra de diez soldaduras, escogidas para establecer la relación entra las dos variables dio los siguientes resultados:

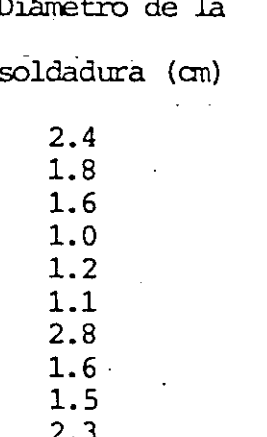

Resistencia al

 $7.0$ 

8.8

esfuerzo cortante (1000 Kg)

La estimación de la ecuación de regresión poblacional resultó ser

 $Yc = 1.481 + 2.531 X$ 

Par probar la independencia entre las variables X y Y de la población establecemos la hipótesis:

$$
\text{Ho: } \oint_C = 0
$$
\n
$$
\text{Hi}: \oint_C \neq 0
$$

Para probar dicha hipótesis construyamos nuestra tabla de análisis de variancia:

$$
\overline{x} = \frac{2.4 + 1.8 + \dots + 1.5 + 23}{10} = 1.73
$$
\n
$$
\sum (x_j - \overline{x})^2 = (2.4 - 1.73)^2 + (1.8 - 1.73)^2 + \dots + (1.5 - 1.73)^2 + (2.3 - 1.63)^2 = 3.22
$$

B<sup>2</sup>  $\sum (X_i - \bar{x})^2 = 2.531^2X \cdot 3.22 = 20.6272$ 

Ejemplo 14.4. Debe escogerse un grupo de empleados de fabricación para adiestrarlos como inspectores. La base para su selección eran sus calificaciones en una prueba de aptitud que iba a aplicárseles. A fin de determinar la relación entre las calificaciones en la prueba y su éxito en el trabajo, se escogieron diez empleados en forma aleatoria y se les hizo pasar la prueba. A continuación, se les adiestró y se les puso a trabajar como inspectores. Al cabo de una semana, su eficiencia en el empleo se midió por su producción por turno de trabajo. La tabla 14.2 muestra la calificación X de la prueba y una medida de la producción por turno de trabajo. Y, para cada uno de los diez empleados. Las otras columnas proporcionan los datos necesarios para calcular lo que sigue:

1. Coeficiente de correlación.

 $\div 0.74$ 

- 2. Línea de regresión.
- 3. Error estándar de la estimación.
- 4. Coeficiente de determinación.

A partir de los datos.  $\bar{x} = 605/10 = 60.5$  y  $\bar{y} = 397/10 = 39.7$ . El coeficiente de correlación es, a partir de la ecuación (14.3).

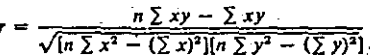

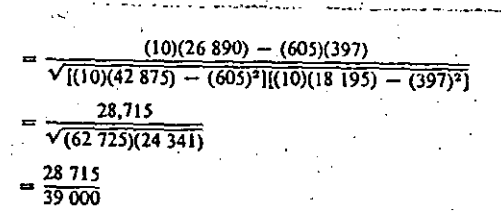

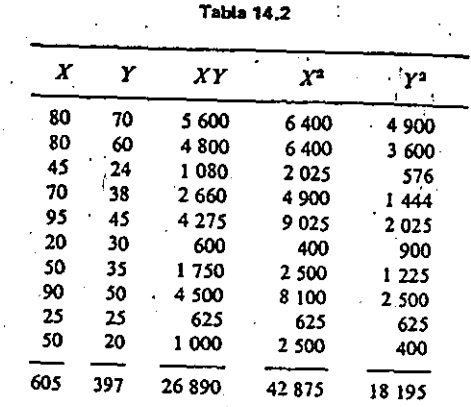

Los coeficientes de regresión se obtienen de

# $b = \frac{\sum xy - n\bar{x}\bar{y}}{\sum x^2 - n\bar{x}^2} = \frac{26\,890 - 24\,018}{42\,875 - 36\,603} = 0.46$

 $a = \bar{y} - b\bar{x} = 39.7 - (0.46)(60.5) = 11.9y$  la ecuación de la línea de regresión es  $y = 11.9 + 0.46x$ .

El error estándar de la estimación se encuentra a partir de los valores muestrales, por medio de

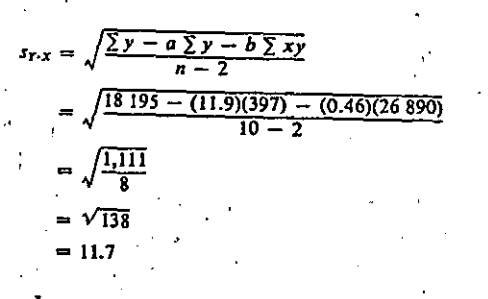

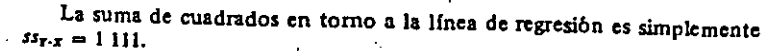

Con el fin de calcular el coeficiente de determinación, debemos determinar la suma de cuadrados en torno al valor medio de Y, o sea,

$$
55r = \sum y^2 - n\bar{y}^2 = 2.434
$$

El coeficiente de determinación es simplemente  $r^2 = 1 - 1$  111/2 434 =  $1 - 0.46 = 0.54$ , lo que indica que aproximadamente el 54% de la variabilidad en la producción parece justificarse por la aptitud, medida en la prueba.

El coeficiente de correlación es  $r = \sqrt{r^2} = \sqrt{0.54} = 0.74$ , como se calculó previamente.

Observamos que  $\Sigma (X_j - A_j - Bx_j)^2 = \Sigma (Y_j - Y_C)^2$  donde  $Y_C$  se obtiene para los

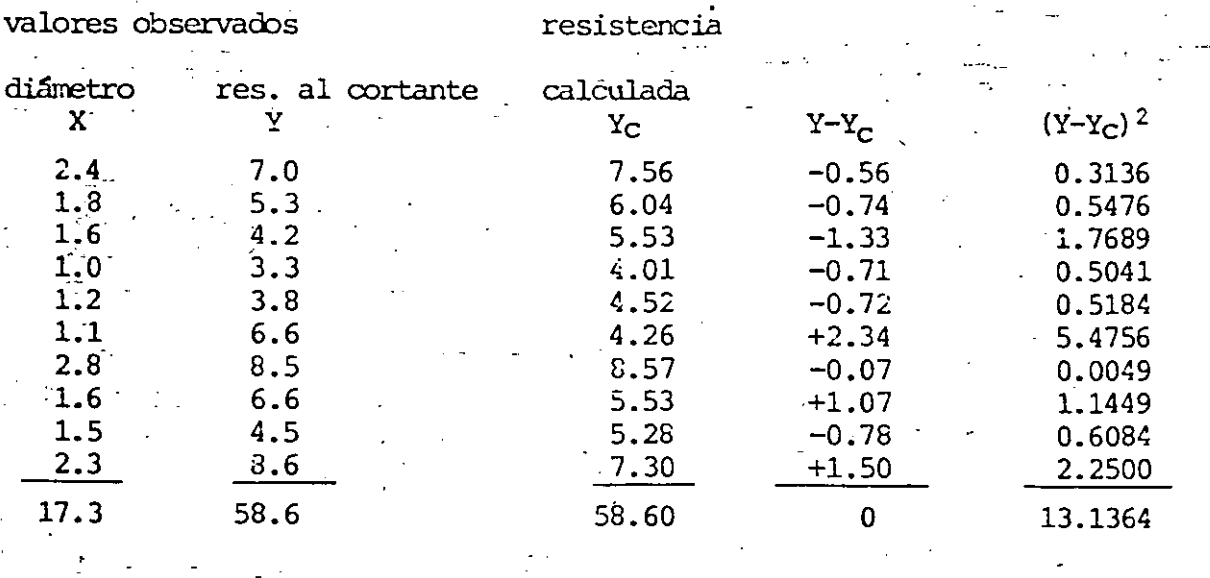

valores de X por la recta de regresión. Con esto:

 $n = 10$ 

La tabla ANOVA será:

Tabla 2. ANOVA para la regresión lineal de resistencias al cortante sobre los diámetros de soldadura

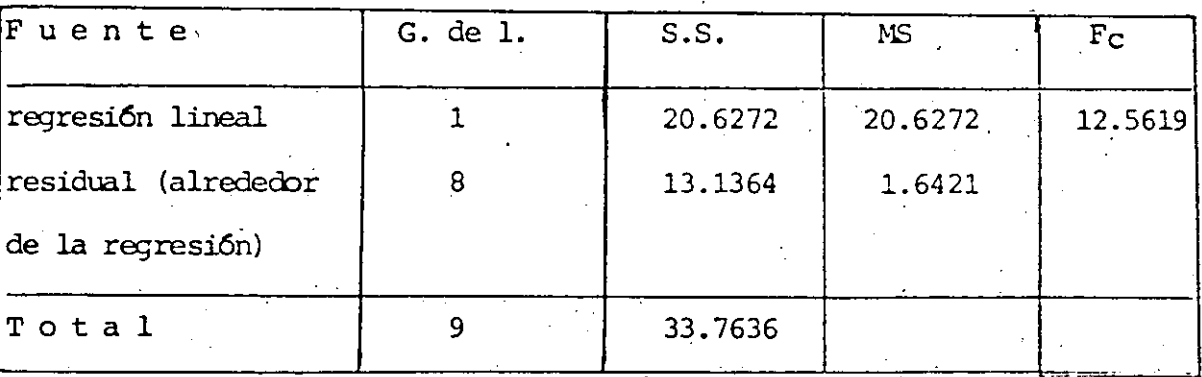

Para un nivel de significancia  $\infty = 0.05$ , Fo.05, 1,8 = 3.46

Como F teórica < F calculada (3.46 < 12.5619) entonces rechazamos Ho implicando que si hay dependencia entre los diámetros de la soldadura y la resistencia al esfuezo cortante con una significancia estadística del 95%. Dicha dependencia se explica con la relación funcional Y=1.481+2.531 X.

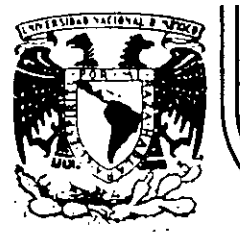

## DIVISION DE EDUCACION CONTINUA<br>FACULTAD DE INGENIERIA U.N.A.M.  $U.N.A.M.$

#### CURSOS **ABIERTOS**

## DISEÑO DE EXPERIMENTOS: TECNICAS DE MUESTREO Y ANALISIS ESTADISTICO

## **BIBLIOGRAFIA**

## M. en I. RUBEN TELLEZ SANCHEZ

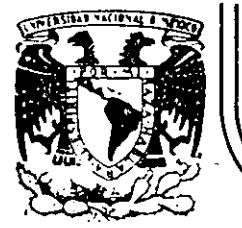

1.

 $2.$ 

 $3.$ 

## DIVISION DE EDUCACION CONTINUA FACULTAD DE INGENIERIA  $U.N.A.M.$

## BIBLIOGRAFIA

- G. Taguchi & Y. Wu; Introduction to Off-line Quality Control, Central Japan Quality Control Association (No. 2 Toyota Building, West 4-10-27 Meieki, Nakamura-ku, Nagoya 450 (JAPAN)
	- G. Taguchi; Design and Design of Experiments, 1981, Japanese Standard Association.
- G. Taguchi; Design of Experiments, 3rd ed. (in Japanese) Vol. I (1976), Vol. II (1977) Maruzen.
- 4. G. Taguchi; On-line Quality Control During Production. Japanese Stadard Association, 1981.
- 5. G. Taguchi; Ingeniería de Calidad, INFOTEC, 1987.
- $\boldsymbol{6}$  . Miller y Freund; Probabilidad y Estadística para Ingenieros, Prentice-Hall, 1988.
- Walpule y Myers; Probabilidad y Estadística para Ingenieros, Interamericana, 1987.
- 8. Montgomery; Diseño de Experimentos, Wiley, 1988.
- 9. Abad y Servin; Introducción al Muestreo, Trillas, 1986.
- $10.$ Raj; Métodos de Muestreo, FCE, 1985.

Ando. Postal M-2285

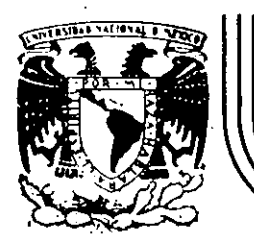

# DIVISION DE EDUCACION CONTINUA

CURSOS ABIERTOS

DISEÑO DE EXPERIMENTOS: TECNICAS DE MUESTREO Y ANAL/SIS ESTADIST/CO

MUESTREO BIETADICO

·M. EN. l. AUGUSTO VILLAREAL ARANDA .

ABRIL-JUNIO 7992.

. ,. ¡

## MUESTRED BIETAPICO

Mi: : Tamaño del cesimo conglomeiado primario  $M = \sum_{i=1}^{N} M_i$ : Total de elementos de conglonierados printerios N: congloniales de priniera etapa n : tamaño de nuestia de conglomeradas de primeira etapa m: : tamaño de submuestici en i-esima crudad primaria Vil: valor de canacteristica en j-ésimo elemento de conglomerado i  $Y_{i} = \sum_{j=1}^{m_i} y_{ij}$ ;  $\overline{y}_i = y_i / m_i$ ; Total y modia mvestrales IVALOR DE MEDIA POR UNIDAD ARIMARIA O CONGLOMERADO;  $\overline{y}$  =  $\frac{\omega}{2}$   $\frac{\omega}{2}$   $y_{ij}$  /  $x = \frac{\omega}{2}$   $y_i$  /  $x$ · VALOR DE LA MEDIA POR ELEMENTO:  $\overline{Y} = \sum_{i=1}^{M} \sum_{j=1}^{M} y_{ij} / y_{i}^{\alpha} N_{i} = \sum_{i=1}^{M} y_{i} / \sum_{i=1}^{M} N_{i} = \sum_{i=1}^{M} y_{i} / N_{i}$  $3.722$  DEC TOME POBLACIONAL;<br> $y = \sum_{k=1}^{N} y_{kj} = \sum_{k=1}^{N} y_{k}$ . ESTIMADORES INSESEADOS DE LA MEDIA POR ELEMENTO Y DEL TOTAL!  $\overline{\overline{y}} = \overline{\overline{y}} = \frac{1}{n M} = \sum_{i=1}^{n} M_{i} \overline{y}_{i}$  $\widetilde{y}$  =  $M\overline{y}$ con varianzas estimadas;  $\hat{V}(\bar{y}) = \frac{i - f_{\ell}}{i \sqrt{q} \lambda} S_i^2 + \frac{i}{i \sqrt{q} \lambda} \sum_{i=1}^n M_i^2 (1 - f_{2i}) \frac{S_{2i}^2}{i!}$ ,  $\hat{V}(\hat{y}) = M^3 \hat{V}(\bar{y})$  $\hat{F}_i = N \hat{v}_j, \ \hat{F}_{2,i} = \frac{m_i}{N} \hat{v}_i, \ \hat{v}_j = \frac{S_i^2 - \sum_{i=1}^n (H_i \overline{y}_i - \overline{H} \overline{y}_i)^2}{n-1}, \ \hat{v}_j^2 = \frac{m_i}{\sum_{i=1}^n (y_i - \overline{y}_i)^2}$ · ESTIMADORES DE RAZON DE LA MEDIA POR ELEMENTO Y DEL TOTAL:  $\overline{\overline{y}}$  =  $\overline{\overline{y}}_R$  =  $\overline{\overline{z}}_M$ ,  $\overline{y}_L$  / $\overline{\overline{z}}_M$  ,  $\overline{y}_R$  =  $\overline{\overline{y}}_R$   $\overline{\overline{z}}_M$ ; =  $\overline{\overline{y}}_R$   $\overline{y}_R$ con varianzas estimadas;  $\hat{V}(\vec{\xi_R})=\frac{1-f_l}{nH^2}\left(\xi_l^2+\frac{1}{nH^2}\xi_l^2H_l^2(I-f_{2i})\frac{\xi_{2i}^2}{m},\qquad \hat{V}(\hat{Y_R})=(\xi H_i)^2\hat{V}(\vec{\xi_R})$  $\frac{1}{2} \frac{1}{2} \int_{0}^{2} \frac{1}{2} \frac{1}{2} \frac{1}{2} \int_{0}^{2} (\bar{y}_{i} - \bar{y}_{i})^{2} / (n-1)$   $S_{2i}^{2} = \frac{m_{2}}{2} (y_{i} - \bar{y}_{i})^{2} / (n_{i} - 1)$ . ESTIMADOR ESTRATIFICADE DEL VALOR MEDIO PORELEMENTO.  $\bar{y}_{est} = \bar{\sum} H_{li} \bar{y}_{li} / \bar{\sum} H_{li}$ 

con varianza estimada:  $\hat{V}(\overline{y}_{esc}) = \sum_{h} \left[ \frac{H_{h}}{\frac{1}{2}H_{h}} \right]^2 \hat{V}(\overline{y}_{h})$ 

EUEMPLOS

1. En una entictad, existen 5000 comercios, concentrados en 20 30 nus de la capital y 10 poblaciones cercanas. Se elige aleatorramente 6 de ellas y usando ristados de los comercios de estas zonas, se elige aleatoriamente

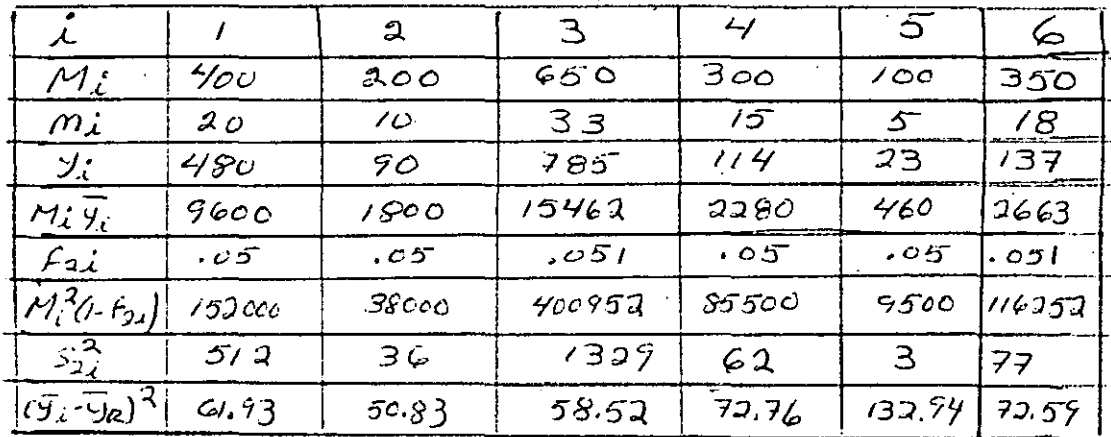

ESTIMADORES INSESGADOS;

- $\cdot$   $\overline{y}$  =  $\left(\frac{1}{\sqrt{H}}\right)$   $\sum_{\lambda}$  M<sub>i</sub> $\overline{y}_{\lambda}$  =  $\frac{30}{6(9000)}$  (32 265) = 17.92 empleados/comercio  $con \ \hat{V}(\bar{y}) = \frac{1-6/30}{6(300)^{2}} (34.693997) + \frac{21031830}{6(30)(300)^{2}} = 52.68, E E(\bar{y}) = 7.76$  $\frac{1}{9} + 2\epsilon_0\sqrt{3}$ ; 17.92  $\pm 2(7.26)$  => 3.4 <  $\frac{1}{9}$  < 32.44
- ESTIMADORES DE RAZON.
- $\frac{1}{\sqrt[3]{2}}$  =  $\frac{{\sum_{i=1}^{n} H_i \overline{y_i}}}{\sum_{i=1}^{n} H_i}$  =  $\frac{32.965}{3.000}$  = 16.13 empleados/comercio  $-$  con  $\hat{V}(\bar{5}_R) = \frac{1 - 6/30}{6(3.00)}$  (10 696359)  $+1.25 = 17, 14$ ,  $\in E(\bar{5}) = 4.14$  $\bar{5}$ t DEE(5); 16,13 ± 2(4,14) => 7.85 <  $\bar{5}$  < 04.41
- De diez listas de agricultores, se eligen fres listas al azar  $\mathcal{Z}$  . para a suvez muestrear cileatoriamente la centésmia parla de cada una de estas fres listas:  $\overline{M} = \sum^{\omega} M_{\lambda}/\omega = \sum^{\omega} M_{\lambda}/\omega = (4.378)/10 = 1.428$  $\overline{5} - \frac{1}{n\overline{n}} \Sigma n_i \overline{y}_i = \frac{32}{3} \frac{n e \varrho}{(1425)} = 5.16 h/a$ ,  $E E[\overline{y}] = 1.51 = 2.14, 8.16$  $\overline{5}_R = \frac{\sum M_i \overline{Y}_A}{\sum M_i} = \frac{22100}{3400} = 6.5 h/q$ ,  $E E(\overline{5}_R) = 0.364 \Rightarrow [5.77, 7.33]$

# MUESTREO POR CONGLOMERADOS

M: Nömero de longbimendos  
\nn : Tamoño de Huesha de compos  
\nM: Tamoño de Cengbomendo x  
\nM = 5 M. Tola de elemonlos en foda la población  
\nEshmador del valor Hecho per longbomerado:  
\n
$$
\overline{y} = \overline{y} - \frac{1}{h} \sum_{i=1}^{h} \sum_{j=1}^{h} \sum_{j=1}^{h}
$$

## $E\cup E M P L$

Compañía con 10000 emplecidos en 600 oficinas. Se elige muestra de 20 oficimais y se identificar el número de hijos nievares de coatro ciños por empleado:

 $\mathcal{O}$  $\rightarrow$  /  $\mathfrak{c}$ ුර  $\overline{H}$  $\epsilon$  $\prime$  $15$ 30 77  $2<sub>0</sub>$  $\ni \circ$  $18$ 54 30  $\mathcal{L}$  $45678$  $42$  $15$  $15$ ( 5 30  $\overline{1}$  $\overset{1}{\mathscr{O}}\overset{0}{\mathscr{O}}$  $20$  $\frac{75}{16}$  $30<sub>o</sub>$ 32  $\epsilon_{\tilde{l}}$  $18$ 54  $\overline{D}$ 2 O 7 8  $36^{\circ}$  $\sum_{i=1}^{30}$  +  $\sum_{i=1}^{30}$  +  $\sum_{i=1}^{30}$  +  $\sum_{i=1}^{30}$  +  $\sum_{i=1}^{30}$  +  $\sum_{i=1}^{30}$  +  $\sum_{i=1}^{30}$  +  $\sum_{i=1}^{30}$  +  $\sum_{i=1}^{30}$  +  $\sum_{i=1}^{30}$  +  $\sum_{i=1}^{30}$  +  $\sum_{i=1}^{30}$  +  $\sum_{i=1}^{30}$  +  $\sum_{i=1}^{30}$  $\sum_{i=1}^{n} y_{i} = 14241$ ,  $\sum_{i=1}^{n} y_{i} = 7186$ ESTIMADORES INSESGADOS  $. \frac{1}{5} - 600$  $-234 = 2202$  runos /empleado  $2c(10000)$ con einer estandar de 0.05 unos/empleado  $\overline{y}$  =  $73\%$ /20=367 ruños/of/cina  $\cdot$   $\sqrt{3}$  =  $\sqrt{3}$  =  $\sqrt{3}$   $\approx$   $(36.7)$  = 22 020  $\sqrt{2}$ con enor estándar de 2 462 rutos ESTIMANORES DE RAZON  $\overline{S_12}$  = 734/360 = 1.99 runcs/emplecido con encor estandar de 0.02 ruños lempleado  $\mathcal{Y}_{\alpha} = 1.99$  (10000) = 19 900 renos con error estándar de 2200 ruños

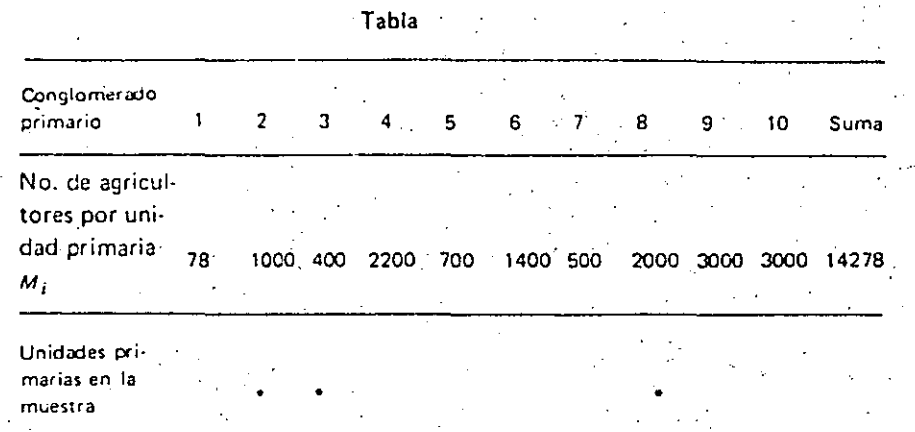

de cada 100 unidades secundarias. Las observaciones correspondientes y otros cálculos necesarios aparecen en la tabla 8.3.

a) Usando el estimador insesgado de la expresión 8.1 tenemos:

$$
\bar{\bar{y}} = \frac{1}{n\bar{M}} \sum_{i=1}^{i=n} M_i \bar{y}_i = \frac{22\,100}{3(1.428)} = \frac{22\,100}{4\,284}
$$

 $=$  5.16 hijos por agricultor

5.16 es el número medio estimado de hijos por agricultor. Para la estimación de su variancia, según la expresión 8.2 tenemos:

$$
s_1^2 = \frac{\sqrt{5^3} (M_1 \overline{y}_i - \overline{M} \overline{y}_i)^2}{n-1} = \frac{1}{3-1} (39\ 046\ 672) = 19\ 523\ 336
$$

$$
\sum_{i=1}^{i=3} M_i^2 (1 - f_{2i}) \frac{s_2^2 i}{m_i} = 2.771.208
$$

Por lo cual  $\hat{V}(\bar{y})$  vale:

$$
\hat{V}(\bar{r}) = \frac{1 - \frac{3}{10}}{3(1.428)^2} (19.523.336) + \frac{2.771.208}{3(10)(1.428)}
$$

 $= 2.23 + 0.0453 = 2.28$ 

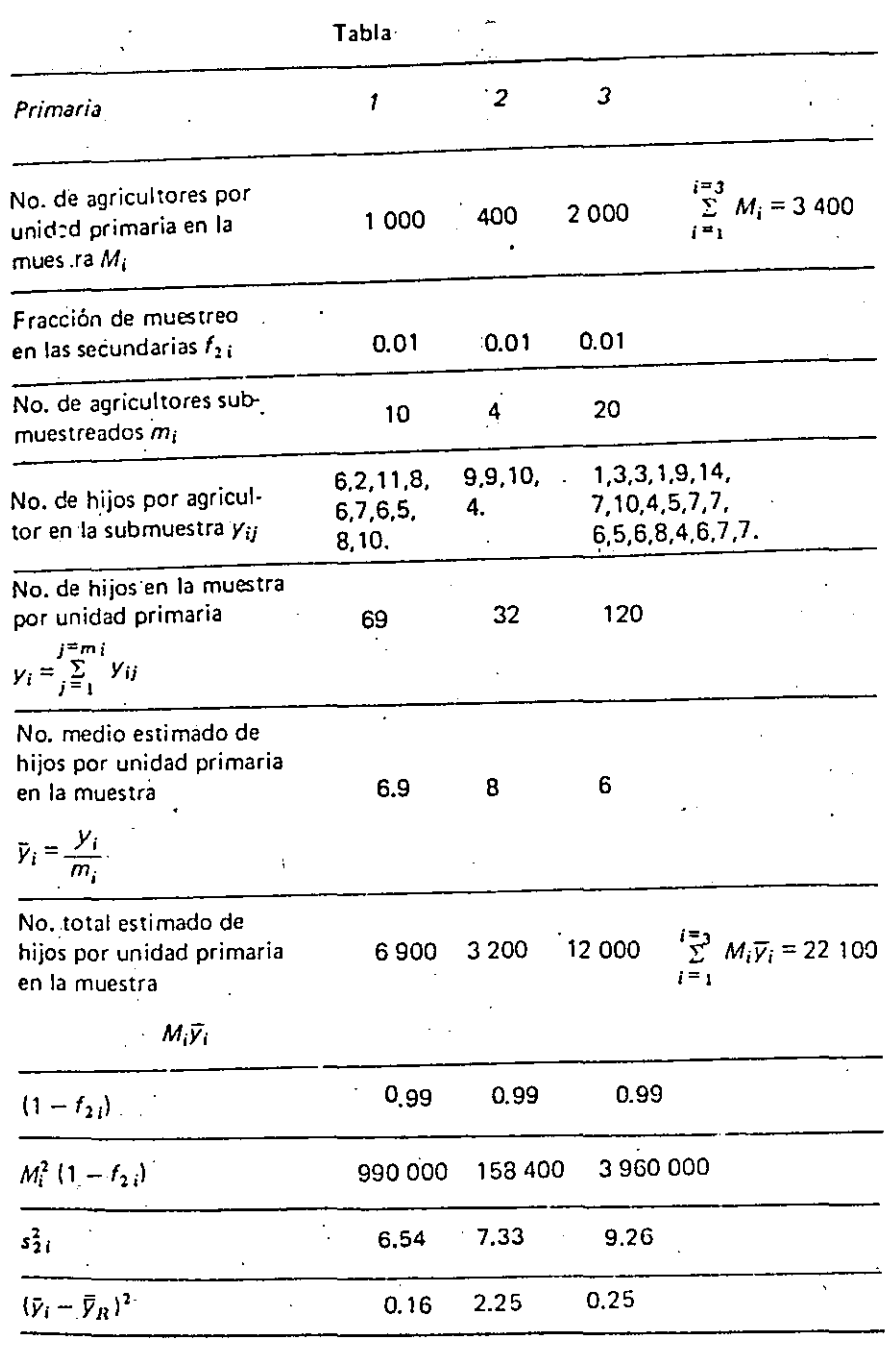

208 Submu

8.9 En una farmacia existen 50 muebles (a manera de libreros) de seis tableros cada uno de ellos. En cada mueble y sobre los tableros están los medicamentos que ahí se expenden. Se desea estimar el total de dinero invertido en los medicamentos y para esto se obtiene una selección sistemática de cinco muebles y de cada uno de ellos en la muestra se hace una selección sistemática de dos tableros en cada mueble después de lo cual, se determina el valor de la mercancía en cada tablero en la muestra con los resultados siguientes:

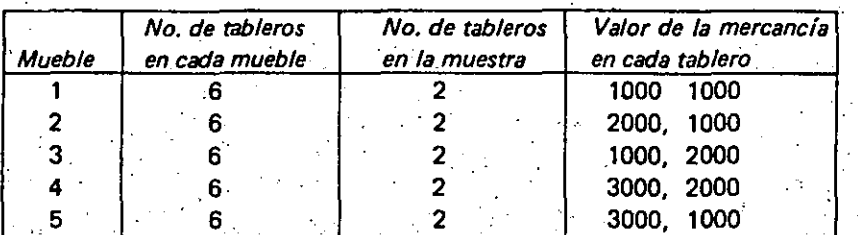

Estime el valor total de la mercancía en la farmacia. Encuentre intervalos del 95% para el total de la mercancía. **BIBLIOGRAFIA** 

Azorín Poch. 1969 Curso de muestreo y aplicaciones. Aguilar, España.

Babbie E. R. 1973. Survey Research Methods. Wadsworth Publishing Company, Inc. Belmont, California.

Chevry G. R. 1967 Práctica de las encuestas estadísticas. Ariel. 'España.

Cochran W. G. 1963 Sampling techniques John Wiley & Sons N. Y. Segunda edición.

Kish L. 1965 Survey sampling. John Wiley & Sons, N.Y.

Naylor T. H. Balintfy J. L. Burdich D. S. Chuk. 1977 Experimentos de Simulación en Computadoras con Modelos de Sistemas Económicos Editorial Limusa, S.A. México, D. F.

Raj Des. 1968. Sampling theory. McGraw-Hill. N.Y.

Sudman S. 1976. Applied Sampling. Academic Press. N. Y.

209

DIRECTORIO DE ALUMNOS DE CURSO DE L' DISEND DE ESPERIMENTOS: TECNICAS DE MUESTREO Y ANALISIS ESTADISTICO  $\frac{1}{2}$  DEL 27 DE ABRIL AL 5 DE JUNIO DE 1992.

 $-\epsilon$ , and  $\epsilon$ 

- $\mathcal{O}(\log n) \leq 1.2\pi$  . 1.- ALDANA VELAZQUEZ QLGA जि<u>ल्ह</u>्य भू CATEDRATICO A A TECNOLÓGICOS NO. 141, UNIVERSIDAD, AUTONOMA, EDO. DE MEXICO, AUTORIA PBELISARIO DOMINGUEZ S/N, ZUMPANGO, EDO. DE MEXICO  $-$  TEL. 702 37 OFNA. services of the short
- 2. CERVANTES NARANJO MA. DE LOURDES<br>2. CERVANTES NARANJO MA. DE LOURDES<br>3. INSTITUTO NACIONAL DE TNVESTIGACIONES NUCLEARES SIERRA MOJADA No. 447, 26. PISO, COL. LOMAS DE BARRILACO DELEG. MIGUEL HIDALGO, C.P. 11010 DELEU. MIGUEL HIDALGO, C.P. 11010<br>TEL. 518 23 60 EXT. 391 OFNA., 598 63 32 DOM.
- The Guide Company of Little addressed S. - CORNEJO NIETO JUAN ANTONIO (1966) 11 1 2010 - 223 ANALISTA AUXILIAR<sup>\*</sup> . SANCO DE MEXICO (DIRECCION DE EMISION) AV. LEGARIA 691, COL. IRRIGACION, DELEG. CUAUHTEMOC TEL  $227 - 83 - 73$  OFNA. ಕಾರ್ಯಾಚಾನಿಯ ಬಂದಿದ್ದಾರೆ.<br>ಬಂದು ಸ್ವಾಮಿ ಮಾಡಿದ್ದಾರೆ.
- 4. DE LA ROSA MATA DANIEL SUBCOORDINADOR DE ESTUDIOS ECONOMICOS **THE FERROCARRILES NACIONALES DE MEXICO** (1) AV. JESUS GARCIA No. 140, COL. BUENAVISTA, DELEG. CUAURTEMOC, C.P. 06358 TEL. 547 44 97 OFNA., 547 44 87 DOM.
- 5.- ESPINOSA HERNANDEZ MARIO " AYUDANTE DE PROFESOR "A" F.E.S. CUAUTITLAN (U.N.A.M.) AV. QUETZALCOATL S/N, CUAUTITLAN IZCALLI . TEL. 756 43 44 DOM.
- 6.- FERNANDEZ ROQUE TIBURCIO F PROFESOR ASOCIADO C ESIME-TICOMAN / IPN<br>- AV. TICOMAN No. 600, COL. SN. JOSE TICOMAN, DELEG. B.A. MADERO, C.P. 07340, TEL. 586 10 03 OFNA., 796 41 61 DOM.
- 7. GUERRERO ROMERO JOSE SUPERVISOR DE ORGANIZACION Y PROCEDIMIENTOS AVON COSMETICS S.A. DE C.V AV. UNIVERSIDAD 1778, COL. OXTOPULCO UNIVERSIDAD, DELEG. CBYDACAN, C.P. 04318, TEL. 658 65 59 EXT. 1604 OFNA. Y 391 37 45

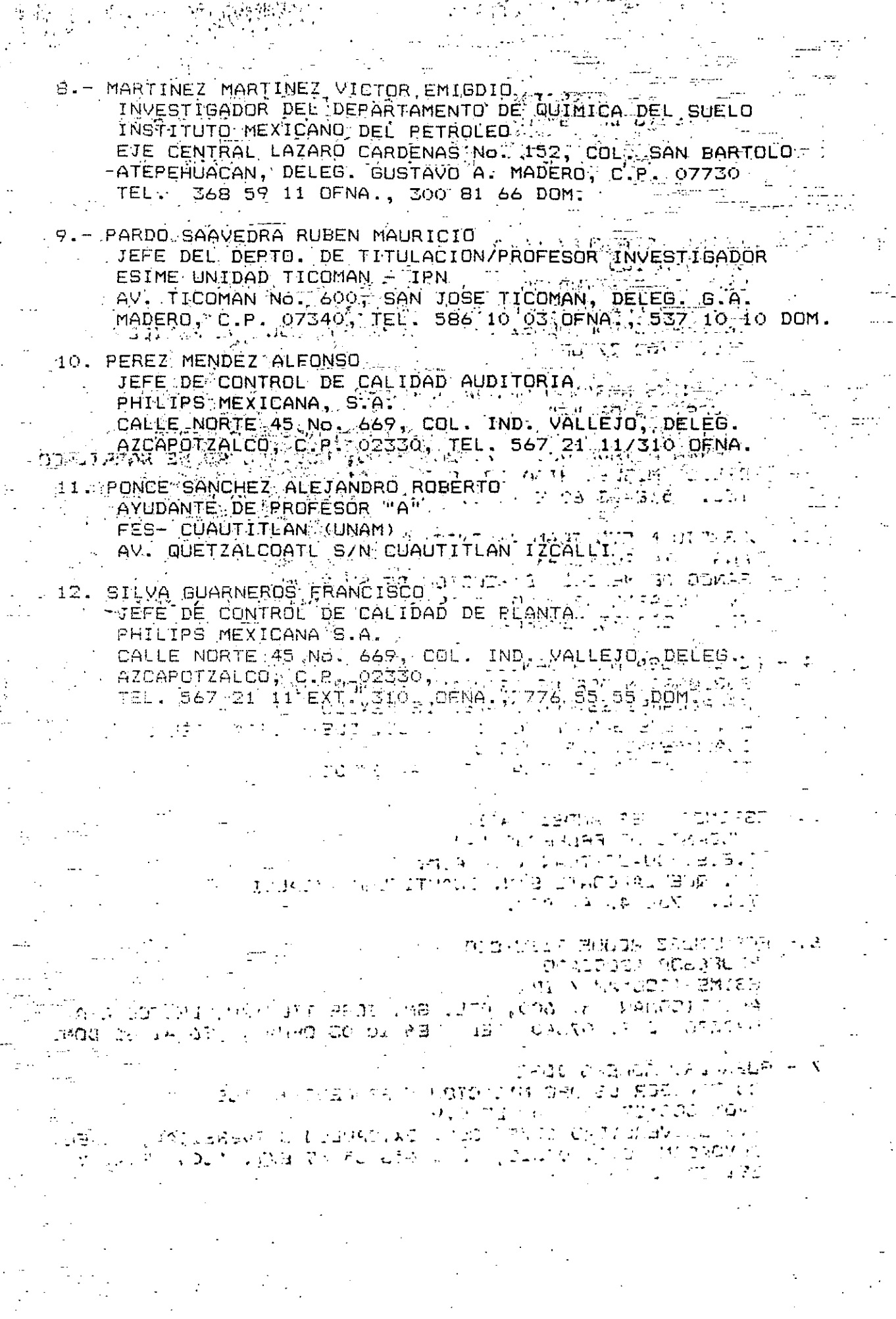

 $\ddot{\gamma}$ 

 $\mathbb{R}^2$ 

 $\mathbb{R}^2$ 

 $\begin{split} \frac{1}{2} \left( \frac{2\pi}{3} \right)^2 & = \frac{1}{2} \left( \frac{3\pi}{3} \right)^2 \\ & = \frac{1}{2} \left( \frac{1}{2} \right)^2 & = \frac{1}{2} \left( \frac{1}{2} \right)^2 \\ & = \frac{1}{2} \left( \frac{1}{2} \right)^2 & = \frac{1}{2} \left( \frac{1}{2} \right)^2 \end{split}$ 

j.

 $\ddot{\cdot}$